# (\$50,010) = 034 SSSTEME

MICROPROCESSEURS /MICRO-ORDINATEURS/ INFORMATIQUE APPLIQUÉE Nº 15 Bimestriel - Janvier / Février 1981 15'

## **LA TÉLÉMATIQUE:**

### ... ouverture sur la vie de demain

Suisse 7.50 FS + Belgique 122 FB = Italia 3.500 LIRES = Espagne 158 PTAS + Tunisie 1.725 MIL + Canada Can. \$ 2.75

## Notre Z80 apporte quelque cnose de plus à l'Europe. ses systèmes de développement.

1, industrie électronique européenne a un besoin toujours croissant de microsystèmes Un besoin qui doit être comblé par une yource curopéenne.

SGS-ATES, une des plus importantes industries européennes de semiconductours, est en mesure de consbler ce bosción. Elle produit justement en Europe I'un des microprocesseurs les plus avancés aujourd'hui!

1e Z Bů. Mais ce voiquement avea a SGS-ATES se moyens de deve européenne de r 1.8 SGS-ATE les systèmes de de Zilog pour les 2.<br>Z 8000, et ce, ave technique la plus e et la mieux qualifie De plus, pour co politique de doter l'Europe de ses propres sources de haute technologie, la SGS-ATES sera bientôt en mesure de produire le Z 8000 le plus puissant microprocesseur 16 bit.

La source européen

903 AFEZ FRANCE S.A. "La Palativo" - 17 Av. os Chots - 1543 Prim Capita 13 - 164<br>803 AFEZ FRANCE S.A. "La Palativo" - 17 Av. os Chots - 1641 aŭ Unito 17 S.A. Sella 13 - 164<br>803 AFEZ - La Rosia 12 - La Palativo - 1683 Aŭ - Pour plus de précision contés la seléctrice 108 du « Service Lecteurs »

**B - MICRO-SYSTEMES** 

**Nous tenons nos promesses** 

Nous échantillonnons maintenant le CPU Z8000. Produit comme le Z80, utilisant notre propre technologie H-Mos, monté dans notre boîtier Nous sommes en train de et testé dans notre usine, notre Z8000 est entièrement compatible avec son équivalent Zilog.

45.<br>開催 || 開催|

EAT<br>12 LY

Nous nous étions aussi engagés à fournir tout le support nécessaire au développement des Z80, Z8 et Z8000. le faire. Nous ne nous arrêterons pas là, Après le CPU, SGS-ATES

produira tous les composants de la famille Z8000 C'est une autre promesse que nous tiendrons.

**Builterwire-Donates Ette** 

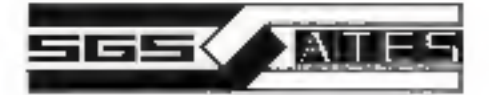

505-ATES FRANCE S.A.: "La Palatine" - 17. av. de Choky - 75643 Pede Cedex 13 T41, 5942730 - Tx 042-250936 = Detributeur: Pare Euromal<br>- BOULOGNE - Tel 6034272 + Cranco - NARTERRE - Tel 7736052 + R.T.F. - NEURLY SUR SEME - Danner MUNDOLSHEAT - Tell 68: 2090/11 . Bold of Curions MULHOUGE - Tell 169: 420891 . Hottill at Danner - NANCY CEDEX - Tell (69: 114230 . Malbed) TOLPS - Ter - 07: S04506 · Pado foil Composanty - BRESTOEDEX - To! 198) 005270 · Shrime - SECUN - Fel (00) 006270 · Spoke Compesants - TOULOUSE 14 (50 625472 · Speak - ROSCEAUX - Trill Sea 205121

## Sommaire  $n^{\circ}$  15

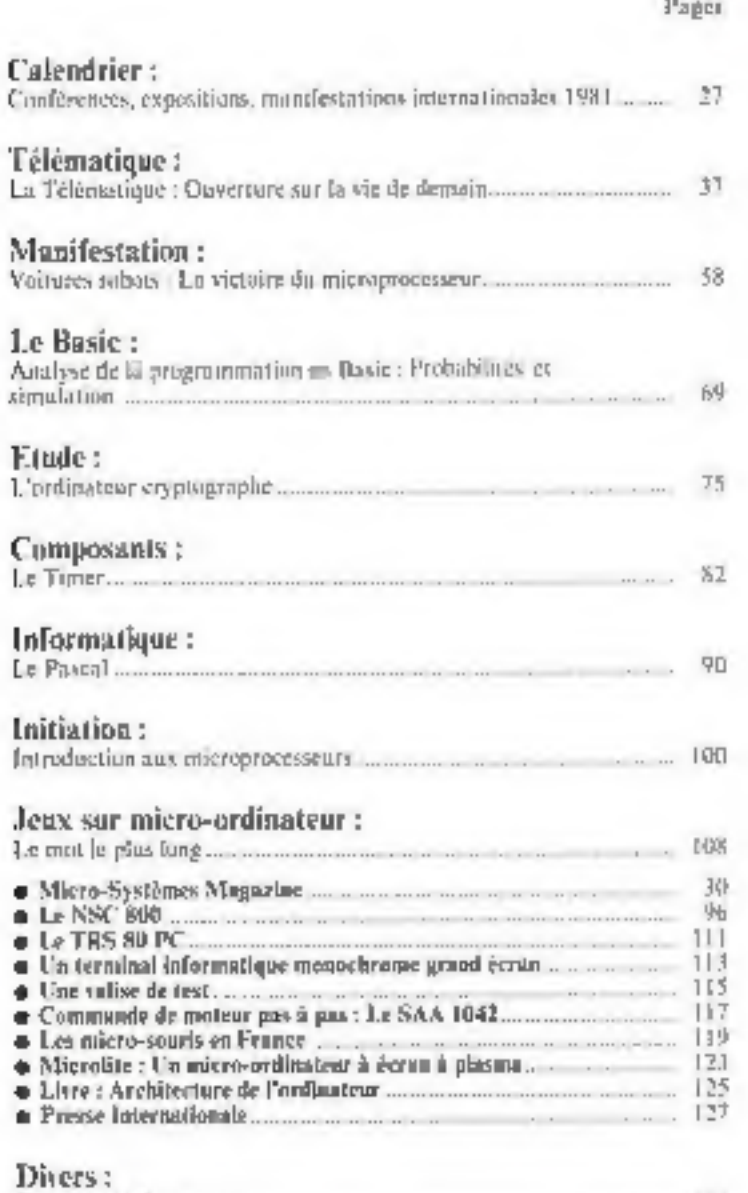

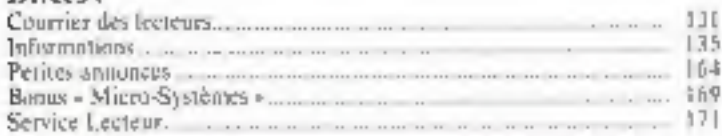

 $\sim$  La se At 11 mm (85° a granuari, aux tentes des annons ) et l'actuate al. d'arc part que l'est component aux tentes de la separat a con destingen a considerat aux est controller de la separat aux de la separat aux est

7 Communication of College & St. Unit year.

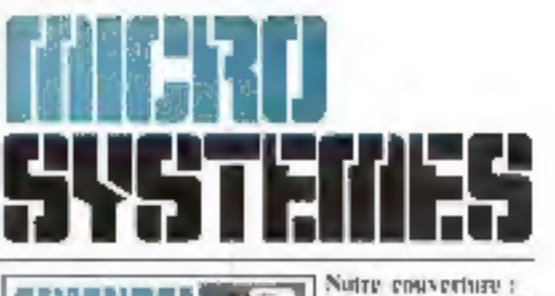

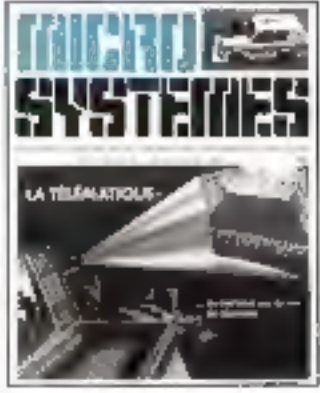

Président-Directeur genéral Directeur de la publication : Jean-Pletre Ventillurd

Rédacteur en chef : Alain Tailliar

Chefs de rubriques : Dave Habert J. Ferber J-M. Durand

Secrétariat: Cutherine Salbreux Danielle Desmaretz

faitares-robats: près de 10 000 personnes se sant register a l'encienno gare de la Rostille. Le reportage photo de la citatese, ji. 58 Des emissions à lugar.

definition destinées ago grands becaus murage. la samatorusum et la caesallation of Autube de um féiFi en sière et en quadriphilitie, is transmission d'utuges. queiques uns des serviins que la telémataque mine proposers blonnle<br>(Le télégoriation d'32)

Ce numéro a été réalisé avec la participation de : E. Adamis, P. Anquetil, V. Chaix, J. M. Corvez,<br>J.-M. Cour, C. Duigou, A. Garrigou, P. Goujon, J - M. Hearbiers, M. Koutchauk, B. Lang, A. Leprêtre, M. - F. Mirous, J -- C. Nicoletto, J -- M. November, J -- M. Vivol.

Rédoction inouvelle adresset : 4J, rue de Dunkerque, 750111 Paris Tél.: 285.04.46

Minquette : Jostane Garnier

#### Publicité :

(Advertising International Manager) M. Sabbagh S.A.P. - Tél.: 200.33.05

Aboptements : 2 é 12, roe de Bellevue, 75940 Paris Cedes 19 - Tél.: 200-33.05. - Lan (6 numéros) · 75 F (France), 105 F (Etranger).

#### Seclété Partshmee d'Edition

Sinaele anonyme au equină de 1 950 (00 F Steps social 43, rue de Dunkerque, 75010 Paris Direction - Administration - Ventes

2 a 12, rue de Bellevia: 75940 Paris Cedea 19<br>Fei - 200 3309 - Telex - PGV 230472 p

Copyright 1981 - Société Parisienne d'Edition Dépôt legal [19] trimestre 1981. - Nº d'édiseur 884 Distribué par SAEM Transports Presse

Micro-Systemes décline apune responsabilité quant aux ommons formulées dans les apides. Celles-o n'engageuré que Idure autours.

## **DE VRAIES PETITES IMPRIMANTES POUR CEUX QUI SAVENT FAIRE LEURS COMPTES**

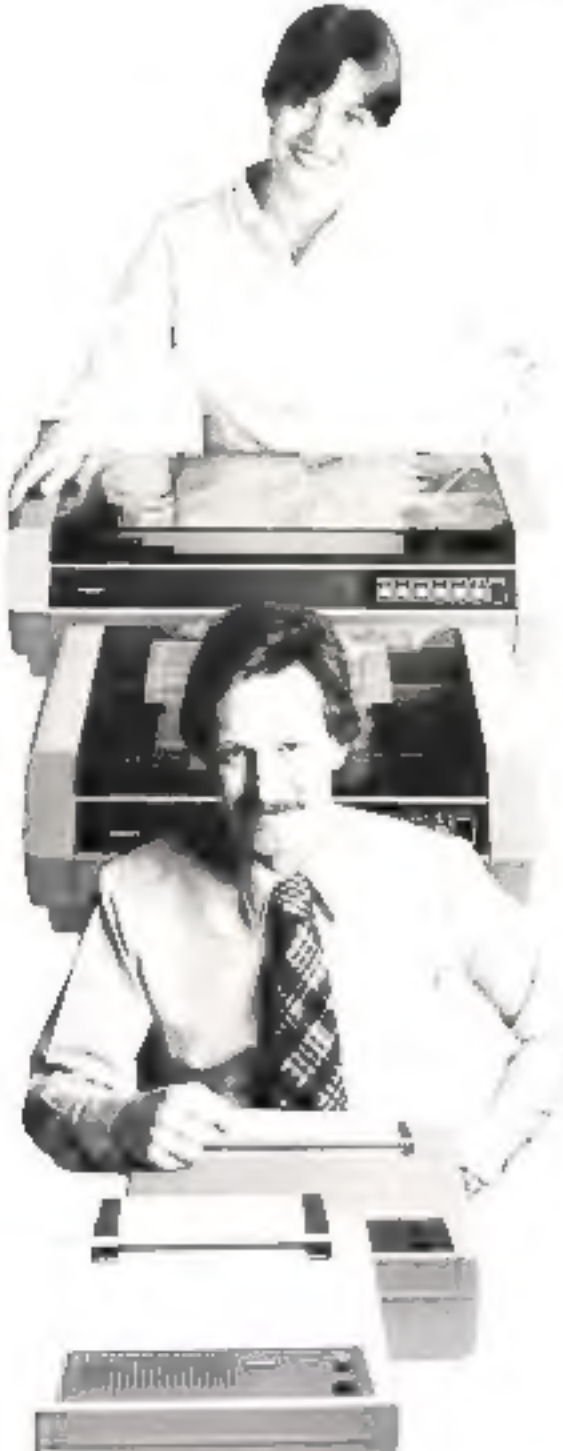

Sans toucher à la qualité de ses imprimantes. FACIT s'attaque maintenant aux critères économiques en présentant une gamme d'imprimantes à prix très compétitifs : les modèles FACIT 4520, 4521, 4525 et 4526.

fei, nous trouvons des modeles pour impressions au format de 80 ou 136 colonnes sur du papier en rouleau entraîné par friction ou surpages en continu entraînées par cylindre à picots ou tracteur à picots. Les vitesses d'impression atteignent 100 et 150 caractères par seconde pour des matrices de 9 <7 ou 9 ×9 autorisant les yrajes minuscules (jambages descendants).

Une famille d'imprimantes qui allie les performances et la fiabilité des machines de pointe au prix des petites imprimantes bon marché, en gardant souplesse d'utilisation et mbustesse.

Le mécanisme d'impression bi-directionnelle est contrôlé par le puissant microprocesseur Z 80 qui donne aux « petites » imprimantes FACIT, l'intelligence, la rapidité et une souplesse d'utilisation aussi bien pour les minis ordinateurs de gestion (PME) ou industriels et l'édition des données que pour les micros ordinateurs dans les applications scolaires, universitaires ou individuelles.

De plus elles offrent un niveau sonore acceptable et toutes les recommandations européennes de standardisation en matière de sécurité et d'interférences électriques. Les interfaces séries (CCITT-V-24-RS-232 C) et parallèles sont disponibles en standard. Toutes les versions des langages les plus courants en Europe, ainsi que l'US ASCII font partie des jeux de caractères disponibles.

Aussi, si vous recherchez de nouvelles imprimantes, réagissez en professionnel et contactez FACIT

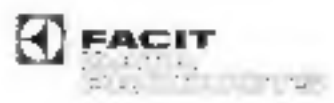

TOUJOURS QUELQUE CHOSE DE PLUS EN IMPRIMANTES.

For it Data Pasin to 208 recents Pilt Subsplay [Brudy, 2010] Calendary Ceday, Tel. 286 11 (7)

Pour plus de precesso cercles la retereure 104 du « Service Lecorais »

## **Oubliez l'interface!**

Il existe un seul  $\mu$ C pouvant commander directement un afficheur LCD de 8 digits plus 8 symboles\*

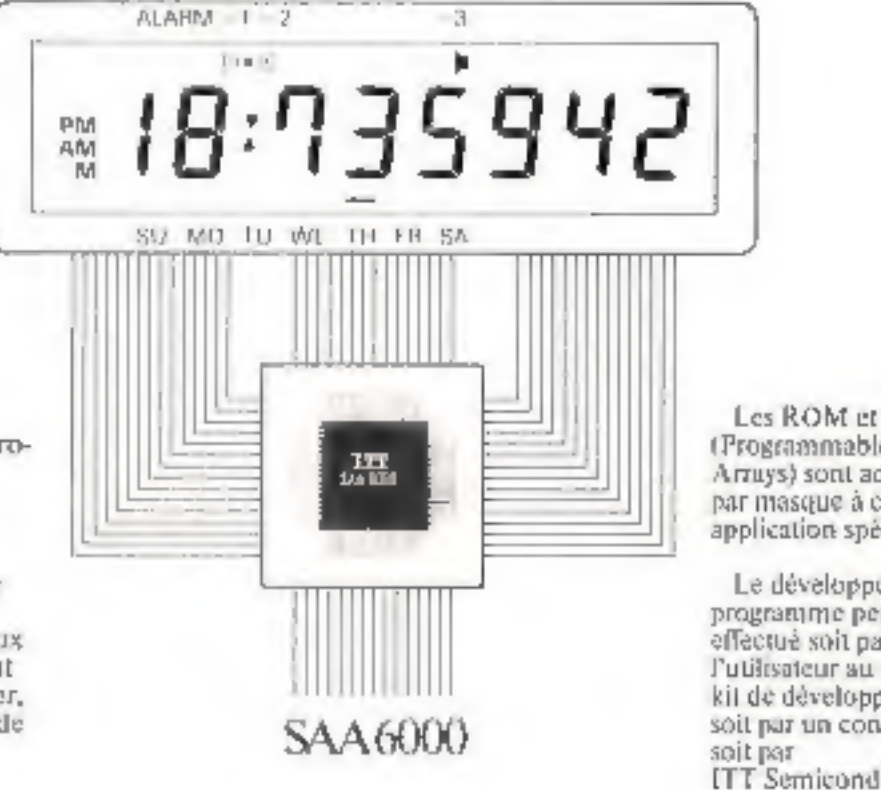

#### Aucun autre micro-ordinateur 4 bits ne consomme moins!

Caractéristiques spéciales: alimentation  $3V$ consommation 15-45 uA ROM Intégrée de 2k octets. RAM intégrée de 384 bits 2 Bu 3 sorties multiplexees

beltier extra-plat clavier d'entrée jusqu'à 64 touches horiege intégrée de 32 kHz avec diviseur de 15 Mages

Les ROM et PLA (Programmable Losic) Arrays) sont adaptes par masque à chaque application spécifique.

Le développement du programme peut être effectué soit par l'utilisateur au moyen du kit de développement. soit par un consultant, ITT Semiconducteurs.

Si vous développez un projet nécessitant ce type de produit, contacteznous sans délai. Nous en étudierons ensemble. la faisobilité.

**I'l'T Semiennducteurs** 157 rue des Blains F-92220 Bagnetix Tél (1) 547 81 81 Télex 260712

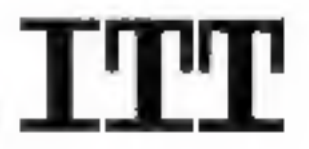

#### semiconducteurs

Pour gita de precusan service la retérence 1814 du « Service Lecteurs »

\*It SAA6000: an microordinateur ordinateur CMOS mono-chip est unique sur le manché.

Disposant d'une base de temps interne, il est specialement destine aux applications incorporant. une horloge ou un timer, et necessitant une grande autonomie: multimètre digital, téléphone intelligent à mêmoire, téléphone mobile, équipement médical, contróleur d'environnement, appareil photo/cinéma. ordinateur de bord, appel de personnes. jouets, paremètre, timer multifonetion, appareits He-Fi (magnéloscope, lecteur) de cassette, turan).

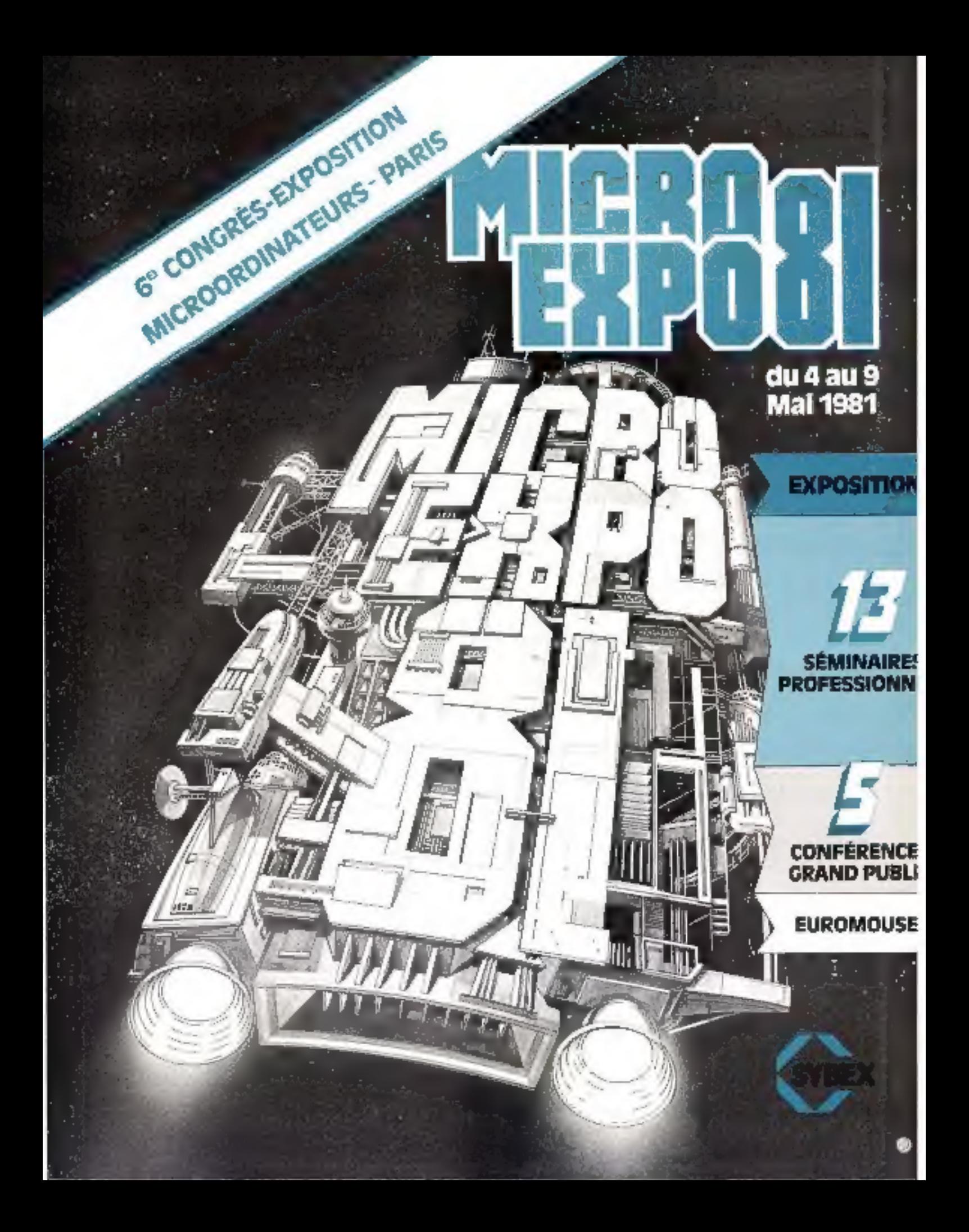

#### du 4 au 9 **Mai 1981**

#### 6° CONCRÈS-EXPOSITION MICROORDINATEURS **PARIS PALAIS DES CONGRÈS (Porte Maillot)**

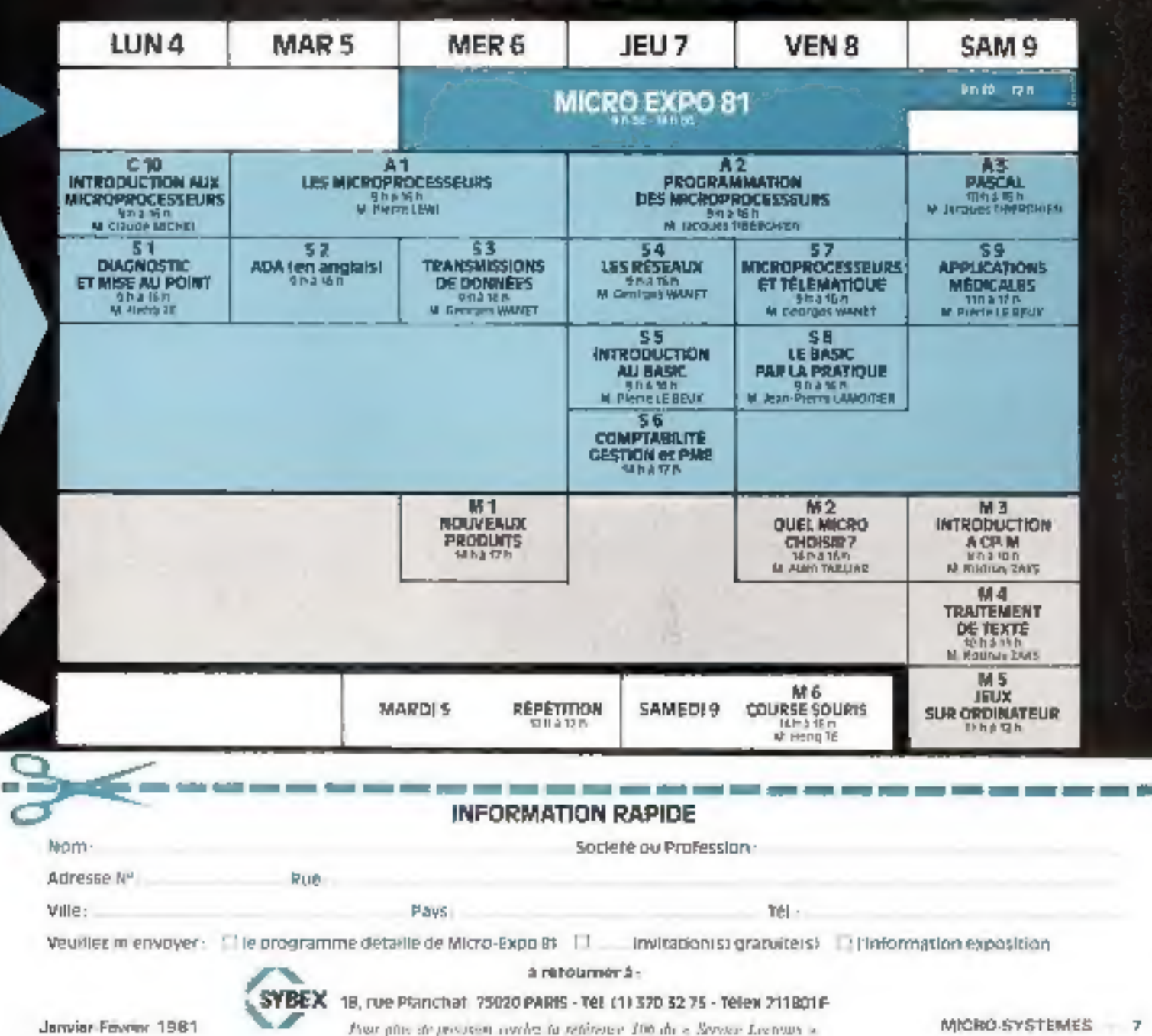

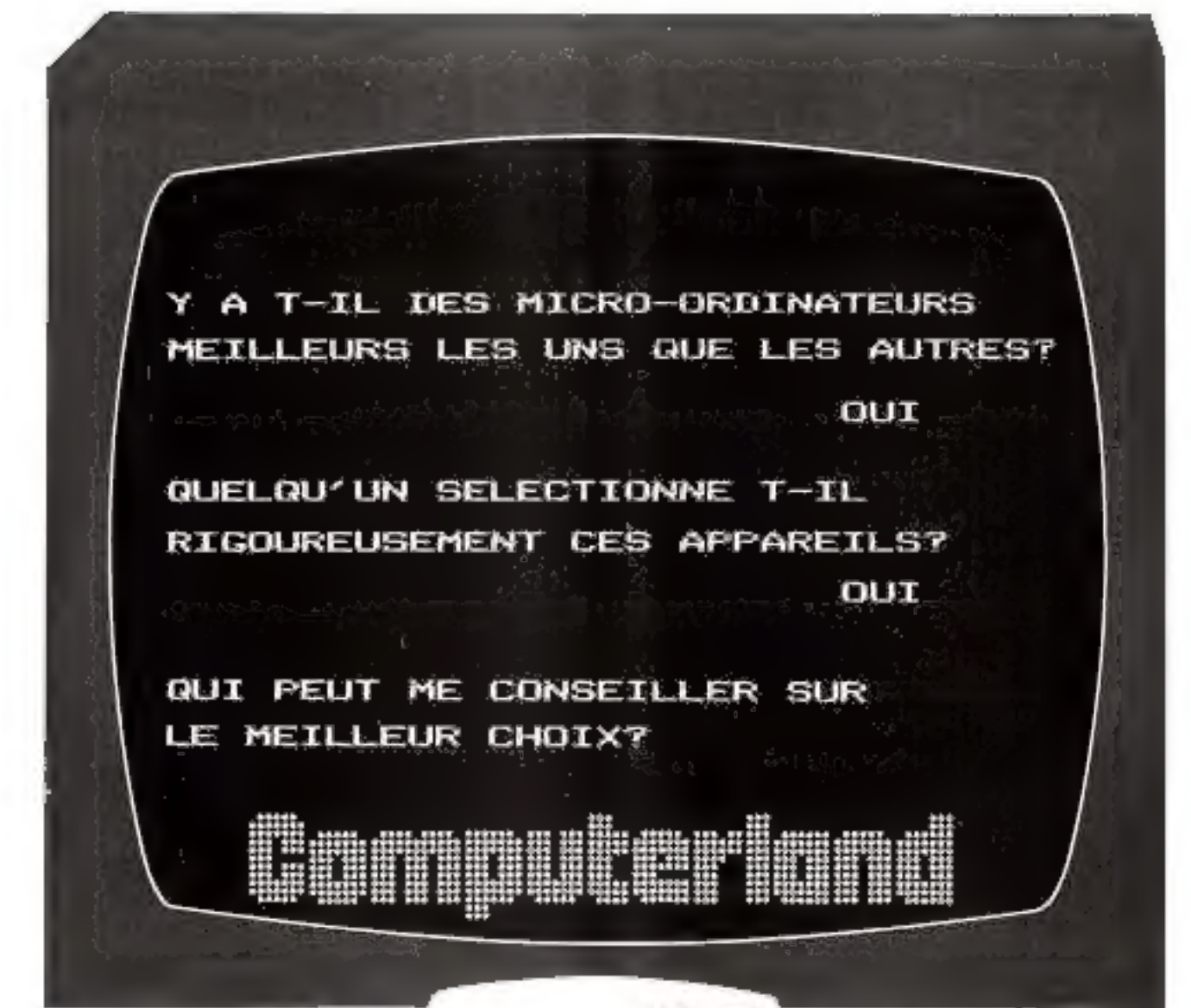

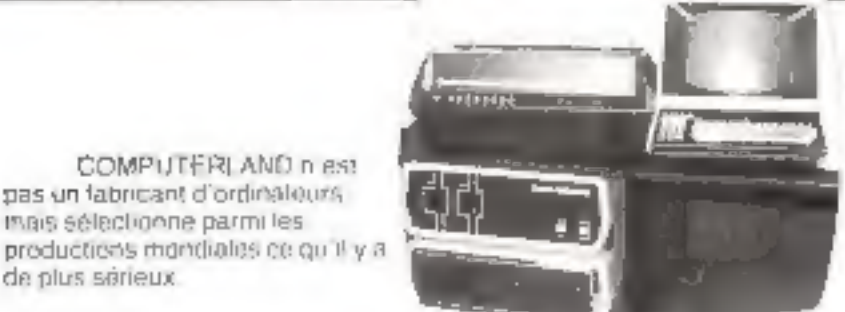

Dans chaque point de vente COMPUTERLAND vous avrez one visibly directe sur toutes les nouveautés une libraine complete, les conseils de prolessionnels, le meileur service<sup>1</sup>

**BRUGLASS** 

1.ROZ

**ALAMAR** 

HADE

## ComputerLand

Thianh can in the retail. It PAGS. things until models (170 pm)

COMPUTERLAND n est

pas un fabricant d'ordinaleurs

mais sélectionne parmilles.

de plus serieux.

PARIS (BST) 1950 (Contact) terrorship in

 $\begin{array}{l} \scriptstyle{1,2\text{ prime} \text{ node} \\ \scriptstyle{1,3\text{ prime} \text{ node} \\ \scriptstyle{2,3\text{ prime} \text{ node} \\ \scriptstyle{3,4\text{ prime} \text{ node} \\ \scriptstyle{4,4\text{ prime} \text{ node} \\ \scriptstyle{5,4\text{ prime} \text{ node} \\ \scriptstyle{6,4\text{ prime} \\ \scriptstyle{7,4\text{ prime} \text{ node} \\ \scriptstyle{8,4\text{ prime} \\ \scriptstyle{7,4\text{ prime} \\ \scriptstyle{8,4\text{ prime} \\ \scriptstyle{7,4\text{ prime} \\ \scriptstyle{8,4\text{ prime} \\ \scriptstyle{7,4\text$ RENNES-

- MICRO-SYSTEMES

Powe plus de previous resplez la sistema 107 du « Service Louvin ».

Second Marine State en son et liga

table decisions

the control and there. tel and treats

eletter i elettrice<br>Computer elettrice<br>Se  $-1$   $-1$   $-1$ Tel.

Januar-Février 1981

## **STAGES** DE MICRO INFORMATIQUE

La Micro-informatique évolue rapidement :<br>de nombreux logiciels sont maintenant à la<br>disposition des utilisateurs.

**MICRO FORMATION**<br>Centre de formation privé sans but Iucratif, se propose par une série de stages d'appor-<br>ter une meilleure connaissance et utilisation<br>de ces logiciels.

#### « Logiciels de MICROSOFT

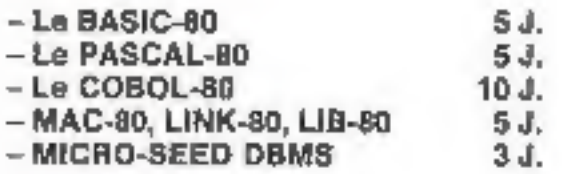

#### + Logiciels de DIGITAL RESEARCH

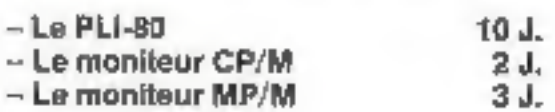

- La méthodologie structurée 5J.
- e Le traitement de texte 24.
- eL'APL / Z 80 de VANGUARD 54.

Les travaux pratiques se feront sur système IMS 5000 sous moniteurs CP/M et MP/M, avec processeurs Z 80.

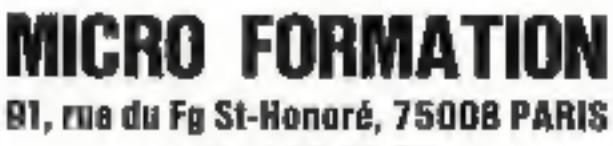

Tél.: 266.90.75

Four plat the pressures worker to reference 108 days. Service Lecture .

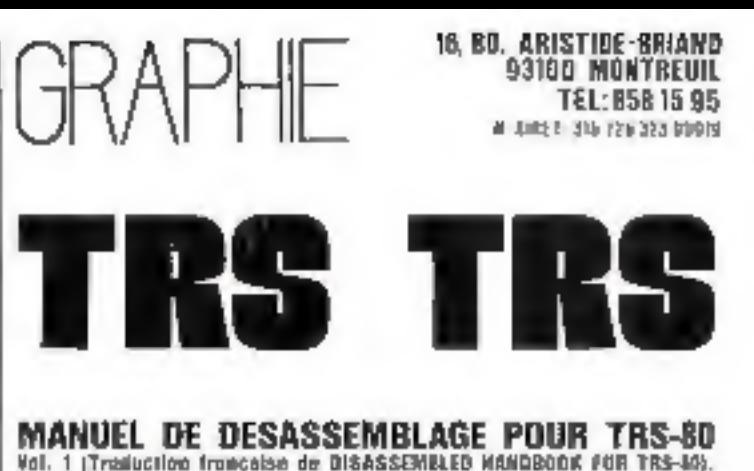

**MANUEL DE DESASSEMBLAGE POUR TRS-80**<br>Vol. 1 (Trailuction française de Disassembled Mandedon pub TRS-80),<br>Carinell action les roules des Bont de Siveau le 2 Congressée appendre<br>mateur is consequent du TRS-80 et des autres

impos qualques instrutiones à cause du Capyright).

TUTIL, DISASSEMBLER 1.2, DUTIL, DISKMOD,<br>DISASSEMBLER 2.0, SUPERMAP, KEYEDIT,<br>DISASSEMBLER 2.0, SUPERMAP, KEYEDIT,<br>HISPED, THE BOOK, LANGAGE ASSEMBLEUR/<br>MANUEL DE PROGRAMMATION, MANUEL<br>TECHNIQUE DU Z80, CIRCUITS PERIPHERIQ

from themelog and another red subspaces for abundance and change strength draw de port à la charge de GRAP/IE i un contre rentaurgement sur simple appeselecconsigue cleans a votre charges.

Your axis ou vous aures up more-endimateur RAINO-SMACK, demandez la catalogue GRAPPET pervisionalism. Tomphone incorrespondance) vass serio essulte internés es premiers de sis municipales. Le castigne CRAPIER converse largement esandults que nous proposans mais n'héster par à nom etrer paur obtenir des contemporario plus precis-

Nuns recent fam. Des distributeurs en FRANCE, PELGIOUE, SUISSE

Paur plus de précision ceretez la référence 100 jui à Settive (avreurs »

en vente chez SIDEG (PARIS)

## HP-41C, un calculateur, un système,<br>une nouvelle étape vers la perfection.

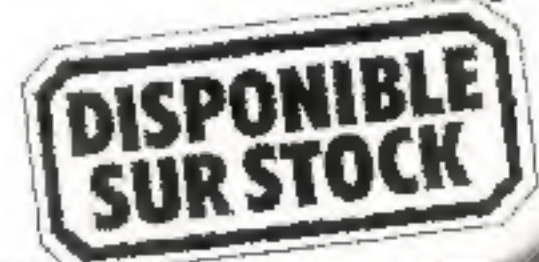

#### LE CALCULATEUR

Cultures, or HP-410 province ICI supstites de directorpobe que consecurado a energía 400 tigres de programme. Celapeut Oderroe jusqu'à 2.000 ignés de membre. crognamical du 319 registres de stockape. Et in HP RIC alone is logical informative HP 数点针 times to all is courle entre un problème et sa sobien.

Un salculateur qui dialogiae. Le HP-41C posserie an increase alpha markingan (an pesmel is polisen-Situal de mesurages, convenibilidad quels avec des bases. reducionant comprehensives, childs enfoldents tiebt is salides chromera our fediab a cremule leave from

Un calculateur personnalise, La Hill 415, personne 130 for levs and 95 sets dependes an claser house for the collect pogtamme best are affected a stemme to question businessly into 400. [4 liggle for change is programme over one a subject system to on today. Diploma after the second and it is offered come prosecutely At "per creativistica", charge HP-41C ast and asset in a critical contribution

Lin calculateur a mémoire permanente. Programmes, alles trices in programmes, dumées, assuréeform persons anders elefted et in so all recliences ediwebint on comprehensive simple is askinalized as: fires tension, alm que vius puntiny legismité viel calcule to expense of their today's

#### LE SYSTEME

Des modules mémoire pratiques permettent d'augnontes partici una los la capació mencare inture. 0.895410

the resolution of programmes toucard plan report when but the real data to a consideration of the not because decipities.

Le listeur de carles 16'-430 est une aplice utile qui primarily in innocent primarily and domination out Lights for this bigger

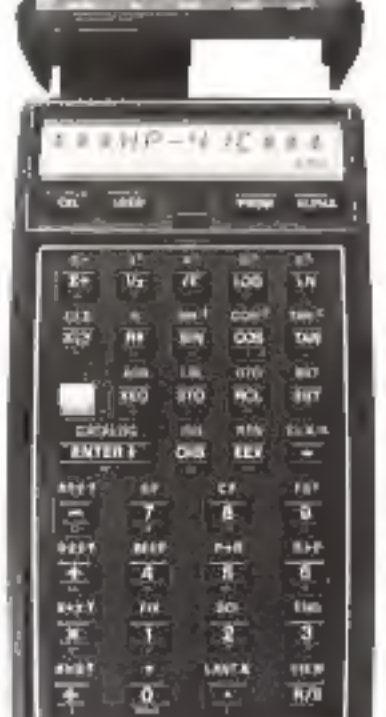

L'imprimante silenciause la le une resvette denverse au HP-45C. The presente das considéres nummitten et alphabeliques - nuusicules et mitgsrales on drug argents of discussed interspectation be star ele period des au es de baixe tésologie.

#### LA NOUVELLE REFERENCE

[ o = P diff. est j are julyre ble de tores in p et s'aplens à vous couper la teume.

C'est wirtzfierend is respecte releaser gray let cars a the its personnels.

En issued for plus trackly a pack betwick proceset la framesièle capacité consiliée par ses résistiés. nos Temperos, 24 well-eurkers lacide une tax de plus to vin des ut each un de colouvreurs.

Chappen committees to previous the state computation base du HP 460 le pays prel rengt des calculateurs. pating orients par import-leaders au pax de-FE LOATS

Demonstrate dome is were rearmonist to plus prochet une demoratisken da 2014 C. in regende alterimen en marino de calculate para personnas. give 110 existing as 140/90.

Paur obtene la Iste des defabilierits apées régulett-Parking Disease vol.s | HEWEL 11-PACIONS FRANCIS A POR PART OFFICE CLETTE THE BOX 78-25.

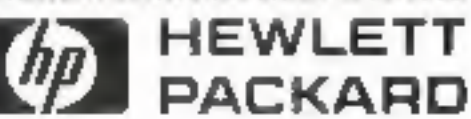

Paur pha de procision creeder la reference 110 du « Service Livician ».

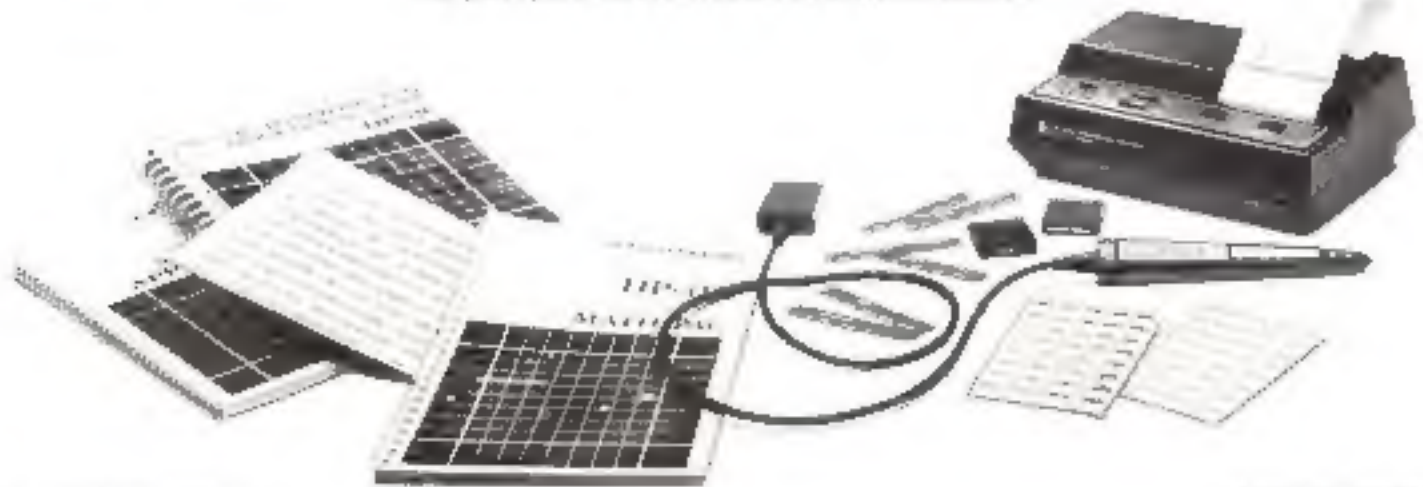

## **UNE FORMATION QUI PORTE SES FRUITS**

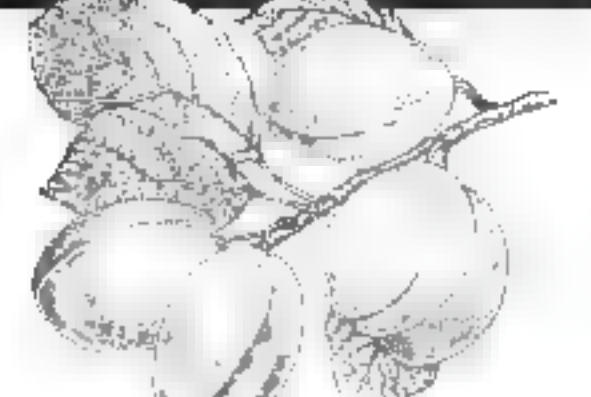

### **INITIATION A LA** MICRO-INFORMATIQUE

#### PROGRAMME

- $+$  Le BASIC + Analyse des
- Ca sixtinaire est destrité aux cadras non informaticiens. Il inclut to fournilure d'un TRS-80 niveau ticonservé par le participant après « séminaire.
- applications + Mise en place des applications
- $\bullet$  Travaux pratiques

Fraia de participation : 7,000 F H.T.

#### PROGRAMME

- $\bullet$  Structure du CP/M
- 
- Les logiciels sous CP/M

Ce stage est destiné à jous ceux qui déscrént utiliser désirtiére-ordinateurs. N yous permetha de connaître toutes. · Les utilitaires les astuces pour une meilleure utilisation ill voire systeme d'exploitation CP/M

Frais de participation : 3.300 F H.T.

### COBOL

CP/M

#### PROGRAMME

- · Présentation
- Les divisions
- 
- $-$  Les COBOL pour micro

De slage s'adresse aux personnes sachant dejà programmer dans un autre langage tel que le Basic. Ce lan-· Les instructions gage, créé spécialement pour résoudre des problèmes de gestion, disposé d instructions extrémement puissantes.

Fraia de participation : 3.300 F H.T.

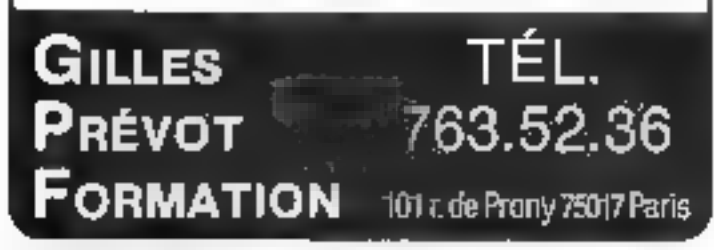

Pour plus de presentat credit la reference 211 du chemica-Enstanti e Janvior-Eaurer 1981

## GRAPHE

#### III, BD. AAISTIDE-BRIAND 93100 MONTREUIL TEL: 858 15 95 **Ш** ЕIREТ 315 176 373 ВФДІФ

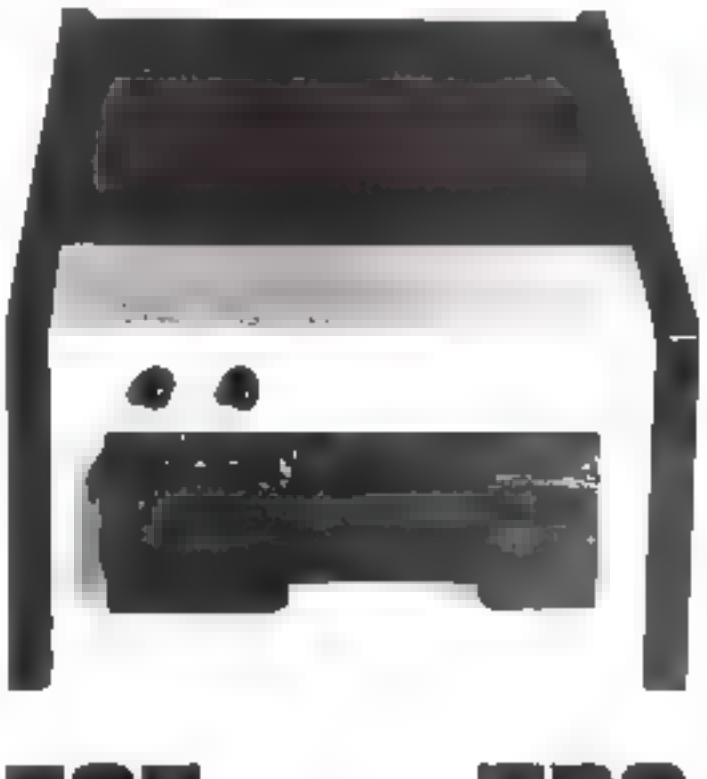

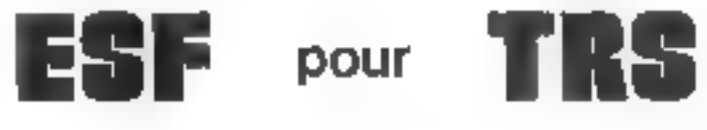

Enfin un système rapide, de qualité arofessionnelle et bon marché pour stocker vos fichiers de programmes il de données.

RAPIDE parce qu'il transfert 16Ko en 12 secondes (option "HIGH SPEED").

**III QUALITE PROFESSIONNELLE parce qu'il a** bénéficié de plusieurs années d'essais, qu'il permet l'utilisation efficace de fichiers, qu'il est agrémenté d'una programmathèque de qualité...

BON MARCHE parce qu'il se raccorde directement au clavier de votre TRS 80 NIVEAU II.

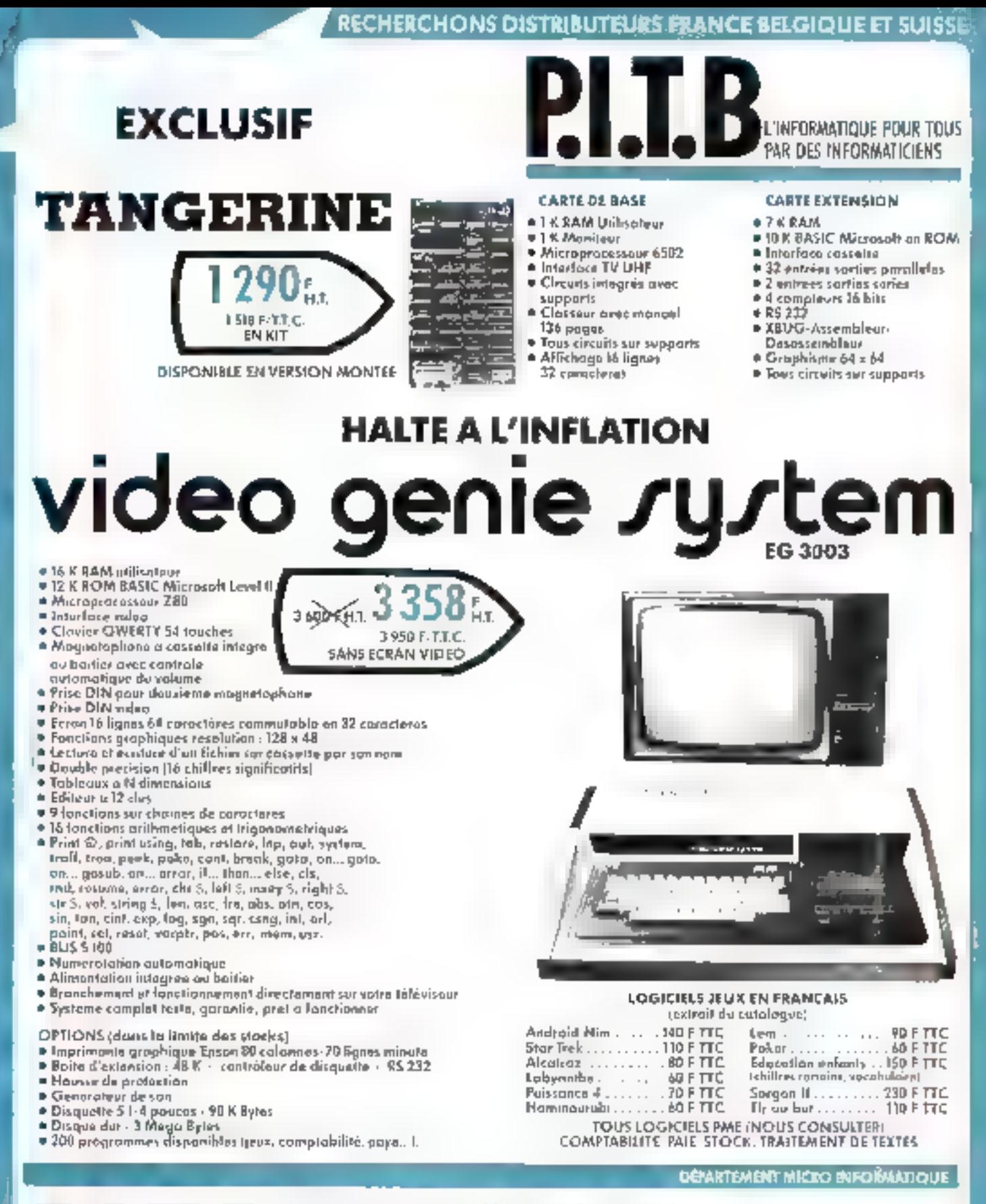

## **BOUTIQUE:** 111, rue du Chevaleret 75013 PARIS<br>Tél. 583.76.27

OUVERTURE: T.L.J.: 18 h 30 - 21 h 30 SAUF MARDI SAMEDI: 10 h - 20 h ET DIMANCHE MATIN

Paus plus de precisión en la contrata por el 114 au sede en el contrato o

**WECH ERCHONS DISTRIBUTEURS FRANCE BELGIQUE ET SUISSE** 

a a Raman materia

## **BORDEAUX**

#### **BOUTIQUE MICRO**

PFT CRM ATL:M OHIO SUENTITIC NA570M DISOURS K , PAPIER UIVERS

ALC IRIN 医白细胞 电面 网络

#### **PROGRAMMES**

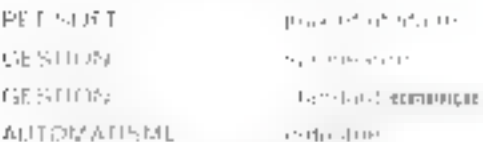

#### **LIBRAIRIE MICRO**

53 BED 101 - PSI

#### **SERVICE APRES VENT**

#### **LES PRIN**

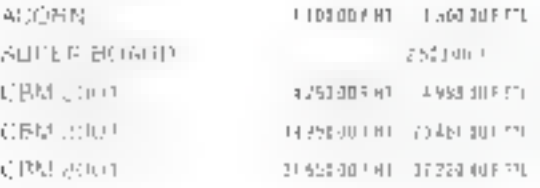

Fig. 6. In a complete state for a proposition of a subset

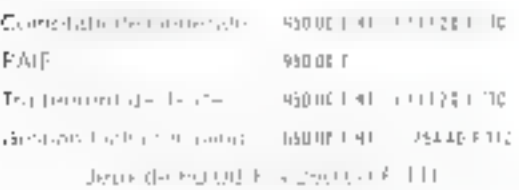

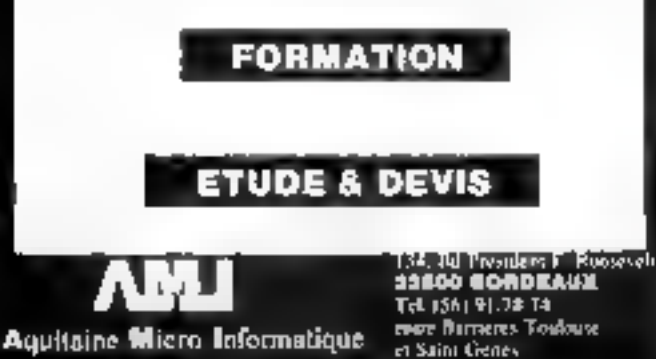

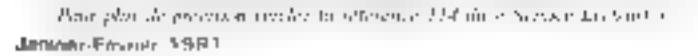

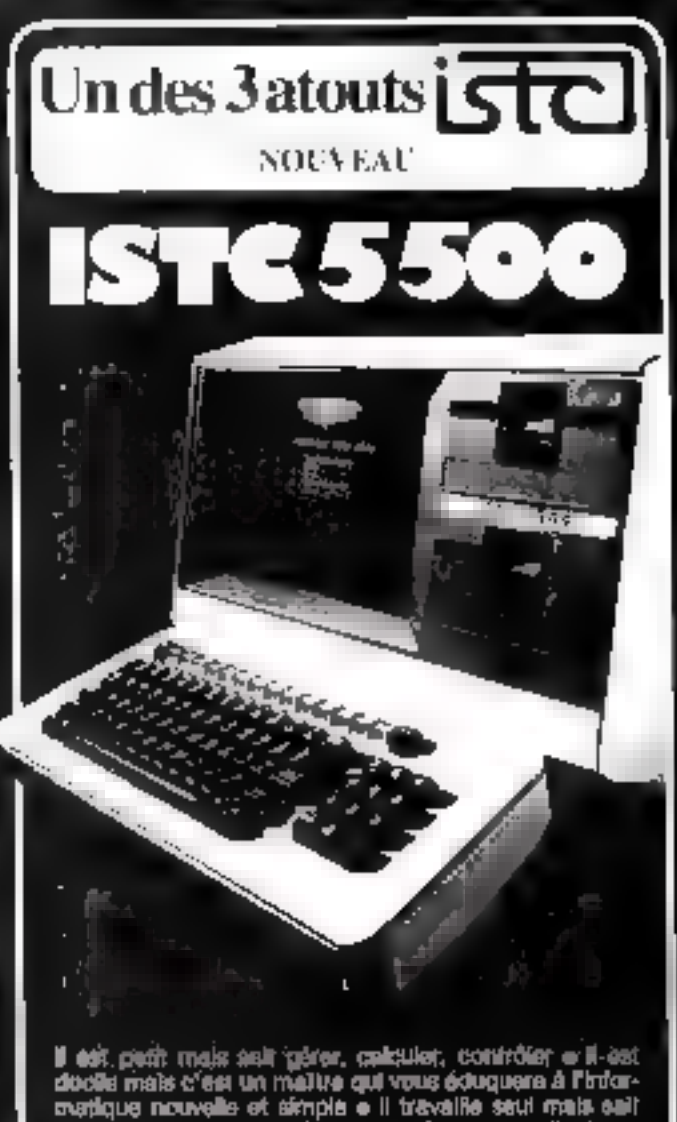

doctis mais c'est un maille qui vous exuquere a l'orixine<br>partique nouvelle et simple e il travaille seul mais suit<br>communiquer par leléphone avec les gros ordinatisurs<br>of les bases de domées e il peut évoluer mais reste à sembleur « Graphique,

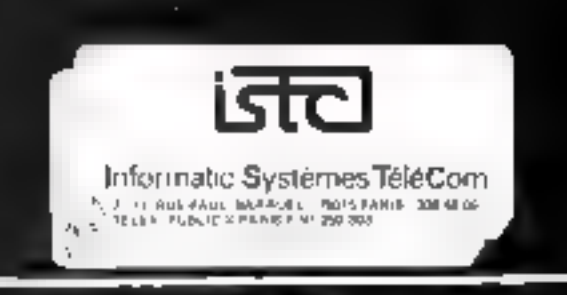

Pour plus de presentat cercles (a reférative 44 % du « Setate Lettepa) »

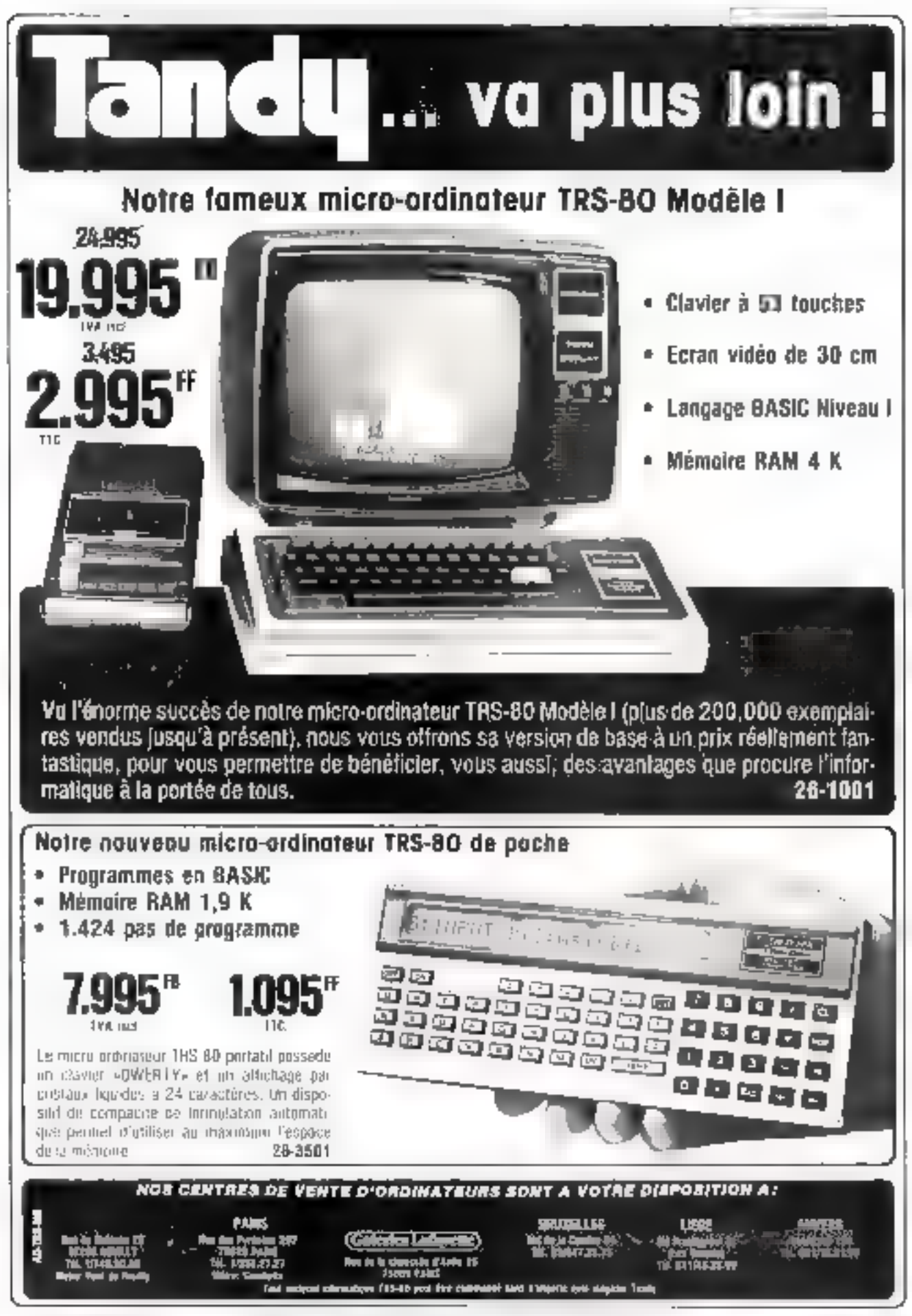

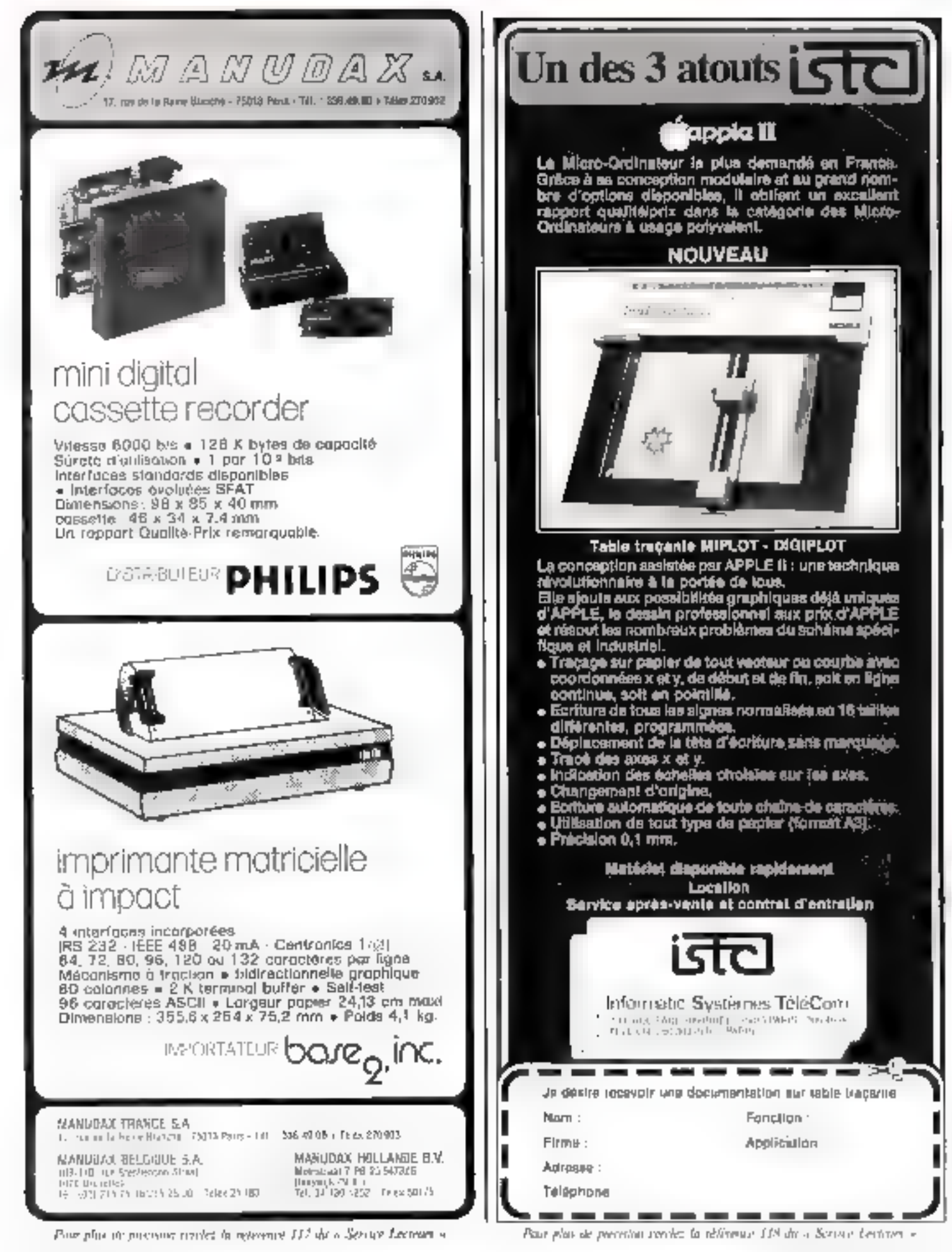

## Video Genie System

PROGRAMMES COMPATIBLES TRS 80°

3.95

#### EG 3003

- IS K RAM Utillistein

- 12 K ROM BASIC Microsoft **LEVEL II**
- Micropropessur 2 BO

Modulatour water (Sprint VHF 625 lignes l

- Clayler DWERTY 54 wuden Magnóthahono à casserro intégré au boltier, par de régisge de volume - Prisa DIN pour deusi¢md

magnécophona - Ecrop 16 lignes 37 du 64 **Párnoléres** 

Grephitries 128 x 48

- Danasties et programmes<br>compabbles avec TRS 80° Utvel II Alementation Intégrée 110 / 220 / 240 V 50 Hz

Branchemont  $dirBCT$ 39.99 rééviseur au maniteur vidéo Livré avec: cordons, 1 contents

dürnenstrution. Monitour an aption Bus companible TRS 80\*

\* TRS 90 membre diposte «Tandy Redio Shacks.

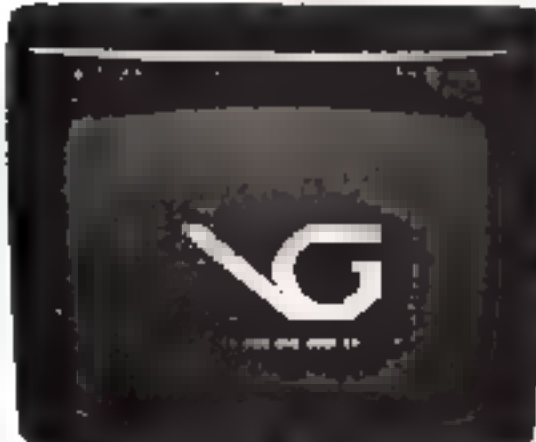

**Community of the community** 

#### 

#### **OPTIONS**

Imprimeeto TONO HC 8 00 80 - 132 colonnis 120 CPS

- Belce d'exponsion EG 3003 - Monieur professional (calc air)

#### EG 3013

Bolte d'expanien comprenant contrôlete de discuso Floppy, interlace parallólo Centronics, interface<br>série RS 232 C, interface dus S 100, 3 connecteurs, alimentation, cordon de raccordernent pour EG 3003.

#### EG 3016

knrariace de raccordement pour imprimante type Othbonics (TONO HC 6.001 avec elbino.

#### EG 3015

Center imérieure au but et formet 5 100 сопорнолис 16 вы 32 К da RAM diyaamique.

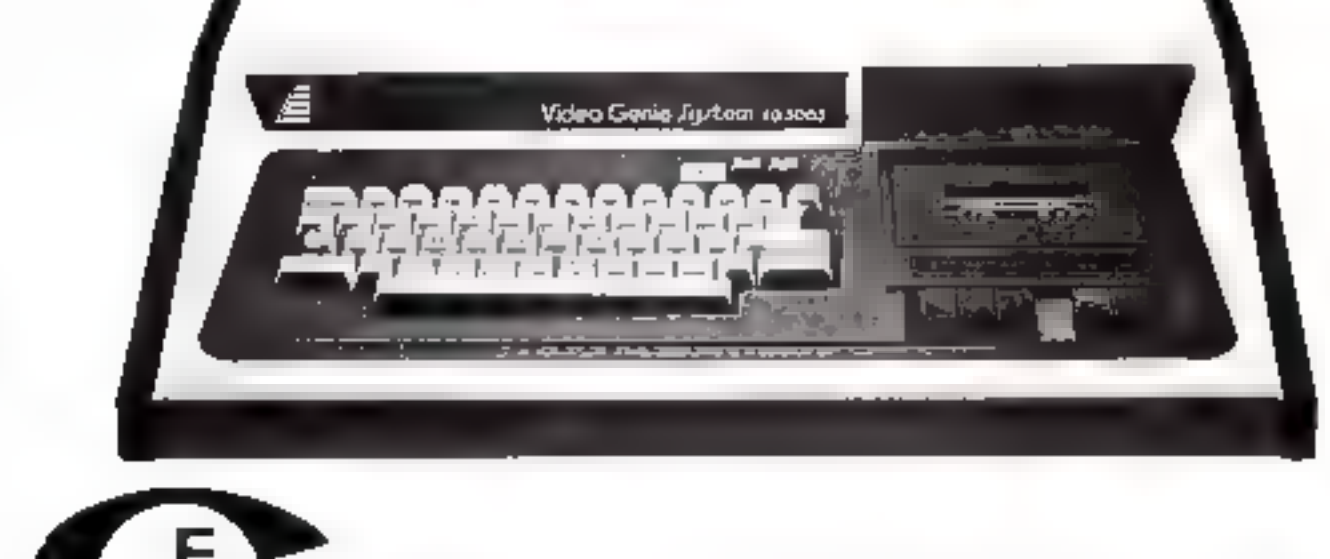

#### GENERALE ELECTRONIQUE SERVICES

76. AVENUE LEORU ROLLIN, 75012 PARIS TEL.: 345 25 92 - TELEX: 600 767 F CCI MELUN ATT. GES

## Logiciel complet de gestion, il ne coûte que 6950F H.T.\*

## "Chefs d'entreprise, vous avez eu raison d'attendre le Bus.

Vous qui avez besoin d'un logiciet de gestion complet, performant, intégré. N'attendoz plus la bus prenezprenezile "Bus". Pour 6950 FHT (version de base) le "Bus" vous permet la! El pour l'uliliser au maxitous fes types d'application pour une gestion efficace de votre mum de ses passibilités, choientreprise: facturation, stock, banque, ventes, sissed to systeme Superbrain, achats, caisse, T.V.A., malling, tri-alpha/ Initii-promateur particulibre numérique, clients, lournisseurs, bilan fin ment pulssant, proposé à party de 23550 F HT. II d'année, lichiers divers. En outre, sur demande, est disponible la liste comprend un écran de compléte des logiciels spécifiques pour la visualisation, un clavier comptabilité générale, le traitement de texte, etc. alpha-numerique at une double unité de disques Le logiciel de gestion "Bus" fonctionne sur Superbrain, midias sur demande Options diverses dispo-Superbrain, Commodore, CP/M, 6800, Z 80, MPM. Il est produit par G.W. Computers et est distribué exclusivement par Business Ordinateura International, pour tirer le meilleur parti du Bus. ainsi que le mini-ordinateur Superbrain. \* Marque pour programma de gestion déposée **Business Ordinateurs International** 42, rue Gassendi 75014 PARIS - Tél. 540.70.05 Sur rendez-vous seulement. Je dispose d'un : Commodore∐ Superbrain□ Autre système (à précisen)□ . … … . . . Pas de système ⊟  $\ddot{\phantom{0}}$  $\sim$   $\sim$ Je désire recevoir une documentation [] sur le logiciel "Bus" [] sur le mini-ordinateur Superbrain Société Nom et prénoin Tėl. Adresse

Janvier-Fevrier 1981

Pour phis de precupor condiz la référence L30 de « Service Lecture ».

MICRO-SYSTEMES - 17

**HOUVER** PSON MX 80

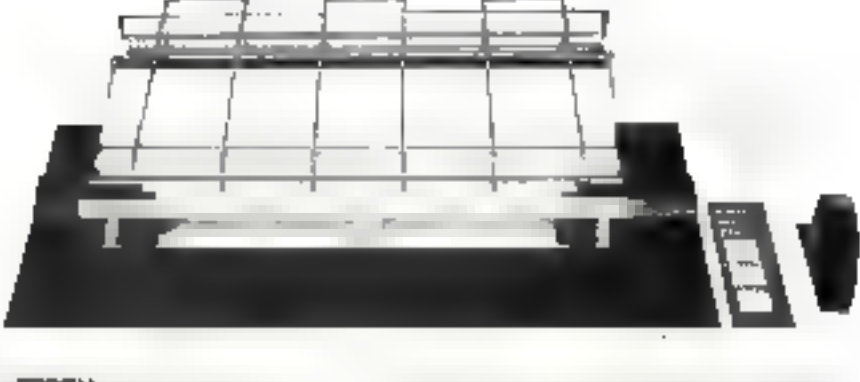

**IPSON** 

## UNE IMPRIMANTE A MOINS DE 4500 FF ht

#### **CARACTERES EDITES PAR L'IMPRIMANTE**

最近的过去式和过去分词 网络巴克拉德巴特尼西亚 人名英格兰阿拉伯 化苯基丁 网络哈拉拉德利丁 机硅石酸学 BAS CREATED FOR CONTRACTOR CONTRACTOR CONTRACTOR ON A CONTRACTOR LE MISSIONEN LITANS TO PARKEN CONTROL  $16 \pm 1.7$  $\sim$  1  $-$  1

ABCDEFGHIJKLMNOPORSTUVWXYZARCDEFGHIJRTMNOPORSTUVWXYZ abodefghijklanopgrstuvwxyzabudefghijklanopgrstuvwxyz 【又スの56フ目早〇1つ3456フB早〇「ゆき%%"(1 K=+・ →ワ #歩%%)(1 K=+ → →ワ

ABCDEFGHIJKLMNOPQRSTUVWXYZ mbcdefghijklmnopgretuvwxyz 1234567日90p-!林幸%&?()\*=+<>?

#### 计压入双头表 东非法 在野<del>大</del>县

ABCDEFGHIJKLMNOPQRSTUVWXYZ abcdefohijklanoporstuvwxvz  $1234567890; -1087870444777$ 

A5032F6-CONDUNACEORSTOWND-CAASESF604CONDUMORARATIONNUMO accderss, illacegratuvmevzabodefihr juurnostarscunava: 10045676931704567896116061114=6.51116081714=6.11

#### **CARACTERISTIQUES TECHNIQUES**

Bidirectionnelle BD cos » Technologie aiguites maince 9 X 9 · 95 caracroles ASCII · MAJUSCOLES - minusoules - 64 caracteres graphicues - 8 catactores et symboles speciaux français - 4 densites o maressing differentes - Formal 40-66-80-332 civennes Éntrainement por tradicionnecialité de 10,5 cm à 25,4 cm - 59 DB - Poids 5 Kg - Conteat-de Centraries. Irredaces disponibles pour Apple, 117 2020, PE1, 1RS 80, 1199/4, NANO (SGS), Sharp MZ 80, 2 88, ABC 80, DAI, Serceter Computero HP-85 IEEE, H 88 pm

Pour also design some con les la reference 121 du le Service Lections is

Currenters storegisseum OEMS

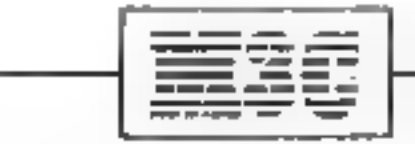

12 place de Seine - La Défense ( -92400 COURBEVOIE

Tolex 612247 F - Tel. 774.57.80

## Supports magnétiques Memorex

25, bd de l'Amiral Bruix 75016 Paris Tél. : 502.12.20+

**LEAR** Ī.

**EMCREX** 

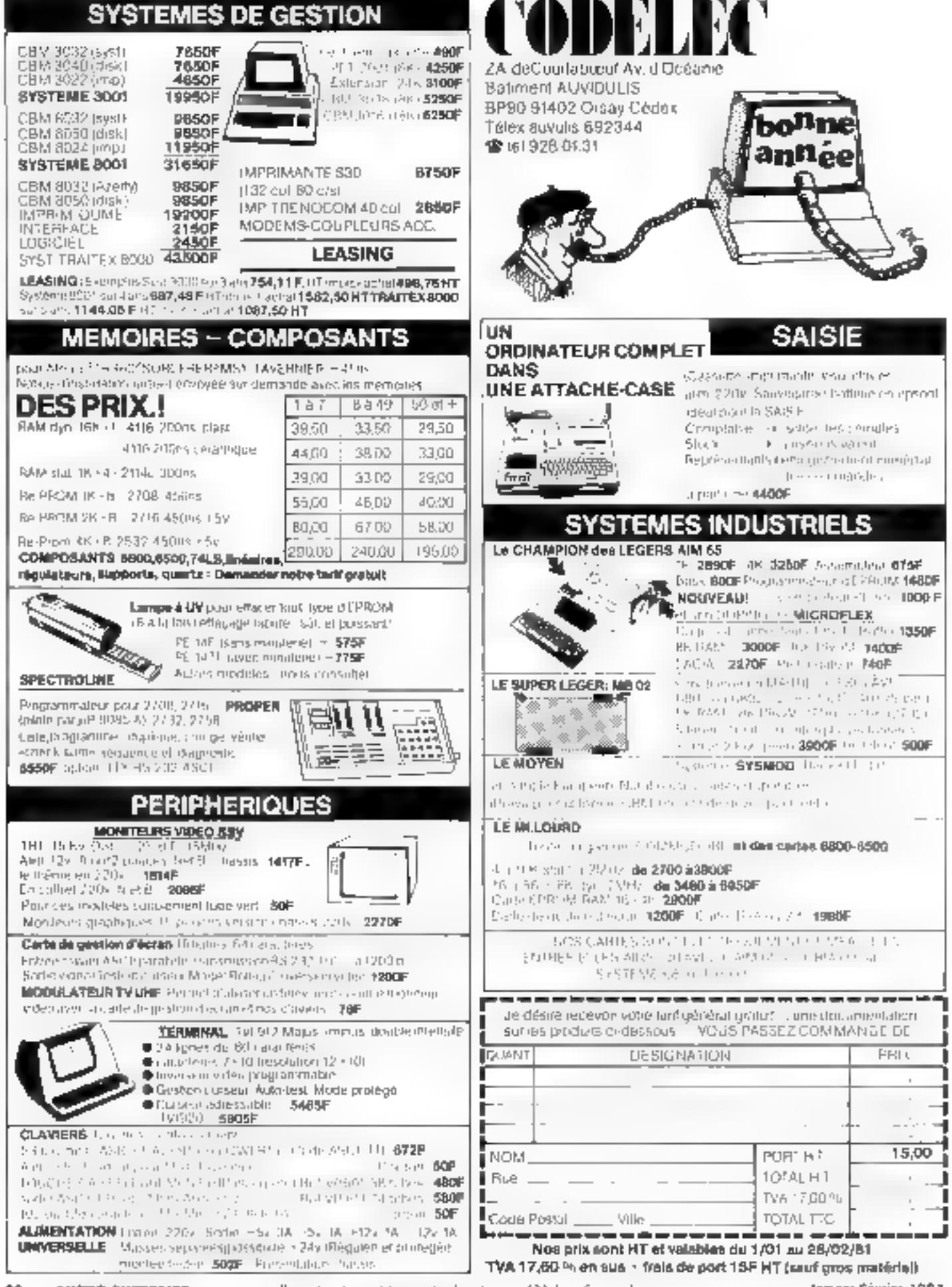

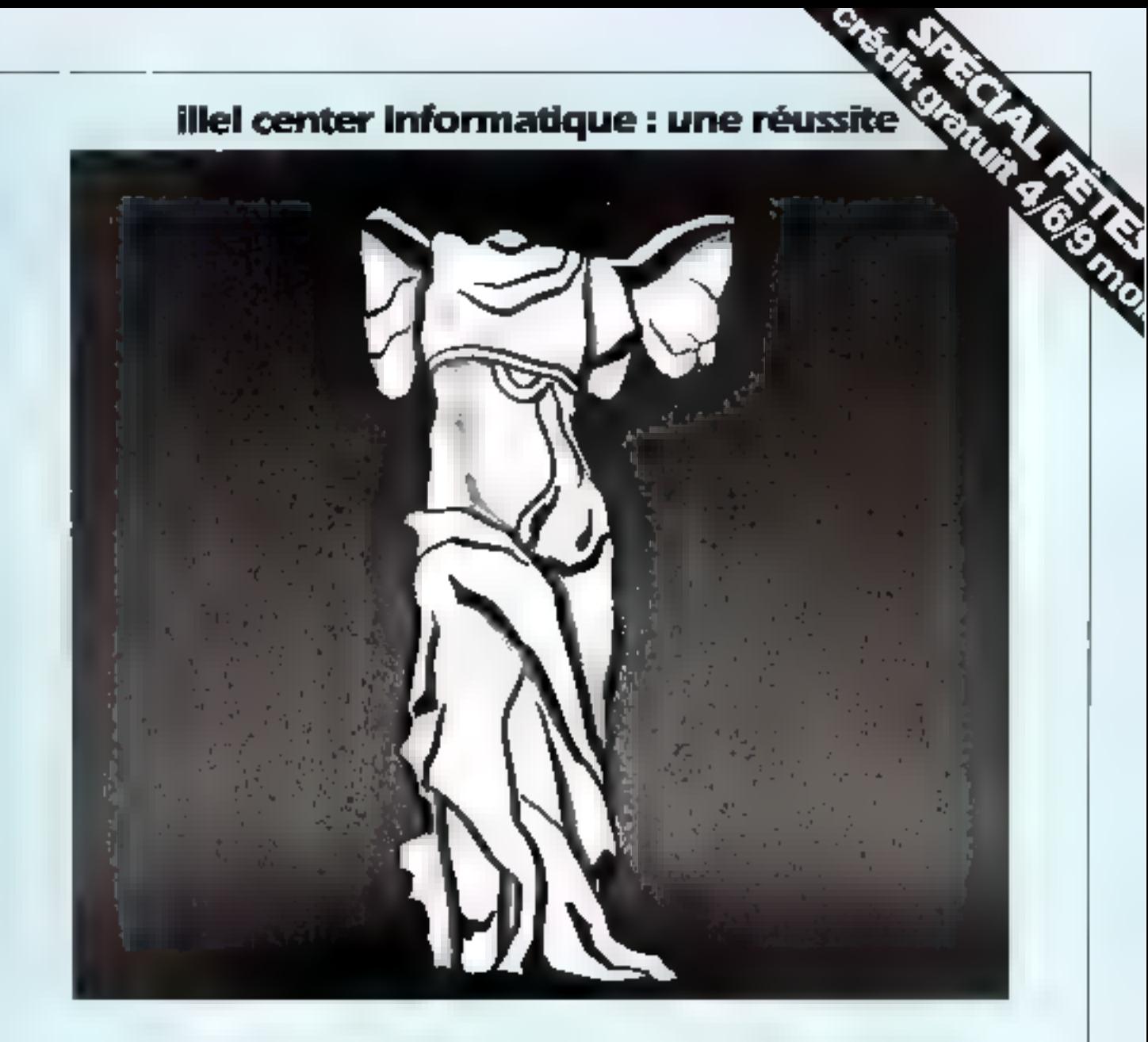

Au départ, une équipe du service administratif de la société est nommée pour faire une étude de masché sur la micro-informatique en France. Nous sommes en 1976.

Six mols plus tard, cette étude montre qu'un besoin existe en micro-informatique au rilveau des PME-PMI, mais aussi et surtout au niveau des applications individuelles.

Enfin un projet est présenté à la direction générale pour l'implantation d'un nouveau style de magasin : la boutique informatique!

(ill septembre 1977 la première boutique informatique aut née en France, elle uni à Paris, dans le 15°, avenue Félix-Faure.

Trois ans après, nous sommes un des plus gros point de vente sur le marché Français 12 points de vente sur Pans, blentór un troblème en province.

Mais attention, ce n'est pas une chaîne de magasins, tous nos points de verite sont lancés et mis au point par la même équipe expérimentée.

Aujourd'hui, nous sommes un département de la société ILLEL, qui compte plus de 111 personnes à vaire service, jeunes, dynamiques, concernés et au courant des dernières techniques nouvelles.

Notre objectif : satisfaire le client, en le falsant bénéficier d'une expérience irremplaçable, et en l'aidant aussi à mieux comprendre.

#### notre réussite, c'est le résultat de notre expérience.

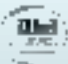

**Blue**: M-3, avenue Edito-Fauce, 75015 Pare, Tel: 554 83 81 MP Belend -**The S** 220, rue Lafayette, 750lb Para, 764 - 208 61 87, NPI Lisua Blanc -

Prise plus de méclisier cercles la référence 124 du n Service Lectrites ».

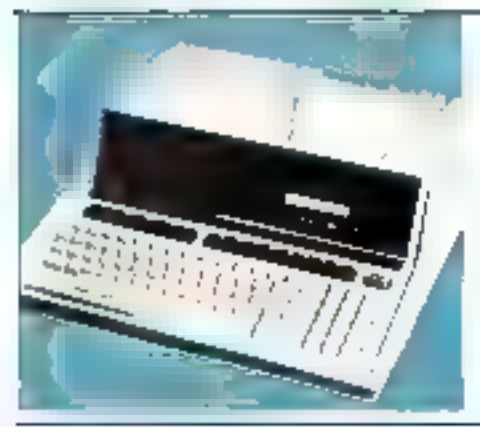

#### **CBM PET COMMODORE**

Avec to lister SDDI, COMMODORE met les remainainatés performances ou PET à ci por ree des PAIL

En effet, and houvedure Some sype Admiring Jugeting est plus is typic it and usteadure professionnelle. L'unné centoire est un 6502 équipe d'une mémoire RAM extendam poquia 32 K obes

Le incriteix valor est integre ecalierte 25 agrics de 40 caracters graphiques

Le claver composte. Z3 tournes iclaver outnérique  $1^{11}$   $1^{10}$ 

L'imerprésent d'ASIC est un des plus violoies et permet the traditions studiers de typicalidore, les caractiles eregisres et es vanades en vagate l'attante

L'assembeur en Ord-vadecimal sont également disponoth

Les entrées/sorbes sont multiples, grâce à l'interface pinstrumencion REE - 488 (HP - Bulli lignes d'E/S) programmables

Due daubie unde die meis-disauctes vent encore augmenter la published du CBM en pomant sa capaold de louisage à 360 s'omes.

the winnwate countries set cutaining dire nonpaunes saiser consider buil profetionnel au perkomm.

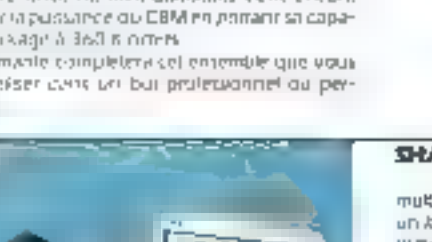

#### SHARP PC 1221 - CIT 121

Warr liendingmur de poene aux possibiles mutions. In ellist comme les plus dios, il possère un languge ISASK, evolué permetizant une program-**HUB+10 Singile** 

**HEWLETT-PACKARD capricorne HP. 85** 

unité comparte. En effet l'ensemble parlable colligbitetel con glaver, con rivisio de 12,7 cm de diago-

nale, une imponante thiefmojne tachentionnelle et

une unité a cartouritie de bande. Il faut prériser que

Sur relimities allevate deux modes d'affichage - Paffi-

chage approximendue in Folfichage graphique, depreduce position) de veugelons le lignes de 32 carac-

rères len réalité 4 y en a 64 en mémoire). Le seroit d'

permet in notiente une résortition graphique de 250 x

La canouche de bande magnétique permet de

senker jusqu'à 42 nohers (210 K de données ou

le tidut nin peur que B kg

195 K de programmed

**Bilder** SM

Eit dossel ardinateur professionnel stidlinduel HP-85 est un système de calcur complet, itans une

Diest pourque-le PC (2)2 est un excellent outilistantianon, a Tusage des didirateurs professionnels. Sa (apartel est de 1424 pas de programme, avec posse bille de pragrammer des touches. Il plase le même rlawer vsyle machine à éurre, doté d'un claver numéletur sepace it possede ID miltes semicants, plus 2 pour l'envoyer).

Equipe de l'interface cassinae en aglion CE 121 # est pojudare de conserver ses programmes ou ses données saus torme de lictiem.

l'existe d'ores et dépluir maisuel d'applications avec ta illati hime, nances handles mainémanques, les statsbaues. An mexand, to constitutions, thieratical cheqiquerivil, la mecanique, le travail de traiteau.

Poids 170 g. Dim., 175 long a 70 plot is fital c mm).

Le lystème d'exploration du HP. 85 et le langage BASK, sont stockes en permanence dans la macricia sous forme de RQM, auto natiosense ipsouve de toute ta pussance du Fiff. B's désisi mise idus temport La machine poiséde de grandes lanidés d'externion. tels qu'illement HP iB RS 237, prossibile de medie des flogigy disk, de traceur de couzbes ou ofimpremarries rapides (IBD CPS)

the system of one was a structure of the largest control of the participants ibes d'applicauen dans de nombreux domaines. statistiques, mai hématiques, dinamies, siammeig de textes, jeux, luchascer, esc.

- Le HP 85 possède :
- 42 Ibrirbero: BASIC
- 65 angruptions RASIC.
- 20 arches directs BASIC.
- Févrasurians grapherum.

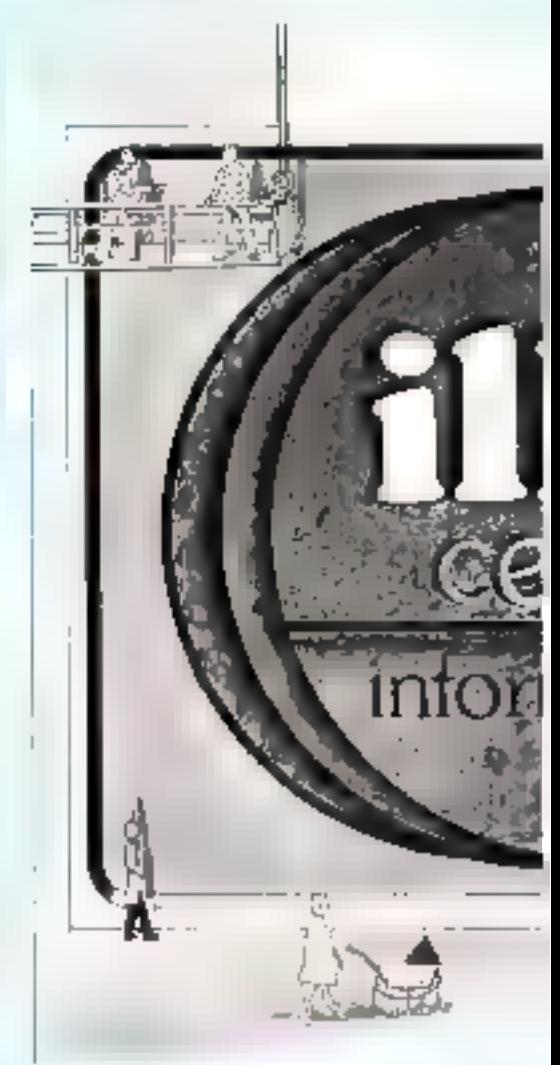

#### SANYO SANCO 7000

L'ordinateur à la mesure des PME.

Enfinishment ordinateur accussible aux peutes. B. Sughum in Artifikes, calates comprades, gérards d'immedites medecins, phyridiatems avaitabliandite terans garageres archaris, etc.

Le SANCO 7080 est compara 10,36 m21 et tequive tions sa place percout, hest nightuare, elipeut dons grande en lombom de vos bestins

Te SANCO 7000 Hallback autour clim mit tothercesseur 2-80 Salmembre ülersteur est de 32 K patets. extensible jusquin 64 R circles. Son étrait comporte 24 agrees de BE use anteres aespos consecuminos quiers Son classe eit de type AZLRTY et completed 48 touches alphanuménques. ÷ 32 touches numénques et ple familients in fhistogen.

Sa mérassine de masse est une double unité de minimigues souples de 500 K oriesa externible à 4 Mg DOM:N

Functionally use installer RS 202 C (see 25 A 19 200) bands) et une interface imprimente auraliefe

De nommeux aégonenques sacc aspecibles en mxon insquestionedeRpouces.systèmePDWFR-FAEL imprimarile de 45 a 600 caractéres/seconde. crossures shariat.

Le SAA/CO 2000 peut étre programmé en pluvieurs beganss. BASIC assembleur, fortramet cobol

De par sen exretiera rapport PrayPrestations, c'est Finalrument de travail idéal, et la réportse du Oliou. informatique que vous alles vous poser.

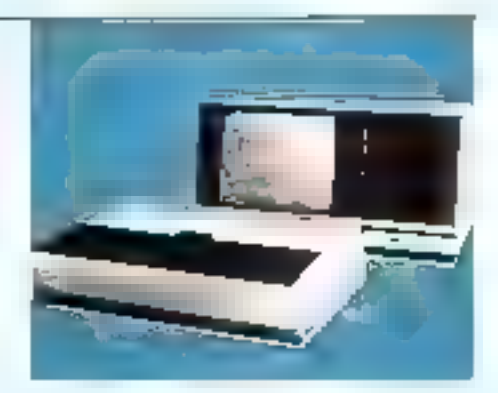

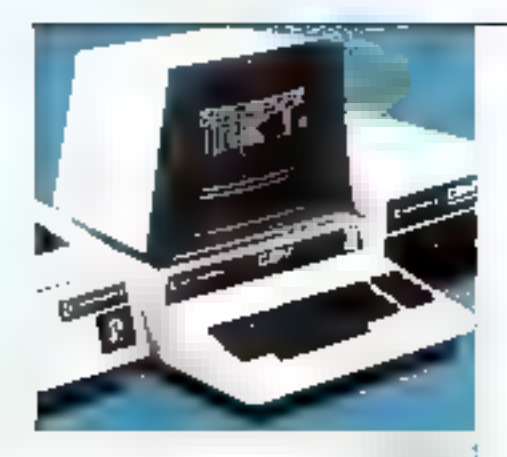

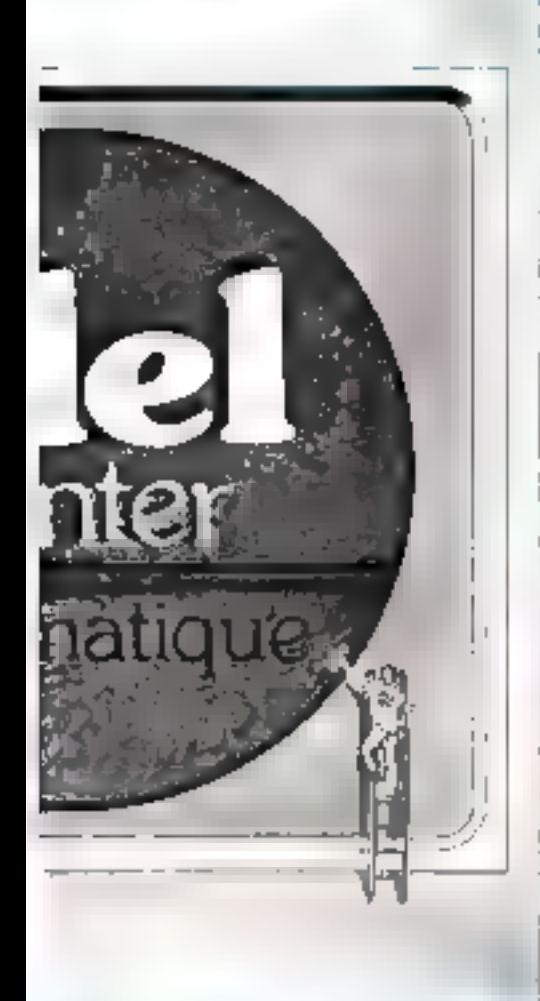

#### **CIDN SERIE 8000**

Avec sa nouvelle sère 8000 Commodore adus présente un système compet et annoyaere En effet dans sa version compéte il comprenir les 3 Méments survants - unité contrave 8032, utilisé de disque 518050 implimente 132 colonnes 8024. L'unité centrale possede un étran de 2000 caracrères a lettutuige fet. Elle possede un clavier style Butthing a etrice avec those humenque sepale. La mémoire RAM daponibée est de 32 K octets : le BASK. est en ROM. Le système passede un interface IFFE 469, et un port d'entrées/sortes parallèles

L'unné de daque possede une capaché rocale (pr) students of (settings, sport carries attack die 2 structuurense), die

#### **APPLE A**

L'ordaniteur personnel.

tie micromatication within a cut on support asement frampostable acosedant de remanisadiles part-bikés graphiques, polychromes et sonores L'unistieur peut connecter à l'une centrale de nombreak peripheropies. Memeters contenus on NRR 6, regnmantes, tables traçantes, decjues souples publisques ours tabiene graphique, intentaces vocales modem, Jenneraum, etc.

AAPLE II dapose d'un édition de lexte sur 40 colonties permetion une corectari rapide et simple deeas programmes be export baute resonation automades traces en couveurs avec une resolution de 280 x (5)7 BORKS

APPET, I standard possede un BASIC à nombres enders de 6 K tres rapide. APPLE I PLUS dapose often BASIC MICROSOFT de 12 K cavaillans en wigule Bottante sur Petrofers Significatily

Vous praiere egalement ulifaer un compilateur pitscal par l'intermédiaire de la carte langage.

La connection de l'APPLE aux peripliériques se fac sins soudures par l'entichage de déférentes inter-Fac es

Paralleles pour information RS 232 C. IEEE 488. communication (modern), secon pour ubleier votre dibioeur couleur, emides/socies digitales/analadefault le

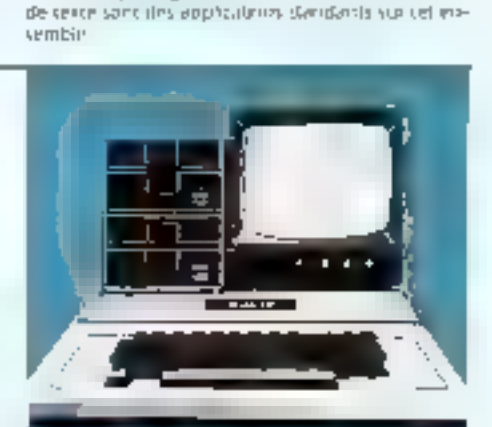

512.000 octets. Le DIOS essimplife en REIM sur lè-K. Le système d'exploration rapprend piusieurs rec-

tractions intégrees au FASC, apsteur performante

mpone for our excense. The est technologies apurusée. L'engainement est a poposition de circuit

des utilisancies professionnicités de gescern La compta-

odge, la paye, la gebien des ventes quite traitement.

des dichiers anguerziels, acons direct qui restrit Limportatione posteux 132 caracteres par light, et en-

Levi pavdile d'obtenir un angual, et 4 copes Leuverador 600 l'est dura, tout à lait adapté pour

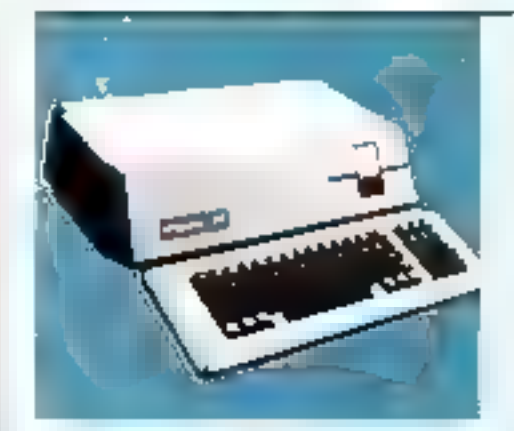

#### **APPLE A**

Voici avec Apple III una versois evolué de l'Apple I pour applications professionnelles. Le nouraprocesseur de base est un 6502 A ayancides capadekk d'anvirsage de 229 K octett. Ce riculiet ensemble completed are frequently disk of 143 K incorpore, an claver numerique séparé style castulative, une hairoge camboon mobaler is one admiate RS 232 C. Du point de vue des langages de programmation. A uplise to BASIC, le PASCAL ULTSD, et le PDRTRAN. ANST3-9-1978. Eit misde sexue, i Applie III possédé les manacules et les monuscules, sur 80 colouvres en 24 lignes. En mode graphique, ireur possible d'adresser jusqu'a 107.000 points initimaticEentent solt. 560 x 192 N et B, 280 x #92 en 16 couleurs, 140 x 192 en 16 couleurs. Le système possède un puissant operating systems @ O.S.I permentant de supervive toutes wa entreas sortes. De plus grive a son emplateur Apple III est compacible avec Apple III Du point. de was des extensions, on peut to raysour 3 lecteurs. de disques 5 tium muniteur couteur puinon et blanc. une imprimante du sype marquente, un modem, et 4 slats deponders prior des interfaces supplément-**Lather** 

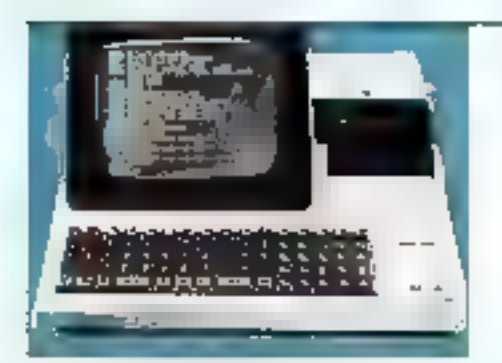

#### SHARP MZ - 80 K

Lin chef-d'œuvre de technique

Basé sur un microprocesseur à B blot (Z - BO). cet ordinateur personnel vous pennet d'abordes la programmation, saras autoine formation initiate à l'un'ormacique

C'est un ordinateur compact qui pisut être étenduen mémaire, en périphéniques et en laques. Ses principales caractéristiques sont

- Une undé centrale 2.80.

- Chie Mémoire abloamur de 20 K octets extensible à 48 K omen.

- Un écrim video de 25 ágres de 40 caráctères, un magnéto-cassette intégré, une interface sonore, un cipien de 78 quines comprenieit les majuscules. minuscules, coractères graphiques et contrôle du burseux, une honoge intente...

De play, le BASIC est étermite et quotiquend 94 potimien-06s de fichiers, 36 instructions BASIL II poérateurs. logiques, 13 fontuaris mathematiques, B fontuonia alphabéngues et 8 freterints de tabulation

Le SHARP est égyément programmable en assembleur et en héxadécimal.

En conséquence, le MZ - 80 K se presente comine (a) dettitors efficaci: pour tierdalism, et une programmairos plus évoluee. C'est en outre, un excellent système pour les travaux de reconnenc

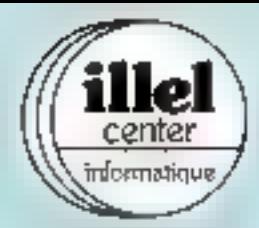

220, rue Lafayette, 750f0 Parls. Tél. : 208 61 B7. MP Louis-Blanc 143, avenue Félix-Faure, 75015 Paris. Tel. : 554 83 81. Mo Balard Heures d'auverture : mardi - veridredi 9 h 30 - 12 h 30 et 14 h - 19 h 30 le lundi 15 h - 19 h 30

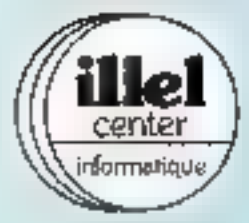

Vaid le turif complet de tous les produits que nous distribuons; les prix sont indiqués H.T. et T.T.C. pour ivitar las confusions.

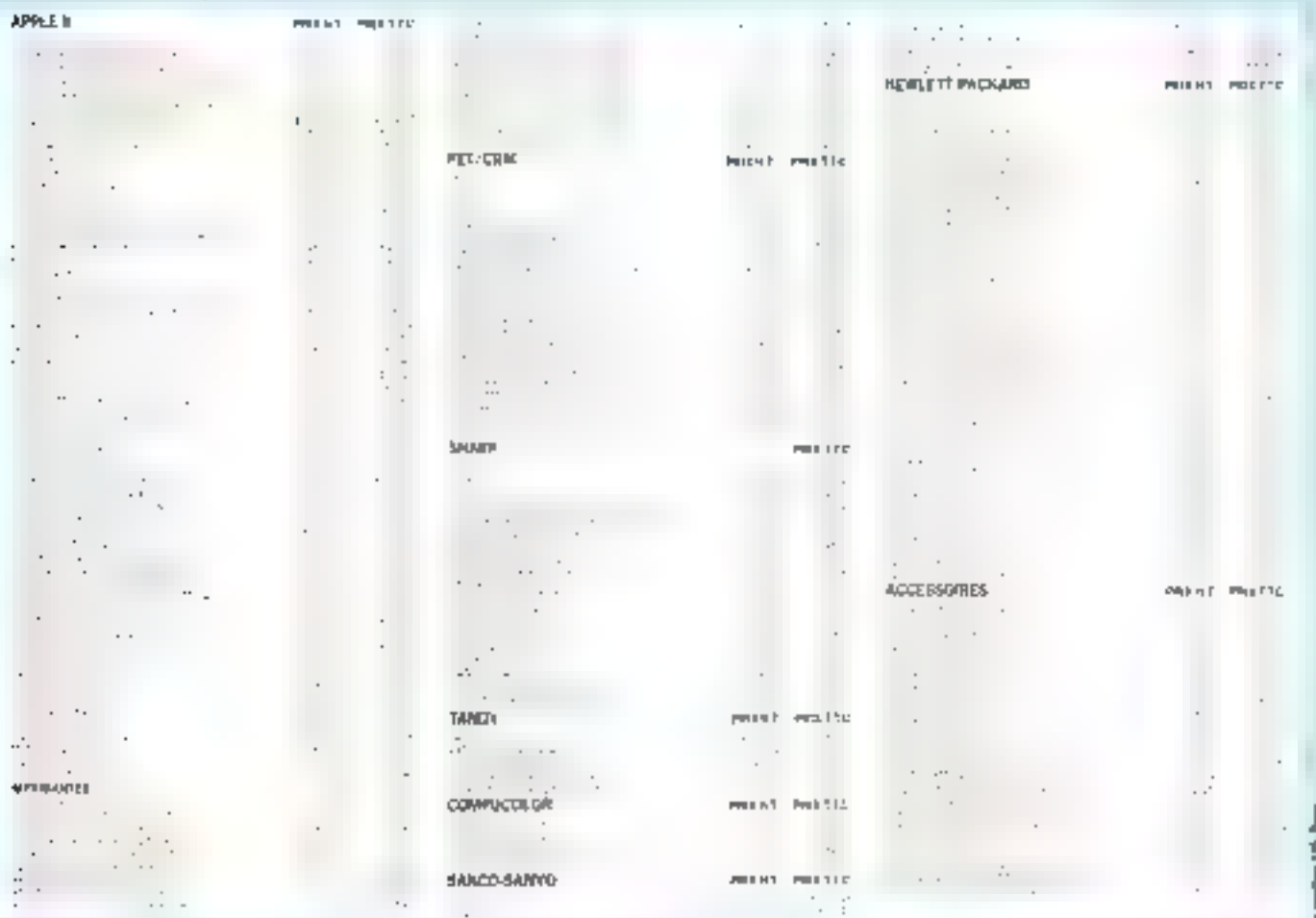

Nous vous proposons dans cette rubrique des systèmes homogènes, complet, prêts à l'utilisation, et à des

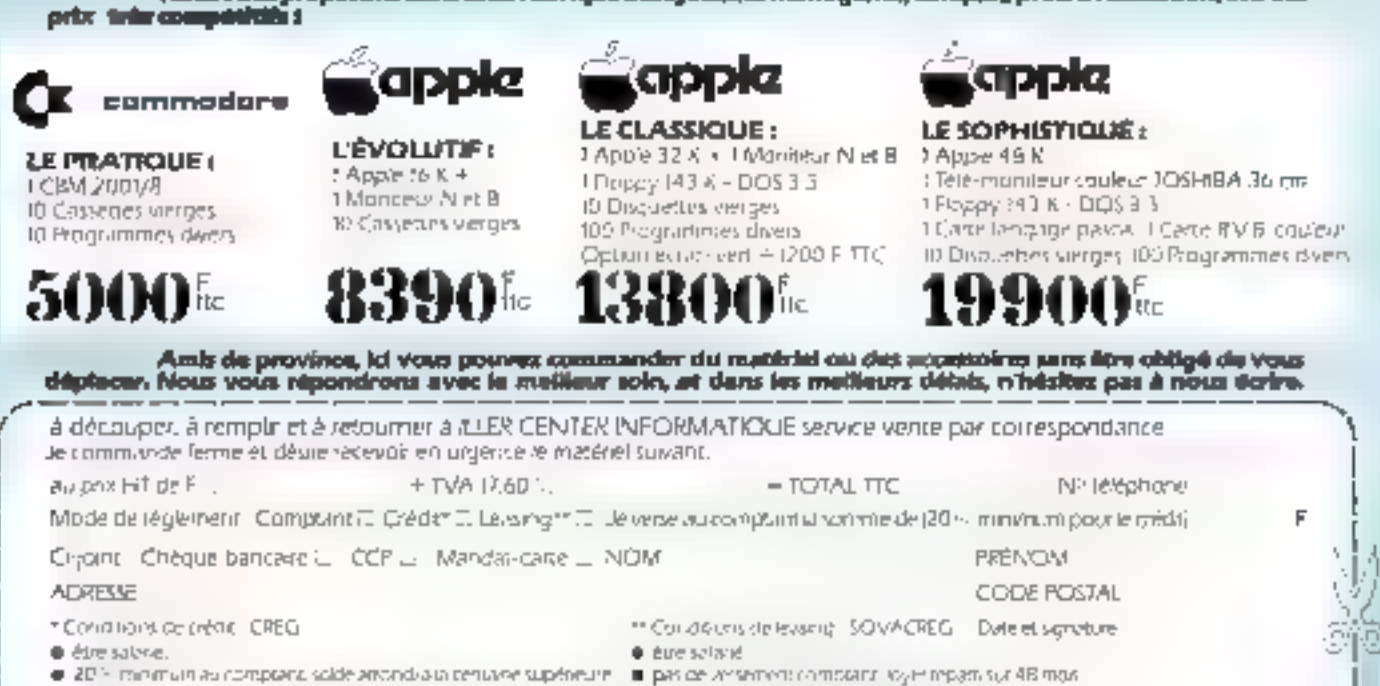

A nation 10.5 de port parte tauté : priméviné a détéraire à 500 £ 370. Pas d'imparaggedos-rempgagagement

220, rue Lafayette - 750/0 Para -Tél. 208 61.97 143, avenue Féla-Faure - 75015 Paris -Tel: 554 83 BL

## SHARP PC-1211

center

informatique

ordinateur de poche

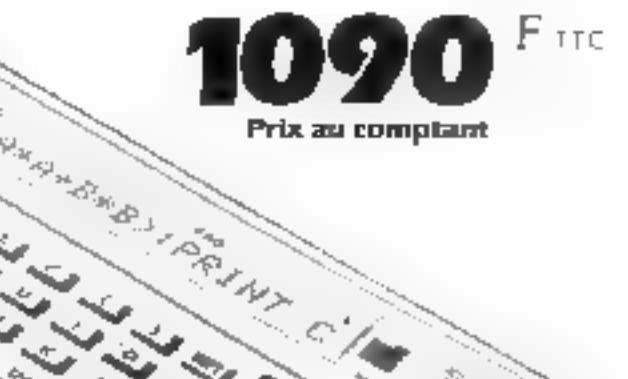

**SAGGS BBBBB** 39999 Volor l'ordinateur de poche aux prissibilités emfiglies. En effet comme les plus gres, il passède un latajage BASIC évolué permettant une programmation smple. C'est pourque le PC 1211 est un excellent outil d'initiation à l'usage des ordinateurs professionnes. Sa capacité est de 1979 pas de privatitime, avec possibilité de Jirogrammer des touches. Il chise le même clavier stylemachine a écore, doie d'un claver mimérique séparé. Epossède 10 + fulfors supulationly, joins 2 pour l'exposition Equitie de Linterlace cassette en option CE (2), il est possible de conserver ses programmes ou ses divintées sous fortise de l'iditions ll'existe d'ores el déja un manuel d'applications avec la machine, concernant les mathematiques, los statistiques, la mesure, la richierarja au, l'enstrujan, le génie civil, la mécanique, le travail de Jujieau. Poids 170 g. Dm. 175 long x 20 prof. x 15 hauc. (mm).

à découper, à remplir et à retourner à ILLER CENTER INFORMATIQUE service vente par correspondance,

Je nominatibe terme et desire receivor en argence trimatenet suivant.

Cejont Chéque bançaire de

SPECIAL FETES

votre cadeau de Noël

I micro ordinateur

Sharp PC 1211 au prix undaire de 1090 F. F. F.C. FITC sort -A 30 Estep of source employment \$100.00

CODE POSTAL

**NOM** 

*PRENDIM* 

**FITC** 

Nº Inkphone

**ADRESSE** 

Janvier-Février 1981

MICRO-SYSTEMES

25

# Un ORDINATEUR C'est bien  $|U:|U|$

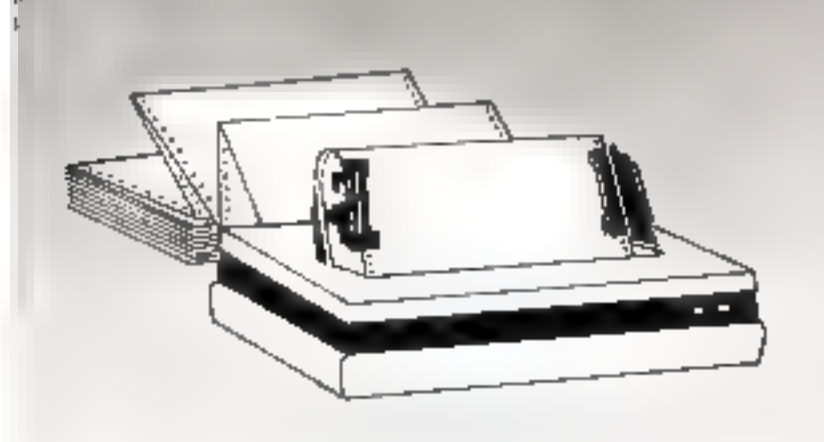

## Pour votre imprimante, nous vous proposons<br>une gamme d'imprimés<br>disponibles sur stock

Listings on continu, sans impression, ou zonés Pockelles en continu Étiquettes adhésives en cansina Grilles d'imprimante en continu-Imprimés de déclaration de sejerros de fin d'onnée Bulletins de paye en Ordi-Porte Trailes, LCR - LCC

#### Et sur fabrication tous imprimés à votre demande

Ipf Léonard Danel Danel Continu

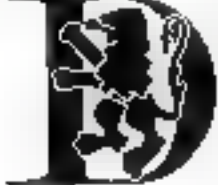

Agence commerciale 3 rue Lavoisier 75008 Paris Tél : 266.90.31

## Conférences - expositions<br>manifestations internationales 1981

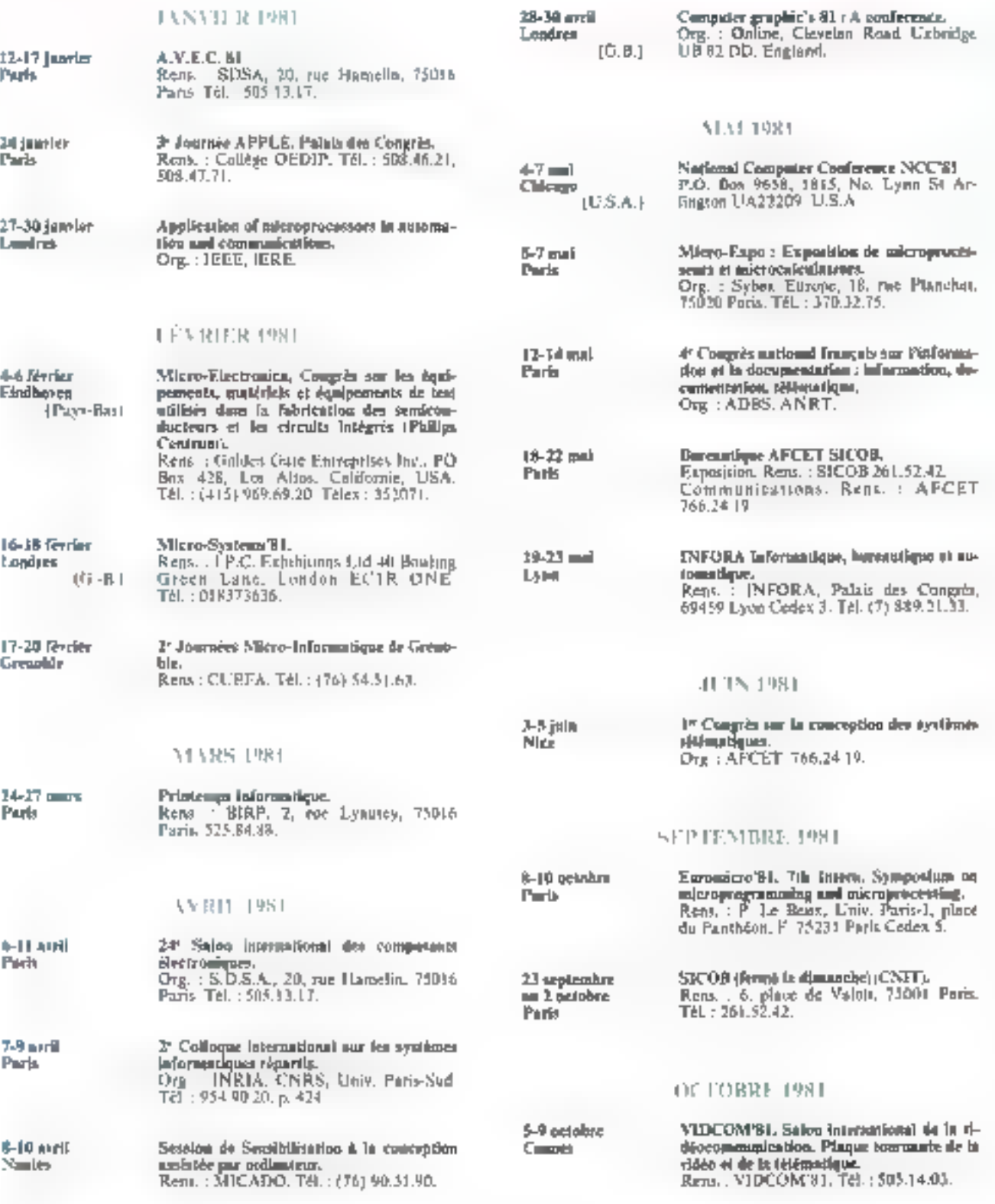

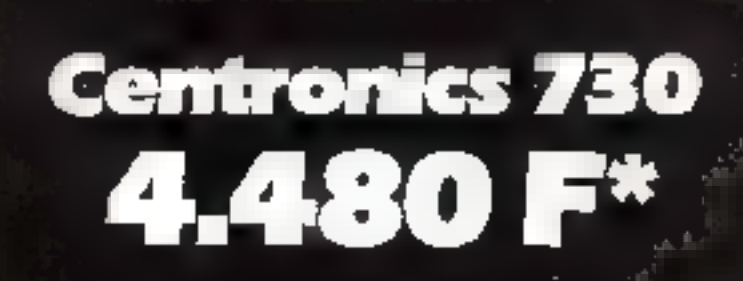

A manar

## **Offrez** une Centronics à votre "micro"

#### **Mini-imprimantes Centronics** série 730, directement connectables à votre micro-ordinateur.

Leur faible encombrement et feur pnx supercompétitif ne doivent pas vous tromper : les mini-<br>imprimantes 730 et 737 sont de véritables Centronics. Elles bértéfloent de l'avance technologique et de la frabilité légendaire des<br>céfèbres Centronics 700.

Elles vous offrent des caractéristiques exceptionnelles : grande vitesse de frappe et de retour, tête longue durée, 3 types de papier interchangeables instantanément, et, pour la 737, espacement linéaire ou proportionnel, matrice haute densité, entraînement du papier direct et inverse.

Autant d'avantages qui mi font des imprimantes à mini-prix adaptées aussi blen à la recopie d'écran qu'à la gestion ou aux travaux sclentifiques, ainsi, pour la 737, qu'au traitement de texte et à l'élaboration de graphiques complexes.

Aucun problème : elles sont toutes deux directement connectables à la quasi-totalité des systèmes.

Sinon, demandez l'interface correspondante. Valorisez votre micro-ordinateur. Offrez-Iui une Centronics 700 ou 737.

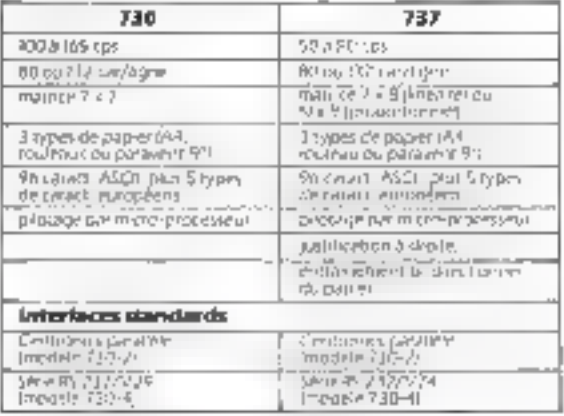

Сеплома: 236 - 4 430 Р ЧТ 15 268,48 Л ТТД.<br>Септлома: 737 - 5 240 Р Н Р 16 844,64 Л ТТД fPnx emparté moyen icash and cany) au 01.12.80 chez nos distribuieurs

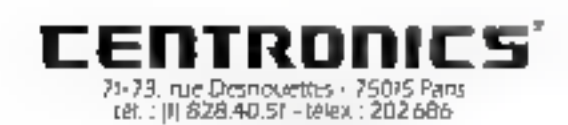

#### **RESIDN FARSKINNE**

+7 \$wmm+ - OMMTEOH - 792 BLSt 7. Dugry - ADELEC BS9 10.60<br>94 Antonii - ADELEC - AG4 14 117

#### **PROVINCE**

- 
- **Pythese Ata + 156/38 0114**<br>31 Toulouse COMPT CREEL(CORDOUCH-SUPULT 35<br>33 Person Eduka Dynamics 254/35 50<br>38 Person Eduka Dynamics 274 26,56 34<br>44 Secolul Revisit W. 1401 2019: 22<br>44 Secolul Revisit W. 1401
- 
- 
- 

Pour give de précision condez la reformer 120 m a Service Levanes a

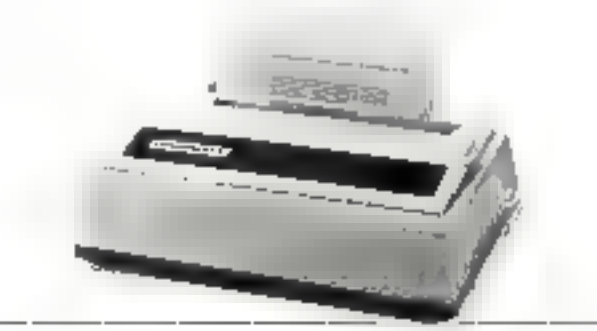

Monsieur Scenter-

Amesic  $\cdots$ 

endele adeut Of from trainingue et invetigaet d'impression.<br>13 pers par quantité

Nacional de CENTRONACS, 74-73, suc Descoucités - 75c% Para

医白细胞

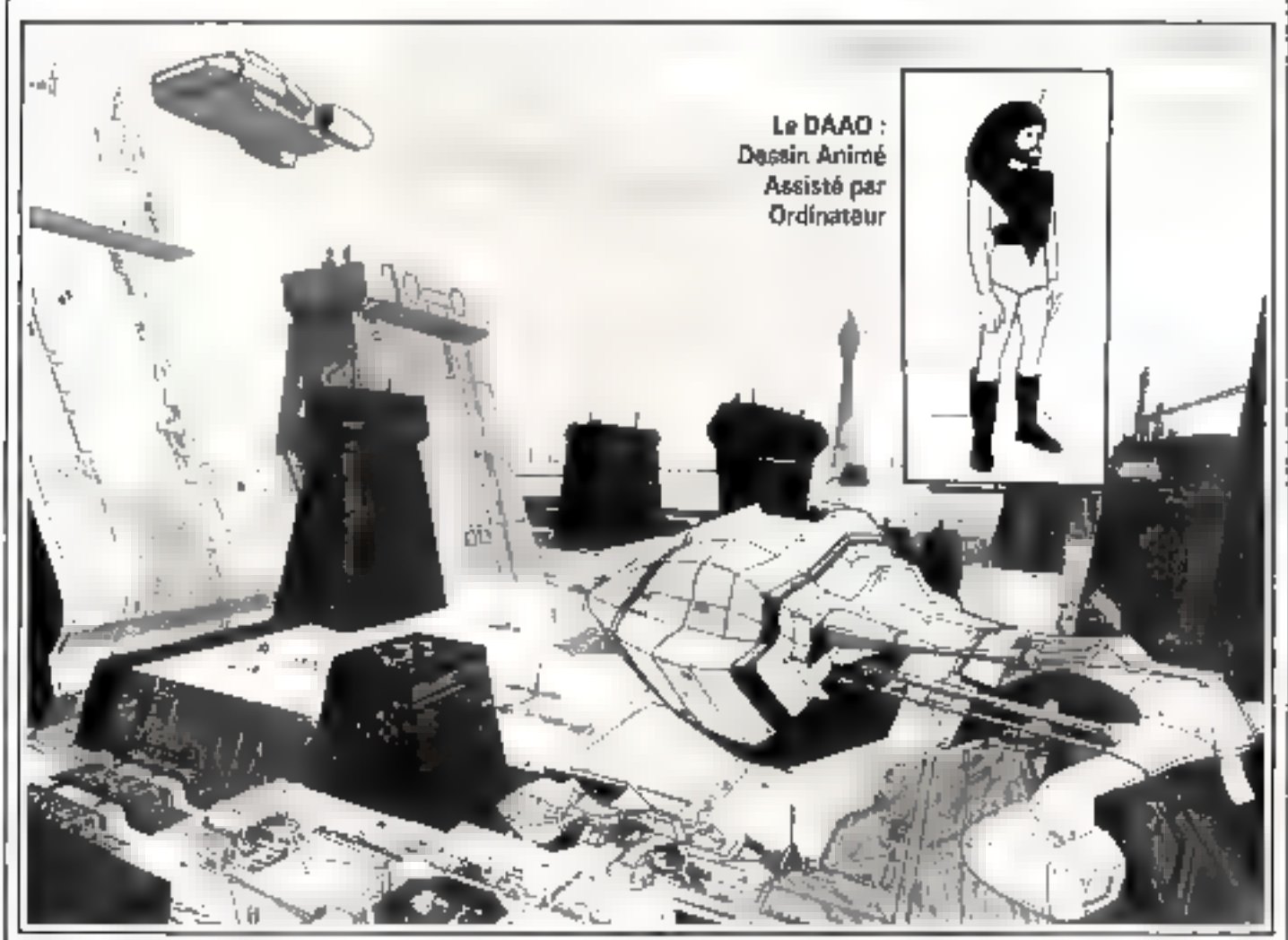

existe.

La beamé de certaines surfaces mathématiques en évalution. la possibilité de l'aire participer le Jiasand, Pinoamparable precision de la machine interpolant deux dessins on) inspire très tôn les artistes.

Mais if ne vagissait là que i d'utilisatums ponetuelles. La technique. Trop primitive, ne pouvait convenir a une production normale de films racontant des histoires nun spécialement conçues pour l'ordinateur.

Après 13 ans de recherche, un logiciel de DAAO a cté mis au point sur les ardinateurs de la CIST paur les bespins de la Soetter DTC.

DIC est une Société Française de production et de distribution de programmes de télévision internationalis, particulièrement spécialisée dans le dessin animé-

Le cinenta par ordinateur une grande sène TV de 26 épisodes de 30 minutes intitulée « Ulysse 3) », adaptation del'Odyssée au 315 siècle, ce qui constitue verisnblement la première utilisation industrielle de l'enformatique en dessin animé.

> Pourtant, les principes de base. sont, à première vue, simples. Il j s'agit de graphiques en mouvement, i.e mouvement pout être décomposé en déformations et déplacements

> Toutefuis, la création artistique ne peut se satisfaire d'une stricte simulation du réel : le créateur veut organiser l'écranselon des principes esthétiques qui igniment les less de la inécânique, al les mouvements doivent étre beaux et expressifs avant que d'étre vrais

> Le logiciel est architecturé en Trias pacties:

# Un compilateur traite le lonjago de description de forme et [ DIC et la CBSI travaillent sur l'de mouvement et crèe un modèle l

interne de la soquence à animer. lin module mainstrum, cieur l'image par image, ombespe, indu système, calcule les caracté- i crustation sur décar, moie en recistiques instantanées de l'émage : lation avec les personnages avant en caurs d'élaboration en tenam l' presc de voc définitres. compte des images précédentes, : des images suivantes, et des classaute analogue à celle des désirs du réalisateur.

e Un module éditeur, crée l'image d'après les caractèrestiques dynamiques fournies par le module animateur

Sur le plan pratique, le cendaste definit l'image qu'il désire voir sur l'écran. L'animateur truduit ces dévins en duranées pour le programme

Un premier traitement ordinatear produit an film 35 mm qui. permet de contrâler la fluidité visuelle du mouvement et sa conformité qua critères exhètioues initiaux.

Un deuxième traitement fournia alors un tracé sur papier des Umates.

Ces dessins sont alors pris en

charge par DIC pour gainechign

Il s'ingit alors d'une technique dessiny animes traditionals, à certe différence près que cet habillage se fait sur des unimations. que l'immotion classique n'a jamais nu aborder invitivements complexes d'objets tridimensionnels dans des espaces mathématiques modulables, compression d'espace par variation géographique programmée de la focale à l'intérieur d'une même image. perspectives spéciales (curvil)goes, etc.].

Grande première dans l'espace, grande première dans l'informatique, telle est la mise en orbite que DEC et CISI vous proposeront sur vos ecrans TV pillat-1981

D'après ASTE at 11. CISI (jun-1 vier 800

#### Le vidéo-casselté programmable

Une des applications les plus naveionnantes de ces dernières tisms est sont conteste la vidéocassette programmable.

Recherche automatique et affichage d'une soction précise de la bande, tels sont les avantages dij nouveau systeme mis au point par la société califormenne Vi-: devdetses.

Le système à eté expérimenté avec succes dans le domaine de l'éducation. Sa flexibilité permet en effet à t'ensemant de revenir espitfement vor la partie du cours de sim choix and l'étudiant de represent tutant de fots qu'il le voudrait le sinet qui l'intéresse [ plus particulièrement.

On a nate egalement l'utterét que represente ce système pouc les presentations commerciales In effet and for Fexpose general turning, if on desirring provide de revenir, de laçon précisé et rapide, a la partie de la présentations usual ora désere développer.

#### Nouveaux circuits de synthèse de la parole

Texas Instruments met en circulation de nouveaux circuits integres de synthèse de la parale, tyerie. I MN50001 dont le prix approvinced, en prande sèrie, sera de 13 dollars l'unité

Ces unites pourront genèrer une containe de mois

Le codage des mats se fait par le systeme LPC Hingar Predictive Coding), base sur und cquation linearre permettant de lornuter on modele mathematique d'après une deutaine de parame-I net

#### Un Sorcerer III à l'élude

EXIDY garde le contrôle de la Cibrication et de la distribution do Sarcerer au niveau mondial. Un Siscenzi III setasi della all'étade les ogene, le Sordener seralabrique sous licence en France début 81

Surgeret Diffusion 742,43.16

#### **Scines animées** en 3 dimensions

Un nouveau listiciel, destiné plus spécialement aux systèmes ATARI, permet non seulensem. de créer ses propres tableaux en 3 ; dimensions mais aussi et surtout de les faire mouvoir dans l'espace dans une direction quelconque.

En Tail, ce Irygiciel composte 4 programmes différents qui ont chacter lear propre particularité. Il

La mise en application est très ansoc. l'utilavation doit entrer les 3 contrdonnées de l'objet à dessiner suivant les 3 aves. X. Y et Z.

Line fais fes coordannées necesces, et le dessin de l'objet achevé, yous pauvez intervenir paur varier la perspective, la profondeur de champ et l'angle de vision, le tout sous contrôle prosrumme

Ce qui, en fait, se traduit pitt une - seène animee en prois dimensions -

#### Un megnétophone à cassette pour TRS III

Le TC-8 est un magnétischeng à cassette grande vitesse nour les TRS-80. Il permet la rauvegarde des programmes à que vitesse 5 fois plus rapide que les systèmes habituals. Na vitasse d'enregistre ment est superipore à 3.000 lips (bits, seconde). Sa imarge diereup os) d'on enregistrement sur I million d'acters

#### Japoneis el Américaina : A la conquête du marché des ordinateurs de poche

Ils ne sont que QUATRE pour [ l'instant mais ils déposserons bien l la dutreame d'ori l'année prochaine

Our sont-ils <sup>2</sup> Côte japonais. PANASONIC et SHARP, côte american, RADIO SHACK of **COMMODORE.** 

mirents de noche.

quajent aux calculatrices pro conterna environ-000-dollars. grammables

Mais n'anticiparis pas et passons rapidement en revue les divers systemes proposes admard hur

#### ■ 1.J. RL-H1000 (Panasonic)

Le RichildOG est un ordinateux inisdulaire dus Deut vieitrichit. de sinte une série d'unités periphotiques, a comprisionie interface F. S. paur for adjoinded 6 pc. , RAM, if attendent 400 dollars. ripheriques supplementaires. un modern caupicus acoustique (téléphone, une interface cassette, une interface vidéa RAM. pour le reiter à un poste de telévision, une mini-emprimante et un expansent memoire ROM et 昆克别。

Des modules complémentaires. ua supplementaires de 16, 32, 64 ou. 28 K sont également dispunbles.

| comparte 65 touches programmables, un jeu complet de caractères ASCII ainsi qu'une touche spéciale - Help -

L'affichage peut se faire a divvitesses différentes sous contrôle En plus des caractères ASCII, des alphabets étrangers peuvent également étre génerés

Sa capacité RAM permot 5 | l'utilisateur de stocker jusqu'à 500 caractères, ce qui l'ait également du RL-H1000 un vériable bloc-notes électromique.

Il paramete co outre une horloge qui affiche le mois, le jour, les heures et les minutes et une l One proposent-ils ? Des onll- ; suitité in programmable.

Le RI III(00) peut accéder Des nedmateurs qui pourraient] aux banques de données de n'imbie). Eine tres napidement des purte quel autre ordinateur grace challengers sictorient alls slatta- a son modem. I unité de base

#### **BLEVIC (Commodere)**

Bien que son lancement soil fimininent et que, de ce fait. 14 ammodare reste plutôt avere de details, il apparait, d'anes et déjàune le VIC (Video Interface Computer) est appele a aéunir bien des suffisiers.

Son prix de base serait d'envimen 199 dollars, Asec J.K. de

Son clavier sera celui de l'ancien PET. Il se ratsicherait à unécran-vidéo exterieur affichant 25 Inches de 12 caractères.

Une version ordent seran dispondele a 299 dollars 95

On prévoit également un crayen lumineax of un symbofiseur de son

#### $\equiv$  LE PC 1213 (Sharp)

Bien que ce modèle soit deja en vente sur le marché européen, la scence SHARP auran décidé d'attaquer le marché américain avec une nouvelle version.

Son prix serait d'environ 200 dullars

Base sur un circuit C-MOS, le PC-1211 a 26 mémoires fixes. Inques avaiton, etc.

1.424 pay de programmes et 178. mémoires adressables.

Grâce à une pile à oxyde d'argent. le PC 1211, tous comme le Panasons, a une autonomie de preside 300 heures.

Son language Basic, they bien cancer pauer les calculs scientifiques, semble lende quant aux sipérations de chaînes.

Un avantage interessant est celui de pouvoir sauvegarder des programmes var magnetophane à zavsette oribisaire.

#### **III** LE FRS-80 PC (Radio Shack)

Le TBIN 80 Pocket Computer by the concentrate tres serious car, ourse des avantages rechniques rrés precis al benéficie, surfout sux fitaty I ms. d'un reseau commercial de distribution de premier plan

Le prix du TRS 80 est de 249 حياناها

Son classer alphanumenque comparte 57 touches. So memolre de 1.424 pas est autoniatiquement reporter entre le slisclarge thenness en le stechage programme. Les programmes, quissi bien que les Bimnées, sont gardés en ményoise même unies Farrêt de l'ordinateur.

Fliffichage, très net, singere dans les 4 directions), haut, bus, gauche, drame de qui tacalité les opérations de correction

Sim langage Basse est élaboré et computte de popièreuses fanctions arithmetiques.

Parnillelement, Radw Shack offre déjà un logiciel très important dans les domaines des finances personnelles, eux, mathémi-

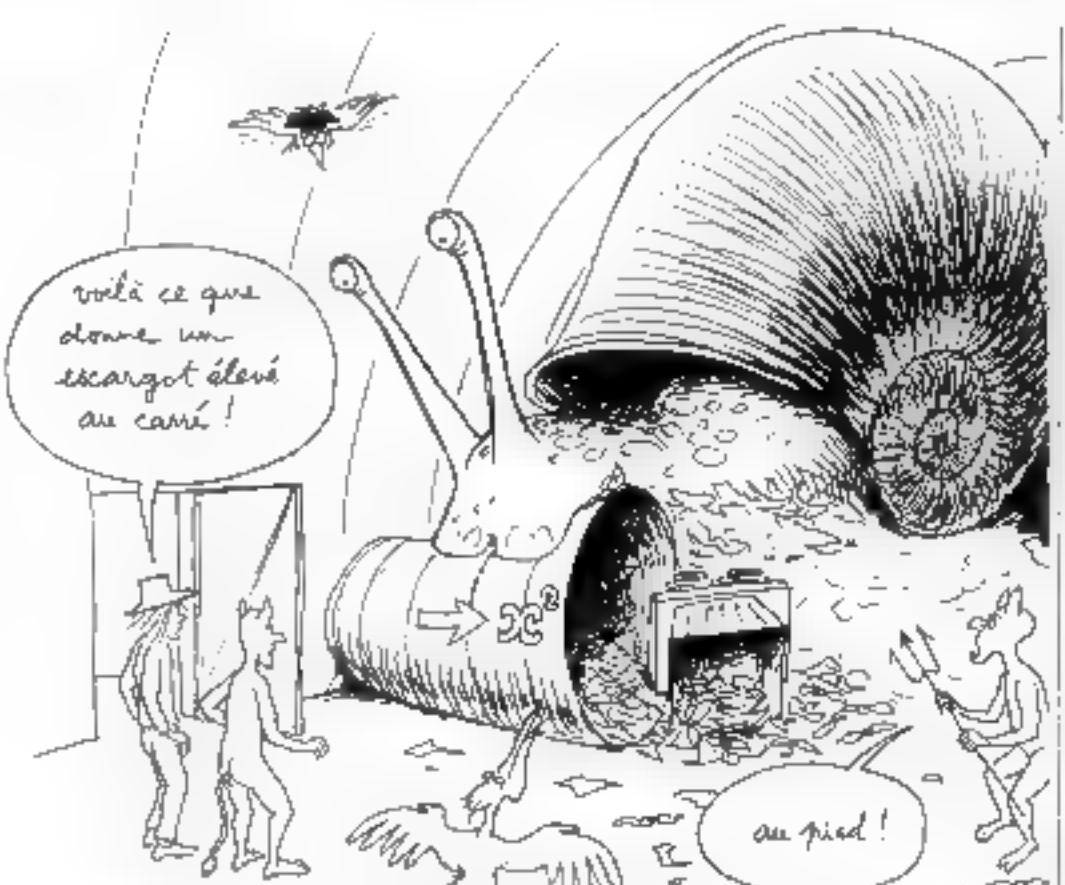

#### Les aventures d'Anselme Lanturiu : **L'INFORMAGIQUE**

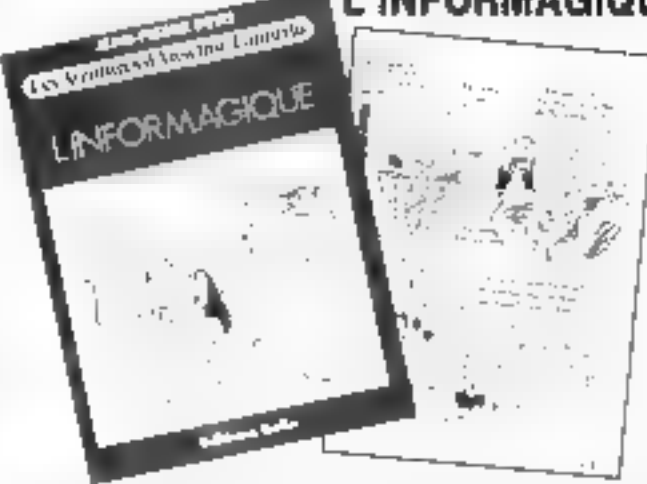

- L'itonranogique - de Jeun-Pierre Petic est la toute dernière aventure d'Anselme Lanturlui. au pays de Sinformatique Un ouvrage (out on bandes dessinées,

Tontbe dans un ordinateur apees avour frappé un « mot interdit - sur le clavier, netre hêres. rencontre les diabliotins qui tra-

vailent dans la machine. Les agentures qu'il y vit, accompagné d'un perican, d'un escargot et de san oiseau savant, permettent au lecteur de s'initier au fanctionnement de l'ordinateur et aux ratsupported villises on informati-**QUIC.** 

Si le hèros et les personnages l

qui l'entourent vivent de vérilables aventures où se mêlent l'humour et la fantaisie, le monde dans lequel ils évoluent obéit à des régles strictes celles des sciences exactes. Plus encore, c'est la découverte de ces règles qui soutient le dévoulement de **Pacticia** 

Plusieurs aventures d'Anselme Lanturlu oni deja čte ecrites par Jean-Pierre Petil : « Le géaméteicon » (voyage au pays de la génmétrie) et « Si on volait ». D'aufres sont en préparation. L'auteur enseigne actuellement à Aix-en-Proversoe, au département de plulosophie de la faculté des Lestres où il a aussi la responsabilité du laboratoire de miern-informatique, à la facalté des Sciences (nstrophysique (béorique), à l'Ecole des Beaux-Arts (sculpture)...

l. informagique Editions RELIN : 8, cut Ferou, 75278 Paris, Tel. : 329.21-42.

#### Recrudescence de... vols d'ordinaleura

La rouvelle nous parvient de Grande-Bretagne, ou, scion les decrivers rapposits, les vols d'ocdinateurs : dans les voltures pactieultères, sont de plus en plus frċyuents

Fin effet, il n'est pas rare de voir des représentants, journalistes, homimes d'alfaires et conférenciers emporter dans leur vouture leur micro-ordinateur Les dimensions de celm-ci en faisant un outal facilement transportable.

Pour prévenir des vols, une sucidib anglatic, la NASA (Noise and Security Applicances), vient de présenter un anti-vol avec sonnerie d'alarme qui se fixe à l'annên: des andmateurs et qui déclenche la sounerie dés que l'appareil est dépincé par un intrus.

#### Nouveau synthétiseur de musique

Un nouveau synthétaeur de mussque, Orchesina 30, vient d'ètre lancé sur le marché pour Je TRS-80 Noveliu II (Un KI, dont le logiciel est un programme phra ha feat isne there is steat for the parties.

Un synthétiseur digital genère 4 YOU SIGHTLANCHOOL SUP 6 DCLDves ; un compilition (de langage musical) permet a l'utilisateur d'entrer sa musque lavorite dans n'importe quelle foreshire.

#### Un traducteur en Braille

Le DS Micro Translator est un système informatisé destiné à étre utilisé par les écoles, universités, entreprotes, etc. qui uni des élèves ou des employés aveugles.

E'interet principal du DS Micro Translator reside dans sa outversion automatique de joy). lexte conventionnel en texte **Brailte** 

Ансиле совпавкавое рафтриlière n'est requise de l'utilisateur.

L'entrée par clavier se fait de façon classique. Lettres, notes, circulaeres, livres de classe sont automatiquement compertis en Brasle

Sa vitesse d'exécution est de 300 caracteres/seconde

#### Qolf et informatique

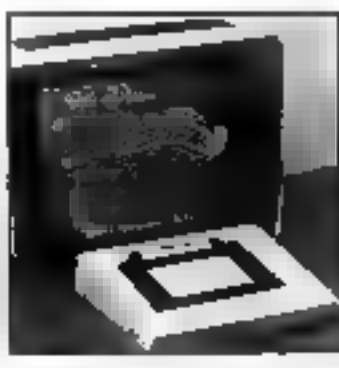

La CII, au trophèr LAN-COME de golf, a inquiure cette année un nouveau moven informatisé d'affichage graphique permettont de réunir l'information sportive. I'mformatique et la téléssion

Le téléspretateur a ainst la possibilité de visualiser, sous forme graphique, la trajectoire d'une balle pour un caup ou un · pure - donné

Cet affichage fan appel atassi hien aux schemas des traux du barcours, conservés en mémoire de l'indinateur, qu'aux informations de derniere inincie indiquant les courdimitées de la baile. (points de départ et d'arrivée). Ces dernières informations som iniégrées dynamoquement et en temps reel au schema diffusé à l'antenne.

Le suiss des parties en cours, se déritulant sur so paroques de [8 trous répartis sur quelques dezaines d'hectares, réclame un système d'information rapide.

Pour répondre à ces besoins C11 Honeywell Bull a mis en plaça un rèsenu da plusieurs terminant reliés à un ordinateur Minch/43.

En - entrée - de données, ces terminaux permettens d'introduire en temps réel les saires et leues composantes (nombre de coups, nambre de - putts -1, et de tenir à mor le fichier des résulrats.

En « sortie » d'ordinateur, ces terminaux permettent de diffuser les résultats au centre de presse. au circuit video interne du Club-House, aux commentateurs de la sélévision aansi qu'à la régie TV de la SFP gráce à une liaison directe établie entre le Mini 6 et un terminal générateur de caractères (Unitel).

Grãoe à ce dernier dispositif, le réalisateur de l'émission pouvait l'identité des concurrents et leurs classements.

#### **Fondation** Frederic R. Bull \*

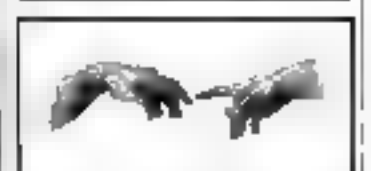

Crèce en 1977 à l'initiative de ( Lt CH1, In Foculation Frédéric Bull. présidée par le professeur Raymond Aron est une association indépendante qui a pour vocation. de sensibiliser l'opinion publique aux conséquences sociales, économisques et humaines de l'informatique. Son espoir est d'aider les citoyens à décider en connaissance the cause the la place qu'ils entendent accorder nux machines. et à la logique dans notee civilisatian

- Mettre no point la technique. c'est l'affaire des techniciens. l'utiliser d'est pelle des citavens -Telle est la formule affichée par l'association. L'apparition d'un l outil aussi puissant que l'ordanatour pour provoquer des modifications de structure profondes ! dans le travail et dates la vie quetubenne Essitver de déterminer les conditions pour lesquelles l'insertium massive de l'informatique. dans la vie professionnelle et quotidienne petit se reveler benefiune, tel est l'ungectif que s'est fixé la Fendation Frederic R. Bull.

Recournnt largement sus movens audiovisuels et à des exemples tires de la vie de taus les jours, cette association a inaugore debut BP le cycle de sex manifestations publiques en province.

Parmi ses autres activités, la Fondation a décidé de se consacree au problème - Informatique et handicapés ». Elle interviendra dans de dumaine en essayant de recenser les diverses techniques informatiques susceptibles d'aider les handicapés.

" Frédéric $R$ . Bull, ingénieur norsé-<br>gien né à Gala en 1882, far, 4 partir de 1919, two des pionners de Findépendame technologique de l'Europe.

#### Livres

#### ZB000 : Assembly language programming

Le Z8000 foit partie de cette nouvelle génération de microprooesseure 16 bits que se rapagent paroli les plus puissants qui sojent disponibles actuellement sur le morché

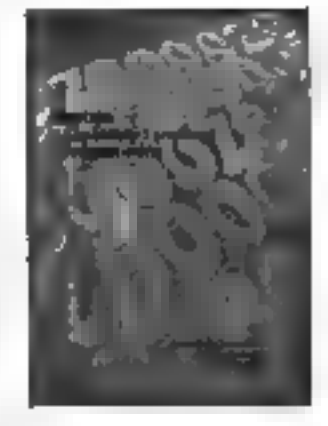

Cel ouvrage, slout les auteurs sant Lance Leventhal, Adam Osburne et Chuck Collins, couvre cous les aspects de la programmation on langage assembleur, en général, et du ZR000, en parasculier.

La totalité des instructions est décrite en détail. De nombreux exemples, dépassant la simple théorie abstraite, sont exposés, cummentés et expliqués.

Cet ouvrage constitue, on plus. de sa spécificité relative au Z8000, une véritable initiation à la programmation en langage assembleur, en général.

Only frouvers, entre autres :

· Plus de SD exemples de problémes de programmition et leurs saturions.

Une explication complète et detaillée de toutes les matruc-Fonns.

Une liste des principales conventions.

· Les méthodes d'inserface et les matériels E/S Z8000.

Editions Osborne/McGraw Hill 630 Brancroft Way Berkefey California 94710.

#### The 6086 book

Ce livre est certainement le livre de références le plus cample) que l'an puisse actuellement trituver sur ce nouveau mácraprocesseur 16 bits qu'est le **MR6** 

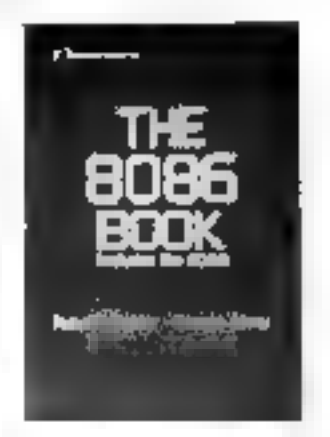

Il est d'une miportancé égale sussi bien pour les amateurs, les érudiants, les programmeurs que les ingénieurs car il passe en revue loutes les caractéristiques les rilus intitoriantes du 20%6 : le mutériel et son architecture, so programmlation (instructions el lechniques), les techniques et les particularités des interfaces ainsi que les diverses applications qui peuvent en résulser

Les auteurs sont Russel Rector, diplómé de l'Université de Californie, qui prend une part éctive au développement de l'Informatique depuis 1968 et George Alexy, qui fait partie de la Direction Technique d'Intel depuis<br>1977, George Alexy est diplômé de PL myersité de Stanford

Cel auvrage traite en profondeur trois questions noncipales : les techniques m les conceptions de la proprammation en général. le microprocesseur SOSA et son langage assembleur et enfin la conception lagique d'utilisation du 8086

Chaque type d'application exige on type de programmation. mais, dans tous les cas, il est également important de suivre les règles qui s'imposent. Les auteurs, a ce propos, utilisent des exemples pour illustrer des juisjets de programmation. Editions Osborne/McGraw Hill 630 Brancraftwny Berkeley California 94716

## l'ABC 26 peut résoudre votre problème

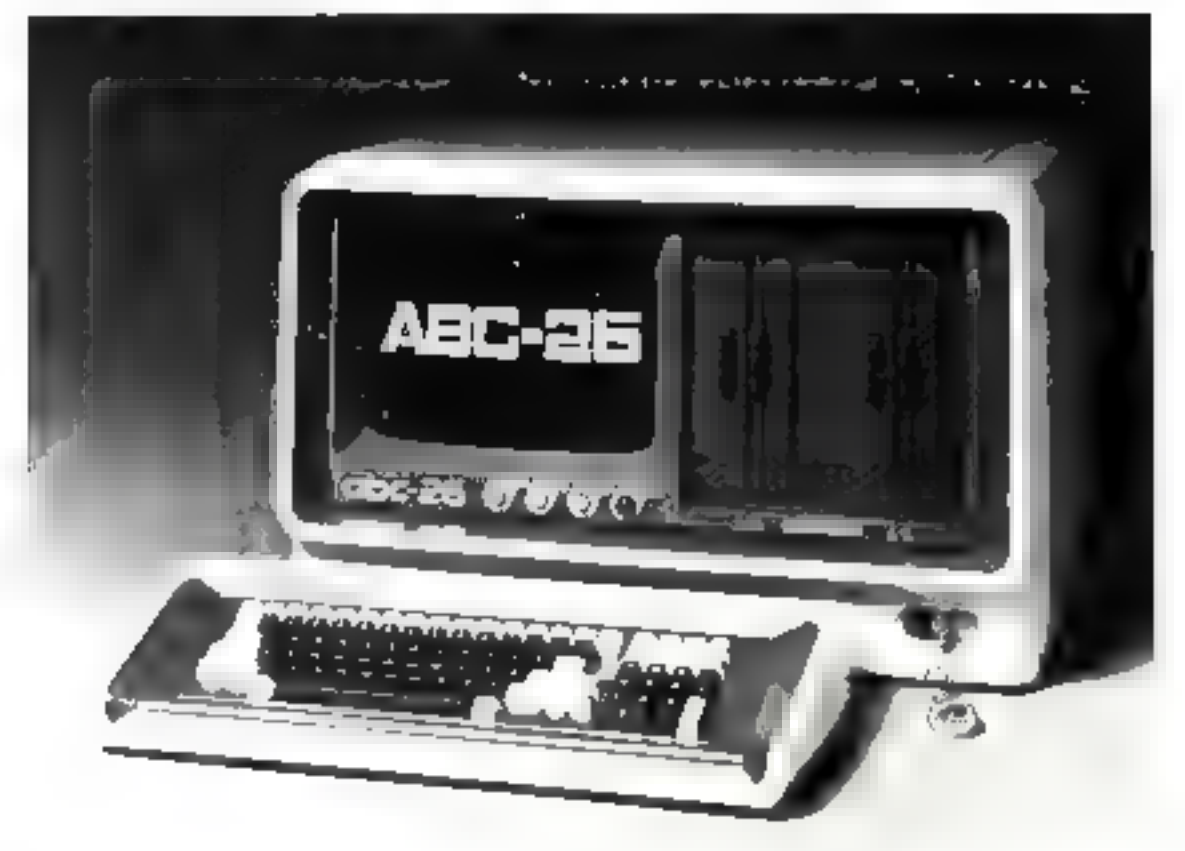

#### des performances éloquentes

- CPU 2 80 (Horloge 4 MHz) - APU.

- 
- ABC 24, 2 mini floppy disque, capacité 644 k. extensible.<br>- ABC 26, 2 disques 8 pouces, capacité 2.3 Megb., extensible
- Virgule flottante.
- Horloge temps reel.
- 2 ports d'entrée-sortie parallèles et séries
- 1 port IEEE 48B.
- 64 K de Ram dynamique expandable jusqu'a 1 mégabyte (MPM).
- Alimentation ventilée.
- Ecran vert anti-reflet

#### un prix modeste

### un logiciel souple

- LABC peut étre livré avec les softwares suivants.
- DOSKET (Drsk operating system) avec BASIC interpreteur compitateur ou PASCAL, FORTRAN IV, CODOL, Mc
- CP M avec dillérentes variantes de software diapplication (paia, invernalite, éditiours de textes, etc.).
- MPM jusqu'à 8 terminaux

Importsson pour la France et le Benatux. ABC COMPUTER INTERNATIONAL Processiestraal 81, 8790 WAREGEM BELGIQUE TAL C68605969 Talex. Danmek 85817 **E**s Frevol **Cr Belgape** 

a neel 2014/16 visit Board Bro Bosh in 12 in British For Monday and a second property of the second state of the second state of the second second second second second second second second second second second second second second second second second second second second s Al Designer Statement for the Statement and Contracts.<br>Enclose the transition of the Statement of Website and Ministers.

Pour plus de precision ven les la referènce [27 du v. Service Lectrons à

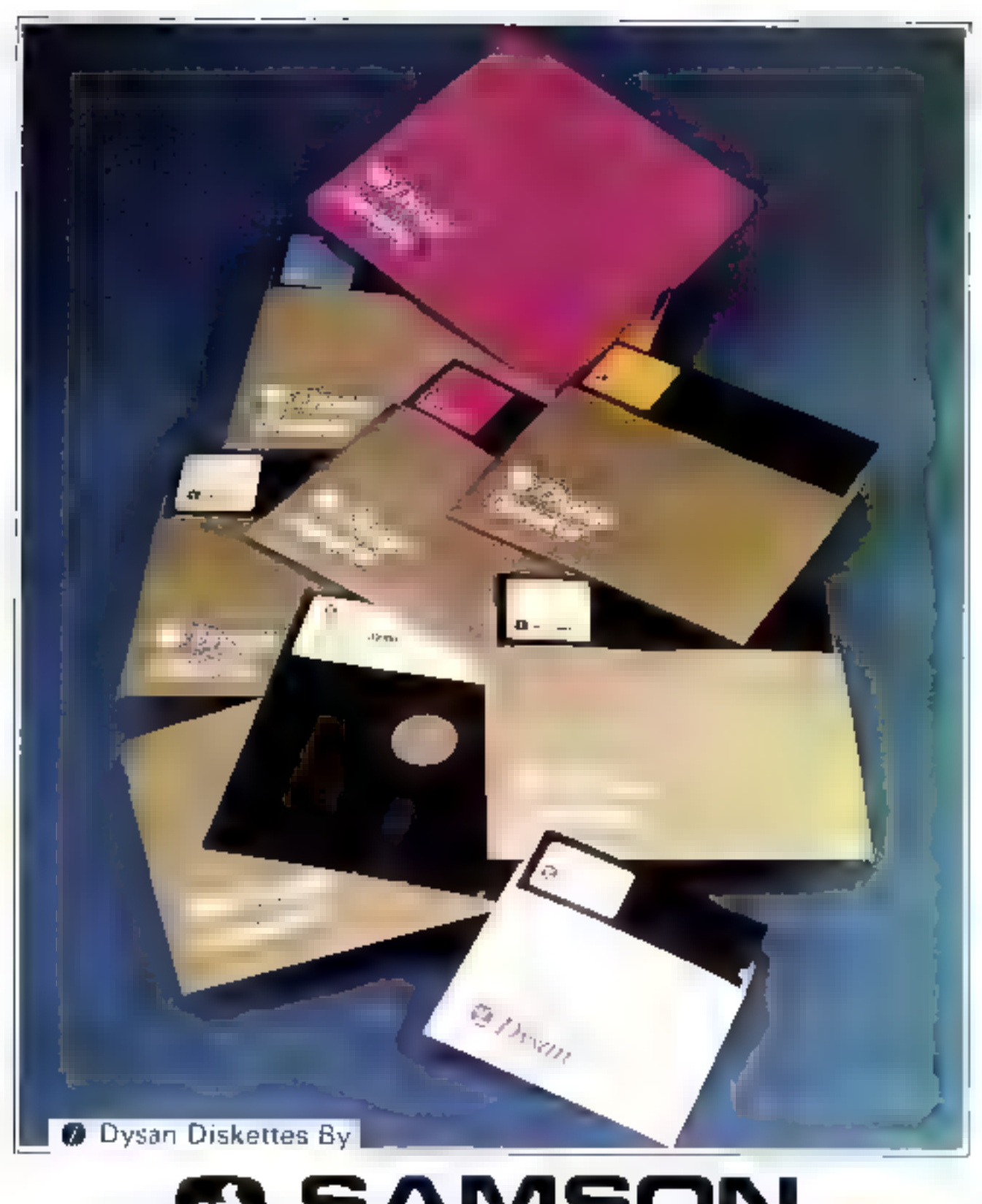

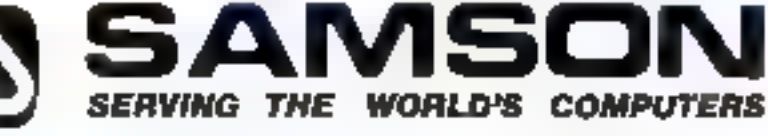

à Srunejieș: Avenue Général Dumonceau 62 **1190 BRUXELLES** 761, 02/325 00:47 Teles: 62.197 (Sameon)

à Parla :

Rue du Rendez-vous 60-64 **75012 PABIS** Tél. (01) 347 25 45 - 341 21 69 Teles: 670-419 [Samdata)

à Lille : Rue dean Bart 16-18 58118 LA MADELEINE [Lille] Tel. [20] 51 94 77

## **VOUS AVEZ BESOIN D'UN TERMINAL TYPE IBM 3270?**

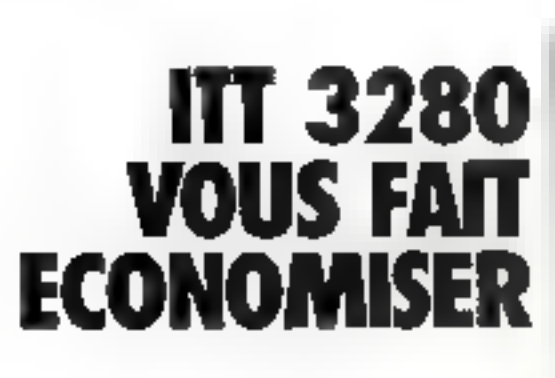

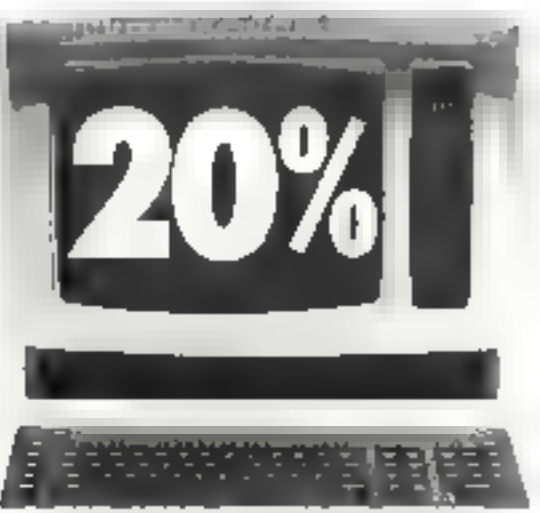

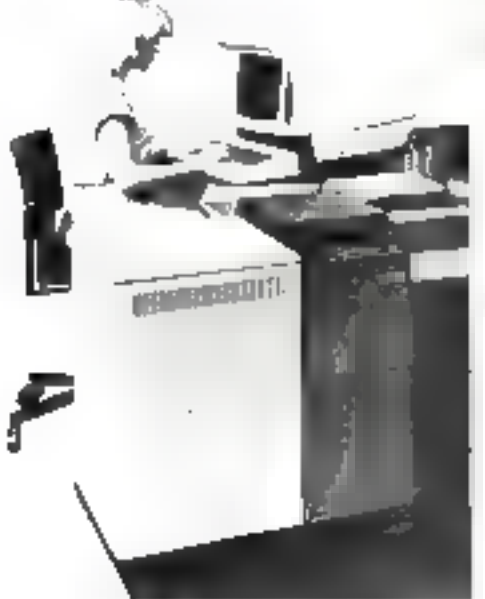

Syntement requires a social ration 11.1. USB toutidence, while, exhibitionly

ITT 3280 est compatible IBM 3270 De plus, en násant ITT vous jouer la sécurité en bénéficiant :

- · D'une gamme complète de terminaux (écrans 3440 capacières - 132 culonnes SDLC - coulcurs...}
- · Du service ITT sur l'ensemble du territoire
- · De délais très courts, comme roujours avec ITT.

#### Appelez-nous au 545.67.05 vous gagnerez du temps et de l'argent

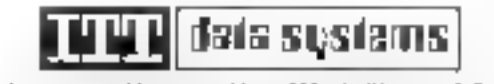

from Manie Medicines of 10 concept 11 may 2016 to Difference 15 (17). Applicale spécialiste de l'informatique des réseaux

Paux plus de potentias eyachiz la niference. L29 du « Service La Genar »

 $\bar{z}$ 

自手
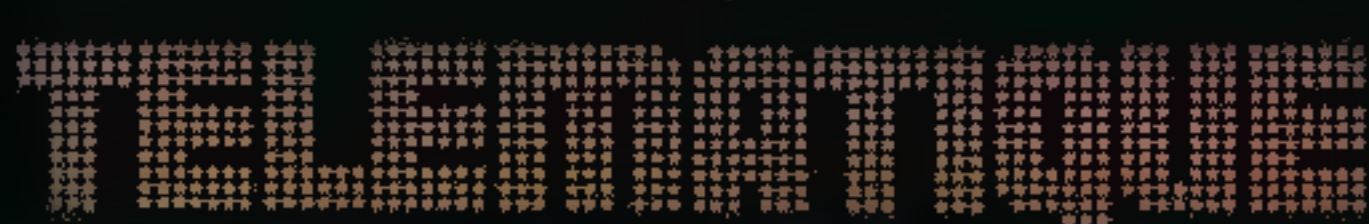

# Ouverture sur la vie de demain...

 $*$  L'informatique un masse irriguera demain la société comme le fait l'électricité (...). A la différence de l'électricité, la télématique ne véhiculera pas un courant inerte mais de l'information, c'est-à-dire du pouvoi

(...). »<br>Ces quelques extraits du préambule du rapport Nora-Minc donnent ! ... ton<br>des attentes, espérances el appréhensions, que suscite la rencontre technolo-<br>gique entre l'informatique et les télécommunications.<br>Car il

En 1880, le téléphone utilisait des lignes télégraphiques en fer avec retour par la terre.

#### / Forigine etait le téléphone.

Le téléphone est déjà plus que centenaire. C'est en effet le 14 février 1876 que Graham Bell déposait son brevet pour un «télégraphe parlam - ou - téléphone - qu'il n'avuit pas encure vraiment réussi à faire fonctionner (fig. 1).

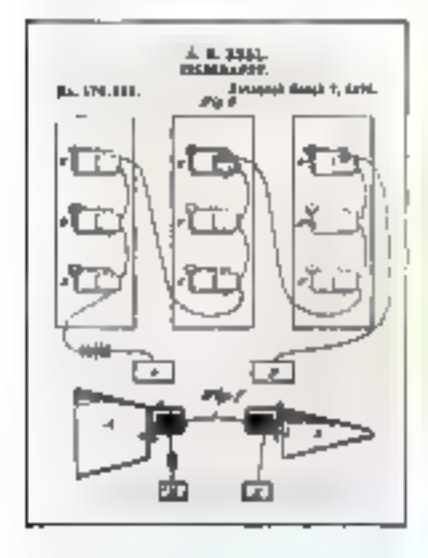

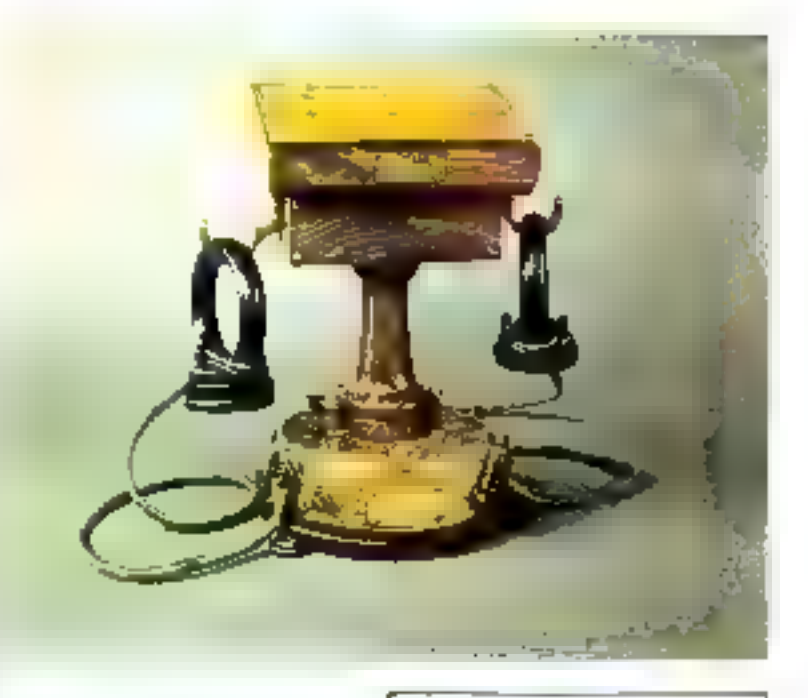

La première présentation à la presse devait avoir lieu en juin 1876 à l'exposition de Philadelphie et la première ligne régulière privée était ouverte le l<sup>ai</sup> Mai 1877 uu profit d'un banquier, pour relier son bureau de Baston à son domicile de Sommerville.

Le 9 juillet suivant était créée la Bell Telephone Company comprenant moins de 10 personnes qui, par mutations successives, devait aboutir à l'ATT actuelle qui gère l'essentiel du réseau américain et rassemble plus d'un millian d'employés,

Alors qu'en 1879, vingt cinq mille postes étaient installés aux Elats-Unis et cent trente mille deux ans plus tard, rien de semblable ne se produisait dans notre vicille Europe. L'exposition universelle de 1878 ne retint même pas le téléphone comme objet de

démonstration publique et l'administration des télégraphes, rattachée en 1879 à l'administration des postes, s'émouvait de la possible concurrence et de l'entorse au « monopole » d'Etat qu'aurait constitue sa commercialisation privée

Le premier départ du téléphone en France se silue dans l'hiver 1880-1881. Les doux premières sociétés rivales, la « Compagnie des téléphones » avec son central au 66, rue Neuve des Petis Champs à Paris et ses 103 abonnés, et - Berthan et Compagnie » située au 45, avenue de l'Opèra à Paris et ses 203 abonnés, fusionment, créent la « Société générale des Téléphones» et adoptent le central Edison et des appareils de conception française dus à Berthon et Ader (fig. 2).

A la fin de 1880, le téléphone relic à Paris les différents ministè-

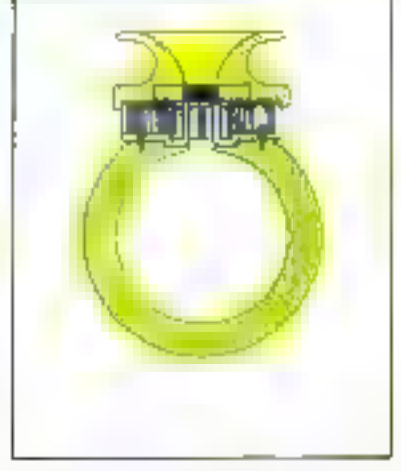

res à la « présidence « et quelques organismes publics commencent à l'attiliser. Dans les villes de province, on refuse ou l'on accueille le téléphone, cemme naguére on refusa ou accueillít le chemin de fer.

Il n'est pas encore question, naturellement, de communications interarbames régulières car les lignes de transmission restent rudimentaires. Au plan technique, les premières lignes utilisaient les fils télégrophiques en fer avec retour par la terre.

Dès 1877 le fil de cubre est mis-Janvier-Feurier 1981

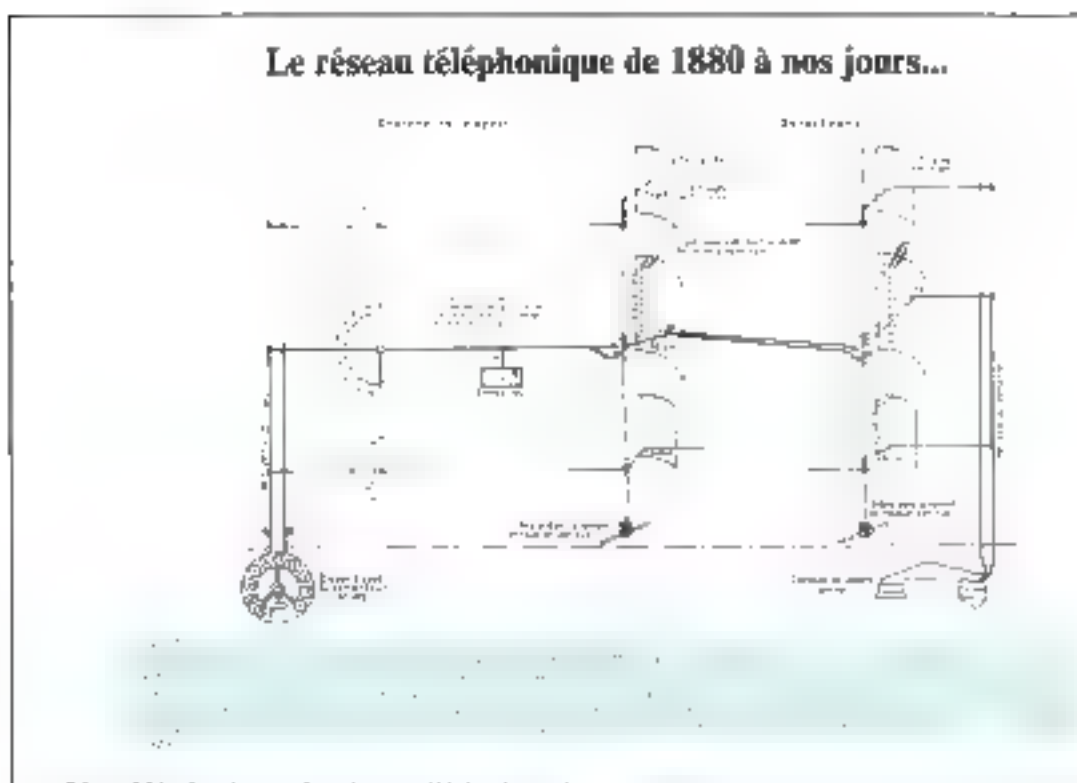

Dès 1880, les bases du réseau téléphonique de conversition étaient jetées. L'évolution technologique allait's'amplifier...

- 1885 : première liaison commerciale entre deux villes, Ronon of Le Havre (1 franc les cinq minutes).
- 1987 : première ligne internationale entre Paris et Braxelles  $(\overline{Y})$  francs les cinq minutes).
- 1089 : la Société des Téléphones est expropriée par l'Etat. Paris compte alors 7 000 abonnés répartis sur 12 bureaux centraux où s'activent les « demoiselles du réléphone ». Il y a à cesse époque 11 | 40 abonnés français.
- 1947 : remplacement du système « en batterie locale » (appel de l'opératrice par un courant délivré soit par une batterie locale, soit en tournant la manivelle d'une magnéto), par le système de « battere centrale », puissant groupe de piles situé au central.
- 1938: inauguration du premier autocommutateur automatique au Central Carnot à Paris avec le système Rolary et généralisation d'on seul type de poste d'abonnés, type 1924.
- 1960 apparation de centraux avec systèmes de commutation du type - Crossbar -, électromécanique, fondés sur des systèmes de barres<br>croisers. En France, deux variantes sint normulisées : la variante - CP 400 - et la variante « Pentaconta » Les autocommutateurs atteigrient 40 et bleefdt 60 000 lignes.

Au fur et à mesure que le téléphone se répand, les réseaux se structurent, le central au niveau local devient alors « centre de groupement » et ceux-ci sont reliés les uns aux autres pour former des réseaux de zone ou régionaux : pour cela il est névessaire de les articuler autour de « centres de mansit » qui servent de - passerulles - entre régims.

Des centres de trausis de 4 000 erlangs\* ont été installés dès 1968 dans cette technique et certains d'one capacité de 10.000 erlangs apparatent à partir de 1973.

1972: dernier bouleversement technologique essentielet apparition de la commutation électronique qui commence à relayer l'électro-mécanique. Là encore deux filières sont en presence :

the commutation temporelle E10, 100 % française, nit la totalité de l'autocommutateur est électronique, ce qui permet de passer de l'ancienne commutation apalogique à une commulation numérique dont l'avantage est d'être « transparente » à toutes les sories de currimen autority

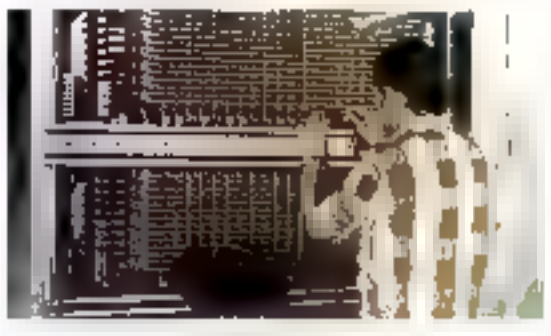

+ is commutation spatiale (E1) on Metaconta) où scule la communde des connexious est confiée aux calculateurs, les connexions elles-mêmes restant des éléments physiques et les liaisons établises restant analogiques.

En 1972, le résenu français comportait environ 5 millions d'abonnés, les technologies de commutation engagearent leurs fiançailles avec le monde de l'informatique et l'explosion de la demande devensit une évidence.

to to him, a . . . . . . . . .  $\mathcal{F}(\mathcal{I})$ for the conLes « courants porteurs » permettent de véhiculer plusieurs canaux téléphoniques dans la largeur de bande d'une onde porteuse,

au point, les premières lignes à deux fils apparaissent, se généralisent peu après aux Etats-Unis et à partir de 1881 en France.

Quelques expériences à langue distance ont lieu à cette époque Jentre Paris et St-Quentin par exemple). Les ingénieurs ne disposant copendant pas encore d'amplificateurs-répêteurs devaient uliliser un filt à forte section m donc d'un poids considérable...

#### Vers le réseau de demain...

Parallèlement aux évolutions de la commutation, l'apparition du téléphone automatique modifia profondóment la configuration du **FESCHEL** 

En France les choix fondanzentaux ont été faits aux niveaux suivants:

- Numerotation - fermée », viestà-dire qu'à chaque abonné est attribué un numéro à huit chiffres dont les doux premiers (ou le premier dans le cas de Paris) constituent ['indicatif de la zone à l'intéricur de laquelle les abonnés peasent s'appeler à six chiffres. (sept chillires à Paris).

- Les échanges de signaux entre centrals automatiques modernes se font en code multifréquence, spécialement adapté au transit.

- Les faisceaux de circuits sont unidirectionnels, un faiscean déterminė niecoulant qu'un sens de rrafic.

– Respect absolu des normes du CCITT en matière de transmission qui impliqua de réaliser tous les centres de transit interurbains. en - fils - évitant ainsi un affaiblissement supplémentaire aux communications.

Les équipements de transmission avaient en effet évolué au même rythme que les équipements. de commutation. Les premières ternatives pour relier entre eux les centraux se firent au moven de cábles métalliques dérivés des lignes individuelles d'abonnés et dans lesquels circulaient des courants basse fréquence medulés par la voix (0 à 4 kHz). Pour pallier les distorsions et éviter l'affaiblis-sement sur de longues distances, on intercala des bobines de charge et des répéteurs ou amplificateurs.

C'est le recours aux « courants

porteurs -, imaginés par deux chercheurs français en 1891, util permit de découper plusieurs canaux téléphoniques, « hirges « chacun de 4 kHz, dans la largeur de bande d'une « nnde porteuse » de plus haute fréquence : miec 40 kHz, on peut done faire passer sur seulement deux conducteurs 10 contratalentions simultanées.

Le principe de ce - quittiplexage en fréquence - était alers généralisé avec la développement des cables couxinex, qui peuvent transporser des fréquences beaucoup plus hautes avec moins demaques d'affaiblissement ou de perturbation. On doit à ces cibles les premières tiaisons par téléphonic autorisatique sur Paris-Lyon en 1951 et Paris-Tonlouse en 1952.

Aujourd'hui, le système analoglque à 12 MHz qui équipe les linisons souterraines Paris-Lyon (1974) et Paris-Nantes (1976). offre 2.700 voies paur deux partes coaxiales et un système à 60 MHz. sur cáble offre 10,800 voies pour deux paires.

Par eilleurs, les transmissions analogiques peuvent également s'effectuer par injero-ondes radioelectriques émises à travers l'espace en faisceaux dirigés. Il s'agit des - faisceaux hertzieres - véhiculés par l'intermédiaire des antennes situées sur les pylônes ou tours. hertziennes, que l'on aperçoit cà et la dans le paysage français (les pas entre antennes sont de 40 à 50 km).

Comme pour la commutation enfin, les évolutions les plus récentes en majière de transmission, qu'il s'agisse de câbies ou de l'aisceaux heriziens font appel aux techniques de numérisation. En

l'occurrence, le nouveau procédé est la modufation par impulsions et codage - (MIC). Au lien de laisser les courants marrophoniques sous une forme «analogique», on les découpe en tranches que l'on code en système « numérique » binaire Les impulsions ainsi obtenues et à partir desquelles les signaux téléphoniques sont reconstitués à l'arrivée sont transmises dans de prejlleures enaditions.

Ce système permet surtout d'accepter n'importe quelle inforination (téléphone, telex, données diverses) et rentabilise de mapière importante les équipements sur cábles, le MIC français TNJ concentre 30 voies téléphoniques sur un circuit, et le TN2, 120 voies sur un seul circuit. Aujourd'hui, 10 % environ des réseaux urbains et movenne distance en France sont numérisés et il s'agir du record mondial

C'est grâce à l'ensemble de ces équipements que le réseiu français s'est progressivement automatisé. Il l'est maintenant à 100.75 et comprend environ 1.000 centres d'acheminement organisés autour de 28 centres de transit régionaux. rcliès doux à deux. Au sommet de octic hierarchic se trouve le centre de transit principal implanté à Paris, sans compter les centres intermitmente qu'on atteint par le «19 - ci qui donnent accès aux autres pays.

Eursqu'un toulonnais téléphone à son uncle de Douai, sa communication est d'abord acheminée

the Committee of the Committee dia a **State College** and a su

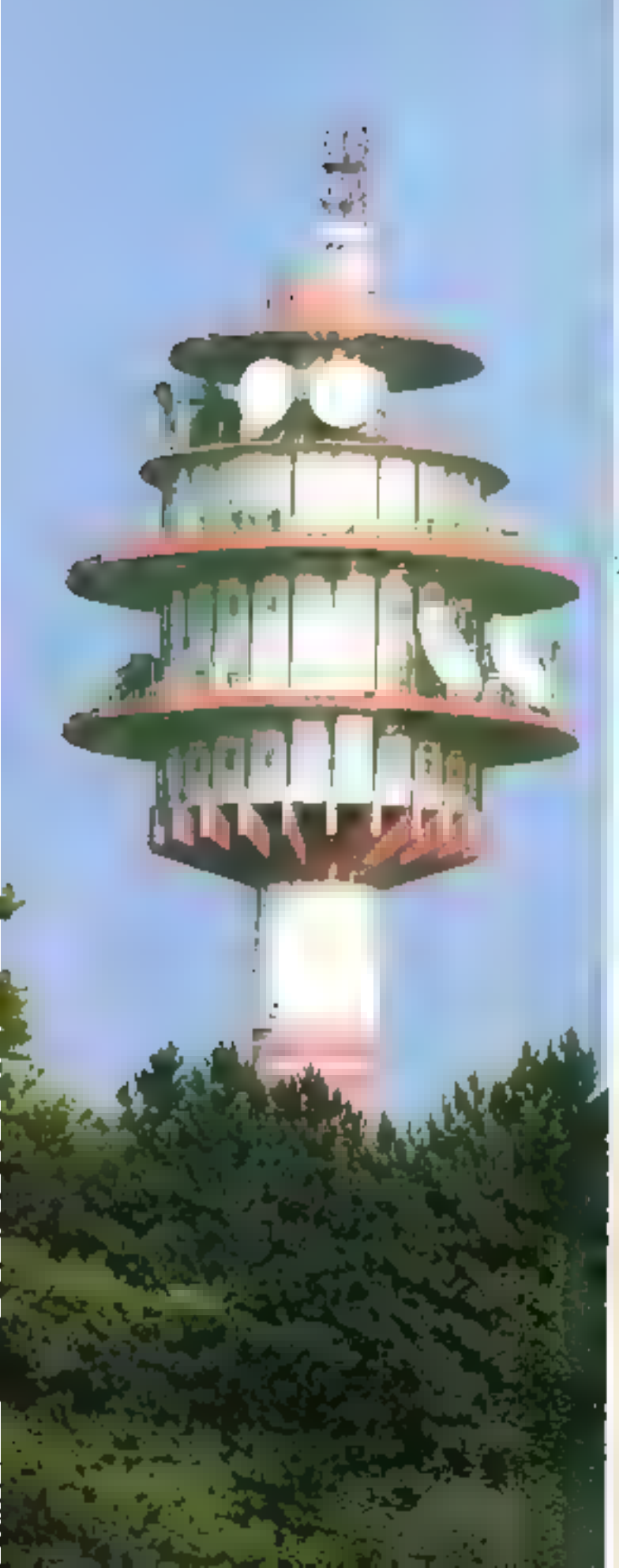

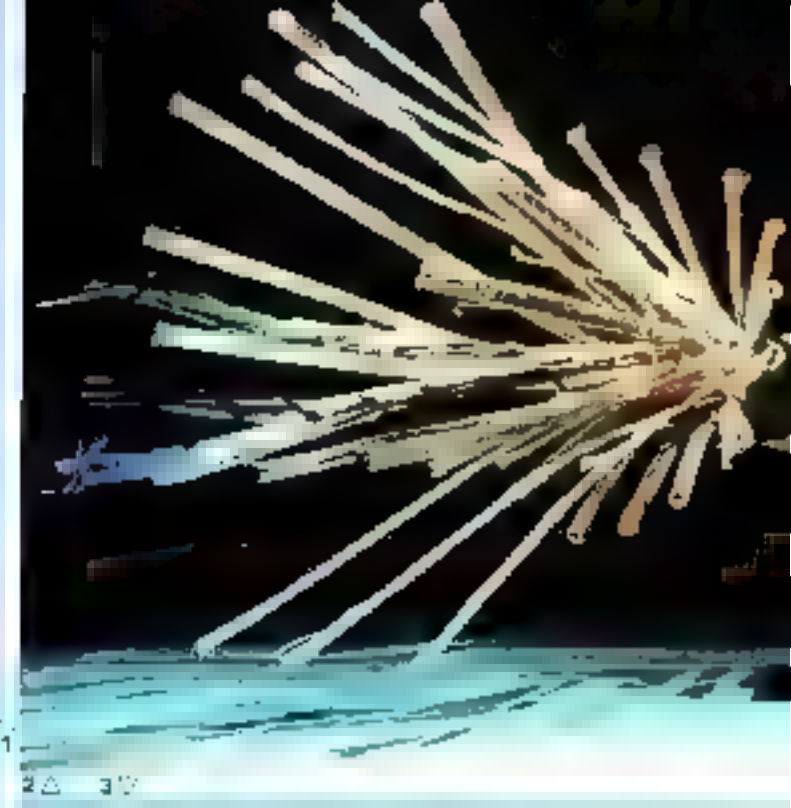

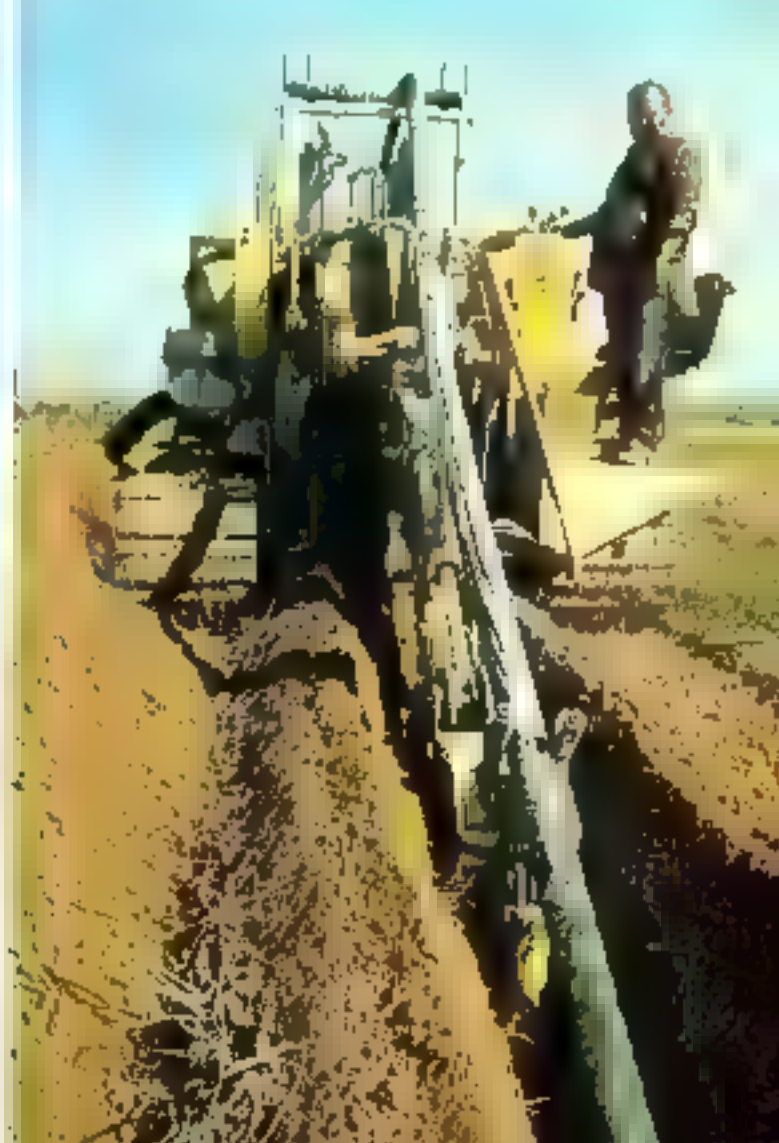

L'explosion de la micro-informatique se fondra également progressivement au niveau des besoins individuels avec celle de la télématique,

par fil jasqu'à Toulon où elle est aiguillée. - multiplexée - (groupée avec d'autres communications) et transmise par câble coaxial jusqu'au commutateur de transit de Marscille, Là, elle est démultiplexée, aiguillée, remultiplexée et transmise à Lille par câble coaxial. A Lille, elle est à nouveau démultiplexée, aiguillée, remultiplexée pour atteindre et parvenir à l'abonné demandé. C'est du moins

l'itineraire le plus vraisemblable, car les ordinateurs en chercheront un autre s'ils se beurtent à une saturation sur celui-ci.

Grace à l'effort d'équipement fait pour reguence le retard pris par la France duns ce domaine, le paro d'abonnés au téléphone a double en quatre ans entre 1975 et 1979 atteignant 15 millions de lignes principales à la mi-80. Le taus d'équipement des ménages

français, qui est passé de 28,6 % en 1975 à 66,6 % cette année dépassera 100 % en 1990". Le réseau innerve désormais de façon satisfaisante l'ensemble du territoire et de ce fait la densité pour 100 habitants se rapproche progressivement de celle des pays les plus développés. Près de 27 % en France contre 32% au Japon. 41 % dux Etats-Unis et davantage encore en Suède.

#### Vers l'informatique : la numérisation et l'extension du reseau

#### A partir du moment où la commutation et la transmission deviennent électroniques, il n'y a plus de différence

#### entre la transmission de la parole et la transmission de données.

La véritable révolution télématique au plan technique prend appui sur un réseau combinant la commutation temporelle à la transmission MIC (encadré 2).

Un tel réseau est appelé réseau intégré, Le premier fonctionna à litre experimental dans la région de Lannion en 1970.

Pour garantir la modularité et la comprabilité des matériels, le système, comme un ensemble informatique est découpé en blocs fonctionnels délimitant trois sortes d'équipements :

o l'unité de gestion qui assure toutes les fonctions d'exploitation et de maintenance ;

• l'unité de commutation qui comprend les organes de connexion temporelle et les organes de commande :

- l'unité de raccordement. comprensat notamment les concentrateurs d'abonnés.

En outre, pour la transmission de donaées sont apparus des réseaux spēcialises; reseaux privēs établis pour les besoins d'un seul organisme avec configuration de terminaux en étoiles autour d'un ordinateur: réseaux conqus pour un ensemble limité d'usagers, banques, agences de voyages... réseaux publics destinés à tous les types d'usagera.

Du point de vue de la télématique en France, l'utilisation soit du réseau téléphonique (transmission jusqu'à un débit de 2 400 bits par seconde et parfois davantage) soit des liaisons spécialisées (voies de transmissions mises 24 h/24 à disposition de l'utilisateur, prélevées sur le parc des circuits téléphoniques el permettant de transmettre jusqu'à 48 000 bits/s) ont satisfait la plupart des besoins.

La transmission quantrique, en permetation and augmentation impartante des débits sur les moyens physiques existants, autorise le développement de réseaux spécifiques :

#### *IRANSPM*

Tout d'abord, ouvert depuis 1978, est un réseau public spécialisé de transmission de données par paquets. Il s'agit d'un réseau commuté permettant des débats de 50 à 48 000 bits/s. La rarification est indépendante de la distance : elle est liée seulement au volume d'information transmis.

TRANSPAC est accessible de tous les points du territoire.

#### TRANSMIC

Ensuite, ouvert depuis 1979, offre aux entreprises des liaisons

permanentes, non commutées, à grand débit, allant de 2.4 à 2048 kilobits qui permettent des interconnexions c'ordinateurs et notamment des transferts de fichiers.

Actuellement, ce réseau n'est accessible que dans un rayon d'une trentaine de kilomètres autour des B points d'accès nationaux qui doivent être portés su pombre de 60 en 1983.

Outre ces réseaux, pour les très prochaines années en France, de veritables innovations techniques transformeront radicalement la situition et accélèreront encore la mutation télématique.

Il s'agit tout d'abord du satellite TELECOM 1 qui sera mis en orbite en 1981 et permettra d'offrir des liaisons numériques à tous débits et notamment aux débits les plus importants (2 millions de bits/s). Ces liaisons seront commutées, mises à disposition de l'utilisateur à sa demande, même pour des périodes très brèves, au contraire de ce qui est offert son les réseaux terrestres.

A plus long terme, mais hous y reviendrons ulterieurement, la substitution progressive des fibres optiques aux supports classiques permettra un accroissement consi-

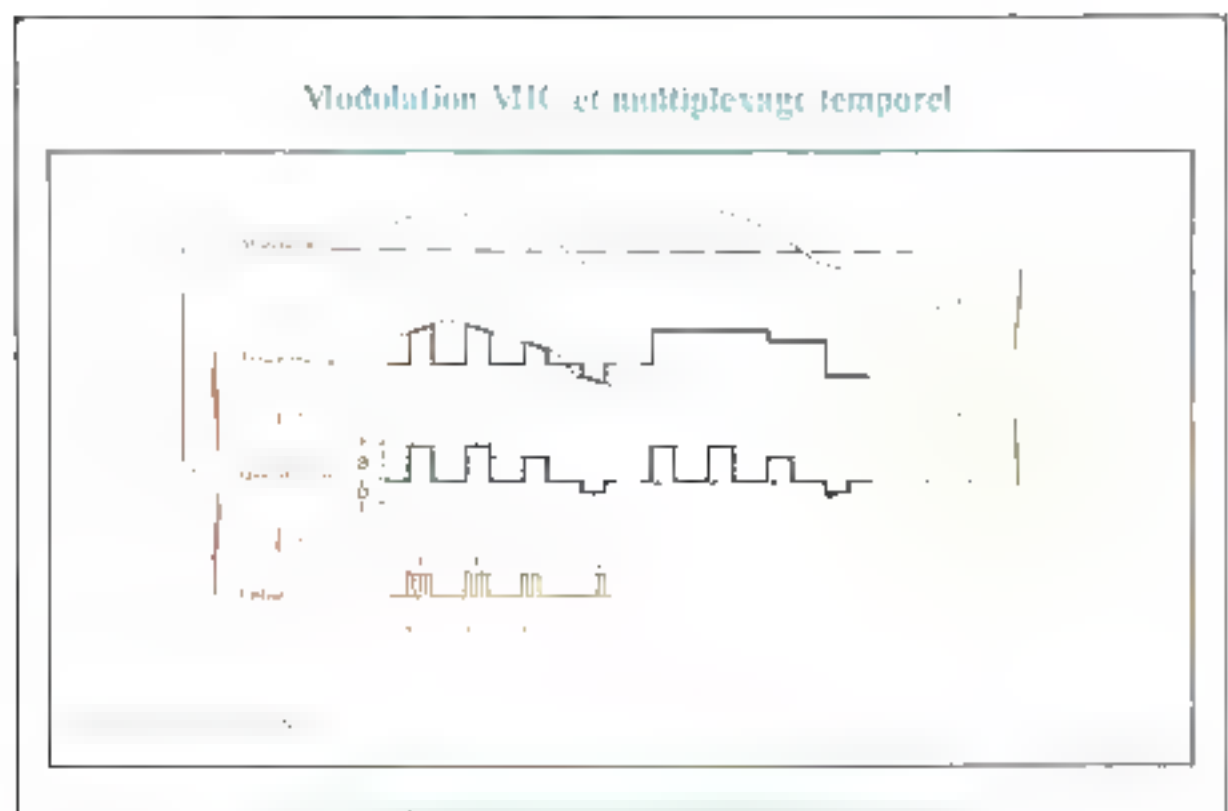

Le grandente de la consecución de la computación en la retarga y ATIC

La transmission numérique comprend trois phases : l'échantillonnage, la quantification et le codage

#### @ L'échautillonnage :

Il consiste à découper le signal vocal annlogique, en impulsions brèves, qui deviennent des échantillons. llatre ceux-ci existent des temps morts. Dans la technique du M.I.C., cette opération a lieu 8 000 fois par seconde.

#### Ca quantification:

On niesure l'amplitude de chaque échantiflon. Mais te résultat p'est pas pris en compte tel quel. En effot, afin de simplifier la transmission de la voleur trouvée, en retient la valeur-étalen la plus proche de la valeur réelle. Ces valeurs-étalons sont prédéterminées. Dans

#### Галин Чтрисхиделентро-

Contrairement à la commutation spatiale où les communications s'échangent grâce à une ligne de jonction métallique établie en permanence entre les doux correspondants pendant toute la durée de la tramenission, la communicion temporelle n'établit faliaison entre les deux correspondants que pendant des temps très brefs se répétant périodiquement, grâce à une transformation des signaux telephoniques au moyen des techniques de la modulation par impulsions. et codage (MIC) et du multiplexage temporel où une même ligne de jonction peut alors servir à émader plusiours communications simultantes.

Sur notre illustration, le multiplessge tentporel de 32 voies permet d'obtenir un signal multiplex contenant rouses les informations utiles à El reconstitution des signaux analogiques représentatifs de chactene de ces 32 voies.

L'échantillonnage d'une voie est effectué 8 000 fois par seconde ou toutes les 125 µs (1/8 000).

La durée de chaque impulsion d'échantillousage correspond pour 32 voies à : 125/32 = 3,90  $\mu$ s.

lo cas du M.I.C., ou en a choisí 256 : 128 positives et 128 négatives.

#### · Le codage:

Echantillonos, quantifie, le signal pourrait être transmis. Mais ectic transmission serait difficile, car fa fidélité de la hauteur des échantillons devrait être çonservée jusqu'à la réception du signal. D'où la nécessité du codage. On écrit la valeur-étalon retenue pour chaque échantillon en code binalec. Ainsi, 2 devient 10 et 3 devient 11.

A l'autre exirémité de l'artère de iransmission, ces chiffres sont los. On - genère - alors des impulsions d'amplitude correspondantes. Les échantillons initiaux sont reconstitués, et le signal vocal analogique recrèé.

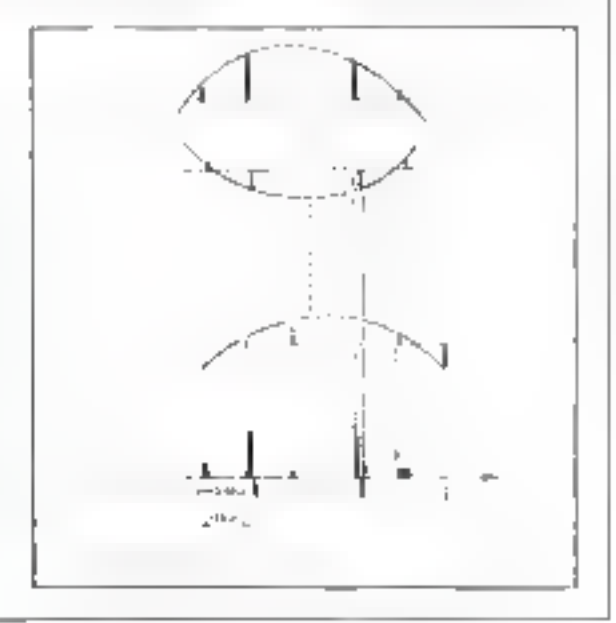

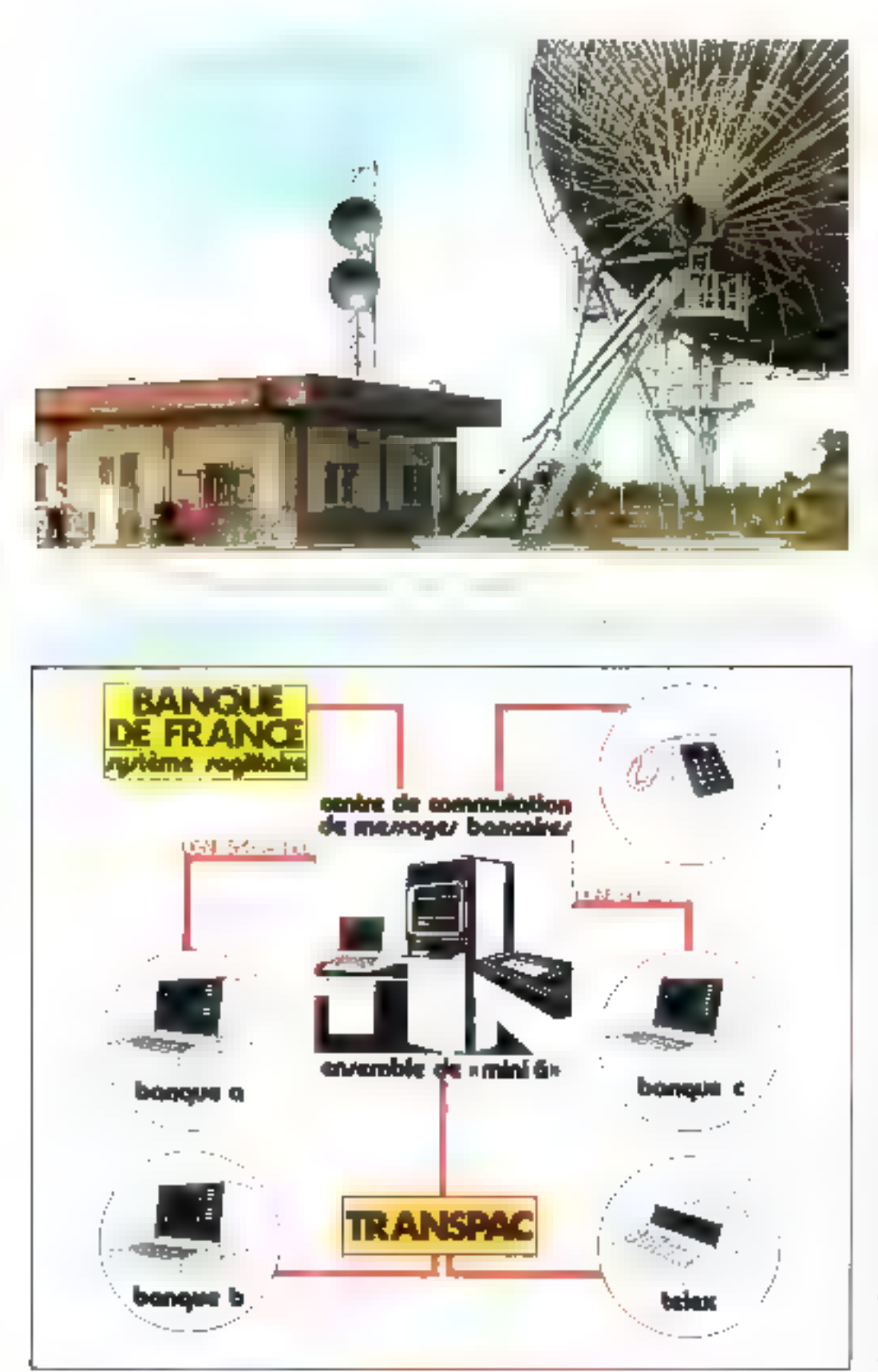

dérable de la capacité du réseau tun cáble contial de 5 cm de dutmêrec a une capacité de [4] Offth communications : un câble de l'ibres de verre de 2 cm de diamètre atteint une capacité de 60-IIBO communications).

Dés à présent, les fibres uptiques sont brilisées en France pour des liaisons à faible distance et à débit élevé entre plusieurs centraux téléphoniques et en 1982 sera réalisé à Biarritz un premier réscau expérimentel.

Pour être complet sur les réseaux télématiques, il faut également considerer les réseaux de telévision. A la différence des précédents qui assurent des limisons point à aoint et dans les deux sens (émission et réception) les réscarax de télévision sont unidirectionnels, émettant d'un centre vers des récepteurs. Sur ces réseaux, les débits sont très peu élevés mais Li bande de fréquence est très large (de 0 à 6.5 MHz). Par ailleurs, en France, la couverture du terratore n'est actuellement pas intelement essurée et il subsiste crivore environ 3.000 zones de man nisception

Ditris quelques années, nouvelles techniques et nouveaux supports (interrestion, satellites, libres uptiques) permettrum grace aux débits élevés de diffuser des images mobiles en couleur et à terme c'est donc bien vers un rèscau télématique naique que l'un se dirige.

ll est bien clair que du point de vue de l'utilisatent c'est essentiellement le service qui compte, et que, pour chacun de nous, informatique et télématique signifient surtout évolution et améliogution de nos conditions de vie et de truvail.

If he faudra cependium paying. blier qu'à la base technique de cette prientation téléramique se trouvent les reseaux de communicarium. Ce sont eux, liés à l'évolution des possibilités de traitement en local grâce aux micro-ordinateurs, qui permettent l'explosion de nouveaux services débouchant sur le quoridien.

La télématique : ouverture sur la vic de demain.

#### Ces nouveaux services qui changent notre vie...

« Que fait le monde, pion-¶jeyn ? -- 11 10 έρλυπε, επιση sieur -. Cette boutade est chaque jour alus proche de la réalité et les services qui nous toucheront le plus randement constitueront and amblioration ou un profongement. de l'acte de téléphoner.

1.es centraux électroniques pernictural anx aboutes residentiels et not entreprises d'accèder, a partir de teur (éléphone à des ser vices du type - numérotation abrégee -, - renvui d'appel -, - conférence additive -

■ Le service de téléconférence est quyers depuis 1976 dans la plupart des villes. Ce service permet de tenir des réunions de travait dans des salles spécialentent aménagées. et reliées entre elles (jusqu'à quatre à la fois). Les mayens de communication sonore sont complétés par la possibilisé de transmission de documents visuels. gráce à la télécopie ou la télé-écriture.

1. La visbe conference ampliant le système précédent en combinant transmassion de la parole et de Fimage En Francé, E service existe catre Paris, Rennes, Lyon et Nuntes.

1 La Adén-transmission consiste à diffuser par l'intermédinire d'un péseau de transmission, un prognimme de télévision spécifique, en direct au en différé, sur des cerans dans des salles équipées. Le public peut diuloguer à dislance need les aminuteurs.

La première expérience en France a eu lieu en Auvergne en 1979.

用 Le visionhome ajoute ù la communication telephonique l'image du correspondant. Sun avéocment est couplé à celui des fibres optiques. L'ne expérience en grandeur réelle - la première au<br>quinde - sura lieu à Blarritz (câblé en Ghres de Verre) en 1982. **III** Denuis 1974, TELEFAX permet la transmission d'une page de tente en trois minutes. Fin 1981, en France, la contractivitisation

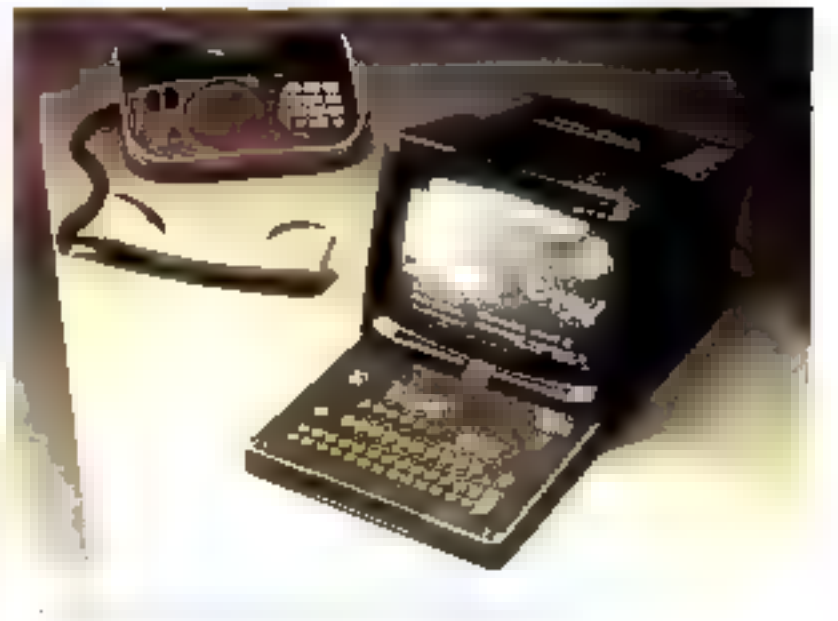

#### La télématique est également le support naturel de l'apparition de la bureautique qui russemble un ensemble de services nauvenux

du télécopieur grand public (entre 3,000 et 5,000 FF offrica à tous la méme performance sur réseau commune ou ligne specialisée Ayec des télécopieurs un peu plus chers (entre 5 000 et 10 000 F) on pourra transmettre la même page en guelques sezondes.

En 1983, en France, le TELE-TEX existera. Il s'agira d'un rèseau de machines de traitement de teste commentialisées aux alentours de 10-000 F. Ce sero le début du télétravail et l'apparition rationalisée de terminaux intelligents assurant des taches en local.

La reansmission de rextes présente en cifet un intérêt particulier pour l'élaboration et la communication de documents. commerciaux, Litres de transports, d'importation ou d'exportation de marchandises.

L'in service spécifique destine à needuine et à transmettre des documents administratifs on commerciaux relatifs aux échanges internationaux (SIMPLEXCOM) seru mayert ay pailaga de l'année 1981

Il Le service de téléfolormatique touristique (STT) opérationnel depuis 1979 permet aux agences de voyage de réaliser via TRANS-PAC des travaux de gestion et compete ces agences aux systèmes de réservations électronagues des transporteurs à partir de terminaux banalisés : 50 terminaux seront mis en œuvre en 1980 et entre 500 à 900 d'aci 1983 en France.

 $\equiv$  Le centre de communication des messages bancaires (CCMB) (flg. 3) vient on France en complément du réseau international SWIFT d'échanges interbancaires. Il est actuellement mis en service via TRANSPAC ai préfigure, avec la généralisation des MICRO-SYSTEMES - 46

terminaux point de vente dans le secteur de la distribution la généralisation de la monnaie électroni-**OUP** 

Dans moins de 2 ans commenceront à apparaître des cartes électroniques à mémoire, permettant d'effectuer le paiement au moyen d'un terminal qui enregistre l'opération et transmet l'information aux banques du client et du commerçant.

Par ailleurs, plusieurs expériences vont conduire dans un proche avenir à un développement des applications de la télématique dans le grand public en France.

● II s'agit tout d'abord de l'introduction de l'annuaire électronique : téléphone à clavier et étran de visualisation relié par le réseau à un service de renseignements automatique.

EI 1981, 250 000 abonnés seruni équipés en Ille-et-Vilaine et si tout est satisfaisant, l'expérience sera étendue : 5 millions de terminaux en 1985 et l'ensemble du рауз од 1995.

Le système offrira aux abonnés une meilleure qualité de service,

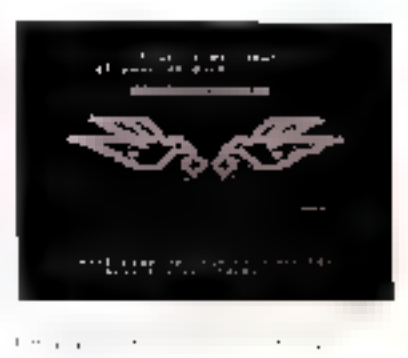

en diminuant le cout du service de l'annuaire, un soulageant celui des renseignements et en réalisant d'importantes économies de papier.

■ li s'agit également du service Vidéotex, né de l'idée d'associer le téléphone au téléviseur et d'utiliser ainsi l'écran de télévision comme terminal à bas prix. Il sera possible pour chaque abonné d'accéder à une large gamme d'informations:

- $-$  renseignements athrinistratifs
- foisirs, nature, météorologie
- vacances, tourisme
- $-$  transports
- renscignements pratiques : mé-

decins, pharmacic, crèche...

- vie pratique : bricolage, cuisine
- renseignements commerciaux renseignements juridiques et fi-DROCIETY.

En France il existe deux services vidéntes :

#### Le senite ANITOPE

Dans le cas où les messages. sont captés par l'antenne de téléviseur, le service Antiope permet de recevoir et de consulter un magazine pouvant comprendre jusqu'à 1 000 pages de textes. Ce service est intéressant pour la diffusion d'informations à caractère temporaire, mais destinées à un public très important.

#### Le service TELETEL.

Permettant à l'usager de dialoguer avec la source d'information. 3.000 hidiaiges et entreprises sont un train d'étro équipés à Vélizy d'un terminal Télétel afin de réaliser en vraie grandeur la première expérience. Plus de 200 banques d'informations publiques et privées seront mises à la disposition des utilisateurs de Tülötel.

#### Et l'étranger : quelques acteurs de poids...

Si le mot TELEMATIQUE a été forgé en France à l'occasion du capport sur l'informatisation del lą société, par MM. Simon Nora et Alain Mine, le phénomène qu'il recouvre est loin de se limiter à notre pays. Outre que le mot luimême commente à être repris dans la littérature technique et dans la presse anglo-saxonne (TE-LEMATICS) des mouvements beaucoup plus profonds sont à l'œuvre dans les pays industrialisés et à technologic avancée.

Reprenons le numéro spécial du cinquantième anniversaire de la revue américaine BUSINESS WEEK (\*) dont une partie fort documentée s'interroge sur ce que seront les secteurs dominants au cours des prochaines décennies : s'il y a un consensus qui se dégage parmi les différents experts consultés, c'est que le domaine qui se trouve à la croisée des chemins des télécommunications et de l'informatique sera certainement l'un d'entre cux, sinon le premier. Pour de qui est des Etats-Unis, cela pourrast conduire à un affrontement de taille entre les deux géants : respectivement l'ATT pour les télécommunications et IBM pour l'informatique.

#### **HEM**

Depuis un certain temps déjà, IBM s'est engagé sur le terrain des télécommunications, non seulement au niveau des systèmes informatiques qu'il propose à sa clientèle mais apssi en mettant au

point des autocommutateurs électroniques. De plus, IBM a participé à la misc sur pied de la so-<br>ciété SBS (SATELLITE BU-SINESS SYSTEMS INC.).

Ayant initialement compté sur un développement rapide des transmissions de données chez les très gros utilisateurs, SBS propose un réseau capable de transmettre aussi bien la parole que les données à grand débit (plus de 6 millions de bits par seconde) et les images. Il semble en fait qu'en raison d'un besoin moins important que prévu en très gros débits de données, SBS cherche à élargir sa clientèle vers de moins gros utilisateurs (les 3.000 premières sociétés US et non plus les 300 premières constituent désormais le marché potentiel) et estime que la

 $\overline{1}$ 

part prise par le trafic téléphonique classique sera plus important que dans les premières estimations. Des services de rélécopie rapide et de vidéo-conférence seront également proposés sur SBS lorsque le réseau sera opérationnel  $(198)$ .

#### АH

De son côté ATT qui jouissait aux Etats-Unis du quasi monopole. telephonique mais n'avait pas Fautorisation de pénètrer sur le terrain télématique, est en train d'évoluer rapidement depuis que la Comunission Fédérale des Communications (FCC) a déclaré que le champ était désormais libre à la concurrence dans ce domaine (excepté pour le téléphone classique). A peine quelques mois plus tard, ATT (que l'on désigne également comme «le BELL SYS-TEM +) annonçait - en août 1980 - la création d'une filiale destinée à apèrer dans ce nouveau secteur et que l'on surnomme BABY BELL (\*). Cela doit donc permet-<br>tre à ATT d'être présent dans des activités informatiques tels que les réseaux de communications de données, les terminaux d'ordinaleurs, etc.

Si l'attention se porte spontanément sur le géant de l'informatique (IBM) comme sur celui des télécommunications (ATT), il ne faut pas se désintéresser toin de la, de ce qui se passe chez des gros ou des moins gros par ailleurs.

#### **NEROX**

C'est ainsi que XEROX, en parlant du secieur qui était le sien, avait bien senti l'intérêt qu'il aurait, lui aussi, à disposer d'un réseau de communication, également basé sur l'utilisation d'un satellite, de façon à proposer des services plus intégrés à sa clientèle. il somble cependant qu'avec XTEN (c'est le nom de ce réseau) XEROX ait vu trop grand 低4.

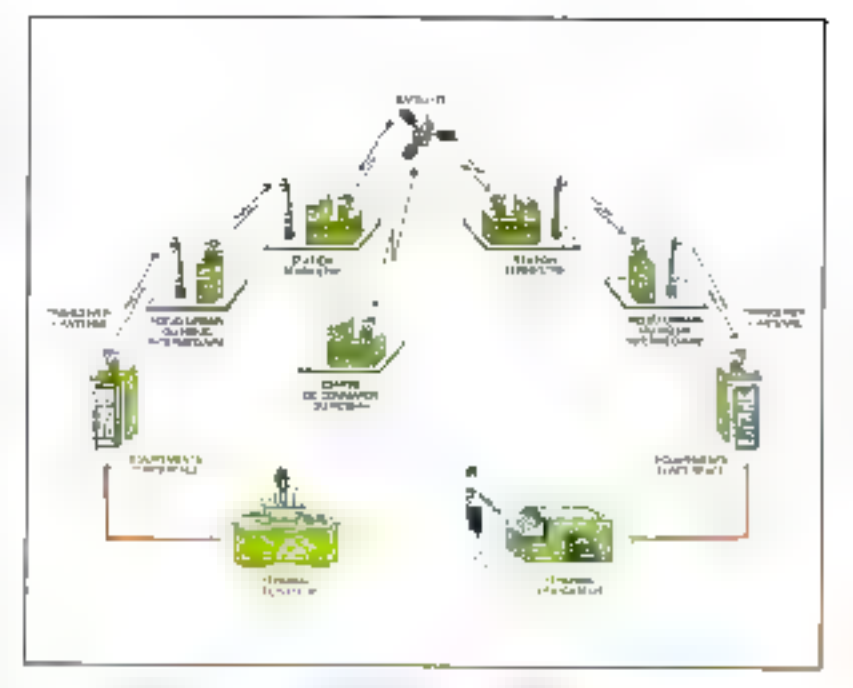

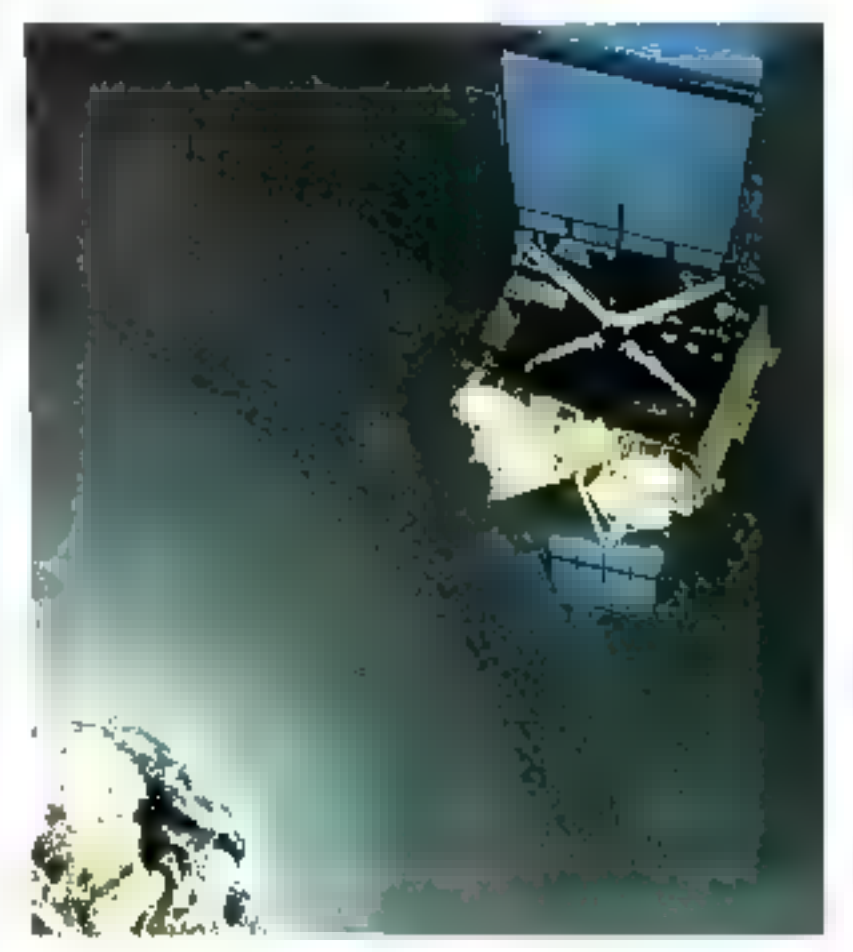

Par contre, avec ETHERNET, les choses pourraient aller mieux. Il s'ugit d'un rèseau local (dans un même bătiment par exemple) qui permet à des utilisateurs d'équipements de bureau de marques différentes de pouvoir communiquer entre eux, dans la mesure pù cerlaines normes sunt respectées. Paur oc faire, XEROX s'est associó du noméro un des fabricants de mini-ordinateurs (DEGITAL EQUIPEMENT) et au minicio un des microprocesseurs (INTEL). Dans de réseau, chaque terminal ou ordinateur a son adresse, les données cheminent le long d'un căble coaxiai disposé en anneau et l'interface de réception, branché dessus, extrait les informations destinées à l'équipement correspopriant

#### EXXON

Connaissez-vous, par atteurs, une société qui a fabriqué pour phus de 100 millions de francs de microprocesseurs en 1979, a vejidu la nième année le plus grand nombre de télécopieurs, est aussi un des leaders du traatement de texte avec écran et de la machine à écrire intelligente ? A colte liste il fabi ajouser la synthèse vocale pour permettre aux ordinateurs de répondre, la reconnaissance de la parole, des diotles lasers pour la transmission sur fibres optiques, etc., ainsi que des actions de recherche et développement en cours dans les domaines du micro-ordinateur, de la burestatique in du courrier électronique, des imprimantes, de l'écran plat, des mémoires, etc.

Ces produits : ZILOG, QWIP, VYDEC, QYX, etc., oni en commun d'étre reproupés nu sein de EXXON INFORMATIONS SYSTEMS du groupe EXXON (ESSO) et si le chiffre d'affaires de cet ensemble représente déjà environ 800 millions de francs, oc n'est pas encore grand chose en comparaison de ce qu'a réalisé l'ensemble du groupe en 1979; près de 350 milliards de francs. Deux fois plus qu'ATT, quatre feis plus qu'l'BM, douze fois plus que XEROX... pratiquement autant que le produit national brat de la Suisse. EXXON rassemble les éléments nécessaires pour être présent sur les nurchés dominants de demain. Il a le temps et l'argent (18 milliards de béaéfices) devithi fuil

#### F.I. vecore

Le grand de l'informatique (IBM) ou de l'équipement du bureau (XEROX), le grand des télécommunications (ATT), le grand du pêtrolo (EXXON), ... est-ce toon ? Lom de là.

D'abord, il faut ouvrir l'œil du côté des supports optiques. En-

suite bien des acteurs en amont (fabricants de composants par exemple) ou en aval (sociétés de service, utilivateurs tels les groupes bancaires) peuvent se manifester et détenir des positions-clés dans le futur.

Compte tenu de l'importance des moyens qu'il faut consacrer à la recherche et au développement. ainsi que des détails nécessaires d'une part paur maîtrisci les techstiques de base, d'autre part pour qu'une certaine familiarité se produise dans l'utilisation, neus ne prenons souvent conscience de ce qui se passe qu'au cours du dernier acte de la pièce (peut être à l'avant dernier acte paur le lecteur de MICRO-SYSTEMES nu dès le début ?). Un ben moven d'être davantage en prise sur ce qui se passe est d'expérimenter par soimême. A ce titre la prataque de la micro-informatique « branchée » sur des réseaux de communications peut être fort enruchissante. Elle permet, en particulier, de mieux apprécier les avantages respectifs et E complementarité d'une utilisation « privatique » de ces nouveaux moyens et d'une utilisation plus relationable on « télématique ». Elle permet enfin de rassembler un savoir filire informatique et un savoir faire en télécommunications, oc qui n'est finalement pas a courant et manque parfois cruellement.

#### Réseaux personnels : des efforts dans le monde entier

Outre le lancement en France de TELETEL, de l'annuaire électropique, et l'expérience de la banque de logiciels MICRODIAI , de nombreux pays voiens se développer des tentatives de création de réseaux offrant des services sair terminuty ou mjero-ordinateurs.

#### Angleterre

Les britanniques ont été les premiers à explorer dès les anatées 70. les possibilités de vidéotex que ce soit dans la version diffusée ou dans la version cáblée.

1.'opération = Viewdatu - et le service PRESTEI, connectaient 2,000 utilisateurs fin 1979 en lettr proposant 112.000 pages d'informations fournes par 157 prestataines. C'est à partir de cette expèrience que TELETEL, un « super-PRESTEL « a été configuré.

#### fapon

Les japonais possédent également un système vidéotex : CAP-TAIN toutefors on retard sur les systènies curopéens. Leur expérience la plus spectaculaire est celle de HIGASHI-IKOMA. commune de la préfecture de NARA dans les environs de KYOTO nù est développé le systême III-OVIS (Systême Optique d'Information Visuelle) visant à constituer one vraie vie communauraire à laquelle les citoyens peuvent participer sans costriction - l'expérience ne porte toutefois que sur 160 menages - en disposant sur feurs terminaux d'informations diverses (programmes TV, messages publics, informations générales et locales...). Il n'est pits question d'activités de création de lagiciels en local.

#### Ends-Unis

Aux Etats-Unis, outre des réseaux bien connus à orientation plus professionnelle comme DIGI-CAST on PCNET (personal computer petwork) deux nouvenus réseaux à orientation plus - besoins individuels - unt vu le jour depuis 1979. Il s'agit des ré-**Seaux SOURCE et MICRONET :** 

 $\blacksquare$  501 RCE calle promies réseau. américula offrant grace à des terminaux la possibilité de demander de l'information, de pouvoir proerammer en cobol, basic et fortranet de jouer à distance avec des

Le réseau personnel SOURCE offre aux utilisateurs américains la possibilité de programmer en Basic, Cobol, Fortran, et de jouer à distance nyec des jeux ridéos.

jeux vidéos. Il offre également (comme MICRODIAL) un système de courrier électronique avec les autres terminaux branchés à SOURCE. Pour se connecter, le terminal ou le micro-ordinateur neuvent être fournis et le coût de 'heure d'utilisation est de 2,\$ 75 le soir et le week-end.

**•** Le réseau MICRONET, plus récent, a les mêmes objectifs que SOURCE mais I'un comme l'autre n'offront pas comme le propose MICRODIAL, la possibilité de tirer des programmes de l'ordinateur central sur le micro-ordinatour.

#### L'avenir : les nouvelles technologies

L'avenir de la miera-informatique, mácro-télématique va encore dépendre pour la prochaine décennie des progeès de la micro-élecknonique.

1.'évolution de la micro-électronique connue sur les deux dernières décades a permis d'aboutir à la fin des années 70 à la popularisation des microprocesseurs et micro-ordinateurs. Cette évolution Julgueante (doublement des performances tous les 18 muis, divisian par deux des prix par fonction tous les deux ans) se prolongeratres probablement sur la décennie 1980-1990. Clest time bompe babitude qui va se continuer...

Par ailleurs à côté de la microélectronique et en accompagnement, des technologies jusqu'alors restées dans le domaine de la recharche et du développement vont s'industrialiser et se commerciali-SCE.

Il s'agit essentiellement des transmissions optiques, du vidéodisque et des nouveaux systèmes d'allfichage, lesquelles technologies méritent dès à présent d'être esaminées de près.

#### Les fibres optiques

La fibre optique est un guide de Jumière diélectrique. Cela signifie que la lumière, onde électromagnétique dont les longueurs d'ons containes de MHz).

des typiquement utilisées sont  $\lambda = 0.85 \mu$ ,  $\lambda = 1.3 \mu$ ,  $\lambda = 1.6 \mu$ , reste à l'intérieur de la fibre parce. qu'elle est constituée de plusieurs couches de verre ou de silice dont les indices de réfraction vont en décroissant du centre de la fibre vers l'extérieur.

La partie centrale de la fibre dans laquelle se propage la lamière s'appelle le creur, elle est entourée d'une gaine optique pais de plusieurs gaines de protection. Elle est assemblée dans un câble qui regeoupe plusieurs fibres et peut être lui-même soit suspenduà des poteaux réléphoniques, soit placé en terre directement ou en passant par des conduites en plas-1iyuc

Les fibres actuelles ont un diamêtre de cœur de l'ordre de 50 am et de gaine extérieure suns protection de 125 um. Elles sont dites multimodes. Leur largeur de bande est limitée à quelques cenlaines de MHz mais des fibres encore plus petites  $(\varnothing \, 10 \mu)$  dites mononicales permettent de trainsmettre des bandes passantes de quelques Gigaltertz.

Il faut comparer ces chiffres avec les capacités de transmission d'une paire téléphonique (o 1 mm quelques divaines de kHz) ou d'un cáble consial (e 1 cm, gdelques

Le but poursuivi est de remplacer progressivement dans les télécommunications le câble en cuivre par la fibre optique et d'offrir ainsi des possibilités de transmission d'informations beaucoup plus importantes (largeur de bande, cout, encombrement, affaiblissement, immunité aux perturbations, etc.).

Par exemple, si l'on voulait transfèrer l'ensemble du fichier de l'annuaire téléphonique comprenant 30 millions d'abonnés, il suf-Firait d'une liaison à 140 Mbit/s pendant 3 mn.

Le premier avantage de la fibre optique est donc son faible encombrement pour une très grande capacité de transmission,

En outre. Faffaiblissement subi par la lumière transmise est très faible par exemple 3 dB/km ä 0,85 pm ou 0,2 dB/km 3-1,55 pm. Pour fixer les idées un verre de Junctie de 3 mm d'épaisseur perd aussi 3 dB.

Il devient alors possible de réaliser des systèmes capables de transmettre 140 Mbit/s avec des répéteurs tous les 10 à 50 km (suivant la longueur d'onde stilisée). Aujourd'hui les systèmes de même débit sur câbles consiaux nécessitent un répéteur tous les  $2 km.$ 

La deuxième qualité est donc une grande portée.

On ne tegarde pas un long métrage deux fois de suite et vingt. fois dans l'année comme l'indique les statistiques d'écoute des disques audio.

De plus, la fibre de verre est didlectrique c'est-à-dire qu'elle ne transmet pas l'électricité et en particulier la foudre. Elle est insensable nux parasites industriels : on peut donc les faire cheminer. dans un environnement électrique plus sévère que pour les systèmes classiques.

Enfin elle est réalisée à partir de silice, perteriau qui constitue une très forte proportion du globe. terrestre et donc moins spéculatif ade le cuivre.

Comme toutes les technologies de pointe. le prix de la fibre optique et des composants nécessaires (les lasers en particulier) sont extrémement sensibles à El quantité produjue.

On dit que chaque source industricite accumule une expérience qui lui permet de produire à des prix rougours plus bas. Les prévisions de prix pour les fibres optiques données sur la figure 5 permettent aux économistes d'estimer qu'une communication - large bande - ne devrait nas coùter plus de 3 fois le prix d'une communication téléphonique.

#### Le vidéodisque

Le vidéodisque est un système d'entegistsement de très grande rapacité d'informations (équivalent de 10 milliards de bits) qui met en œuvre les récents progrès de la priero-optoélectronique. Pour devenir un instrument de mácrotélénatique, le vidéodisque atteindra des prix - grand public - et donu bénéficiera du très large marché de l'audiovisuel (done du culturel).

Au Japon et aux U.S.A., le marché du téléviseur – et prochaificilient celui de la HI-FI - est actuellement saturé, entrainant dès à présent sa régression. L'absence à court terme d'un par produit de substitution (type téléviseur écran plat par exemple). implique pour les industries électroniques grand public de proposer de nouveaux produits.

Le pari sur le vidéodisque a été tait par des firmes comme PHI-LIPS et comme RCA (25 % du

marché des téléviseurs aux USA), dont la branche disques phopographiques est également en stagnation, constite l'ensemble du marché mondial dans ce domaine. Ce qui explique l'énorme investissement de récherche de 130 millions de dollars (le plus étevé jamais réalisé par RCA sur un seul produli) ainst que l'importance jamais atteinte du budget de publicité prévu (7 millions de dollars) pour le seul lancement du produit

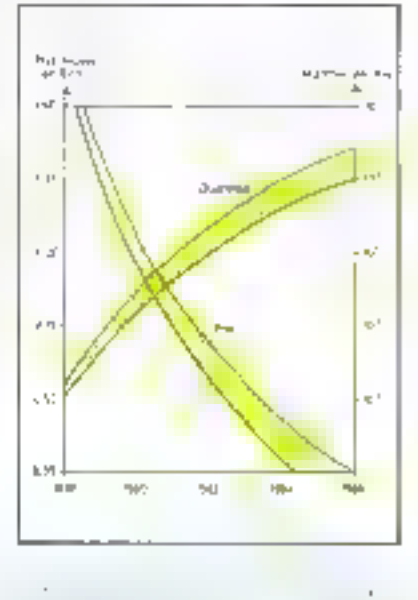

Contrairement aux magnérescopes, les lecteurs de vidéodisques sont en principe conçus pour permettic uniquement la reproduction image et son de disques pressés : l'édition de tels disques peut être réalisée à faible cout, sous réserve de séries importantes.

Un cortain nombre de contraintes, d'ordre culturel et technique. risquent cependant de ne pas permettre au disque vidéo d'être l'outil de communication qu'a été le disque phonographique et, de ce fait, de limiter son succes.

Les contraintes culturelles sont liées au contenu des disques et aux barrières linguistiques. Par opposition à l'oreille, l'œil ne supporte pas la répétition ; on ne re-

gardera pas un long metrage deux. fois de suite et vingt fois dans l'année comme les statistiques le montrent pour ur, disque audio.

Font exception les programmes pour ciliants, les programmes pédagugiques ou de consultation tencyclonédie) et le show-business (ou le son a autunt d'importance que le visuel, ce qui inclut la musique classique). Il seca done très vite necessaire, pour que les consommateurs alons le sentiment de - rentabiliser - leur achat, de créer et d'éditer des programmes susceptibles d'être répétitifs, spécifiques à ce média. Sous peine d'un accroissement du poids culturel de la langue anglaise, il est indispensable que les différentes nations creent feurs propres structures de production de programmes.

Les contraintes techniques sont liées aux standards de télévision et aux standards de vidéodisque.

Trois systèmes de codage coufeur (NTSC - Pal - Secam) coexistent dans le monde, émis d'une quinzaine de manières différentes. S'il est relativement simple de résoudre le problème d'émission (par le biais de modulateurs enfichables par exemple) le codage couleur implique un choix matériel et culturel : ou bien les disques sont les mêmes partout dans le monde et ce sont les lecteurs de vidéodisques qui assurent le décodage spécifique à chaque pays, on bien les lecteurs sont les mêmes et les disques différents, adaptés au codage en vigueur sur le réseau T.V. La première option favorise les industries électroniques nationales et le rôle de communication internationale du vidéadisque, mais tinque d'accroître le poids des « major Companies - de programmes.

Pour que le disque vidéo puisse être un facteur d'échanges culturels, il est nécessaire qu'il soit non

 $\mathcal{P}(\mathcal{C}) = \{ \mathcal{A}, \mathcal{C} \}$ 

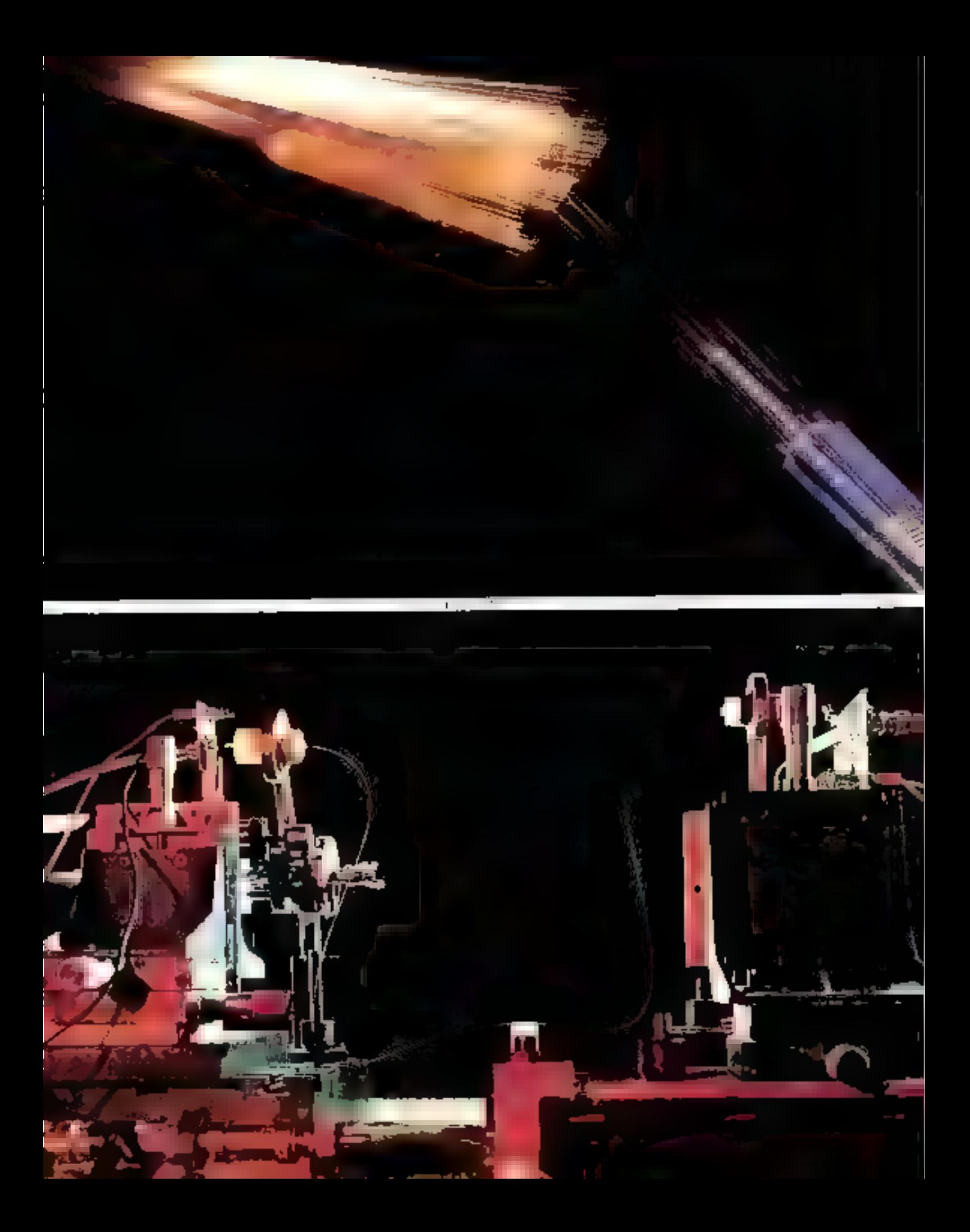

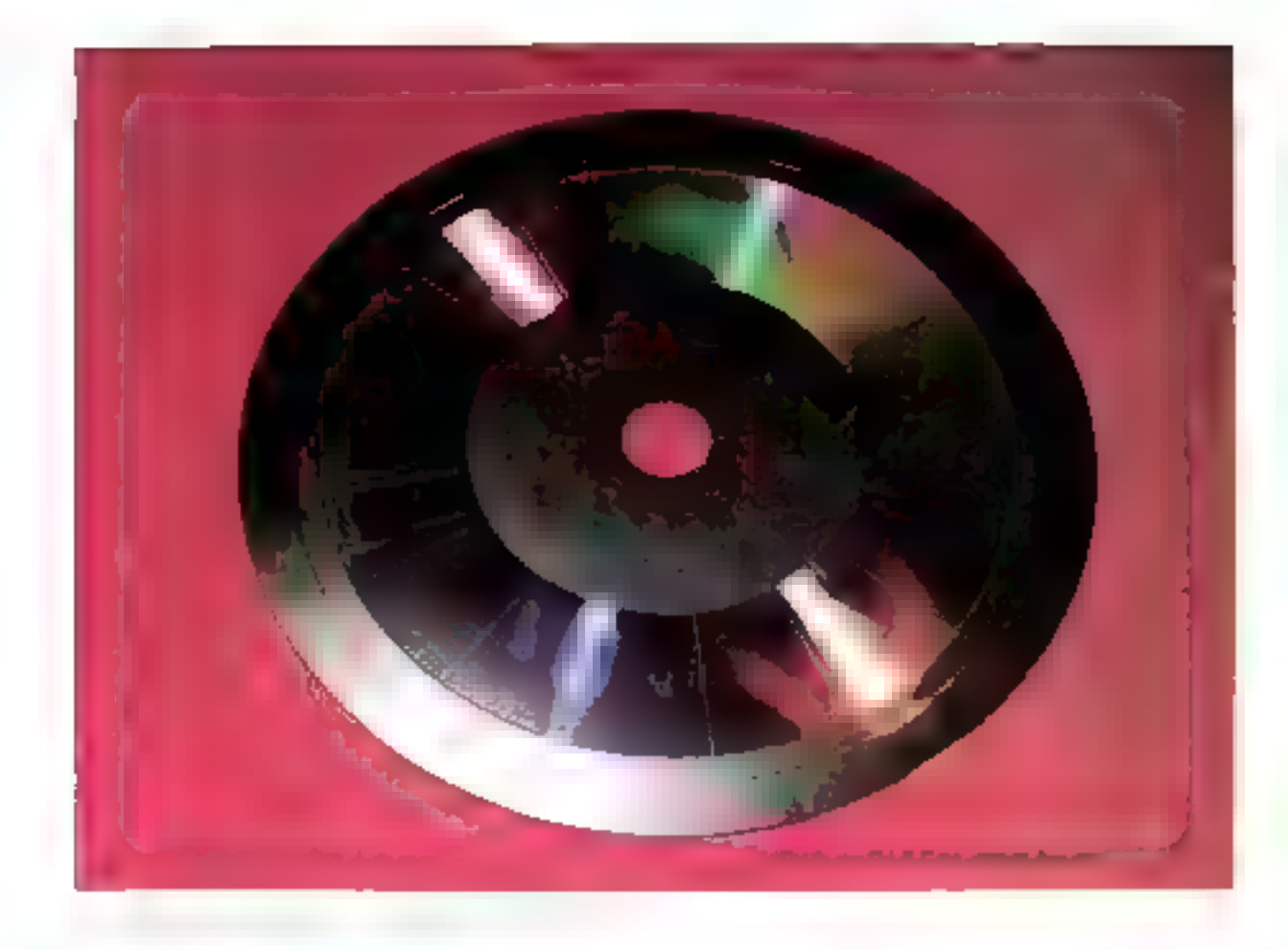

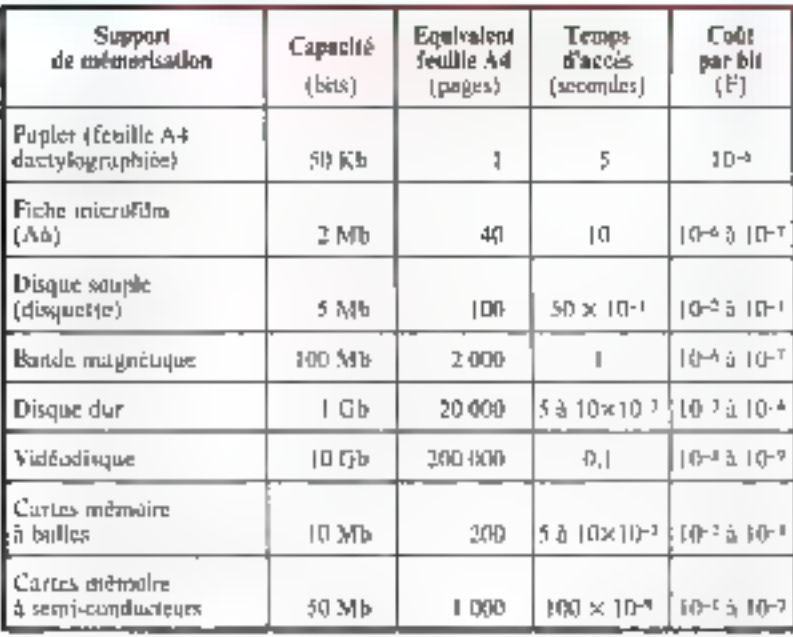

seulement interchangeable d'un commercial. Or quatre systèmes pays à l'autre dans la même marque, mais aussi d'une marque à types de disques différents, incom- $\mathbf{F}$  autre  $-$  condition vraisemblablement indispensable à son succès marché.

de lecture, correspondant à quatre patibles, vont être proposés sur le

Si à terme un standard de vidéodisque s'impose alors, le vidéodisque peut avoir des applications remarquables en miero-télématique comme mémoire de masse très bon marché.

Le tableau I donne la comparaison des différents supports mêmoires : papier, bandes, disques,<br>RAM, etc.

La figure il donne une image de ce tableau en termes de cout par bit et de temps d'accès.

En bureautique, télématique, le créneau du vidéodisque, est le stoclage d'informations à caractère permanent ou l'archivage. Les premiers modèles de lecteurs et de vidéndisques viennent d'étre commercialisés.

Pour les prochaines années an attend l'équipement lecteur-enregistreur et le vidéodisque inscriptible. A plus long terme il esi peut être passible d'envisager des ridéadisques réinscriptibles par le déves Inpperient de nouvelles techniques d'inscription et de lecture.

Le vidéodisque inscriptible (ou réjascriptible) est un composant elé du « barcau de demain ».

Micro-ordinateur Micro-informatiqui Micro-tèlématique

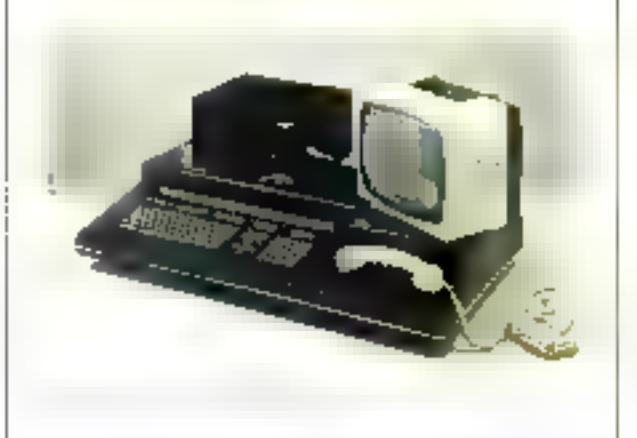

L'explosion de la micro-informatique se fondra également progressivement an alteau des besolus indi-lduels avec celle de la télémonique. Les utilisateurs souhaitent en effet disposer de machines leur permettunt à la fois de se connecter aux bases de données. d'atifiser des tagreurls fourths et d'effectuer des traitements en liscal.

Ceci exige des appareils à double fonction : « termipaux intellicents - ou - micro-ordinateurs communicapts - et les débats se situent au niveau de l'évaluation de l'équilibre entre capacité de traitement local et duntral. Le terminat - non intélligent - semble bien **CTILITS** 

Avec 30 developpement des clubs miero-informateques (comme Microtel®) suat apparus des micro-ordinateurs « (élémotiques » permettant de se relier par réseau commisté, d'échanger des programmes de mémaire à mémoire et de réaliser des logiciels de communication su mayen de langages simples (Basic).

#### Microflul ; one hase dedonnées grand public

De la mênte trianière, le devetoppement des bases de dupnées s'inscrit dans la perspective sélématique.

Au niveau du grand public ces bases sont en France au début de keur développement.

Pour ce qui est de la population sensibilisée au phénomique micro-informatique, il faut signaler l'auverture prochame de Microdial, première initiative mondiale de ressemblement d'une banque de logiciels professionnels et amateurs, accessible aux possesseurs de miczo-indinateurs et modeins, et leur permettant d'acheter à distance les programmes

Les services proposes par Microdial concernent :-

- # banque de ingiciel pour micro-erdinateurs avec possibilités de téléchargement,
- système de messagerie entre abonnés,
- · Recés aux banques de demoires,
- · bibliotbeque de programmes d'application,
- location de time-sharing.

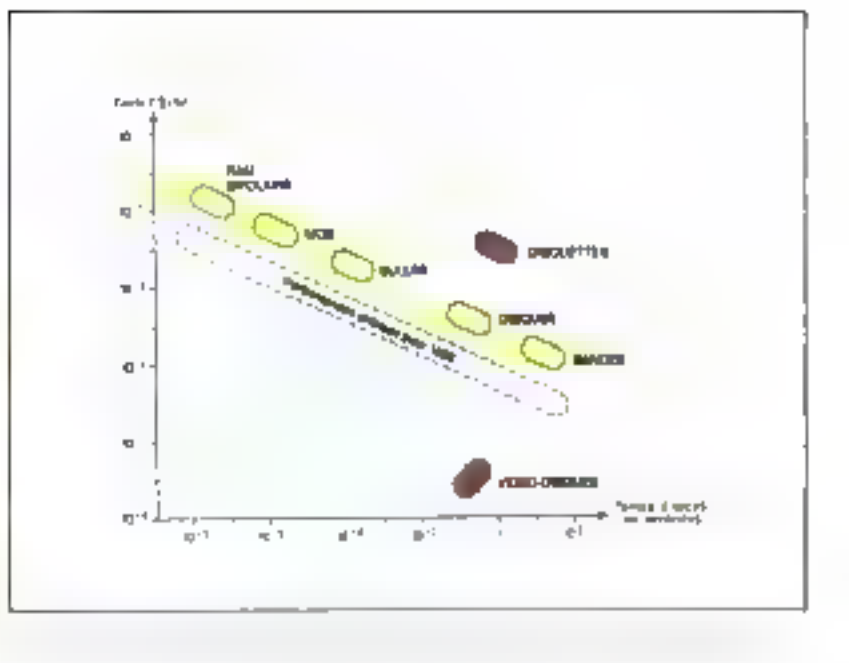

#### Et le traitement d'images?

Les services d'images les plus futuristes sont ceux liès aux images animées ou mobiles.

Certaines applications de traitement et de transmission d'images fixes (plans, photos, mierofiches). commencent à exister, surfaut dans le milieu professionnel. Mais les débits de transmission demandés sont assez comparables aux débits de la télé-informatique classique et les applications pestem relativement specifiques.

Les services d'images animées, par contre, nécessitent un réseau à large bande (des canaux de l'ordre de 5 MHz) ou à haut débit (de l'ordre de 100 Mbit/s, sans compression) comparible avec desfibres optiques.

Pour permettre toute configuration possible des futurs services de vidéo-communication et de traitements d'images, ce réseau à large bande doit être également commuté en bilaséral.

Des applications d'images animèes et traitées, dans un tel réseau à large bande et commuté. sont envisageables dans les domais DOS 1

interpresonnels : la visioconférence et la visiophonie

a la relation personne/machine: la telesurveillance visuelle (sécurité, contrôle d'appareils).

· l'assistance télévisuelle (servioes de maintenance, de conseil...}

e éducatifs (cours graphiques)

interactifs: la télévente, le mléachat

● ludiques (jeux, programmes à la carte, à la demande, au menu).

Sur le plan technique, les conditions préalables à l'introduction de ces services sont :

- La disponibilité de moyens de production d'images avec emploifacile. Dans ce domaine de pouvelles caméras couleur télévision à baute sensibilité grâce à des rétines CCD sont en développement.

- La conception et la réalisation de logiciels adaptés de bonne qualitë.

Le mise en place d'un rèseau et de terminaux souples constamment adaptés à la demande. Tous ces terminaus sont actuellement équipés de tubes cathodiques (CRT) mais des recherches se déroblent actuellement pour remplaoor des subes par des écrans plats. imonts encombrants et un jour moins conteur) grâce à des technologies mettant en œuvre soit des cristaux liquides au des électrochromes, son des matériaux électrophorétiques.

La miero-informațique et la micro-télémutague ont leur rôle à jouer dans l'élaboration de tout le logiciel nécessaire et dans la conception et la réalisation de terminaux adaptés.

## Un scénario maximaliste pour

Parmi tous les scénarios envisagés dès à présent par les chercheurs de la direction générale d Télécommunications et du CNET pour réseau télématique français du 21e siècle, le monditieux est sans doute celui du réseau vidéomatique. Suivons donc et imaginons en conclusion cet avenir possible. \*

Au début du 2 l' siècle, 40 millions de lignes principales sont équipées de façon la gamme complète des services de l'époque aux abonnés fra

#### \* Exterior de « Télécommunications, abjectif 2000 » CNET.

Parmi ces semières, on peut distinguer les services à laible largeur de<br>bande et les services à laible largeur de<br>bande et les services à large bande.<br>Au mivenu des services à lanc.<br>droite la téléphonie n'existe que dans<br>s

de tatation...). Une bonne qualité et<br>asé rain libre performante cooperation à l'agrèneat.<br>de banques de son Historie<br>de banques de son Historie<br>canaux à 512 Kbit/s et ndo.<br>La transp

Cash Rabi Shiri Marek Lini

### matique.

La commutation sous forme optique est en train ... se généraliser au début du 21° siècle.

Les derniers autocommutateurs<br>électroniques ont été installés vers<br>1990. Le sont utilisés pour les aponnés gul ma sont pas encore raccordes aux services d'images interactives à début<br>élevé, mais ils auront tous dispara en<br>2005.

La commutation optique, qui s'est<br>mise en place dans le réseau vidéoma-<br>rique, utilise des circules optochectron-<br>ques ultrarapides en technologie - mil-<br>technologie - et des mémoires à photo-<br>bulles pour la connexion temp

Un tel scénario, l'un des plus mills<br>enux envisages, procheta à l'étidence<br>d'un ensemble d'optiminants sur l'évolution de pos sociétés.

e II suppose tout d'abord, dans les<br>pays industrialisés, une situation éco-<br>nomique satisfaisante se traduisant<br>par une solvabilité élevée situation<br>grand public.

· Il escomple des reix : : : s poditives

political and les reserves and particular<br>failument about notamment dans les<br>fechoologies optiques.

Néanmous, il cotrouve and patte<br>de la réalité. Des 1980, il est clair que<br>l'immerion des images animées numér-<br>ques, profongeant à la fois télématique<br>et télévaion, peut faire basculer les en vestische peut d'un réseau neuf à<br>facties performances, au line d'une so-<br>facties performances, au line d'une so-<br>facties cherchant à liver le maximum<br>d'images analogiques.

a mappe analogypes.<br>
Aujourd'hui constructent 3, apparent<br>
nature post matches de traducent<br>
Californie des machines de traducent<br>
d'images permettant de salsir au vol<br>
non lingé de télévision, de la stocker<br>
sur la desque

que et ue la navadire.<br>
Les notions de controle de développe-<br>
Les notions de logiciels et de capacité de<br>
stockage en local redeviennent à ce<br>
néceux localementales, cant il est important que la télémotique qui permet<br>
au

erento au plan indiverse et local.<br>
A cetter éclément, la télécnalique<br>
A cetter délécante, démocratisant<br>
Pindomation, offrant des possibilités<br>
de fraitement importants son petites<br>
machines individuelles et l'anorisant<br>

denti-teintes et qualcurs.<br>Au niveau des navégus à large<br>bande, le signal de télévision stundant<br>est numérisé à 34 Mbh/s. Des trois-<br>sions à plus haute définition destinées<br>par éxemple aux grands écrans mu-<br>raux, nécessio

Les principes mivants ont élé adop-<br>tés pour la diffusion des programmes :

-- les abonnés peuvent regarder ou enmiglater automotivement des étais-<br>signs envoyées product la noit en

Les usagets peuvent sélectionner,<br>
au moyen d'un properant sélectionner,<br>
sur moyen d'un properant de recherche<br>
interactif, des informations audio-vi-<br>
suclies sur un sujet de leur choix.<br>
tarifs pour ce mode d'utilisati

Certaines productions - tares + ne<br>sont diffusées que sous forme de vidéo-<br>cassettes, de vidéodisques et, plus ré-<br>dempent, de « néme-photopace » que<br>fron peut scheler ou louer dans des<br>vidéo-boutiques.

La télésurvelitance visuelle en acheminee dans la plopart des cas sur<br>des canaux à 2 Mbit/s; elle est large-<br>pept utilisée dans tous les domaines;<br>traffe, processus-industriels, sécurité,<br>médecine,... La vidéophouie milles à l'époque,<br>des terminaux en couleur, committe-<br>bles sur les différents standards (313,<br>625 ou 1250 lignes).

Le vidéoplione n'est pas considiré

comme un substitut ou telephone.<br>La plupart des communications frequencies continuem est effet<br>d'étre effectuées par voie téléphoni-<br>que, compte leur d'un tarif actionne<br>plus faible, environ le tien du tarif<br>vidéophonique. cilite la compréheraton, par exemple **DOM:F** 

· cluble on contact plus personnel; e suivre une démonstration du explice<br>exposeration :<br>e suivre une démonstration du explic-<br>cation à distance :

e permetire aux mal-minimum into-<br>fonds de communiquer, noit per gestes,<br>soit par lecture labiale...

Au plan technique, le réseau vidéo-<br>natique se caracterise par une grande<br>largeur de bande, une mumérisation<br>complète, l'utilisation systèmatique de<br>fibres optiques comme support de dis-<br>stibution et de transmission à gran

Ca réassu a été couça pour parmet-<br>tre l'insignation du teux les services à<br>la fine dans les demoises genre public

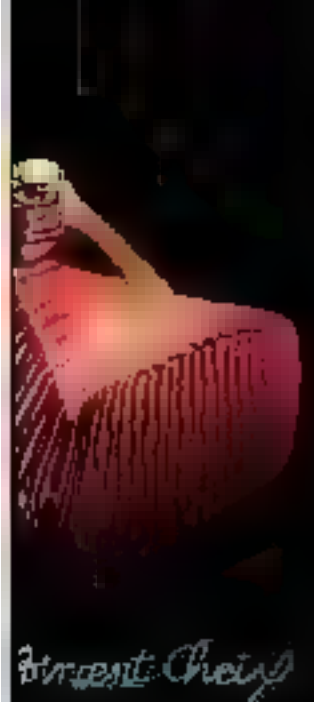

Vous le savez déjà, car on vous l'a souvent dit : l'AmZ8000 est le meilleur.

Aujourd'hui Advanced Micro Devices vous offre mieux : toute la puissance de l'AmZ8000 sur une carte de microcalculateur compatible MULTIBUS et ISBC80.

#### La carte microcalculateur AmZ8000 est disponible.

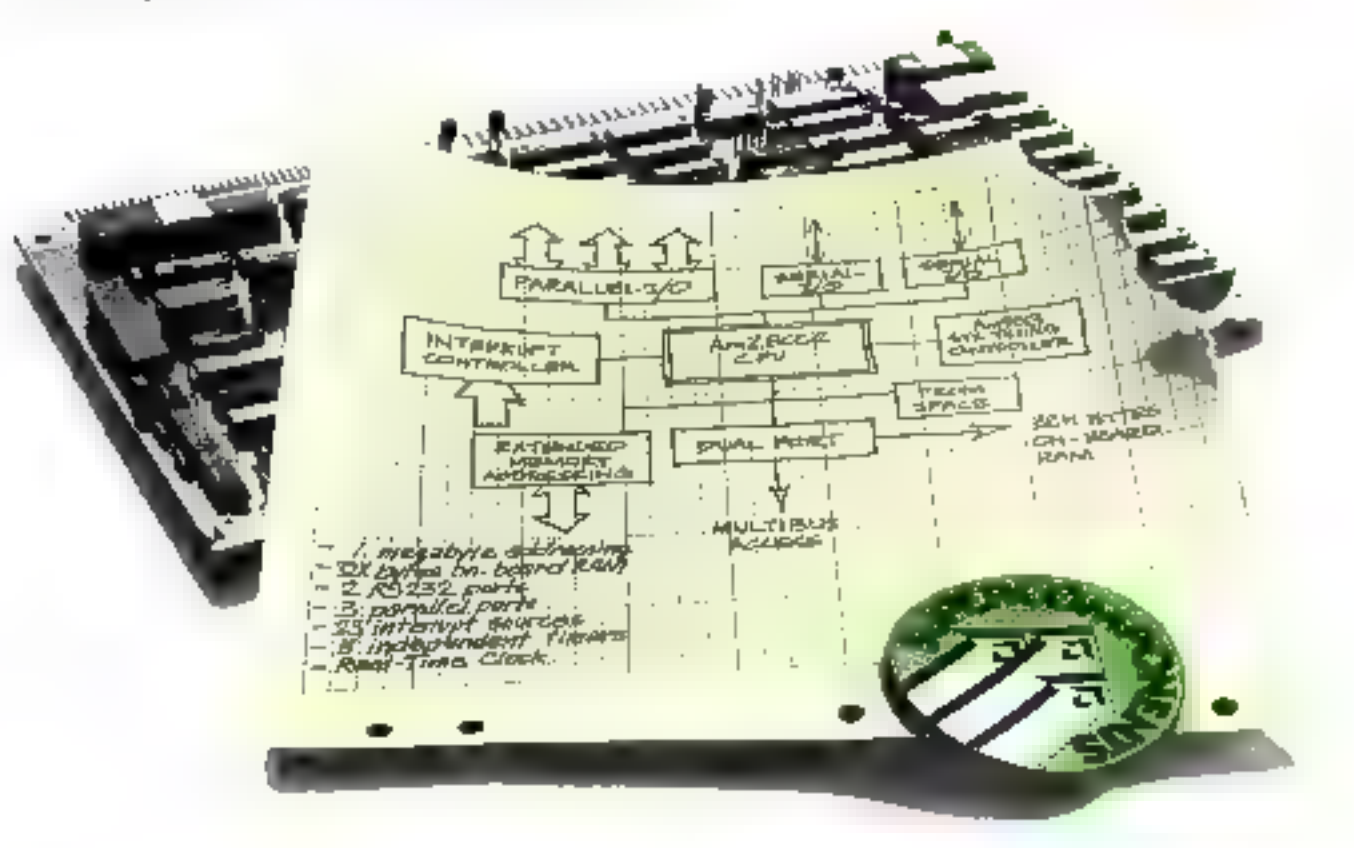

# **LE MOYEN LE PLUS RAPIDE D'ATTRAPER LE BUS**

L'Am% 4116 se programme plus facilement, est plus flexible et beaucoup plus rapide qu'aucune autre carre microcalculateur disponible sur le marché.

L'Am96 4116 vous permer d'en faire beaucoup plus, en beaucoup moins de temps : plus d'acquisition de donnée, plus de traitement, plus de calcul, bref, plus de rout.

Et le support, direz-vous? Pas d'inquiétude. Nous avons du logiciel et aussi une famille de cartes périphériques 16 bits.

Si vous êtes préoccupés par la fiabilité, chassez vos doutes : chaque carte Am96 4116 est déverminée afin qu'elles soit deux fois plus fiable et prête à l'emploi.

#### Qu'est-est-qui rend les cartes aussi attrayantes?

L'Am96 4110 est la dernière née de la

famille des cartes SUPERCOMPONENTS. Construites autour de LSI sophistiqués, ces cartes permettent d'économiser du remps et de l'argent; elles vont changer la règle classique : fabriquer ou acheter. Pourquoi?

Parec-qu'elles ont été conçues comme des VLSI à 86 broches et qu'elles travaillent comme des VLSI. Toutes sont prêtes à l'emploi, et toutes sont compatibles Mulribus.

Et, bien-sûr, la famille est complète : cartes périphériques, cartes mémoires, chassis avec alimentations et logiciels.

Si vous cherchez le moven le plus rapide d'attraper le bus n'hésitez plus: appelez Advanced Micro Devices.

# **Inced Micro Devices 21**

74, rue d'Arcueil - Sille 314 - Immeuble Helsinki - 94588 Rungis Cadex Tél. (1) 685.91.86 - Télex Admicro 202053

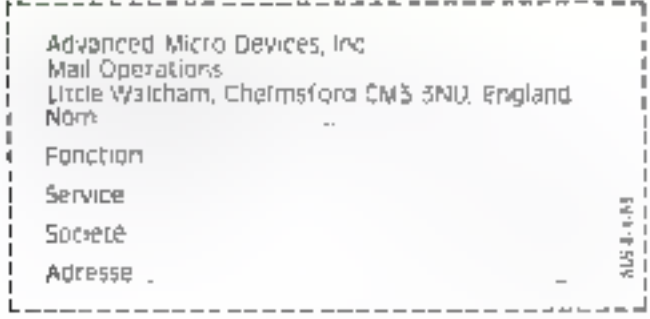

#### **Intoion Partitioned.**

A2M - Bilanenue du Ceneral De Goulle, Holl Al 78150 Le Chasnak. Prance, Teil 994 94 13. IRTE - 25. agenço Chartes Da Gautio, 32200 Souzienus Seine, Tot 747 11 Ds. WREL Zone makes rather cust Fourny B.P. AD 70580 Bud. 16, 955-81-57

Region Oudit :

RTR + 66 mouldward des Pas Encromes, 44250 Saint Febrisben-Love, Td. 140: 54.67.75.

#### Région Rivane-Alpes Méditérranée

LED : 18, rue Hanni Penkier, 59352 Lyon Ebdex 2, Tél 17E+376 09.90

Region Sud-Obest :

A3M . La Garenne Carmasac, 33750 Saint-Germanidu Puch, 1et 756123 20 51

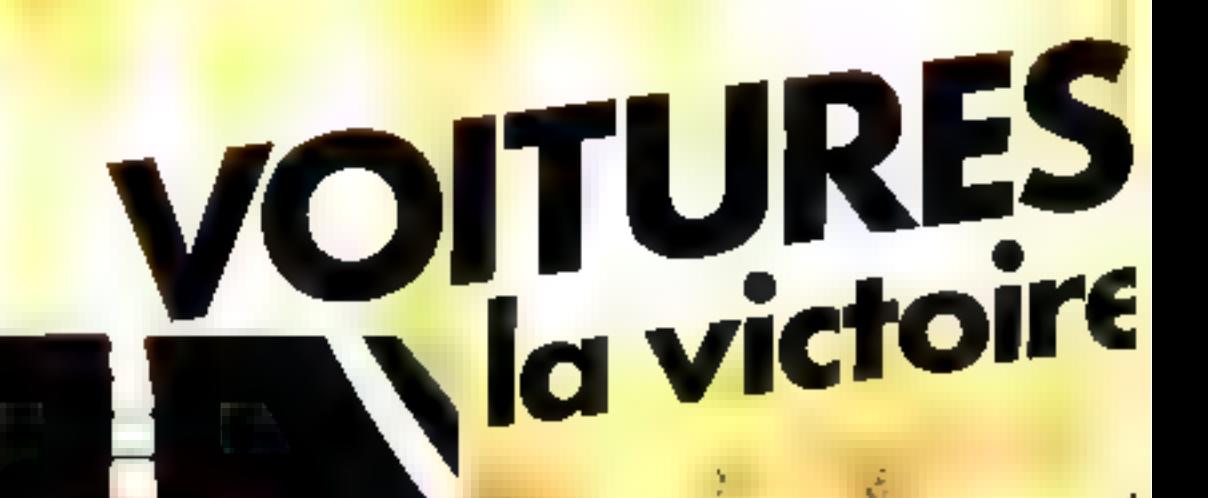

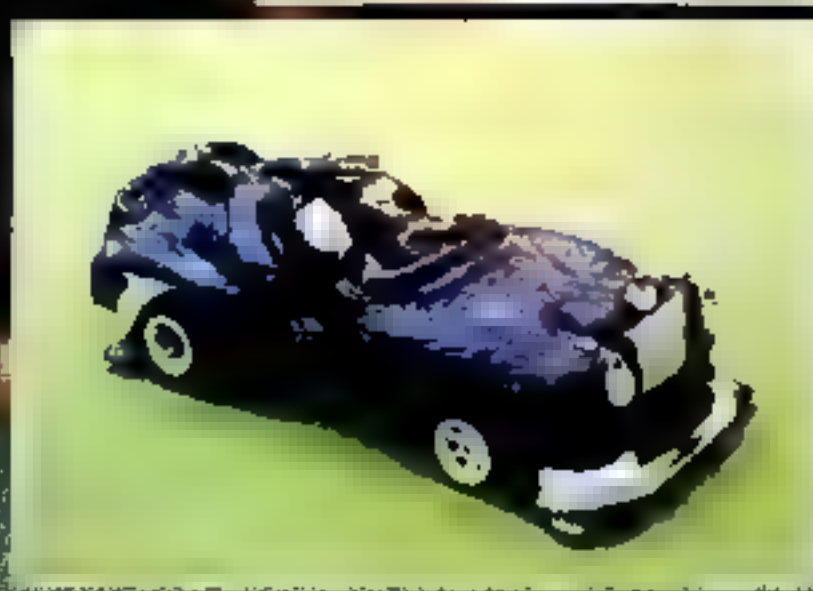

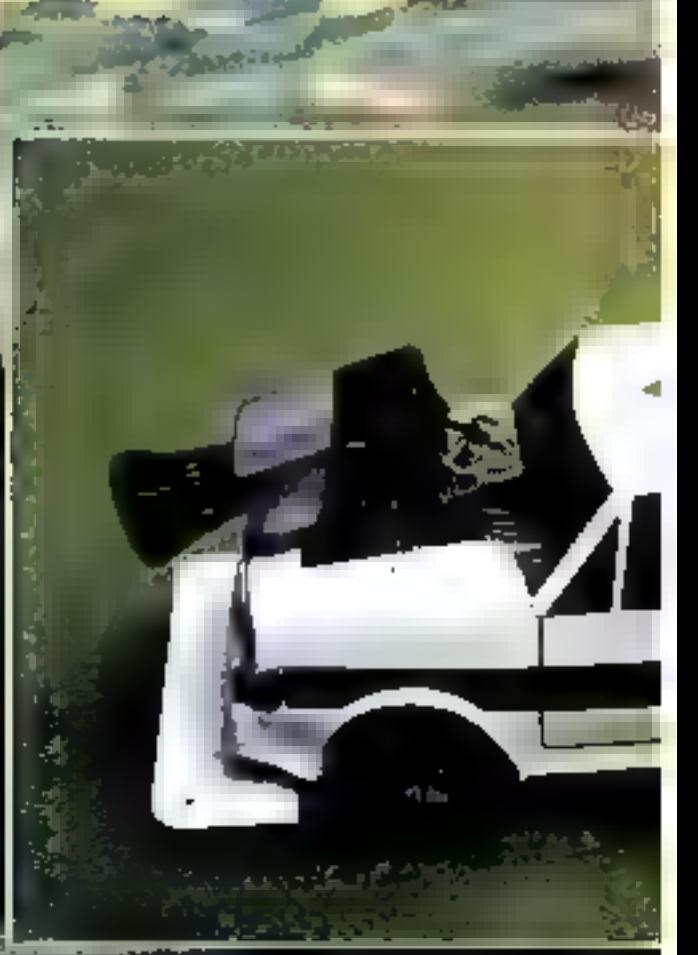

# ROBOTS:

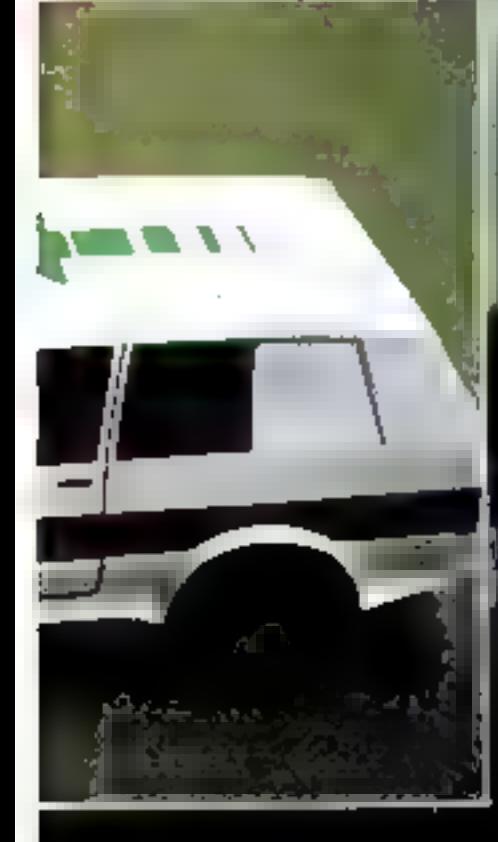

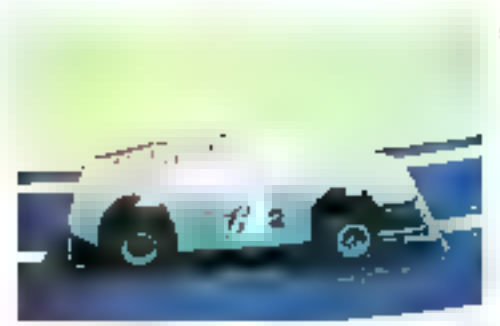

far foreign de St. Beninsen aux couvers de Tale Fifth 4

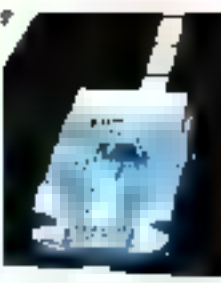

de hans Lefensie et fam - altreationi final **O**.STATE

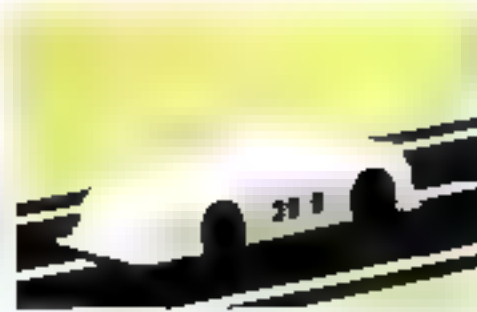

An depart to written 31. Eine beid prestation de M. Squindoir, affric bilao.

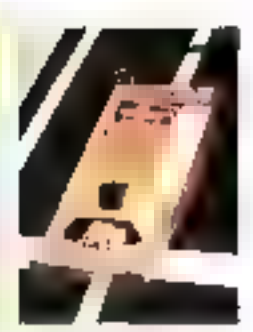

If in premier tour the retionmaisizzer de (fl.1) d'Erzy

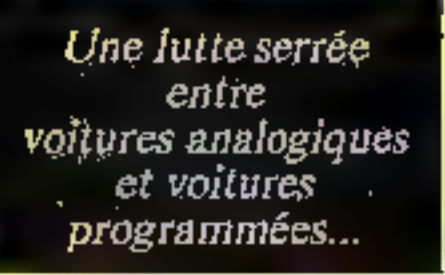

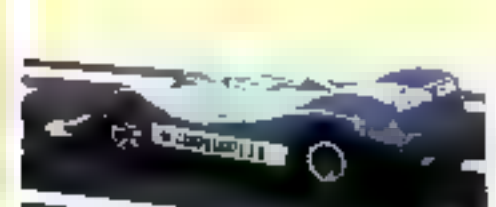

La Fersia de Missachusab de Jordensk omnitz-Centh restricted evident

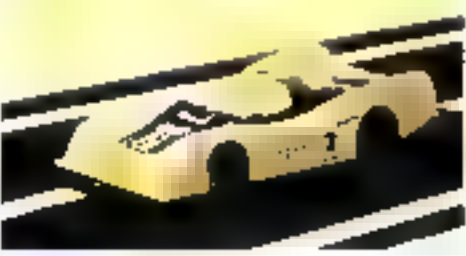

Perrierro le manori juane

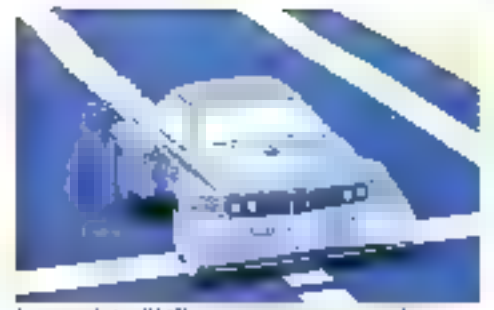

fone mo belie BMW geopatra personale i role

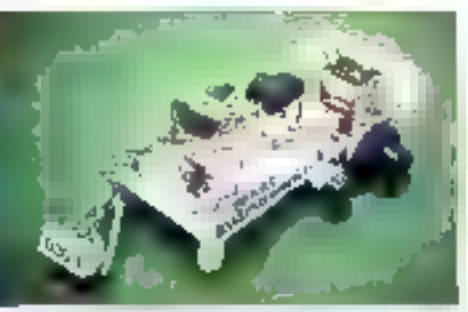

dom i cilij er tal la pluo rajnje un viteto de la pre-pre Moter fongnike jouwer

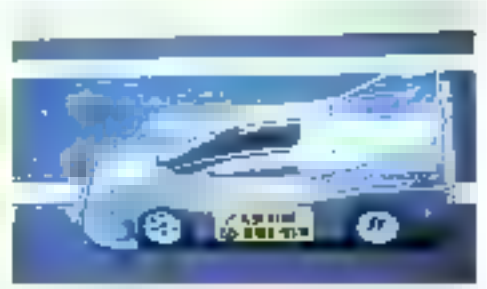

This is shown such analogic showed. This few about 1 his matching and type parameterize implays represented

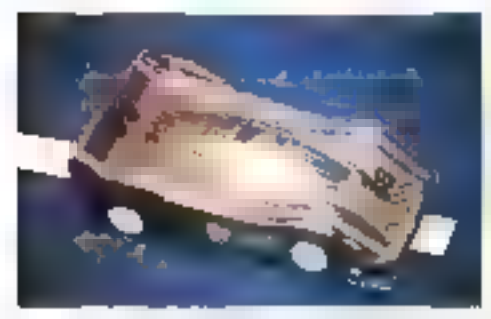

 $\Gamma$  the algebra  $\Gamma_{\rm c}$  (the  $\Gamma_{\rm c}$  th is  $\gamma$  ) and even presentative. Fixed (  $\Gamma_{\rm c}$  )/(Figure

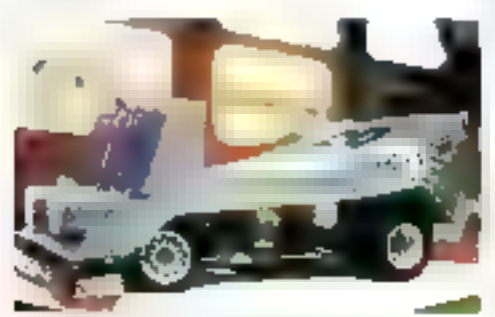

E-ne estherique guidicabete mais piturquen pas ?

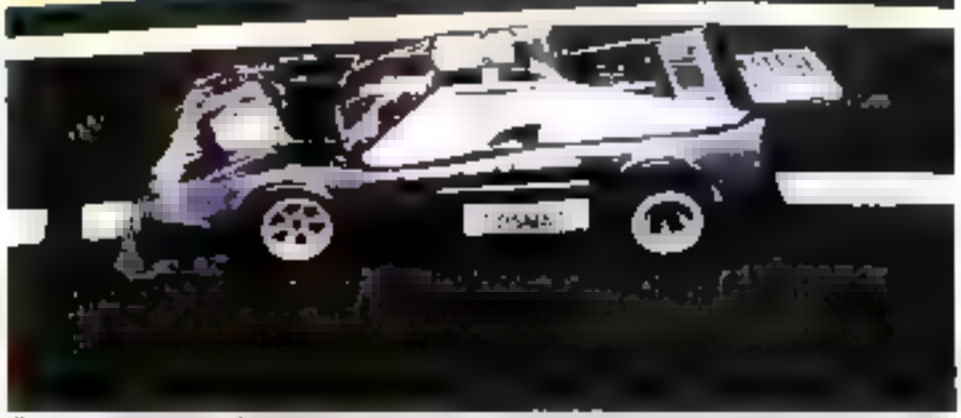

Remarquer la sistemat l'arriere du remassiva l'est motte re checeme d'armaer par presentamie par l'espace<br>monsint les coefficients de vitesse et de sensibilité du relacule

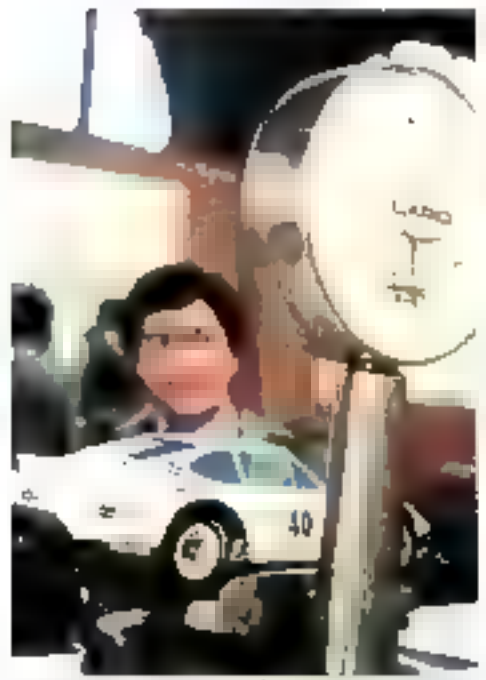

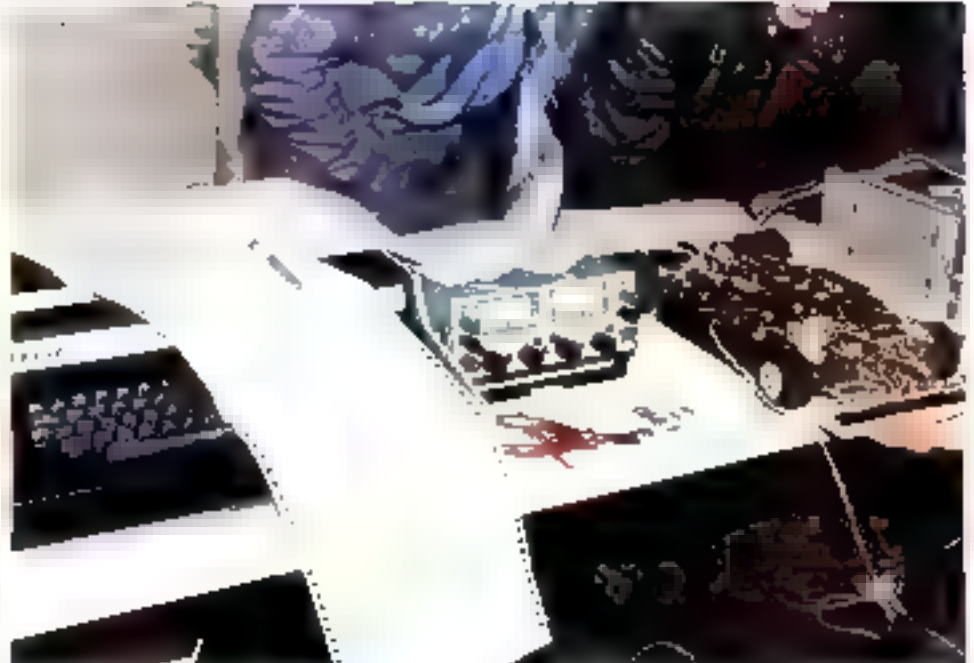

ligadient entity states of the premiers exemptively se presentent on stand d'univolgencie cu dean Michel procede a la resea el 2 la menire del botales. L'i<br>dession la Proche N. 40 de M. Carterian

 $\mathcal{B}$  . See

Concertation a storie di une agronogiazione che i una

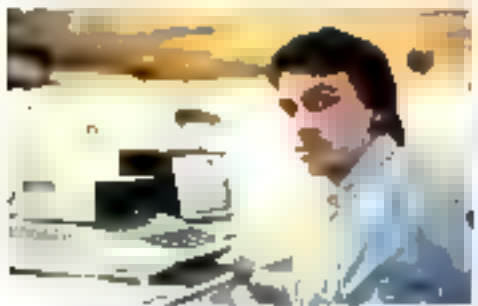

Arques, Londros de Eguad, ensemble sur seculiera implementional and thereby personal also commercially of let totape a thier

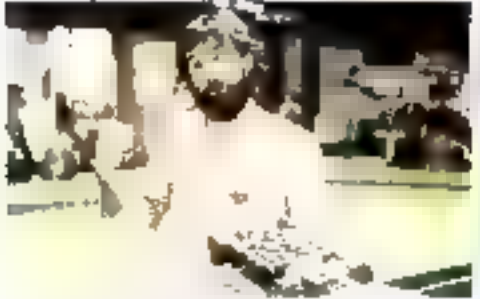

- La restate il 26 de M. Fubremite au départ s'il cout. L'occurement s'apprése à prendre le depart mail: - 1

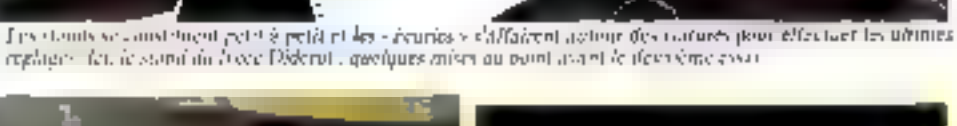

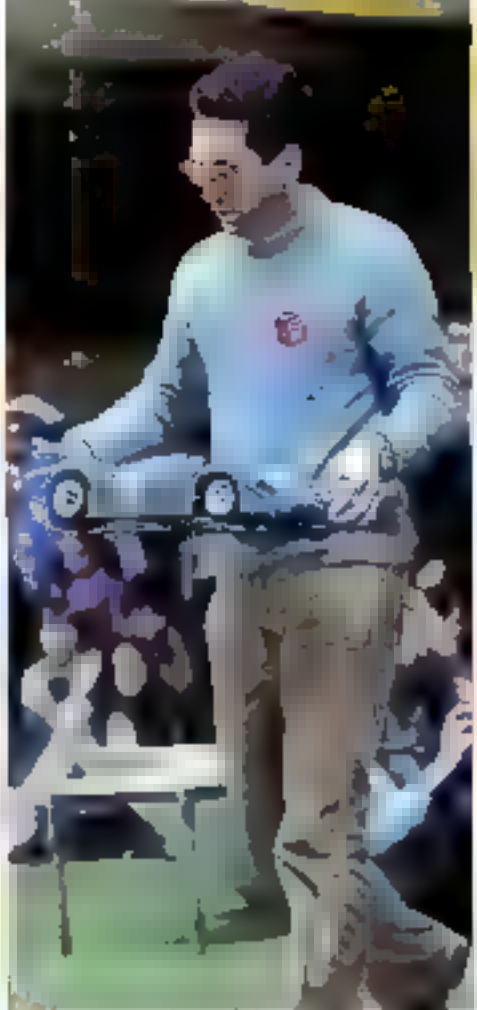

... un combat<br>sans merci devant 10 000 personnes.

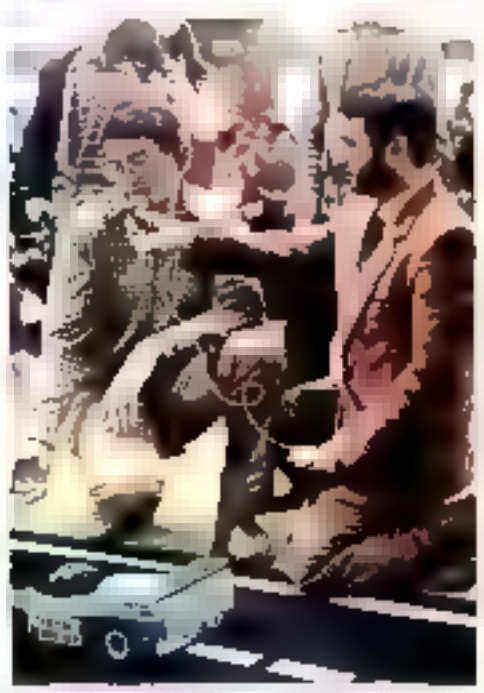

Dave, norre président du jury composé d'étiperts en<br>micro-électronique, présente su public les caracteristi ques de la minaire el s'agyobre à continenter la vouple

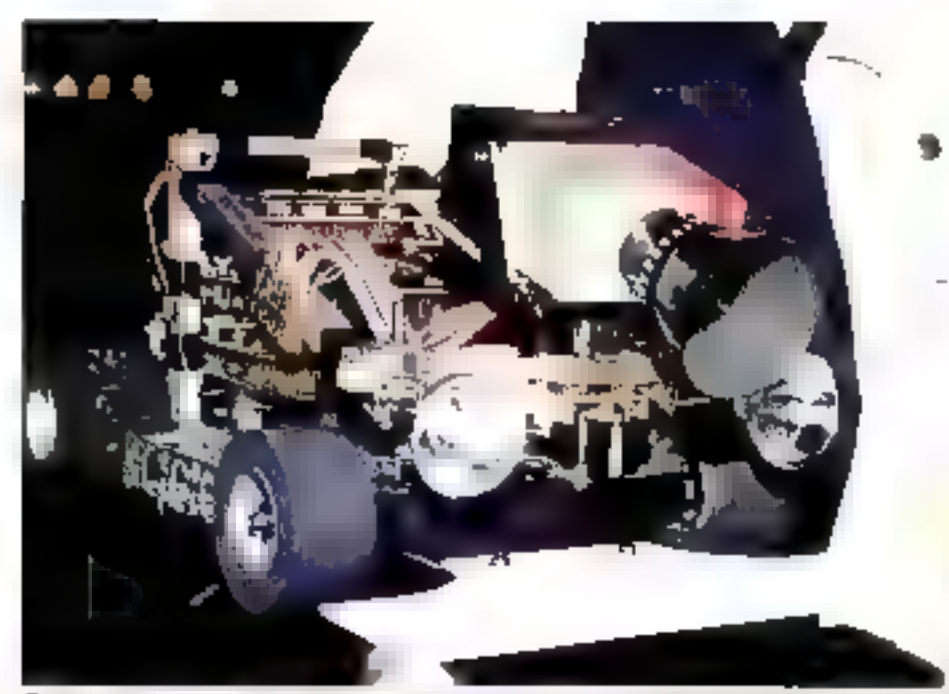

Cortamentem la plus interessante des soprares présentens, duisque import d'une envers 8 (1) foi 8 30 points.<br>Melhoutensements, quelques pours uni matiqué à als semparitiques arabitemes pour produite des décisions régissées.

Dimanche 14 h 30,<br>25 voitures sont qualifiées<br>pour la finale...

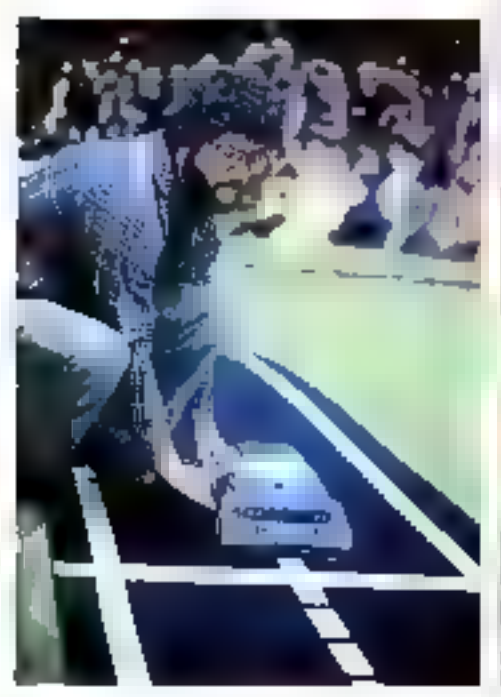

Mise sous tension de la BMW de M. Bres

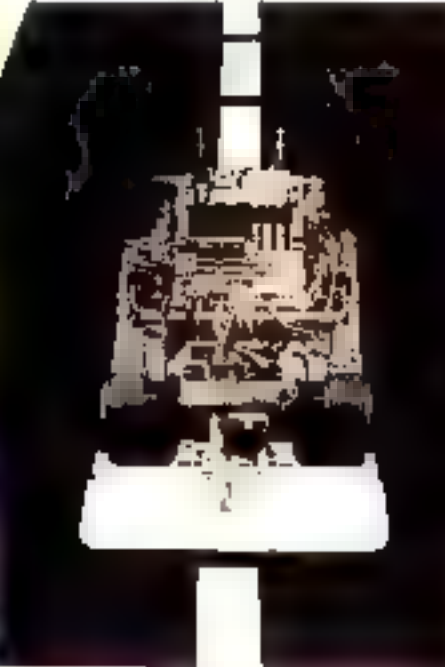

Sur la poste, une befit méstatique et une éclie circune. La phigramanitum comme le non-de derarcdigter

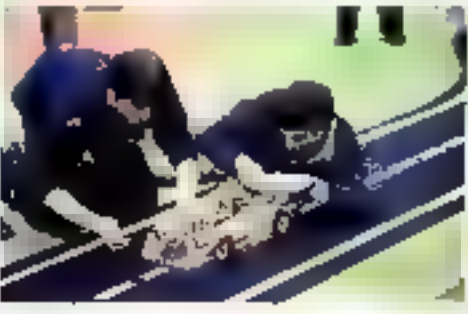

.. Une equipe this secuper ...

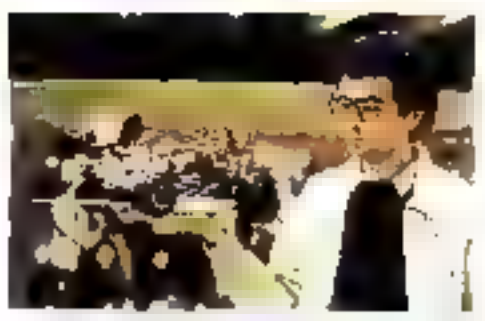

La vecute de Chin Mater SGP présentée à l'assis-**Britis** 

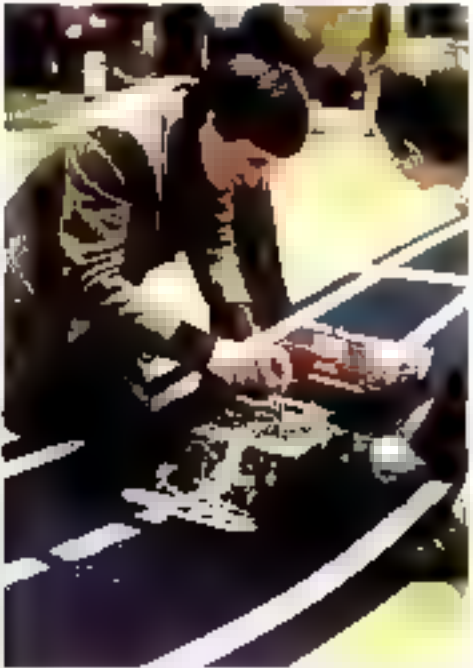

Depart annualment pour le ainsi de terrogationalist Ohellectue la « check-les » el l'au nivolir le réglige des contentes

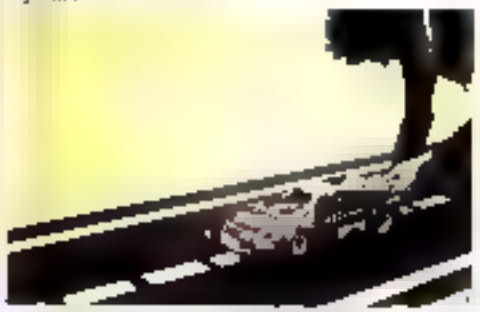

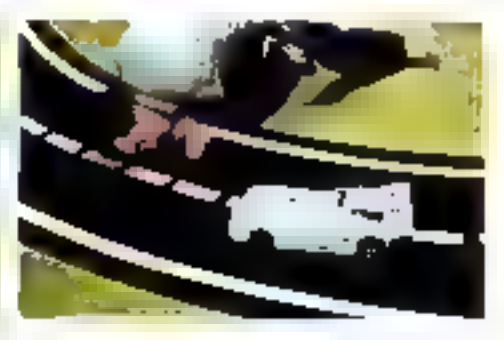

Ai-je bien défini mes coellicients, mes capteurs sontils insect sensibles ?

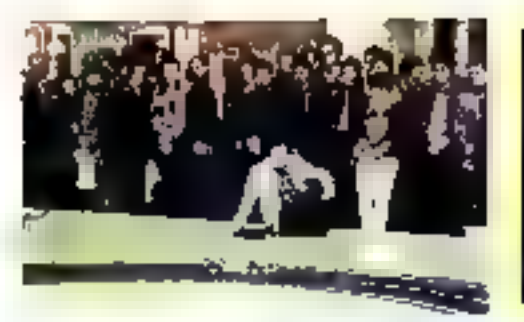

a guichet fermé,<br>la course se déroulera sous les ovations d'un public passionné

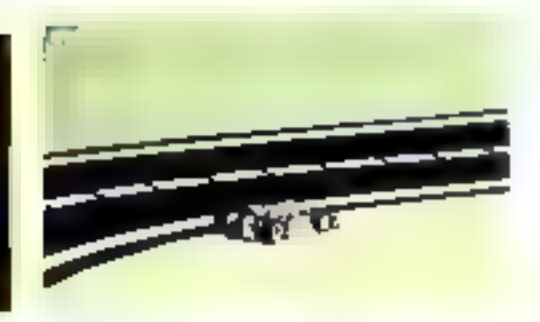

Fine simie de passe spectaculaire.

 $\bar{f}$  a public structure and by particular the to the<br>matrix the Manager CE with Bordeau C

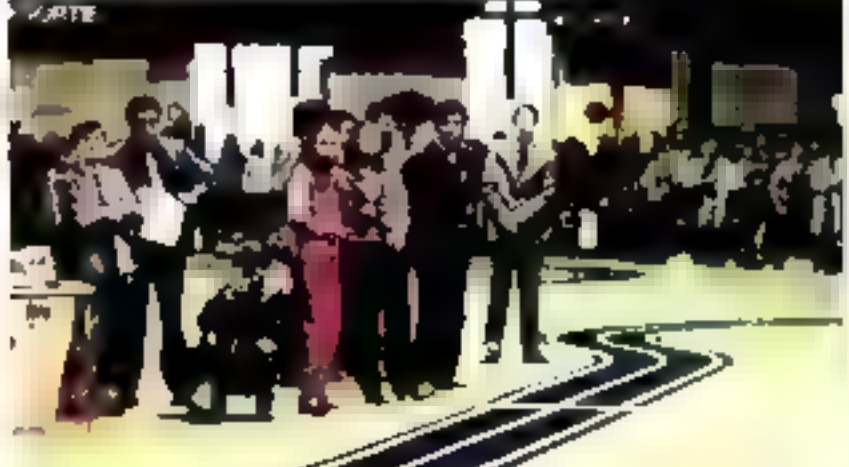

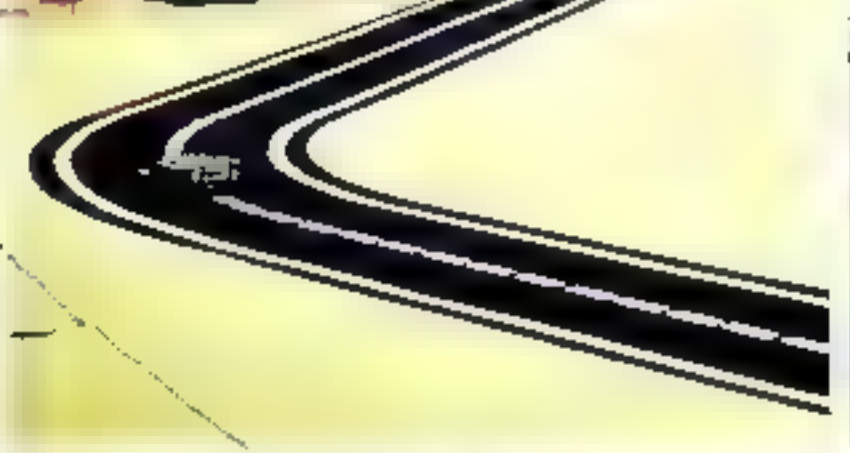

Le pain su passival temple sur Mexico! Clab de Bodavido qui articles is second in precisions to 10% treats representant deux formation instrument on 14 and 00s and 3 centres as

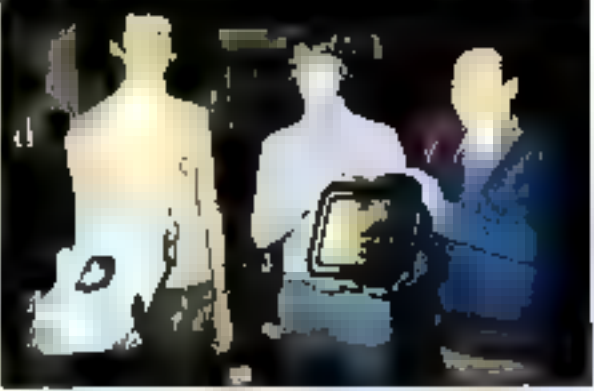

La remise du dramative prin à M. Wybo, 46 countres pour les deux почга.

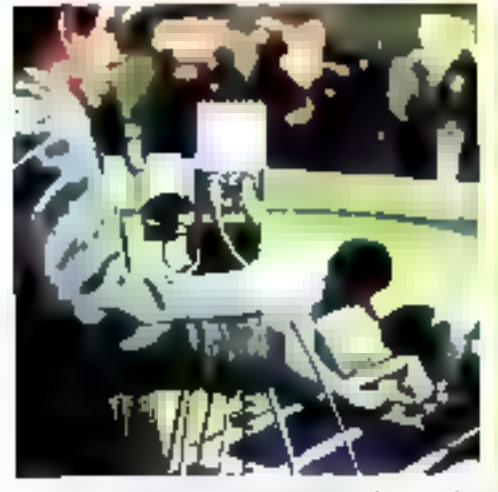

.. Chronometolge sur le couvir II

Nos confrôres de FR A fécapit pour les securities. régionales le dernulement de l'épreuve

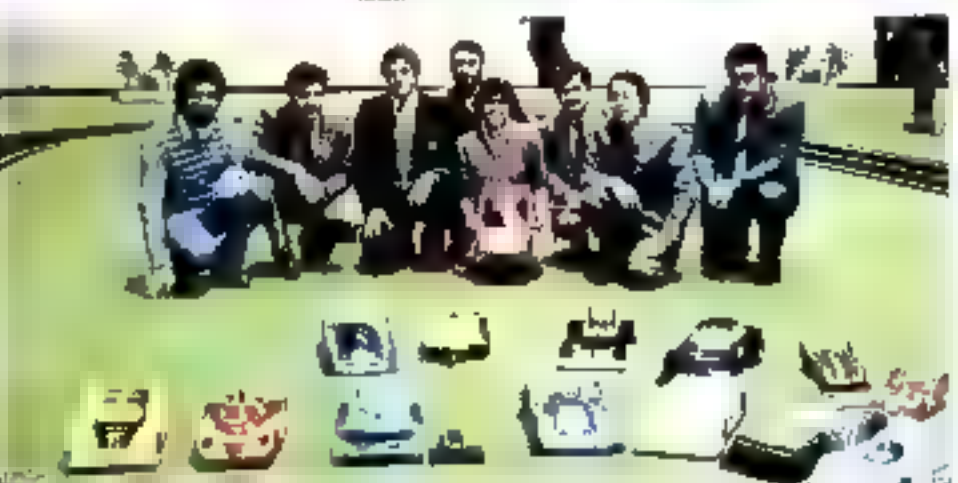

L'equipe de la réduction et les membres du fort. De gauche a droite : *3. M. Norman imperieur-envention*),<br>*3. M. Durand Fredecteur à Micro-Systèmes)*, A. Faillagt (réducteur en vhef). D. Habert (réducteur à Micro-<br>8)-rép

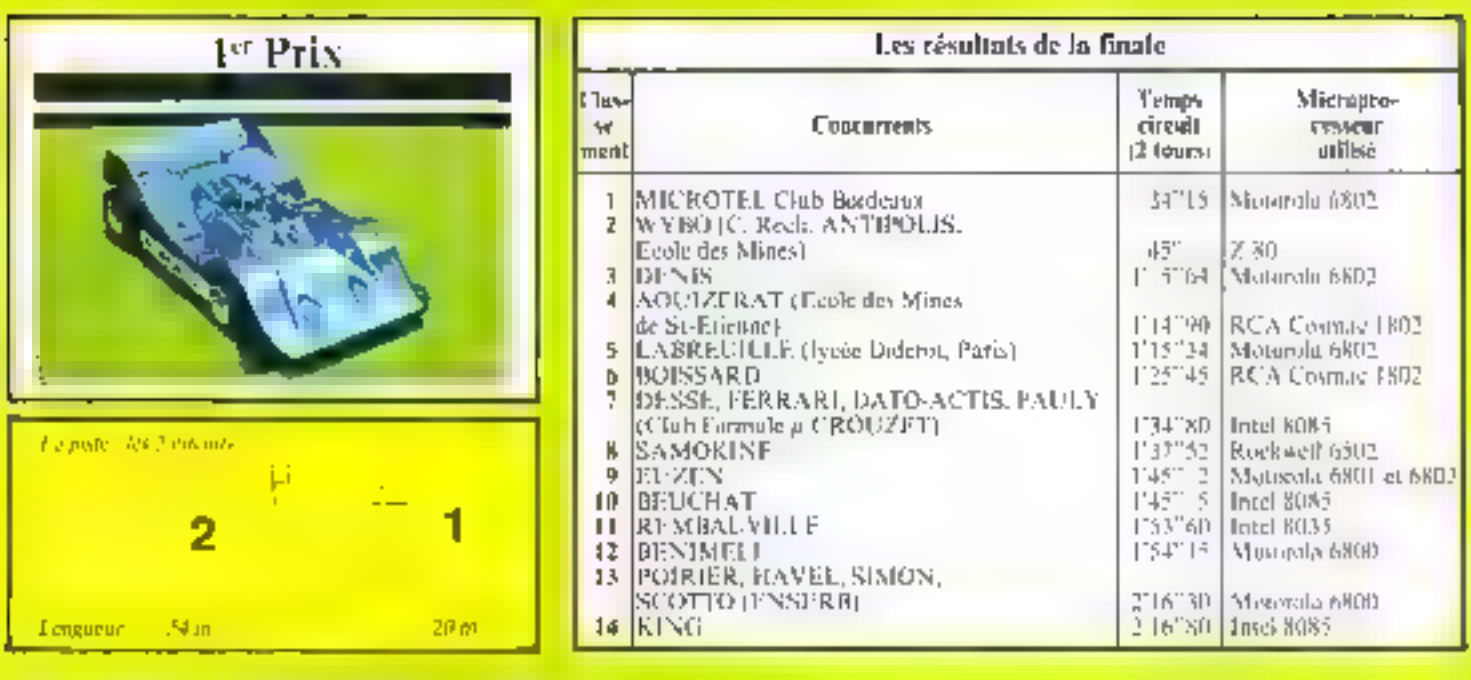

#### Echos d'une conférence

Dans ses grandes lignes, la conférence traitait trois (bémes principaux, A savoir : l'- historique - de la Formule  $\mu$ , one description (parfois approfondie) des principales composantes « techniques » du vébicule et, enfin, une réflexion « prospective - sur les enseignements d'une année de développements.

Pour les tecteurs réguliers de MICRO-SYSTEMES, nu in moins, pour ceux qui ont suisi la série d'articles relatifs à la Formule  $\rho$  il n'y avait que peu de nouveauté dans la présentation de sa très brève - histoire < Une seule - révélation cependant ; les cruels moments de doute vécus les premiers mais de parution, par le premier (tout petit) noyau d'organisafeurs!

#### La voiture-rubut

File semblair bien modeste. batte torture-robot teelse dont Le photo est partie dans un précedent nutrition, a cote des machines are les candidats one présentées, résultat superfie de centaines, voire de mailligrs d'heures de travail.

Hille a en copendant le mérite de « débionssader » l'approche technique, su plan de la mécanique, des actionneurs (mateurs, servamiteurs), des capteurs, et de l'électronique de commande. Beaucoup de leçons ont pu être prées de celle première experience, positives mais aussi négatives

Il a potamment eté constate par le conférencier, et confirmé aussi par les candidats de prenoce championnat, que le matériel créé pour le modélisme est loin d'étre (outaine aspéré) directenient opleable pour to voiture-robid.

Par exemple, si un homme faux manettes de son émetteur de radiocommande) «compense - assez bien les temps de réponse et aléas des mateurs et serves, le micro-ordinateur a besuin d'élements midux alap-

tés : constissisde du mateur de traction par un « hachor » électronique, rentplacement du servis de direction par un moteur pas-3-pas, etc.

#### Des lecons...

Outre le conférencier, trois compétiteurs (que nous remercions d'avoir abandonné leur · stand · pnur pous consaccer quelques instants) out brièvement exposé leur propre histoire, et accepté de lever un com du vinle sur leurs réalisations respectives.

Il est remarquable que ces tions candidats arent adopte initralement des approches sensihlement différentes : les deux plus orietnates étant certainenient celle de MM. Thorasal el Benimeli, qui ont du remoneer a lear caméra CCD à cause d'une défection de dernière heure, et celle de M. Hutin (éch. 1/245). sans microprocesseur du loui ! Celle de M. Denis a été remarquée comme étant plus « classique « En out ! On parle dejà de « structure classique » pour une Formule que n'a qu'un and'existence !

Quelle qu'ait été leur appro-

clic, les candidats sont tous d'accurd sur un paint au moins le résélateur des vrales difficultés d'est l'essai téél ; sutrement dit, une seiture est une machinese eximplexe que seuls des tests - en vraie graadeur - sur un cirdail permettent de progresser Cumbien de sor-disant - bonnes idées - (star le papier) se sont révélées incarduitables : question d'adhérence, de semps de réponse d'un asservissement.

#### ... et des perspectives

Si Uon fait la synthisie des abservations dant la conférence a rende compte, no collectões auprès des participants, il est clair que l'on a d'ans et déjà atieint les limites de l' « approche classatue», bont défittie par l'un des concurrents il n'est vralment pas facile de bien conduire... en regardant sous ses pieds!

It is a greas à partier que l'essential das progrès, pour l'avenir des voitures-robots, viendra d'une meilleure - vision -, par le trachement de caméras - T V ~: en fait, des circuits intégrés du type CCD (\*) plus one politine adaptée.

La qualité des métamques et

de leurs organes de commande. semble d'unes et déjà d'un no-Foundation also

Cela dit, votre serviteur invite les candidats de fotur à bien comptendre que les pistes. da premier championnal étaient relativement simples. Rien (dans le règlement) n'interdit a time viliture de se frouver face à face avec l' « atientinable» probléme (visuel). survant:

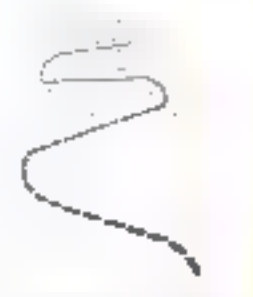

Bon courage aux programnies d'analyse d'image

 $J-M$ , COUR  $*$ 

4.9 Surfer de « retines électroni». unues =

4 J.M. Cour anime la section - micro-informazique - dans la Sación! d'Ingensive fallal (grange CKU.

#### **FORMATION A L'UTILISATION** DES MICROPROCESSEURS EN MILIEU INDUSTRIEL 6800-6801-6803-6809

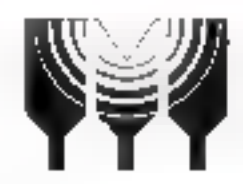

#### microprocess MICRO-INFORMATIOUE **INDUSTRIELLE** 165-171, rue Jean-Pierre Timbaud 92400 Courbevola Tél. 788.50.13

Nº Convention de Formation 11.92.00919.92

Ce stage s'adresse pux Ingéniques et Techniclens ayant les connarisances de base sur la famille 6800.

Il est organisé en 4 sessions de deux jours.

Catte formation est l'une des plus complètes et des plus approfondles du marché.

Une application industrialle, mise en œuvre sur le système. de développement européen MAK 68, sert de trame à l'exposé (co/nmshde d'une charge electrique avec contrôle de phase. transmission synchrone, acquisition de données...). Des donnees d'utilisation seront egalement développées : tests automatiques de bon fonctionnement et de dématrage (chien de garde), gestion de priorités, horlogo temps réel..

#### PROGRAMME:

- Rappel sur le 6800, 6821, 6850
- · Etudo dos circuits 6840, 6844, 6828...
- · Les alternatives tochniques : mone chips, cartes standards ou développement spécifique
- · Elaboration du catuer des charges, synoptique de l'application et algorythme du programme.
- · La developpement : langage d'assemblage, langages évolués (notamment utilisation d'un BASIC industriel prominable), loquitel de développement et de mise au point
- « Les bases des systèmes à microprocossours («Hard»). décodage d'adresse, découplages, les mémoires dynamiques et statiquos, conversion analogique, digital, etc.
- + Les caracteristiques et l'impact des autres microprocesseurs : 6801, 6803 el 6809 seront egalement abordés.
- It est remis a chaque participant :
- · un cours détaille d'environ 500 pages (dont un dossier complet sur l'application).

…… …… …… ……⊤ê! …

Chart Mornaligue industrialle La wulle d'uit tropée leur

- · La documentation sur les produits.
- Listing des manipulations.

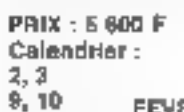

**FEVRIER B1**  $16.17$ 23, 24

. Genetigue Sylvenia Format Europeen<br>\* Calerogue Pulstrates Impoweranting

#### **FORMATION MICROPROCESSEUR** 6809

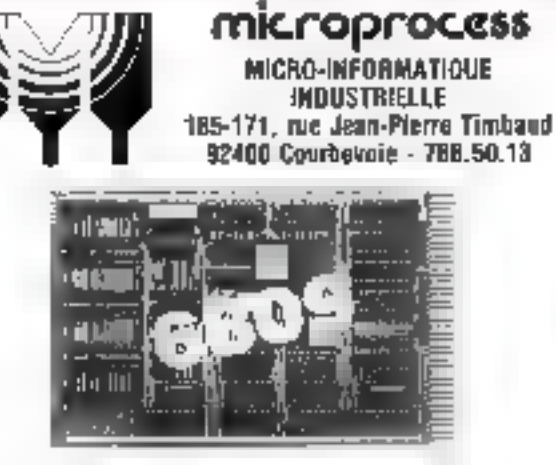

Nº CONVENTION DE FORMATION 11,92,00919.92

Ce stage s'adresse aux Ingénieurs et Techniclens ayant des connaissances de base en microprocesseura el dealrant acquerir une formation leur pormettent de maîtriser le fonctionnement et la programmation du microprocesseur. 8 bits, le plus portormant du marché. le pseudo 16 bits : GBOD.

Ce cours est dispensó par un pédagogue hautement qualille et se déroule sur quatre jours continua.

Les manipulations se font sur le Système Européen de döveloppement MAK B8.

#### **PROGRAMME:**

- **BRADDELS CONCEDY 6600.**
- · Structure interne du 6809.
- · Sas modes d'adressage.
- Son jeu d'instructions.
- · Exemples, exercices.
- Programmation, Macro-Assembleur
- · Données d'utilisation.
- Programmes translatables.

Catarogue Systems Format Europäen

Calabgue Automates programmables

Il est remis à chaque participant, un cours détaillé d'enviтоп 200 радез.

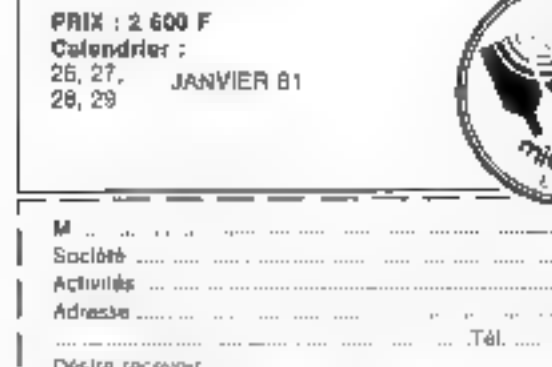

Janyan Février 1981

Desire receivair :

M. ...... Société <sub>de</sub> l' Activites ... ... ... Adresse ...... . ...

Covering kompanya beludasile

. La voite d'un indetroit

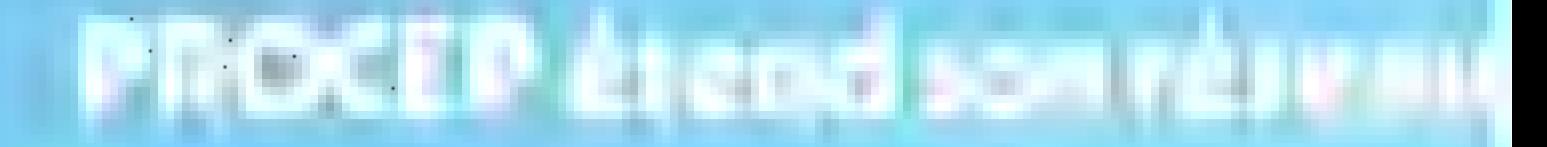

PET

неци реліріні гідоме<br>«І осставой та

b.

Now

**Non** 

Gestion

Terminal **Instrument** 

# COMMODORE LEADER EUROPEEN DE LA MICRO-INFOR

**CBM 3001** 

Pour plus de préceden cercles la référence 131 du n Service Lecteurs »

# de distribution

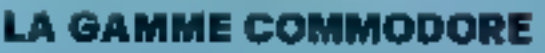

#### P.E.T. 2001 DE COMMODORE

Teatra in esse producto, il essapre son entre la regionalidad del producto en la regionalidad de la regionalidad de la regionalidad de la regionalidad de la regionalidad de la regionalidad de la regionalidad de la regional Lie P.F. (1700) sinst angular environ de nouveaux

legionis, perdidendes el podesignas.

Sun couvers procuremet in chipsus de artifici au vernatilki tiriknateur manobloc-

#### **PRIX HT: 4250'** T.J.C. : 4998' **CBM 3001 DE COMMODORE**

management of the file of the committee of the model of the property CBM 2001 area committee of the model restrighten 50 quivernes are tres union dans l'eserni mentation grition a sign implicite IEEE (4/il) et dans es algua chara industrialez, en particular nova listante<br>como incusarellas da Symono modularia SYSMOO<br>55 d'Evistica, des numerous logicials de justino das ventes of de jusquar fued against geological des pectes

Les admoresa unitaireurs du CEIM 3001 dons Fergepressent, in recomplete et les calquis scientiques et restimiques nations contiguement heureux d'apprendre nie PASCAL et LOLX som exponition auf le CBM 共明开

#### **PRIX HT: 19 950'** ITC: 23461 **CBM 8001 DE COMMODORE**

La contiguazion GESTION du CHM 6001 comprend. Flumin der Krala CBM BC32 dekas d'un dormit de R0 (s). lonnes (2.000 paracteres), d'un claveur machine à etzire (QWERTY et AZERTY) as climin numerique BÁRCH é.

- L'unité dauble d'aquette CBM BD5D dyes un restan-

de oprodices (in ligno)<br>L'Imprimente GBM (BRA de 10) colonnes et 150 coreceptes surginals. Lidrectonnelle commission.

Completé a par les logicials de Paul averau développés por PROCÉP, ses diatribulaure agrées et les SSCI specialism was publicable and the address in the specialism des PM L is been professions to produce the unit of the specialism produce the specialism of the specialism of the specialism of the specialism of the specialism

specialisms of lond on systems paradoximations<br>abortionals in lond on systems paradoximations<br>abortionals in lond on systems paradoximations.

protunte à temporare et des legions partonniert de butmontique est buddocud plus (czentinigity quo les BEILDOOS CITEGORIAC

Le CBM 6001 nivec l'interface no limigat V24 est un "territind incringent" par use capables de traitement, de alpovage al d'édificat

Kaut en (jimmer des systemed COMMODORE, la égalinterid timi m'igge

- of matrimient and o grade a succurve fines (EEE-419) qui permit in gestern des apparten de existens deuc tratement distortation alors see digle

than implications industriested cosmolin diagonal listre, systeme d'oraparation de dontern, contrata do IRACRSPES TOPIC MOLD/AND SCOUT UNITED SYSNATD 55 d'i Alsi Fr

tion burgins interapes attitudent improfessional order heer lights found de course scriptingles at reclinique

a l'orrestramment, a tous les histoires i allages, le cees. Of ignordes in ours, onversions letting diars lia lurrigaten - archites de fortisition controlu et ser vices de factulle o designandes saucrea-

te CEDA 40.9 eu finall dechiosolepo- regerie a permet des solations religitées neur les parvicus du beninsieses des granites sociales, particulièrement point les citation prientitiques. la butechalque et la **Marqualing** PRIX HT: 31650<sup>F</sup> TTC: 37220'

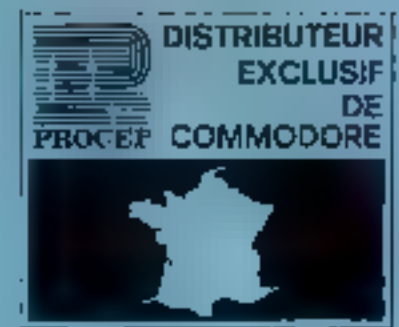

#### RESEAU DE DISTRIUUTEURS **ET REVENDEURS**

**RAINFORM PROFILER** 

Proposed prior to the state of the state of the state of the state of the state of the state of the state of the state of the state of the state of the state of the state of the state of the state of the state of the stat

A consider the transformation of the Maximization of the following constraints of the state of the state of the state of the state of the state of the state of the state of the state of the state of the state of the state

CARATTES PROCE **AIN-D'ŒUVRE** PIECES **UMENTA** EW FRANCAL

**1ATIOUE** 

aquligija

Ielligent -h-Industria

**THE REAL** 

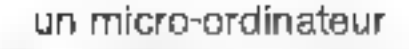

#### en participant à notre premier

# critérium de logiciel **MICRO-SHARP**

(organisé par SHARP et patronné par MICRO-SYSTÈMES)

· Le critérium MICRO-SHARP consiste en la replasation d'un pregramme ears en BASIC, assembleur nu langage machine et pou vani étre exécuté sans modificabein ser leithach inndirritteur MZ-80.

· Le comaine d'application et le sujet du programme sont laisses au choic des commercients.

· L'originalité et l'intérêt du suiet traité, la conception claire of strijcturée de la programmation, l'otilisetem des presibilités istégrées de la machine seroit particuliere ment appreniens

#### Plus de 20.000 F. de prix...

#### 3" Priz

idi imero ardinateur MZ 80 avec 48 K ciclets. de mamaire

 $2^*$  Prix

ue micro ordinateur M2 80 avec 20 K potets. de engennie.

3" au 5" Prix. on PP 1211 (included the poche politicismopio en BASIC2

6° et 7° Prix

calcul itricial scientifiques CT 5613

· Des tots de Jogn rels sur Assuelles ● Dats abonnements a MRCHO-SYSTEMES . Des points relais dispresent de MZ-60 servint mis a la disposition. des conquirents ne possédant pas ce micro-ordinatour. En outre, ils pour furthmen web competitions at assistance auprès d'eux

· Le jury sera compose de membres de la Société SHARP Burotype Machine, de la rédaction de MICRO-SYSTEMES pinsi que de personnables outerseures spéciahstes en informatique

La tiute de châture du criterium est fikée au vendredr 13 Mars 1981

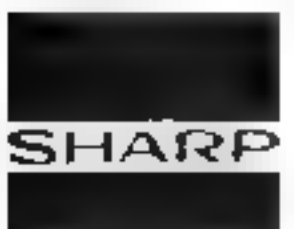

Pour recevoir un dessier de prisi-opation et le reglamant comptat du critériem MICAO SHARR, кольфуаз се соцров герояза а Criterium MFCRO-SHARP SBM - 151, 153, avenue Jean-Jaurès 93307 AuberrillFere Cedex

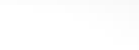

'Joni Adresse Prenoms

Profession Age Dispongz-veux d'un micro-ordinateur? oui El non. El Scott, lequel 7.

## L'analyse et la programmation en BASIC

#### Probabilités et Simulation

Les probabilités sont utilisées dans un grand nombre de disciplines scientifiques. Des exemples d'apolication peuvent être trouvés dans les études de Marketing, de planification de population, de fiafiilité des systèmes, dans l'étude des réseaux de communication et bien entendu en mathématiques.

Le but du présent article est de vous présenter un certain nombre de problèmes provenant de ces domaines et de montrer comment la simulation sur ordinateur peut aider à les résoudre de manière particulièrement simple.

Dans nos prochaias numéros nous discuterons plus en détail de l'application des méthodes informatiques aux calculs des probabilités et des statistiques. Mais, auparavant il nous a semblé opportun de montrer qu'il est possible d'abteair des résultats intéressants sans utiliser de mathématiques mais en simulant la situation réelle. par un programme.

> Le calcul des probabilités et des statistiques est une branche des mathématiques particulièrement riche ; mais cette richesse est souvent source de difficultés pour le profane.

> Heureusement II est possible dans bien des cas de se dégager des formules maybématiques en d'obtenir des résultats immédiats en utilisant une technique appelée simulation.

> Simuler consiste à créer un modèle du phénomène réel que l'on désire étudier afin de prendre directenient nos informations sur ce modèle, plutôt que sur le processus reel, ce qui constitue une alternative intéressante à l'expérimentation directe, (surfout lorsque cette dernière se révèle couteuse ви једија се едни руси ().

> La plupart des événements rels que « gagner als loto», aver un garçon ou une fille, attendre l'autobus plus ou moins longtomps, ne pouvent pas être déterminés de mitrière sêre à l'avance et sont le simple fait du hasard.

> En informatique, ce dernier prend la forme de nombres aléatoines engendrés par des fonctions spécifiques.

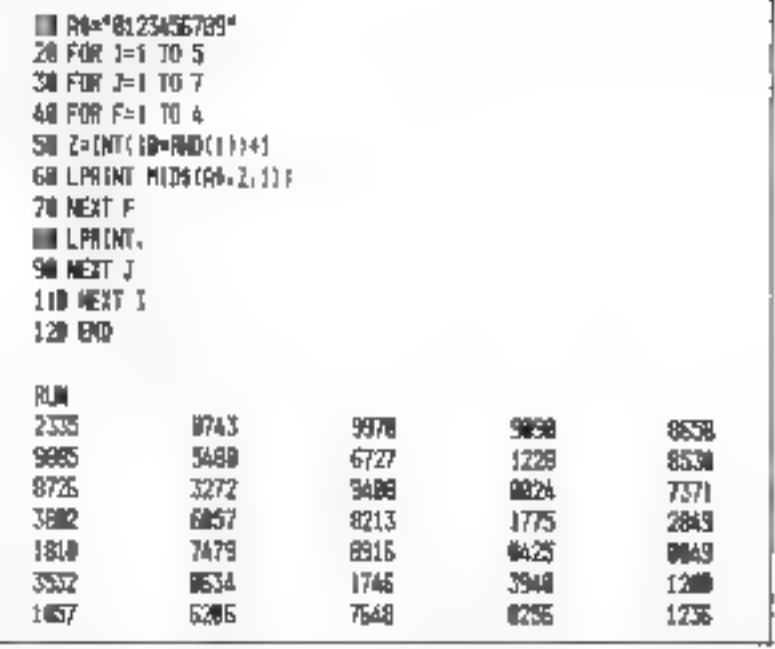

Fig. 1. - Ce programme permet de générer un nambre au lassard en chrisissant, de façon<br>aléarcire, 4 chiffres dans une chaine cosappate des caractères - 0, 1, 2, 1, 4, 5, 6, 7, 8, 9 -.

Ainsi, les modèles de simulation doivent prendre en compte le hasard pour devenir des outils précieux pour III résolution de problémey réels.

#### La création de nombres aléatoires

Le cœur de toute simulation réside dans In génération de nombres aléatoires. Les trois méthodes que nous vous présentons sont assez classiques dans ce domaine. Voyons quelles sont-elles :

#### **Citilisation d'une chaîne de** caractères

Cette méthode consiste à choisir quatre chiffres au hasard dans une chaine de caractères composée des signes 0, 1, 2, 3, 4, 5, 6, 7, 8, 9.

Les valeurs obtenues sont donc commises entre 0 et 9999. Cette méthode produit un nombre pouvant étre visualisé sur l'écran. Néanmoins, puisqu'il s'agit d'une chaîne de caractères, il ne peut être utilisé directement dans un ealeul.

Pour cela, il faut convertir la chaine en un nombre. Ceci peut étre réalisé par la fonction suivante :

 $Z = VAL (MIDS(AS, 2, 1))$ Le programme de la figure 1 illustre det exemple.

#### **n** Utilisation d'une hougle

lei, il s'agit de reproduire succossivement chacun des chiffres d'un nombre en les concatériant au fur et à mesure.

Chaque chiffre est alors objenupar la fonction «Random» (voir encadré). Un exemple de programme utilisant une boucle est donné figure 2.

#### **\*** Production d'un nombre aléatoire compris entre deux valeurs a ét b

Dans la plupart des systèmes, la fonction RND(1) engendre un nombre dans l'intervulle [0, 1]. Ainsi, pour obtenir des nombres entre a et b, il suffit d'effectuer l'opération :

 $(b - a)$  a  $RND(1) + a$ 

Ceci est mis en relief dans le programme de la figure 3.

Afin de montrer comment if est

Simuler consiste à créer le modèle d'un phénomène réel que l'on désire étudier.

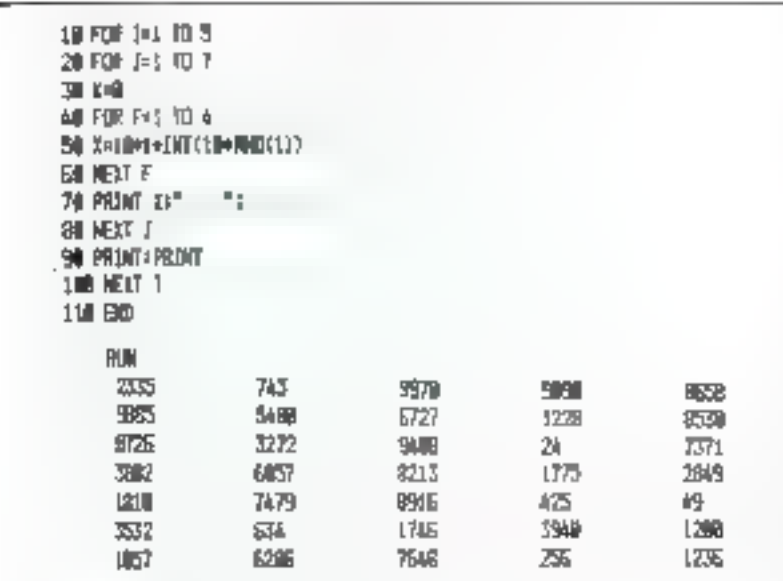

Fig. 2. - Ici, le nombre est abtenu grice a des chois aléatoires soccessibd'éptiers omprè entre ther 9

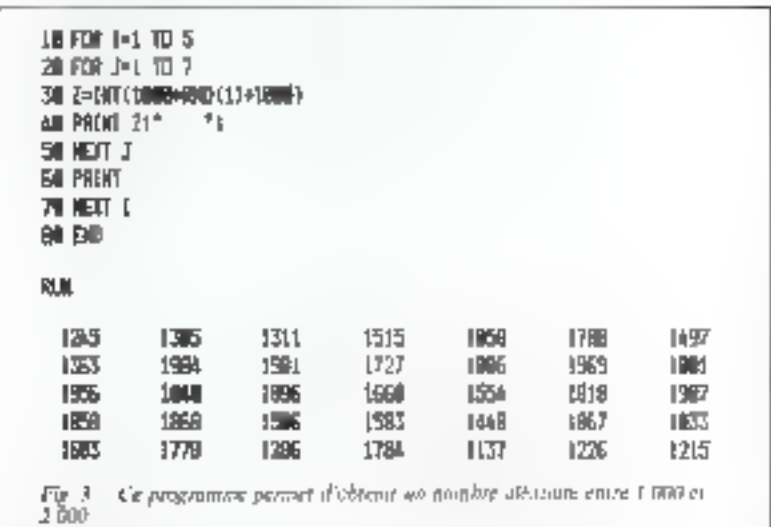

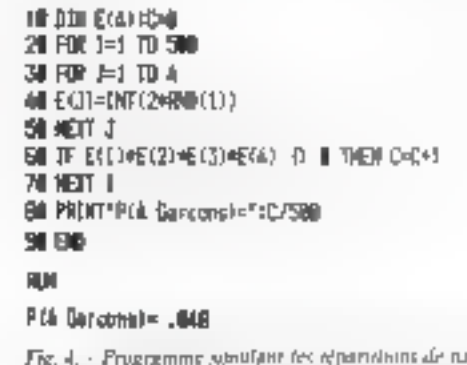

uladnom priur dei Jahralta de diaprisats. Vous avez 4.8 % de chance d'arone digarquinnes d'Affes

possible de résoudre par simulation certains problèmes faisant intersunir des notions de probabilités ou de statistiques, nous allons maintenant, après des rappels, résoudre quekques exemples pratiques.

#### Un problème de planning familial

Supposez que vous vouliez avoir quatre enforts. Quelles sont les chances d'avoir exactement quatre garçons (on quatre filles) ?

ile problème de la figure 4 prend en considération 500 familles de quatre enfants chacane.

La génération de nombres aléatoires effectuée ligne 40, permet de n'abrenir que des « 0 » et des - I - en propertion identique. Le chilifre « L » ecprésente une « garcon - alurs qu'une « fille » est défimic par un « G »

Le tableau l' contient quatre valeurs qui représentent le sexe des enfants d'une famille de quatre enfants.

Colles-ci sont engendrées par la boucle de programme située lignes 30 % 50.

La ligne 60 teste si tous les enfants sont des garçons. Dans ce cas, la variable C est incrémentée d'une unité Ce processus est répété 500 fois. (nombre de familles sur lesquelles se passe notre test].

Il suffit ensuite de diviser la valeue de C par le nombre total de familles considérées pour obtenir la probabilité désirée

#### Des photos et des biscuits...

Yous êtes directeur de la promotion et des ventes dans une fabrique de biscuits et, afin d'ungvotre chiffre d'affaires, vous avez. décidé de placer une photo d'un grand joueur de football dans chaque paquet de biscuits. S'il existe exactement 10 photos différentes de joueurs, vous vous demandez quel est le nombre de paquets de hiscuits qu'un individu doit acheter avant d'acquérir le jeu complet des 10 photos?

#### Micro-ordinateurs et nombres aléntoires

LB FDF [-] TD 5 2B PRINT INT (RMD-1000)1 аJ 3th NEx1 1 **RLN**  $-30 - 71 - 51 - 5$  $-4$ 副解 DM 01 51 5 ы 斗 10 FOR I=1 70 5 20 PAINT INTIRNO 17 HIPBO: TØ NEAT I e J ku jiy - 20 ° 1 - 51 - 5  $\Delta_{\rm{11}}$ :의 주요R |-1 10) 및<br>공의 PRINT INT(SNQ) (0+41068) (<br>문제 사용하다 ) u") PLIN 引 奇 印 向 回 SØ FOR INT TO 5 20 PAINT INF(PUD--1) LOB/1 **IN THE SI** 近田村 副 28 20 28 29 38

 $A_1 = a$ ) L'argument X de la fonction  $RND$  as amp. A chaque - lour or booch -. on mouveau convidue aldaroire est engentiré. b). Si Fon referire le programme par un ordre

- RUN -, l'enécutive est aimilieux

c) SJ l'anjouvest Y art positif, la fonction RND se comporte control s'il a dat ordin. al)  $Si$   $X = 0$ , la formation répété soujours le

atéme nombre (81) e) Dans is cas co X est agguita, RND produit loujours la même séquence, quelle que suit la valeur de  $X$ .

La majorité des « BASICS » possédent une fonction leur permettant de génères des nombres de façon aléxione. Cette fisiction prend le nom de « RAN» DOM  $\ast$  terme qui signific  $\ast$  aleatoire  $\ast$ en anglo-saxon, et se présepte sous la forme RND ou RND (X). De plus, certains - BASICS - possèdent l'ordre<br>- RANDOMIZE - Nous allons tenter. ici, de montrer la façon dont s'utilisent ora functions en prenant les exemples concrets de micro-ordinateurs les plus courants, car mallicurcusement il n'existe enonce aucun standard.

Les nombres engendrés par les machines sont qualifies de - pseudo-aléatoires - car ils sont issus d'un calcul qui conduit toujours au mênie résultat.

En effet, la machine effectue ce culcul à partir d'un nombre appelé le novau (the + seed +).

En fait, la valeur de noyae est définie par l'utilisatour.

**Les fonctions** aléntoires des Basics courants

#### Le Basic 80 de Microsoft  $(saus CP/M)$

#### $\blacksquare$  1.4 fonction RND (X):

Cette fonction, où l'argument X est optionnel, engendre un nombre aléatoire compels entre 0 et 1.

Trois cas peuvent se présenter :

#### $Si X > 0$  ou a  $X$  est emis

C'est le cas des figures A (n. b. c) où chaque ants de boucle crée un nouveau nombre. Dans ce cas, la machine part toujours du même noyan, ce qui veut dire qu'à chaque exécution de ce pro1- Quelle valeur de noyau désirez $vous<sup>7</sup>$ 

C'est ce que montre le programme de In Figure B où l'on constate que pour une même valeur in noyau (3 dans notre escorple), les nombres aléatoires engendrés sont les mêmes.

#### Le Basic Level II du TRS 80

Il est identique à celui du Basic 30, quant à so formulation, mais in résulrate sont différents :

#### $\bullet$  X as Dec X  $<$  1

L'ordinateur délivre un nombre aléatoire comprès cours 0 et 1.

#### $\bullet X > 1$  of  $X < 32767$

Produit un nombre entier compris eatre D*e*t 32767.

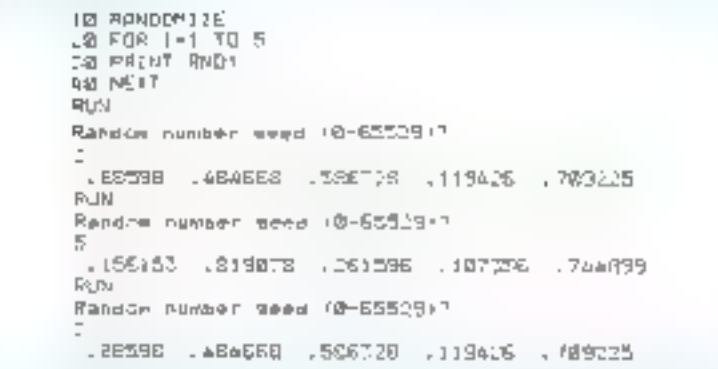

Fig. B. - L'order RANDOMIZE permat à l'atticateur de définir fui-même son noyau. Pour cale, juste après le lanceausal du programmic par un « RUN », la nuchine demande un nombre cempris enre del 61129.

gramme, la même suite de nombres gléptojres sera engendrée.

 $Si X = 0$ . Ia fonction regete tuniours, le même nambre (c'est en l'occurence le dernier nombre genere par la machine). Dans l'exemple de la figure A (d), il s'agit de 81.

 $\text{Si } X < 0$ , la fenction produit soujours la même sóquence, quelle que soit la valeer de X (ffg. Ael.

#### **L'ordre RANDOMIZE**

Nons vecons de voir que l'utilisation de RND seule, produit, lors de chaque exécution du programme în extent suite de nombres alcatoires.

Pour obtenir des suites variées, il faut done que l'utilisateur définisse sa valeur de « novais ». C'est ce que permet l'ordre « RANDOMIZE ». Lors de l'exécution le programme demande à l'utilisateur : · Random number seed (0-65529) ? »

#### L'Apple-Soft de l'Apple II

La fonction RND (X) génère un nombre aldatoire compris entre 0 et 1.

 $\bullet X \geq 0$ , RND (X) délivre un nouveau. nombre chaque fois qu'il est utilisé.

 $\mathbf{m} \times \mathbf{0}$ , le même  $X$  génère toujours le même nombre aléatoire.

 $\blacksquare$  X  $\blacksquare$  0, RND (X) retourne le dernier nombre aléntoire déjà généré.

#### Le PET

Ce micro-ordinateur possède une fonction RND (X) qui permet d'obtenir. un nombre compris entre 0 et 1.

Lorsque  $X > 0$ , l'ordinateur génère différentes séquences pseudo-aléatoires.

Des appels successifs avec la méme valent de X donnent les éléments anccessifs d'une même suite. El changeant la valeur de X, on change alors la suite.

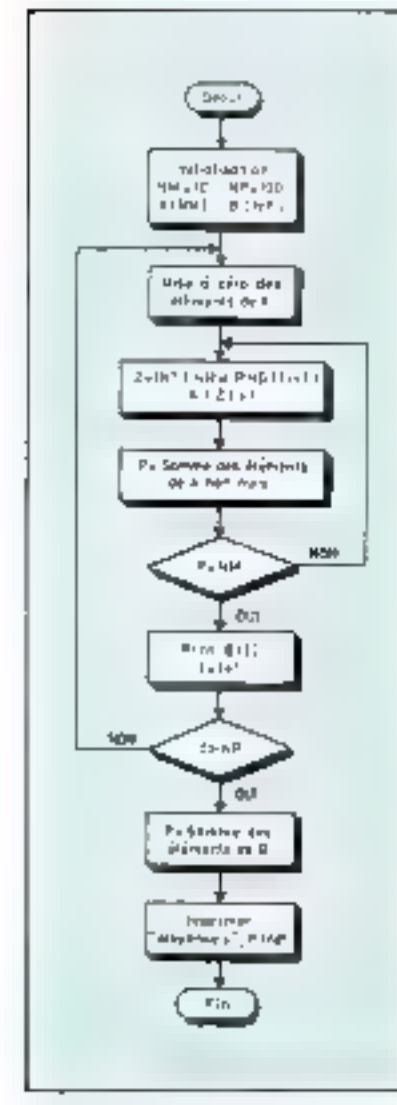

Fig. 5. - Organizianime du problème - des phatos es des biscuits »... Ou combien famt-il<br>achèter de bulles de biscuits avant d'evoir obtenu un jeu complei de phonis ?

Fig. 7. – Un système checirigae constitué de ving élémobis placés en série et en parallèle.

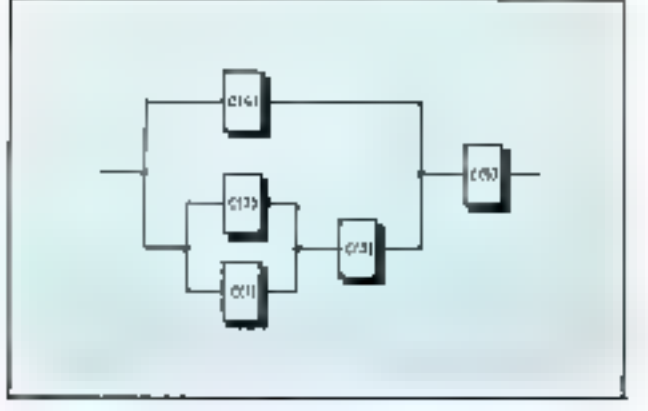

Ce problème est particulièrement intéressant à simuler, sur ordinateur, car peu de personnes savent généralement calculer la réponse directement alors que sa programmation en est assez aisée.

L'organigramme de la figure 5, montre la manière dont on peut simuler les achats effectués par 100 personnes (variable NP initialisée à 100).

Le tableau A représente pour chaque acheteur les photos qu'il possède. Ce tableau est constitué de 10 éléments dont les valeurs (1 qu 0) indiquent respectivement si la photo a été ou n'a pas été achetée.

Le tableau B représente le nombre d'achats effectués par chaque individu avant qu'il n'obtienne l'ensemble des 10 photos.

Pour chaque actat, un nombre compris entre 1 et 10 est généré. puis l'élément A(Z) est positionné à « I » afin d'indiquer que le paquel contenant la photo 2 a été acheté. On vérifie ensuite si le jeu complet est en possession de l'acheteur.

Cette opération est réalisée pour chacun des individus. La movenne de ces achats est afors

Fig. 6. - Programme simulant le problème · des photos el des hiscuits · ...

Ⅲ 地间时候+100 20 DIN AGNO-BORD 30 FOR 1=1 TO MP 40 ILL K=1 TO NNGA(K)=B1NEXT K SU Z=1NT(NPPRD(|)+1);R(Z)=1 GI P#明明 (4) TO MI 70 IF ROCKED THEN PEPER **BOINEXT K** 90 B(I)=8())+1 100 JE PONH THEI 40 110 PRINT D(I)T" 121 W对上 131 PHRINT 140 FOR DEL TO NP 15 P-P-8(L) 151 NEXT 1 170 压顶于面积的毛毛护术 100 800

effectuée. Le programme correspoudant apparaît figure 6,

#### Fiabilité des systèmes

La figure 7 représente un systeme électrique constitué de cinq éléments disposés en parallèle et en série.

En supposant que chaque élément a 70 % de chances de fonctionner 1000 heures, quelle est la probabilité que le système entier ait aussi une durée de fonctionnement de 1000 heures ?

Le programme de la figure 8 simule le fonctionnement de 500 appareils pendunt 1000 houros. Co programme prend en considéralion les faits suivants :

e Un système constitué d'éléments en série ne fonctionne que si tous ses éléments sont en état de fonction rement.

· Un système constitué d'éléments placés en parallèle pourra fonctionner si l'un au moins de ses éléments fonctionne.

Le tableau C représente les éléments électriques. Ils prennent la valeur - 1 - en état de fonctionne $m$ ent et la valeur =  $0$  = dans le cas contraire.

Les lignes 30 à 50 engendrent l'état des éléments du sysième électrique après 1000 heures de marche.

Si la variable C(J) est comprise entre 0 et 7 alors  $C(J) = 1$ , ce qui correspond bien à une probabilité de 0,70. On met C(1) à 0 dans le ras muntraire

Autrement dit, le calcul n'est effectué au bout de LOOO heures que sur les éléments qui restent en état de marche.

La ligne 70 représente le systême en utilisant les deux lois définies précédemment. Deux éléments A et B en parallèles s'expriment par la relation  $A + B$ et en sêrie par  $A * B$ .

Un résultat mil signifie que le système est en panne. Si le systeme fonctionne, la variable S indiquant le nombre d'appareils encore en marche après 1 000 heures de travail est incrémentée d'une unité.
Après avoir effectué ces opérations pour 500 appareils différents, la probabilité est donnée par le support du nombre des systèmes. en bito état de marche sur 500, nombre total d'appareils.

Notez la honne approche de certe simulation puisque per le calcul des probabilités, on obtsent en réalité 62.377 % de chance que le système fonctionne après 1000 houres soit une errour de 3,1 % par rapport du résultat obtenu per simulation (59,2.5%).

A ce sujet, précisons que lorsque deux éléments de probabilité de han fonctionnement (P) et fP: sont en parallèles, la probabilité de ban fonctionnement de l'enscarble (@p) est obtenue par la relation:

 $\mathcal{Q}_E = \mathcal{Q}_1 + \mathcal{Q}_2 - \mathcal{Q}_1 \cdot \mathcal{Q}_2$ 

Le preduit  $\mathcal{O}_1 + \mathcal{O}_2$  étant la

ud Dim €+5+×6-0 그런 이야기 [포기] 10.7개원 30-FDI J-1-FO 5 本期には、1000円の1000円の1000円の1000円 50 EF LIJH X TREW C-31-8 RURE CHTX-L SIG ME CT 3 78 IF INTERNADIONALISENTIALISEN ON THEM SHARE C@ NEXE | 30 PRINT "PRIDAPILITE DE FIAPILITE 21:5/580 JØØ END PROBREILITE DE FIREILITE : . 592

 $\Gamma(\mathfrak{g}\mid\mathbb{K}=1$ a frabélité d'un système. Ce programme permet de caloniel à produibidai de box fonçment d'un système après 1 000 heures de travail il tequition correspondant à la structure du sud-nie apparait à la ligne 781 Après situalitism. Le probabilité de l'iabilité est de 59,1%

probabilité que les deux éléments. tumbent en panne simultanément. Bien entendit, limque ces deux-

éléments sont connectés en sèrie la

probabilité de bon fanctionnement de l'ensemble est égal au produit des probabilités de chacun des éléments.

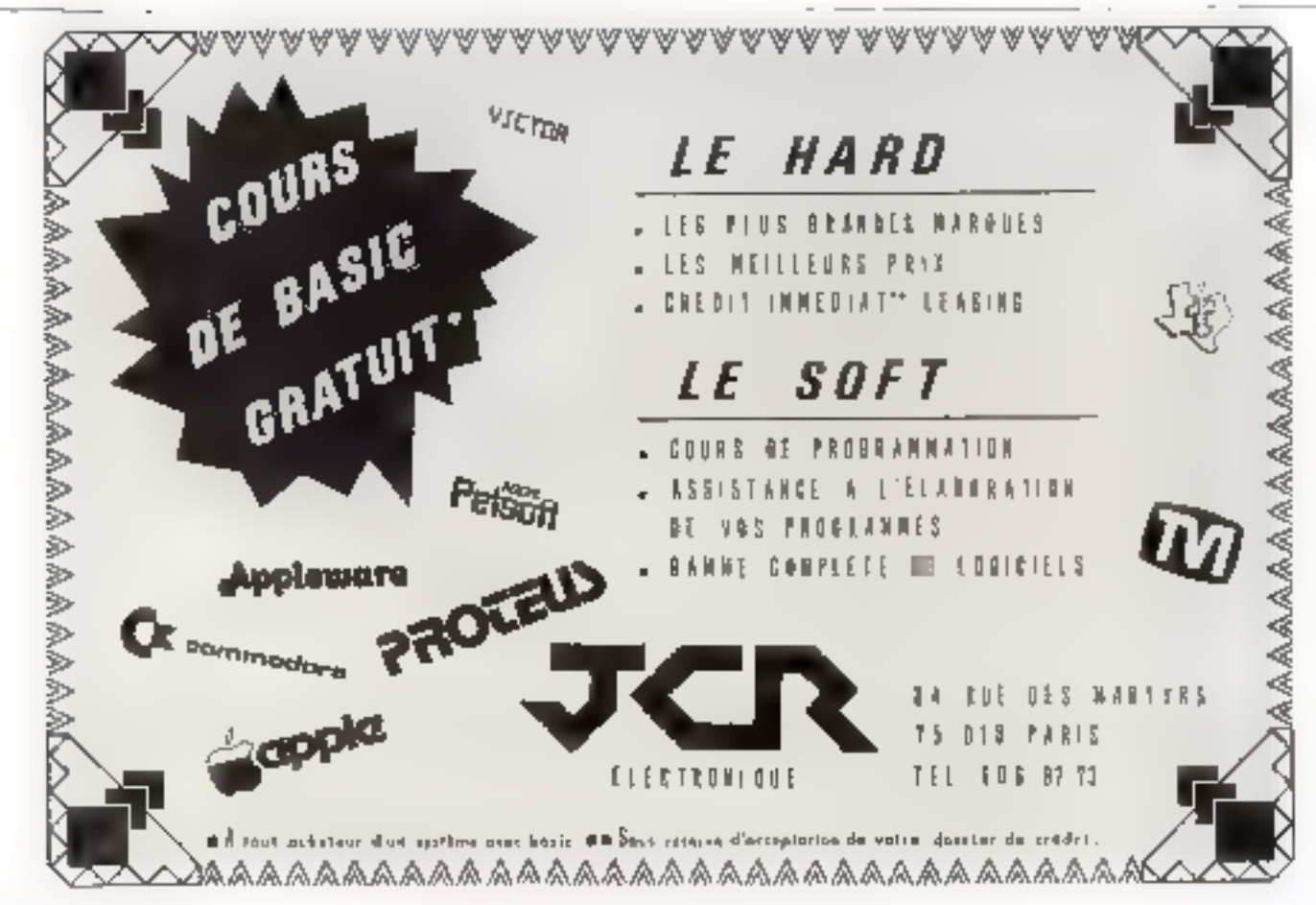

Junktor-Février 1981

Pour plus de presione contez la reforma. El du « Service Leonari »

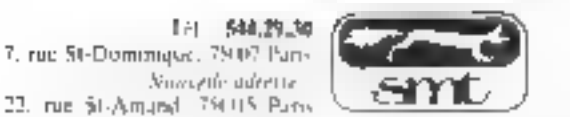

le micro-ordinateur télématique

# une gamme modulaire de produits performants

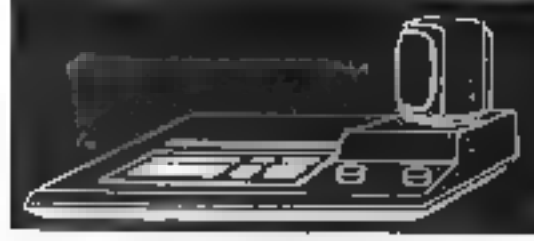

# Goupil télématique

- **D** Latinois de 2000 completat in otratique A activity independent of the complete structure  $14.3045 + 11 +$
- 1 angles /2 A = 9,036 h 77.7
- Yerone 花式 见临孔性异子

#### 521231111111111

# option graphique 8 couleurs

256 - 256, su Gougal J at 2 - CASID E H J.

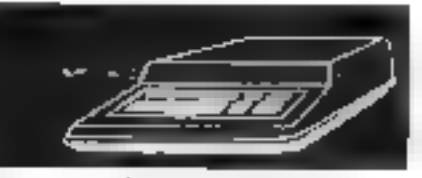

# Goupil 2

- Mass 12 K, receive to A 6,690 F H L
- Figures C A 7-521 F AC /
- Learner 45 A 10,572 L 35 A

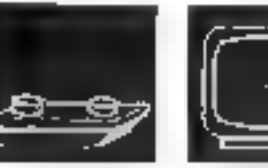

#### écran 24 × 80 roupleur acoustique n ba emergea

1390 100 100 1 class contented  $1 - \frac{1}{2} + r_{11} + r_{12} + \cdots + r_{1n}$ 700 177 NHLE 2017

### lecteur 5

- $\equiv J^{-1}$  . A distinction sport face, supply 向けの (転換性な)
- ⊪ (@ k admana alternative parties and the 6.952 机架相上程式
- The Discount of the Control

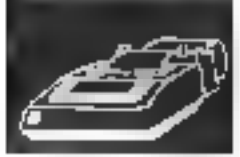

# imprimante a aiguille

- $\blacksquare$  . However,  $\blacksquare$  is the policy  $p_1$ 40, 80, 1 Qualitantes match terribushing of a sequency (S). 4.550 (177.1)
- (Blockweath ενδιάστης Αιβελίμα.<br>Δεν αιδιδεκτημές 2.950 | 7.7 |

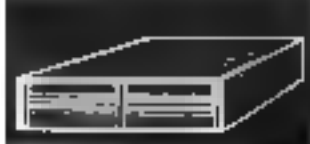

#### lecteur 8'

- オイ Mee yought applies a makin Any 14.500 F.O. 3
- . 22 May don'ts acting death Ans. Thursday F. M. J.
- Aras computivors

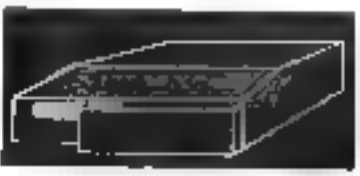

#### disque dur

- . In Maconocale, J.S.000 F.N.J.
- Denote dragon dans in Alers for Children and California UP, SINK IF JY J.
- . Hereby disegnation 20 May 机圆肌下刀刀
- Links consider

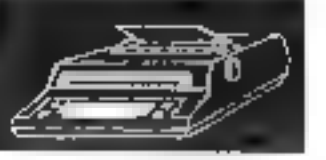

#### imprimante à boule

● hys NCM SZERI5 accoder 地震師 トカワ

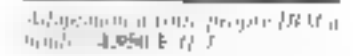

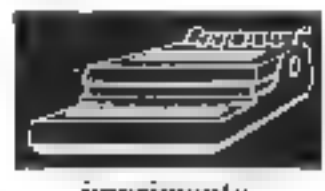

#### imprimante à marguerite

 $\blacksquare$  Margin are  $\langle U \vert B \rangle$  as أنخرجه لوكمال فالأسلام Rederiction on the creation of the have not ensure more possible. 41 iz 39 citrui tetr's/so 13,800 E 77 J

# L'ordinateur cryptographe

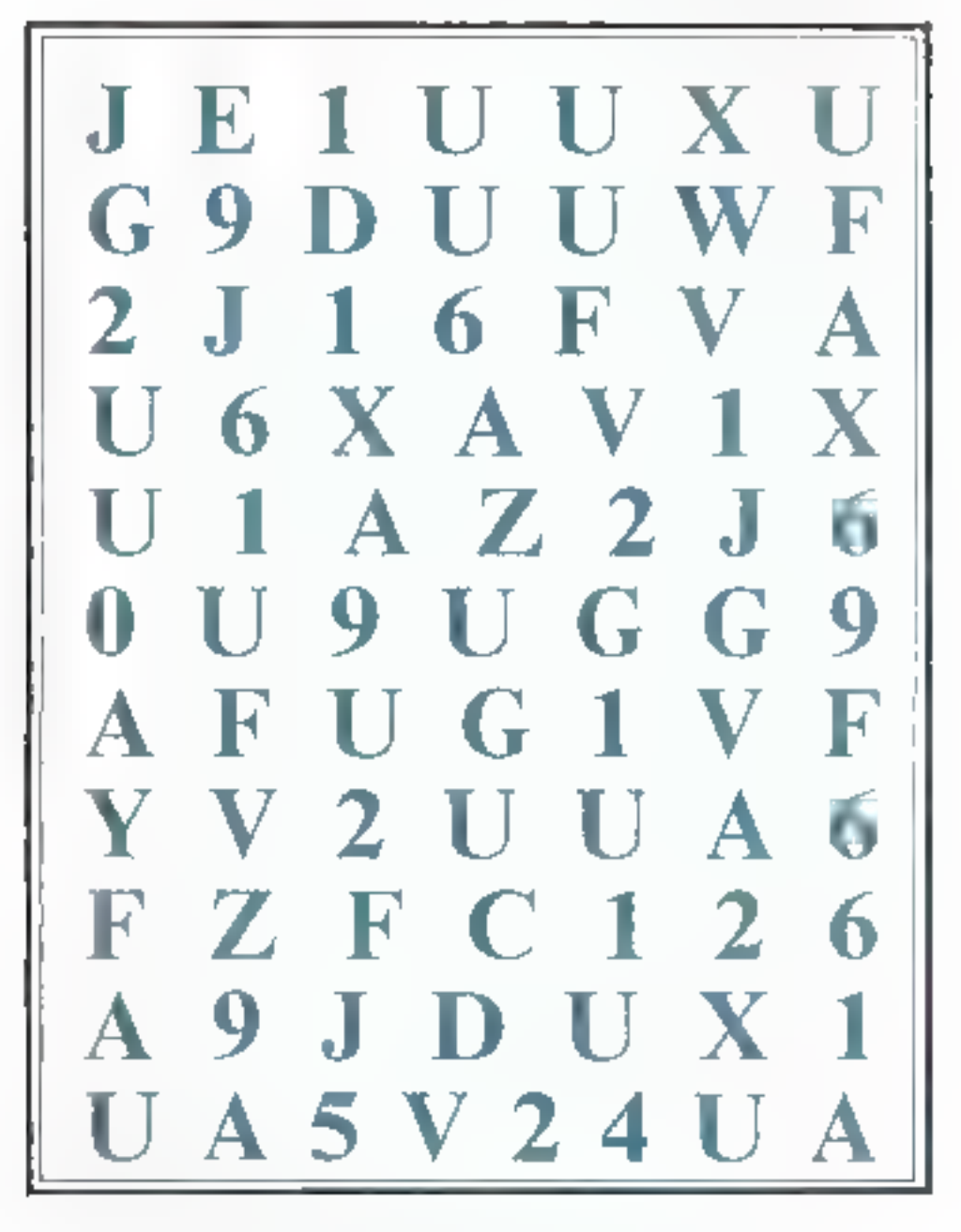

Nous publions it in fin de cet article un programme BASIC de cryptage et de décriptage. Fine., déconvret ce message, une surprise corts attend.

Utilisés depuis toujours par les militaires et les diplomates, les codes et messages secrets peuvent également rendre service aux entreprises désirant protéger certains renseignements commerciaux. ou des fichiers dont la counaissance par les concurrents entraînerait pour elles un grave préjudice.

Compte tenu du développement prévisible des communications à travers les réseaux d'ordinateurs, des transferts de fonds bancaires et du courrier électronique, il est probable que les systèmes de cryptage et notamment ceux à « clef publique » découverts par le M.T.T. seront très utilisés. dans les prochaines années.

Cet article vous parte de l'histoire passionnante de la cryptographie, donne quelques rensei--gnements sur les méthodes les plus récentes de cryptage, et se termine par un programme d'appli cation qui vous permettra de chiffrer et de déchiffrer des messages secrets.

Art plus you millenaire, is cryptographic traite des messages codes in chillies. Un a chiffre a est une méthode d'écritaire secrété qui modifie la spite normale des lettres d'un texte (chiffre de transposition), nu qui remplace l'applubet par d'ustres lettres, caracteres ou signes tchiffre de substitution).

Les deux procedés, transposifrom et substitution, peuvent d'adleurs ésre combinés afin de rendre le rifessage encore plus difficile à déervisser.

lin coyptographic, le terme » cude « a parfuis un sens un geu différent du terme a chiffée à . dans un code, un mot peus signifierune phrase entiere. Par exemple, dans un message codé relatif à une negocaling commerciale, le mos « carridor » - peut - voulois - dire : a Maintegez le prix au divenu Fixé (- 11 va de soi que te declaiflicage d'un message en code, nième si l'un en connaît la clef, nécessite l'usage d'un mictinationne-cude nu livre-cade. Ceci est a la fins un avantage of this incurrive/herit; udavantage puisque les adversaires ne pessedant pas le livre-code awrunt d'extrêmes difficultes nour décrypter un message sitercepté, un meunvenient ein it faut imprimer et diffuser des livres-endes risunant à trus imment de tumber aux muns de l'ennemi-

# Un peu d'histoire

L'e concept d'ecriture scerète est très ameien, peut-être dute-t-il de l'invention de l'écriture. Des mchéologues unt decouvert en Mesopotamie une rabierte d'argile sur laquelle était inscrite, en caractères cundiformes, un message chilifre, relatif a la phis americine méthode connue de Education de potenes émaillees. J. áge de certe tablette est estime à environ 3.500 ans.

Au Moyen Age, divers alphabets ésoteriques furent atifisés hour crypter des messages secrets fon peut oter notamment l'alphabet du zodiague), mais la cryptographic ne prit vraiment sun essurqu'à l'époque de la Renaissance. avec des honimes tels que Partii, Vigenera et Viete,

Blaise de Vigenère, gentilhomme français de la cour de Henri III occupa des fonctions diplimatiques et députsynt au cours d'une mission à Rome, un duvrage sur la cryptugraphie. rédigé par un Halien du nom de Giovanni Bartista Della Pona, legeel avait invenié un systeme de chillre. Vigenere, tout en s'inspirant de la méthode de Porta, imagina une methode remarquable pour chiffrer les messages. Elle fut en usage jusqu'au 19° siècle.

L'encadré Il présente cette indthode de chiffrage par substitu- $11117$ 

Interferits. Vidig, environmente et mashémuticien, travailla à la fin du 16 siede pag le mi Henri IV. L'une des plus éclatantes réussites de Việte fan te deers prage du oade utilisé par les Espagnols. Décryptage firm difficile puisque le code comportant plusieurs centaines de signes dittérents. Lorsque les Lispagnuls surent que Viète était parvenu à décrypter leurs messagesti s remerenti de le fame maduire. devant un trabunal d'inquisition. l'accusation d'a hérésie et de comtmerce avec le diable » !

Un autre grand cryptographe fut Antoine Rossignal dans la carrière commodera au service du Prince de Condé, en décryptant un message secret venant digregintercepte. Ce message etait envoyé par les assiegés de la fortenesse de Réalmont Cliaral à feurs albés. Il leur faisan sayoir que, faqte de munitions, ils seraient obligés de se rendre rapidement. Rossignul déconvrit en quelques heures la clef du message, dont Condé fit parvenir asis, assiegés l'uriginal et son décryptage, ce qui entraîna aussitét la reddition de la forte-**TESSE**.

Mais la plus grande gloire de Rossignol for containement de composer on chillie pour le roi Louis XIV. Ce chilifre est demeare célèbre saus le nom de Grand Chillre de Luos-XIV et resta rebel-e aux rematives de décriretage ruscula lu fin du 19° siècle. C'est en effet en 1893 qu'un jufficier français des services du Chiltre de l'Armée, le commundant Bazectes, parvint a décrepter une lettre du ministre l'incynis, adressee an communition en chef de l'Armée du Piénion, parvenant antsi à a casser a le Grand Chiffre. de Louis XIV, dons la ciel avait desparsi apres la mort de Rossignol.

1 La cryptrigraphie se dévoloppaegalement dans les pays anglosaxens, et dès le 13 siècle, le moine et philosophe unglais Roger daeon publis quelques pages sur la cryptographic. On ful attribue parfois un ouvrage, écrit dans un code secret qui n'a pas été décrypté à ce jour Decimagn en 1912 par Vaymaft, il est conserve à l'université americante de l'ale sous la référence MS 408.

Sir | Linux Hacon, ou Lord Verulam, contemporain de Shakespeare, intagina un code binaire. à cinq moments pour transmettre des messages diplomatiques. Dans le cride de Lord Veralam, fes (). binaires sont teptésentes par des caracteres typographiques nonmaux, tandis que les l'aont par exchipte en caracteres italiques. En divesant un rexie quelconque par groupes de conq lettres, on abtient. le moven de transnamic le code. lequel est cache dernere la partie claire du texte, copasse inaperça a un lecteur martentif, qui attribue le rtiélange des caractères à une mauvalse composition typographique.

#### Le décryptage

Comment parvient-on à découvrir la clef d'un message secret ? Et existed if they codes invailables? Telles sont les deux questions snuvent évoquées forsque l'od parfe de eryptographie.

Les methodes de cryptanialyse reposent sur l'erude des fréquences d'amparriren des signes dans les messages tencadré 2). Dans le cas the value and all and the distribution codé nar substitution, on consulte des tables de fréquences pour les lettres simples, les bigranimes tdens lemes), les ingrammes trois. lettres).

L'urifisation de ces tableaux de fréquences permet en général de depouvrir sans difficulté majoure

#### Escadol 1

Cryptage et déchiffrage : La méthode de Vigenère

#### Le cryptage

Le principe de la méthode de Vigenère repose sur l'emploi d'une table de correspondances, ditetable de Vigenère, dont un exemple est représenté ici, el d'un mot-clef dont la longueur est cholste arbitrarement, mais ne devant pas comporter de répétition de lettre.

Voyons comment cela fonctionne.

Imaginons que le mot-clef soit PERDU (sans jeu de mot 9 et que la phrase à chiffrer soit : L'ESCARGOT SE PROMENE AVEC SA MAISON. Le texte est placé au-dessus du motclef répété autant de fois que nécessaire :

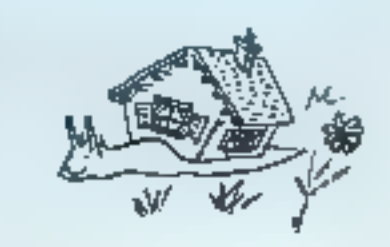

#### AUFUGKEW MT TIRGTRY DPTG JD GPMJRH

L E S C A R G O T S E P R Q M E N E A V E C S A M A F S O N PERDUPIRONPERDUPPRDUPERDUPURDU

La première lettre du texte à chiffrer est la lettre L lon ne tiendra pas compte de l'apostraphe). Cette lettre se trouve au-dessus de la lettre P du mut-elef. En nous reportant au tableau de Vigninère, nous voyons que l'intersection de la ligne L avec la colonne P est la lettre a : la première lettre du message codé sera A. En répétant cette opération avec la seconde lettre, E, on trouve la lettre i. Finalement, ill message entièrement codé s'écrira :

AUFUGKEW MT TIRGTRV DPTG JD GPMJRH

Souvent, on découpe le message en groupes de cinq lettres :

ALLEU GKEWM TTIRG TRADE TOJDG PMJRH

ou même, on le transmet d'un seul tenant :

**AUFUGK FWNITTIRGTRVDPTGJOGPMJRH** 

Opérations qui, évidemment, rendent le décryptage fort difficile. Dans le cas où l'on craint que le message soit intercepté par des étrangers, un bon moyen d'accroître la protection est de rediger on  $\alpha$  surhtograf faunaithy cape  $\alpha$  is message à coder...

#### Le déchiffrage

La méthode de déchiffrage consiste à écrire le mot-clef au-dessus du message codé et à chercher dans le tableau de Vigenère les correspondances :

|   | : 5            |                |                       |                |                      | . T F 2                               |                       |                |                |           |                |                                     |              |                |                                       |                            |               |                     | $\frac{1}{2}$ $\frac{1}{2}$ $\frac{1}{2}$ $\frac{1}{2}$ $\frac{1}{2}$                                      |                |                                                             |            |                |  |
|---|----------------|----------------|-----------------------|----------------|----------------------|---------------------------------------|-----------------------|----------------|----------------|-----------|----------------|-------------------------------------|--------------|----------------|---------------------------------------|----------------------------|---------------|---------------------|----------------------------------------------------------------------------------------------------|----------------|-------------------------------------------------------------|------------|----------------|--|
|   | $\blacksquare$ | P <sub>1</sub> |                       |                |                      | $0 + 5x$                              |                       |                | $\blacksquare$ |           |                |                                     |              |                | .                                     |                            |               |                     |                                                                                                    |                |                                                             |            |                |  |
|   |                |                | $\equiv$              |                |                      | $\mathbb{F}$                          | $\Box$                | $\sim$         |                |           |                |                                     |              |                | 2.4.2.1.1.1.1.2.7.6.7.4.7.1.7         |                            |               |                     |                                                                                                    |                |                                                             | $I \cup T$ |                |  |
|   |                |                |                       |                |                      |                                       |                       |                |                |           |                |                                     |              |                |                                       |                            |               |                     |                                                                                                    |                |                                                             |            |                |  |
|   |                |                |                       | ٠              |                      |                                       |                       |                |                |           | 1.1757         |                                     | $\mathbf{I}$ |                | r n 1 c 1 f f 1                       |                            |               |                     |                                                                                                    |                |                                                             |            |                |  |
|   |                |                |                       | x              | Ξ                    |                                       |                       |                |                | $3 + 125$ |                | $\therefore$ $\therefore$ $\exists$ | $\Gamma$     | $\blacksquare$ |                                       |                            |               | 5.5.7.5.7           |                                                                                                    | ÷.             |                                                             | $2 - 1$    |                |  |
|   |                |                |                       |                | $\ddot{\phantom{a}}$ |                                       |                       |                |                |           |                |                                     |              |                |                                       |                            |               |                     |                                                                                                    |                |                                                             |            |                |  |
| ٠ |                |                |                       | $\blacksquare$ |                      |                                       |                       |                |                |           |                |                                     |              |                |                                       |                            |               |                     |                                                                                                    |                |                                                             | $N-1$      | $\overline{z}$ |  |
|   |                |                |                       |                |                      | .                                     |                       |                |                |           |                |                                     |              |                |                                       |                            |               |                     |                                                                                                    |                |                                                             |            |                |  |
|   |                |                |                       | $\mathbb{R}$   |                      |                                       |                       |                |                |           | 1575           |                                     |              |                | $1 + 1 + 1 + 2 + 3 + 1 + 2 + 1$       |                            |               |                     |                                                                                                    |                |                                                             |            |                |  |
|   |                |                |                       | $\frac{1}{2}$  |                      | <b>L</b>                              |                       |                |                |           |                |                                     |              |                | 1 ; c r c : _ p b 8 , 3 d _ ; J r I r |                            |               |                     |                                                                                                    |                |                                                             |            |                |  |
|   |                | $\mathbb{R}$   | ×.                    |                | $\tilde{=}$          | $\mathbb{L}^n$                        |                       |                | 1 3 5          |           |                |                                     |              |                | .                                     |                            |               |                     |                                                                                                    |                |                                                             |            |                |  |
|   |                |                |                       |                | $\ddot{ }$           |                                       | $\ldots$ $\Gamma$ h   |                |                |           |                |                                     |              |                | The book of political control         |                            |               |                     | $\sim$                                                                                                    |                | ÷                                                           |            |                |  |
|   |                |                |                       |                | $\blacksquare$       | E.                                    |                       | $ r$           |                |           |                |                                     |              |                | 1 <i>. .</i>                          |                            |               |                     |                                                                                                    |                |                                                             |            |                |  |
|   |                |                |                       |                | $\cdots$             | г.                                    |                       | $\blacksquare$ | $\mathbb{L}$   | - 1       |                |                                     |              |                | iljiai -                              |                            | $\sim$        |                     |                                                                                                    |                | $1 + 1 + 1 + 1 + 1$                                         |            |                |  |
|   | $\mathbf{r}$   |                |                       |                |                      | 1 1 1 1 1                             |                       |                | 1 . <b>1 8</b> |           | $\blacksquare$ | $P - P - P$                         | $\mathbf{I}$ |                | 277                                   |                            | $\mathbf{r}$  |                     |                                                                                                    | $\overline{a}$ |                                                             | $ -$       | $\sim$         |  |
|   |                |                |                       |                |                      | ۰.                                    |                       |                |                |           |                |                                     |              |                | .                                     |                            |               |                     |                                                                                                    |                |                                                             |            |                |  |
|   |                |                | $\scriptstyle\rm III$ |                |                      |                                       | .                     |                |                |           |                |                                     |              |                |                                       |                            |               |                     |                                                                                                    |                |                                                             |            |                |  |
|   |                |                | u.                    |                | $\sim$               | $\mathbf{r}$                          |                       | $h = 1$        |                |           |                |                                     |              |                | = u = = _ r = p =                     |                            |               |                     |                                                                                                    | $L = E$        |                                                             |            | $\sim$ 1       |  |
|   |                |                |                       |                | $\mathbb{L}_1$       | エコマアエネート トリトナリ こうたらじたい                |                       |                |                |           |                |                                     |              |                |                                       |                            |               |                     |                                                                                                    |                |                                                             |            |                |  |
|   |                |                |                       | $-1$           |                      | .                                     |                       |                |                |           |                |                                     |              |                |                                       |                            |               |                     |                                                                                                    |                |                                                             |            |                |  |
|   |                |                |                       |                |                      | $\mathcal{L}$                         |                       |                |                |           |                |                                     |              |                |                                       |                            |               |                     |                                                                                                    |                | $-115 - 7$                                                  |            | $\alpha$       |  |
|   |                |                | $\mathbf{r}$          | $\mathbb{R}$   | s.                   |                                       | Ebbi Joly 4 5 1 1 2 3 |                |                |           |                |                                     |              |                |                                       |                            |               | E T                 |                                                                                                    | $\mathbb{R}$   |                                                             | $\Box$     |                |  |
|   |                | $\mathbf{r}$   |                       | $\mathbf{I}$   | $\blacksquare$       |                                       |                       |                |                |           |                |                                     |              |                |                                       | $\vdash$ $\vdash$ $\equiv$ |               |                     | $\begin{array}{cccccccccccccc} \mathbb{L} & \mathbb{L} & \mathbb{L} & \mathbb{L} & \mathbb{L} \end{array}$ |                | $-7$                                                        |            | е              |  |
|   |                |                |                       |                |                      | contract purpose                      |                       |                |                |           |                |                                     |              |                |                                       | $\scriptstyle\rm T$        | $\mathbbm{1}$ | $\approx$ $\approx$ |                                                                                                    |                | $\begin{array}{ccc} & \vdots & \vdots & \vdots \end{array}$ |            |                |  |
|   |                |                |                       |                |                      | ÷                                     | and the               | J              |                |           | 1:1:1:1:1:1    |                                     |              |                |                                       |                            | $\tilde{=}$   |                     |                                                                                                    |                |                                                             |            |                |  |
|   |                |                |                       |                |                      | 1 : 1 : 1 : 1 : 1 : 1 : 1 : 1 : 1 : 1 |                       |                |                |           |                |                                     |              |                |                                       |                            |               |                     | г                                                                                                    | n              | $\sim$                                                      | $\sim$     |                |  |
|   |                |                |                       |                |                      |                                       |                       |                |                |           |                |                                     |              |                |                                       |                            |               |                     | $2 - 2 - 2 - 6 - 1$                                                                                        |                | $\sim$ 1                                                    |            |                |  |
|   |                |                |                       |                |                      |                                       |                       |                |                |           |                |                                     |              |                |                                       |                            |               |                     |                                                                                                    |                |                                                             |            |                |  |

Tableau ou table de correspondance de Vincoltre.

Pour la première lettre, on prend la colonne P du tableau et on cherche la lettre a en descendant. ia colonne; la ligne correspondant à  $\blacksquare$  lettre a donne la lettre décodée L.

Pour la seconde teure, on grend la colonne Eet on cherche la lettre i en descendant la colonne. On obtient ainsi la lettre E. En poursuivant ces opérations il est aisé de déchiffrer le message.

P E R D U P E R D U P E R D U P E R D U P E R D U P E A D U AI J EU G K E W MT T I R G T R V D P T G I D G P M J R H tritats après de nombreux essais Huelef d'un message codé par substitution.

La rencontre répétée, dans le texte d'un message secret, d'une séquence de plusieurs lettres est l'indree qu'il s'agit d'un message codé par transposition. Ces chiffres som souvent plus difficites à résouthe que ceux employant le codage par substitution pussque le norphre de messages possibles légal au nombre de permutations thes caracteres du message) croît rapidement. Pour un message de lungueur n in caractères), le nombre des permutations est nil factorielle n). Ainsi, avec  $\equiv$  = 10 un atorant déjà 3 628 800 messages différents à examiner.

L'explosion combinatoire rend-

done prompoement inutilisable la memore d'énumération des messages et il faut utiliser des moyens. beaution plus selectifs.

Enfin, comble de maichance, il arrive assez souvent que d'un même (exte codé l'on puisse tirer des transpositions differentes ayant des significations également. plausibles.

Preduns par exemple la séquence suivante :

PACLSE POESSART R EUEZRVAPEZTDER **TEPSNEAR** 

Le lecteur vénfiera sans pente que l'un peut obtenir à partir de cette séquence au mains deux phruses distinctes, qui sont en plus contradictories.

PARTEZ CAR VOUS ETES REPERE NE TARDEZ PAS... RESTEZ EN PLACE ET PRE-PAREZ VOS PETARDS.

Qeri n'est qu'un apereu des difficultés que peut présenter la cryptanalyse.

Cependant, bien que les codes par transposition soient difficules à décrypter, il n'est pas theoriquement impossible de les « casser ». En revanche, il existe une méthodede codage qui, par immone même. est inviolable : il s'agit du procédétht the «codage unitaire aléa-Toire ». Cette méthode de codage est en fait tres simple imaginatisque pour chaque lettre d'un message, on fasse on tirage au sondonnant la position de décalage de Falphabet, Amsi, dans le cas où le

#### Empoint 7

# La fréquence des lettres dans les messages

Le décryptage des messages nécessite la connaissance statistique des caractéristiques d'une langue. Celle-ci s'appuie sur l'établissement de tables de fréquences pour les lettres simples, les higrammes correspondant à deux lettres consécutives, les trigrammes correspondant à trois lettres consecutives...

De même on peut établir la fréquence d'upps-

rition des mois les plus usités et de leur longueur.

Les tables présentées ici donnent (table I) la fréquence d'apparition des 26 lettres de l'alphabet pour des écrits réalisés en langue française létublie sur 10 000 lettres) et la fréquence d'appurition (en %) des lettres (table II) in bigrommes (table 121) les plus courants de plusieurs langues appartenant au groupe indo-européen.

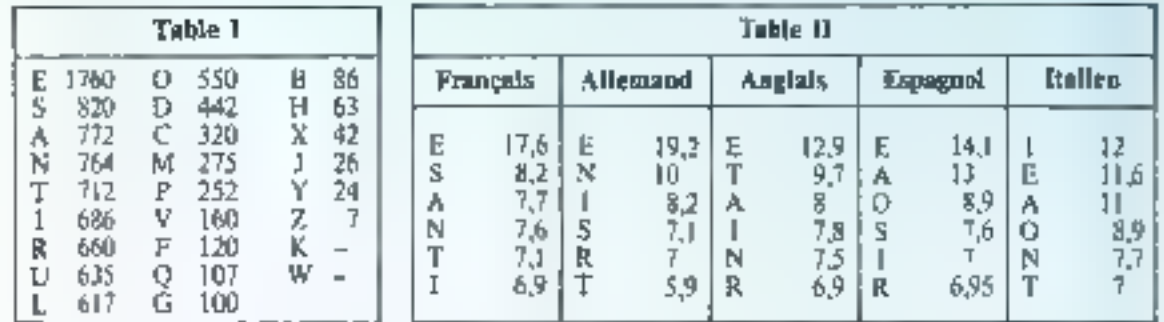

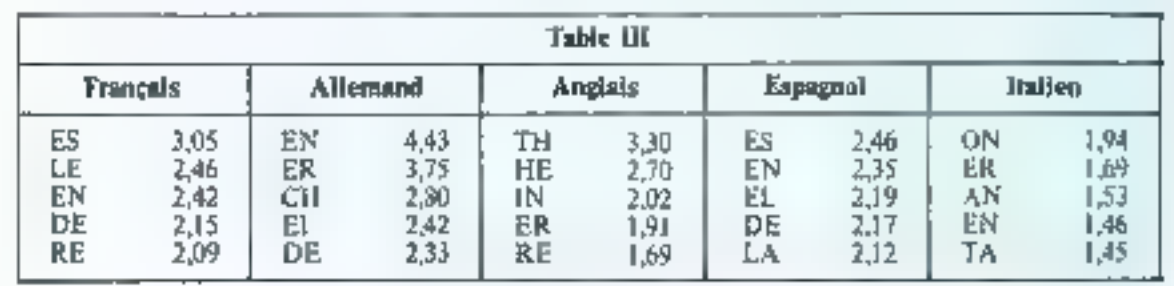

tirage aléatoire fournat la fertre E., l'alphabet decalé trilise pour codertime fettre sera

EFGHIJK.

ABCDEFG...

Si l'on reprend l'opératuin pour chacurte des lettres du message, on obțient un code défini de façon alcatoire ne pouvant être dechiffic que si l'on prissede la sante des lettras de décalage. Chaque message n une clef umque dont la torigueur esi celle du message lui-même, ce um évidentique contraint à framsmentre deux foss plus de caractères que n'en possèdent les messages.

D

R.

E.

Ð

A Ä,

Đ E

ψ

 $\mathbf R$  $\mathbf{F}$ 

Đ

L

N

N

R,

Ł

 $\overline{1}$ 

т

г

扑

т

Ç

Ĥ

へいり

Ė

Å

E

٨

L

E

E.

Г

#### Encadré J

# Un codage par transposition facile à réaliser

Les Soartiates utilisaient un code de transposition en écrivant des messages sur des lanières de cuir enroulées autour d'un bâton de diamètre déterminé que l'on nomme une scytale et dont le principe est donné ci-dessous.

#### Le principe de la scytule des Grecs de l'Antiquité

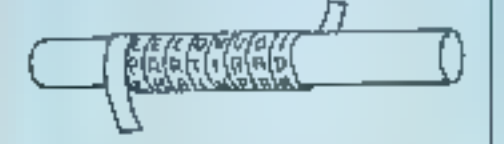

Pour fubriquer une scytale, prerulse une bande de papier de 25 cm de fong et de 8 mm de large, l'enrouler sur un crayon ou un sivio de 8 à 10 mm de diamétre, et écrire un message comme indiqué sur la figure. Pour un message tel que par exem $ple:$ 

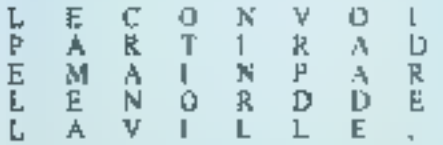

on obtient après avoir déroulé la bande de papier, une suite incompréhensible de lettres.

Le destinataire enroulera la bande autour d'une scytale de même diamètre que celle de l'expéditeur et déchiffrera # message sans la moindre difficulté.

Un autre procédé de codage, qui ne srésente p.s. l'impussibilité rhéarique de decryptage des codes sipitaires algatintes, mais n'en demeure pas moins pratiquement mdéctyptable, fait appel à une classe de longuons mathematiques dessuvertes (écentment,

Ces fonctions on tété nommées. « fonctions trappe » ou fosctions « à sens unique » pour une raison que apus allons espliciter.

ment appel à l'ordinateur, et cela se comprend aisément puisque le codage et le décodage sont finalement des füches répétitives convenant hien a un trattement informatasé. Mais il ne faudrait pas croire. que seuls de prands ordinateurs. purssent être utilisés. La plupart des méthodes de codage dont nous avons parte dans cet article sont susceptibles d'être programmées saos difficulté sur de petites parchi-

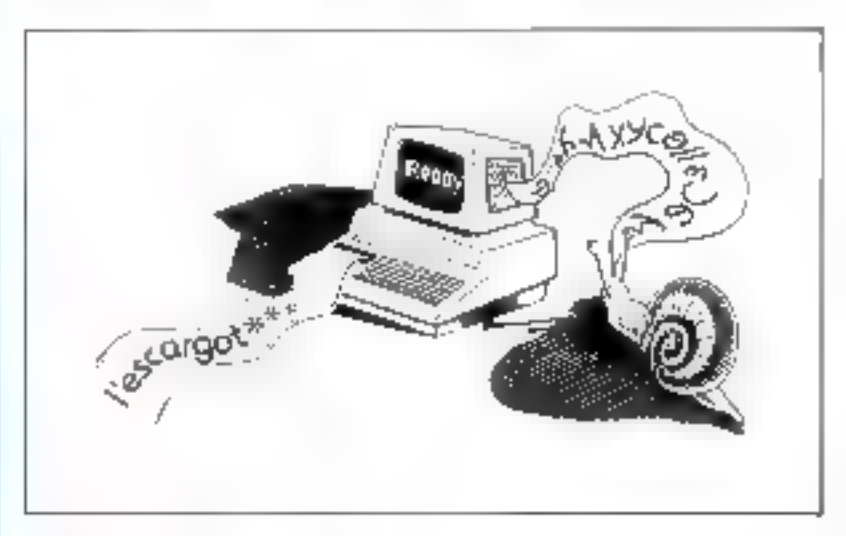

ting fonction trappe a les propriétés survantes :

o elle est définie sur l'ensemble. des nombres entiers positifs. celle est hi univirgue .

o il existe des procédés effectifs, qui sont des algorithmes, pour ealvuler [q fisichiin 國 sun inverset] ■ enfin, et d'est cette propriété surpredante qui rustifie l'appellation. de fonction traggé la connaissance de l'algorithme de la fonction directo no permet juis de decouvre l'algordhine inverse à l'aide d'un ordinateur. Autrement thi, si l'an presede seulement la methode de calcul de la fonction diffecte, off the peut pas passer lif-« trappe » dans l'autre gens! lencadre 4).

## Micro-ordinateur et cryptographie

Le lecteur a dû se rendre compte daris de qui précede que la cryptographie moderne fuit largenes, et constituent même d'excellents exercices de programmation nú l'imagination du lecteur peut se donner libre cours en créant de multiples variantes.

Le programme de codage-décodage que nous donnons ci-après emploie simultanément chiffre de substitution et chilfre de transposition. Malgré la simplicité du système de cryptage, un message rodé de cette façon causorait hien des tourments à un décrypteur évenjuel. Le programme est écrit en BASIC et fonctionne sur microordinatents.

La composition du programme est la suivante :

e Lagues 10 à 190 : Chuix codage ou décodage. - Initialisation et dimension des nibleaux.

Engines 200 à 220 : Sous-programme de codage par substitu-Lion.

 $\bullet$  Lignes 230  $\land$  340  $\therefore$  Sous-programme de décodage par substitution.

**Except 4** 

## Les mathématiques au service du cryptage : la fonction TRAPPE du MIT\*

Voici un exemple de fonction trappe proposé par des chercheurs du MIT.

Elle repose sur la décomposition de grands nombres en nombres premiers. En effet, on dispose à l'heure actuelle d'algorithmes relativement rapides sur des ordinateurs de moyenne puissance : quelques minures pour démontrer qu'un nombre de 130 chiffres est premier, moins d'une minute pour trouver le premier nombre premier supérieur à  $2^{70}$ , lequel est un nombre de 61 chif-<br>fres égal à  $2^{30}$  + 235, mais en revanche, le meilleur algorithme connu pour trouver les deux facteurs premiers d'un nombre de 126 chiffres, obtems par multiplication de deux nombres premiers de 63 chiffres, entraînerait, d'après les chercheurs du MIT, plusieurs centaines de millions d'années de calculs sur l'ordinateur le plus rapide.

La fonction trappe du MIT permei la réalisation de clefs publiques de cryptage dont seuls les destinataires possèdent une clef de décryptage. Chaque utilisateur X du système, aélectionne deux nombres premiers très grands, u et  $v$ , qu'il garde secrets, mais dont le produit  $p = u \times v$  est publié dans un annoatre avec un nombre, a, choisiau hasard. Si une société Y veut envoyer un message secret à X, elle transforme son message en une suite numérique, avec la convention :

Aw01, B=02, C=03, ..., Z=26, espace=00

Puis, le résultat est découné en blocs K, et on calcule :

 $C = K'$  modulo p

(C est le reste de la division par µ de K élévé à la puissance al.

L'opération de codage peut se faire napidement. avec un ordinateur.

Pour décoder le message, c'est-à-dire retrouver les blocs K, le destinataire falt l'opération inverse :

 $K = C^{\alpha}$  modulo in

où le nombre d, qui est la clef de décodage, est tel que :

 $ad = 1$  modulo  $(u - 1)(v - 1)$ 

(c'est-à-dire que le produit n'est pas divisible par le produit  $(u - 1)(v - 1)$ .

Et c'est là où la fonction trappe intervient, car il est pratiquement impossible de calculer d'si l'on ne connaît pas u et v, or ces deux nombres premiers très grands som gardés secrets par le destinatuire.

La méthode du MIT procure en outre un avantoge d'importance : la société émettrice du message peut le signer de façon telle que personne ne puisse contrefaire as signature !

(\*) Massachusetts Institute of Technology, R. Rivert, A. Sharah, L. Adenson. On digital Synaltyes and Phblic Cryptorystems, Technical Methol 82, April 27

Lignes 350 ii 390 : Tableau de codage-tideodage

 $\triangle$  Lighes 500  $\pm$  580; Sous-programme de endage par transposition et antoression du texte chiffré. Clignes 590 à 810 ; Sous-programme de décodage transposition et impression du texte déchiffré.

Elignes 900 et suivantes : Données du message (le groupe ### indique la fin du message).

maintenant nous vous laissons la satisfaction de déchaffrer le texte du message proposé ; une surprise est i la clef.. $\blacksquare$ 

Gérard GUERIN

En programme pour chaîfor et dechativer des mensages

 $\begin{aligned} &\mathcal{L}(\mathcal{L}(\mathcal{$ Window territories in Echian  $\begin{array}{l} \begin{array}{l} 1\\ 2\end{array}\quad\quad \begin{array}{l} 2\\ 2\end{array}\quad\quad \begin{array}{l} \begin{array}{l} 2\\ 2\end{array}\quad\quad \begin{array}{l} \begin{array}{l} 2\\ 2\end{array}\quad\quad \begin{array}{l} \begin{array}{l} 2\\ 2\end{array}\quad\quad \begin{array}{l} \end{array} \end{array} \end{array}$ 다. 오 : 2 - 로마 - 1 - 2 2<br>1 - 2 : 1 - 2 : 2 - 2 : 9 - 2 : 1 - 2 : 3 : 8 P. 2 - BR - T DE FI (SI) 18 (1974)<br>18 AMC (The Joseph Joseph Corporation of the Corporation of the Corporation of the Corporation of the Corporation of the Corporation of the Corporation of the Corporation of the Corporation of the Corporation of  $\begin{array}{ll} \mathbb{E}^{2}_{\mathbf{a}} & \mathbb{E}^{2}_{\mathbf{a}}\otimes \mathbb{E}^{2}_{\mathbf{a}}\otimes \mathbb{E}^{2}_{\mathbf{a}}\otimes \mathbb{E}^{2}_{\mathbf{a}}\otimes \mathbb{E}^{2}_{\mathbf{a}}\otimes \mathbb{E}^{2}_{\mathbf{a}}\otimes \mathbb{E}^{2}_{\mathbf{a}}\otimes \mathbb{E}^{2}_{\mathbf{a}}\otimes \mathbb{E}^{2}_{\mathbf{a}}\otimes \mathbb{E}^{2}_{\mathbf{a}}\otimes \mathbb{E}^{2}_{\mathbf{a}}\ot$ <u>us avalise in medicine en medicine en de la provincia de la provincia de la provincia de la provincia de la pr</u> The law produced like season collection ite and les  $\begin{bmatrix} 0 & \frac{1}{2} & \frac{1}{2} & \frac{1}{2} & \frac{1}{2} \\ 0 & 0 & \frac{1}{2} & \frac{1}{2} & \frac{1}{2} & \frac{1}{2} & \frac{1}{2} \\ \frac{1}{2} & 0 & 0 & \frac{1}{2} & \frac{1}{2} & \frac{1}{2} & \frac{1}{2} \\ \frac{1}{2} & 0 & 0 & 0 & \frac{1}{2} & \frac{1}{2} & \frac{1}{2} \\ \frac{1}{2} & 0 & 0 & 0 & 0 & \frac{1}{2} & \frac{1}{2} \\ \frac{1}{2} & 0$  $\begin{array}{ll} \mathbb{E} & \mathbb{E} & \mathbb{E} \left[ \mathbb{E} \left[ \$ 19) - Andrej Alexandrij, francuski politik († 1872)<br>1924 - Alexandrij Alexandrij, francuski politik († 1872) . . . . . . . . . . **CONTRACTOR**  $\frac{d}{dt} \left( \left( \mathbf{y} \right) \right) = \frac{d\mathbf{y}}{dt}$  $\mathcal{C}(\mathcal{C}) = \mathcal{C}(\mathcal{C}) \oplus \mathcal{C}(\mathcal{C}) \oplus \mathcal{C}(\mathcal{C}) \oplus \mathcal{C}(\mathcal{C}) \oplus \mathcal{C}(\mathcal{C}) \oplus \mathcal{C}(\mathcal{C})$  $\frac{\log n}{n} \geq \frac{n}{n} \geq \frac{n}{n}.$  $\begin{array}{l} \left( \begin{array}{cc} \frac{1}{2} & \omega & \omega \\ \frac{1}{2} & \omega & \omega \end{array} \right) & \omega_{\rm{tot}} \geq \frac{1}{2} \left( \begin{array}{cc} \omega & \omega & \omega \\ \omega & \omega & \omega \end{array} \right) \\ \left( \begin{array}{cc} \frac{1}{2} & \omega & \omega \\ \omega & \omega & \omega \end{array} \right) & \omega_{\rm{tot}} \geq \frac{1}{2} \left( \begin{array}{cc} \omega & \omega & \omega \\ \omega & \omega & \omega \end{array} \right) \end{array}$ 修定しま data sala  $\frac{1}{2} \sum_{i=1}^n \frac{1}{2} \sum_{i=1}^n \frac{1}{2} \sum_{i=1}^n \frac{1}{2} \sum_{i=1}^n \frac{1}{2} \sum_{i=1}^n \frac{1}{2} \sum_{i=1}^n \frac{1}{2} \sum_{i=1}^n \frac{1}{2} \sum_{i=1}^n \frac{1}{2} \sum_{i=1}^n \frac{1}{2} \sum_{i=1}^n \frac{1}{2} \sum_{i=1}^n \frac{1}{2} \sum_{i=1}^n \frac{1}{2} \sum_{i=1}^n \frac{1}{2} \sum_{i=$  $\label{eq:1} \left\{ \begin{array}{ll} \mathcal{A}_1(\mathbf{q}) & \mathcal{A}_2(\mathbf{q}) \leq \mathcal{A}_1(\mathbf{q}) \leq \mathcal{A}_2(\mathbf{q}) \leq \mathcal{A}_2(\mathbf{q}) \leq \mathcal{A}_1(\mathbf{q}) \leq \mathcal{A}_2(\mathbf{q}) \leq \mathcal{A}_2(\mathbf{q}) \leq \mathcal{A}_2(\mathbf{q}) \leq \mathcal{A}_1(\mathbf{q}) \leq \mathcal{A}_2(\mathbf{q}) \leq \mathcal{A}_2(\mathbf{q}) \leq \mathcal{A}_1(\mathbf{q$ Signal Card the distribution of the common the process contracts 122.000  $\sim$ **Contract**  $\frac{1}{2}$  $\label{eq:Ricci} \pi^{\alpha} R(\mathcal{D}) = (T^{\alpha} - \alpha_0) \rho_{\alpha_0} \rho_{\alpha_0} + \omega_1 \delta_{\alpha_0} \Gamma(\mathcal{D}) \rho_{\alpha_0} \rho_{\alpha_0}$  $\mathbb{R}$ ing terson start called be

# Le Bon Choix DyNanyt

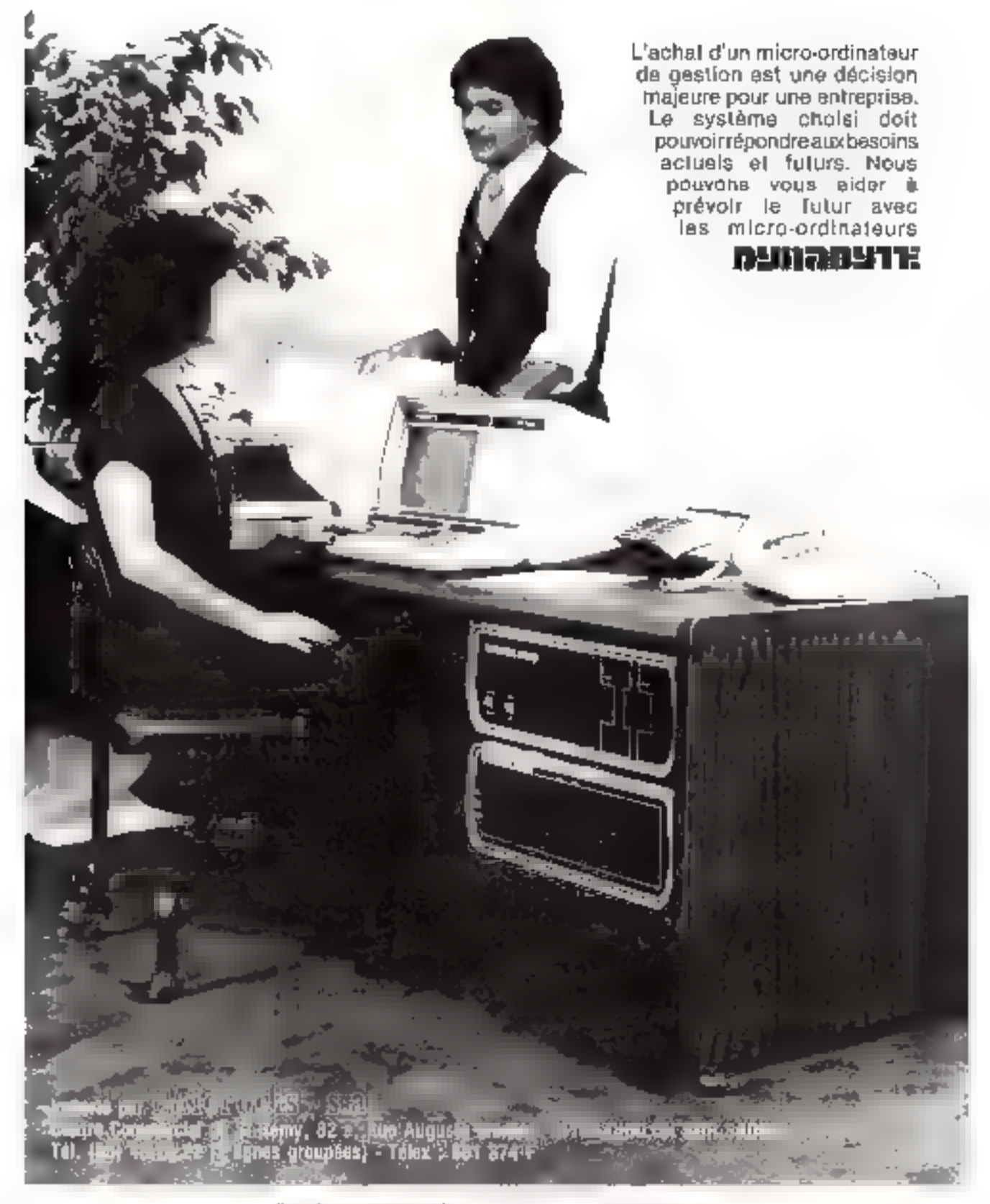

# Un circuit d'horloge programmable : le Timer 6840

Le 6840 est un PTM (Programmable Timer Mudule) qui contient trois compteurs biopires indépendants, commandés et contrôlés par l'unité centrale grâce à leurs registres de communte, d'état, et de données,

Divers modes de fonctionnement permettent, sous le contrôle total du logiciel, de réaliser facilement des appareils tels que fréquencemètre, chronomètre, générateur d'impolsions ou synthétiseurs de fréquences.

C'est dire l'importance de tels composants que tout « micro-laformaticien » doit saspir utiliser aviourd'hui.

Le MC 6840 est commercialisé par la firme Motorola de SFF 96840 de Sescosem en est la seconde source). Chez les autres constructeurs, il existe des circuits apalogues quant au fonctionmentent et à  $\blacksquare$ programmation comme le 8253 de la famille du 8080 d'Iptel.

Souvent, ces timer font partie intégrante des microordinateurs en un boitier.

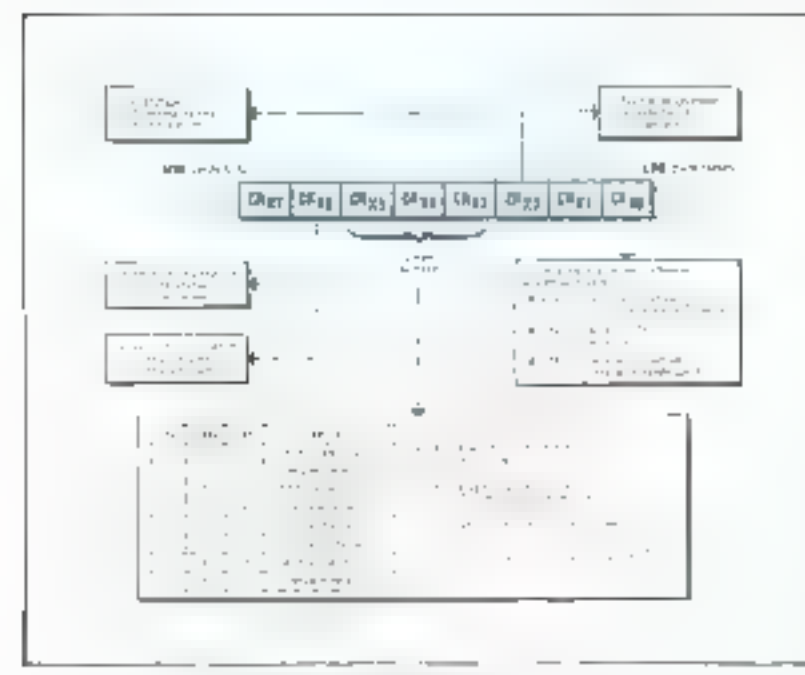

stockée la valeur d'initialisation do complete.

L'acrivée d'un ordre d'initialisation (dependan) du junde de lime. tionnement) provoque le position-Beitjerjt die emsprehe in la vollejar préchargée dans le registre. Le ennipteur, s'il est validé, se met ensuite à décompter pasqu'à vêro-Le profitionnement d'in bit (- dr.). peau «) dans le registre d'état sigrade alors to find the decomptante È TIME OL T.A.

be registre de communité assoent à chaque des timers, CRA  $(x = 1, 2$  must pest accessible enécriture seulement et son contenujarjske leatjude de fonctionnement. du compteur correspondant the Le

Un registre d'état (Status Reaister) unique collecte les informations des trois compteurs. Il est accesible, en lectuel seulement, par l'unité certrale (fig. 2).

Fig. 1. - Seriamon du registre de communide  $CR_X$  ( $X \approx 1$ , 2 au 3). San contenu impase le ande de finationement du contrate correstituent. C'est le régistre le plus complete à zvrærammen

Toutes les durées, périodes ou intervalles de temps engendrés par ce circuit sont définis par le comptage d'un nombre entier de périndes d'horloge, pombre variant de ll 술 모바.

Poter chacun des trans compteurs internet. l'horloge peut étre objemic soit a partir d'un signal externe, soit a partir du signal de validation interme au système (中国)

Une grande souplesse de forctionnement est apportée par la passibilité de travailler sur 16 bits. ou deax fois 8 bits, d'autoriser ou non des interruptions en fin de cycle de chaque compteur, de valider ou nou les siteties  $O_1$ ,  $O_2$ ,  $O_3$ 

pouvant engendrer des signaux de formes diverses et programmables

Le timer 3 possede en plus la posibilità de « pre-diviser - le sianal d'horloge par 8, ce qui est mile lorsque l'on sent mesurer des temps très longs. L'encadré l' dentite le «Vinoptiujue et la brochage du tanter et, décrit les différents signing schanges.

# Description interne

Clarcun des trois timers se compose d'un compteur 16 bits et d'un registre de chargement où est

 $B = \frac{1}{2}$  $\left| \cdot \right|$ **INT**  $\mathbf{H}$  $\cup$ Drapeau d'interruption  $ENT = 1 \leftrightarrow IRQ = 2\tan \ln x$  $\mathsf{IMT} = \mathsf{I}_0 \cdot \mathsf{CR}_{10} \star \mathsf{C}_2 \cdot \mathsf{C} \; \mathsf{R}_{20} \star \mathsf{L} \cdot \mathsf{C} \mathsf{H}_{10}$ l<sub>1</sub>, l<sub>3</sub>, l<sub>3</sub> sunt les drapcous de -time-out - de chaque compant Positionnes à 1 lors de Fuerrete à through complete four car une spre des senipi «), ils sono econo à G par un KENFR desterne ou interne  $\mathbb{C}\mathbb{R}_{\geq 0} = 1$ ), par une inisialisazion du compteur nu eccore par the feature du complete giand elle suit immédiatement la tecture du regustre d'état

The registry - difficil - rations regula-腌.2. tar). Ce registre re peut qu'étac at par l'unité centrale. Il est utilisé pour determinet les futs de comptage (« Time Dur ») et les interruptions

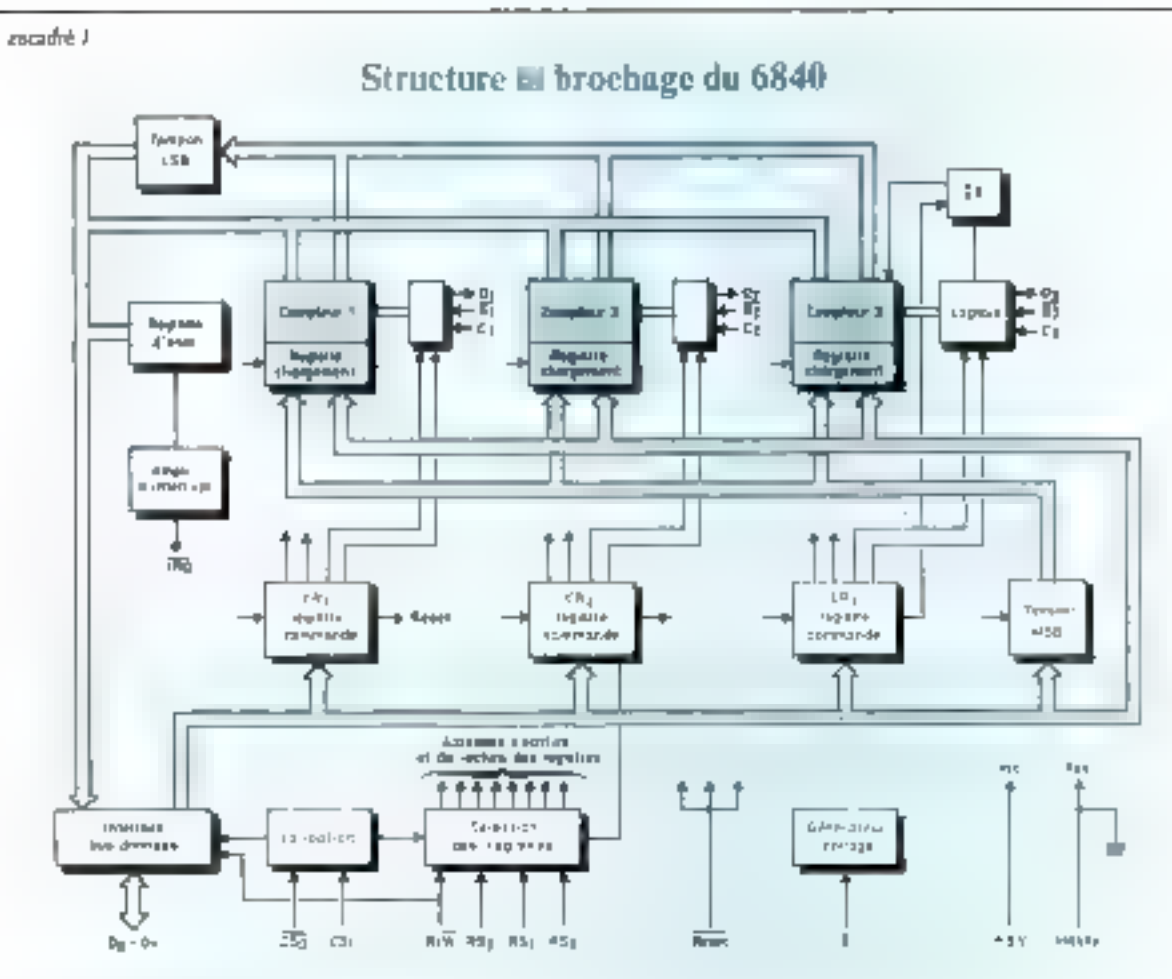

 $\overline{\text{Mg}}$ . A : Synoptique du 6840 : un navdule « timer « programmeble contenant trois compreurs commundes<br>par l'unité centrale.

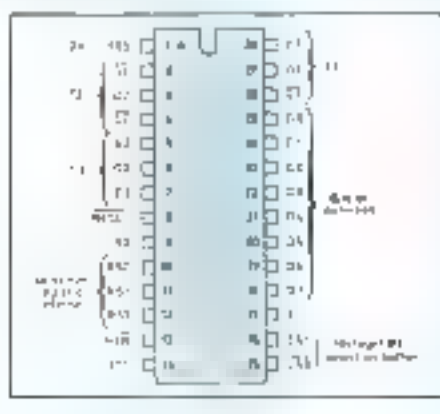

Fig. B: Brochuge du 6840 :

- 
- 
- 
- 
- 
- 
- 
- 
- 
- **4** Allowate the 1<br>  $\sqrt{2}g \cdot \pi$  if  $\sqrt{2}g \cdot \pi$  if  $\sqrt{2}g \cdot \pi$  if  $\pi$ <br>  $\frac{1}{2}g \cdot \frac{1}{2}g \cdot \frac{1}{2}$  is constant that  $\frac{1}{2}g \cdot \frac{1}{2}g \cdot \frac{1}{2}g \cdot \frac{1}{2}g \cdot \frac{1}{2}g \cdot \frac{1}{2}g \cdot \frac{1}{2}g \cdot \frac{1}{2}g \cdot \frac{1}{2}g \cdot \frac{1}{2}g \$ 
	-
- **CENTER 14 ORDER IN THE CONSTRUCT OF A SUPPORT CONSTRUCT CONTRACT CONSTRUCT**<br> **CENTER SECTION CONSTRUCT**<br>
(The section of the second contract  $N(X) = 1$ ,  $2 \cos 1$ ) and an Internet area in principle<br>  $\frac{d}{dx} \left( \frac{d}{dx} \right)$  is
- 
- 
- 

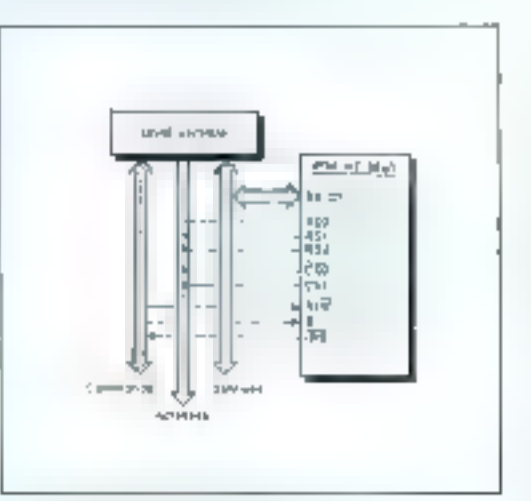

 $\blacksquare$ n,  $\mathbb C$  : Le circuit s'intégre de l'apm chistique dans un système 6800.

Le timer MC 6840 peut être facilement programmé dans les modes multivibrateur, monostable et « mesure de temps ».

Les éclianges de données se font u travers six registres de 16 bits. (deux pour chaque timer). L'unité contrale accède en écritare au registre de chargement (Counter Latch) et peut sussi lire la sortiedu comptejir.

Le bus de donnée n'ayant que huit bits, une opération de lecture ou d'écriture de diignées doit danc s'effectuer en deux étapes, ce qui pourrait provoquer des creairs comme le montre l'exemple de la figure 3 si certaines précautions it avaient pas été prises.

Pour éviter qu'une impulsion de complage catre deux lectures ne vienne fausser la valeur luc, il suffit de geler la valeur de sortie au moment de la première lecture. Lin registre tampon, placé à cette fin à la sortie du compteur sur l'iscret de poids faible, est chargé au moment de la fecture de l'octet. de paids fort (MSB). Sa valeur est-

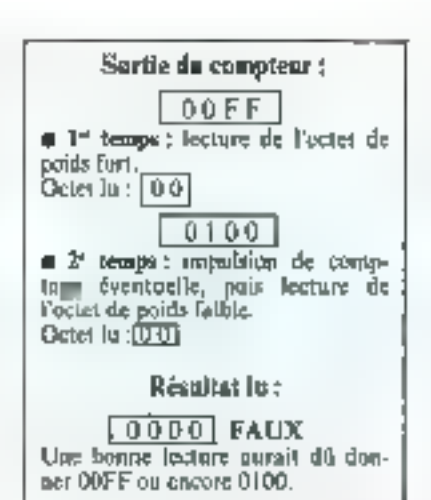

Fig. 3 – Exemple de levans erronnée d'au compleur, qui aurait pu se produire n' le constructeur n'avait pas prévu en registre the chung a laked to the top the the states bles « du compteur.

ensuite transfêrée sur le bus lors de la lecture de l'octet de poids faible (LSB).

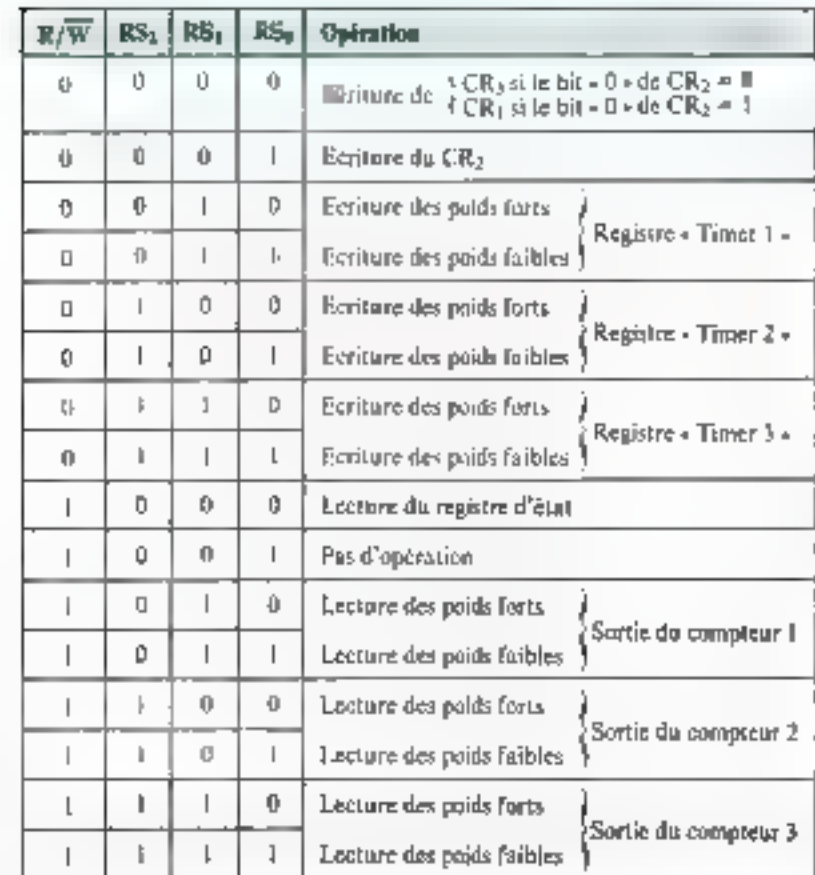

Tablera 1. Tableau d'adressage des différents cepistres internes.

Un second registre intermédiaire est de même utilisé en écriture pour éviter qu'une initialisation du conspiestr, au moment de l'écriture du registre de chargement, he provoque une erreur.

## Accès aux registres internes

La sélection des registres internes s'effectue d'abord par l'utilisation des trois lignes RS (Register Select).

Ceci donne liuit possibilities d'adressage (22). Cependant le nombre de registres accessibles étant supérieur, il est nécessaire d'utiliser fe signal R/W (1 si lecture, 0 si écriture) ainst qu'un bit de sélection (CR<sub>20</sub>) afin d'obtenir un nombre de combinaisons suffisant paur adresser individuellement chacun des registres internes<sup>a</sup>.

Le tableau 1 résume les différentes possibilités d'adressage en fonction des lignes R/W, RS2, RS). RSo et du bit «0 = du regis» tre de contrête CR2

La présence de tels registres intermédiaires impose que l'écriture dans un registre de 16 bits ou la lecture des sorties d'un conspicurs'effectue toujours dans eet ordre : octet de poids fort suivi de l'octet de poids farble.

L'utilisation du signal R/W en complement d'adressage interdit l'usage d'instructions qui opèrent directement en mêmoire paur modiffer les valeurs contenues dans les registres (DEC, COM, ROL, etc.).

En effet, a une adresse donnée, l'utilisateur n'accède pas au méme registre selon qu'il opère une lecture ou une écriture.

Notons que l'accès à UR1, CR1 se l'aisant à la même adresse (selon la valeur du bit  $CR_{20}$ ), une écriture dans ces registres doit être en général précédée par une écriture dans CR2. Cependant après l'application d'un signal Reset, CR2 est mis à 0 ce qui conduit à initialiser le timer dans l'ordre survant : CR3, CR2, CR3\*.

" Lot Relever front-

liero anes le PIA<br>(0821) et l'ACIA

(6830) retrouving 4

dos techniques d'infres-

" La raise 3 I du bil

CRID provoque an

**RESET interns yui dal** 

teral angles in the last

sage usuelles.

 $0$  dr rx  $\frac{1}{2}$ 

# Les modes de fonctionnement

Les possibilités de fonctionnement du timer sont très vastes. Toutefais, trois modes principaux se dégagent :

**Communication** (continuous mode) : c'est le multivibrateur qu oscillaseur.

 $\bullet$  Le mode impulsionnel (Singleshut mode) : c'est le monostable ou temporisatuur

Le mode « Mesure de temps » (time interval mode) qui se subdivise en deux « sous-modes » ;

- Mesure de périodes ou fréquenremètre.

- Mesure de durées ou chronomé-E fift.

Nous allons étudier successivenunt chacun de ces différents mudes.

#### Mode « multivibrateur »  $CR_{X5}$ ,  $CR_{X4}$ ,  $CR_{X3}$  $= 000$  ou 010  $=$

Dans ce mede la sortie O, est utilisée comme source de signal. à no niveau TFL Si la sorsie est validée, (CR57 = 1) on peut observer à la sonie (**0g. 4)** :

 $\bullet$  un signal carré, lorsque CR $_{\rm X2}$ = 0 [mode 16 friss).

■ un signal rectangulaire à « factear de funge - inu espport cyclique) ajustable, lorsque  $CR_{X2} = 1$ Iminde 2 feis 8 bits).

Duris les deux cas, la période est fixée par le contenu du registre de chargement :

- Pour le mode « 16 bits » la pêriode est  $2 \times (N + 1)$  T avec

IN contenu sur 16 bits du registre de chargonnent: T période de Thorloge)

- Dans le mode -  $2 \times 8$  bits - la période est  $(M + 1)$   $(L + 11)$  T 目前提高:

M cantenu de l'octet MSB du registre, L contenu de l'octet 1.SB du registre.

Le temps « baut » durant alors L×T.

lin - Resel + (interne ou externe) on une transition négative sue G provoquent dans tous les cas

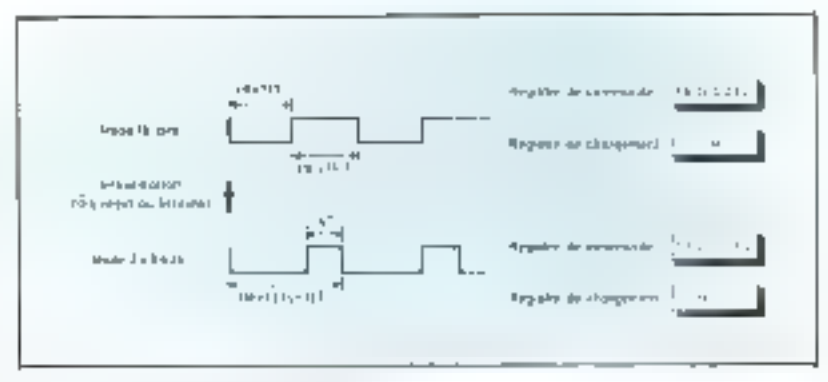

Fig. 4 - Fonctionsement en multo ibrateur

**O** Dans le mode » [n bits », un ubserve à la sortie Og on vignat carre dont la demonstrate est<br>{N + 11 T : N est le voyneur sur (6 bits du registre de vhargement et 1 la periode de l'horloge.

**O** Danis le made « 2 fais 8 bits ». Ils phroabt tiu sappi) rectangulaire a la surfie O<sub>d</sub>, est thannée<br>par {M + 1} (1, + 1} T, nù M est l'octet de poids furts du règuere de chargement, L celui de pends faibles el T la période de l'horkige

Fig. 5 - Fonctionnement na mode « niomodable». Sé la sortie Og est valable, elle est en messare de défirrer une huportent. En nomée « 16 huis », cente ampulsion pressé narissante des<br>l'initiation inn d'un cycle et dans (  $N \neq H$  ). Latin de tipole « 2 foss à dus », elle prend neissance après da tempo égal à T + M (l + 1) T et dure f - T

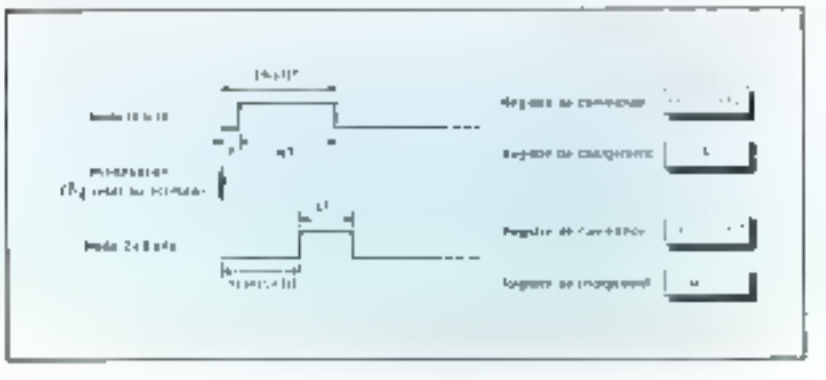

une initialisation du compteur à la valeur du registre de chargement. Notons que octte initialisation se produira également lors de l'écriqure de ce registre si CR2 a été positionné à 0.

Si G est bas. RESET haut et  $CR_{10} = 0$ , le compreur décompte alors sur chaque front descendant de l'horloge interne (CR<sub>N1</sub> = 0), ou de l'horloge externe, échantillonnée par  $\Phi 2$  (CR<sub>S)</sub> = 1). La première impulsion d'horloge après que tous les bits aient été mis à 0, provoque un rechargement du compreur et le positionnement du bit d'interraption tandis que la sortie, si elle est validée, change d'était Si la sortie  $\pi$ 'est pas validée (CRx7 = 01 le fanctionnement demeure inchangé

#### Monostable  $CR_{X2}$ ,  $CR_{X4}$ ,  $CR_{X3}$  $=$  100 mp. 1112

Dans ee naode de fonctionnement la sortie Ox réste à l'étui bas lêng stable) tam qu'un evele n'est pas initialise par une transition négative sur G. un Reset ou, si CR ga = 0, par une geriture dans le registre de chargement. Une impulsion TH, est alors produite à la sonie Og (si elle est validée), mypulsion - immédiate - en mode [6 bits ou retardée en mode 2 × 8 bits (fig. 5).

#### Mode - mesure de temps - $C_{\mathbf{k}+1} = \mathbf{1}$

#### $\bullet$  Périodemètre ; CR<sub>N4</sub> = 0

Dans ce milde une mesure de période est effectuée grâce à une

Toutes les durées, périodes ou intervalles de temps engendrés par ce circuit, sont définis par comptage d'un nombre entier de périodes d'horlage.

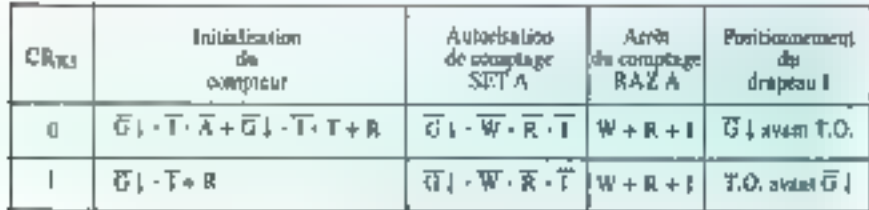

Tabloau 2. – Ce lubleeu résume le favorionnement du timer en mode « périodemètre ».  $h$ arsque  $CR_{R}$ ) = 1.  $CR_{X4}$  = 0.

- = surorianiam de décomptage mis à l'3i SET A = 1 м
- $0.05$ <sub>1</sub>  $RAZA = 1$ **=** mémoreation du T.O. (osque CR x = 0<br>**=** mis à 1 si T.O. avant C i Т e mis à d'par initialisation du comptent
	- = pandicion de « séme-pat » { fin de complage}, voltipitéur d'Il
- $\mathbf{f}_0$ = Inust descriptions pris paleonique sur D
- k
- = condition de reset (Resci =  $\theta$  vu CR<sub>10</sub> = J) - drapesa d'interruption (noir registre d'étail-
- ٠ w. · partiture dans le registre de chargement

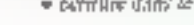

#### encade 2

# Mise en œuvre d'un « timer »

L'exemple d'utilisation que nous envisageons ici consiste à produire une série de - bips sonores constitués par un signal audible de fréquence f<sub>u</sub> « modulé » par un signal de fréquence f<sub>in</sub> (fig. D). Pour pouvoir engendrer na tel signal, nous utilisons le circuit MC6840 dans la configuration

représentée figure E.

Le timer #1 délivre une fréquence de 440 Hz (f3) pendant les passages à zèro du signal en sortie du timer  $\neq$  3.

Le timer  $\#$  2 génère une fréquence de référence  $f_2$  à l'entrée  $\overline{C_3}$  du timer  $\#$  3, sa période  $T_{\rm H}$  est de 10 ma et le signal est carré.

 $ul = 1$ 

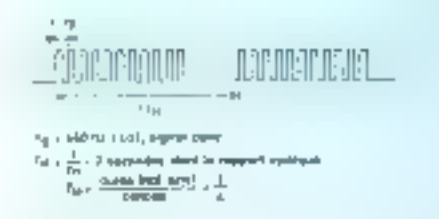

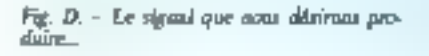

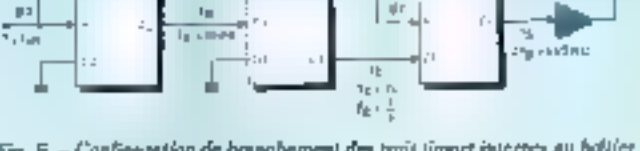

Fig. E. - Configuration de househement des trait timors internet au boltier 6540, poer ratre applicance

#### Programmation du timer  $\neq 1$

Pour déterminer les paramètres de programmation du timer.  $\pm$  1, utilisons l'organigramme tic la figure F.

Le signal est symétrique,  $d'$ où la valeur de  $N$  :

$$
N = \frac{1}{2 \times 440 \times \frac{1}{10^6}} - 1
$$

$$
\theta \simeq 1135 \text{ ou } (\text{D46F})_{\text{th}}
$$

Le registre de commande CR<sub>1</sub> doit avoir la configuration suivante :

$$
\begin{array}{|c|c|c|c|c|c|}\n\hline\n7 & 6 & 5 & 4 & 3 & 2 & 1 & 0 \\
\hline\n1 & 0 & 0 & 0 & 0 & 1 & 0 & 0 \\
\hline\n\end{array}
$$

De même, pour le registre de chargement :

$$
\boxed{0 \quad 4 \quad N \quad F}
$$
TMREGI

Programmation du timer  $\Leftarrow$  2

D'après l'organigramme de la figure F, nous avens :

 $\frac{1}{2} \left( \frac{1}{2} \right) \left( \frac{1}{2} \right) \left( \frac{1}{2} \right) \left( \frac{1}{2} \right) \left( \frac{1}{2} \right)$ 

**JAIT JANA** 

$$
=\frac{1}{2 \times \frac{1}{10 \times 10^{-3}} \times 10^{-6}} =
$$

 $=$  (4999)<sub>10</sub>  $N = (1387)_{16}$ 

N

combaraison corre le remps séparant deux transitions négatives sur G et le temps de décompsage du timer deputs l'introdisation (cliargement) jusqu'au zero («Time out -i.

**Lorsque**  $\mathbf{R}_{\mathbf{X5}} = \mathbf{L}$ **.** l'initialization se produit soit sur un - Reset - soit sur le premier front descendant de l'i subtant la mise à géro du « drapeau » d'interruption. associé au timer. Une bascule inregne est alors positionnée autorisant le décomptage jusqu'au premier des deux événements - time out - nu ang pouvelle transition<br>négative de G. Dans le premier de ces deux cas, une interruption est demandée  $\{||x||$  est mis à  $||x||$  et le

compleur est stoppé par une remise a zero de la bascule interne Dans le deuxième das encircitaires lisation se produit et le cycle de mesure reprend.

Lorsque  $CR_{3,3} = 0$  by drapping d'interrophon ne sera postammé que si ume tran⊨ntion régative de G est détectée avant le remur à zêna du camptens. Si c'est le · tancoma » qui se produit le premier, se completer est alurs avclurgé et recommence le décomplage. I of eventualned incumine. de l'açon à ce que le procham francdescendant de G provoque une remitativation du cycle au beu d'une demande d'urtercuption

Le functionnement dans ce

mode - postav dje lejujn septimiji. deux transitions descendantes de  $\overline{G}$  < est resumé tableau 2.

#### · Mesure de durée ou de largeur  $d$ "litapußdinn;  $C R_{2,4} = 1$

Dans ce inode on s'intéresse un temps separant un front descendant d'un franc momant sur G. Le fonetimmement est dime assez vajsin du mode précédent. Un evole de décomplage étant mitialisé par la aransition descendante de G. c'est plaintemant la transition inontance qui est prise en compre pour la comparajson avec le « time uut +

Ltmsque  $CR_{NS} = 0$  le drapeau d'anterraption est positionné à 1 si l'impulsion négative sur G est de

dorée inférieure à le période de décomptage. Lors du front montant le comptage est stappé de qui perinet ensigte de connaître la largent de l'impulsion par une simple lecture du compteur.

Lorsque  $CR_{X^k} = 1$  le drapeau d'interruption est positionné sur le - time out - si cet evénement précède le front montant de  $\overline{G}$ .

Dans le but de concrétiser ces nonons theoriques toujours on peic délicates à metre en œuvre, nous développons, encadré 2, un exemple siample d'attilisation simultané  $\lambda$ es (rojs compteurs du timer.  $\blacksquare$ 

> J.-M. NOZERAN \* **S. PHAN \*\***

 $G_1$  du timer  $\equiv$  1 dols done re-cevoir le complément logique du signal de modulation de frégeemed f<sub>M</sub>. 土 good contegue n heaven the specifical general **START** m Ju M.  $\alpha_1 \stackrel{d^{\prime} \alpha}{\rightarrow} \alpha_2$  $1 + \frac{p}{p+1}$  $411 - 1$  $11 - 11 - 1$ et Fig. F. - Organizzatione permettion: Je entral del parametros No fi el Miarzles a fa junger mination she tende are mode continui ranghis der ricurd 76543210  $\bigcap$ D)  $\downarrow$  $\frac{1}{2}$  $\mathbf{I}$ CRI gistres: X  $\overline{\cdot}$ TMRFG2  $\mathsf{L}% _{T}=\mathsf{L}_{T}\!\left( a,b\right) ,\mathsf{L}_{T}=\mathsf{L}_{T}\!\left( a,b\right) ,$ Programmation da Guer # 3 Le signal de fréquence fr engendré par le timer  $\pm$  3 est actif au niveau gêra. L'entrée

C''est un signal asymétrique de même fréquence, mais de cappert cyclique  $p_1 = \frac{1}{3}$ D'après l'organigramme de la figure F, nous déterminons L et L =  $\frac{p_B}{f_E T_B}$  =  $\frac{\frac{1}{4}}{\frac{1}{2} \times 10 \times 10^{-3}}$  $=$  (50)<sub>m</sub>  $m L = (32)_{16}$  $\mathbb{M}=\frac{1}{(1.+1)\text{ f}_{\text{F}}\text{ T}_{\text{R}}}\cdot\text{F}$  $= \frac{\frac{1}{100 \times 10^{-3}}}{(50 \times 1) \times \frac{10 \times 10^{-3}}{2}}$  $M = \frac{200}{|S|^2} - 1 \approx 3$ d'en la programmation des re-

$$
\begin{array}{|c|c|c|c|c|c|c|c|}\n\hline\n\text{ln} & \text{ln} & \text{ln} & \text{ln} & \text{ln} \\
\hline\n\text{ln} & \text{ln} & \text{ln} & \text{ln} & \text{2} \\
\hline\n\end{array}
$$
 TMREG3

Le listing I détaille les étapes de la programmation de l'application proposée.

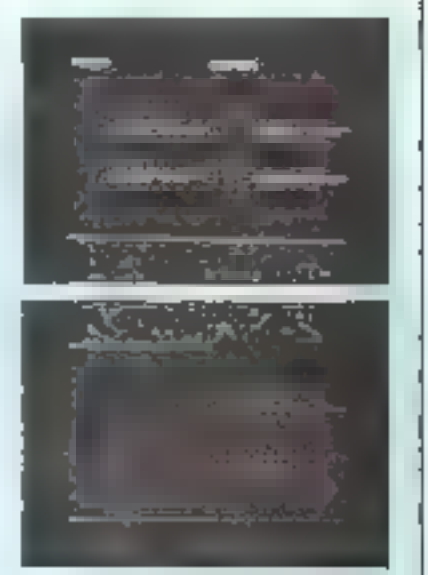

Photos J et 2. Détails des summates  $G_1$ (en)phype) et en Os (bips). Dans les deux vas, mais remarquiers que le tignal « enve-<br>hype » (en bavi) est limi le vouplementaire du rignal de modulation (en bur).

Le timer permet de « soulager - le microprocesseur dans la génération des « bips ». En effet, des l'ingituetion STAA TIMCR1, le timer l'onctionne de façon autonome.

Les photos 1 et 2 montrent les signaux prélevés sur UT et  $\Omega_1$  Remarquez que le signal enveloppe est bien le complémentatire du signal de modula-Liron.

\* Janj Marc Notrain est equipper « San Achieved Judique Petr englishment this quipe processors that plusignite custos d'impomees reputees. of Phan Sim and inje-

metal - Stateled - et vin esta é létre de 11.4.E

Listing 1 - Uit pro gramme destine à ge adrer une sésie d  $+$   $\frac{12}{675}$ % (41) (1826 +

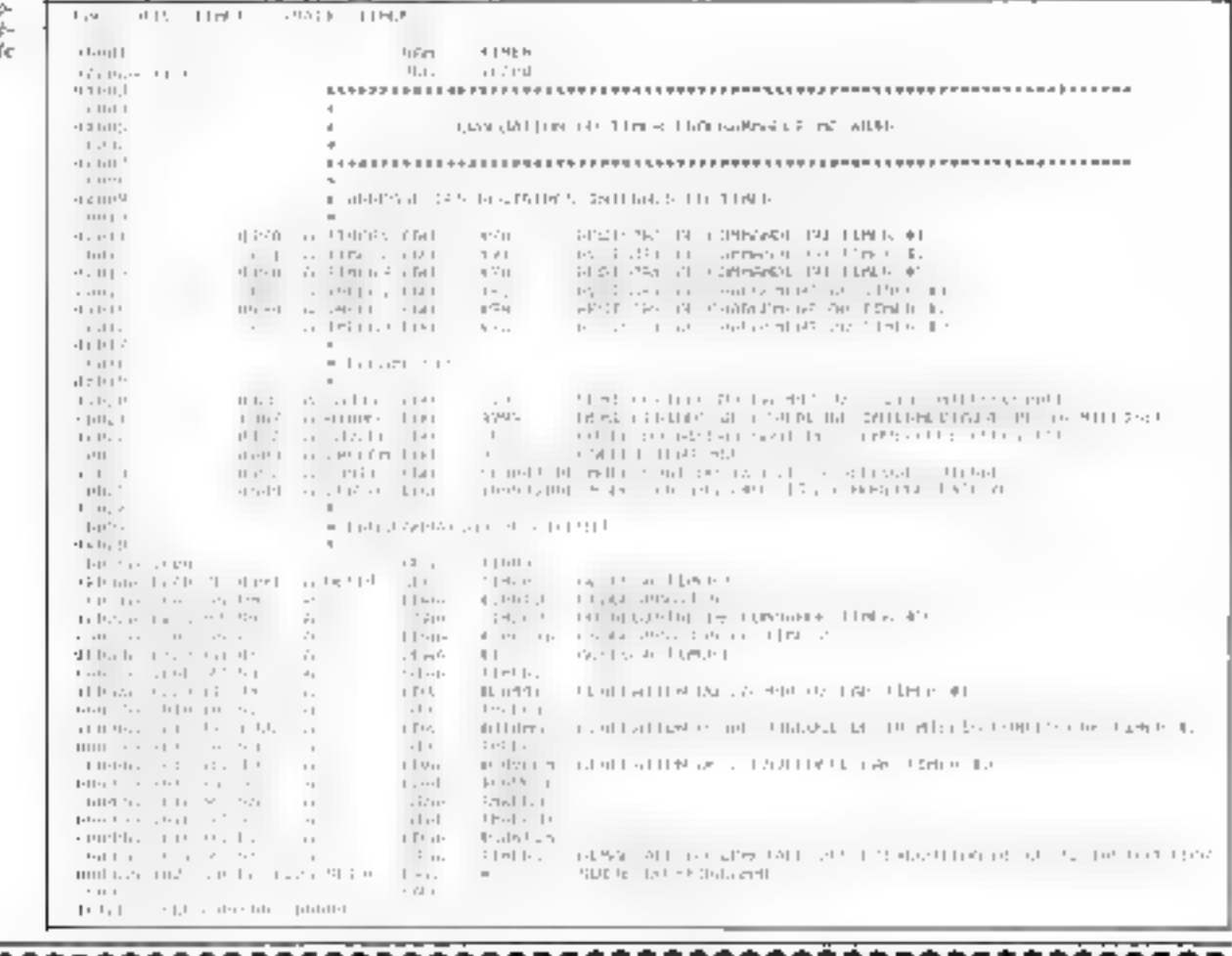

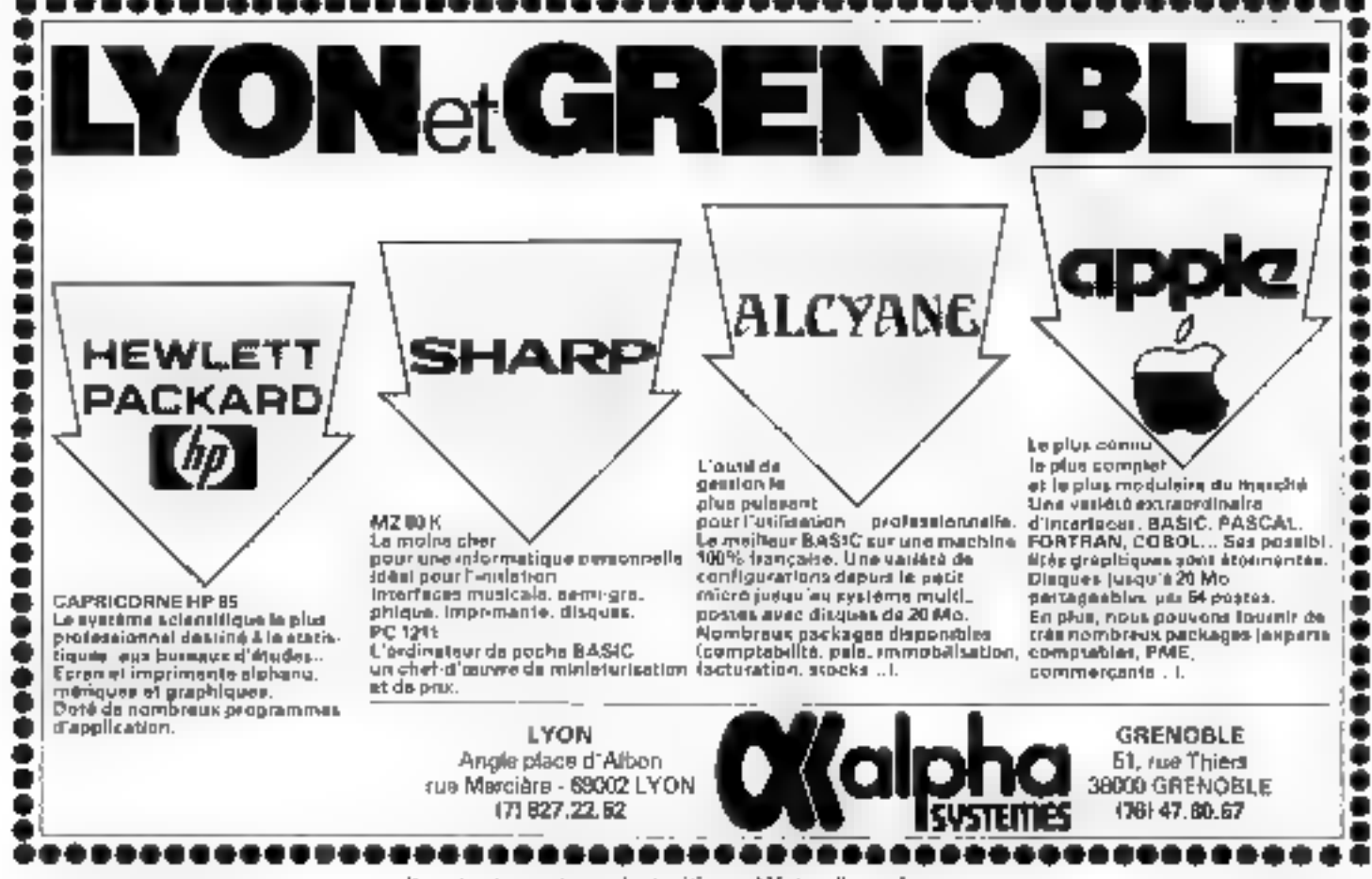

Poor plan de provision cercles (a référence 135 du « Sei our Lycreus, »

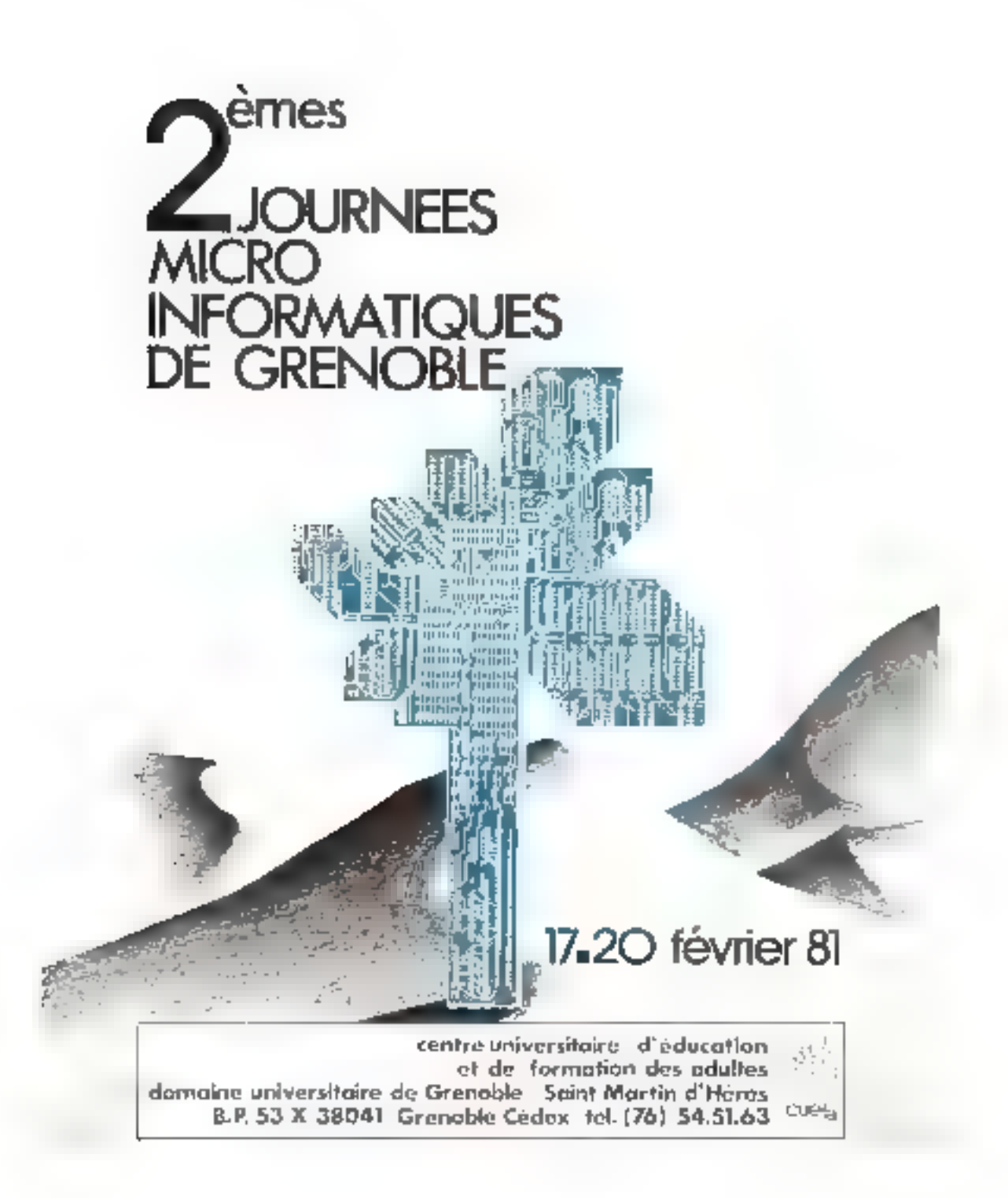

Dow plus de précedent condez la coloration I la dicta Sousse Leonard a

# Le langage PASCAL

Quoi de plus simple que d'effectuer des opérations sur une calculatrice de poche?

Toutefois, ces mêmes opérations sont bemicoup moins aisées à réaliser lorsque l'on utilise un langage de programmation de haut niveau comme le  $PASSOM_{\infty}$ 

Le but de cet article est de vous présenter les principes de base (tels que l'unalyse syntoxique) conduisant à la réalisation d'un interpréteur.

Unos cette optique, mois vois proposoos une application particulièrement simple : la simulation d'une calculatrice de poche en PASCAL.

Il s'agit d'un programme permettant d'effectuer directement des calculs arithmètiques et de conserver les résoltats intermédiaires grâce à 26 variables représentées par les lettres de l'alphabet.

Les principes énouvés dans ce programme sont bien plus larges que ne le laisse supposer cette application. En effet, la plupart des interpréteurs de langages évolués (BASIC, API, LISP) utilisent les mêmes architectures de programmation.

A la différence du langage BASIC qui est en général interprété, le Pascal del le plus sousient livré avec un compilateur, c'est-àdire que les programmes en Pascal. sunt d'abard traduits en un autre tampage tiongage imtersnedhore tel le P-eode, ou langage machine). evant d'étre executés

La décomposition ma deux phases « contpilation et exècution » permet une plus grande effieacite fea vijeyse og ep memoirel. que l'interprétation directe du tette succee im contre partie, fasouplesse d'infilisation est moindre.

Untile souplesse se traduit en BASB par la possibilité d'exècuter immediatement toute instruction framed was numero de ligne.

Cela permet d'utiliser l'ordinateler ositime une calculette de poché ce qui, à l'occasion, peut être bien pranque

Dans on systeme avec compilation on ne peut en général exécutër que des programmes complets. Ainsi pour calculer 2 4/2 avec un système Payeal al fain centre le programme sussant

program EXEMPLE (OUTPUT); begin **WASTELR (PAP) Mnd** 

Family il faut compiler, puis evecutor ce programme pour finatement abreite 4

Bien sür, ce qui précéde est une vision simplifiée de l'état des techmiques. Il est that it fort possible de compiler le BASIC ou d'interpréter le Pascal, nu nième de ushquyoir des systèmes où, pour un mème langage, compilation et interprétation consistent et sont compatibles.

Cependant, dans le cadre des micro-systèmes, pour des raisons liées aux coûts, aux performances, aux damaines d'utilisation visés et atas catégoraes d'utilisateurs possibies, la situation est essembellement telle que nons l'acons décrite

Daris le présent article, nous allons pallier simplement cet invunsenient en developpant un m-Terpréteur de calculeire en Pasco].

## Le programme « Calculette «

Ce programme interprété tou itiali-languge simulant le fonctionnement d'une enlectatrice de poule.

file fishing de ce programme est sresente figure 1.

tie langage consprend :

des nombres entiers positifs ou -négatifs en notation décimale ;

26 Saturbles representees chacune par une lettre de l'alphabet :

 $\bullet$  les  $\pm$  opérateurs arithmétiques l+l, l l, l⊭l c1 l/l, qui worvent à constituer des expressions arithmeriques avec les entiers et les variables, en utilisant éventuellement des parentlièses ,

● 44 opérateur d'all'ectation '∞' qui permet d'affecter à une variable placée à gauche de l'opérateur

le résultat de l'évaluation d'une expression placée à su droite :

● et 4 syntboles de paneruations : les deux parenthèses. Il paint-virgale optionnel qui mdique la fin d'iline anstruction, et le point qui indique la fin d'une sexdon de calcul.

The instruction est composée soil d'une expression à évaluer. soit d'une affectation. Il ne pent étre frappé qu'une instruction par ligne, et le résultat de son interprétation est imprimé à la ligne suivance.

La figure 2 donne quelques exemples d'artification du programme - CALCILLFTTF - 15 valeur initiate des 26 victables est. zéra.

La figure 3 est une définition précise du langage par des digs grammes de syntuye somblobles à ceux utilisés dans de nombreux stuvrages postr décrare la syntaxe die Pascal.

# Structure globale du programme

Dans tous les langages une jastraction possede trois givenux de stretch prior

At premier nateau, une instruction on simplement and saire de canactères

Au investi intermédiaire les earactères sont regroupés en unités lexicates que nons appelons lexéates. Fes caractères blancs sont en général ignatés. Comme exemples de lexemes nous asons les noms de veriables, as nombres, les mots

Fig. 1 - Ce prigraphie, bumpe - CAI CUFFIE -, diallic Fullespeltation d'un langue de pogremmation simulato le fenerementement d'une Principle in Sector

```
rthieres, 1420-2010 (Per 7 Walled 1)
                  1674.\mathbb{F}_1\mathbb{R}^nLATING policins, and the approximation of Cole:
                                    \begin{array}{l} \text{Tr} \, \mathbf{1} \, \mathbf{1}de Dans America (d. 22 mil 2020).<br>August: Intern
                                                 1 - 5moved a way of the state and a
                                     SERVICE PROPERTY OF THE TABLE TO
                                    \begin{split} &\text{where } \mathcal{M}(\mathbf{x}) \geq \mathcal{M}(\mathbf{x}) \geq 0 \text{ for all } \mathbf{x} \in \mathbb{R}^{n \times n}, \\ &\text{where } \mathcal{M}(\mathbf{x}, \mathbf{y}) = \mathcal{M}(\mathbf{x}) \geq \mathcal{M}(\mathbf{x}) \geq 0 \text{ for all } \mathbf{x} \in \mathbb{R}^{n \times n}, \\ &\text{where } \mathcal{M}(\mathbf{x}) \geq \mathcal{M}(\mathbf{x}) \geq 0 \text{ for all } \mathbf{x} \in \mathbb{R}^{n \times n}, \\ &\text{where } \mathcal{M-1\begin{array}{l} \frac{1}{2} \log \left( \frac{1}{2} \log \left( \frac{1}{2} \right) \right) \\ \frac{1}{2} \log \left( \frac{1}{2} \log \left( \frac{1}{2} \right) \right) + \frac{1}{2} \log \left( \frac{1}{2} \right) \\ \frac{1}{2} \log \left( \frac{1}{2} \log \left( \frac{1}{2} \right) \right) + \frac{1}{2} \log \left( \frac{1}{2} \log \left( \frac{1}{2} \right) \right) \end{array}astri<br>e−l Hiteriae i
                  (2) 92.50 (102.15%)
                                    \frac{1}{2} \frac{1}{2} \sum_{i=1}^{2} \frac{1}{2} \left( \frac{1}{2} \sum_{i=1}^{2} \sum_{j=1}^{2} \left( \frac{1}{2} \sum_{j=1}^{2} \left( \frac{1}{2} \sum_{j=1}^{2} \left( \frac{1}{2} \sum_{j=1}^{2} \left( \frac{1}{2} \sum_{j=1}^{2} \left( \frac{1}{2} \sum_{j=1}^{2} \frac{1}{2} \right) \right) \right) \right) - \frac{1}{2} \sum_{j=1}^{2} \frac{1}{2} \sum_{j=1}^{2} \frac{1}{programs Listadiusi.
                                    1 - 23 + 1of and the com-
                                                         1 – p.e.<br>Pietres Constantinos III (11)
                                                           F - 1.261111.4441enter clearer for constants.
                                     TAIL, IL 7.<br>En la billo de la la congleba (BITELES-POLTTIELLAN) sent
                                                         Leg.
                                                         \begin{array}{l} \mathbf{L} \mathbf{A} \mathbf{A} \mathbf{F} \mathbf{B} + \mathbf{A} \mathbf{A} + \mathbf{A} \mathbf{A} \mathbf{A} \\ \mathbf{A} \mathbf{A} \mathbf{A} \mathbf{F} \mathbf{B} \mathbf{A} + \mathbf{A} \mathbf{A} \mathbf{A} \mathbf{A} \mathbf{A} \mathbf{A} \mathbf{A} \\ \mathbf{A} \mathbf{A} \mathbf{A} \mathbf{A} \mathbf{A} \mathbf{A} \mathbf{A} \mathbf{A} \mathbf{A} \mathbf{A} \mathbf{A} \mathbf{r - 1\label{eq:3.1} \begin{array}{ll} \mbox{grad}(\mathbb{R}^2) = \mathbb{R}^{n+1} \times \mathbb{R}^{n+1} \times \mathbb{R}^{n+1} \times \mathbb{R}^{n+1} \times \mathbb{R}^{n+1} \times \mathbb{R}^{n+1} \times \mathbb{R}^{n+1} \times \mathbb{R}^{n+1} \times \mathbb{R}^{n+1} \times \mathbb{R}^{n+1} \times \mathbb{R}^{n+1} \times \mathbb{R}^{n+1} \times \mathbb{R}^{n+1} \times \mathbb{R}^{n+1} \times \mathbb{R}\begin{array}{l} \mathcal{L}(\mathcal{L},\mathcal{L}) \leq \mathcal{L}(\mathcal{L},\mathcal{L}) \\ \mathcal{L}(\mathcal{L},\mathcal{L}) \leq \mathcal{L}(\mathcal{L},\mathcal{L}) \leq \mathcal{L}(\mathcal{L},\mathcal{L},\mathcal{L},\mathcal{L}) \leq \mathcal{L}(\mathcal{L},\mathcal{L}) \end{array}ieren (markieria ambit.<br>Izkonali
                                                                                                                     r1.1\mathcal{C}(\mathcal{C},\mathcal{V}(\mathcal{C})) are \mathcal{C}(\mathcal{C})ET TERENE, NORTH WAS TRACTED ENDED.<br>ET LENDON ITALIA SAVA TRANSPORTANTS
                                     'PT'-elblicH<br>med Milkolomutelli
                  procedure Child Hotel,
                                    \begin{array}{ll} \text{max} & \mathcal{L}_\rho(\mathcal{L}, \mathbb{L}_\rho^{\pm}) \cup \mathcal{L}_\rho^{\pm}(\mathcal{L}_\rho^{\pm}) \cup \mathcal{L}_\rho^{\pm}(\mathcal{L}_\rho^{\pm}) \cup \mathcal{L}_\rho^{\pm}(\mathcal{L}_\rho^{\pm}) \cup \mathcal{L}_\rho^{\pm}(\mathcal{L}_\rho^{\pm}) \cup \mathcal{L}_\rho^{\pm}(\mathcal{L}_\rho^{\pm}) \cup \mathcal{L}_\rho^{\pm}(\mathcal{L}_\rho^{\pm}) \cup \mathcal{L}_\rho^{\pm}(\mathcal{L}_\rho^{\pmfatal to complete the control (Samuel).
                                      Fancusson, Statisticities, Littleauer,
                                                       \kappa \nu = -\ln \Omega(\nu) \approx -\ln \Gamma_1^2(\frac{\nu}{\nu}) \delta_1\mathbb{E} \cap \mathbb{P}\mathrm{Tr}\mathbb{E}\mathbb{E}^n\}L = EP(E|F|F) > 0:
                                                        \begin{array}{ll} \mathcal{C} &\rightarrow & \mathcal{C} &\rightarrow & \mathcal{C} &\rightarrow & \mathcal{C} \\ \mathcal{C} &\rightarrow & \mathcal{C} &\rightarrow & \mathcal{C} &\rightarrow & \mathcal{C} \\ &\downarrow &\uparrow & \uparrow & \uparrow & \uparrow & \uparrow & \uparrow & \mathcal{C} \\ &\downarrow &\uparrow & \downarrow & \uparrow & \uparrow & \uparrow & \uparrow & \mathcal{C} \\ &\downarrow & \downarrow & \downarrow & \uparrow & \uparrow & \uparrow & \uparrow & \mathcal{C} \\ &\downarrow & \downarrow & \downarrow & \uparrow & \uparrow & \uparrow & \uparrow & \upсодержание»
                                                          man Pridam Health
                                     Park than in duties that is a
                                                         site but did cultured.
                                                                                1.39 - 13.6DARLE.
                                                          The Castle of Street Core ("NAGINAL SECTIONALLY")
                                                                             bugla<br>minor colected enjamin gar
                                                                               100924714711
                                                          \label{eq:1} \begin{array}{ll} \rho(\mathbf{r}) & \\ \text{where} & \frac{1}{2} \mathbf{0} \left( \mathbf{r}, \mathbf{r} \right) & \text{in} \left( \mathbf{r}, \mathbf{r} \right) \\ \end{array}1 - 312.2IT CALL IN A REPORT THAT GALISPEED CONTROL
```

```
mine of Left and Service (Steel
                                       Long<sup>1</sup>
                                       Children Date
                                       where it autobat.
                                       TE STACES FOR THE YEAR OF A STREET
                                also of the southfield concentrational specifical
                                      wise it sites." The
                                                     : 11111111ALBURGANE,<br>H. Santa China (1990) (19
                                                     est also belte the ...
                         1100 ELEVE
                  ALL .<br>PREMIUL OYIL PIP
                  ease (PHIRLIDES)
           Junetian PRODUCTIONALER,
                ege - yuzhoù da buen.<br>En FIFATZAR okalie
                  Shift Infin
                  TELEN PRINCIPE.
                  6.7219\, LET ^3 (18 ^{-1.3}1.111had Inc.
                         STEPHTTURES LESS ...
                         edne rhialA.stdatch prv Ahlwahak
                          \mathbb{R}^nenare the metal.<br>And it has been the
            FileS1se 2(399)
                  Mr. VELES: Urbago,
                         SPEERING CHEC
                   нцап
                  angan<br>Yilikla seku; gir<br>Yinam Lilik seku⊱t—tipa
                         CHINA<br>CHIPATELE : HLEIP (
                         LIBERTS:<br>Tributus: : Ven HUNF-NALEPATRUIT
                         eine RALDEPORTUNERMENT
                         -0.0112009-2011/01
     COUNTY TO AN INFORMATION CONTINUES.
           terpin.
           alamanne.<br>If mesine anitor title mean demographen en president.
                  L + h511.21 [E1 (11.7)of their an existence come of responses asymptotizates.
                         Service.
                          TRUCHALL
                         NORTHERN CONTROL
                         rikata (1916).<br>Triuministi prva i kat≠rita (1960).
                                negar<br>Yildah∟nu virusin
                                n fonomigny <sub>i</sub><br>1911 : Jan Ching,
                                \{Y\subseteq \{0\}\times \{x\}\times \{x\}\times \{x\} , where \{x\in \mathbb{R}\} is a substituted in a set of the set \{x\in \mathbb{R}\}and<br>Frankfull of the
                          \BoxClass ARC Collections
                  11-621 P. T. L. L. Line, MITERIATORA (Inc. 1965), C.
                  r + 1\text{max} \cdot \text{Uniform}SOFTLINE PROGRAMME EMIGLISTEERS
    For the interference in the control of the second state of the second state of the second state of the second state of the second state of the second state of the second state of the second state of the second state of th
     Therefore the tradel \muen van de lange<br>1994-2011 - 1994<br>1994-2011 - 1994-1994<br>1994-2011 - 1994-1995<br>1994-1995-700
            57L
     and there is a paperly of the
     \mathbb{R}^n \times \mathbb{R}^n .
     age, the staff of
```
clés de Pascal on BASIC, les opénations of les symboles de pane-**BULLER** 

m An nivena supérieur les lexémes sont organisés en unités syntaxiques, Celte organisation correspond en général à une structure d'arbre\* et reflète la façon dont les lexèmes duivent être regrounés pour comprendre le sens de l'ins-**Truction** 

A ces trois aliventax entrespondent les trois principaux sous-programmes: les procédures FIRE-**CARACT, LIRELEXEME et INTERPRETE** 

- A claspic appel, la pincédure<br>FIRECARACT - hi un nouveau caractère et le rospe dans la variable CARACT. Notons qu'elle remplace les fins de ligne par le symbola (,' indiquan) la fin d'une instruction.

La procédure TIRELEXEME. In a chaque appel on mouvement lexême et le runne dans le tableau LEXUME Fa fair, dons notre langues très sonque, tous les levétires autres que les numbres ne comportent qu'un seul caractère. Altssi, pour simplifier l'écritiere du programme, le premier caractère du fevême est extssi rangê dans bi sanable 11 X1

Le variable Inidéenne AUALI-GNE demande le possige à une nouvelle ligne quand elle est vraie tee qu'elle devient apres chaque lecture du levême '('). La variable TERMINE reçoit la valeur suraie - après lecture du lexênie ". queindapie la fin de la session.

Notany answer l'utilisation des variables LETTRES, OPERA-III RS. PONCIUATIONS EL CTHITER+5 qui, comme l'indigue lent declaration, out paur valeur des ensembles de caráctères. Ces variables sont initialisées au début. du corps du programme.

l'annun de deux ensembles erant notée en Pascal par l'opérateur (+), un aurait pa écrire (par excinple) :

pour rester si le caractère C est une lettre, un chiffre nu un tiret-La procédure INTERPRETE qui analyse la structure des instructions et les exécute est décrité plus Igin.

Le corps du programme CAL-CULLITE, après quelques initialisations, est constitué éssentiellement d'une boucle while qui est répétée tant que la variable TER-MINE conserve la valeur fausse. Chaque tour de boucle correspondà l'interprétation d'une ligne frapγεν το φίσευση

Ni une erreur est rencontrée au cours de la Reture ou de l'interprétation d'june jnstruction, on sppelle la procédure ERREUR avec un muméro indiquant la nature de l'erreur.

Cette procédure imprime un message, puis fait pusser à la ligne suivante en changeaut la variable Al Al IGNE, et abanduance l'interprétation en cours par un saur à l'étiquette. I en fin de la boucle principale.

Cette technique de traitement des erreurs est tout à fait standard. et clest l'un des emplois principates de l'instruction goto en l'ascal.

for nons devons ouvrir une parenthese a limitation des trilisateurs du Pascat UCSIM - En effetle Pascal UCSD ne permet pasd'exécuter un gala vers l'extérieur. d'un sous-programme (une incompatibilité avec le standard de Wirth !). Par contre, le Pascal UCSD possede une instruction. exit qui permet de sortir immédiatement de tout sous-programme.

Dans le programme calculette, it sufful d'éliminer toutes les mens tions de l'étiquette 1, et de remplayer  $-$  goto  $3 -$  par  $-$  exit  $(18)$ . TERPRETE) .

daļata.<br>Pujasegijas mel S.P.  $1367$ 76-2%  $24.74$ FRE ROTER IJ nis (asn.) rá **FREE BROUGH** יכי **וכ מונו או מהמד** ידי Fix Dietrick ċ.  $72$ 22 (2015) 1990)<br>Anne Theodor (Azere 2008-2008) , e contade antikovi all etholds.

.<br>1977 - Freight d'unisques du programme : CALCU.<br>LETTE : Les entactérésiques de la machine utilisée (maiasteur IIB 68 mus synème MULTRES) foat que ce progroomie pa sppelé par la commande CALCUL. Les points d'interrogation sont interrimés par la mathine pour riguator à l'utilisateur qu'effe est prête à recevoir la fragge d'une nouvelle figne.

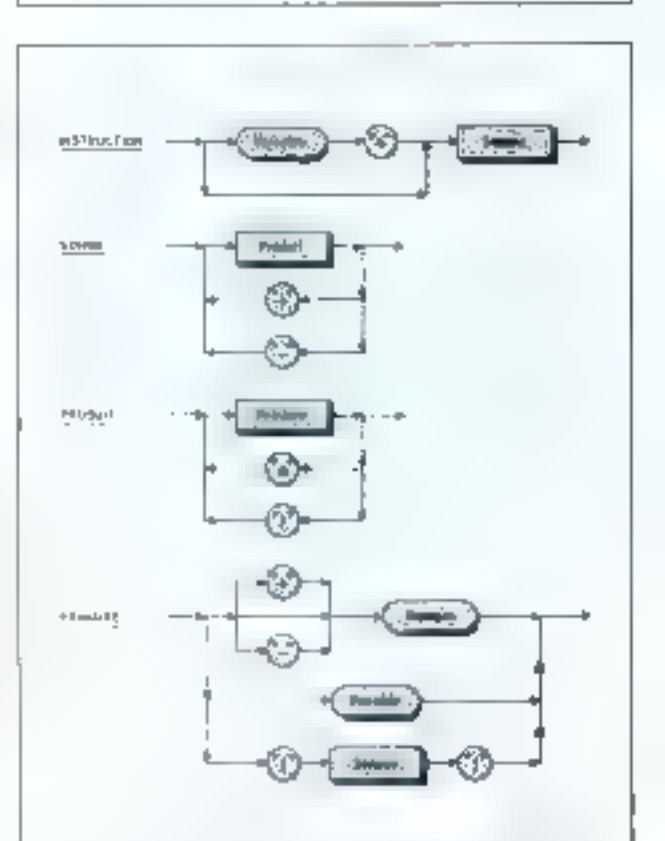

Fig. 3. - Ces diagrammes décrivent la systeme de nouve lengage the semillables diagrantines sold sowhere unlises pour décrire la syntaxe de Pascai. Les ovules et les tours.<br>symbolisent des léxences et les coclangles des sous-atmettes rea sympatiques. Les instructions valides s'abriennent en suivant dans les graphes un chemit qui respecte le sens des Déches. Par s'ormple, une somme est une suite de produits. selpanės par l'es lekkones "+" ou "=".

The form and souther factor the project

<sup>&</sup>lt;sup>4</sup> Nº 10 Maro-Systèmes : le langage PAS-CAL 4p 927

<sup>\*</sup> D.C.S.D., Planerske Cultivitiering de San Dinter

# La procédure **INTERPRETE**

Cette procédure a un double róla:

- Syntaxique : en analysant les instructions pour en déterminer la structure.

- Sémantique : en exécutant chaque instruction au fur et à mesure que sa structure est reconnue.

Une ligne aoa vide contient une instruction qui peut-être soit une expression à évaluer, soit une affectation. L'évaluation des expressions est faite par la fonction SOMME qui retourne le résultat de rette évaluation.

Les affectations sont effectuées par la procédure INTERPRÉTE elle-même. Elle détecte les affectations on recherchant is le premier lexème est une variable et le deuxième un symbole  $'='.$ 

Les valeurs des 26 variables sont rangées dans le tableau d'entiers VARIABLES, indexé par les lettres de 'A' à 'Z'

Enfin remarquons que si le premier lexème est une variable, son nom est rangé dans VIEULEXI et dans NÖMDEVARIABLE avant la fecture du lexême suivant (pour voir si c'est un opérateur l d'affectation).

Si l'instruction est une simple expression, le premier lexème<br>conservé dans VIEUXLEX1 sera aécessaire pour évaluer cette expression.

Si l'instruction est une affectation, alors VIEUXLEXI est mis à blane pour indiquer qu'il n'y a plus de vieux lexème à utiliser. Le nom de la variable à affecter a été préservé dans NOMDEVARIA-BLE.

Les fonctions servant à évaluer les expressions sont EVALEN-TIER, PRIMAIRE, PRODUIT et SOMME. Comme elles ne sont utilisées que par la procédure JN-TERPRETE et en font logiquement parties, elles peuvent être déclarées comme sous-programmes de la procédure INTER-PRETE et non comme sous-programmes du programme principal.

# **Evaluation des** expressions

Comme nous l'avons tous appris à l'école, les expressions s'évaluent en effectuant les multiplications et les divisions avant les additions et les soustractions. On dit que les promières ont précédeure sur les secundes.

De plus, à un même niveau de précédence, les opérations s'effectuent de gauche à droite. On dit (chez les informaticiens) qu'elles sont associatives à gauche.

Pour simplifier nous appelons somme une addition ou une soustraction, et produit une multiplication ou une division.

Si tous les produits sont à effectuer en premier, nous pouvons considérer que toute expression est en fait une somme de plusieurs termes dont chacun est un produit de facteurs primaires.

Ces facteurs primaires peuvent être des nombres (avec m sans signe), des variables ou bien des sous-expressions entre parenthè-SEŚ.

Cette structure est mise en évidence figure 3.

Les sous-programmes de la procédure INTERPRETE sont destinés à évaluer les expressions et done reflétent cette structure.

La fonction EVALENTIER évalue la valeur d'un entier dont la représentation est rangée dans le tableau LEXEME

La l'onction PRIMAIRE seste si VIEUXLEXI contient un nomde variable mis en réserve par IN-TERPRETE. Si c'est le cas, alors la function PRIMAIRE retougne la valour de cette variable, sinon PRIMAIRE s'exécute normalement en fonction du lexème courant contenu dans LEXEME (et LEX1 pour son premier caractêre).

Le cas le plus intéressant est celui où le primaire est une sousexpression catre parenthèses, ce qui impose d'appeler la fonction SOMME pour évaluer cette sousexpression.

Puisque SOMME est atilisée par PRIMAIRE, elle doit ètre déclarée auparavant. C'est pourquit nous avons place au début de la procédure INTERPRETE une déclaration ce avant (forward en unglais) de la fonction SOMME. teatt en laissans la description de cette fonction juste uvant le corps de la procéduce INTERPRETE.

Les déclarations « en avant » sont en général nécessaires quand plusieurs sous-programmes s'appolient mutuellement. Tai SOMME appelle PRODUIT qui appelle PRIMAIRE qui peut appeler SOMME.

Les fonctions SOMME et PRODUIT évaluent respectivement les sommes et les produits.

# Quelques suggestions...

Nous vous proposons diverses extensions du programme CAL-CULETTE, de difficultés très variables :

• Augmentation du nombre des opérateurs, par exemple l'exponenciation, en respectant les règles de précédence.

Utilisation des nombres réels.

 $\bullet$  Calcul en base 8 ou 16 : ceci est très facile (et utile), mais il faut écrire soi-inême la procédure d'impression des nombres puisque Pascal travaille en base 10. (certains - Pascals - permettent d'écrire en une autre base ; voyez votre manuel).

■ Introduction de fonctions élémentaires telles que log ou sinus : c'est assez difficile car il faut étendre la syntaxe du langage.

· Utilisation de noms de variables de plusiques caractères : il faut déjà être ben programmeur et connaître les techniques de gestion de tables. Mais pourquoi ne pas réfléchir au problème...

#### **B. LANG \***

\* B. Languest Electronics FLN.R.LA.

# connaitre apprécier proposer

 $*$  nous les connaissons<br>avec leurs possibilités et leurs limites «nous les apprécions

\*hous vous proposons les systèmes<br>Commodore

Mettez notre expérience à contribution

**ES, boulevard Saint Germain, Tel (1) 325 68 88 PARIS** 3 boutiques **COMPUTER SHOP JANAL LYON**<br>
12, cours d'Herbouville Tel (7) 839 M 76 LYON<br> **EUROPE ELECTRONIQUE**<br>
2, rue Châteauredon, 13, bd. du Redon, Tel. (91) 54 76 18 MARSEILLE

Poper John Western relates for the Ad Arthroduce of Chillians. Seeing or first services

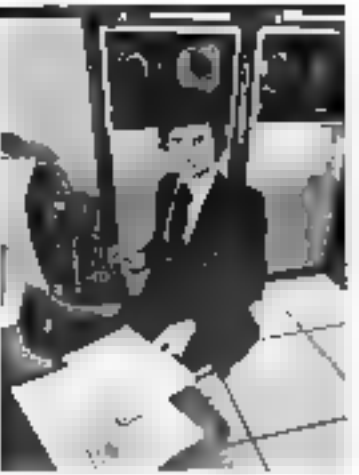

# Devenez celui que l'entreprise recherche.

Le choix d'une carriere nocensite un consultit dividual servaux Салдов в Гюкдавански подацию depuis de nombreusos annees. les consekters de l'Institut Privé Control Data som qualilins pour exaltenet votre ces personnal el pour vous prenter face à un marche du travail ou les offres son) permanentes pour les vrais professionists méme debutants

Principal de la Castro de la Castro de la Castro de la Castro de la Castro de la Castro de la Castro de la Cas

#### Les instituts Control Date

Depuis alus de 15 ans, dans le monda timer. Institutes Conzol Data onl pour vocation de former des professionnels aux cameres de l'informatique. Cette lomistion, a tire prive, est une rare opportunite efferte par un grand constructour, our contrique litra d'une marière imporlante au développement contrôu de lindusdue informatique.

De très nombreux seminaires Control Dara sentiouvens dans le monde chaque année.

Tous les Instruis Control Data fanctionnent sur la mome modéla i Ciestia prouve du socces do calle formue promule mais súra

#### Les relations industrielles

Control Data not no contact permanant avec los ontreprises gui uslisent l'informatique ou

CONTROL DATA Un grand constructeur d'ordinateurs peut vous lonner

tabriquent et entrenament des calculateurs

Celte connassance des maichós permet d'assurar una formation laugure adaptée aux basoins on sancialistes recher chès Aillst, en soudant sies éleves comediatement operaconnect are framedo al-ainmed de placoment exceptionnel a Para et en province

#### Le (ormalion

Ele est interisive et de granda qualite. Neus ebtenens de rásuital on privilégiant la prahque ette technique. Pas de superflufout de qui est ensaigné ast deecrament utilisable. Up divereité des produits et dés matériels orponmentes (C.O.C. of FB M ) ouvre à nos ritours le plus large éventail d'englicyeurs.

#### Les métlers

Los daux formations principales elfertes la programmation el fentration des calculmours sont a la base de lous les mellars de Cinformatique, dar elles concernont les associs fondamentaux haerliger på tingenene upp celle toplinique en profondaur. Las techniciens

#### de la progrenimation

bs connaissent los langages utilises par les orninatents alin d'executor une tache dormes haya, gestion d'un sinck, etc. Sauts de nonibreux traveux prabgues permettent d'acquent la professionnaisme, c'est-aune la matrise de l'outil. Sur nos ardinateurs (CDC 18M illes pléves sont cerritories aux problemes réels. Ils deviennent wka dies professionnets. Formation on 19 compines.

#### Les techniciens de maintonance

Co sont but qui ineffent au point, entretiennert, dépanient Toronaleur. Ils ent une rasponsabiles importante compte tend de la valeur du matèret puils entionira les mains. La lectrincion do maintanance est io eaécialiste eur lequel sauce linstationon repose Formation en 26 somaines.

Dana l'une ou l'autre spécialité. rotic ansegmented yous donneza una vraio formation qui vous onvers Lavanir quo vous sauharites

Nous commes a voira disposilion pour yous take benchoor d'un conseil d'oitumation sans engagament da votre part Pour cola, granez nauszi-vous en (élépnonaire au 1340-1730 à M Darmon

# **INSTITUT PRIVE CONTROL DATA** 19, rue Erard 75012 Paris Téléphone : 340.17.30

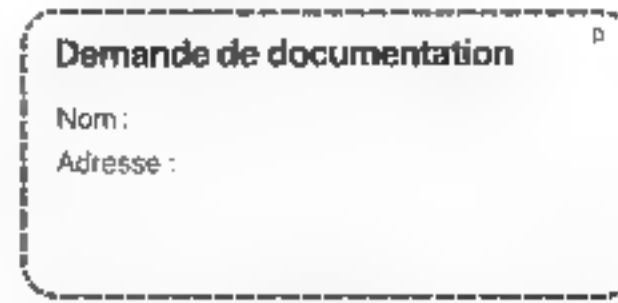

Jarraja:-Février 1981

Pour plus de précision crietée la releveur 1 fK du « Service Lecteurs ».

# Présentation du NSC 800

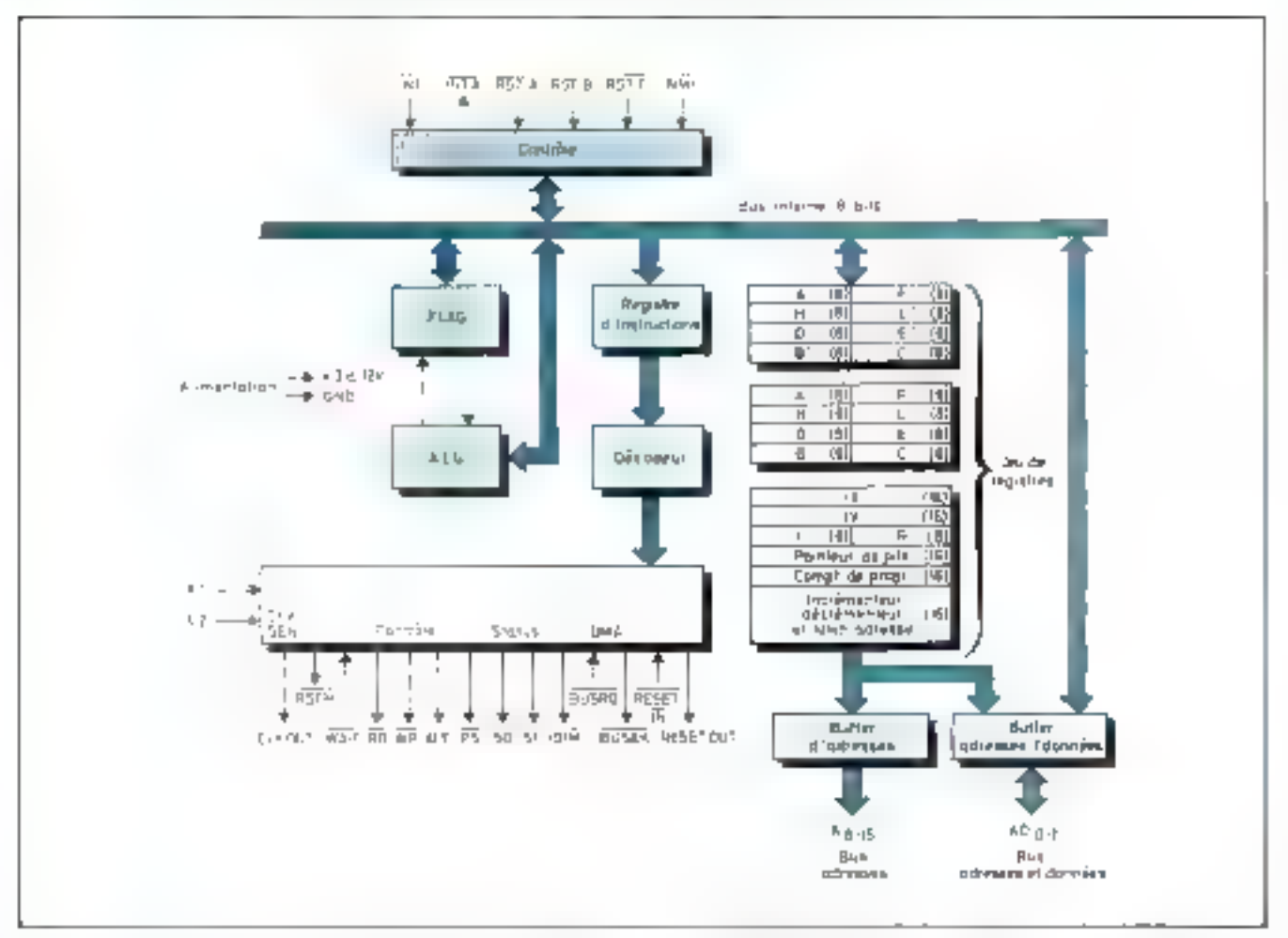

 $\int \text{tr} \cdot \text{d} \cdot \text{d} = 15$  industrians of the particle of substantial sky. NSC 1000

Une dizaine de microprocesseurs se partagent actueltement le marché des applications de la micro-informafique. Ils détiennent leur position de chefs de file par la réumon de plusieurs enteres un approvisionnement aisé. l'existence d'outils de développement, une architecture et une technologie adaptées et un important support logaret.

Le NSC 800 reshse par National Semiconductor est. en microphocesseur & bas gause révèle d'une conception. pragmatique

Hise definition comparation aux diretios existing par-- Des signaux et une architecture de bus semblables au 8085 d'Intel (figure 1).

- 22 registres internes et le jéu d'instruction complet du 关 80.

- Une rechnologie P' CMOS qui fait l'originalité du NSC SUIL

La rechnologie l<sup>ui</sup> CMOS ou double polysifican-CMOS élaborée par NS utilise deux niveaux d'interconagaiun en polyselicium qui permettent d'accroître considécablement la densité du circuit. La P<sup>1</sup> CMOS offre de ce fait une vitesse comparable à la N MOS et les avanrages liés à la Faible consummution et l'immunité au bruit de la CMOS

L'ensemble de ces performances devant bétiéficier au système complet, le concept de famille s'impose. Consnient de ce entère, le constructeur étend cette technologie non seulement à l'étaboration des circuits d'interfaces mais aussi aux circuits unneaes courants (portes, bascules, latches).

# Le microprocesseur NSC 800

Le NSC 800 possède les 22 registres internes du  $2.80$ . cependant une amélioration a été apportée quant aux registres I (poids fort du vecteur d'interruphon) et R (compteur de rafrafchissement). Ce dernier contient désormais 8 bits et autorise 64 K-octets de mémoire RAM. dynamique sans circuit supplémentaire, à condition toutefois que son rafraîchissement puisse être effectué sur

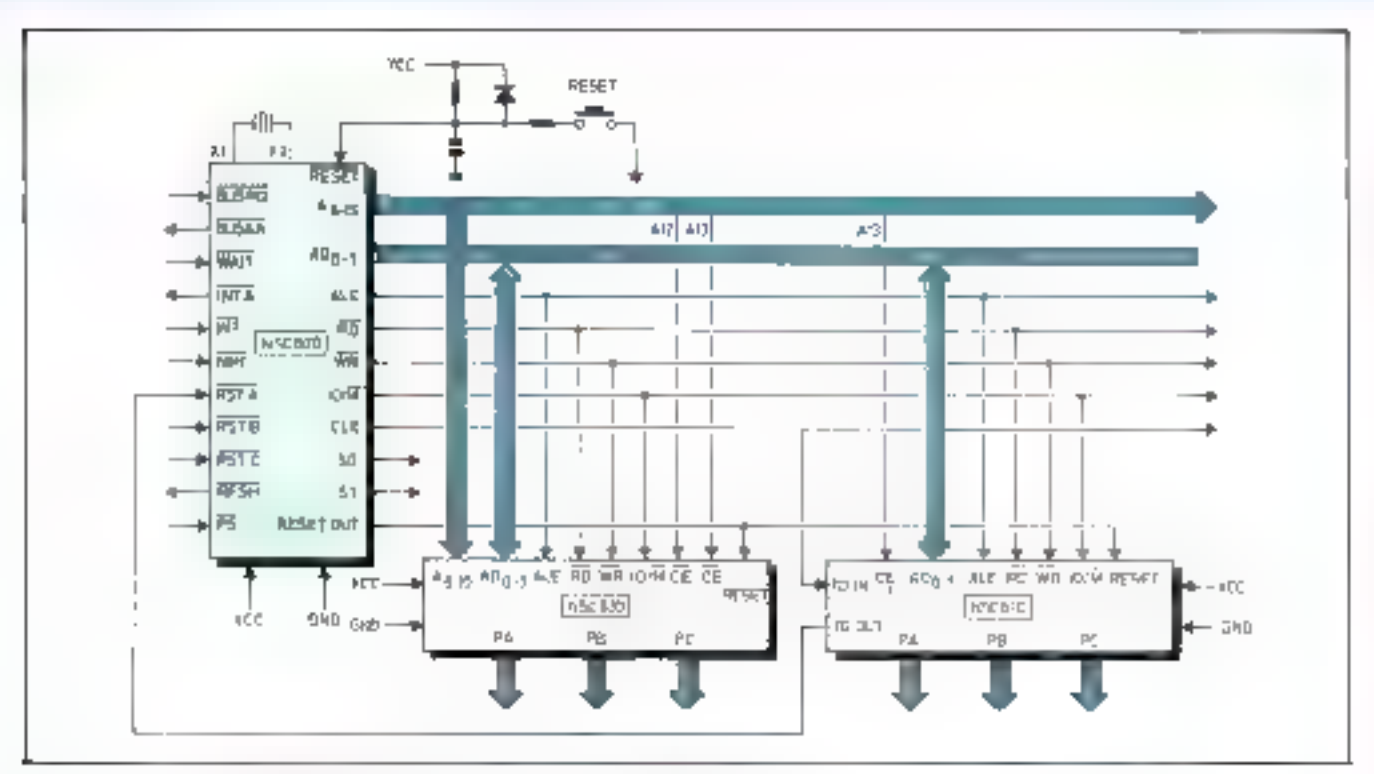

Fig.  $J_r = U$ n système minimum bật: ginow the NSC 809 constants mont de 100 mW.

256 cycles. A ce détail près, la configuration des registres est identique.

Le jeu d'instruction du NSC 800 est le même que relui du 2 80. Le NSC 800 est donc entièrement contpatible au niveau software nyet le Z 80, le 8080 et le  $8085 -$ 

Ce point est à prendre en considération car le temps passé au développement du logiciel entre dans une grande proportion dans le prix d'un système à micropropesseur.

# Les signaux

Le microprocesseur utilise un bus de données multiplesé et des signoux analogues au 8085 d'Intel. Les II bits de poids faibles de l'adresse transitent sur le bus de données et sont échantillonnés par le signal ALE (Address Latch Enable).

Les possibilités de traitement des interruptions sont assez importantes puisque le microprocesseur dispose de cinq entrées d'interruption. Les broches NMI et INT sont identiques à celles du Z 80 et cette dernière peut etre utilisée selon 3 modes. Les broches  $RST$   $A$ ,  $RST$  $\bf{B}, \bf{RST}$  C sont aussi des entrées d'interruptions masquables (similaires aux RST 0-7 du 8005) qui effectuent un branchement direct en page 0. Les priorités, en partant <u>du plus haut niveau, sont établies de la façon suivante</u> NML, RST A, RST B, RST C, INT.

Le microprocesseur nécessite une tensien d'alimen-Lation comprise entre  $3$  et  $12$  volts et  $m$  consommation déjà faible, (aux environs de 50 mW sous 5 V) peut être réduite en utilisant la broche PS (Power Save). Ce signal, actif au niveau bas, « endort » le processeur à la fin du cyclé en cours, sans perte de l'état des registres internes.

De même que le 80BS, le NSC 800 intègre son circuit d'horlioge, et seul un quartz ou un circuit RC est néces-

saire à son fonction- F aement {XIN peut nčanmoins étre utilisé comme entrée horlage externe)

# Les circuits périphiques

Deux circuits combinės sont proposės. II s'agit du NSC 810. circuit offrant 22 lignes d'entrée-sartie. un espace mémoire RAM de 128 octets et deux compteurs borloge (timer), et du

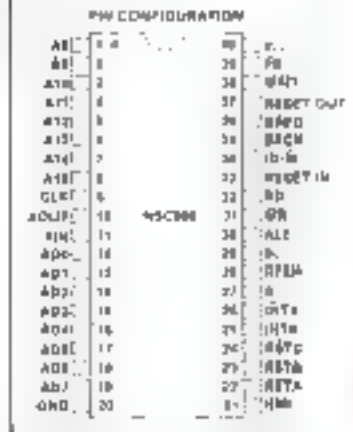

Fig.  $3 -$  Brechmer du  $250^{\circ}$  Met

NSC R30 qui regroupe 2 K-octets de ROM programmable par masque et 20 lignes d'entrév-sorrie. Ces buîtiers sant conçus selon la technologie P° CMOS et bénéficient ainsi des mèmes performances consommation-vitesse. que III microprocesseur

Un système minimum bâti autour du NSC 800 et uillisant ces deux circuits d'interface consomme environ 100 mW (soit 20 fais moins qu'un système équivalent en N-MOS). Ce système minimum est donné en référence figure 2, il regroupe 128 acteus de RAM 2 K-octets de ROM et permet de bénéficier III 42 lignes d'entrée-sortie et de deux timers.

Ce microprocesseur, grâce à ses caractéristiques intéressantes dues à l'entploi de la technologie P<sup>1</sup> CMOS devrait être amené à des développements intéressants.

Le twochage du NSC 800 est representé figure 3.  $\blacksquare$ 

<sup>&</sup>quot;A la conditivo de se pas outrar las instructores RIM el SIM

**SIDEG** 

BOUTIQUE MICRO-INFORMATIQUE

15 rue Leg andre 75017 Paris - Tél.: (1) 627.12.43 . FRITTOM LES JOURS saul le dimanche de 9 h à 19 h sans Interruption - M° La Fourche MONSTRATION - VENTE SUR PLACE ET PAR CORRESPONDANCE

\*\*\* BONNES FÊTES DE FIN D'ANNÉE \*\*\* Pour toute commande de matériel passée avant le 31 janvier 81, nous vous offrons un avoir d'une valeur de 5 % du montant de votre achat sur l'ensemble de nos logiciels, livres et accessoires.

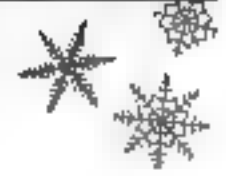

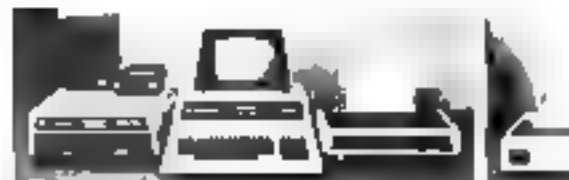

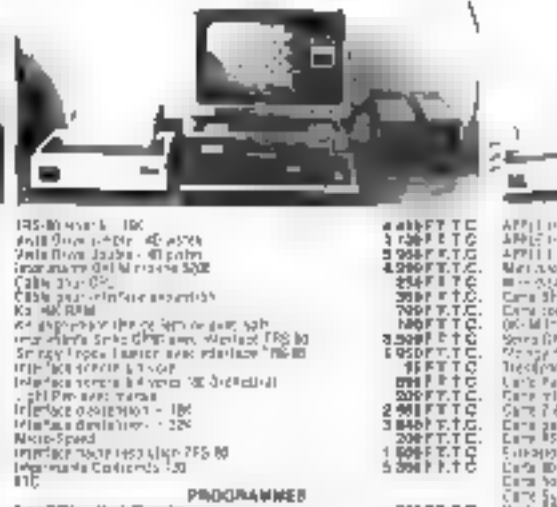

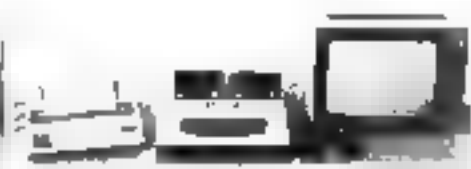

**EXECUTION TO A SECOND AND A SECOND AND A SECOND AND A SECOND AND A SECOND AND A SECOND AND A SECOND AND A SECOND AND A SECOND AND A SECOND AND A SECOND AND A SECOND AND A SECOND AND A SECOND AND A SECOND AND A SECOND AND** 150年には、1997年には、1998年には、1998年には、1998年には、1998年には、1998年には、1999年には、1999年には、1999年には、1999年には、1999年には、1999年に 199 年には、1999年には、1999年には、1999年には、1999年には、1999年には、1999年には、1999年には、1999年には、1999年には、1999年には、1999年には、1999年には、1999年には、1999年には

# $\begin{tabular}{ll} \textbf{E}^{\text{1}} & \textbf{0} & \textbf{0} & \textbf$

115 - PROGRAMMER<br>
hywords - 2011 - 2011 - 2011 - 2012<br>
Carlo Mission Book - 121 - 2012<br>
Carlo Mission Book - 121 - 121 - 121 - 121 - 121 - 121 - 121 - 121 - 121 - 121 - 121 - 121 - 121 - 121 - 121 -<br>
Apple Discussion - 121 

195-10 and kill 190

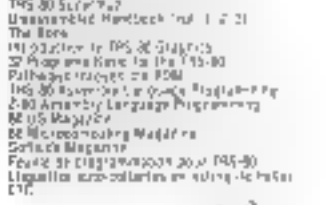

PROGRAMMEE

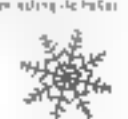

 $\begin{array}{l} 7.100 \, \text{F} \, \text{F} \, \text$ THE RESEARCH PROPERTY OF STATE RESEARCH PROPERTY AND INTERNATIONAL PROPERTY OF STATE RESEARCH PROPERTY CONTINUES.<br>
THE RESEARCH PROPERTY OF STATE RESEARCH PROPERTY OF STATE RESEARCH PROPERTY OF STATE RESEARCH PROPERTY OF S  $\begin{array}{l} \textbf{A}(\theta) = \mathbf{B}(\mathbf{A}(\theta)) = \mathbf{B}(\mathbf{A}(\theta)) = \mathbf{B}(\mathbf{A}(\theta)) = \mathbf{B}(\mathbf{A}(\theta)) = \mathbf{B}(\mathbf{A}(\theta)) = \mathbf{B}(\mathbf{A}(\theta)) = \mathbf{A}(\mathbf{A}(\theta)) = \mathbf{A}(\mathbf{A}(\theta)) = \mathbf{A}(\mathbf{A}(\theta)) = \mathbf{A}(\mathbf{A}(\theta)) = \mathbf{A}(\mathbf{A}(\theta)) = \mathbf{A}(\mathbf{A}(\theta)) = \mathbf{A}(\mathbf{A$ Theology of the checker disputer<br>Care views<br>Care views<br>Care views<br>Care views<br>Care parally bettered<br>Care better<br>Care better<br>Care better<br>Care better<br>Care better<br>Care better<br>Care better<br>Care better<br>Care better 25月17日には、1992年には、1992年には、1992年には、1992年によっている。1992年には、1992年によっている。1992年には、1992年によっている。1992年には、1992年には 1992年には、1992年には、1992年には、1992年には、1992年には、1992年には、1992年には、1993年には、1993年には、1993年には、1993年には、1993年には、1993年には、1993年には、1993年には、 PH case  $\phi$ M,  $\phi$ M,  $\phi$ PROGRAMMIS **MISSION AND REPAIR IN A SECTION AND REPAIR FOR PRINCIPAL CONTINUES.**<br>THE SECTION AND REPAIR FOR PRINCIPAL CONTINUES IN THE SECTION CONTINUES IN THE SECTION CONTINUES IN THE SECTION CONTINUES IN THE SECTION CONTINUES IN TH |6、TWL||PP||すすすで)|<br>| 2010年11月1日 | 1000年11月1日<br>| 1000年11月1日 | 1000年11月1日 | 1000年11月1日 | 1000年11月1日 | 1000年11月1日 | 1000年11月1日 | 1000年11月1日 | 1000年11月1日 | 1000<br>| 1000年11月1日 | 1000年11月1日 | 1000年11月1日 | 1000年11月1日 | 1000年11月1日 Apple Wood Touck - No<br>
Le Sociologie de Lagenda<br>
Le Sociologie de Lagenda<br>
Apple Julie 1, 1994<br>
Apple Julie 1, 1994<br>
Apple Julie 1, 1995<br>
Notate de Lagenda<br>
College de Lagenda<br>
Pour Le Sociologie<br>
Pour Le Sociologie<br>
Le La POL<br>Discussion City<br>Piper Array For Piper<br>Piper Array For Piper<br>Miper de Calendar<br>City ARETTO<br>2900 F.T.C.<br>MSFTT.C.<br>35FTT.C.<br>35FTT.C.

älD

ā

٠

ţ4

₹

m

۵

۰

 $\overline{a}$ 

Ξ ā

# CATALOGUE GRATUIT SUR SIMPLE DEMANDE

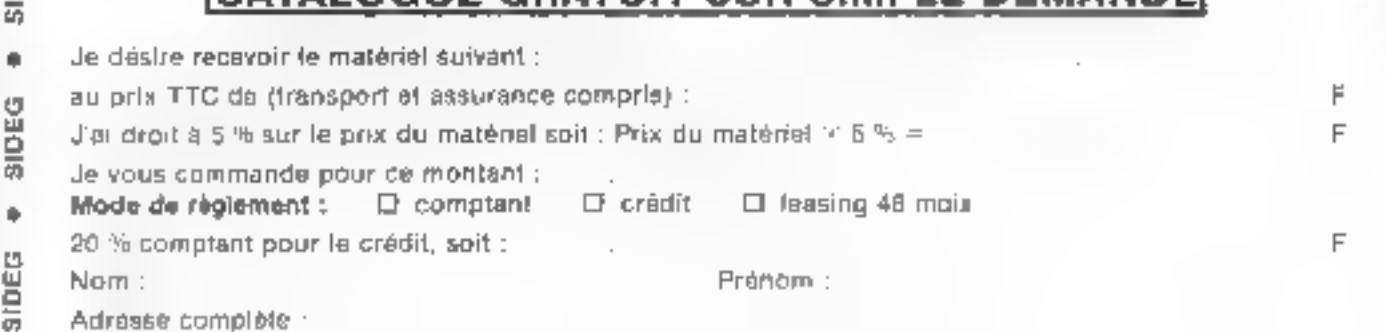

**TIC** 

t5  $\overline{H}$ 

ō

۰

O

Ě

鬲

۰

**D** ğ

 $\overline{a}$ 

# **COMPOSANTS MOTORONA**<br>NGC 1982 Vizier

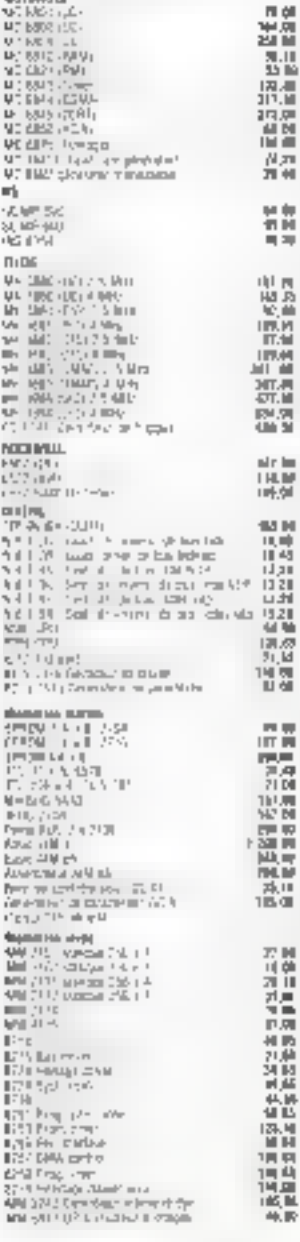

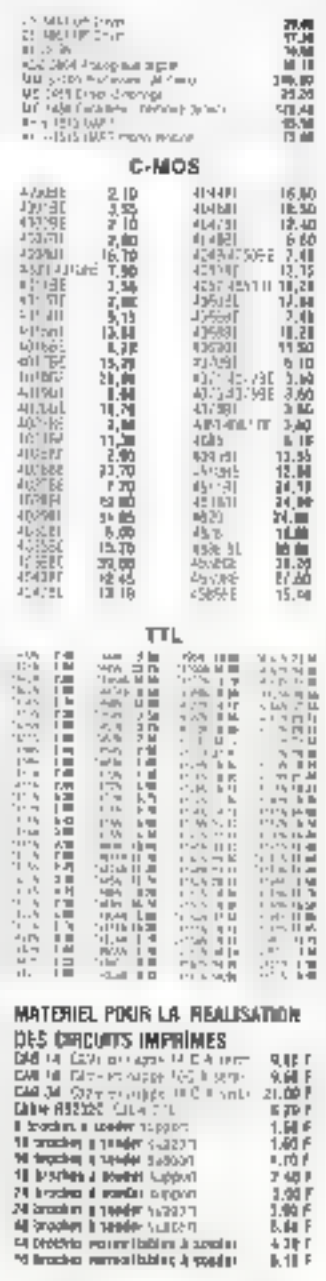

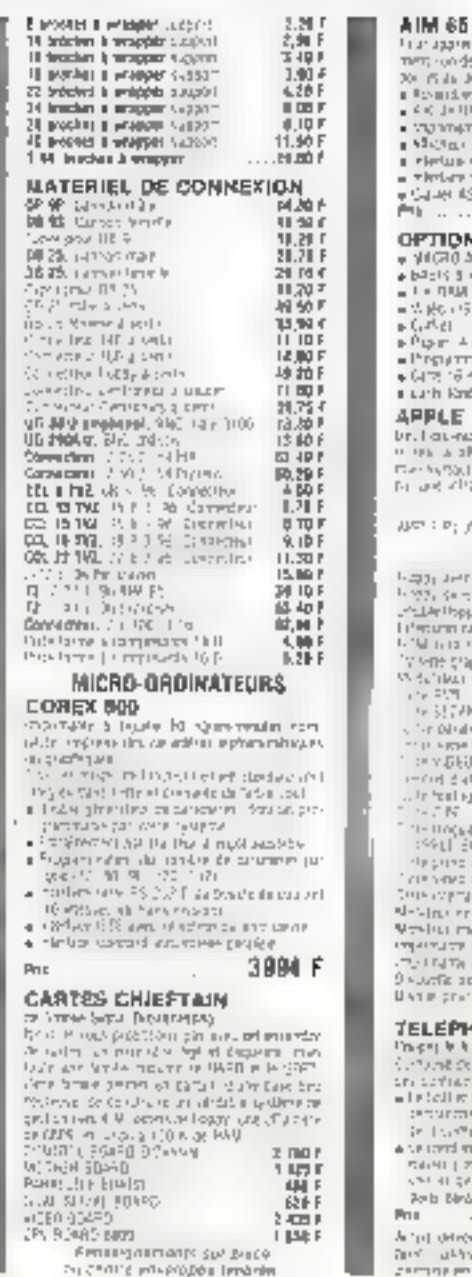

#### For a space of the state of the state of the state of the state of the state of the state of the state of the state of the state of the state of the state of the state of the state of the state of the state of the state o .<br>Pilipina kana amatan  $...33314$ OPTIONS<br>, VICRO ASSEVS€EUR ( ) **COLP** 篇  $\begin{array}{r} 1000 \\ 2400 \\ 2400 \\ 2400 \\ \end{array}$ uch Kritist poet  $||L|| ||T||$ **SPPLE** ar<br>1971 - George Germany, mengentuk berjadar<br>1981 - Anthenius Maria Hoppelder berge in wet klimt after reporte zom dynndent tershirp in välidman<br>mod darkter 795 åder<br>mod darkter 795 åder  $\begin{array}{l} 2.34411 \\ 2.34014 \end{array}$ 2.00ml<br>2.00ml market<br>2.4Ml market<br>2.4Ml market  $\epsilon$ ■ 神経の 神経の 神経の 神経の 神経の l-Sincero e Rico.<br>Izsto i račko pozitivi ÷ ξĹ, 해신 2476-702일) 원(대)<br>7년 1747년 원 1월 90년 san precistare li<br>Socialista lingva 퍏 référentr ELEPHONE SANS FIL .<br>This 이 보니 이 제 2007년 1월 1일 12월 12일 12월 12일 12월 12일 12월 12일 12월 12일 12월 12일 12월 12일 12월 12일 12월 12월 12월 12월 12월<br>The Tourist Co. Literature of the displayer condition of the Displayer of the Displayer of the Displayer of t  $\begin{array}{l} \mathcal{C} \cup \mathcal{C} \cup \mathcal{C} \cap \mathcal{C} \cap \mathcal{C$ The field of the management of the particle  $\frac{3}{2}$ <br>  $\frac{3}{2}$ <br> THE UNIVERSITY AND RESIDENCE TO A FIRE THE ł Sun's although on the mathematic and gain.<br>Second en france conde Per Plan des Lillés χ Photon

conspirations competible to prove

39 rue DAVY, PARIS 75017.M Guy Moquet ou Brochant. Tél. 226.03.90

Devert de 9 b à 22 % 30 et de 14 b à 18 % 30, formé directedes et l'andi.

# Une introduction aux microprocesseurs

V. Le séquencement des micro-instructions<br>Au cours des quatre précédents articles de cette série, nous avons analysé les principaux éléments et<br>circuits qui, assemblés entre eux. forment un ensemble intégré de gestion de l microprocesseur.

Nous sommes donc maintenant en mesure de reconstituer un microprocesseur comples possédant<br>toutes les caractéristiques essentiellun des circuits du commerce (sauf quelques-unes, mais n'oubliez<br>pus que celte série n'est qu

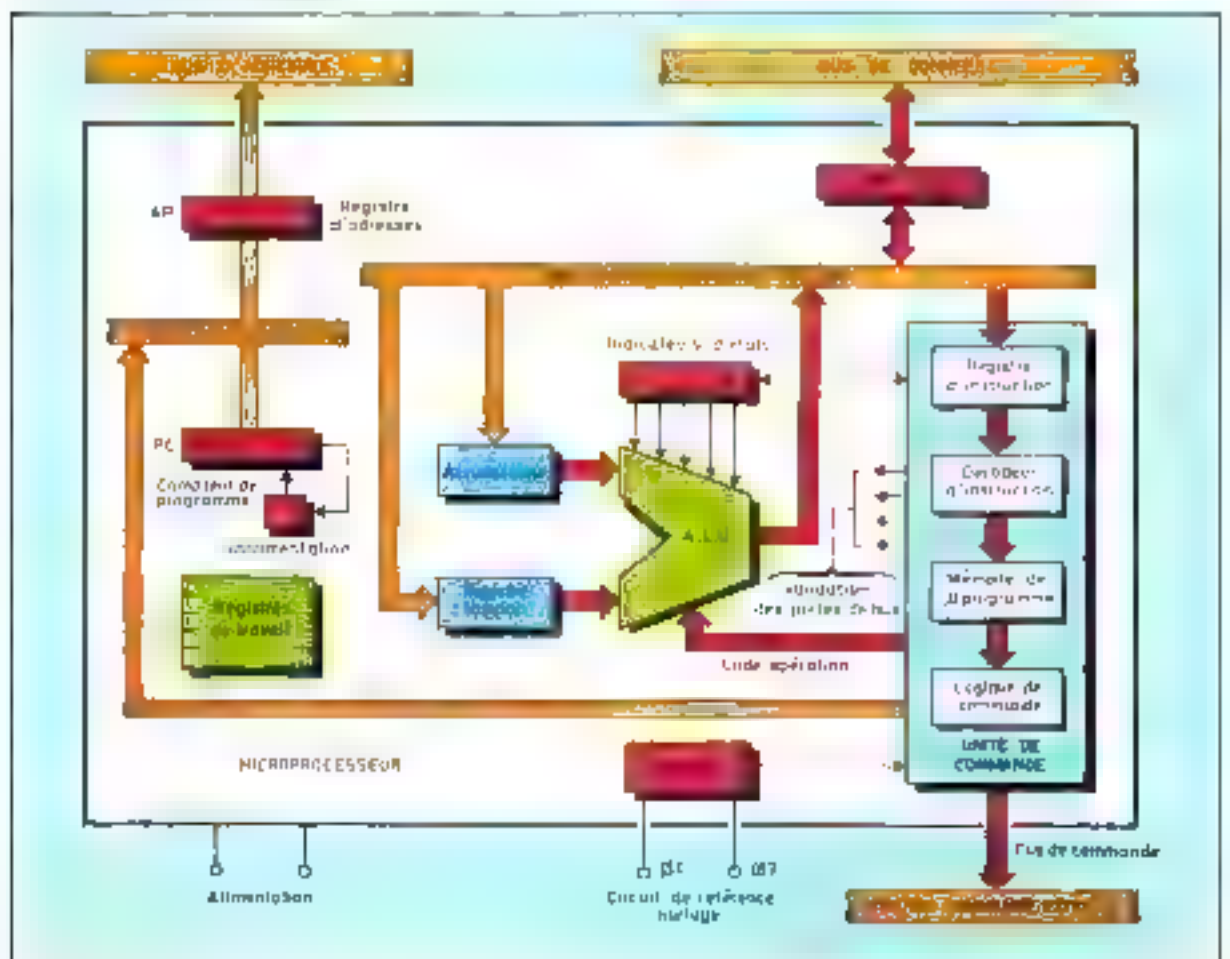

 $\mathcal{P}(t)$  , and the contract of the contract computation into approximately a maximum of contraction on the contract of the contract of the contract of the contract of the contract of the contract of the contract of the Literature.

Indiation

## Un exemple simple...

Four les mascoprocesseurs sont synchronisés sur une base de temps appelée horloge qui délivre des impulsions périodiques desti-Nees à « carlencer » son fonctions nement interne.

Ainsi, que période du signal d'harloge constitue de que l'on poternit oppoler un temps élémentaire utilisé par l'ansté de comnamele pour générer chaque phase de l'execution d'une instruction : les micro-instructions. Une instraction étant, nous l'avons vu. constituée d'une strite de priereinstructions.

Nous dirons dans de qui soit que chaque période d'horloge constitue un état, que 3 à 5 états représentent ce que l'on appelle un cycle machine of enfin, plusieurs eveles machine définissent un cycle d'instructions. Selon les justructions et les inicroprocesseurs. l'exécution complète d'une inse-Iruction est réalisée en 1 à 5 eveles machines (fig. 2).

Pour mieux nous lixer les idées. premons queiques exemples simples d'instructions et regardins. communicate le spicemunicatesseur recherche cette instruction en mémaning on la digeograpicale est mang suite d'opérations élémentaires pour aboutir finaleptent à son exécution.

Nous avons choise pour commencer une instruction d'addition. El, pour que cela suit encure plus fuelle à comprendre, l'addition du conteau d'un registre du microprocraseur avec le contenu du registre privilégié qu'est l'Accumulateur 休闲

Rappelons, à ce suict, qu'un registre est une petite mémoire dans lequelle est stockée une information. Chaque microprocesseur possède jun certajn pondore de registres avec lesquels if est souvent plus and de travailler. Ce registre, nous l'appellerons R.

Ainsi, nous voulors additionner la donnée placée dans le registre R avec celle stockée dans l'accomulateur. Ce qui peut se noter, par convention : Additionmer R.

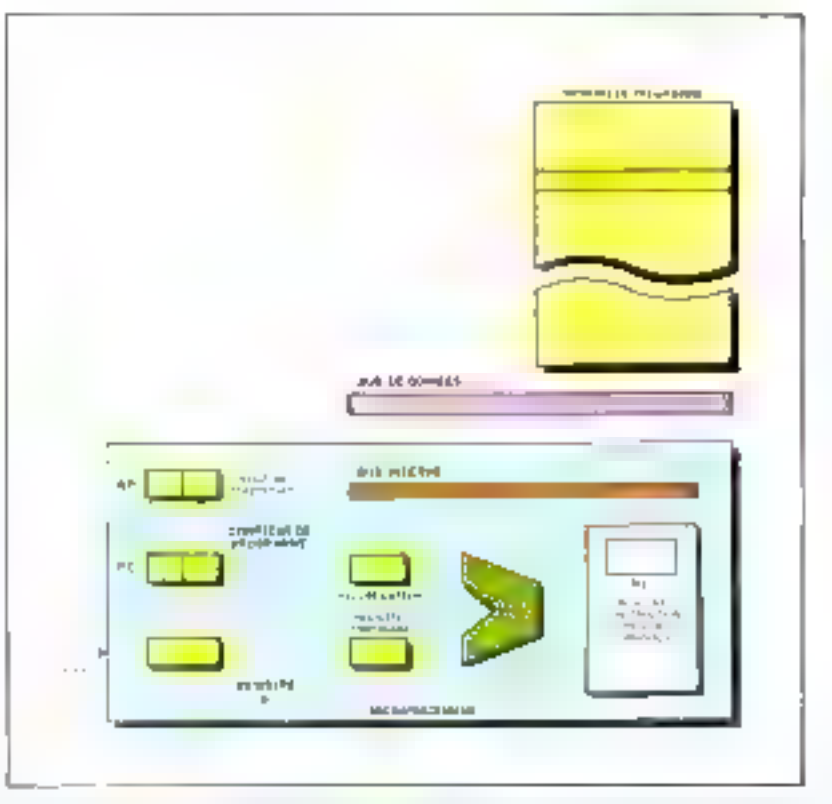

For a the control patient and a characteristic state of the analysis of the assignment and en de la companya de la companya de la companya de la companya de la companya de la companya de la partida de<br>Altre sus companyations de la companya de la companya de la companya de la companya de la companya de la parti

ilan 19 mit and  $\frac{1}{\mathcal{F}_{\mathrm{B}}\sigma_{\mathrm{F}}^2} = \frac{1}{\sqrt{2}} \frac{1}{2} \frac{1}{2} \frac{1}{2}$ 

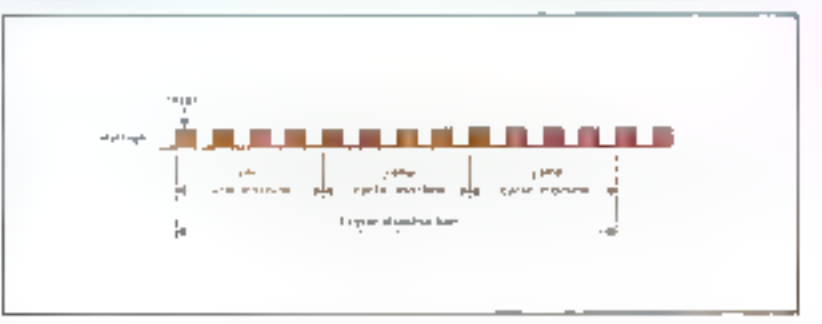

Il plest pas utile de nommer ici l'accumulateur qui est défini de façon implicite. Pour situplifier un peu notre notation, cette instruction peut aussi s'écrire .

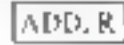

On dit que ADD est le nunémonique (généralement Fabréviation anglo-saxonne) de cette instruction.

Mais le microprocesseur ne peut prendre en compte une telle instruction. ADD.R est utile au programmeur qui peut ainsi écrire rapidement sous forme condensée son programme. Le microprocesseur, lui, ne comprend que le langage binnire...

Ceci signifie qu'à chaque instruction correspond up maémonique et un mot binaire : le code орегатов.

Par exemple, l'instruction de l'addition du registre R avec l'accuntulateur peut aussi s'écrire pour un microprocesseur traitant des mots de 8 bits.

 $ADD, R : [1000|0010]$ 

code opération.

ou, en notation hexadécimale (tableau 11 :

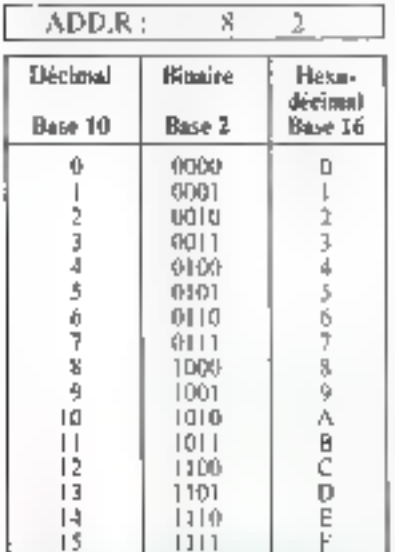

 $\overline{a}$  .

Pour chaque microprocesseur, le constructeur définit la fiste des instructions disponibles, le mnémonique et le code opération de chaque instruction.

l 000.0010 correspond en fait. dans noire exemple, au code opération de l'instruction d'addition du registre D et de l'accomulateur pour le naicroprocesseur 8080. d'Intel.

En outre, n'oublions pas que c'est le programmeur qui, iors de la conception de son programme. définit l'ordre dans lequel apparaissent chacune des instructions.

L'exécution successive de toutes les instructions du programme aboutissant, finalement, à la réalisation de la fonction demandée au système.

La suite de ces instructions est, de plus, stockée en mémoire.

Ainsi Finstruction ADD,R est conservée dans une case mêmoire péférencée par un numéro: son adresse.

Imaginons dans notre exemple que l'enstruction ADD.R est conservée à l'adresse :

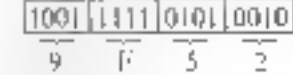

en hetadécimal.

úЦ

Nous avons choisi volontairement une adresse codée sur 16 bits ce qui est très souvent le cas dans les microprocesseurs classiques.

Ainsi, le contenu de la case mémoire 9F52 représente le code opération de ADD.R soit 82g.

Ce qui se pote :

 ${9F520F + 820F}$ 

Remarquez que les parenthèses sigaifient : le contenu de.,

# Exécution de l'instruction ADD.R:

Dans notre exemple, l'instruction ADD.R nécessite 4 impulsions d'horloge (4 états) pour être complètement exécutée.

Alta de rendre plus aisée la compréhension de chaquine de ces 4 étapes, nous avons représenté fig. 3 le - film - de l'exécution de ADD,R avec pour chaque état un commentaire aussi complet que possible des opérations en cours.

Les trais premières impulsions d'harluge cancernent la recherche de l'instruction (Fetch) puisque toutes des instructions constituant le programme sont stockées en mémoire.

La quatricate impulsion d'hotloge correspond à l'exécution de l'opération d'addition.

Ainsi, il ne nous a fallu que quatre états pour réaliser cette instruction.

Le cycle d'instructions complet

n'exige done ici qu'un soul cycle machine comprenant 4 états ou 4 périodes d'horloge.

En ce qui concerne la durée d'exécution, I est intéressant de connaître le temps nécessaire au microprocesseur pour exécuter cette instruction.

Si nous atilisons (cas fréquent) un microprocesseur synchronisé sur un signal d'horloge délivré par un quartz à 2 MHz, la durée d'une pèriode d'horloge sera de :-

$$
T = \frac{1}{2 \cdot 10^6} = 0.5 \cdot 10^{-6} s.
$$
  
of 
$$
T = 0.5 \text{ }\mu s
$$

Ś.

L'instruction complète sera dope effectuée en 4  $\times$  0.5  $\mu$ s  $= 2 \mu s$ .

## Exécution de l'instruction LDA, ad.

Prenons maintenant une instraction on pea plus complexe quant à son exécution par le mieroprocesseur patisqu'ici, il sera nécessaire d'attendre 13 impulsions d'horloge pour obtenir sa réalisation complète.

LDA est l'abréviation anglosaxone de LOAD qui signifie: charger,

L'instruction de chargement est très intéressante et très urilisée. En effet, bien souvent les informations sont stockées en mémoire et, par conséquent, le programmeur se trouve dans l'obligation d'aller rechercher en mémoire les données qui la sont nécessaires pour poursuivre son programme.

Ainsi, LOAD indique qu'il faut transferer ill contenu d'une case mêmoire dans le microprocesseur et, plus particulièrement dans l'accumutateur.

Bien entendel, pus n'importe quelle case mémoire, lei, le programmeur don specifier quel est le numéro (l'adresse) de la case mémoire qu'il doit transférer (charger) dans l'accumulateur.

L'instruction LDA scule ne suffit done pas. Il nous faut ensuite indiquer au microprocesseur l'adresse de la case mémoire où est stockéc la donnée.

 $\cdots$ 

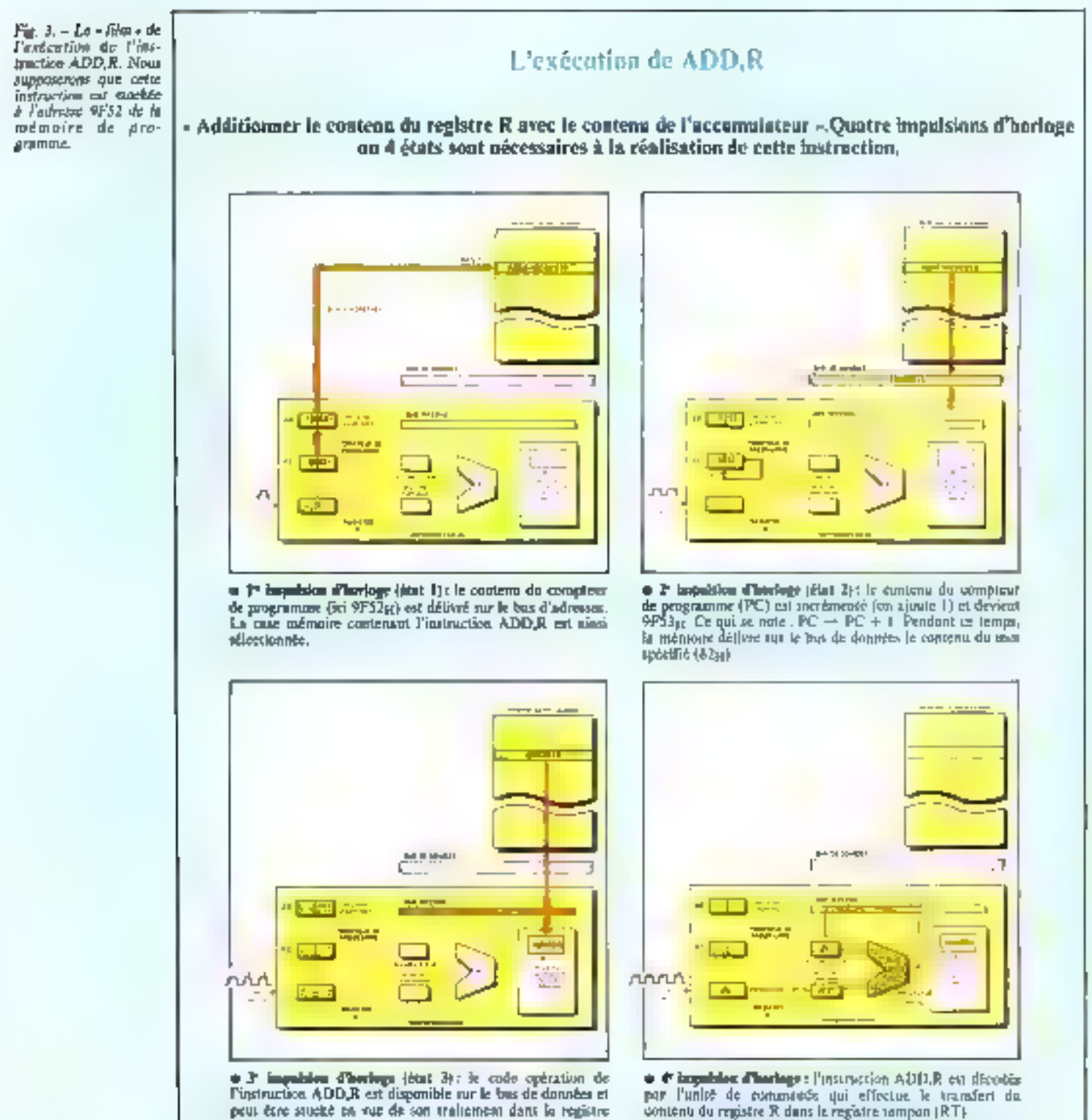

pour être stucké en sur de son traitement dans la registre d'instruction.

Muintenant, le registre d'instruction motient 82<sub>14</sub> eu 10000010

affin qu'elle puisse effectuer l'opération d'addition entre le contenu de l'accumulateur. (A) et le conside du registre tampon: LRT).

Simultanèment, l'unité de commande défisse le code bi-

naire nécessaire à l'unité antimitique et logique (ALU).

Le résultat de ceste opération est dépusé dans l'accumulateur.

Colonial note : (A)  $\rightarrow$  (RT)  $\rightarrow$  (A).

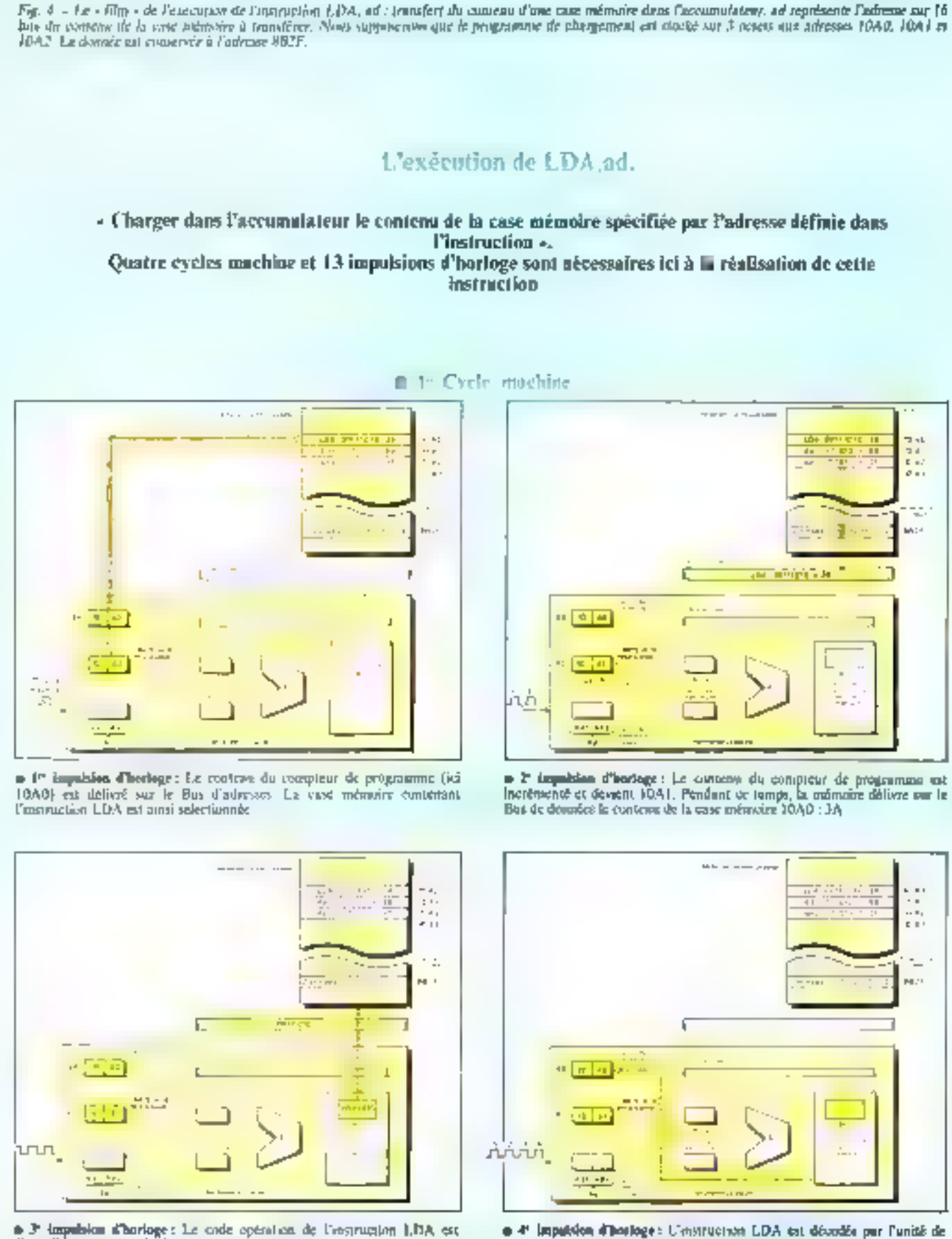

**a 3<sup>e</sup> impulsion a horioge** : Le code opération de l'regrumion 1,13A est disponible sur to Bus de données. Il est transféré dans le registre d'instruction pour désudage

commande et actric le registre d'adresses afin d'aller rechercher en mé-

moire le 2<sup>e</sup> mot de l'instruction qui représente 8 des 14 bits de l'adresse de

la case mámaire contraons la donnée

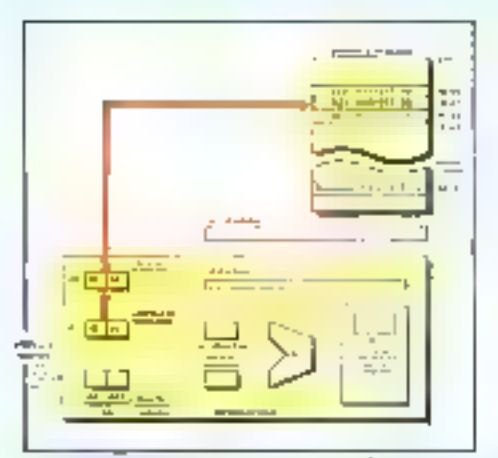

Fire impulsion d'intringé : Le contant de comptaur de programase (muintenant 10A1) est délivé sur le Bus d'adresses et sélectionne le 2<sup>e</sup> min de l'instruction.

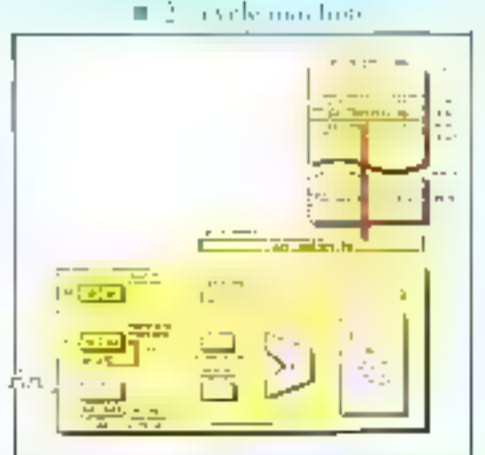

· P impulsion d'horioge : Le contenu du composur de programme est incrémenté et devient 10A2. Posdasi ce temps, la mémoire délivre sur le Bus de données le contenu de la case enfracére 10A1 : 8B.

El a l'escle machate

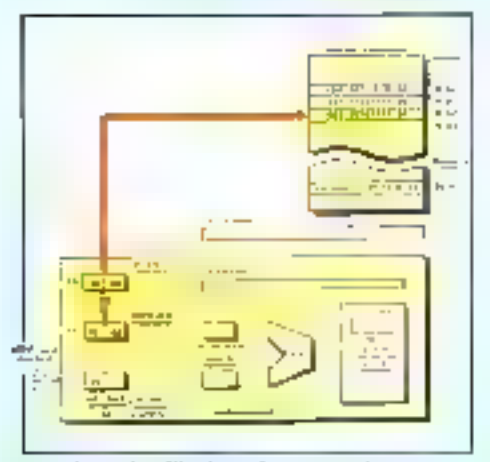

· I" impulsion d'intrioge : Le contenu du comptent de programme (10A2) est délivré sor le Bus d'adresses at adjectionne le 3<sup>3</sup> mos de l'instruction

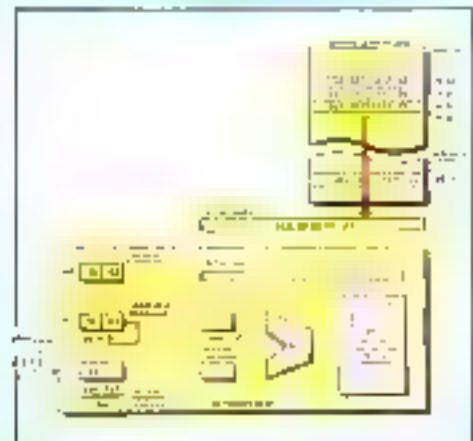

24 impulsion d'hostoge : Le contenu du compteur de projectatente est incrementé et devient 40AJ. Peudant ce tamps, la mêmoire déforce sur le Bos de doonées le contenu de la case mêmoire 1042. 2E.

■ 4° cycle machhie

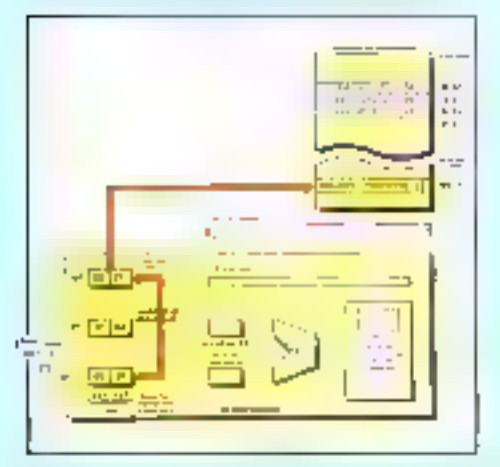

# 1" impulsion allustoge: Le registre temporaire d'adresses contient maintenant l'adresse complète (332F) de notre donnée à rechercher. Le contenu de ce regultre est donc playé sur le Bus d'adresses via le ratistre d'adresses (AR). La case inérosire contenont la donnée est ainsi sélectionnée.

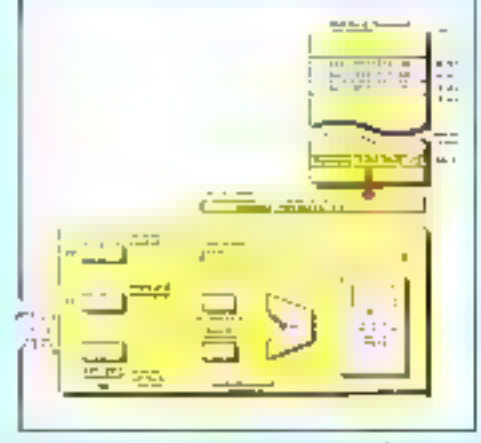

 $\bullet$  2<sup>e</sup> impulsion alloarloge: La mémoire défine out<br>te Bus de données le cassena de la case 882F: C2 dans nutre civemble.

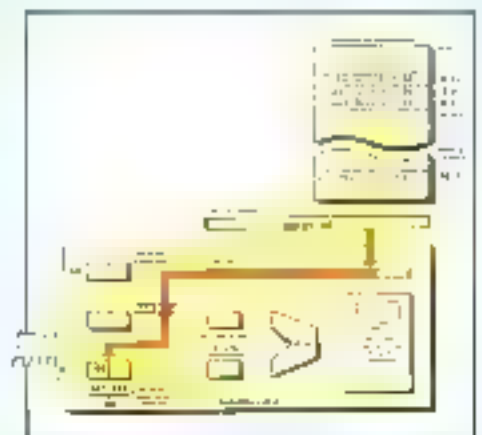

6 3º impulsion d'horioge: Le 2º octet de l'instruction (3B) représente la première partie de l'adresse de la case infimaire où est stockée notre dunnée (0824).

Le mot présent sur le Bus de dosnies est carroyé dons on registre porticulier : le registre temperaire d'infrence l'Ads et consigue la première partie de ce<br>registre (Ad) | de 16 bin. (IIIII) = 88.

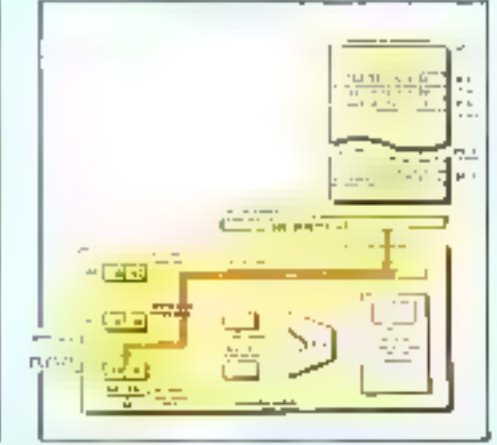

T impulsion d'horioge: Le P outet de l'instructico cat meintenant disponible sur le Bus de dunnées. Il représente la 2<sup>2</sup> partie de l'odresse de la case mémoire nu est autobié notre durante  $(2k)$ . Ce auto cal acheminé dans la 2<sup>1</sup> partie du registre tempnraire d'adresses Ad2.  $(Ad2) = 2F$ .

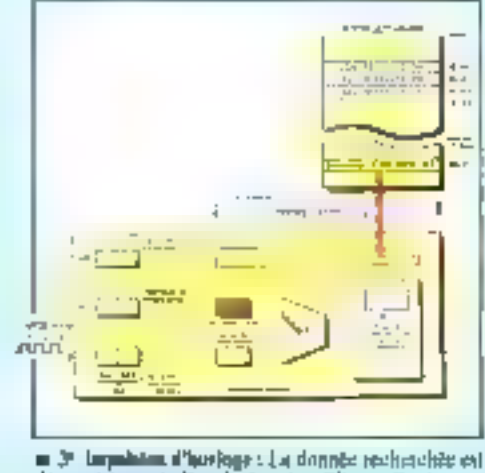

. 37 Lugadatum d'horfoge : La donnée recherchite est<br>dégrantate var le filos de dragoès : Elle est filoshoniti déposée dans l'accumulateur. Donoée - accumulateur. Le contenu de l'accumulateur en danc C2.

Les trois premiers états représentent toujours un cycle de recherche de l'instruction.

Pour cela on indique, simplement, après le code opération de Finstruction LDA, Fadresse choisie.

L'instruction complète comporte done :

● Le code opération correspondant à l'instruction de chargement (LDA). Ce code pourra s'écrire par exemple :

> LDA : 0011 1010

ou en notation hexudécimile 3AH si l'on se réfère au microprocesscur SO30.

Eladresse de l'information à rechurcher.

Comme précédemment, nous considérerons une adresse définie sur 16 bits soit 2 octets.

Dès lors, certe instruction comporte au total 3 octets. Elle se note, de façon symbolique : LDA, adresse

 $1111$ 

#### LDA, ad.

Cette notation indique bien qu'il faut cinuter en plus du code

opération de LDA. l'adresse de la case mémoire.

Pronons un exemple.

Supposons que l'on désire rechercher une information située à Fadresse:

1000 1011 0010 1111

8 P в Ž

ou, pour simplifier son écriture, 8B2F en hexadecimal.

L'instruction complète du chargement de la case mémoire n<sup>o</sup> 8B2F dans l'accumulateur sera :

#### **LDA, BB2F**

En hexadécimal, le programmour devra donc noter :

> LDA, 802F : 3 A 8B ΞF

Ce petit programme de chargement occupera done 3 octets successifs dans la mémoire de progransnie.

Par conséquent, si l'instruction LDA est conservée à l'adresse 10A0, 8B sera placé à 10A1 et 2F à 10Α2.

La figure 4 représente « la film - complet des 13 opérations élémentaires qui, exécutées successivement aboutissent à l'exècution de l'instruction de chargement.

Ici, le microprocesseur doit procéder à 3 socés en mémoire de programme pour rechercher les 3 octets de l'instruction et un autre accès en mémoire de données afin de rechercher l'information à transférer dans l'accumulateur.

L'exécution complète de cette instruction nécessite 4 cycles machine représentant au total 13 étais ou 13 impulsions d'horloge.

Le temps employé par le microprocesseur pour rechercher cette donnée sera donc, dans le cas d'un quartz à 2 MHz de 13  $\times$  0.5  $\mu$ s  $= 65 \,\mu\text{s}$ .

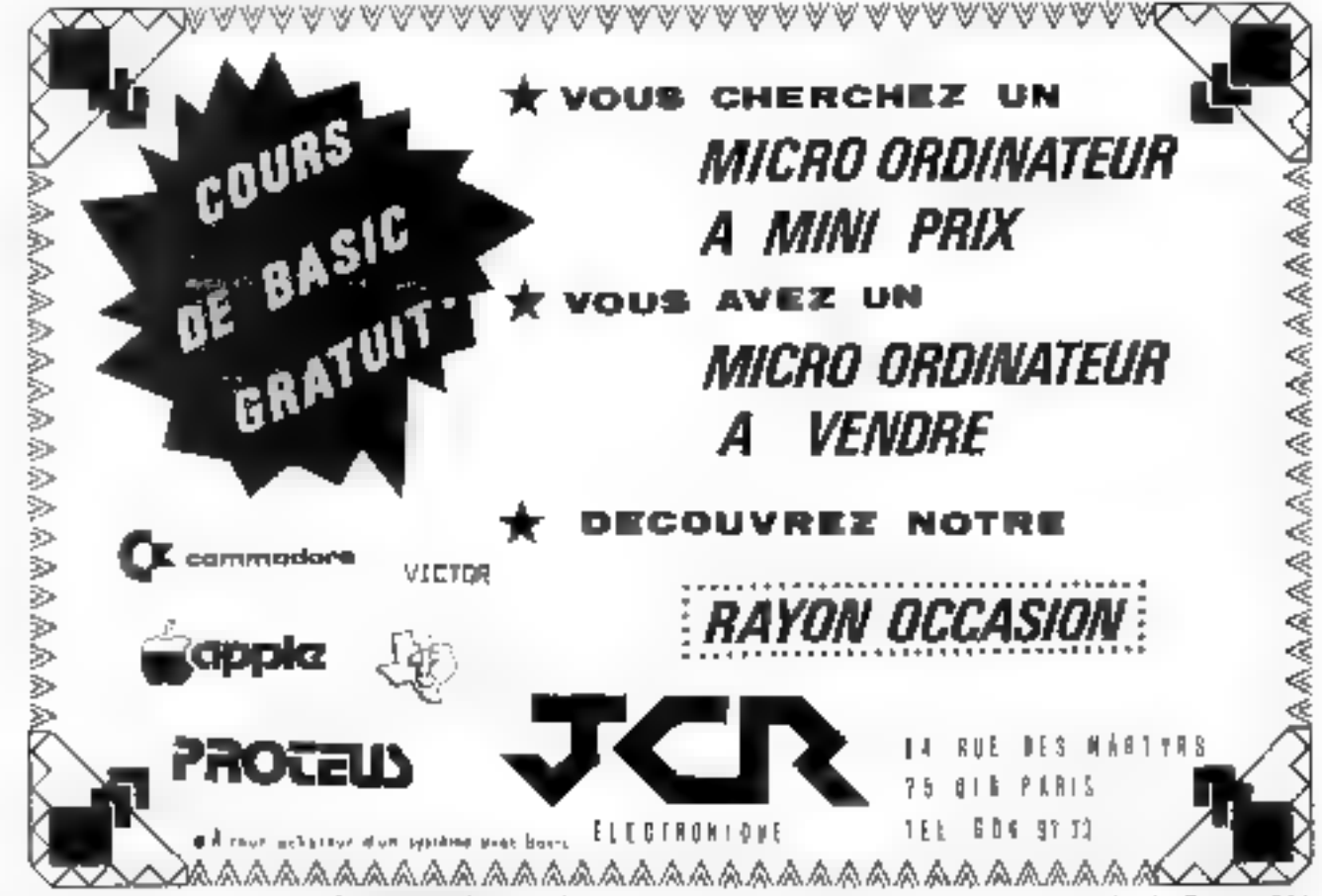

Pour plus de précision centre la référence 141 du n Service Lecteurs n

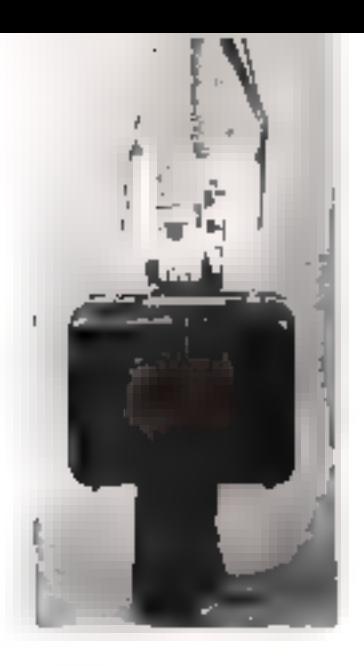

# **Ie LABORATOIRE PORTABLE**

de cours d'initiation à la micro-informatique

# est prêt à l'emploi...

# ... pour résoudre vos problèmes de formation microprocesseurs, micro-ordinateurs

#### OEUX COURS INDIVIDUELS O'INITIATION :

de Marcinonessen Material Conniet project 625A), Childesspors en romas reel dies Moro Dradosseula (coule 536A)

DANS UNE MALETTE COMPACTE ET PRATIQUE :

■ Eachement Transportable ■ Integre of Commode ■ Pretege dans and Value Robuste

#### te Leboratoire Portable comprend :

- Los Manuels Pedegogleuse Aberceicesseur Material Lugician in Systemias d'Interfaces en forars gen fizit Papes or cours en Français
- Un Systems completi Un Micro mainatoir probangraph rater lister Almentations At the Carte chinesing dam Belefinger
- Accessoires expenmentaux Cantores Ordinale et Thermogale Medical Haulepacker in autres composales mates, a consist improve proceduration be Manifest
- F "Firmware Mondeal Pediatrologue press had to There is the deriver X indistances (PRDM advanced) Artibuter est des Programmes der Contrétie en Illumite Freman: Chierralion Optique in Thermapie, Gerardioe ter Supraga an Ath tuppe
- Malette Portoble Cel Materiel Pri monte d'une facce Printment of the state of either Particle. Balanste Company's of territorial entity

Pour une documentation complète

> IN<sub>T</sub>  $\mathsf{H}^n$ THE

底

**AILI** 

 $km$ nali Vauillez complèter le coupon réponse et l'envoyer à : **COUPON RÉPONSE** 

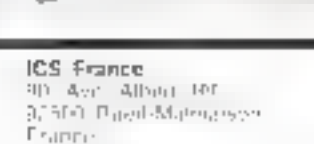

PARIS 749 40 37

HATED COMPUER SYSTEMS

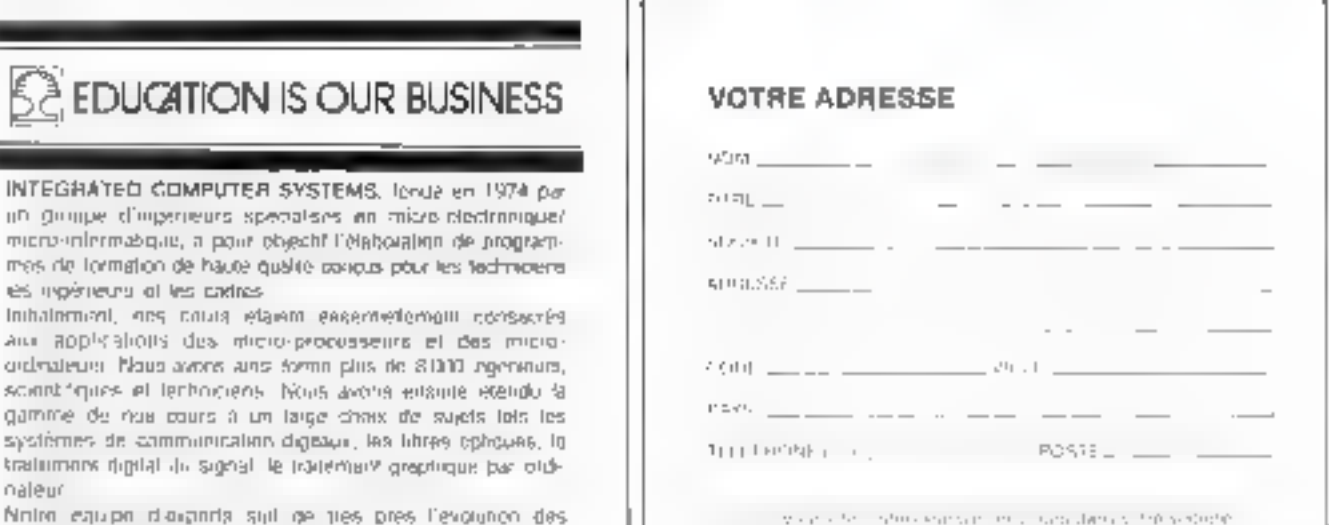

Notin equipo diaignota still de ties pres l'evolunco des monealles rechniques et de teuts approximate directas. De de lail, nous avons toujours maintenu nos niforts pour dévélopper l'assiert pratique de cas technologis

Nul besoin dorenavant d'attendre 19 heures pour jouer. au « mot le plus long ». Si vous êtes un des nombreux « gassionnés » de cette émission, vous pourrez désormais vous perfectionner à toute heute.

**THOTAE PLUS LOTE** 

Grâce à ce programme, vous surez à votre disposition un arhitre d'une patience infinie, toujours disponible, et qui vous permettra de jouer seul ou en groupe. Plus besoin d'un « Max Gavallelli » en herbe pour feuilleter le dictionnaire. De plus, si vous possédez le numéro (1 de Micro-Systèmes, vous pourrez, à l'aide d'un branchement, alterner  $\alpha$  is mot le plus long  $\alpha$  et « le compte est hon ». Enfin, ce programme ne limite pas le nombre de participants à deux. En effet, il permet l'affrontement d'un nombre, infini de joueurs.

Humpelmits que pour ce jeu, un livrius proposuns ne répond pas candidat demande successive- esactement à la regle officielle ment des entsommes et des - il est ai possible de jouer voyalles pour obtenir huit let - seul ou à plusieurs, avec l'orditressive leaguelles datuments, aureur, reduisel actions hou-**PUBLET LITTLE TITLE** 

réflexion, le joueur annonce le lie nombre de joueurs et leurs nombre de lettres du mot qu'il nome, l'orignagmble de truit lera treative. Si son concurrent n'a litres est propose par l'ordinaa pas pageux at le rangue pro- l'eur, sans possibilité de choix. pose alors le sien bij verifica- entre consumies et voyelles tion faite dans le dictionnaire. Agrés il rente iseennées de le mut proposé int correct, on réflexion, les joueurs propoattinbute assignabilist autant de lisent lesses mombres de lettres à points, qu'il s'a de lettres dans l'unir de rôfe, et toujours dans le le piot soums. Si l'adversaire même ordre. En ces d'exproguee un nombre de lettres aequo, l'ordinateur demande superient, c'est alors a lui que - aux joueurs concernés de taper. revienment les paints torres- un nombre entre l'or [100]. pmmfants

**Fadverssine** 

un adjectif, un adverbe ou un cortvenoutee.1 verbe à Finfinnif

La régle autorisé les parties. Le programme gus (presents no passée), les componetrums, his promintis et les articles

Sacher de plas, bien que cela seit dyndem, que te vainqueur est celui qui a accumulé le plus grand nombre de points.

#### Nos regles

To programme que muy hone 168.

d'arbitre.

Apres, Frente secundles, de Au dépuis, il fait introduire

Le goueur qui tape le morre Toute faute d'orthographe bre @ plus proche de celui attribue automatiquement de déferminé au hasard par l'ordinombre de paints annonce a indeur, proposera son nua. Ce pateur marque les points cor-Apartons que le mot doit respondants, Après dix gioureportation des criteres preales que de leitres, la machine vous blemens definis. En effet, celui-literiande si voos voulez contiet duit étre un nont continuent, moet un vous arrêter. A votre

La phase d'initialisation se synconocles lignes Wild 190. Le nom des joueurs est entre selon une routine très classique chaque terme d'un talifeau. SS (1) représente un nom, Le compteur de points V (D, propre à chaque joueur, est installisé à la

A la ligne 175, apparait l'anstruction RESTORE, Elle perhiet la relecture des données stockées en [1A3 A

aléatoire d'un mot en DATA. Cette mutthe est topical moins. aussi classique que la précédeate. Throughbe alearning ea déterminé par la fonction

Ensurte, a fieu la fecoure

 $\begin{array}{l} \mathcal{O}_{\mathcal{A}}(x_1^{\otimes n}) = \mathcal{O}_{\mathcal{A}}(x_1^{\otimes n}) = \mathcal{O}_{\mathcal{A}}(x_1^{\otimes n}) = \mathcal{O}_{\mathcal{A}}(x_1^{\otimes n}) = \mathcal{O}_{\mathcal{A}}(x_1^{\otimes n}) = \mathcal{O}_{\mathcal{A}}(x_1^{\otimes n}) = \mathcal{O}_{\mathcal{A}}(x_1^{\otimes n}) = \mathcal{O}_{\mathcal{A}}(x_1^{\otimes n}) = \mathcal{O}_{\mathcal{A}}(x_1^{\otimes n}) = \mathcal{O}_{$  $2^{k-1}$  =  $1$  $\begin{array}{l} \mathcal{O}(\mathbb{R}^3) \times \mathbb{R}^3 \\ \mathcal{O}(\mathbb{R}^3) \times \mathbb{R}^3 \times \mathbb{R}^3 \times \mathbb{R}^3 \times \mathbb{R}^3 \end{array}$ 문학 in the  $\mathbf{P}^{\top}(\mathbf{L},\mathbf{L})$  .  $\begin{array}{ll} \mathbf{P}(\mathbf{A} \otimes \mathbf{X}) & = \mathbf{P}(\mathbf{A} \otimes \mathbf{X}) \otimes \mathbf{P}(\mathbf{A} \otimes \mathbf{X}) \otimes \mathbf{P}(\mathbf{A} \otimes \mathbf{X}) \otimes \mathbf{P}(\mathbf{A} \otimes \mathbf{X}) \otimes \mathbf{P}(\mathbf{A} \otimes \mathbf{X}) \otimes \mathbf{P}(\mathbf{A} \otimes \mathbf{X}) \otimes \mathbf{P}(\mathbf{A} \otimes \mathbf{X}) \otimes \mathbf{P}(\mathbf{A} \otimes \mathbf{X}) \$  $\frac{1}{h}$  ,  $\frac{1}{h}$  ,  $\frac{1}{h}$  ,  $\frac{1}{h}$  ,  $\frac{1}{h}$  $\theta = \pi$  .  $\mathcal{A} \rightarrow \mathcal{A}$ 生活し as of the car  $\vert$ r.  $\label{eq:3.1} \mathbb{E}[\mathbb{E}^{(n-1)}] = \mathbb{E}[\mathbb{E}^{(n-1)}] = \mathbb{E}[\mathbb{E}^{(n-1)}]$  $\begin{array}{ll} T_{\rm c} \rightarrow 0 & \mbox{if} \quad \alpha \rightarrow 0 \\ T_{\rm c} \rightarrow 0 & \mbox{if} \quad \alpha \rightarrow 0 \\ T_{\rm c} \rightarrow 0 & \mbox{if} \quad \alpha \rightarrow 0 \\ \frac{1}{2} \left( \alpha \right) \pm 1 \left( \alpha \right) \alpha \end{array}$ Mont.  $M_{\rm T}^{\rm H}$  .  $\frac{1}{1-\epsilon}$  to  $\epsilon$ 25 C **まて コー**  $-1$ the contract of the second contract of the con- $2x - 1 - 1 = 0$ **Artist**  $\frac{\partial \phi}{\partial t}$  .  $\sim$  100 MHz  $\sim$  1  $\mathcal{C} \leftarrow \mathcal{C} \leftarrow \mathcal{C} \leftarrow \mathcal{C} \leftarrow \mathcal{C} \leftarrow \mathcal{C}$ 2000  $\sim$   $\sim$   $\sim$ 2000 N. 2000 F.C.  $\{x,y\}$  , and  $\{x,y\}$  . The model following  $\mathbf{r}$  $\mathcal{A}^{\prime}$  . 200000000  $\overline{1}$  in a  $\mathbb{R}^d \times \mathbb{R}^d \times \mathbb{R}^d$ 見上し  $\sim$   $\sim$  77. and the second second  $\mathbf{r}$  $3 - 57 - 6$  $\sim$  1  $-$  1  $\sim$  $\sim$ 26.15  $\mathcal{M}^{\mathbb{C}}$  . It is  $P_{\rm eff}$ ÷.  $\omega \rightarrow \mathcal{A}(\mathcal{P})$  .  $\rightarrow$   $\gamma$  $\omega = 0.1$  $\sim$  1  $\sim$ and the control with an  $5 - 611$ dzielo i pod sebiskom zaradnja.<br>Također 2010/03/10 12:00:00 to 40:00 to 40:00
## **LE MOT LE PLUS LONG.**

RND (H), tou RND, ou RAN- égale au nombre alémone). DOMIZE). Puis les Cette rostine se situe uux « DATA » som lues par incré-lignes 205 à 230. mentation d'une variable

Jusqu'à présent, nous

Gusgu'à ce que celle-ci soit m'avons fait que lire le mot en

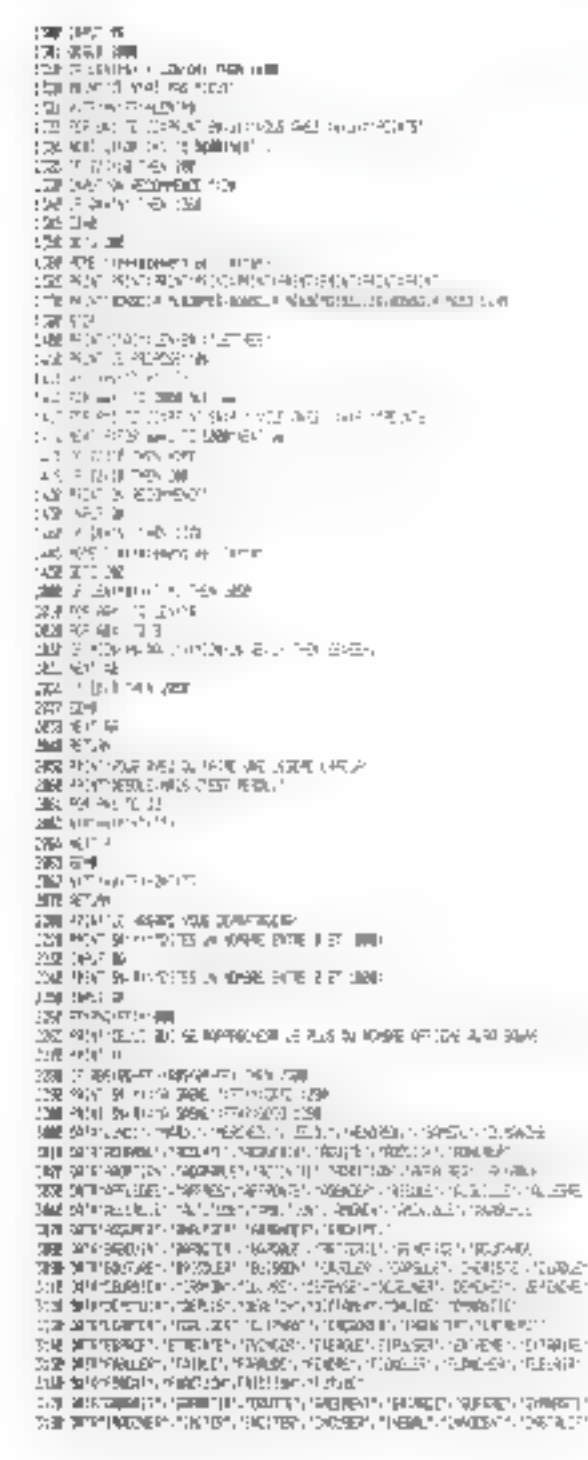

« DATA » ei l'intribuer à AS. puis à 98 Ogne 235). Le programme verifie alors sar un test si le nombre de lettres du mot lu est supérieur à 7. Dans le cas contraire, il faut ajouter à AS antient de lettres que recessaire pour arriver à un tutal de hast

Lys lettnes sunt déterminées une à une en effectuant un tiriige aléatoire d'un nombre don't lit valeur est convertie ensuite par CHRS (ligna 280).

A la hgne 1000 débute une séquence de programme qui parmet le « mélange » des lettres fee mélange ast hien entertitu likhture).

Le mot de huit lettres, one fois codé, est attribue à la variable 1:S.

Les lignes 1150 à 1190 fi-Pitroni une remporisation.

L'instruction PEEK (=16.336) de la ligne 1 180 ést particulière au micro-ordinateur APPLE II. Elle permet de génerar un « top » simore, à chaque seconde

País, à partir de la ligne 1210, une boucle permet de demander à chucun des participants le nombre de Jerres corresponding au mot qu'il a trouvé. Celui-ci est stocké dans le pibleau Tillk

La séquence de programme commençant à la hane | 250 permet à la machine de déjetminer la plus forte proposition.

C'est à ce stade qu'intervient le sous-programme de la figne 2 000. Cejul-cavérifie și je nombre de leures annoncé est égal au nombre de lettres du mor propose. Puts s'exécute un test de comparaison entre les lettres du mot entré et les fettres du code.

Fafia, la machine ell'ectue une comparaison entre le monhre de lettres du mot du joueur et le nombre de lettres du mot sélectionné en DATA. Si ce dernier est inférieur, la prachine répond : « Je n'ai pas mieux ». En elfet, il se peut que parmi les lettres ajoutées au hissard, il en existe qui auto-

risent une continnaison meilleure que celle de voire machine.

**LE MOT LE PLUS L** 

Le comptage des points se fait selon deux cas.

Le premier cas est celui ou le joueur n'a pas l'ait d'erreur : on ajoute afors le nombre de lettres annoncées à son total  $0$ ignes  $\downarrow$  4  $\parallel$  1 ou  $\downarrow$  32  $\parallel$  sekon que la machine annonce ou non une meilleure proposition).

Le deuxième cas, lorsque le joueur a commis une erreur, est traité par le sous-programme de la ligne 2 061, lei, le nombre de lettres est ajouté a tous les joueurs, sauf au joueur fautif auguel il est retrunché deux fois.

Les mots que nous avons introduirs en DATA sont extraits d'un dictionnaire qui se dit a periti». Notts avons uuand même hésité á « l'entrer » ensièrement " Bien sür, vous pouvez en introduire d'autres jusqu'à saturer votre capacite mémoire, si vous en avez la patience. Si le cœur vous en dit, vous pourrez aussi utiliser des mots d'une langue ctrangere et perfectionner votre vocabulaire. Votre ordinateur deviendra ainși un répéliteur asquel il ne manquera plus que la parole.

Ce programme a été conçu sur un APPLE II plus, et peut être facilement adaptable sur d'autres machines.

Pour charger les mots en DATA ou augmenter lear nombre, il ne faudra pas ommettre de remplacer le chiffre « 100 » de la ligne 205 par le hombre de mots introduits.

Pour vérifier l'orthographe et la répunse aux critères définis au début du jeu, vous pouvez idirodure un test de la forme:

**INPUT - LA REPONSE** CONVIENT-ELLE ? - : F\$ IF  $FS < > 0$  - THEN KK Les joueurs donnerent euxmémes la réponse  $\blacksquare$ 

### M.-Françoise MIRQUX **J.-Marc HOUBIERS**

MICRO-6YSTEMES - 109

# Formation continue à la micro-informatique

Nous proposons 3 possibilités :

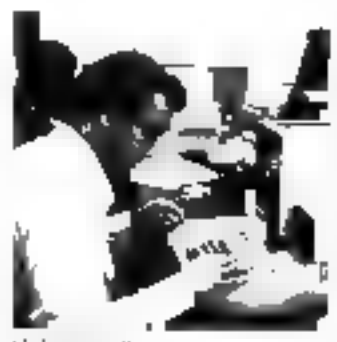

Bolistin D bonuot III è la micro-lafosmatique.

E-IP 3 pour nbet de militier à Mayers повалителрои в Javec Travaux prahyuust et à travers des applications. les possibilities g les limites de ly micro-informatique : Dates Lutral 23 février Lungh 16 mars Pro de paracipation.

### Stage de 1 sensaine de proprammation BASIC.

Avec trave in praliques. run micro-systeme (18%) pour theus, participantists En he de stage un sait clatën un programme de gestion de ficher sage consistation entiremente del De stage de decresive publicier. ponnecisance de depart en international  $0 = 1$ plu 23 Au 27 绝碰阻 erum 05 os 30 du 0 Pracide participation 3 500 F HT

Stage de 3 jours disquattes consacré à l'orijanspichi à la

ho Samhan Licity nd Schungsgarg de huhiers sur disquelles magnetiques, à travers vetone du Doss Operating. System AFP: Fini-TIT 2020, Travics pratiques. sur proto-systemes (un-48 k - recteur dedisquelles pour deux participants). Ce stace necessie Fiscal Claverin Survive Stage CP 1 semana de arogrammados alcorasiable.

a solid avail one to the connects and a thermale et non-sergiuse pottune de-RASE TEPIMO-APPLE II Date du 22 au 24 juin. Printe parcepalge 2 800 F #T

rie mondate de pilosos pasativa que estude entrata homero funde tive the course quablishes environment of parties confrontes or matricel. participated the extract their conditional home. Liéguages pris en consumirs, compres

l'informatique douce rélephone 387 46 55

Pour plus de paramet condiz la reténaire del du « Service Lochius, »

## APPAREIL A DESSINER AUTOMATIQUE

### FORMAT 600 x 800 mm

**SDO F HT** 

- \* Utilisable avec tout micro-ordinateur
- \* Interface série
- $\star$  Définition 0.005"
- \* Interactif

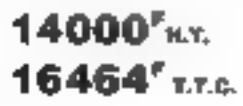

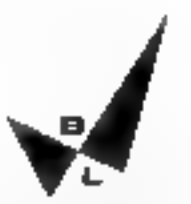

### B. L. Electro-Technique

96. BOULEYARD DE STALINGRAD 94500 CHAMPIGNY No MARNE FRANCE

·要: (1) 881.68.68 Patty plus de procusion cencles la niferonne 144 du « Service Letterez ».

## TRS 80 Pocket Computer: un micro-ordinateur de poche

eachest, fortrommagnesic pache computation and capaciviews of PP of 21 tidenchappe par Sharp spice in exporting conce can consider mother ferming promotes hands to generate and confund to 1425 MEdic positive degree in the lateless was a

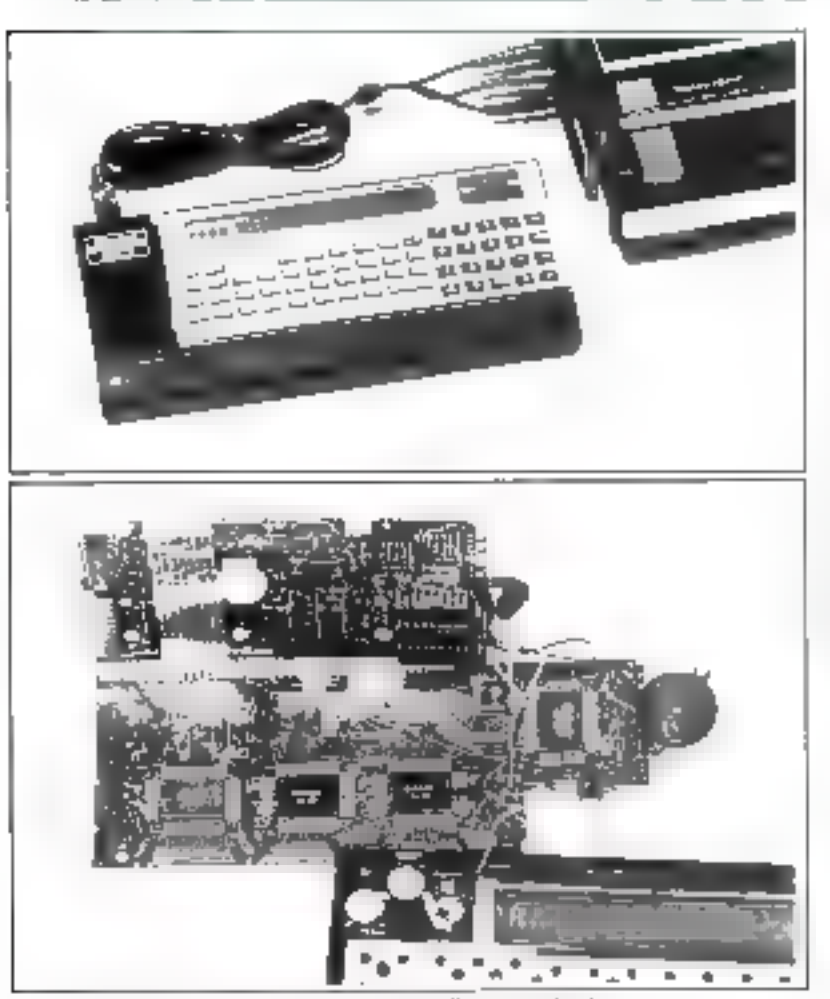

En hour : le TRS R0 PC et sur interfact enseme relié au magnérophane. En las 1 una hadgegrunt, poesse zu makinsvni

Livré dans un boitier de taille ečdując, od nouvegu snicznonydipateur de pache possède une capacité mémoire RAM de 1,9 K octets. 26 mémoires fixes et 178 mémoires adressables.

Programmable en Basic, il est doté d'un clavier de 57 touches avec clavier numérique séparé et touches de déplacement du curscur autorisant l'insertion des données.

Un affechage à cristaux liquides de 24 caractères alphantemériques affiche chaque ligne de programme tandis qu'un dispositif de

compacité de formulation automatique perinet d'optimiser et de mieux occuper l'espace mémoire.

Le langage basic inclut les fonctions mathématiques, l'édition des programmes et les fonctions. en chaîne. Quatre modes de travail sont disponibles pour le programmeur:

Le mode RUN exécute le programme.

I.e mode PRO permet d'enregistrer un programme ou d'en modiffer les instructions.

● Le mode RESERVE définit un programme on one instruction sur18 touches du clavier alphabetidue.

Fig. mode DEF est utilisé pour définir plusieurs programmes en attribuant une étiquelle à choeun वे स्वार

Ce mode permet donc d'appeler directement le programme désiré en fraggerat son éliquette sur le clavier

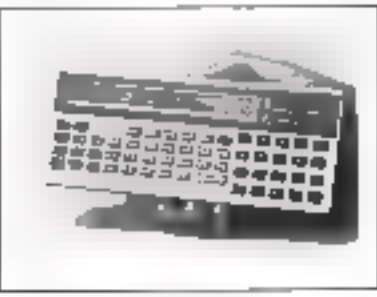

dens le prinsi da la main.

1 ne interface cassette assure la sauveginde des programmes de l'ordinateur de poche sur magnétophone a cassette. Cette interface de conception modulaire est alimentée en 5.4 V - continu - au mayen d'une pile de type crayon.

Le TRS 80 de poche peut être utilisé tant par les professionnels que les némbbytes. Radin-Shack olifie déjà un éventail important the highclebs surrelessed to dans dosdomaines tels que les jeux ou utilitaires. Le prix de vente de ce sysféme est fixé à 1 095 F.

## l se popografica mutricationi.<br>Au 7105 Ol de pache

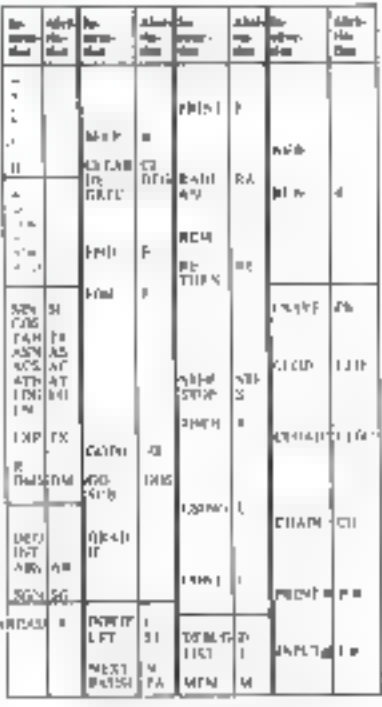

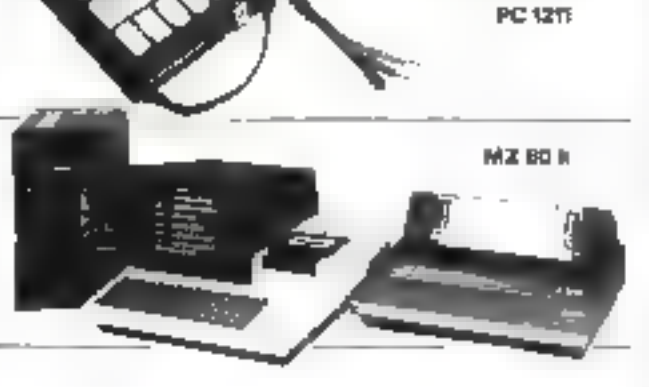

### La micro-informatique à l'heure Sharp.

### **PC 1211**

gerer

Micro bilibriardini da percan (170 g). programmable on BASIC 1424 pas depathanalt europeitriche matchieden disultry 24 caracteres arena numenques - 300 heures e autonomie realla - claviar normalise 56 louches. Arerison cashelto pour conservation des programmes

au data. 3 manuels en francais. sont voltage.

ané dénthutes dé programmes málfiéniú tigués a hysiqué, clinne, genie divit mecanique ele

Excellent guilt d'imbalien à la microinformacque le PC 1211 not egalement information in the ship show the

### Et PC 3100, PC 3200, HAYAC 3800...

(Range in Aprol kunsin facilite in essaye elimine **Pilling** تم حوز ورد مماری ای مل de de Castello de Principal<br>O Avenanto e la Tacció de Mario<br>Cantavia e Cultural D

rbm

eggers, agus accurato, PR1 **RUZIE/ AUDERVILLIERS** CEIN A - Tre 2015-93-13 uncide parecum revolve la reformació 145 de « Serriro Cordente » MZ 90 k

Midsizion financiari nono 26 generalizar In SHARR M7 R0 k to Unguilterart distribution allows a season entropy entropy imprinuole a ego lles entraindment L'arat mini folapiziti table cagaoto mannen' cau eur interlation universels Extensibles of 20 a 48 kilometra. 040mmm-5HARP MZ 80 k (2011) maintenant traitivities acquirections les alus nomateaes. Plusioner langered disponibles

 $V_{\rm H}$  and  $V_{\rm e}$  =  $12.1411$ full-av

statues manager and parapointeners upper

Million William States States in the Control<br>Angle State philosophera

lus de pannes secteur

Sortle 220 V Fréquence stabllisée à 1 % Tension régulée à 5 % Autonomie fonction des batteries

**SHARP** 

les outils du pouvoir

Insensible **SUX MICrocoupures** 

FRANCE ONDULEUR SAPF

8. rue de la Mare<br>91630 - AVRAINVIUJ,É Tél 456 36 54

**Recharchons distributeurs** France et Etranger

Appareils comprenant : **ONDULEUR SINUSDIDAL** CHARGEUR **ALARME BATTERIES ETANCHES** 

## l ≣ i **VKL MICRO** LA PLUS VASTE **GAMME D'ONDULEURS** ET CHARGEURS de 120 VA à 20 Kva lian phy de mécrino centre la rétérence 14h du « Serince Loctère

Janvier-Fevrier 1981

## Un terminal informatique monochrome grand écran

grant and the and a property  $\sim 100$  km s  $^{-1}$ the care in a contract of the and the state of the state of  $\cdots$   $\cdots$  $\ddotsc$  $\mathbf{r}_\mathrm{f}$  . and the project

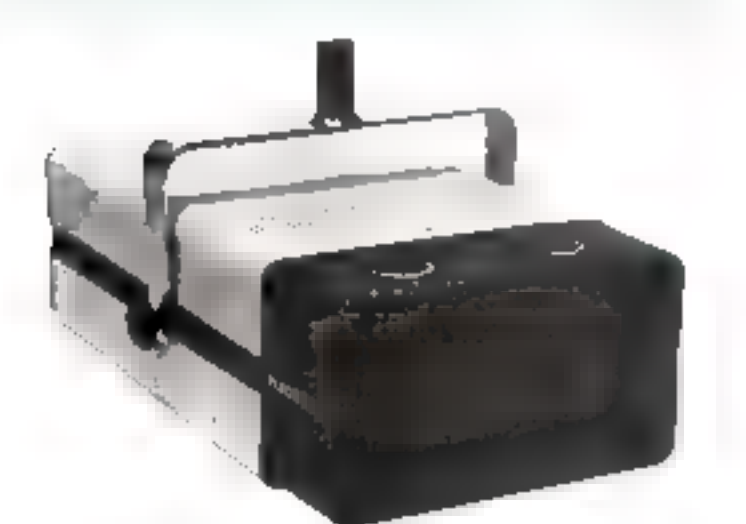

Le teléviseur/projecteur E.D.P fill est un appareil de faible encombrement (69 cm × 36 cm x 21 cm) et pesant 22.7 kg. Dolé d'un système optique de précision et de circuits électroniques. rapides, al est possible d'obtenir des images informatiques à haute. définition de 600 lignes permettant l'affichage de 80 caractères par ligne. I 'appareil comporte des entrêes vidéo en boacle et des dispositifs de réglage de perspective et de restauration de la composante continue. Futipé d'un obsectif [/] de précision, il peut être employé avec des écrans de dimension diagonale comprise entre-1.2 milled et 3 milletes.

Selon les résultats à obtenir, ces écrans peuvent être plats, jneurvés ou encore destanés à la rétroprojection (le système étant munid'un commutateur d'inversion de balayage il est possible de regarder l'image à travers un écrantranslacide).

Des écrans incurvés à gain élevéde 1,5 à 1.8 mètre de diagonale sum prévice pour le visionnement en éclairage amb ant élevé.

De système peut être relié direclement à presque tous les terminaux d'ordinateurs à écran cuthodigue nu par l'intermédiaire d'un module interface (pour ceux ne possédant pas de surfic vidén). Le module d'interface génère un signal vidén complet transmis par cable opaxial.

Le panifeau de continuande du teléprojecteur comparte des entrees B.N.C. en boucle pouvoir être reliées directement aux bornes viden d'un micro-ordinatour ou au moilale interface. Surce panneau, figurem également l'inferrupteur d'alimentation et les commandes de Junitiosite in de contraste

D'autres consistandes d'un itsage noons fréquent sont placées. en retrait : concentration, correclion de perspective, dimensions de l'image, stabilité verticale, stabilité horizontule

Le rélepropecteur est destiné à une vaste gamme d'applications<br>récessitant l'affichage sur grand écran de données informatiques. Ces applications convernt de nombreas domaines demonstrations de matériels minnactiques et de logiciels, enseignement, hourse, cic **E** 

### Característiques **NETHBILIS**

### Linguap Spe

Crète de 100 lamberts-pied eldina and to long de l'ase d'un ceran de gain 10, de 1,5 mètre 45 pi) en duaponale. Relidentent Idistineus IDO

tumens paur la totalité de l'écrit

### ttin Lips

Phosphare Et vert standard Distunce de projection : 1.2 fuis la dirocusión en diagonale de l'ecran.

Make an paint continue pour sitiage projectes de 1,2 metre (4 pa) en diagonale à 3 métes. (10 pi) en diugnnole.

Rapport houteur-longueur 13 san

Circuit de carrection de perspective pour variation de 2 15° de l'angle de projection, dans le planvertical, par rupport à la norniale

### Category of dem-

### Emress

2 connecteurs BNC (es boucle). Terminusion de 75 f $L \pm 1\%$ Impédance de 25 kQ shimbe par 12 pF en diretul ikusen. Niveau d'entrée : tension négative de synchro de 0,5 V a 2 V. ordie a crète

Entrée différentielle (finituine).

Béguinse aux Fréquences Bunde passunte 20 MHz 4 3 dB.

векривания de la composante consulte.

Fixation en fonction de palier grrière on fixation en fonction de la ceète de l'impulsion de synchronisation pur commutateur interne

### **Cuan**

figin video minimal 40 dB on **ERKLING** 

Sortie video maximale, excitation de 110 V, crête à crête

### d<sub>at</sub> to trapped.

12.0 kV avec regulation variation orférieure a 1 %

### $1+\mu$ e Pl $(1+\mu)$

120 V. ± 10.5 avec possibilité de insultition le raccordement in terne pour J20 V, - ID13 ou 240 M. L. 10 G Fréquence du socieur. 90 ma Gb Hz, municale Puissance, 120 W maximum.

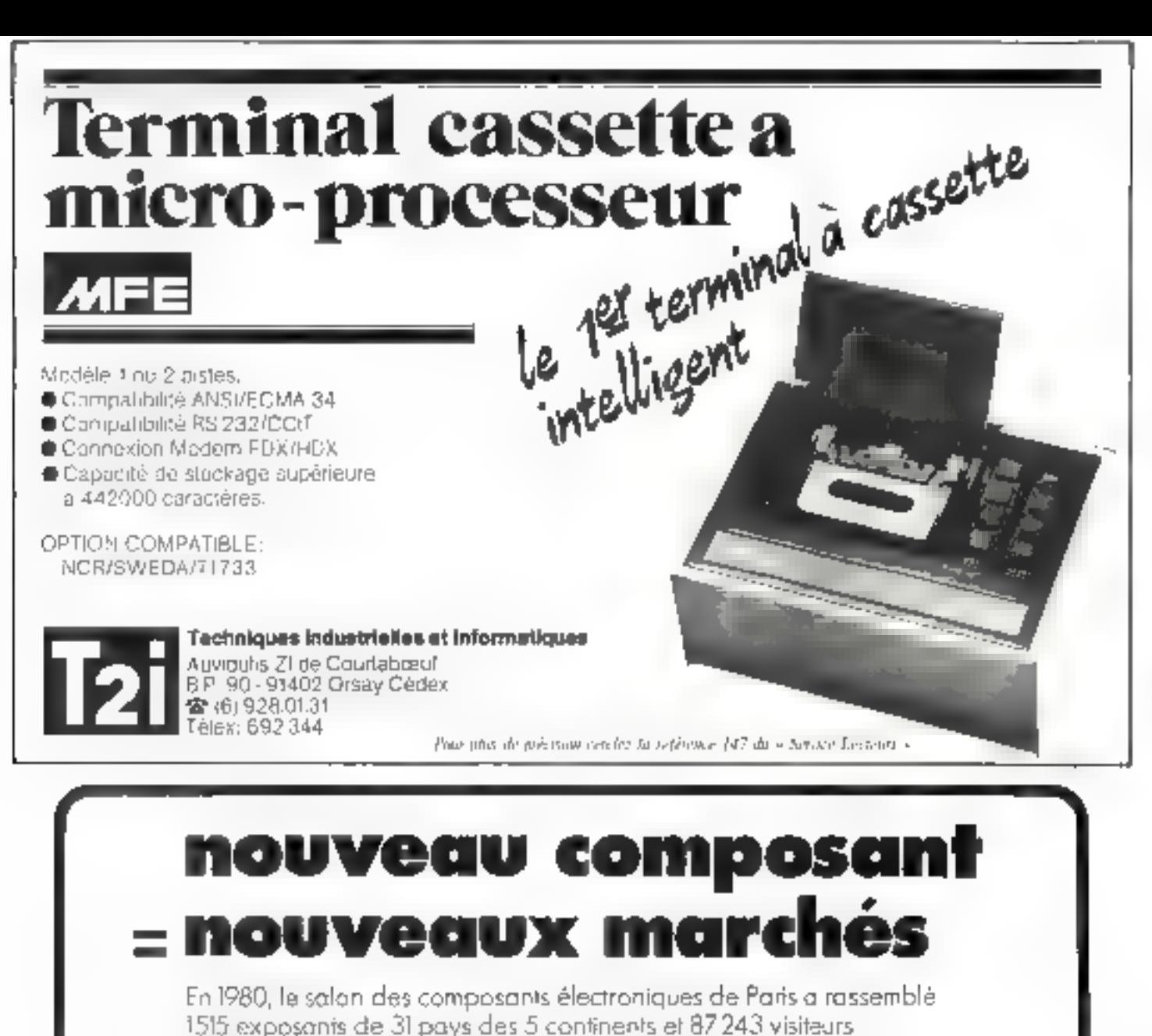

professionnels représentant les principaux secteurs de l'industrie,

télécommunications, automatisation, informatique, aéronoutique, automobile...

ectroniques 81 tis è composa

PARIS &-TIGVER

olermations complémentating at gains d'invitre de gratuite sur scriple: demondel: \$12.5.A. 20, run hlamalin. F.75116 Pons. ₾ 505 IR 7 % 630 400 h

Secieté

Flooring

Fenction. Accesse

Du 7 au 10 avril, Colloque International sur les nouvalles orientations dos dirauits intégrés.

## Une valise de test pour microprocesseur 6800

Développ - nat PROJECT ASSISTANCE pour les mises an point lag associated that la monitories and police MUSET peut site consecutively activisation comparation) d'un consegue son, mostre de l'actuer sur ce dernier des destation for applitude

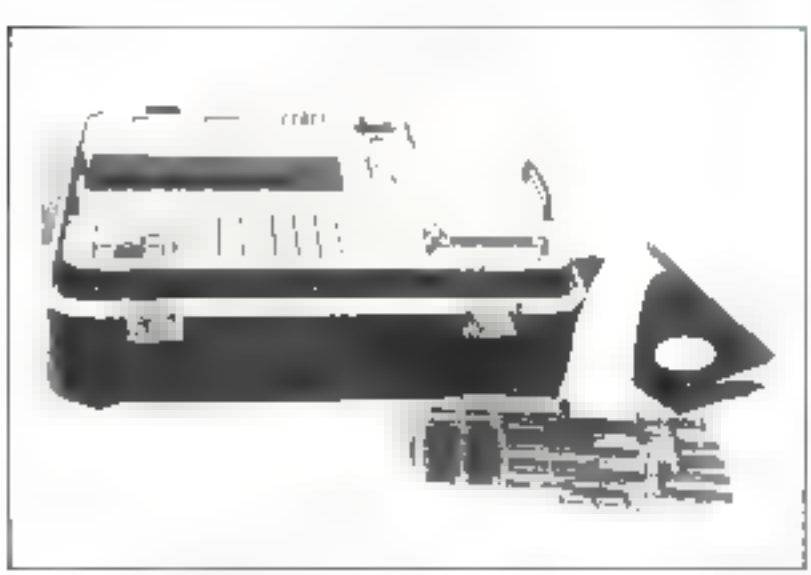

for entity MKT admission all sympace of anno

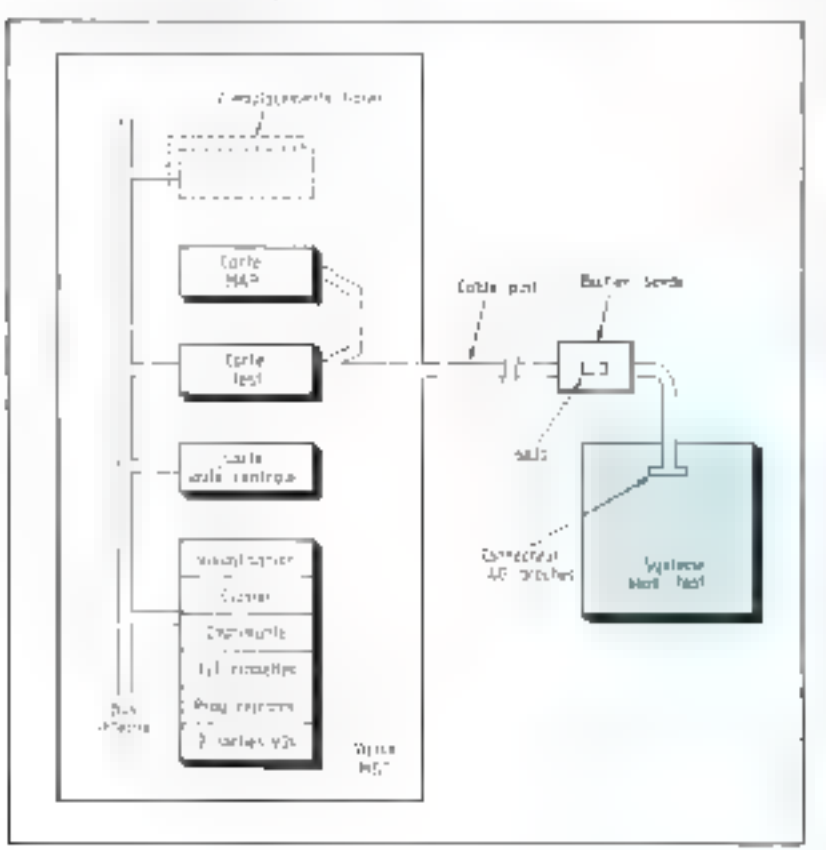

Le problème pusé par la muintenance des systèmes à mocroprocesseurs est loin d'être résolu et il existe peu de matériels specialisés Le rèle de la valise est double dans re domaine. A l'aste de programmes spécifiques teamme en contrôle de fabrication), elle inde l'utilisarent à déterminet la panne pour éventuellement répurer sur place. Bien entenducles programmes de test ne peuvent pas toat prévoir et certaines irritaitives sout laissées à l'imérateur.

En dehors de ce dépunnage tapide, la valise offre toute une gamme d'interventions sur le systente dernières mises au puint lurs de l'expérimentation, évolutions du materiel et du logiciel. paramétrages . Prenons un exemple : le changentent de quelques celets dans une rable de linearisation d'un capteur de température. Pour cela, on commence par transfèrer le programme depuis la mémoire morte du système dans la mémoire. RAM de la valise ; ensuite, on effectue la modification et on lance l'execution du nogramme, sans avuir à retirer ne à reprogrammler lit memorie thorte. ce qui permet de voir instantanément l'effet de datre modification.

La valise M.S.T. comparte un ensemble de fonctions de test permettent le déroulement du nrugrantitie en pas a pas ou en continuà partir d'one adresse choisie. la visualisation des regissees du microprocesseur et la modification de leur consenu si nécessaire.

L à 3 points de synchronisation sur adresse mémoire-programme peuvent être posés, générant imisl soit un arrêt, soit une visualisation des registres, soit une visualisation d'un emplacement mémoire

La mémoire de type MAP: mémoire à adresse programmable Ipar le clavier) est physiquement implantée dans la valise mais raccordée sur le hus du systeme sous test. Elle comporte 8 blocs de 1 K ogters de RAM chacun, chaque bloc pouvant être adressé dans le champ mémoire

Doté d'un clavier de 40 touches et d'une visualisation de 40 carte-

Sitting and the hypothese ATST. New rate condensation iin galème à American region à Lante d'un cânde plan muinn d'har connectante. Ri Penchen कार में आईटी में लेकि के आर के अनुसार का मानक **DV:N PLIPTIP** 

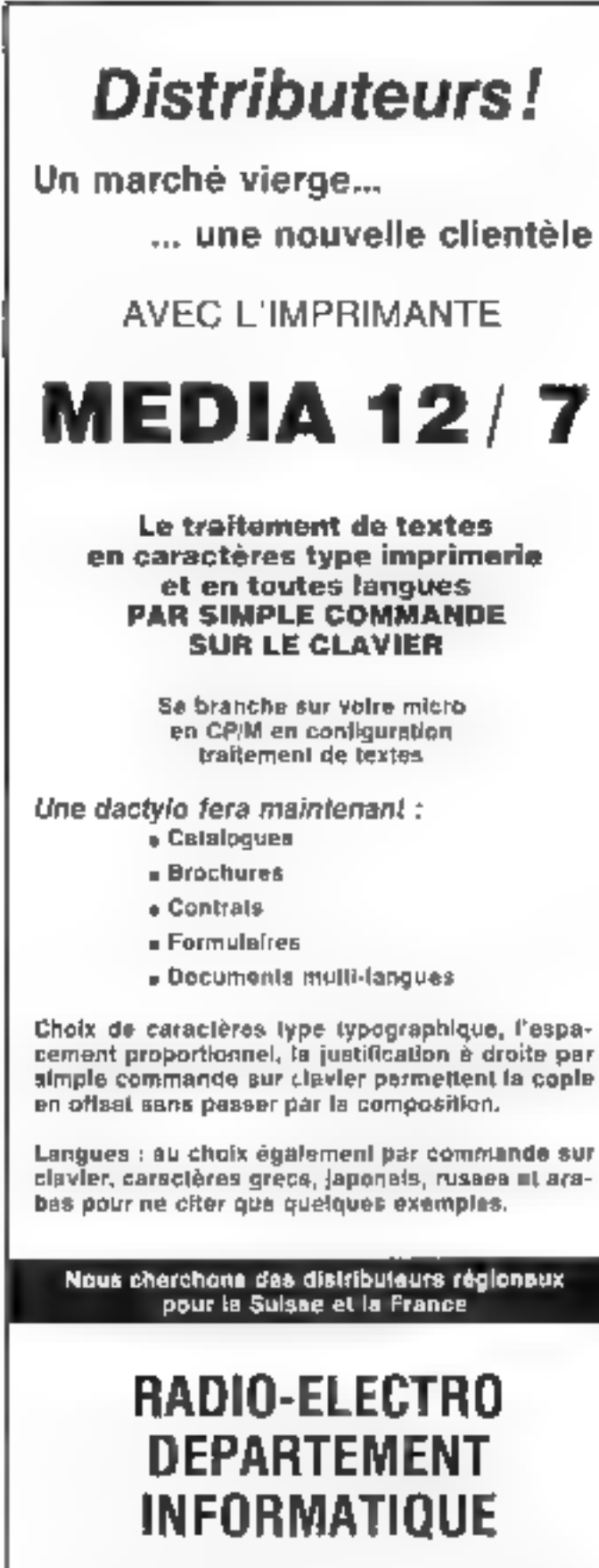

22, passage Malbuisson, 1211 GENEVE 11 (Suisse) Tél.: (4122) 21,35.60

tères, os système incorpore également une imprimante et un lecteur enregistreur de cassettes. L'imprimartte de 20 caractères permet de relever ill comeny des registres en mode pas à pas ou arrêt sur adresse, la sortie codée ou en clair du résultat d'un test automatique, etc.

La valise dispose de deux sorties de communication V-24, la premiére servant à communiquer les programmes objets avec un systême de développement extérieur, et la deuxième étant surtout raccordée à un terminal extérieur lors de l'utilisation de l'option microassembleur - désassembleur.

Le système M.S.T. fonctionne en temps rèal intégral dans les modes cominu, atrêt sur adresse ou sortie signaux de synchronisation.

Il trouve particulièrement son emploi dans les laboratoires d'études lors des phases de mise au point et offre la possibilité de création, de stockage et de mise en ceuvre de programmes de test des fonctions « hardware » indenendanument des programmes d'appliration.

Dans le cas d'intégration logiciel-matériel. Il système permet de tester le programme d'application dans son crivicennement et en temps réel. Ce moment est toujours critique, les pannes dues à la fusion entre le logiciel et le matériel présentant souvent un caractère aléatoire.

La valuse est dotée d'une fonction « micro-assembleur » permettant d'écrire les programmes en mnémonique. Cette fonction peut interesser certaines sociétés ne voulant pas trop investir en matière d'outillages à condition toutefuis que les programmes à écrire restent courts (1 ou 2 K) actets). Une option Editeur-Assembleur sera proposée ultéricurement.

La valise M.S.T. se présente comme un outil spécifique à la fumille 6800 (ou 6802-6808) Bien que son prix reste modéré (28.200 F avec memoire MAP 8 K) octets), elle s'apparente par bien des points à un système haut de gamme : partition ou substitution de la mémoire, visualisation avec curseur, neutralité devant les systemes  $\Delta$  tester.

## Commande de moteur pas à pas : le SAA 1042

Chargrout todes of polar common contractions also few motions as a constant as a constant Sourcion modeling to the contractor of a minimum dipapier it that service complete complete models a partplant spread with or gots.

Les systèmes numériques doivent souvent convertir des signaux cleatriques en mouvements mécuniques. Cette conversion se fait très facilement avec des moteurs pas à pas sans boucle de contre-

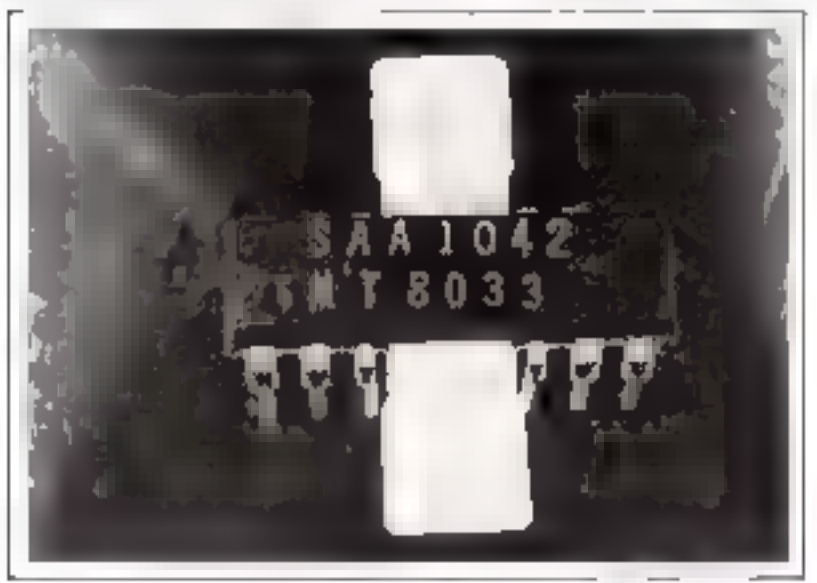

reaction. Mais ces moteurs necessitent un circuit de commande complexe que les utilisateurs doivent souvent réaliser eux-mêmes Développé par Motorola, le SAA1042 est un circuit universel de commande qui peut s'adapter à des moteurs de tailles diverses et à différents systemes lugiques.

Truis entrées compatibles avec la alupart des familles courantes (MOS, TTL, DTL, HTL.) determinent E déclenchement, le sens de rotation du moteur, son mode d'entraînement (par pas entier ou par demi-pas). Les circuits de commande et de décodage sont alimentés (Veckentre 5 et 18 volts)

L'étage de sortie est doté de deux amplificateurs de puissance capable de délivrer un courant de 500 m/A réglable grâce à une résistance externe Rn. Les sorties du rirouit sont protégees par des dicdes de suppression des surtensions.

Le SAA 1042 est conditionné dans un boitier à ailettes de refroidissement permettant de dissiner un courant de bobine de 500 mA.

Ce circuit peut être également utilisé dans les périphériques d'ordinateurs limprimantes, disques souples... I et les marchés de l'électronique médicate et des télécommunications lui sont largement ouvers.

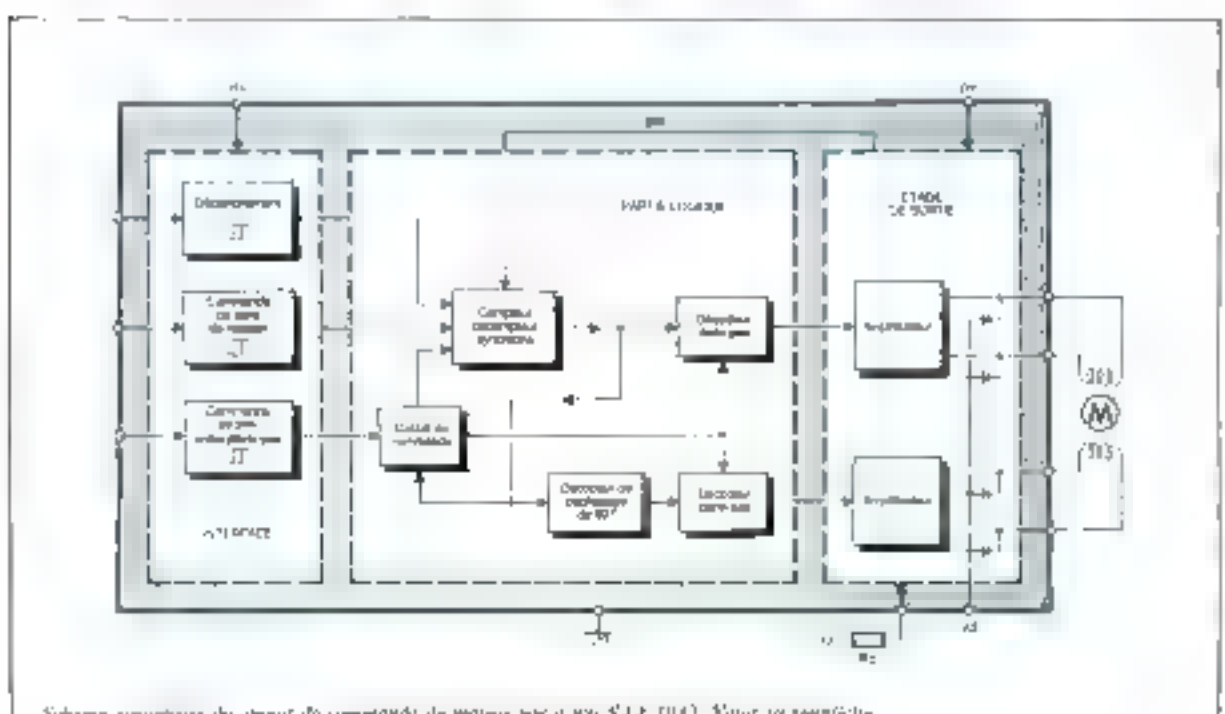

Schema symptoms de christi de constande de moteur par a par SA4 1940. Notes te temploda-

## PRENEZ DEUX ANS D'AVANCE AVEC **DYNABYTE**

LA GAMME:

- de 1 à 8 utilisateurs en multiprogrammation,
- de 0.6 à 128 millions de caractères sur disque

Vos besoins actuels, ceux de demain

- L'AVANCE TECHNOLOGIQUE :
- le micro 8 bits z80a, LE BUS \$100, mais sussi le micro 16 bits, les réseaux interconnectés, bientôt le 32 bits.

### **LES LOGICIELS:**

- D'EXPLOITATION : cp/m, mp/m.
- LANGAGES : les basics, cobol, fortran, pascal, pl/1.
- GENERAUX : comptabilité, facturation, stock, clients, paie, texte, mailing.
- SPECIFIQUES : déjà opérationnels dans plusieurs branches professionnelles.

## PME, SSCI, DISTRIBUTEURS CONTACTEZ-NOUS!

**CEGI-DYNABYTE, 16, impasse Compoint, 75017 PARIS** Tél.: 263.62.53

Print plus through more capable for servicing a 2017-2018 in Sunday day them.

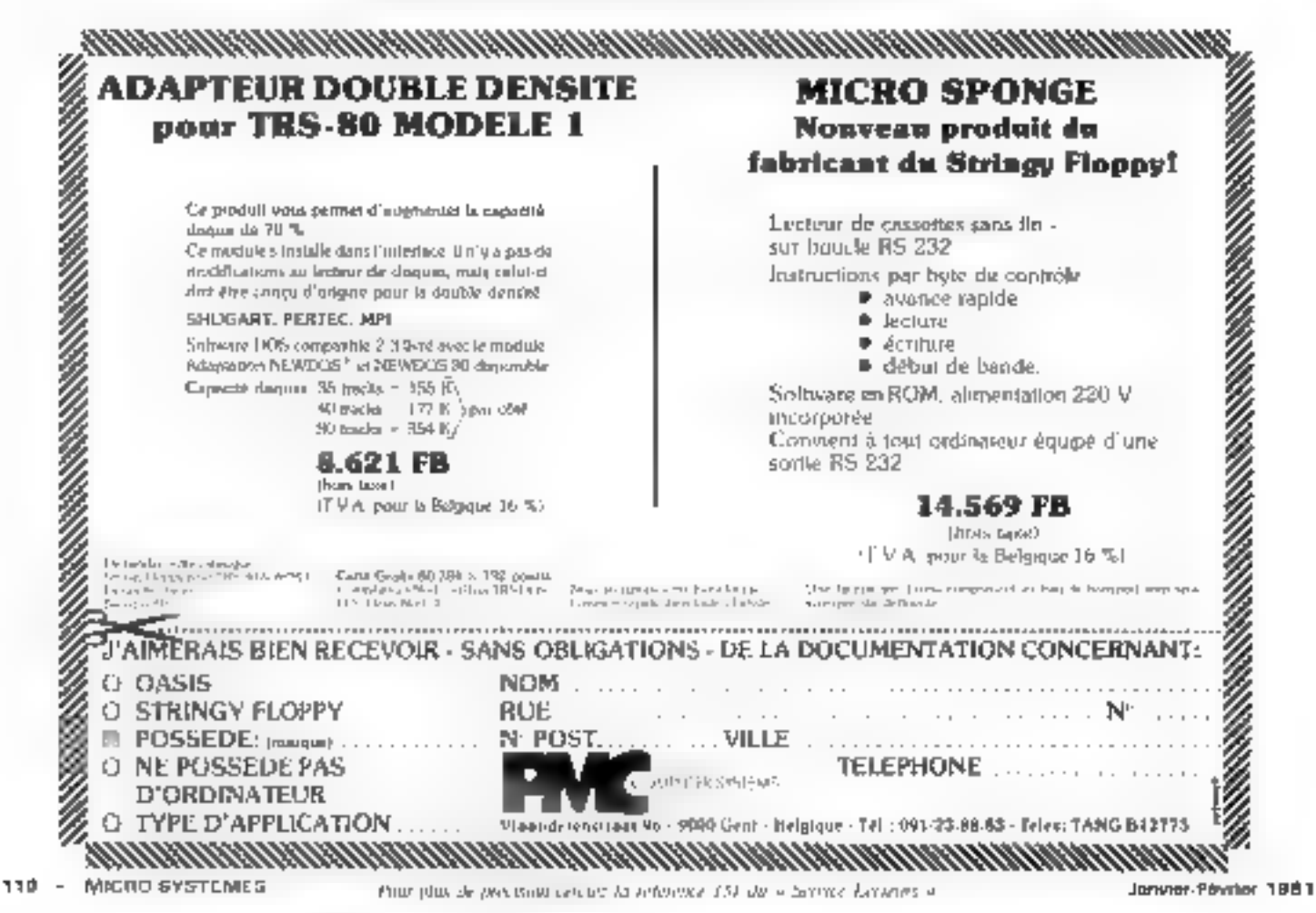

## Le concours des micro/souris en France

Le chaissis<br>
Le support mécanique de la<br>
souris présente l'un des principaux<br>
problèmes prutaues à la réalisa-<br>
tion d'une micro-souris rapide et<br>
précise. La plupart des souris uti-<br>
lisent quarte roues pour une bonne<br>
s

Facto 1 - A Lordow As minim-sound algebras parameterized depends on the served of the served of the served of the served of the served of the served of the served of the served of the served of the served of the served of

mouse - ou - souris européenne -<br>Qu'est-ce gu'une

micro-souris :<br>
Une micro-souris est un disposi-<br>
dif sur roues, équipé d'un méca-<br>
nisme de guidage à micro-ordina-<br>
teur qui, placé à l'entrée d'un<br>
habyrinthe, doit le parcourir et me<br>
sortir en un temps minimum.<br>
Il s'

tembre 1980 à Londres tors du 5'<br>Symposium Annuel d'Euromicro,<br>avec succès. Plus de 120 « souris »<br>s'étaient inscrites au départ, mais<br>seules huit furent retenues pour la<br>finale.<br>Micro/Expo 81 verra se dérou-<br>ler le premie

**Comment marche**<br>
une micro-souris ?<br>
Une micro-souris comprend<br>
quatre éléments fonctionnels principaux :<br>
- le chàssis avec moteur(s) et<br>
roues (support mécanique).<br>
- La ou les cartes à microproces-<br>
seur (contrôle).<br>

- 
- 

droite car tout beart contre une<br>parti entraîne une perie de temps<br>nécessaire à son repositionnement.<br>- Elle doit pouvoir tourner exac-<br>tement de 90 degrés (imple droit)<br>pour évoluer dans le laby finthe.<br>- La souris doit p

La carte à microprocesseur<br>Son but est de réaliser l'algo-<br>rithme de commande de la souris.<br>Le programme lit l'information<br>fournie par les capteurs et gêre les<br>moteurs en conséquence. Il importe de déterminer la position d

Le programme est généralement implanté sur des EPROMs ou chargé en RAM à partir d'une casselte en début de course.

### Les capteurs

Les capteurs déterminent la pasition de la souris et la géométrie du fabyrinthe. Il s'agit de l'un des éléments les plus critiques du systême en ratson de la précision et de la fisbilité nécessaire. Si une seule - porte - est manquée dans Il labyrinthe tout il parcours stocké en mémoire devient inusilisable.

Deux sypes de capteurs sont géneralement employes: hes capteurs mécaniques, et les capteurs optiques. Un capteur mécanique fonctionne - en touchant » continuellement la parti.

Une ouverture dans la paroi, ou un angle sont détectés par contact-Un capteur optique utilise une paire de diodes émettrices/réceptrices de lumière. Le faisceau lumineux est interromptipar un abstacle tel que le mur du labyrinthe.

Naturellement, des combinatsons ingénieuses de capteurs peu-

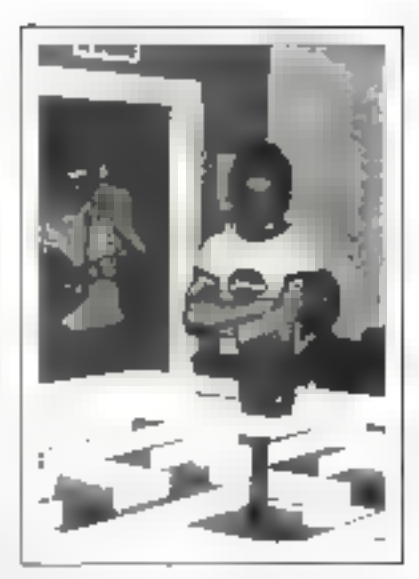

Photo 2 - Une dauge fairs couleurs de Pleasey) encourage sa souris, (La souris s'est perdue jiwale zirani d'atteindre le juajuer rouge du bur?

vent être utilisées : capteurs au sal, ou s'appuyant sur le haut des parois.

Les capteurs optiques sont plus. lègers et plus fisbles mais peuvent étre « colouis - par un éclairage ambiant intense ou un flash électronique.

De plus, les capteurs doivent etre positionnés de manière à ce que la souris puisse détecter ni elleest bloquée dans un coin, ce qui pose souvent des problèmes diffici-Ins.<sup>P</sup>

### Les batteries

Les batteries sont en général une cause importante d'échec. En effet, elles doivent fournir une énergie importante aux moteurs pendant plusieurs minutes (jusqu'à 15 min dans une course avec mémorisation) et tendent à se déchatger rapidement. Il est donc important de fimiter la consommation.

" Voir notre reportage « Des souris et des<br>ardinareurs », Micro-Systèmes et 7, septembro-repairs 79.

Le réglement de ce comours est dispanible suprès de la Société Sybex, 18, nue Planchu, Miltzi Park

De pombleus pris en matériel et on espèces segunt remis aux gagrants. De plus, les perticipants à la famé du consours de Londres peuvent être consents pour établir un iftafogue rechnique et bénéficier de leur esperience. Le responsable en France du amours Micro-Souris on M. Heng Te (ingénieur à la Simtra) qui peut être contacté cher Sybes à l'autresse ci-dessas.

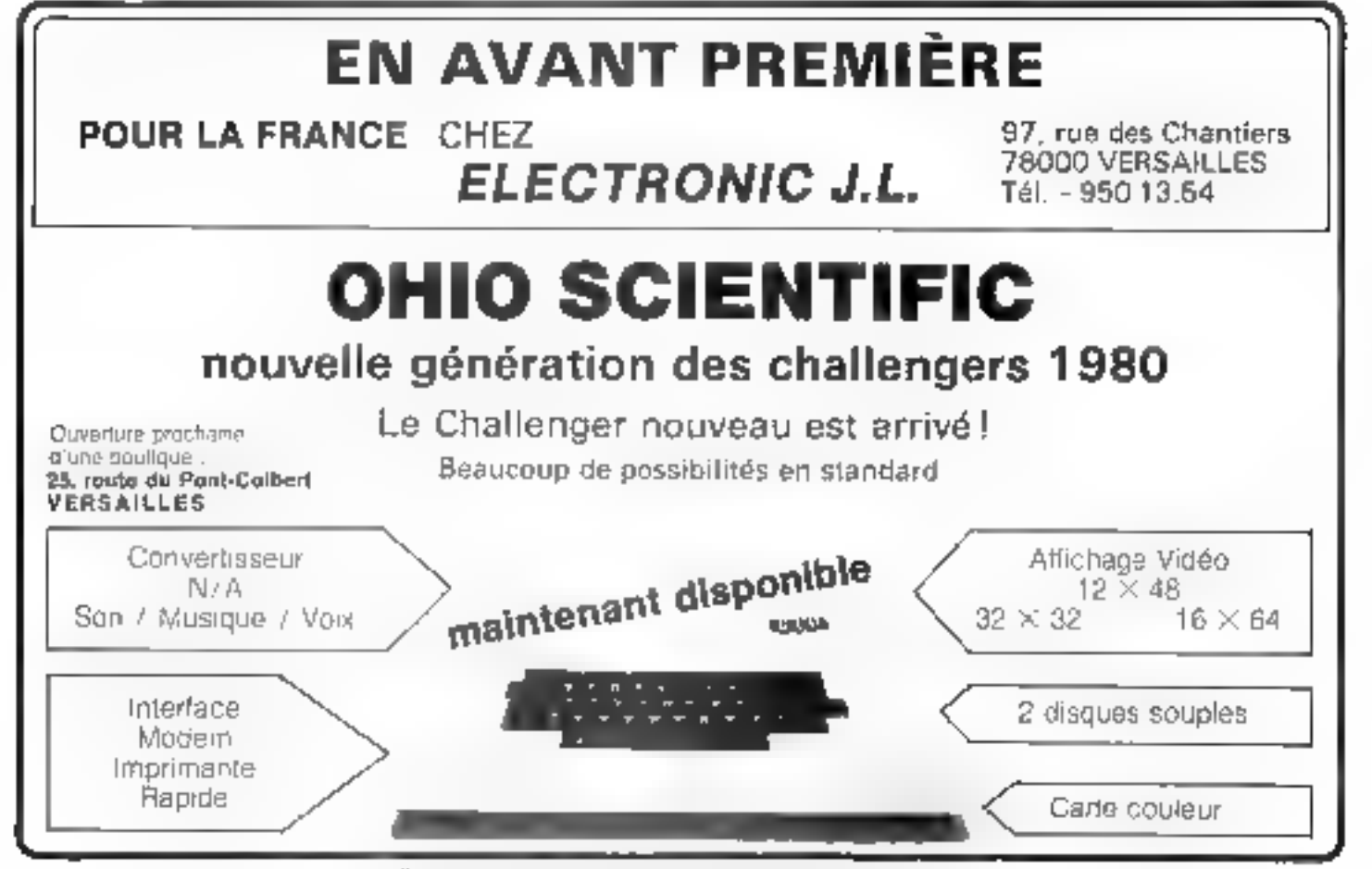

Patro piùs de pos issociazione la colémnie 112 de « Serva e Lections »

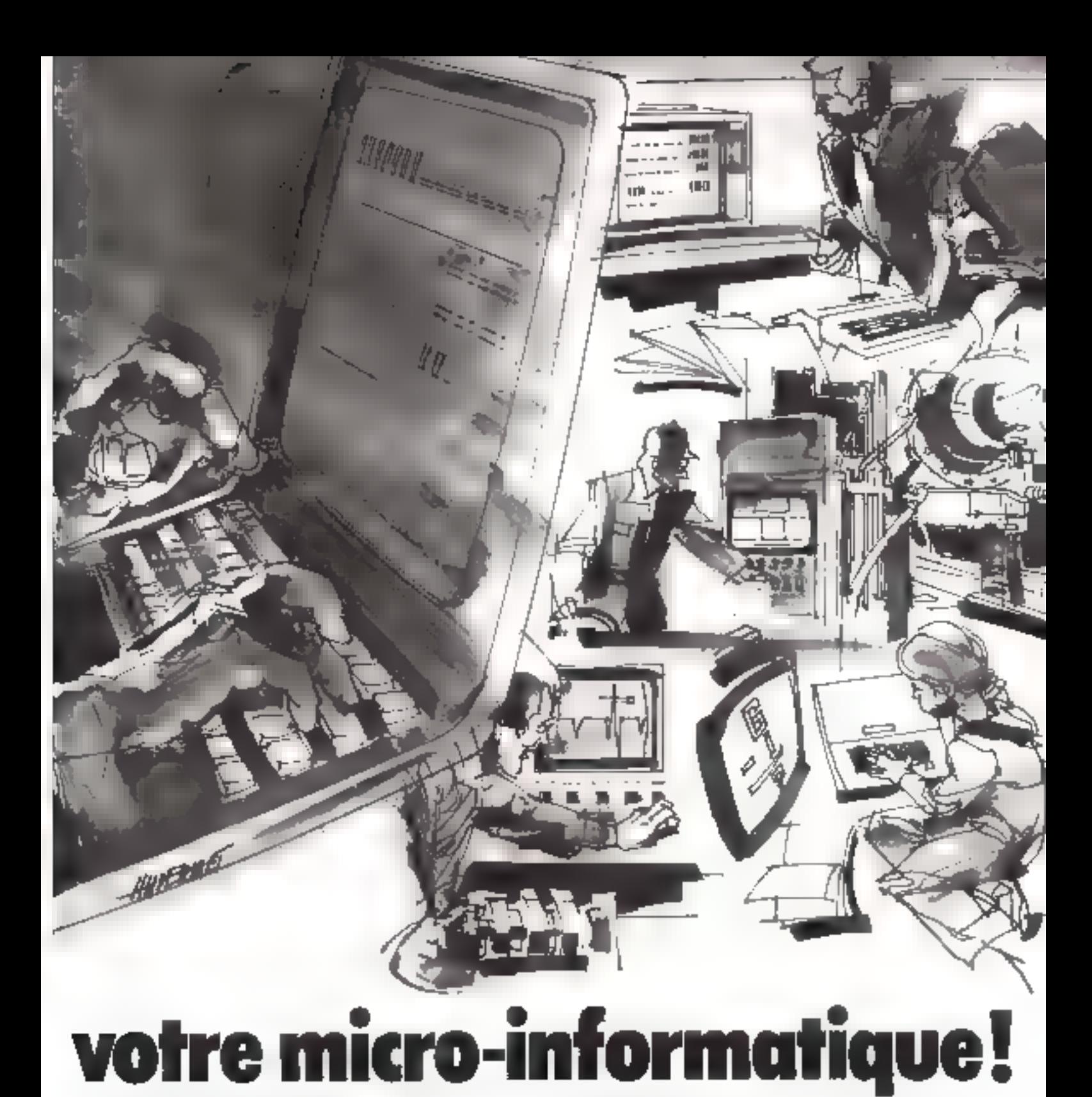

Vous êtes industriel, chercheur, enseignant, particulier, membre de profession libérale.

Nous sommes une équipe d'ingénieurs ayant une position de leader sur le marché de la micro-informatique et nous ayons une expérience unique en matière

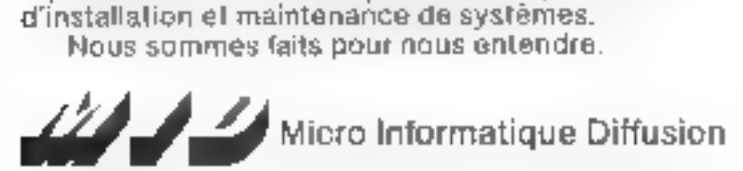

41, AVENUE DE LA RÉPUBLIQUE, 75011 PARIS. TÉL.: 357.83.20.

+ Micro-ordinateurs. Apple Commodore Perte: . Périphériques.

Disquettes, disques durs, imprimantes, terminaux<br>clavier-écran, tables tragantes, tables à digitaliser.

e Interfaces.<br>Pour terminaux de tous types (V 24 RS 232C, 8 bits<br>parallèles). Entrées analogiques. Sorties enalogiques.<br>IEEE-488. Entrées BCD. Cartes base de temps horloge.<br>Calcul rapide.

Parte phis de parteixm condez la relevance 157 du a Santa e Laciana, se

Ouvert de 9h a 12h et de 14h à 19h. Saut la dimanche

### JAXTON INFORMATIONS & A.

La Devratto 18 - 1260 Nyam Synam<br>Tali 022/8172 33 - fetor 289 198 IGEU EM

IMS INTERMATIONAL MARKETING SERVICE Rus de Vintimille 22 75009 Páris França<br>Tál 6264042 Talna 840282

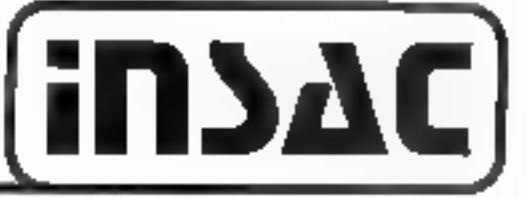

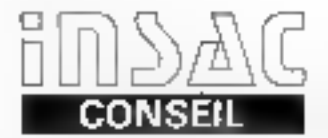

**ETUDES ANALYSES** CAMIER DES CHARGES AUDITS D'INSTALLATION **FLAN BE FINANCEMENT** 

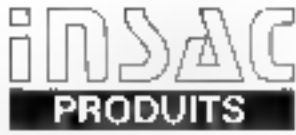

**SERIE 2000** 64 K memoire da 2.4 à 20 MB 3 parts de sortire SERIE 3000 A Jusqu'a 256 K mémoire, First CO Miles heros de son

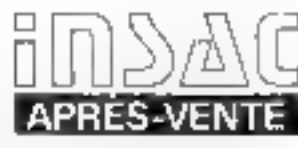

EUREP **EULOG** 

DISTRIBUTEURS AGRÉÉS:

**BERVICE « PLUS »** 

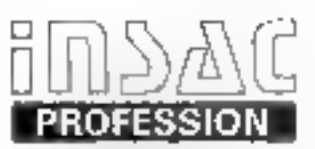

COMPTABILITE, STOCK FACTUHATION, SALAIRES **GESTION ADMINISTRATIVE** AVOCAT BD

### ISS

INFORMATIOUE SYSTEME SERVICE

89. Boulevard de Sébastopol 75002 PARIS Tel. (1) 233.58.51

ETABLISSEMENT CHATILLON

25. Rue de Versoix 01210 FERNEY-VOLTAIRE Tél. (50) 40.62.34

Recherchons distributeurs France-Suisse-Belgique

Power julien de Jerustica conclud de regenonie 3.54 des s. Sereix e Locueux, a

20, Rue Agent Galay 13012 MARSEILLE Tél. (91) 93.11.13

SOPHEL INFORMATIONE

**SOKEL** Allmendstrasse 11 3052 ZOLLIKOFEN Tel. (031) 57.64.22

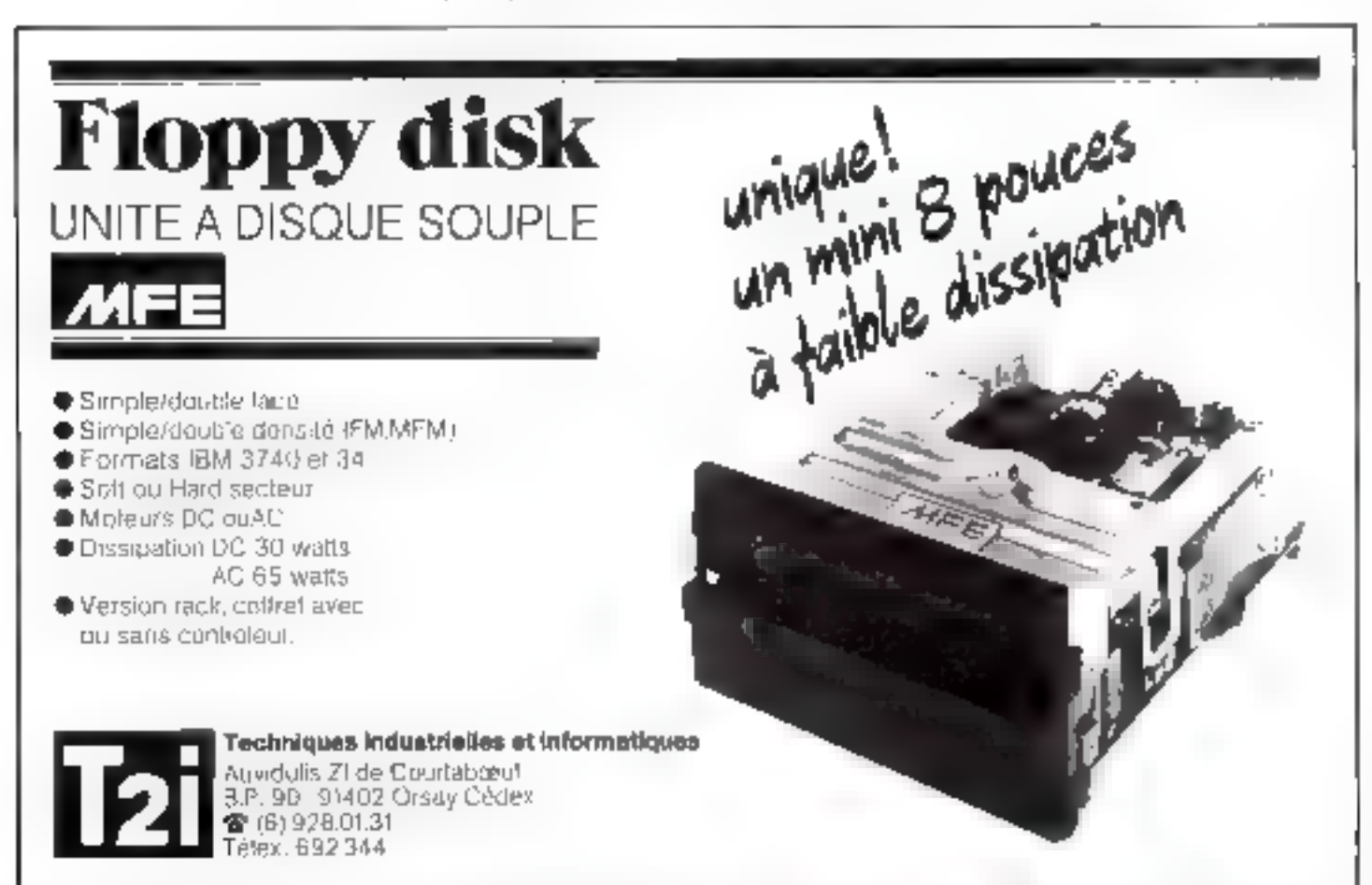

## Microlite : un micro-ordinateur à écran à plasma

 $\therefore$  MHCROLITE  $\equiv$  est no ordinate at de gestion autonome a functions unitiples. De dimensions robones de celles d'une machine à ecrire, ai integre dans un meme builier un écran à plasma, une imprimante et deux uoltés de disquettes.

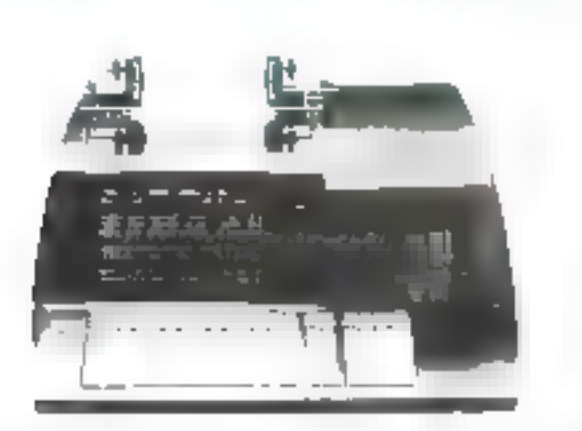

Ce micro-ordinateur, développé par la société Q<sub>1</sub>º est architecturé autour d'un interoprecesseur ZSU Il est livré dans se version de base avec une capacité mémoire RAM the 32 K sectets, extensible a 48 k Le moniteur résidant occupe 8 ls de ROM.

- MICROLITE - est doté d'un clavier AZERIY nu OUERTY de 32 touches de fonctions et 10 touches natadeiques et, chose enname peur courante augourd'hui. d'un écrait à plasitiq orange de 12 lignes de 40 à 80 caractères

Le principe de functionnement d'un écran à plasma est simple lies aquines d'un gaz rare sono excités lorsque l'on applique entre deux électrodes une différence de patentiel de quelques divatines a que]ques centaenes de volts

Larsque les électrons du gaz redescendent sur leur couche snitrale, il y a èmission de fumière.

The différence de potentiel relativement faible qui existe entre les électrodes (comparées aux tubes enthodiques) reduit de façon intportante l'émission de rayonneрция Х

lei, il n'y a pas de balayage d'évrant l'image est fixe d'affichage se fait pur points et néces site une commande individualle des points lumineux, ceci impose. en général, des caractères au-

moins deux fois plus grands que ceus communêntent ittilisés sur des écrons cathodiques.

I'm outre, le lathle volume ocleupé par l'écrait à permis au constructeur d'intégrer une imprintante dom la vitesse d'impression est de 150 citractères par secunde en mode continu sur une largeur de liene de 2012 cin

Dans sa version la plus compacte, le systeme passède également deux unités de disquettes de 5 pouces de 400 K bits à 1 M bits chau une.

Ce système est, en outre, « extensible en chentèle- donc aisément élargi

Chaque micro-ordinateur constitue ain poste de travail autonome. Il est donc possible de combiner an nombre qualconque de systèmes jusqu'à concurrence the 64 qualities. Compactness sur on mènie bus, ces unités partageront alors les resources de plusieurs disques durs, imprimantes rapides. modems, etc.

Signaturs la particularité des disques durs proposés lifs sont organivés d'une façon totalement modulaire dans une armosre dont în capacite peut varier de 10 M octers à 176 M cofets : la commumeation avec les tecnomiss mielligents se fait à l'aide d'un câble coaxial qui peut atteindre 6 km de long où l'information circule à 640 K bits par seconde. Ces slisques sont partiellement intelligents eux-mémes : ils unt une horloge temps réel et 130 peters de mêmoire non volatile qui peuvent servir à restituer automatiquement' les pointeurs en cas de panne de **CUUTRE1.** 

Quant au Ingleich. Q3 a adapté le langage PLI au système - MI-CROLITE - Il s'agit d'un hingage mathématique et de gestion développé à l'origine par EBM pour ses gros urdinateurs. Le PL1 est un langage assez contraignant à utiliser. Cependant, ce langage allie les facilités de Fortran pour les calculs scientifiques à la souplesse du Cobol pour les manipalasions de fichiers.

La vocation du « MICRO-LITE » est avant tout in gestion Un programme de traitentem de texte est proposé

En deliors de la misc en page classique, qu'effectuent à peu près tous les programmes similaires, tout un jeu de programmes utilitaires est disponible. Un utilisateur non informaticien peut amsi se créer un « mangue » à travers lequel il remplit un fichier ypar exemple an fichier clients ou fourmisseurst

A partir d'un tel fichier, un peut insêrer des informations dans un texte de façon insmielle nu suismarique, ou faire des tris. Le traitement de texte devient ainsi un programme de mailing et de gestion de clientèle.

D'autres programmes sont proposés dans le domaine de la comprabilité, de la paya, de la gestion de stocks

1.'écran plasma n'est que la partie visible de l'originalité de ce micro-ordinateur Néanmoin). l'utilisation d'un tel écran a permis de développer une informatique totalement sindulaire, concept complémentaire indispensable an principe de l'informatique répartie. Une version écran graphique mass toujours à plasma est annoncée ainsi que l'intégration possible d'un disque Winchester dans le nième bottier. I

<sup>&</sup>lt;sup>4</sup> Q<sub>3</sub> Furope est une nouvelle societé ettent ca 1979 par la secure américaine Q, corporelazioni et pur de National Entreprise IBUnd de Grande-Bretagne, Son Jazyan vurigerire est situe a

Avenue de Tommoton 373, 1130 Brunelles Belgique - TEL - 02-762 (P. 45-

MINIGRAPHE MICROINFORMATIQUE

- \* Microordinateurs APPLE ALPHATRONIC-TRIUMPH ADLER
- Traceurs de courbes HOUSTON
- \* Imprimantes CENTRONICS, AXIOM, TRENDCOM
- \* Logiciels Graphiques
- \* Logiciels Scientifiques et Techniques
- \* Legiciels de Gestion
- <sup>4</sup> Programmes d'applications spécifiques sur demande
- \* Téléfraitement sur réseau Time-Sharing

## LA MICROINFORMATIQUE PAR DES SPECIALISTES DE SES APPLICATIONS

Démonstration et vente : 263, bd Jean-Jaurès 92100 BOULOGNÉ Tel : 608.44.31 - Métro Marcel Sembat - Bus : 136 et 123

Procedured procedures let at whitecast 156 december 2 catering

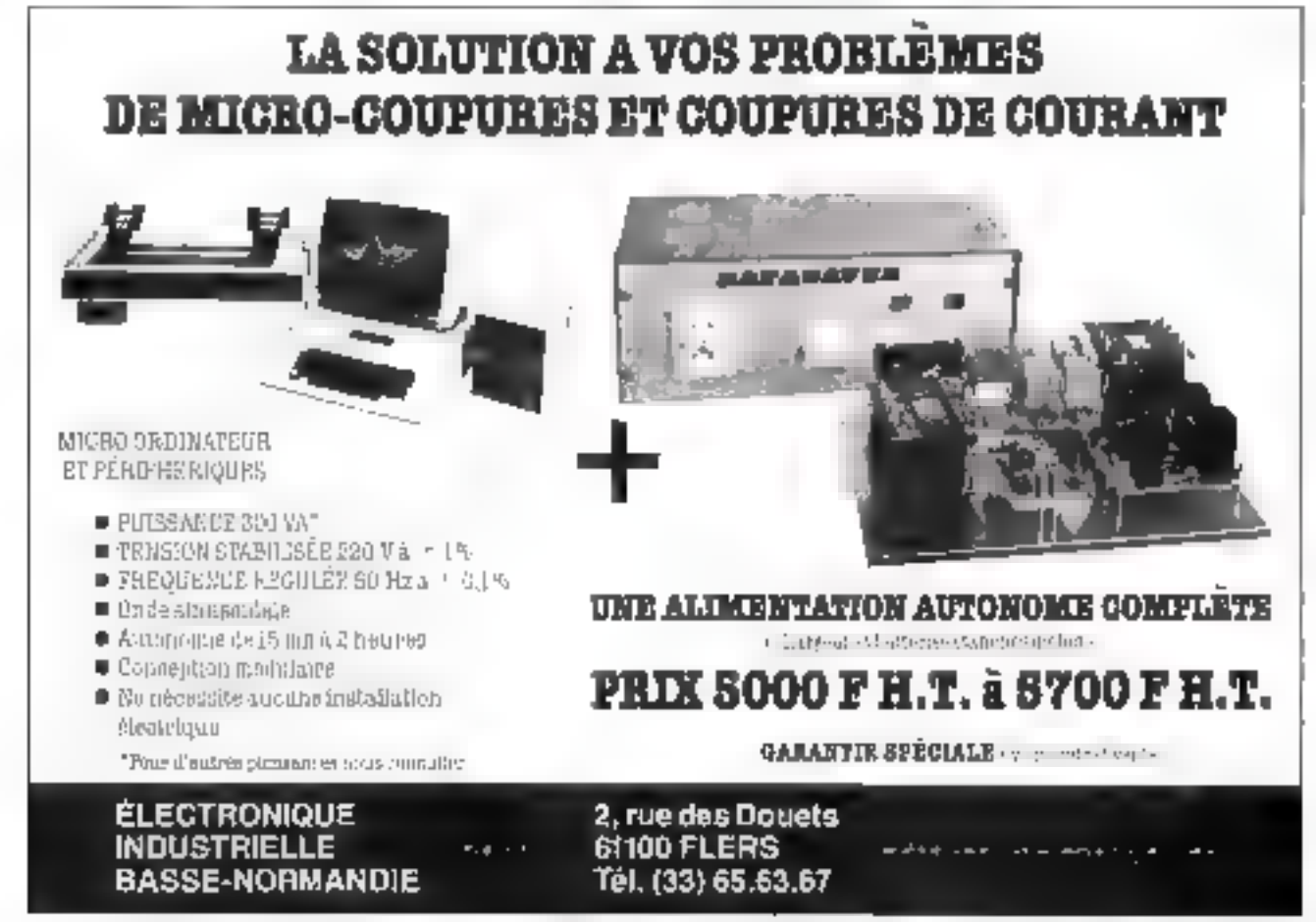

the spaces of the temperature perceive successor and amoust done (equal 1). Rougher discript d'une moméry essentiallement pratoges because of the configure misses and caves dates he machines informatiques afforms in Pagganisation d'an-1. See the sees the programmation of his systemes d'exploitutions information calculation.

Les machines informatiques ont désermuis pris dans il monde une place telle qu'aucun ingénieur ne peut covisager de les gnorer. L'objet de cet important ouvrage (1 000 pages) est de mettre à la disposition du lecteur une technologie commentée, en whimmt son attention sur les principaux ordres de grandeur et les tendances les plusprometteuses.

Après un rapide bistorique de la technique informatique, H Boucher examine les problèmes de représentation de l'information dame les machines : le caractère, Information elementaire au niveau de l'utilisateur, ne peut en général constituer l'information élémen-Laire au niveau de la machine.

De même que l'homme a représenté son language oral parune succession de cnractères, la machine représentera chaque caractère par une suite d'informations élémentaires de son langage particulier : les chiffres (dagit). A l'exception d'un très perla nombre de machines utilisant des

dispositifs décimaux, les chiffres, sont au-Jourd'hui des chiffres binaires, qui pecineitent aisément de coder tous les caractères.

L'auteur consacre une partie importante. du 1er toma à l'estamen des diverses technologies mises en tenvre aujourd'hoi dans les ordinateurs.

En effet, les calculateurs sont des réalisations matérielles usilessat à chaque époque les meilleures technologies disponibles. Le très grand nombre de circuits qui les canstituent oblige, sous peine de non rentabilité, à recourir à la technologie offrant le rapport performance/prix le plus favorable.

Dana la dernière partie du 1º some et tout au long du second, H. Boucher étadie Forganisation d'un calculateur en examinant sucовыйкарста:

**a** La mémoire, dispositif dans lequel le calculateur conserve, juste le temps nécessaire les informations actives dranées, résultats partiels, programme en cours.

Les différents types de mémoire intervenant dans la piracture des calculateurs sont étudiés : mémoire à acoès direct, mémoireauxiliaire, mémoire psoniative, virtuelle... · Le bloc de calcul, organe d'exécution qui effectue sur les données une succession d'actions don't l'ensemble conduit un résultat ill-10:05

**a** Le système d'entrée/sortie, constitué par les circuits périphériques qui mettent la machine en  $\epsilon$  commutation  $\epsilon$  avec le monde ex-

La mise en neuvre d'une machine informatique implique l'existence d'un système. de programmation (Jagiciel). Partant d'une machine donnée, sortie d'un atelier de production, Fauteur nous montre comment la comprendre et communt élabores un logiciel qui la rendra non seulement ntilisable mais nealique.

L'auteur fait ensuite l'annlyse du fangage de programmation.

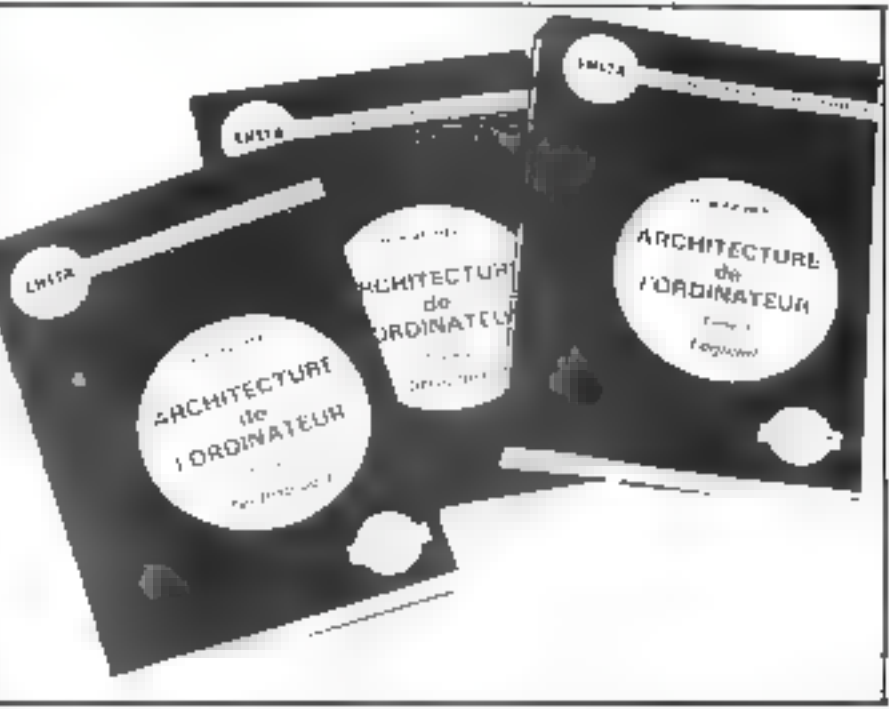

langage non ambigu permettant à l'homme de communiquer une procédure à que ma-<br>chine. H. Boucher passe en revue les différents langages exislant: BASIC, FOR-TRAN, ALCOL,<br>APL, GAP, PAS-CAL  $Ce$  tome  $m$  termine

Un langage de pro-

grammation est un

par l'étude des conditions et des moyens d'une sécurité de fonctionnement satisfalsante dans les machines numériques. Par socurite, l'auteur entend « foculté pour un système de continuer à fonctionner dans une certaine mesure, malgré la défaillance d'un ou plusieurs de ses organes ». La sécurité

térieur Pour ces « organes d'accès ». l'auteur établic une classification :<br>convertisseurs de code (bandes et cartes perforêes, imprimantes) - codeurs, décodeurs endeurs de catation, décodeurs en tensions, décodeurs mécaniques} = équipements pous le contrôle du fonctionnement de la machine. (menitoring).

**■ Le bloc de commande dont la fonction est** d'interprêter les ordres constituant le programme et d'adresser les diverses fractions de la machine telles que métodu'es, blue du calcul, dans le sens approprié.

A l'issue de cette seconde partie le lecteur. eat ca mesure de comprendre le fonctionnement détaillé d'un calculateur.

El demière partie de l'ouvrage, constituée par le 3<sup>6</sup> tome, teaite de la mise en œuvre des machines informatiques Celles-cisont cononinees du point de vue de l'usager et deux chapitres sont consacrés nux langages de programmation et aux systèmes d'éxploitation.

résulte de la stratture technologique, de l'organisation logique ni du mode de programmation.

L'analyse détaillée de la technologie, de l'acchiacciure et de la mise en œuvre des machines informatiques contribue à donner à cet nuvrage une vocation pédagogique (c'est le support d'un cours, professé à l'ENSTA) et de référence pour tous seux qui désirent acquérir une réelle concisissance. de ces techniques. On approciera la mise à disposition du lecteur de références bibliographiques concernant chaque sujet traité et la présence d'un lexique français-anglais de l'informatique.

Anchitecture de l'ardimteur H. Boucher. home i interimentarem.<br>Toma li Succimentarem pre for a the fage intade to ge-Nashva (1982) (1199) 68-11918055 Technology Star The Yardangelor (Children Fouldmake)

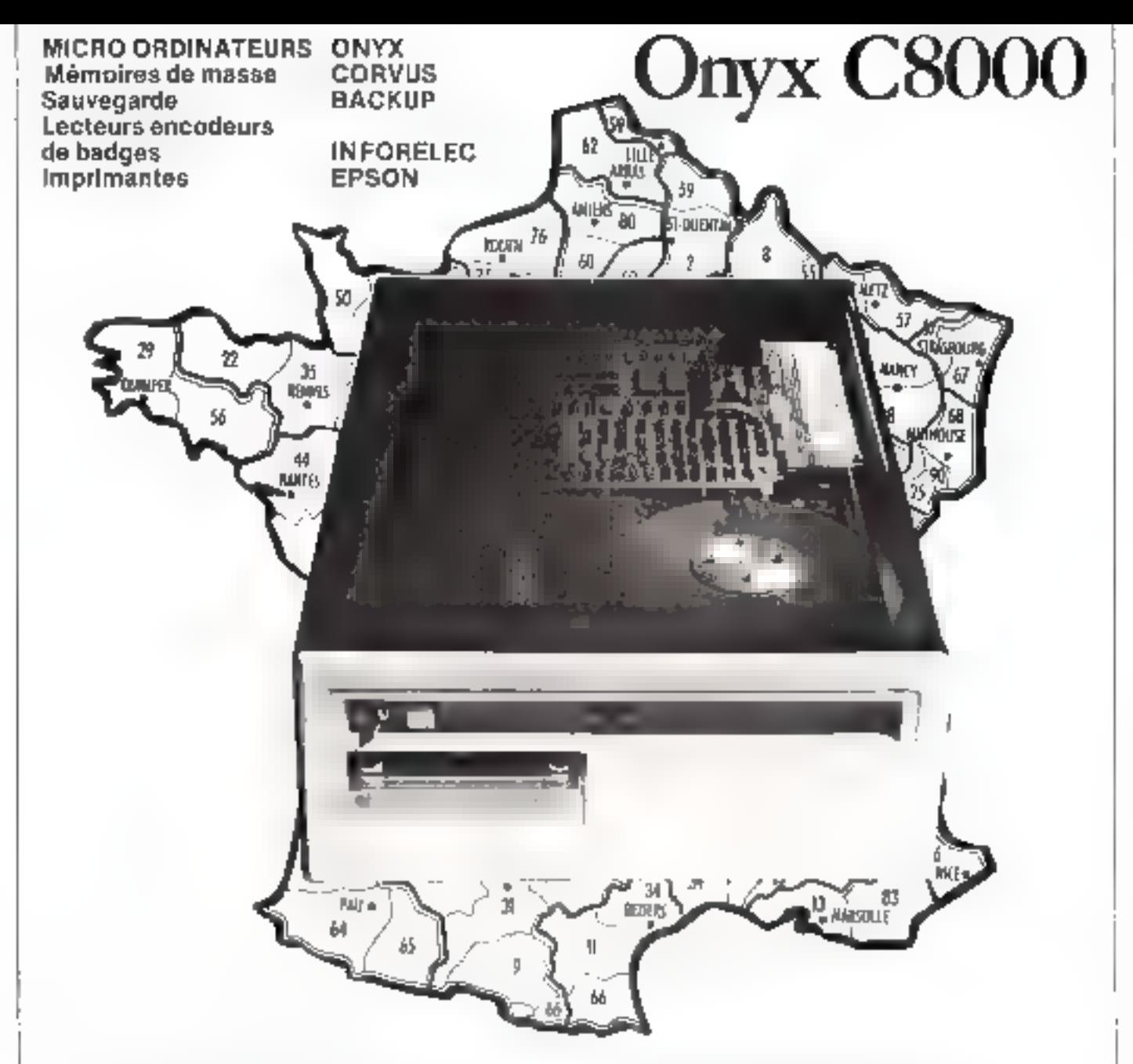

**Une gamme unique de matériel<br>
Micro ordinateur ONYX allant du monoposte<br>
64 Ko de mémoire au multipostes (8 postes)<br>
evec 1 Mo de mémoire centrale<br>
Des logiciels de base et<br>
d'application complets<br>
. CPM, UNIX<br>
. COBOL, F** 

- 
- 
- 

- 
- 
- **Una avance technologique certaine**<br>- Disque Winchester 8 pouces de 10 et 20 Mp.<br>- Sauvegarde sur cartouche magnétique<br>- intégrée.<br>- Et bienfôt le Winchester 5 1/4 de pouces de<br>- le premier micro crdinateur à base de<br>- le
- 
- 

# ONYX votre système MICROLOGIE votre partenaire

Micro oct rue Troversière - 92100 BOULOGNE<br>Tai 1609.0078: Télex : INFELEC 202015 F

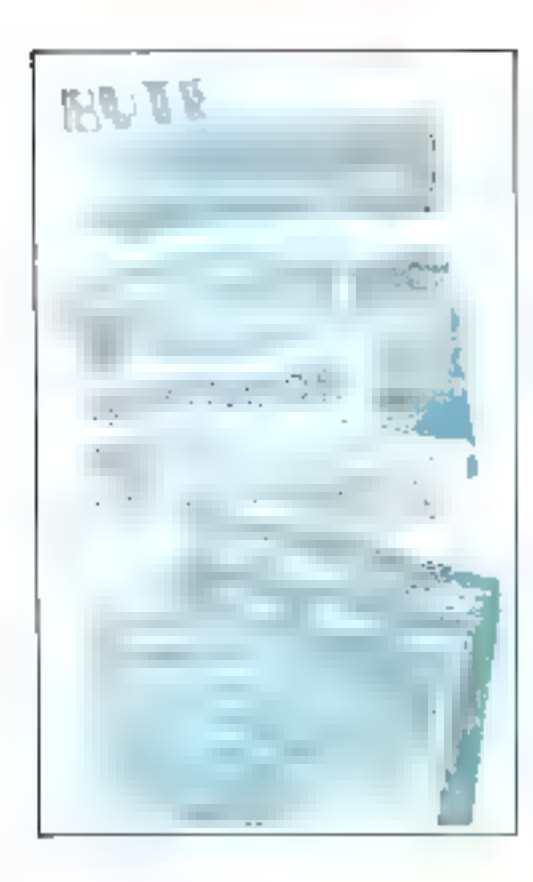

# Presse internationale... Les tendances

par Pierre GOUJON

L'informatique : c'est maintenant un fait acquis, comme la téfévision ou les portillons du métro. Les ordinateurs règlent la vie quotidienne comme la règlent les affaires, la stratégie militaire, la recherche fondamentale. Pourtant, bien que devenues banales, presque du ressort du lieu commun, les questions fondamentales restent posées et inquiètent toujours : quels rapports l'homme entretient-il avec cette machine tout de même un peu exceptionnelle puisque ses applications toucheut des domaines que l'on croyait jusqu'à présent réservés ; la perception, le raisonnement, l'imagination ? À vrai dire, on observe, comme toujours, que connaitre les ressources d'un produit de la créativité bumaine, c'est connaître l'homme.

### La programmation

interest responses to a security point des progroups and are community will develope desiers and the community and device resears de syntaxe. . On the State of the Control

Il n'est pus rare de frouver dans les revues spécialisées quelques artícles consacrés à l'art de la programmation et à ses implications psychologiques. Cethème, abordé par Computer Age d'octobre, est en effet d'actua-[j]ê : i] ne se situe pas i un niveau simplement théorique, mais, au coatraire, li culle de plus en plus à la réalité quotidienne d'une période de l'informatique où le cour relatif du togiciel croît dans des proportions non negligeables. D'où l'interet de se préoccuper des conditions dans lesquelles le programmeur exerce ses intents.

Les études entreprises portent plus sooveet sur la monière dont les programmeurs utilisent les langages. Mais c'est lors des opérations de mise au point des programmes que les analyses sont les plus significatives.

Il apparati que les erreurs commises sont davantage des errears de conception que des errents de syntaxe. Computer Age circ in certain nombre d'expériences fundées auc l'utrisation ⊄es micro-langoges et conduites avec des non programmeurs à propos de l'utilisation des instruc-

tions conditionnelles du type IF THEN ELSE (comme dans ALGOI.) ou du type IF GOTO de FORTRAN mi de BASIC D'autres expériences concernent l'emploi des continuentaires et le recours aux organigrammes logiques lors des opérations de mise au point des programmes. D'une manière ossex surprenante, il ne semble pas que les commentaires. et les organigrammes (au molns en FORTRAN) nmelionent Pettieacité des opérations de recherche des erreurs. Si un organigramme peut être utile, par<br>exemple pour l'insertion ultérieure d'un débranchement ou sein d'un programme dejà éurit, la simple lecture du lasting permet au programmeur de se firer d'affaire dans la plupart des cas-

On nutera que l'article de<br>Computer Age ne mentiunne pas la programmation structurée, ce qui est, à notre avis, une lacune. Signalism en passant qu'il existe sur le sujet (les implications psychologiques de la programmation) un excellent morage, ancien, sans doute (1971) mais<br>tratjeurs octuel, - The Psychology of Computer Programming -

parts ober Van Nostrand. Tous les aspects de l'« Acte de la Programmation - y sunt abordes avec humour et profondeur. Nous and too temple ziobleton tooks out vrage a été traduit en Français.

### Téléprésence artificielle

. Il est possible de donner à un sujet l'impression qu'il n'est pas là où il est mais là ou il squhaite se frouver... (Omni) ».

Le même numéro de Compater Age evoque les problèmes du trajtement des images et la recherche du réalisme dans les anplications visualles: simulation des images prises à partir de la passerelle d'un navire, à partir du cockpit d'un avion, scènes de combat, etc. Les techniques de la simulation par ordinateur n'ent pas fini d'étonner. Leur développement impose d'analyser avec sulh et de bien comprendre les mécanismes de la perception. Perpeption visuelle, mais aussi perospisio tactile.

C'est ce que développe un article d'Interface Age qui présente un arujet de système de simulation. 1, suteur annonce la cou-<br>leur : « Ce que j'ai en tête, c'est la téléprésence artificielle < Vaste projet. If faut évoquer ici un article du Dr Martan Minsky, paro dass le noméro de juin de III revue « Omni ». Cet article décrie comment, avec l'équipement adéquat, il est possible de donner à un sujet l'impression qu'il n'est pas là où it est mais là où il souhaite se trouver. Le système comprend trais sons-ensembles :

1st un robed avec des bras, des mains, des doigts, une tête avec des yeux et des orejlles, des jumbes, des pieds m même des doiets de pied.

2<sup>0</sup> un appareillage que l'upérateur porte sur lui comme un babit spécial Cet apparcillage comparte tout un ensemble de senseurs capables d'analyser l'état de chaque partir du corps. Ces appareils peuvent également produire des forces sensibles sur la corps, canuna par exemple les forces de reaction associées à taute action physique déterminée ou encore des impressions de chaleer ou de rugosité l'appareillage comprend deldemment an casque du sont incorporès des épouteurs stèrée, un écran cathodique placé devant les yeux de l'opérateur, et un micro,

In un ordinateur de contrôle collé à la fois à l'équipement porté par l'opéraleur el au robot. Chaque mouvement de l'opérateur est trammis au robot. Lors-

LE DISTRIBUTEUR RÉGIONAL **COMMODORE VOUS PRÉSENTENT :** 

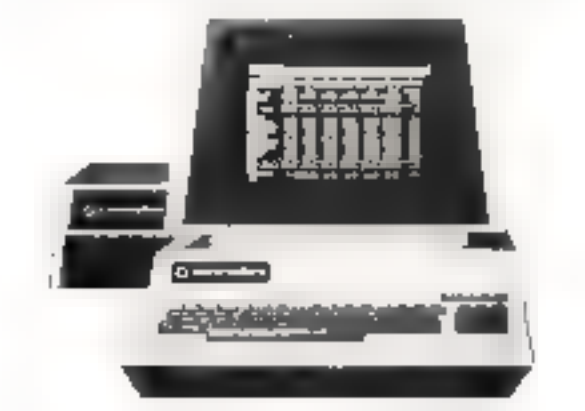

La série 2000 : pour l'enseignement et les applications d'automotisme **· La série 3000 : pour le calcul scientifique et la** petite gestion

La série 8000 : pour la PME

leurs périphériques et extensions :

disques, imprimantes, modern, table tracante, carte graphique haute résolution (320 x 200), cartes industrielles ERISTEL (matériel SYSMOD 65) ... et les logiciels PASCAL, LISP, Assembleurs,

**VISICALOUE**, Traitement de textes, Comptabilité, Gestion des ventes, Paye, Mailing...

la boutique micro informatique lyonnaise **computer** shor ianal <u>ivon</u> **RHONE** 12, cours d'Herbouville. 69004 Lyon. t.(7)839.44.76 Potentillo de presidente erreito de tedes una 159 da - Serio e Lengtura y Guy, de 9h à 12h et de 14h à 19h du Mardi au Samedh que l'opérateur lève son bras le robot fait de même; celui-ci - voit - en même temps que peluilà ; et ainsi de suite. On connait déjà toutes sortes d'applications de ce genre de système. travaux dangereux, maintenance des réacteurs nucléaires, exploration squs-marine, construction de stations spatiales, etc.

L'article d'Interface Age décrit cocore quelques situations pu les mouvements de l'opérateur s'accompagnent d'une modification appropriée de sa vision et de ses sensations. On va plus lem, on imagine un dispositif remaettant à un opérateur de se mouvoir dans un espace donné et de le percevoir comme un espace différent, avec volumes et objets virtuels. Dans ce système, l'apérateat serait relit à un ordinateur par l'intermédiaire d'un mécanisme repésant ses déplacements d'une manière comparable à celle d'une table Impanie; simultanément, la position du stijet serait

déterminée grôce à des ultrasons. émis 3 partir du casque et détecles pur une sène de récepteurs disposés actour de la pièce.

Danc, retuur aux sources : Fordinateur n'est plus seulement une super-machine à calculer mais ausst l'obset cybernétique des premiers temps, ramenant au premier plan tout le lot des questions philosophico-psychologiques bées aux problèmes de la perception, du comportement, du langage. Dans le mêtre ordee d'idées, la résolution des posiblemos mathématiques, par excenple, évaquée dans livre à proposdes problèmes crypto-arathmètiques du genre :

SEND + MORE MONEY

dù il s'agit de remplacer les lettres par des chiffees rendant l'operation exacte. Ce qui est en jea ser n'est pas l'apération en elle même, mais la méthode de resolution (heurisisque).

### Les « frandes » informatiques conséquences

Ultiformatique impliques alle une société de clev en plus policière \* - (Business Computiner

Malheureusement, si l'ardinaleur prend de plus me plus en charge les activités intellectuelles de l'homme, il dait gussi tenir compte de la part de ces activités qui font que es roscau pensant cherche quissi à nuire : par exemple m détournant l'information à son profit lorsqu'il a accès à des fichiers informatisés. C'est un sujet qui préascure beaucoup les Americains.

Husiness Computing d'octobre analyse les movens dont disposent les employés des Centres Informatiques pour détourner les ardinateurs de leurs táches normules et propose un certain numbre de mesures qui donnent un peu le Irissim. La question majnlenant classique demoure l'informatique dois-cile s'accompagner d'une aggravation des contróles exercés sur l'individu ? Implique-t-elle une société de plus en plus policière ? On parle besueoup de bierarchie, de contrôle, de moralité, dans l'artiele cité...

Et voilà que l'on bate tine fois de plus sur l'irzitant lacul commun: qui est responsable ? Celar qui conçoit la machine ? Celui qui l'utilise ? Un ingénieur nous confiait l'autre jour, à propos d'un despositif de contrôle automativé d'accès à une zone

protégée dans un billiment administratif . - Nous, on fournat l'ordinateur ; clest au chent de se procurer le fusia-mitrailleur». Bica. On construira toujours des fusils mismilleurs et des ordinateurs. Maintenant, il s'agit de savoor où se situent les promiés. A ce sujet, le Departement Américain de la Défense prevuit une augmentation sensible des dépenses militaires pour les prochaines années, aux dépens de la Recherche, en particulier dans le domaine électronague. C'est de qu'affirme Ray Connoly dans un editorial dis Electronics -. Es on s'inquiète là-bas de constater que les Etats Linis n'ont plus de politique à long terme en matière d'inhovation, de trebuologie, de<br>Recherche et Développement En dollars constants, la tendance est à la baisse. Et un demarsile un gouvernement, and fois de plas. de prendre des incaures permiet tant de redeesser la situation en assouplissant les règles des luis anti-Trust et en allégeant les jempots. On me sons estime pas, cependant, les efforts que danient entreprendre les inituatriels euxmênies. Une re-évaluation du réle des Lingersatés est égale ment évriquée. Viailà jui d'occupis qui nous rappelle quelque chose...

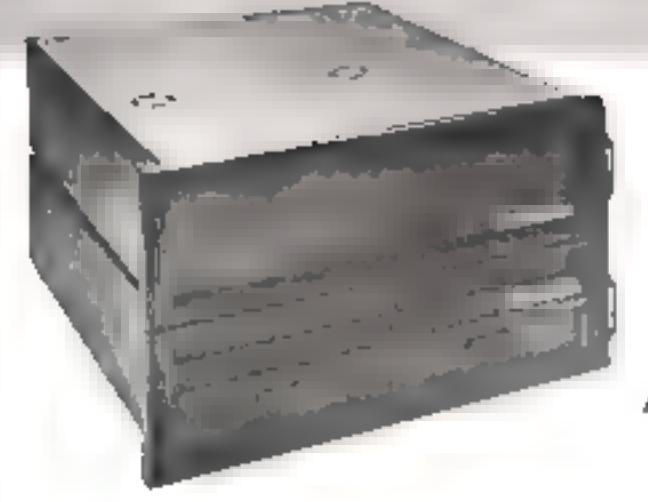

# Importatour LE *DERNIER NÊ AMERICAIN*

Suppliers

Salahh

# le micro-ordinateur le plus performant

## **UN MATERIEL** REELLEMENT EVOLUTIF

- Organisation multi-carses sur-Bus S-TOD
- Du mono au multi utdesreurs

## **MULTIPROCESSING**

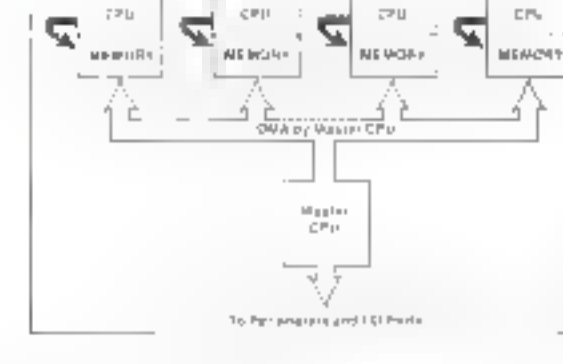

Surren

Sage Ph

- Juagu'à 4 utilisareurs, avec nour chacun un CPU Z80 4 MHz et 64 K RAM
- · L'organisation la plus moderna du multi utilisateurs

## FLOPPYS 8 POUCES ET DISQUE DUR WINCHESTER MAINTENANCE ASSURED

- Floppys disques 8 pouces 1 ou 2 Mb
- Disque dur Winchester 14 Mb ou 28 Mb

## **LOGICIEL DE BASE PUISSANT**

- CP/M, MP/M11 (\*Magpacinguades Oxidat Restauth)
- · Basic, Puscal, Fortran, Cobol, APL, Assembleur
- Compatibilité IBM

## **LOGICIELS D'APPLICATIONS SYMAG**

· Professions médicales et paramédicales, cabinets immobiliers, comptabilité, documentation, laboratoires d'analyses, mailing, traitentent de texte WORD STAR", création de lichier DATA STAR", etc.

\*Marque déposés MICRO PRÓ International

SUR L'ENSEMBLE DE LA FHANCE

HECHERLINING (VSTRINITELIAS

MCROINFORMATIONS OF UNEWORLE

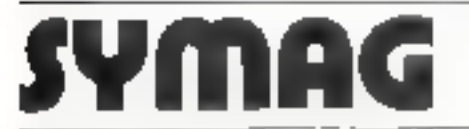

SYSTEMES MICROINFORMATIOUES ET APPLICATIONS 13. Rue de la République / 38000 GRENGBLE Tél. 178) 54.57.26 et 54.45.52 / Télex SYMAG 980 298 F

Distributions week!

 $ALY1$ GB Tub Barner / E9006 Liven TPANONE, 12 (124 0333)

**ASCIBAT** (3) ise Montgrey / J /IIII0 Travel Leichbane (47-56.2) 20

Photophia de presidentes de la référence des du « Service Les texes a COFFETIN  $+$  PTI

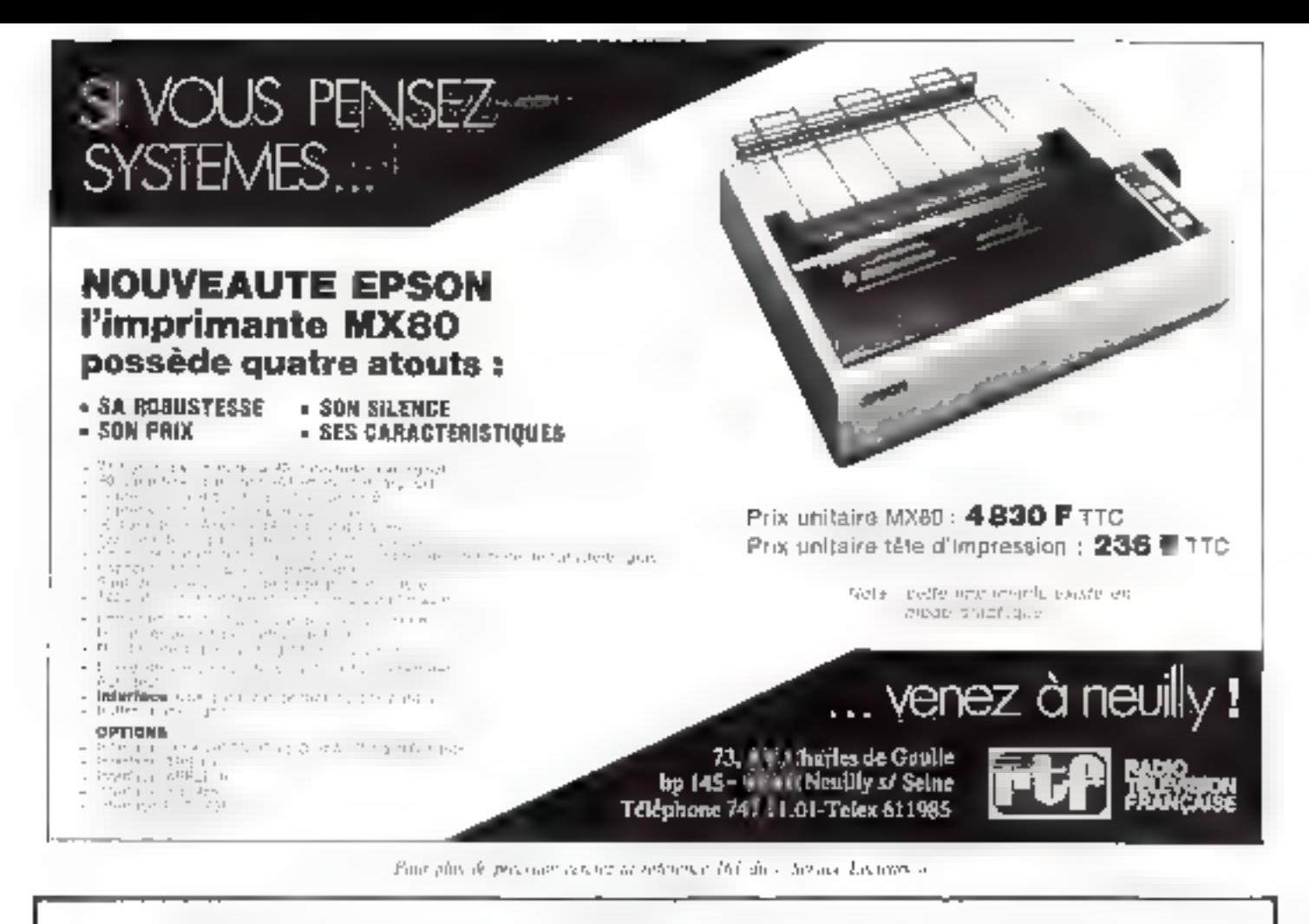

# LE SPÉCIALISTE DU SUD-EST

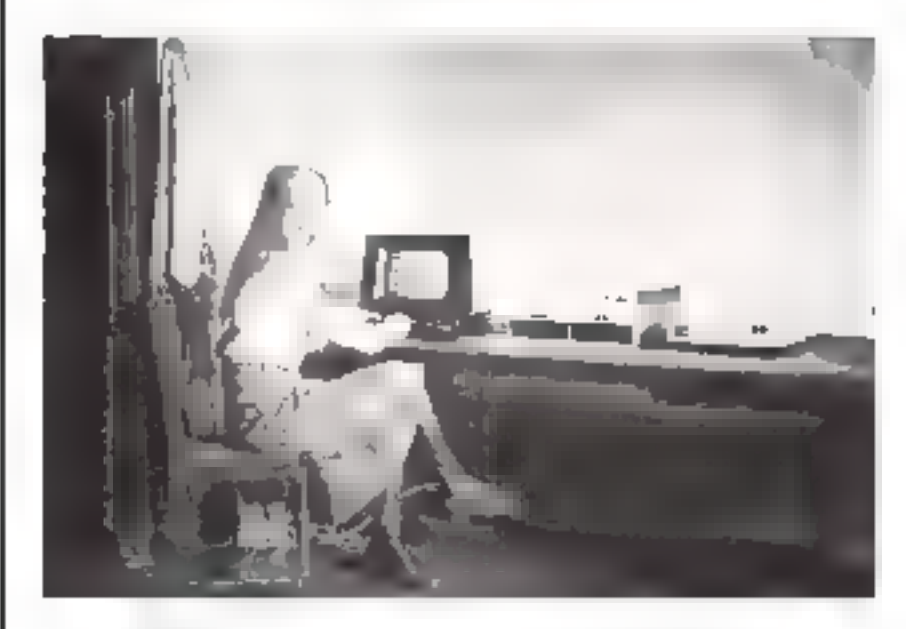

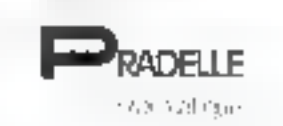

Domaine de Fontcuberte 13770 VENELLES par AIX-en-PROVENCE 42 \$7,70.01

### **MICRO INFORMATIQUE**

matériel

ordinateur : ALTOSTKL 8000

consoles : GTC, ADDS, ADM, TV1

imprimantes : OKI, QUME, ITOH periphériques graphiques

environnement : **ONDULEURS SPECIFIQUES** distributeur 3M

jagiciei

Comptabilité générale, analytique Stock, Fecturation, Paye

## des lecteurs

Châzennis

### Langage G.A.P.

Pourprive avair des infor-<br>mations sur le langage CLA P. ?

A. PLAZA **JO140 Snustaes** 

Le Langage G.A.P. Jep anglais R.P.G.) a été developpé pour des applications de gestion. Dans le but de promouvoir. l'informatique de gestion<br>nuprés des patites colonnes,<br>les constructeurs ont proposé vers 1965 des Générateurs Automatiques de Programmes (G.A.P.). Ce langage n'a pas de différence de principe avec COROL mais la forme est beaucoup plus condensée toutes les clauses de description de fichiers, apustables dans COROL sant ligées et peuvent. étre implicites et la structure des enregistrements est decrite directement sur des fauilles attidèles assurant à la fres la description du format d'edition et celle de la mise en page

Le R P G pu G A P est decena un véritable langage. IR P.G. III avec les machines.  $System/s$  d'IBM (1969) que a été advipte par tous les constructeurs de cette classe. En 1979. la pénéralisation de consules multiples pour gestion transactionnelle a cunduit à une miuscèle extension du langage, le R P G 1H, qui pour décrire aussi des formats d'écran.

Bien entendu, yous pourrer dintseter la Société Methone Entreprise qui organise un stuge de 6 semaines dont l'objecuil est de permettre aux partiemaints, même debutants en infurmatique, d'écrire, d'enregisteer et de mettre au paint des programmes on G.A.P. II internenifs.

Neds, yous, communiquoris, ses consideraries :

Mediane Entreprise. 17. roc Plunchat, 73020 Para Tél: 170.33.08

### $CP/M$

Que conseillezies-vous à un lecteur désirant tout samér sur CP/ M et ses prilieties (ED, PIP, SUBSII, DDT, en:17 Les documentations des cons-Implears some souvent rabe subcinctes 4 or sitied. Entre-1-il up (in dex...) five dospant tous les défuils nécessaires à l'utilisation agemale de CP/M ? (Niveau amaleur moren connansiliti bien le BASIC, mais n'ayant pyatiquentent pus travaillé avec CP/MD.

### J. BERAUD 7423D Thomas

Nums avons signale dans la rubrique - informations - de notre numéro de navembre, la pacution chez SYBEX d'un quvrage de Rodnav Zaks intitulé - The CP/M handbooks with M/PMV

Vous trouverez décrites dans cet ouveage toutes les possibilirès du CP/M et les instructions pour referations avancées.

Les différentes versions du CP/M y sant complètement traitées y compris 2.2. C MOS hiento) disponible en francaja.

### Presse étrangère

Pourriez-value die contributioquer l'adresse de la noitre Creative Computing on celle d'un deses dépunitaires en France

### Michel LE PORT **\$200GET overs**

De notabretes Sectetes mods deminitent comment se produrer les resues anglo-americaines. de micro-informatique en Frince. Si vois devirer vous abonner à Creative Computing et aux patres revues anglosaxonnes. il vous suffit de contactor la Société Offilib, 47. rue Gay-1 ussue, 75005 Paris,

Nous yous consinuinguous l'adegsse de la revue Creative Computing aux Place Unive Creative Compating Р.О. Вал. 189-М. Marristown, NJ 07960 LLS A

### Micro-Systèmes 1

Pui entrepris la réalisation de Micro-Systèmes 1 et je souhaste faire profiter voi lecteurs des perites modifications que j'ai

## MARSEILLE **EUROPE ÉLECTRONIQUE**

### **INFORMATIOUE**

NOTRE MATERIEL

ALTDS = COMMOGGRE = APPLE = EXIGY = \$HARP = AXIGM

LANGAGES DISPONIBLES

BASIC . BASIC COMPLE . PASCAL FORTAAN . COBDL . ASSEMBLEUR

### **APPLICATIONS GÈNÉRALES**

Unile d'enseignament - Baroau d'élude - Laboratoire - Influstre **APFI ICATIONS** 

- 1railement de Iexte Acquisition et Haltumoni des données
- -- Documentation Calcul Scientifique
- Aidu a l'enseignement

Réalisation de programmes spécifiques à la demontée

## SYSTÈMES DE GESTION

Professions liberates - Commerces - PME - PMI

- APPIICARENS - Trailement de texte Destion de Robiers
	- Gestion des ventas Paye Comptabilité
	- $-$  Mahog

Réalisaban de systèmes clet en main - Formution du pursonnel

Poggibilité de linancomuni : Crédit - Leaging.

## **ÉLECTRONIQUE PROFESSIONNELLE**

### **APPLICATIONS**

- Ésveloppement de systèmes à microprocesseurs
- Acquisition et traitement de données BUS IEEE 488
- Commande numerique et crimitale de processus.

### MATÉRIEL DISTRIBUÉ **COMPOSANTS**

INTEL BGB5 80B6 ST-M NGTOROLA 5800 5802 6009 ● ROCKWELL 6502 6512 TEXAS 9900 IMS URD . MOSINS Z OD Rain's statiques of by Gintigues, Proms, Eltrems.

Cocurts dioverlace et periphenques ... Guartz pour microprocessours FTL TTE LS C/MDS Transvators supports de C.I. TEXAS. Composants passifs.

### **OUTILS ET LOGICIELS** OE DÉVELOPPEMENT MICROPROCESSEURS ROCKWELL

AIM fib et cartes d'extension - memoires à bulles

### **FRIDAY FRIDAY**

SYSMOD 65 Chales au leurnal encopéen (100 x 160) autour de la famille 5500. Se connectent a KiM 1 et au clantes centrales. CBM de CDMMDDORE, ou permettent la réalisation de systèmes. autonomos modulairos

### PERIPHERIQUES

Programmateurs de PROMS - Terminaux vidéo - Imprimantes -Blocs d'alimentation

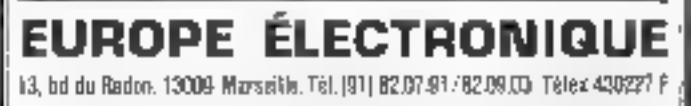

# votre avenir **est dans** *Finformatique*

- 
- si vous êtes du niveau BEP électronique BTS IUT. 'si vous avez le goût de la technique informatique et de la relation-clientéle.

# L'INSTITUT SUPERIEUR DE TECHNOLOGIE INFORMATIQUE prépare aumétierde

# technicien de MAINTENANCE

## de haut niveau en 6 mois (soit 720 h.)

- Cours internals et travaux protigues sur material the adentice of publy validant
- Technomic distribution of scriptions harmanes. lexpression crate, relation-dienteler.
- 

Im Perfectionnement d'anglas adapté.<br>**Im PLACEMENT assuré en fin de stage.** 

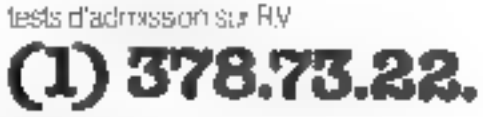

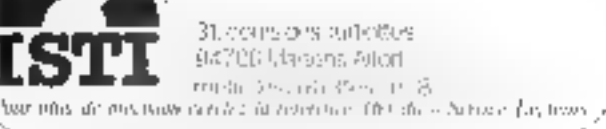

## des lecteurs

fonctionaement.

Modifications retrent imprime-C.220000 ed. J.A. nomenchrune. fourthe avec to concart li-

Prive Financialisation du trie спартисеклент и Ј.) инке елnore. Il est preferable d'unitiser an beaten peasant pour mottre. la linxene 2 de 1742 (74) SOR) à la masse, I evident sortigs sur le encuir naprime sont disponibles. a l'extrêmité de la résistance N72 (1.1 k)

Le condensateur (13 a ane de ses estaciones reliced la broche 1 de l'23 (145.08).

Les constensateurs de devatiplage entre les methodies M5 et  $M\hat{Z}$  doinged letro may call scale contrarie de l'implantation però powe (più + ters à fast

the Fig. case distributions, diving impromitte en boucle de cou-Eine if find corruges and omlystor dans le caralle totpring. reduction that are reduction in incarn Groces R Price R 40 au 112 V.

De même paste anglitution en full-dopley a who viruse someneuze ou egale à 300 bauds, le candemoreux C20 (Fuch) est suppresse air remplace par une autre valeur beaucoup plus peure (20 al-2

### A neel stude choos

La vitesse d'entraétisement sar coorne a Altriando est Particulièrement Jente et il devient the focultures d'attendre des dizintes de pintates pour сбагрот да репутатите (Ор peur anns Geolemant doubler fa vitesse a mill bands et coel sah» poseder un mügliplephille. de groote qualité

La hamar votre la broche ? ale CA3 (gymicateur de bauels) 144111 doit ette conpect Forte-**LAT et CT (F)** a P pistor coto composition as collection careun à un quite da bassa en question est la piste centrale que l'ist sectionné un cotter. Il ne reste plus qu'à repugner l'exrepresentation de l'Etien de la rebei a la borne Fir ornee eerre-FMA et by HOM Basic troir scheine MS in 6 page 1971.

kalar il faut meddan la constante de temps ("J.I, R.B., en remettaar en maakde siz-

teuloces pour ametiorer son [ 150 kH Selon la dispersion des complished if our advessated d'affisier cette résistance pour офіслія от Біза баргібутвелисят mor her i la feeran gali **Fechanone** 

> R SROU L4D90 Caen

Nitus vous remencions pour tomes or remarques qui ne markfucionti pas d'intéresser vivement les possesseurs de Micro-Systèmes 1

### Clubs microinformatique

Demorement, s'ai sichelé volte. revue « Micro-Systemes », artire par le phén-unène des macro-codigidence

Maltenzonscriterit, je sais reratement generated sign foot as ani a trait à cela, na viati piùfaint. Then his steppes que plas mavoir sont hors de partée paur mor. Smanièrement surtoat.

Man jin uppris qa'il existmit des clubs. Affetabel le urols, où The pear sharing is to manpinformatique. Paurriex-vous minutes are learn advances with yca a á Paros, prés de chez moi <sup>à</sup>

> A TRIFOT 15015 Paris

Tes clubs Microsel sons aujourd'hui 70 et regroupent plus de 5.200 adherents. Une diandic databased and les spotitutions. de forziotion Hyenes, collèges, diabilities occurs universitatives) ettons clubs on su le jour a Felringer (Aludjan, Le Coste, Turisit, Le révoltat depaire l'entérés suscité par la micro-mfurmatique et la reléctatique

Microtel développe progressivvement de nombreuses activiles ornanciation de mini-centres de maunemmee, réalisation slictades et de Engigiels et lancement de produits nouveaux.

Plusicary séminaires de formation sign prévies su cours du F" trimestre 81 :

Si saus souler leur rendre vi-R38 une résistance d'ensiriin | site, le local de Microtel club

## **Courrier**

## des lecteurs

MICRO-SYSTEMES change d'adresse... Le courrier des lecteurs, dialogue permanent ertre la revue et ses fecteurs, devra désormais nous être adressé à :

### **MICRO-SYSTÈMES** 43, RUE DE DUNKERQUE **75010 PARIS**

Parry oil artue 37, rue du Ciénéral-Levelero, 92131 Issy-les-**Noutrneaux** 

Pour abtenir des informations contificated tares sur l'ensemble des clubs Michiel, reiusyous conseillons d'écrire à I'adresse suivante

> **Microsed Club** 9, rud Fluysmuck, 75006 Paris [6] 544.70.23

### Microordinateur P.E.T.

de suis étudent à l'I (UF, de Dietheraphe, Noms words à notre disposition 5 P F T et actuelle ment aires paranons de développer Patibistrata de cos interaonfinateurs. Im rue d'attembre ar birt ir m'infrasse à wus pouroditetite des renschienements sur les points stringuls

- eniversid des stages de formilitori piur committe tautes<br>les possibilités du P.F.T. ?

Extremel disc bibliotheques de Jingtanines pelenegiste(s AND CONVEYERS ?

Firiste-tot des livres de prostand in E köndels eindertett, rant t

> Didier HDNORE 59640 Dunkemue

La Société Frough \*. distribilleur des micro-milingteurs Commodore organise un stage d'initiation à l'utilisation des systèmes PFT/CBM de Commidate. Ce stage d'une durée de deux jours a pour but de fournir aux inilisateurs des systèmes 2001, 3001 et 8001 les moyens d'utiliser au mieux les piesibilités de leur syssème et midamment les périphériques. imprimantes de delférents types at unités de disquestes. Tous les exposés sont illustrés d'exemples praciques.

Procep dispose également de programmes utilitaires et de joux préchregistrés sur cassentes. et disquettes.

Outre l'ouvrage intitulé - La pratique du P.E.T./C.B.M. - de Daniel Jean David, aux Edstions du PSI, il n'existe pas à motre connaissance d'autres livres de programmes spécialement conçus pour le PI(T) Vous pourrez dependant vous procurer des lavres traitant de pregrammes généraux pouvant ètre adaptés au P.E.T. au à tout autre système.

\* 9% rue de l'Abbe-Gruult, 75015 Paris TEL: 532.29 JP

### S.D.S. 420

Je posséde depuis peu un mmi-ordinateur SDS 420 (Sjtucial Data Systems) équipé d'un inicroprocesseur 6502 A Rockwell, disques 8 pouces double<br>densité double face, RAM 56 K.

Equite-t-il une documentation of a manuel on frances. pour cet appareil ?

> R. LOPEZ Papeete - Takiti

Latin Li

 $\mathcal{H}$  a solution

 $\equiv$ 

 $\frac{1}{2}$ 

革

http://www.

 $\exists$ 

ran fity

Perciana

÷,

á

Patuur

La Société Metrologie distributcus de S.D.S. en France nous informe qu'aueune documentation sur le S.D.S. 420 n'adie editee à l'houre netuelle.

Nous pouvons toutefois vatacommuniquer l'adresse de S.D.S. aux Etats-Unis :

Spacial Data Systems  $P$   $Q$ ,  $249$ 508 South Fair View Golera - CALIFORNIE US A

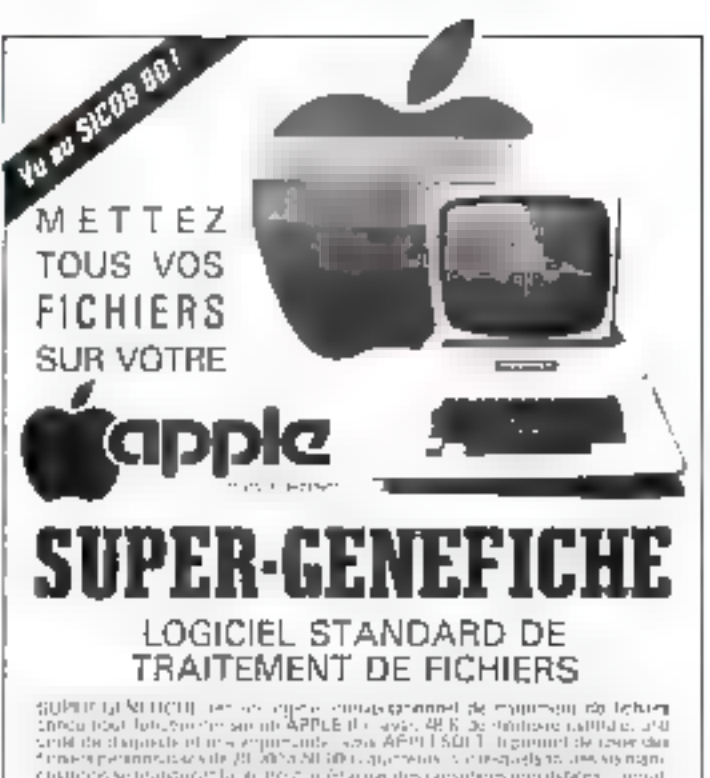

Challenge as probability for a the charge that positive providers recorded by a model of the charge of the cha<br>Listing the second part of space charge and the form of the charge mathematically and

### CARACTERISTIQUES DES FICHIERS

**SUPER GENERAL PRODUCTS AND ANNUAL SUPER GENERAL PRODUCTS**<br>**Contains the United States and Contains and Contains and Contains and Contains and Contains and Contains and Contains and Contains and Contains and Contains and C** 

galvanouts.

star de para public reducions una in directive or model chevagent.<br>Transmission

there to the concentration of a sum-to-

 $\mathcal{A}(G)$  is a characterized of the distribution of  $\mathcal{A}(G)$ 

The contribution of the set of the set of the set of the set of the set of the set of the set of the set of the set of the set of the set of the set of the set of the set of the set of the set of the set of the set of the projection when more discussions of a provide endri beskriv dens en sterningen.<br>Seldet de grinde beskrives en sterne 

tem definition processes a constitution<br>and do confirmed computing the basic<br>more than either most be cubed with had the collection as introduce as a<br>collection of the collection of the collection of the collection of<br>property with the collection of the collection of the collection of<br>collection of the collection of the collection of

Difference obligation in professor 20 subques d'experits. L'internationalement<br>Lingua dissonat provant de les deux de l'a<br>Arabelantes a plus comerques

**THEFT OLY LOCATIBITIES QE TRAITEMENT** 

**SUPPRISE THE SECOND SECTION AND SET OF A SECOND SECOND SECOND SECOND SECOND SECOND SECOND SECOND SECOND SECOND SECOND SECOND SECOND SECOND SECOND SECOND SECOND SECOND SECOND SECOND SECOND SECOND SECOND SECOND SECOND SECO**  $\mathcal{O}(\mathbb{R}^2) \leq \mathcal{O}(\mathbb{R}^2)$ 

 $\mu$  and the set of the set of the set of the set of the set of the set of the set of the set of the set of the set of the set of the set of the set of the set of the set of the set of the set of the set of the set of the

ductional report dentists being a security CARL

Methological de los Intrigos dieronos el postezialós de Intalesdoma par igrand.<br>par restores des atres notuengos:

### **APPLICATIONS**

Material International Section Advised International Control Control International Control Control International Control International Control International Control International Control International Control International soluta inte<br>Subauphove characteristic amplification

est bezeitigen der Statten der Berlingen der Berlingen der Berlingen der Berlingen der Berlingen der Berlingen der Berlingen der Berlingen der Berlingen der Berlingen der Berlingen der Berlingen der Berlingen der Berlingen

Ravendeurs consultez nous. herialengrammen er dármalsmetiging á

**IMAGOL** D. Jue Laŭiousie **ZEOLE PASIS** Tél. - 531.50 DB

La bootique aelre de contro Beaugrantile 16 rue Lineis, 75035 PARIS Tel.: 575 59 90

Bon de commande à retourner à IMAGOL

exemplaire(s) à E90 F T.T.C. Vourliez m'adzesser de SUPER-GENEFICHE avec notice d'emploi

Ci joint 1 chèque geurles pancerest

i bon de commande (pour les socétés)

Note: Le programme et al en 4031ESOFT est had not disquelle 51 man localités cent mercal oble

14 54.20.30 T. rue St-Fhamsangue, 2500F Parc-Noncelle schesse: 22. pic Sc-Amand, 25065 Paps

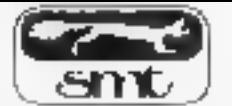

### le micro-ordinateur télématique

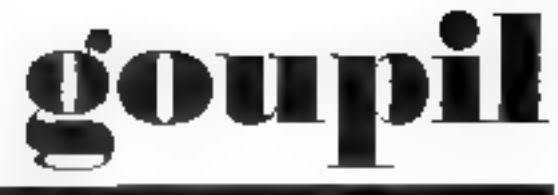

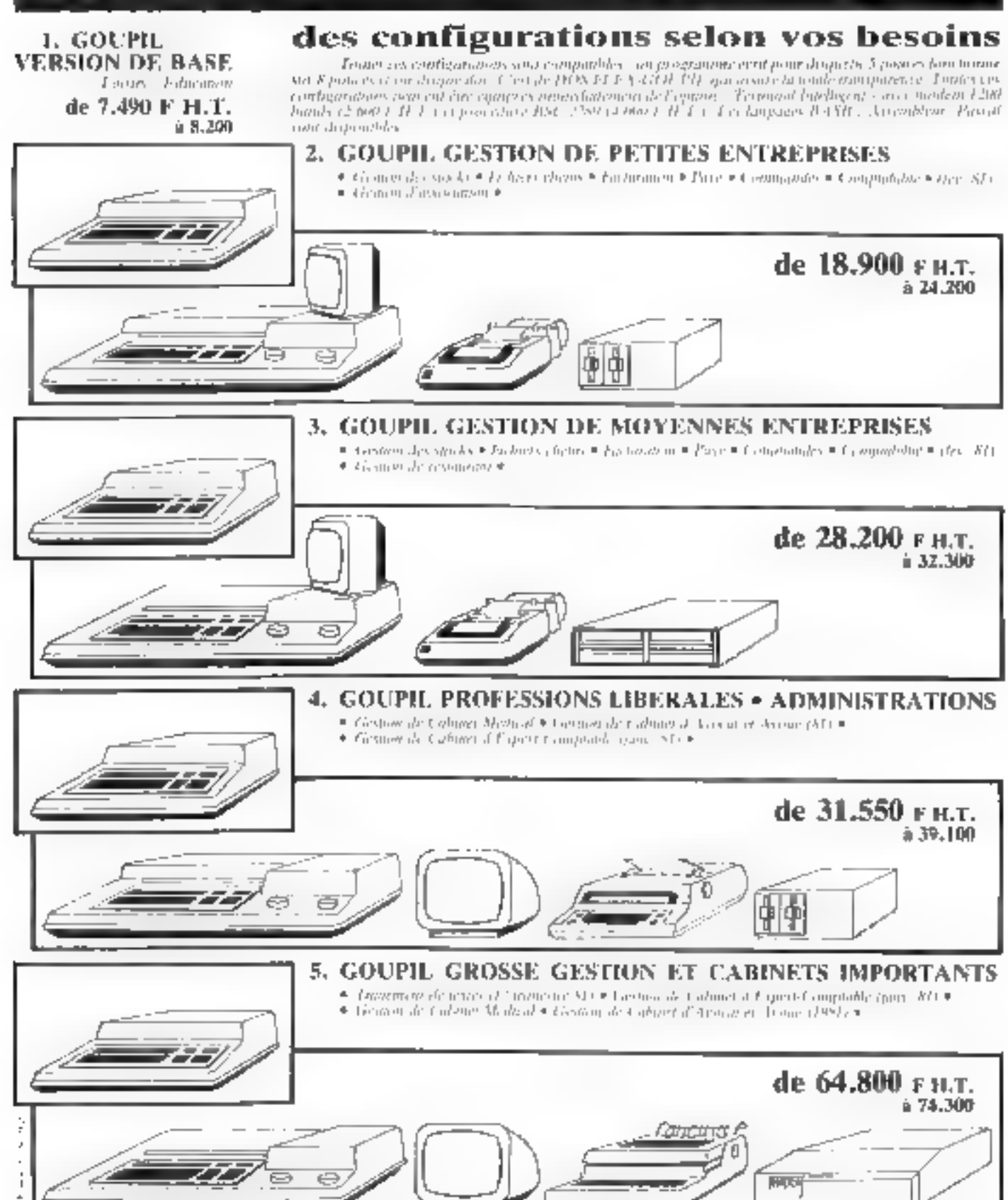

### <sup>7</sup> journées micro-informatiques de Grénoble

Les 2<sup>e</sup> journées micro-informatiques de Grenoble organisées par le C.U.E.F.A. (centre universitatec d'éducation et de formation des adultes) auroni lieu du 17 au 20 février 1981.

Le déroulement de ces journées comportera 3 volets :

■ Un salon avec exposition de matériel et logiciel.

Un programme de conférences générales sur les microprocesseurs, les micros et mini-ordinateurs = tous les préduits qui leur sont associès.

**Des** séminaires de formation orientés PME et PMI.

**CUEFA** 

Domaine universitaire de Grenoble Saint-Martin-d'Hières, B.P. 53)( 38041 Grenoble Cedex Tél. : (76) 54.51.63.

Pour plus dimbrinaires craites d

### Formation microprocesseur

Le lycée technique de Puteaus ouvre des stages de formation au mieroprocesseur 6800 Motorola sur les thèmes suivants.

· logique micro-programmée,

généralités sur les calculateurs,

● l'aspect matèriel du 6800,

 $\bullet$  l'aspect logiciel.

e travaux pratiques sur KIT MK DI.

● systèmes de développement.

Le prochain siage aura lieu de février à avril 1981, sur une durée de 100 lieures (1 journée par semaine).

**GRETA Difiense** 6, rue Lorilleax 92800 Puteaux Tel.: 775,97.30.

Pour plus d'informations recules 2

### Microprocesseurs et micro-informatique

L'université Pierre et Marie Curie organise un stage de formation en micro-informatione de 150 houres au cours de l'année 1981.

75 heures sont consacrées à l'exposé des connaissances fondumentales nécessaires à la compréhension de la micro-informatique.

**STERES!** 

75 heures sont réservées à une étude proposée aux participants. Ils réalisent leur projet dans un laboratoire de micro-informatique de l'université qu'ils seront encadrés par des assistants et des chercheurs nyant une grande expérience dans ce domaine.

Ce stage se déroulera soit m janvier/fêvrier, suit en mai/juin 1981, .

Les frais de participation sont fixès à 8.500 F. Université Plerre et Marie Curie Formation perminents Tour centrale, 13' étage, porte 9 4, place Jussicu,

75230 Paris Cedes 05 Tél. : 633. 1432.

Poto juni d'antomazions rendez 3

### Stages A.E.P.A.

Le contre A.F.P.A. de Pant-de-Claix organise au cours de l'amnée 1981 des stuges de 5 jours destinés aux techniciens de la priero-informatigue

- Les bases de l'informatique, la microprogrammation.

Architecture d'un injeroprocesscur. Langage machine m d'assenibluge.

- Les interfaces des microprocesseurs (microprocesseur BDS0).

- Le langage BASIC et ses applica-LIDRS.

- Les outils de développement en micro-informatique.

Le prix de ces stages est de 1 590 F.

A.F.P.A.

38, avenue Victor-Hugo, M800 Pont-de-Claix. ገሬ! : (76) ዓፄ.ዐበ.በዓ.

Pour plus d'information cercles 4

### Micro-électronique et P.M.L

La société Mudata organise des stages micro-électroniques d'abe journée plus particulièrement destinés aux dirigeauts et cadres d'entreortse.

ils s'inscrivent dans le cadre de l'action - Micro-électronique m P.M.L.», développée par le ministère da l'Industrie.

Ces stages permettent d'acquérir rapidement une comprèhension concrète de ceste technologie, face aux imperatifs des P.M.I., d'accroitre les performances des produits et des processus de fabrication, tout en diminuant les coüts.

Ces journées ne nécessitent aucune connaissance particulière en informatique ou électropique.

Frass de participation: 520 F H.T.

Mudata

5, cité Trévise, 75009 Paris Tél. : 770,68,55,

Prov blus d'informations cercles. S'

### Séminaires de formation

Microtel-Club annonce les dates des prochaines sessions de ses sémipaires de formation au cours du premicr trimestre 1981.

⊕ Initiation à la mitro-informatique. Programmation en basic sur fe

micro-ordinateur Gaupil. Une semaine, du 26 janvier au le février, du 9 mars au 13 mars = du 23 mars au 27 mars. Prix : 2 500 F.

### ● Perfectionnement à la micro-électronique

Techniques d'interfaçage.

Réalisation pratique autour du leit de formation - Fennec -.

Une semaine, du  $\mathbb R$  janvier au 16 јаомет. Рліх : 2 500 F.

### **.** Formation intensive à la sakroélectronique

Initiation et perfectionnement.

Deux semaines, du 9 février au 20 février. Prix : 5 000 F.

L'objectif de ces stages est de former concrètement des non-spécialistes aux domaines de la nijero-informatique en mélant la formation théorique et la manipulation des mien Fardina teurs.

### Microtel-Club

9, roe Huysmans, 75006 Paris T&L : \$66.39.45.

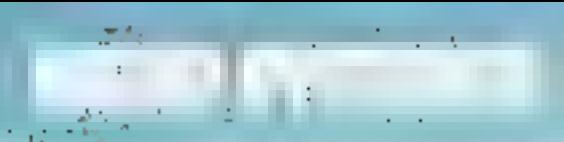

### Stage LC.S.

LC.S. organise à Paris des stages microprocesseurs au cours dit premier semestre 198 $k$  :

**Example 1** Les microprocesseurs et les micro-ordinateurs

Maintenance et dépannage des systèmes à microprocesseur.

Programmation structuree.

ADA - principal langage de programmation du futur ».

Microprocesseurs, développement du software.

Integrated Computer Systems 90, rue Albert-1", 92500 Rueil-Malmaison Tel.: 749.40.37.

Pour plus d'informations cereles 7

### Stages de formation

L'Ecole supérieure d'ingénieurs de Marseille diffuse actuellement son calendrier des sessions 1981 de formation continue en électronique et informatique. Notas avons noté les thèmes suivants :

Thitiation à la micro-électronique.

● Formation approfendie ä ta micro-électronique

**•** Initiation à la micro-électronique pour des cadres commerciaux et de direction.

l Initiation aux bases de données.

Systèmes à multiprocesseurs.

es.i.m.

### 28, rue des Electriciens, 13012 Marsellle, (91) 49.91, 40.

Pote plin d'informations cerchs ?

### Télécommunications : objectif 2000

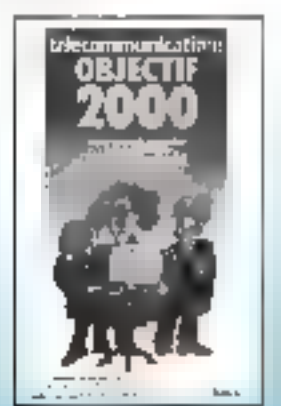

Dans eet ouvrage clabore par un groupe de prospective du  $C.N.E.T.,$ 

quatre sezistrios, di téléphone à la vidéomatique présentent quelques situations possibles pour les futurs services et réseaux de télécommuniestion. Chaque sebassio tence également le portrait implicité d'une évolution politique, sociale et économique, qui mes en jeu les comportements individuels et les stratégies des industriels, des administrations, des nations

Ce volume intéressera tous ceux qui participent à la consteuction des télécommunications de demain en leur pennantant de migus situer leur action dans une perspective d'ensemble.

Il sera unite a cens, de phis en plus nombreux, qui se sentent concernés pas la télémitique.

### Télévammunivations : Objectif 2000 Albert Glawinskl Dunnd

30, rue St-Solplee, 75006 Paris. Tél.: 329.94.30.

Pour annotation metropolis con les le

### Microsoft **BASIC 80**

La Sticiété E.C.S. vient de publier une traduction française du manuel « BASIC-80, 5.О. ».

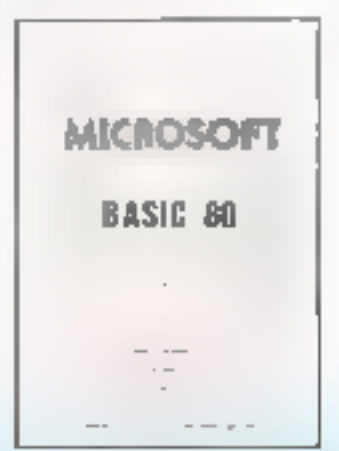

Le document de 180 pages se compose de 3 grands chapitres et de plusieurs annexes.

Le premier chapitre aborde divers sujets dont lit connuissance est indispensable (représentation des nombres, opérateurs, fonctions…).

Le second donne puur chaque. commande et chaque instruction, dans l'ordre alphabétique, toute information de forme, comme de syn-1axe.

Le chapitre trois décrit toutes les fonctions disponibles nour ce BASIC

Les annexes conternent les milations du BASIC-80 avec les différents « systèmes d'exploitation », les messages d'erreurs, les codes ASCII, les fonctions mathématiques, les sous-programmes m langage d'assemblage. les opérations d'entrée et de sortie sur disques.

**Euro-Computer-Shop** 92, rue St-Lazare, 75009 Paris. Těl.: 281,29.03.

Paur plus d'adeventants avoirs (fr

### Comprendre la micro-informatique

Ce livre se veut un ouvrage d'initiatisti | les notions développées permettent an lecteur d'acquérie soit

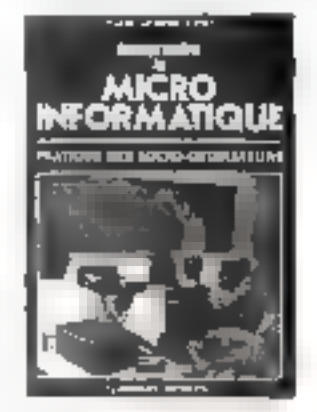

une culture de base sur l'informatique ou la connaissance des principes et des termes techniques soit de disposer des éléments d'un savoir faire. suffisant pour l'utilisation courante d'un nsiero-ordinateur dans l'enseignement.

La dernière partie de l'ouvrage présente les instructions les plus élémentaires du langage BASIC mises en œuvre dans plusieurs programmes.

Comprendre la micro-informatique H. Lilen, J.-P. Nieres, A. Poly-**Classicoes - Hachelte** 79. St-Germain, 75006 Parts TEL: 329.12.24.

Pour plus d'informations contes 11

# MICROMATIQUE<br> **@@@@Europe s.a.** spécialiste des micro-ordinateurs français.

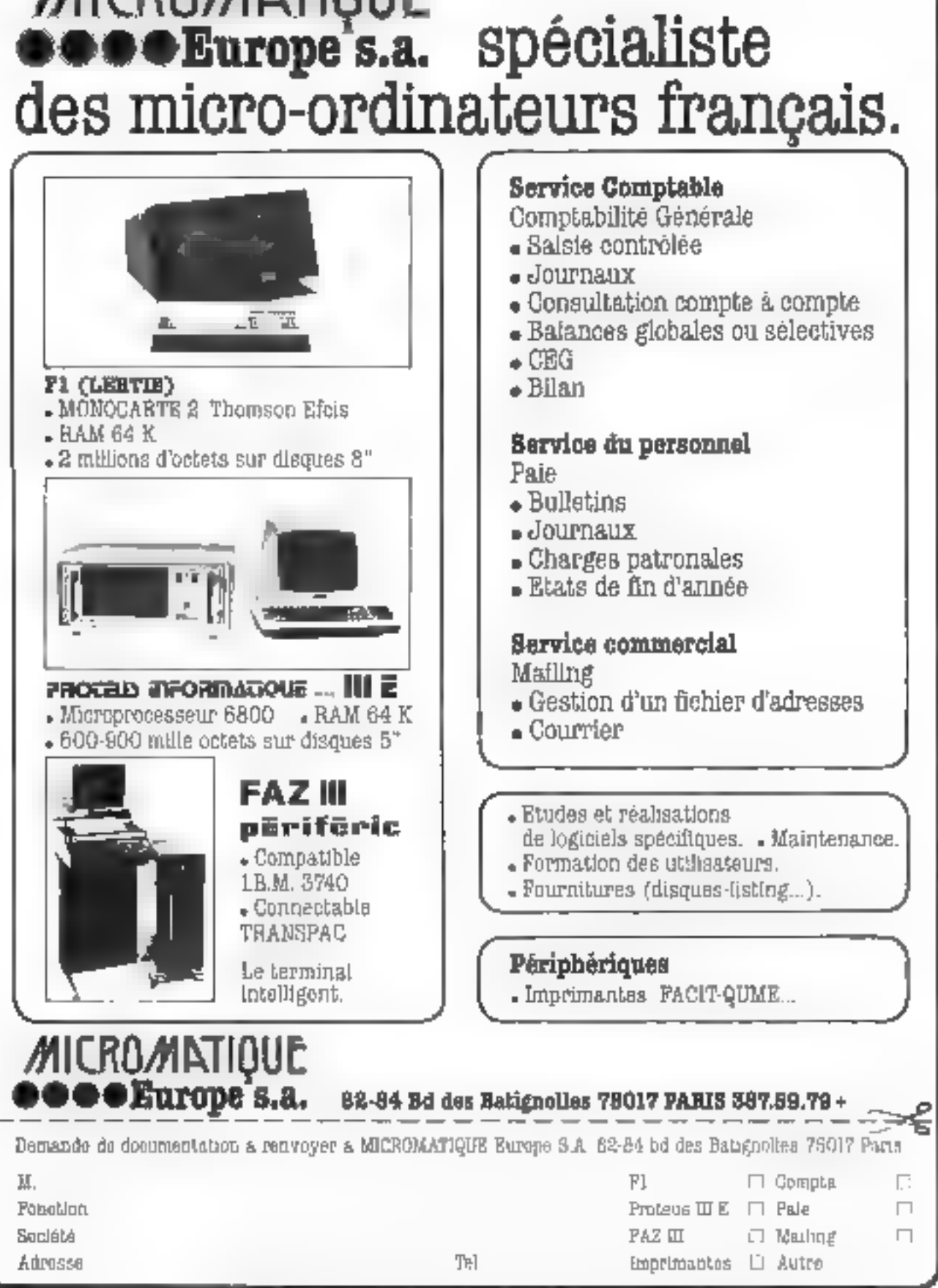

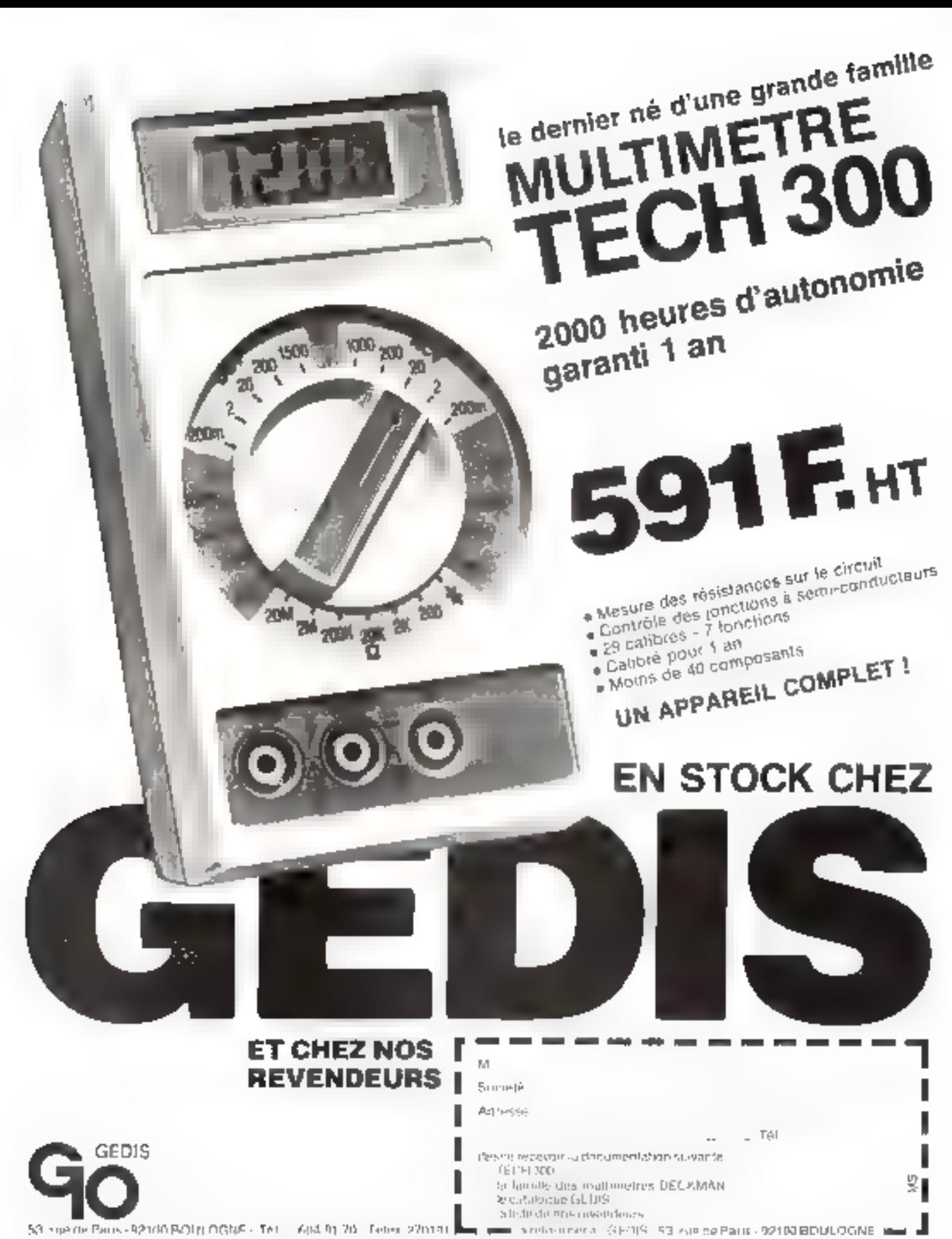

Pour plus de précision certifier la sylvenise 167 du « Service Leonin), «

## **TUBERT**  $1 + 1 + 1 = 1$

### **Dictionnaire CEGOS**

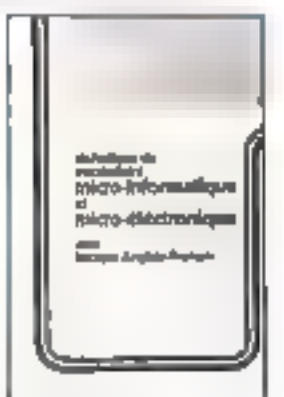

Ce dictionnaire réunit les principaux termes, siglés et expréssions relatifs aux techniques priero-informatiques et micro-électroniques et leur apporte une définition précise. L'auteur a veille à s'appuyer sur la normalisation proposée par des organismes tels que l'AFNOR, on la législation

Un lexique anglais-français est associé à cet ouvrage donnarm ainsidirectement accès aux nombreux documents d'origine américaine existunis.

Dictionnaire CEGOS Christiane Morvan **CEDIC/Fernand Nathan** 9, rue Méchain, 75014 Paris.

Prair plus is appointment in the 12

### Informatique appliquée à la comptubilité et à la gestion

Cet ouvrage présente les bases de l'informatique de gestion. Il déprit es matériels usuels en exposant

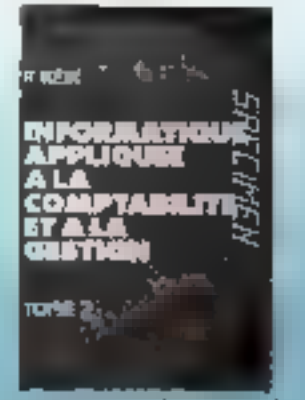

d'une manière simple teurs principes de fonctionnement. Il a pour objectifs d'informer les

Ce livre comporte également à la fin de chaque chapitre une gamme complète d'exercices gradués. Informatique appliquée à la comptabillte et à la gestion

R. Reix - Editions Foucher 128, rue III: Rholl, 75001 Paris.

Paul plus d'information conclet 13

### Videocomputer

Le Videocomputer AM Jacquard J 500 est un système monoposte multifonctions pouvant prendre en charge des opérations de traitement de texte, publi-postage ou modifications des rapports ainsi que la comptabilité un le contrôle des stocks.

UAM Jacquard J 500 sc compose d'une unité centrale clavier/ écrande 128 K octers a deux poités de disque souple simple face double densité qui représentem l'inillion de caractères en ligne.

De une à quatre unités de disques durs permettent d'étendre la capacité de stockage de 12 à 48 millions. de caractères.

UAM Jacquard J 500 peut utiliser différents types d'imprimantes : imprimante à roue porte caractères métallique et d'autres plus rapides : 300 ou 600 lignes minute pour les applications de gestion.

AM International Jacquard Systems 13, villa Croix-Nivert, 75015 Paris Tél.: 783.22.32.

Pare plus d'orfamiames cercles. Il

### Système graphique

Hewlett Packard présente un nouveau système graphique, le HP 9111A pour le traçage à l'écran et la numerisation de documents.

La vitesse de transmission des données du HP 9111A est programmable de 1 à 60 paints par seconde, de façon à correspondre à la viteme de régénération des données sur l'écran, et d'obtenir un déplacement du corseur aussi régularisé que possible. Les coordonnées en  $X/Y$  peuvent être transmises en code ASCII on sous farme binaira, et un circuit à

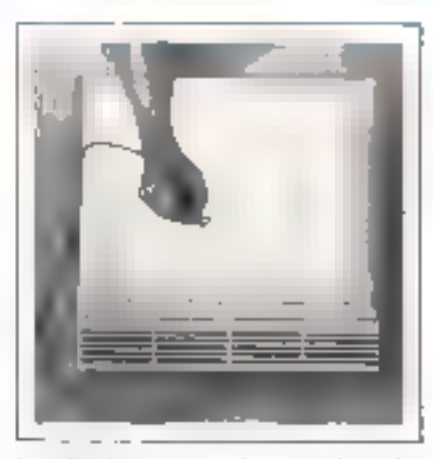

the continued and cold them.

hystérésis amortit le transfert des dannées.

Le système 9111A de base est entièrement compatible avec l'ordinateur personnet HP-85, la série 9800 d'ordinateurs de bureau, et la famille HP 1000 de mini ordinateurs screntifiques.

Le pris de ce système est de 11 230 F H.T.

Hewlett Packard Z.J. Courtabosul, B.P. 70 91401 Orsay Cedex. TAL : 907.78.25.

that place automobility of the

### Unité d'affichage

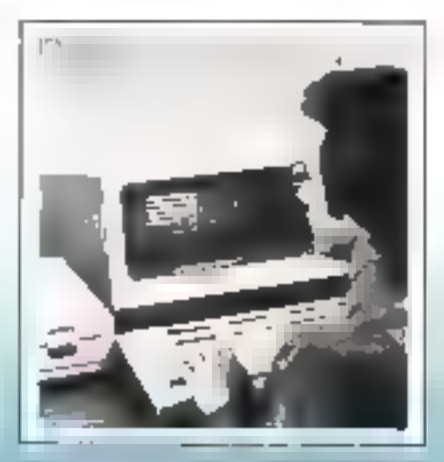

Hewlett-Packurd commercialise une nouvelle unité d'affichage à écran esthodique HP 2642 A.

Le 2642 A dispose d'une mémoire intégrée pour le stockage de 38 lignes de 80 caractères chaqune, de huit touches programmables par l'utilisateur et étiquetées sur l'écran pour l'execution de fonctions prédéfinies.

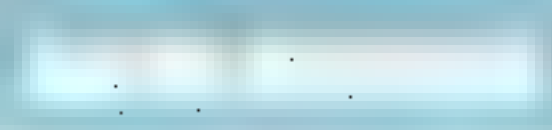

Une unité à disque souple de<br>13,35 cm, 270 K actets, à double d'<br>face et double densité est livrée avec la<br>le HP 2642 A pour le stockage pru-<br>nique de textes en autonome. Avec la<br>une deuxième unité à disque (en op-la<br>tion

Z.L. Courtaburuf, B.P. 70 91401 Orsay Cedex. Tél.: 907.78.25.

Pour plus d'informations confec 16

Mini-système F 85<br>Durange Systems a confié à 2 1D<br>La distribution de son mini système E 85.

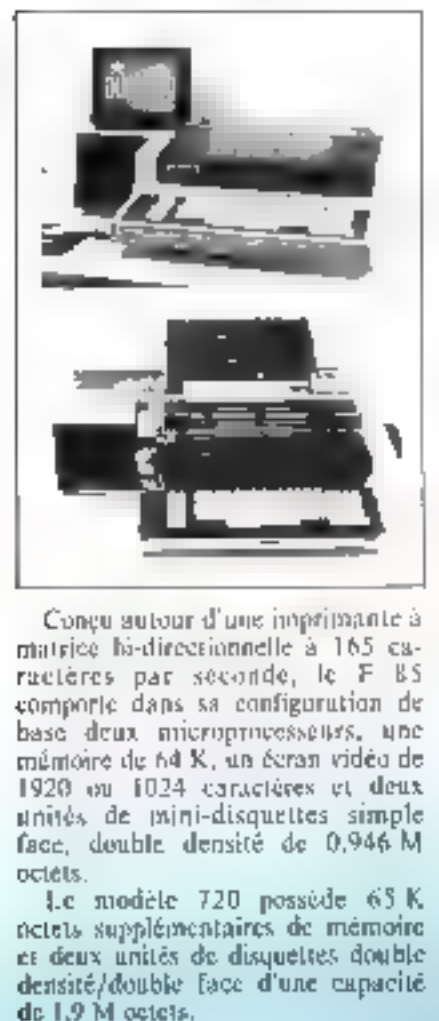

Plusieurs logiciels de gestion sont<br>disponibles : gestion des centres, prs-<br>tion des Stocks, comptabilité géné-<br>rale et analytique, trastement de

textes, etc.<br>International Informatic Diffusion<br>A7, rue Chanzy, 75011 Paris<br>TR1 : 371,78,65.

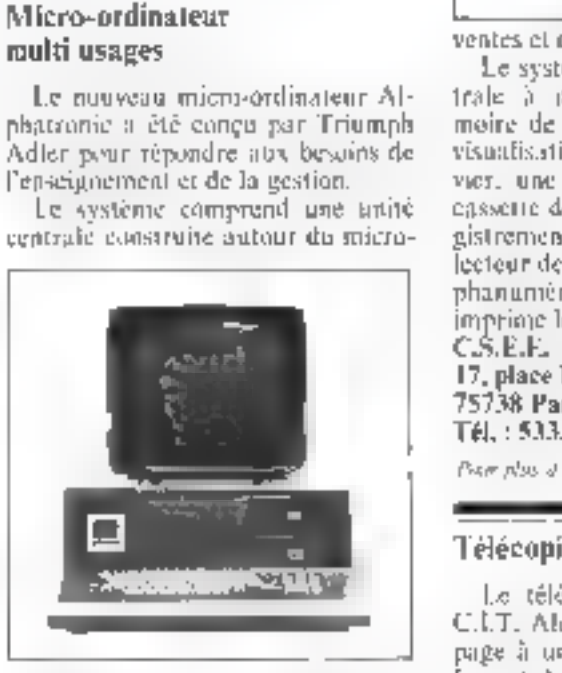

processeur 8085 A, une mémoire<br>RAM de 48 K, un claver alphanumérique et numérique, un écran de<br>24 lignes et 80 caractères et deux<br>unités de mini-disquettes de 2 x<br>160 KB.<br>MOS (Muero Operating System)<br>est sun logiciel d'exp

Pour plus d'information corche 18

### Terminal de vente

La C.S. E.E. développe un termi-<br>nul de suisie et de gestion des ventes<br>d'une station-service.<br>Ce terminul facilite la distribution<br>en libre-service. Il accepte tous les<br>modes de paiement, ventile les

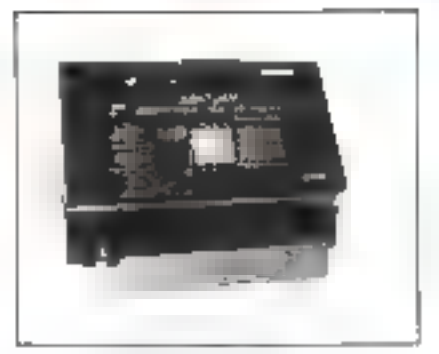

Le proces et délivre des requis.<br>
Le système intègre une unité centrale à pricroprocesseur avec mémoire de 20 K actets, une ligne de<br>
visualisation de 8 chiffres, un claver, une mémoire de 8 chiffres, un claver, une mémoir

17, place Ftienne-Pernet<br>75738 Paris Codes 15<br>TAR: 533.74.44.

Télécopieur<br>Le télécopieur Citedes 1102 de CAT, Alcatel émet et reçoit page à<br>page à une éadence d'un document<br>format AS (11 x 29,7 cm) en 2, 3, 4<br>où 6 minutes selon le mode de foue-<br>tionnement chaisi

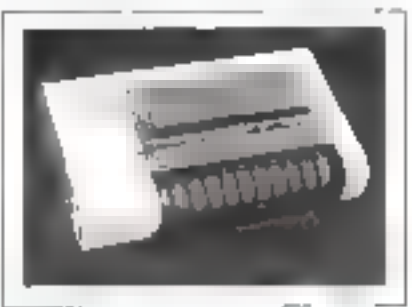

A per de margeurs de début et de fin de course pour l'imiter le temps de lecture à la seule partie <br>
semps de lecture à la seule partie <br>
utile du document original à transmettre ou pour envoyer un document<br>
mere, pur mer

# ENFIN DES PROGRAMMES conçus aussi POUR DES<br>NON-INFORMATICIENS

ermine" est un groupe de chercheurs et créateurs, dans tous les domaines de la micro-informatique.<br>Ce groupe est d'autant plus indépendant des marques, qu'il ne commercialise lui-même aucun matériel.

EPITMIME<sup>T</sup> a conçu, dans tous les secteurs, des logiciels qui sont utilisables par tous sans stage préalable.<br>Les programmes sont étudiés pour être simples, modulaires, évautifs et répondre à vos besoins présents et à ven

ermine" s'appuie sur un réseau de spécialistes agréés du micro, qui garantissent une maintenance immé-<br>diale et sûre.

# VOUS CHERCHEZ CHERTEURS DE LOGICIELS REVENDEURS<br>UN LOGICIEL DE MATÉRIEL DE MATÉRIEL

La liste des applications réalisées par la groupe Enning, sereit maintenant trop longue à éditer pour tous Nes secteure, parmi les plus demandées :

- Cabinol dentalre.
- Laboratoire d'analyse
- Commercee divers.
- Cabinet comptable.
- Argmiecle et blittment.

El bian aúr les cutils courants

- Complebilités générales al appliquées.
- Facturations et lettres de reppel.
- Gestions de efocè al da transactions.
- Payes, NChiara clients, abonnements.
- Tranjamant el delimit de jezis

indiquazinous votre aecleur d'activité at votre probilene, nous essalarons de yous proposer uns solution ou même, de riétudiel evec rous.

demenoe and ulligeogurs, invite tous les enligeurs de fogiciels qui « interchent » è fatte connettue leurarealizations, dans tous las domaines.

Altention, is groupe me diffuse avoirs programme. gul n'a pas étà longuement tostà. Vous devent donc nous fournir tous les éléments permettent de déceiminer is qualité de voirs préstion

Parmi les criséien de adloction : officiella, frasilità, rapiddo, gasilon das aisaurs, anchalmenens gee operations, et bien aur. l'adjinide à être utilisé par des non-informatiolens qui fait la réputation du groupe Ermina at de sas mambres.

Been que distribué par le groupe Emvins, la logicial reste la propriété du créateur.

ab transe else mephemes enon atualista est. laurind-quer pour les différents matériers, l'adrossie. des spécialistes. Alin d'étergir nos lletes, nous les Invitona à se léire connélire

Alfanillon. Il feur sera damandé ontre autre, de giangagor à altaurat la mamignance meté-tella darb las 26 hourss.

61 yours also said on poundit au moi is réponder à celle nécessité, mois encous rolls adigese et les marques représentées. Nous nous réservement Inperimento 0.57 (include productional edu-

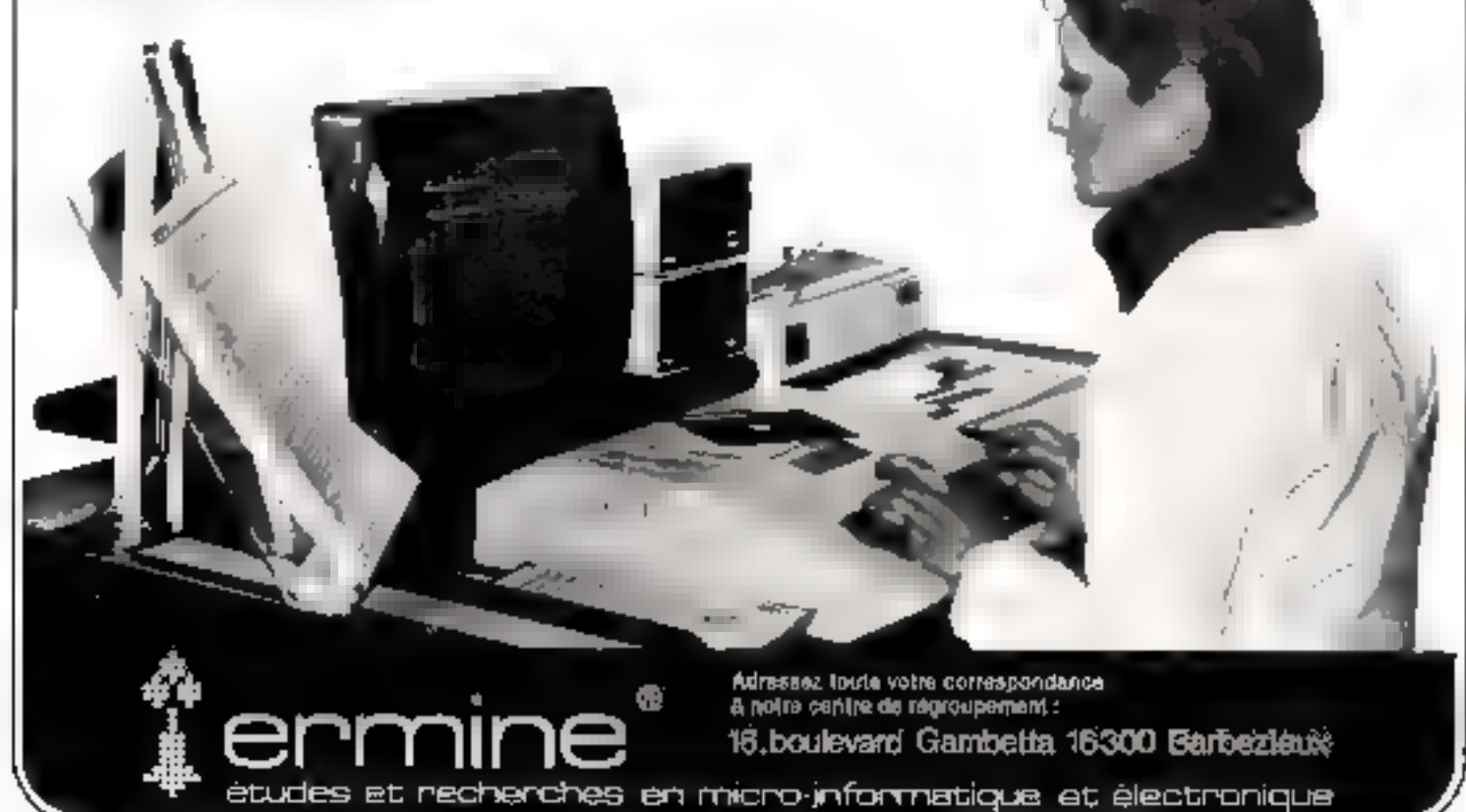

# le système européen de développement

microprocesseurs famille 6800-6809

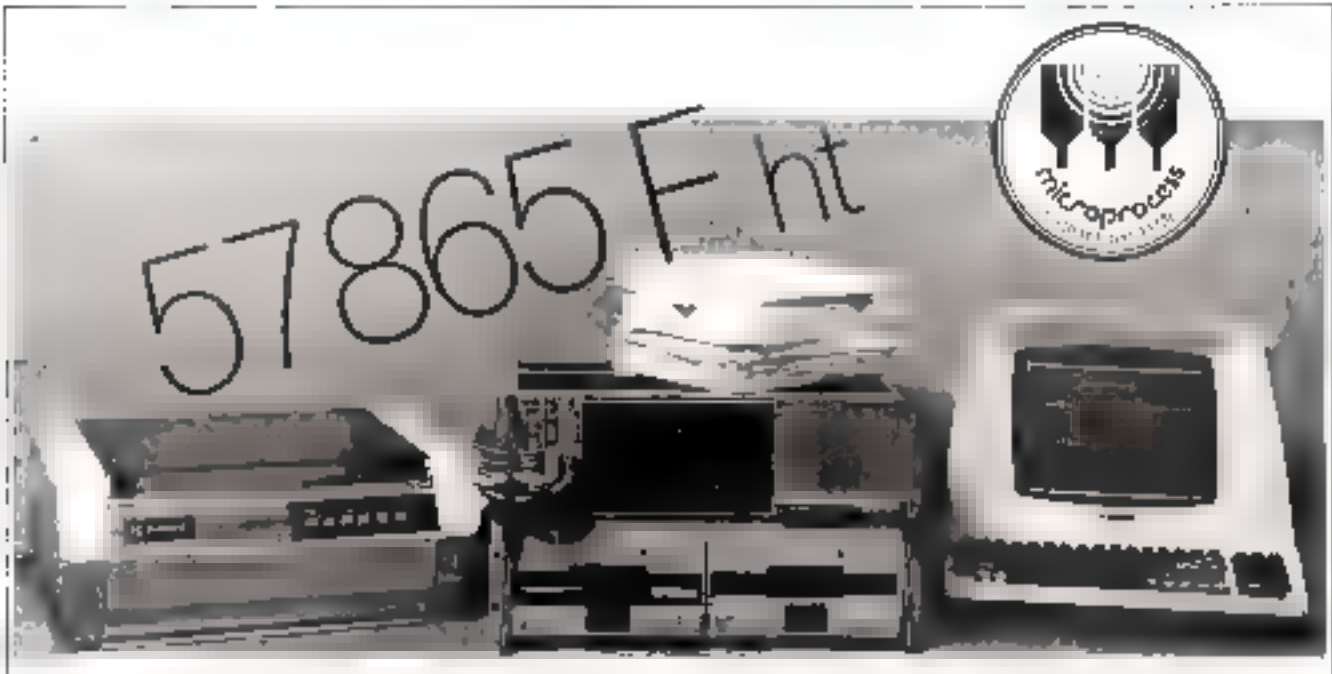

# **SOFTWARE COMPATIBLE**

Le système MAK 68 est né en Allemagne. Il se presente en rack standard 31/19" (facilité d'approvisionnement, nombreux accessoires) et utilise des cartes on format europeen 100 x 160 avail. Nous sommes tentos de dire qu'il s'agit d'une seconde snurcis de MOTOROLA, en effet, le MAK 68 est concu sur to models do l'EXOReser e et utilise les mames logiciels de développement et de mise au point jet notamment le celetine MDQS ~) (fina vosta libritane de logiciels (programmes d'application, langages evolués) est danc à la riaposition de l'utilisateur du MAK 68 Sa particularite tient au fait que loin a'otre unsquement un qual de laboratoire. le MAK 68 est également un server.<br>systeme INDDSTRIEL (bus secouplé, alimentations filtrées, photocompleurs, varistors, fillnes digitaux., ), et constitue par consequent le point de depart de toute application. industrialis.

· Matque déposée par MOTOROLA

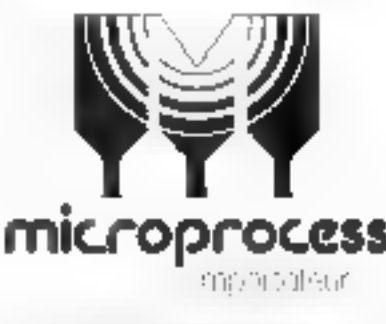

M:COO RECRMATIQUE INFIISTRIELLE 106-171, the Jean Pierre Tombaud RESON COLUMBRADOR TO LTPH COLLE

57 B56 F H.T., clest to prix total de Youtil de däveloppement performant

Livré, installé et vrive en route par not soins **MAK 88 3 B comprend** : MAK III EC-PS

- Rock avec alimentation Carlo CPU 6800 - Carte nioniteur "MAKBUG" 2 contes RAM 16 K statiques. Ensemble floppy disque 2 > 81
	- (éditeur invaluro-pissemblescri-
- MAK 68 MDS III B MAK GU KAM 16 S MAK 6A P FOU-2

MAK GA CPU III H

- . Imprimante FACIT avec corte d'interlace FIM-C et cóble de *isacon*.
- farmiaal ästan/clavler civoo doble de Ferson
- · popier (1000 lecolles) et disquettes (x 10).
- \* Documentation MAK 68 on Trancas
- OPTIONS:
- Carle de prugrammation de memoires PROMS/EPROMS
- Ensemble enrafateur 6800 6802
- · KIT de transformation 680

### Console de visualisation grand écran

La consule de visualisation à geand écrito modèle 5210 de Data. General a été conçue pour les applications de traitement de données, de trastement de texte m d'édition.

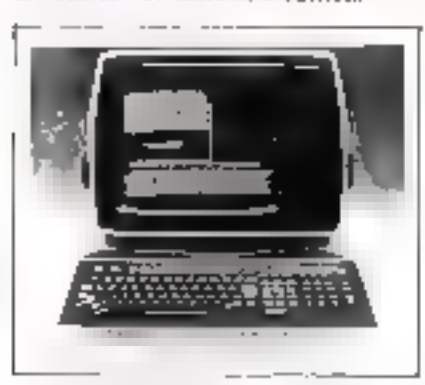

L'écran de 15 pouces (30 cm) en diagonale affiche un texte de 33 lignes sur 132 colorines, soit 4.356 caractères.

Le clavier DG 5210 comporte les 96 estractères majuscules et minuscules ASCII, plus 32 caractères graphiques spéciaus

1. interface de comprimication de la console permet huit vitesses sélectables par commutateur, de 300 à 38 400 bits par accordes.

La console comporte une interface RS-232-C permettant la connexion directe d'une imprimante.

Data General France La Boursidière, RN 186 92357 Le Plessis-Robinson Tél. : 630.71.05.

Pear plus d'imperiational certific 21

### Imprimante poor système Exorset

Motorola propose une imprimante. référencée M 68 PRT 100 N 2 pour son système Exorset 30.

Cette imprimante est monie de dispositifs autorisant l'utilisation de tous les types courants de papier.

Il est possible de commander par programme des fonctions comme 40, 80 nu 132 caractères par ligne, et 6 ou 8 lignes par pied. Son jeu de caracteres comprend 96 caracteres ASCII (majuscules/minuscules) et des caractères particuliers à l'Exor-

set. Il est également possible d'unprimer des représentations graphi-4日28.

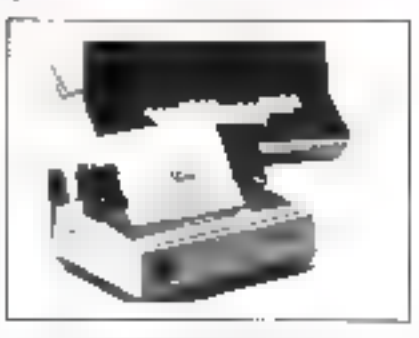

Le débit à 80 caractères par ligne est de 28 lignes par minute, la vitesse d'impression est de 80 caractéres par seconde.

### Matorola, 15, avenue de Ségur, 75007 Paris, Tél.: 555.91.01.

Princ plat il informations cereles 22

### Le clarier réduit numérique

1 a Société INFOR7ELEC commercialise un clavier réduit numérique de 13 touches.

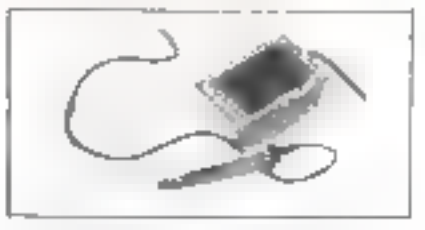

Connectable à l'APPEF. II, il trouve son ntilisation dans des dontaines tels que comptabilité, inventaire, statistiques, jens, etc.

Son prix est de 800 F H.T.

### Infor/elec-9, rue des 4-Chaminées 92100 Boulogne, Tel.: 608.47.47.

Poor plus d'internations contre 24

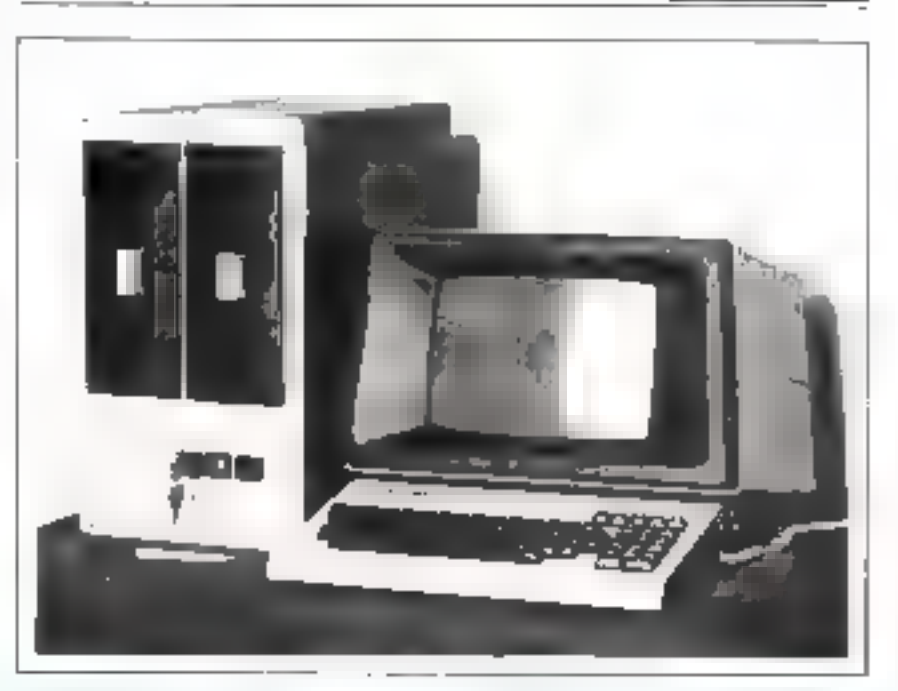

### Système 01

Gilles Prévost Systemes a développé autour du microprocesseur 280 le système 01, m micro-ordinateur inségré destiné à la gestion.

Ce micro-ordinateur comporte 2 M octets de mémoire de masse sur disques souples double face, double densité, une carte d'unité centrale avec 64 K ectets de RAM, 2 prises

RS 232 et une prese imprimante paraflèic.

Le « Système Ol » utilise le CP/M ainsi que les autres programmes fonctionnant sous celui-ci.

Divers logiciels d'application sont développés : comptabilité, paye, gestion.

### G.P.S. 101, rue de Prony, 75017 Park. Tél.: 763.52.36.

Plear julius aTeriSurmations works: 24

Poste téléphonique « T 83 »

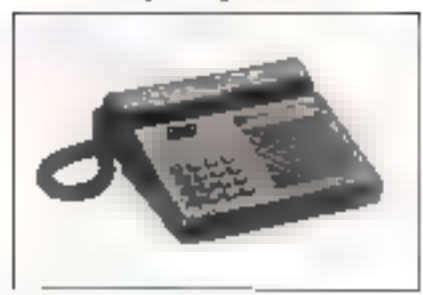

Le poste téléphonique T 83 déselappé par Telic Alcatel est doté d'un clavier moste offrant à l'asager une numérotation décimale ou une numerotation en multifréggence. L'abonné peut, au cours d'une conversation passer d'un mode d'exploitation à l'autre

Il est doté d'un petit répertoire réléphonique de 9 noméros. Le  $T$  R3. dispose en outre d'une réception amplifiée, alimentée par le courant de ligne.

Ce poste téléphonique à été choisipar les P.T.T. et sera introduit dans le résenu français dés 1983. Telic Aleatel

### Tél.: 577.10.10.

Paw pho of whomesheet request 25

### Imprimante à tulipe

NEC vient de confice à Technology Resources la distribution de l'imprimante à tulipe Spinwriter

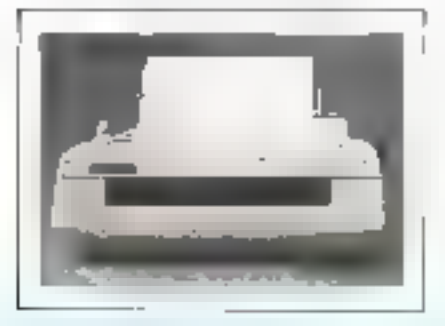

Disponible en modèle 5510 ... ception scule ou en modèle 5520 avec clavier. l'imprimante taillise le jeu comptet de 128 caractères ASCII pour une vitesse max, de 55 cps. La tulipe en plastique renforcé a une durée de vie de 3 millions de caractères. Elle est disponible en plusieurs jeux de caractères dont les caractères français.

Le MTBF est de 2,000 heures Controlée par microprocesseur, El Spinwriter offre 5 possibilités d'interface: Diablu, Centronics, Bus 8080, RS232 C, baucle de conratti. **Technology Resources** 27-29, rue des Pobsonpiers 92200 Neuilly-sur-Seine. T&L: 747.47.17.

Pour plus d'autremiteurs concles 24

### Afficheurs alphonumériques

Tekelec Airtronic developpe des modules d'affichage comprenent un afficheur à cristaux liquides, une électronique de communde en C-MOS et un circuit de distribution compensé en renspérature.

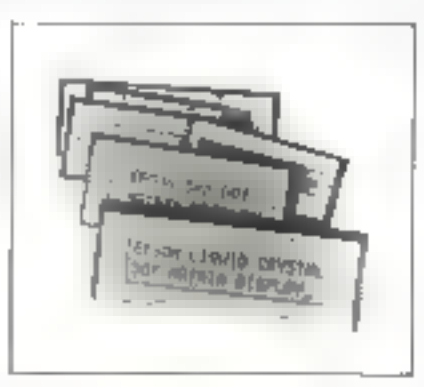

Les enractènes sont représentés sur une matrice de 35 points et une ligne supplémentaire de points perniet la représentation du curveur.

Le module d'affichage peut être conflecté filcilensett à un micropro-TESSELIT.

La hauteur des canacières est de 5 mm et la gamme des modules comprend des afficheurs d'une cartacité de 16 à 128 positions alphanumériques.

Tekeler-Airtronic Cité des Bruveres, rue Carle-Vernet, B.P. at 2, 92310 Serres Tél. : 534.75.35.

Paus photofuthomation arriver 27.

### Mini disque souple

Control Data annonce und nouvelle unité à disques souples double. face de 5,25 pouces,le modèle CDC 9409.

Totalement compatibles avec les autres unités de ce type actuellement disponibles, le CDC 9409 permet le stockage sans formatage des données à raison de 218,8 ou 437,5 K octets par disquette. Cette nonvolle unité est conçue paur être utilisée dans des applications très diverses : saisies de données, terminiture point de vente, traitement de texte, mini-ordinateurs de gestion, ordinateurs personnels, etc.

4 unités peuvent être connectées à un même contróleur lorsque les applications impliquent une capacité de stockage supérieure.

Le prix du CDC 9409 est de 225 dollars (départ tisine nux U.S.A.) pour des quansjiés OEM.

### Control Data

Tour Gamma, 195, rue de Berey, 755%2 Paris Cedex, 12 Tél. : 341.71.55.

Paus più d'amonizano costre 25.

### Syslème monoposie

Tektronis propose le 8550, un sysléme assurant une calière autonomie lors du développement d'un prototype (edition, compilation, assemblage, édition de liens, génération de bibliothèques, émulation en temps réel, analyse logique, programmation de PROM's).

Ce système se compose de deux parties principales : l'unité de développement 8301 et l'unité de gestion de fichiers 850).

Le 8301 comporte le moniteur DOS/50 de 32 K actets de mémoire programme, le processeur de traitements logiciels, le contrôleur d'émulation, les processeurs d'émulation, 32 K supplémentaires de RAM, l'analyseur temps réel et le programmeur de PROM.

Le 8501 comporte deux anités de disques double face, double densité offrant une capacité totale de 2 M octets (format IBM) et assure la gestion de fichiers et les entrées/sorties auxiliaires.

### Tektronix

Z.I. de Courtaineuf, av. du Canada B.P. 13, 91401 Orsay Ceder.. TH: 907,78,27.

Pour plus d'informations creche 29.
Ji" Anniversaire Enangle

# merci. aux lecteurs de cette revue notre réussite est un peu la leur.

Januer 80, nous ouvrons nos portes sur Favenir. Notre bonne etoile est un Triangle

Le prenser centre l'ilungle de micro infurnictique est ne à Pans. Bd. Beaumarchais

Una simple reflexion est a l'inngine de nutro jeune société : pour bien considérér l'avenir. Il laut commencer au présent :

Nous nous anomes likes une ambitico raisamiable - quare as part grand nombre la rivernardormatique

A del elfet, nous avors creo une phlosophe Trange. On peut nous la copier, cela ne nous gène pas

Premier point : s'ettacher la conséleixe su plus haut niveau de cepu qui ont la charge de conseiller et d'inster mise d'entêle.

Deuxième point : grande un ban équière entre la forçion numaire et la machine

Traisième point : suvoire d'alagoe entre tous les passionnes de inicroinformatique; la création collective, l'emivation comme la contradiction, nous sombles pour

Quatrième point : offrir un choix suffisant pour adapter à chaque cas particuser le méro ordinateur et le linancement qui convient. Apportant, on an agres indust perisons avoir eté écouté. Aussi nous remercions les fidèles lecteurs de cette reque de nous avoir fait conferide. Pour cept uurne noas connessent pas enchie, nous les myduns cordisientent a venir s'informer et s'inter (lans un centre. Triangle Fin Teyr-er, Ply Buralen France 5 cantres Triangla informatione. Ien attendant les autres

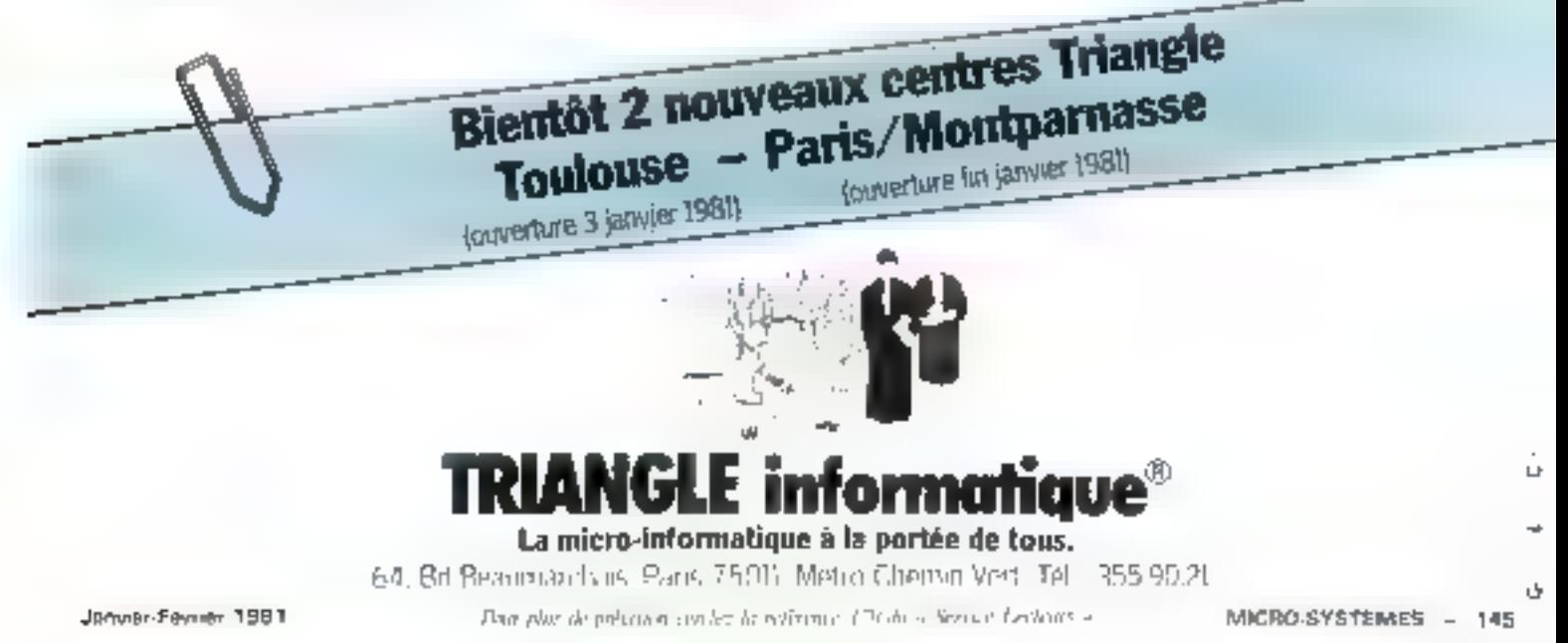

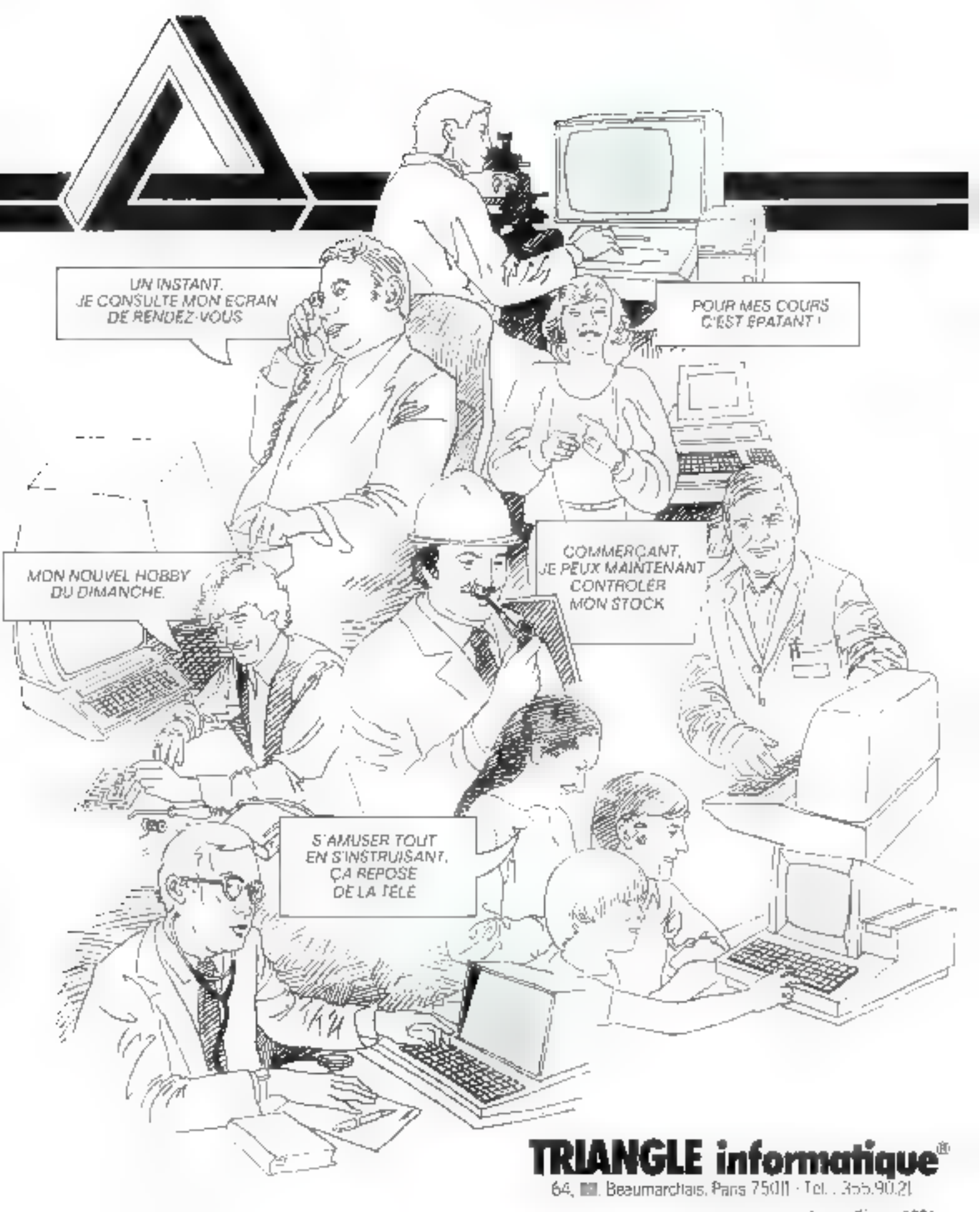

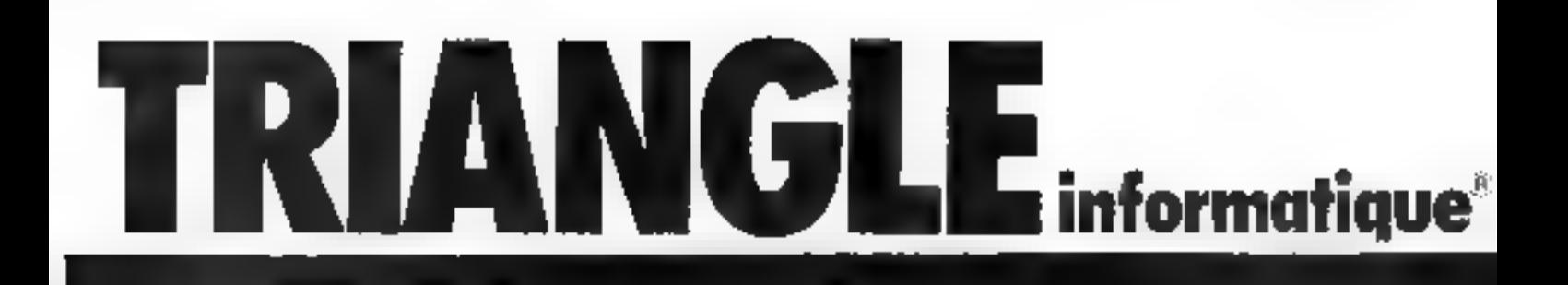

#### Avoir tout lu, ce n'est pas tout sayoir.

dne parlaite convaissance de la micromigrimalique la tipe Triangie un informalieur sar

Selong digitale you conversed to alla technic de hyres, revues da

possmentations, avant classeter, 4 leat sayare be superficultural aut Triangle est un pertendire objectif, durisart yous builth avec rigually

Trange nous seapedecido suchidoues. Proception out out dealers in the procedure moustneses, also que les passonnes. pinform dibue.

#### Avoir tout vu, ce n'est pas tout connaître.

Chez, Thangle, les iniuro-ordinateurs sont en Poingré suffisant pour que vous y trouviez. e solre

Encore laurilisavon definir celul cuconverged exactement also que voirs stiencez

Vous pouvez prendre en mair votre futur iniere-ordinateur cour vous familiai ser evector et en explorer tautes tes persistings.

Triangle et ses spécialistes sont là pour roban heder

#### Avoir tout entendu, ce n'est pas tout comprendre.

Recueilir une mlarmation juste permeltarit de choisir un micro grónafeur, Sars améric perses, suppose de nouver des interligablears competents et cojechís. Thenple seindfuse a venore pour vendre : Les scéculistes Triangre Galtachets plufat a la qualité de votre compréhension quant au choix d'un systeme avec ses srogrammes de solt. Le dito clinge, varis le faires en foute

independence.

Triangle vous aide a développer vos programmes personnels, et à réalisat du faire répliser des solts spécifiques

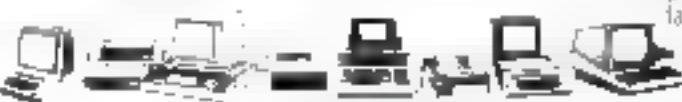

Triangle : la garantie des mélieurs pelx. the company of the company of the addition  $\sim 12$ 

Triangle : un financement à votre convenance.  $\mathbb{R}^n$  and  $\mathbb{R}^n$  and  $\mathbb{R}^n$  and  $\mathbb{R}^n$ 

Triangle, une diversité de marques : 4PPLL COMMUDORE ISTC 5000 SHARP 585 8000.<br>VIETOR LUNGON CERTRONIES NELO OR MANE TRENSCOM VIDEO 100

# no choix ina avec **Triangle**

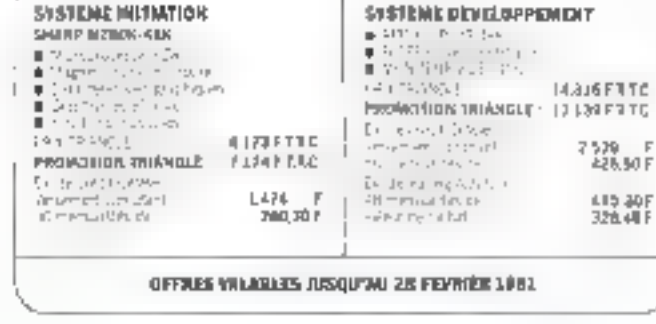

**LES SYSTEMES EVOLUTIFS DU MOIS** 

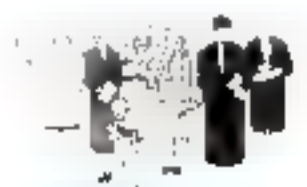

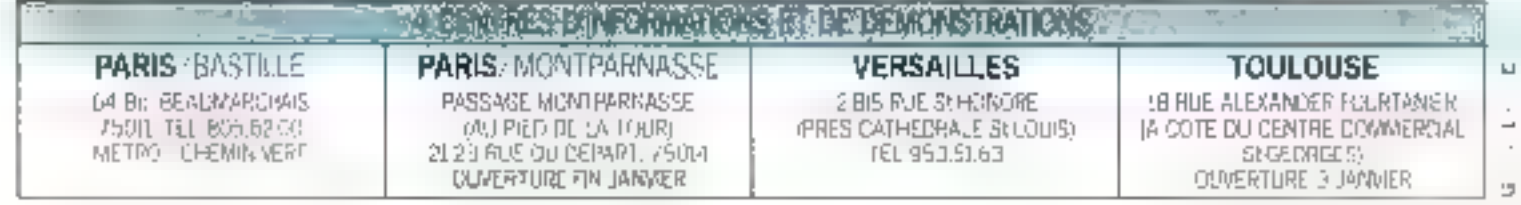

Janylar-Février 1981

MICRO-SYSTEMES - 147

## **Enfin LIBRE, vive la C B** Dès janvier, 3 titres de S. Karamanolis

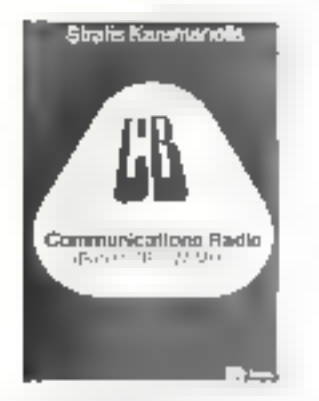

CB-RADOC. La radio CI: en fact que hobby; La radio CB et la lor. Technique CB et appareils CB .. Mésures sur les appareils CD, Purtée - Que lankiggs made harbeit ob anderesco tributi Dal? Trafie CB

125 pages, formal 15 x 21, Priu : 43 F

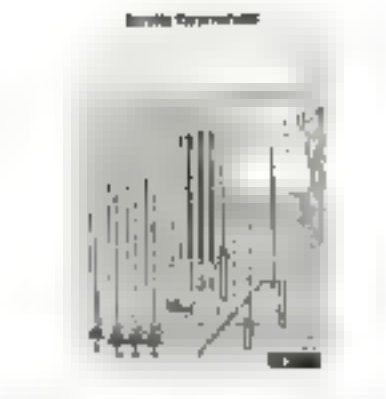

Antonious CB. Les antennes et les ondes électromagnéliques. Lignes. Caractéristiques des antermed. L'entenne louet et ses particularités; Antenne Gl industrialist, La fabrication persumelle d'antellnes CB, Accessores, Mohlages, Que Sant-a considèrer tors de l'achat о цена албелле СВ ?

125 pages, formal 15 x21. Prix : 43 F

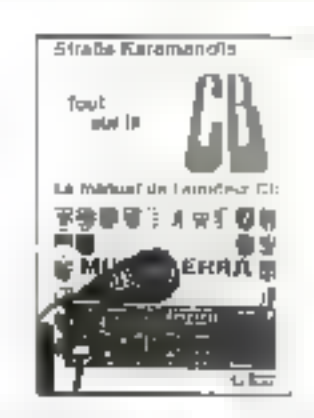

TOUT SUR LA CB. Radio CD - Le phéronnéne de notre lemps : technique CB : Apparella CII : Accessones CD; Americas CB, Mesures syntes apparels C9. Portée dans l'espace; lonasphère et llaisona DX. Tiallo CD, Jargon CB, ero. 210 pages, lormat 15 x 21 Prix : 86 F

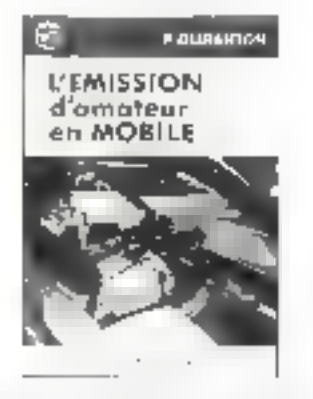

L'EMPSSION D'AMATEUR EN MOUVLE, 127 montages de récepteurs, émetteurs léviéteursbarcidium uu countis miéglés. 23 apparels de missen nt 12 atministeria 344 pages, formal 15 x 21 Philip. IT F

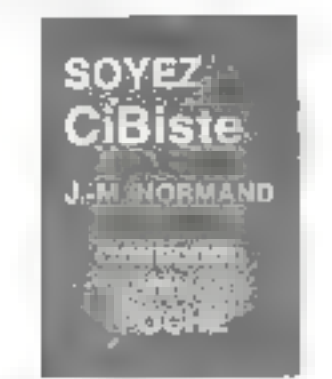

SOVEZ CERRITE Builde Prailque. La pluénomène CD né du besoin de contritantication, a l'ac couler beautosp d'encre il auteur hat un point prèces sur la questión l'imparticiation de la lògiciation acted in.

Collection Technique Peche, Prio : 24 F.

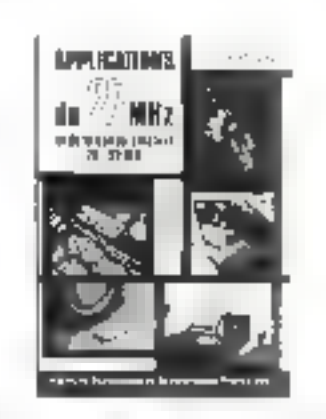

APPLICATIONS III 27 MHz 1A tunnie dos 27 MHz a de nombreases utilisations. Les multlages proposés concerners CB, radictéléphone, télécommande amateur et prefessionnoilo, info. Navidnéus échèrules d'appareils il construite par **L'imaleur** 

400 pages, Stemat 15 + 21 Pala 107 F

#### Régiement a l'ardre de la LISRAIRIE PARISIENNE DE LA RADIO 43, me de Donkstous, 75460 Paris, Cedex 10

ANCERN WINVOLCONITY results are used Port Mid Japania 24 F (1999)<br>Aug 10 F - Ele 26 A 7 F : 1 pay New 16 F - De 76 à 126 F : 111 D'Aot 25 F -<br>Augusters de 126 F - Mot Rot 25 F.

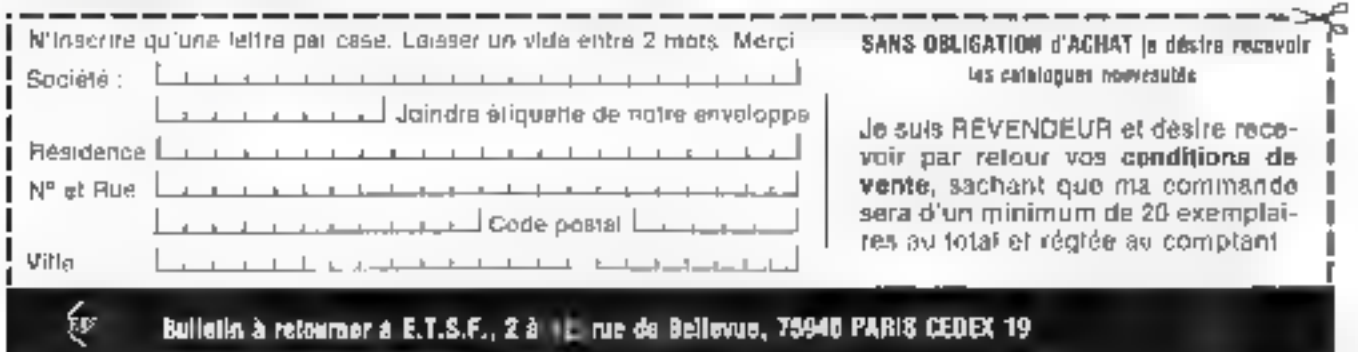

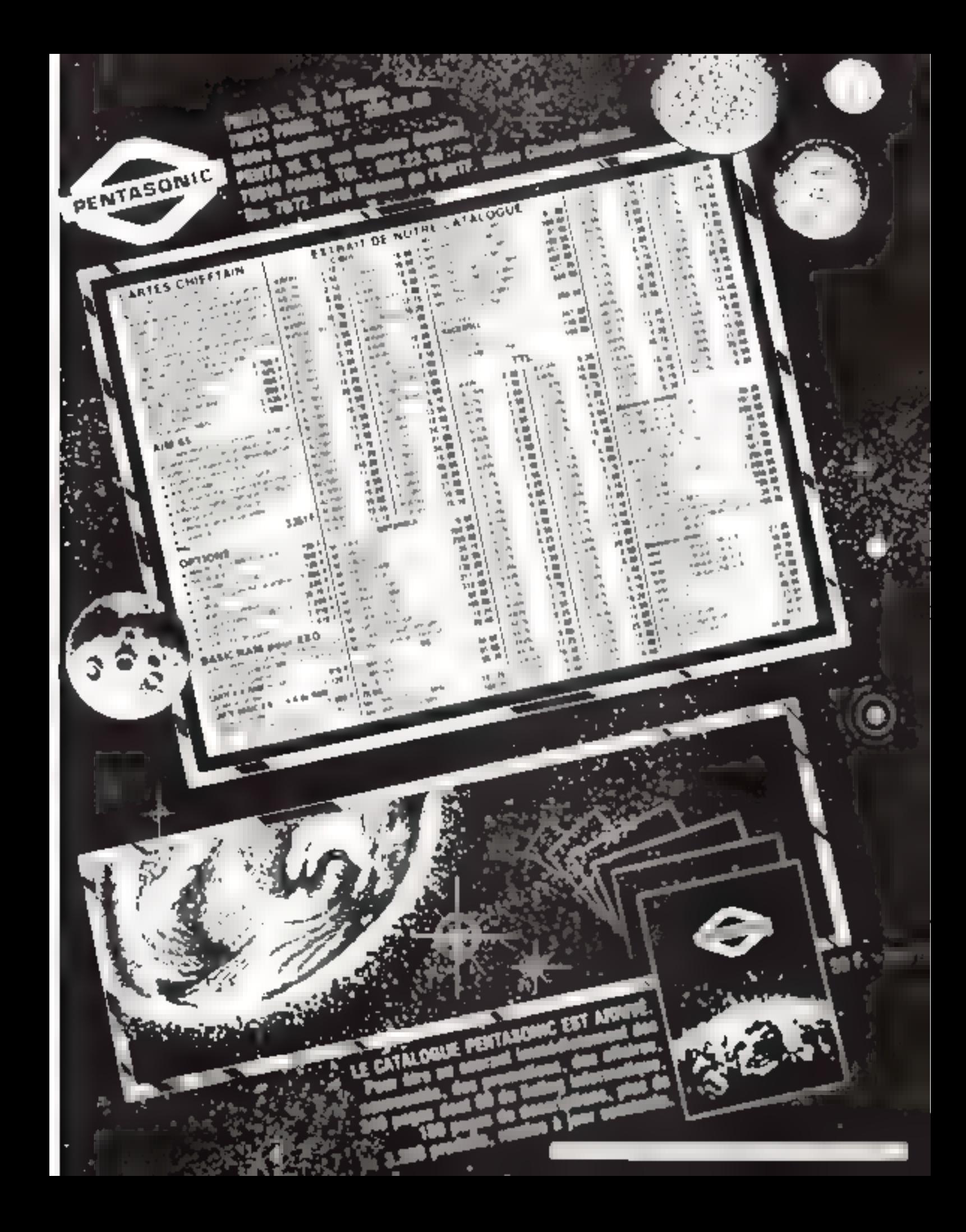

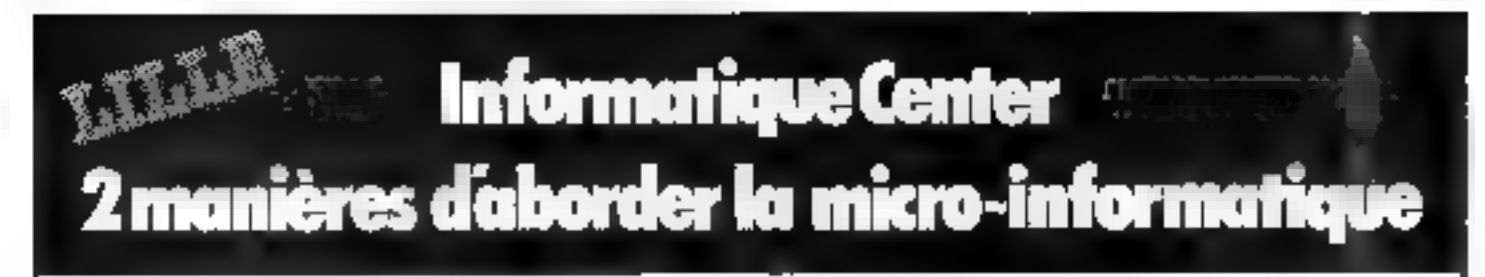

#### **1. COURS PAR CORRESPONDANCE**

personantisses pour inqenieurs, techniciens, enseignants, responsables d'entreprises.

#### GESTION ET PROGRAMMATION BASIC ETENDU

aur PET, CBM, Apple II, ITT 2020 cours 10 foscicules et consections d'exercices

1.500F bt 4.600Fht

#### cours + micro-ordinateur PET 2001 **AUTOMATISMES INDUSTRIELS**

microprocessours 5500 cours 10 firscicules et corrections d'exetcices 2.800 F 14  $\cdot$  micro-ordinateur sur corto KIM L

#### **Formation Continue**

duse no locaux. I micro-ordinateur pour 2 personnes. L'alou 5 jours.

#### 2. UN MAGASIN A LILLE

#### **Bystèmes de Gostion**

complets avec interimante et lecteurs disques pour PMI, PME, exparts comptobles, ingénieurs, professions liberales.

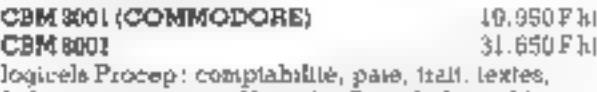

fichiers, asmirances, Visicale, Pascal, Asanghlaur.

**APPLE II. ITT 2020** 22.000 a 24.000 F ht Pharmacio, Prêt-à-porter, Ceb. médic., Cab. dentaire, Gestion stocks, Comptabilité, Dessin, Oxycoupage.

#### Industrie et Université

Instrumentation, Mesures, Automatismes par microprocessengs. Dovis et calcula scientif. Tables tracables.

**Informatique center** 17. rue Nicolas Leblanc 59000 LILLE - Tel. (20) 54.61.01 Pow<sup>r</sup>elia de mayore coste la tenengue 173 de a Settice Leonor e

#### **EXTENSION** Norkil **POUR MASCOM**

CES KITS SONT DE LAPRICATION | M.L

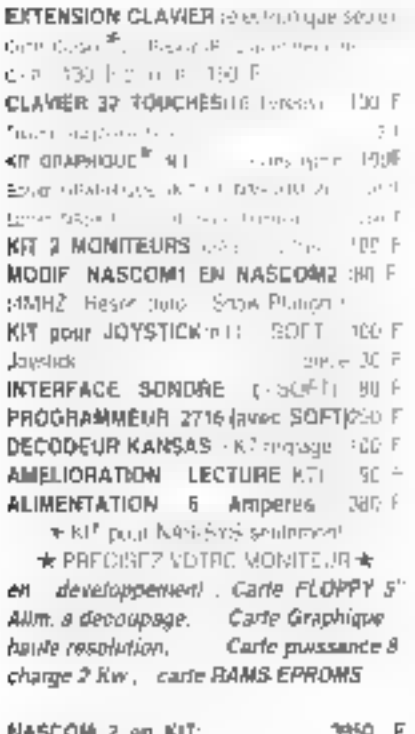

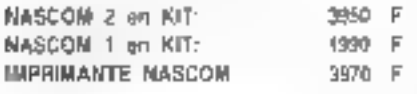

#### ORDIKIT G/58.. ORDINATEUR EN KIT FRANCAIS

CARTES SUMPLE EUROPE 100 = 160 mm EPOXY OOLSAD FACE. TROUS METALLISES COMPTABIBLE HARD BUS EFCIS G & Gerpac COMPTABILE SOFT GOUPIL SWITPO @ TOUT SYSTEME UT JISANT IFLEX

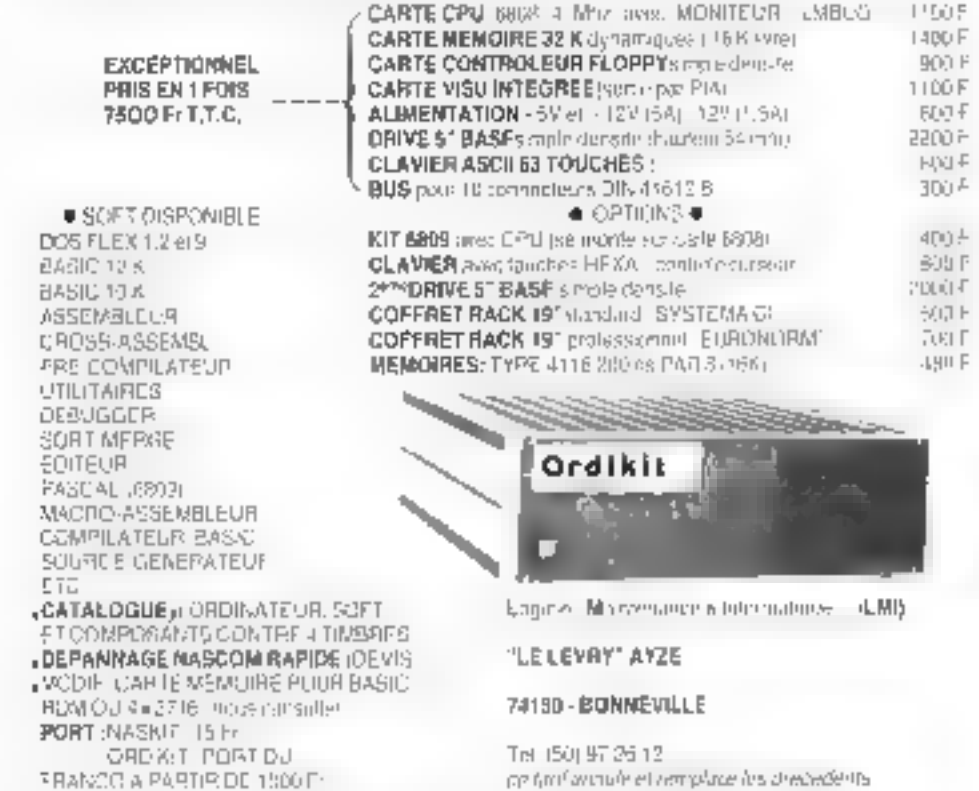

Pitto, place de papelanta con les Jacentes et el <sup>1</sup>d dece. Secon el fap tepen el

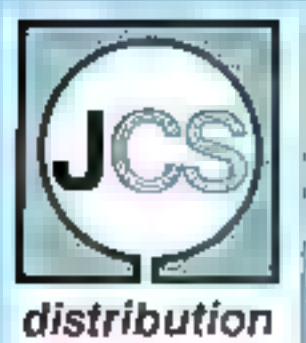

## IMPRIMANTE A MARGUERITE «RICOH» RP 1600 60 caractères / seconde - Marguerite de 124 caractères

#### CARACTERISTIQUES TECHNIQUES

JEUK

Viterse d'impression : 60 car is Mede d'impléssion : bidirecifonnel Temps de retenc change : 300 ms Nombre careet. Ilgna +36 du 163 Jian. : 200:826:355 mm Rulare: plastique ou soie. Nambro de contes: original  $-6$  doubles.

'RISON

#### PHOGRAMMES **PETSOFT**

PET - CAM - COMPUTHING |

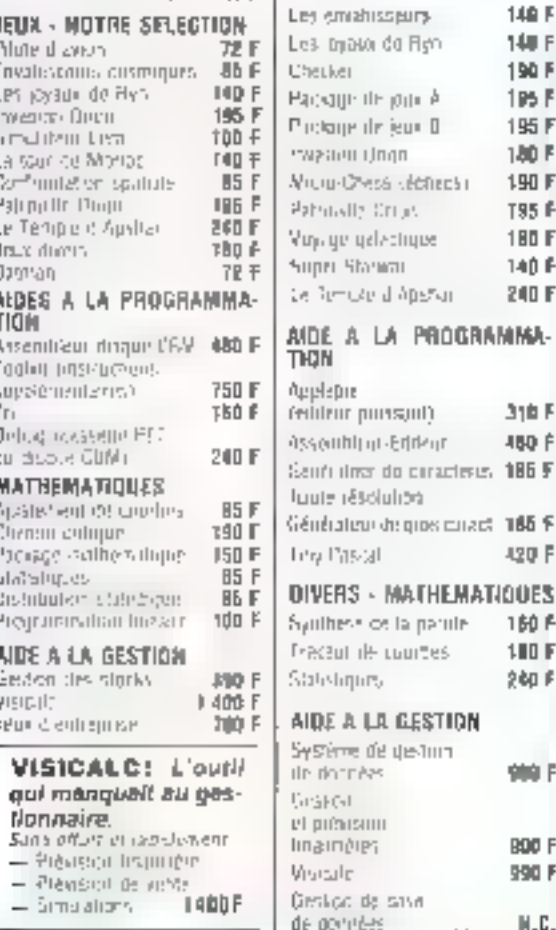

- v. b

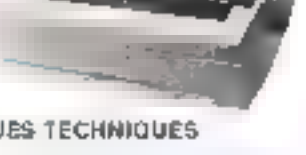

Entreinement : Miction ou traction *(oplian)* Interface RS 232 C on parallère. Poids - 14.5 bs

lapleware

**140 F** 

140 F

190 F

1P<sub>5</sub>F

195F 180 F

190 F

T95<sup>F</sup>

**180 F** 

140 F

240 F

310 F

**ABD F** 

420 F

160 F

100 F

 $260F$ 

**SHOP** 

**BOO F** 

990 F

W.C.

LA PROGRAMMA-

**PROGRAMMES** 

**APPLEWARE** 

paur cos produits

L'imprimante à marquerite RP 1600 est l'une des plus performantes et eussi l'une des plus économiques. Une marquerite de conception exclusive permet l'impression de très haute qualité de 124 caractères. différents, ceci à raison de 60 caractéres par seconde c'est déjà inhabituel. Le changement de marquerite se fait en quelques secondes. Aucunproblème non plus, pour passer de 136 à 153 caractères par ligne.

L'imprimante RP 1600 s'accommode de tous les systémes informatiques, pratiquement quel que solt le standard prèvu pour le raccordement.

En option, on pourral l'équiper d'un système d'introduction feuille à feuilse ou d'un entrainement à traction **NOUS RECHERCHONS** 

**DES DISTRIBUTEURS SBS 8 JUSQU'AUX DISQUES DURS** UN PRODUIT C.ITOM GESTION . INSTRUMENTATION . INITIATION **GAMME COMPLETE DE MATERIEL** 

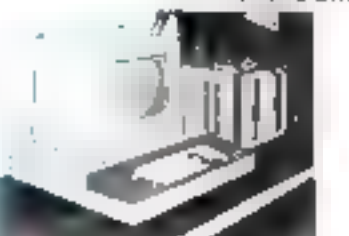

#### UNITE CENTRALE SHS BOOD A

(3) your nucherchez (Januariomologie)

64 KiRAM. Traviuliant succ CP.M = Friran vert. 24 hunes du 80 caractéres = Processeur 2 80 A à 4 MHz e LOGICIEL : CP:M V2. Choix de Piesra) M. Cribal NO. Foreign, Basic 80, Macio 80, Murros et Wairl Star

#### UNITE CENTRALE SBS 8000 (SI vous recherchez un Basic Interprété musclé et le almallollé d'emalel.) 50 % advessé, dont 24 X/ROM = Doum 16 Agrics de 94 ranactéres = Super Hakid (double précision, gaginaline mémoire, procéduiles, publicaing) = **SUPPORTS MAGNETIQUES** Disquentes 5 1 de 184 K = (asquettes 811 de 1 2 million d'octobrair intensi IDM a Zilsques dura 12,6 milions d'orteta **IMPRIMANTES** - 80 colonies - 425 censilents s - 136 polimens 175 paracotress — Pogrungule à Pauggeble. LOGICIEL CISPONIBLE CLE EN IMAIN Migazin d'actés en séguemet médak ». Complaceler quinde et analynque Fácloulner  $-154$ Gesban ens stucks Section de extring digitance the company of the company of the ù. VEUILLEZ ADRESSER VOS DEMANDES DE RENSEIGNEMENT A :  $JCS$  25, rue des Mathumns, 75008 PARIS TAI 285,425,52 **IMPORTATEUR EXCLUSIF POUR LA FRANCE 1891 736 481 AGENTS A PARIS ET EN PROVINCE** Реш\}аз то faire данали" (в авсыплагатом силма елуе/одда смётёе)<br>367 : Jimpismams RICOH RP1600<br>11 : PET SOFT - APPLE ImaGP  $-$  SBS 8000 from:

 $1.1.1.1.1$ Rranam 半時の前の前 Pomeri star  $\mathbb{R}^{n-1}$  of Pour place de percusser proder la reférence 175 du « Second Leplepes »

# LE BON CHOIX INFORMATIQUE... ET L'EXPÉRIENCE EN PLUS

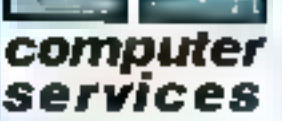

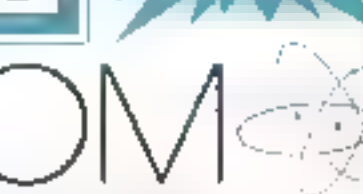

- POUR FAIRE DU GRAPHIQUE **POUR FAIRE DU BASIC B POUR FAIRE DE L'ASSEMBLEUR** avec en plus interlace vidéo et TV - interlace cassette
- haud-parleur programmable clavier atobanumédous - coffret.

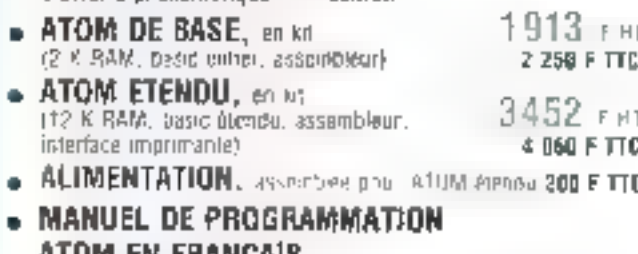

- ATUM EN FHANGAIS (basiclet assembleur)
- ATOM MONTE ET TESTE. **SUPPLEMENT**
- **POUR PASSER III LA VERSION** DE BASE A LA VERSION ETENDUE

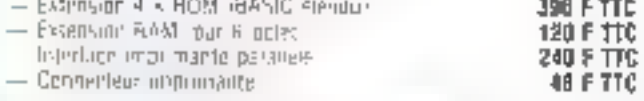

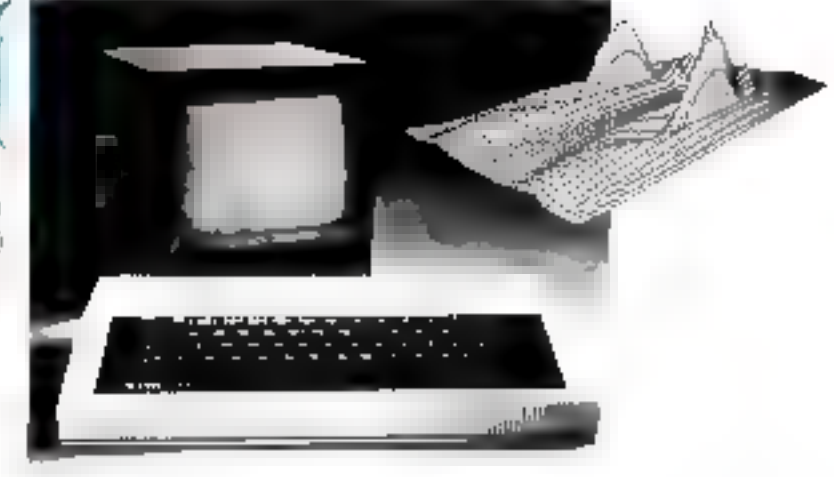

#### **CARTE DE BASE**

- BASIC et assembleur résidents.
- Définition graphique en noir, bianc, gris :
- 64x 32 en version de base<br>● 256×792 avec 6 K RAM.
- 
- Microprocesseur 6502
- RAM 2 K extersible à 40 K. RDM 8 K extensible à 16 K
- Affichade estan sur 16 lignes de 32 caractères alphantmenques ou semi-oraphiques
- Haut-parleur programmable.
- Bus pomplet sorti sur connecteurs.

#### BASIC

220 F TTC

SOP FITTE

- $-$  BASIC résident très ragide, calculs en nombres entiers (entre  $+$  et  $\,$ - 2 000 millions). 9 chiffres significatils, chaines de caractères. instructions graphiques
- Complèment virgule llottante et fonctions mathematiques par RDM 4 K an polion.

#### ASSEMBLEUR

- Assembleur résident exploitant les codes mnémoniques standards du 6502
- Programmes assembleur nuxables au BASIC.

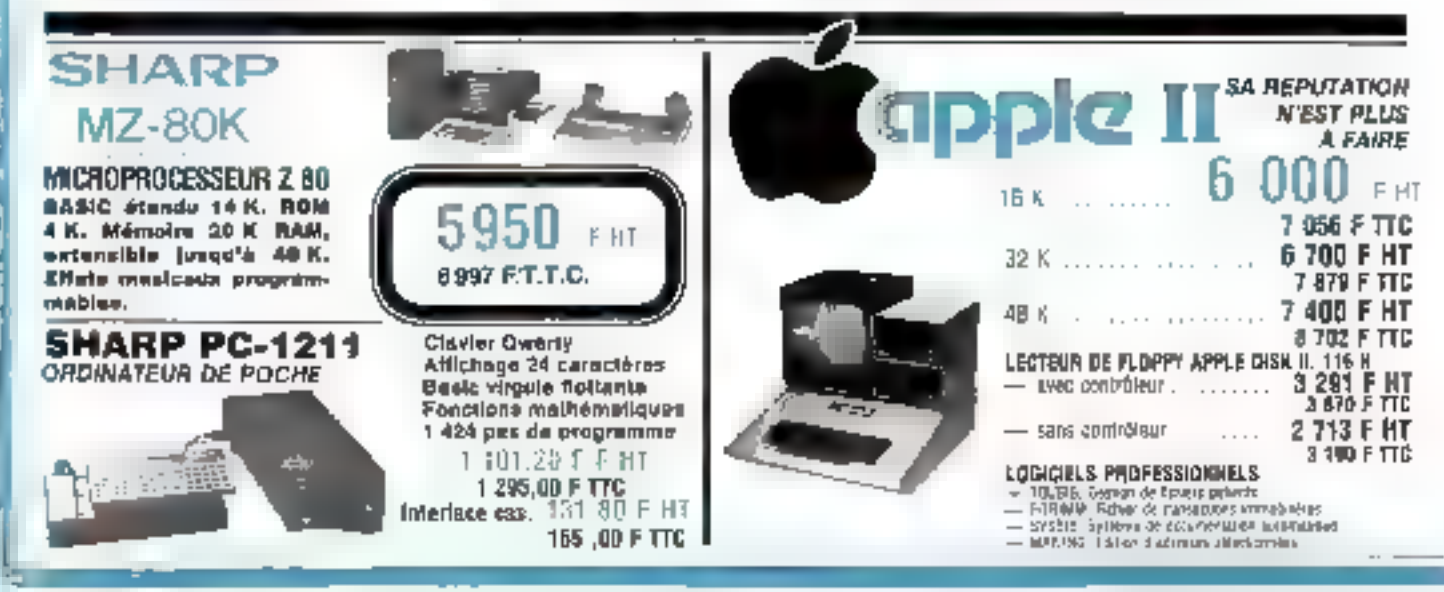

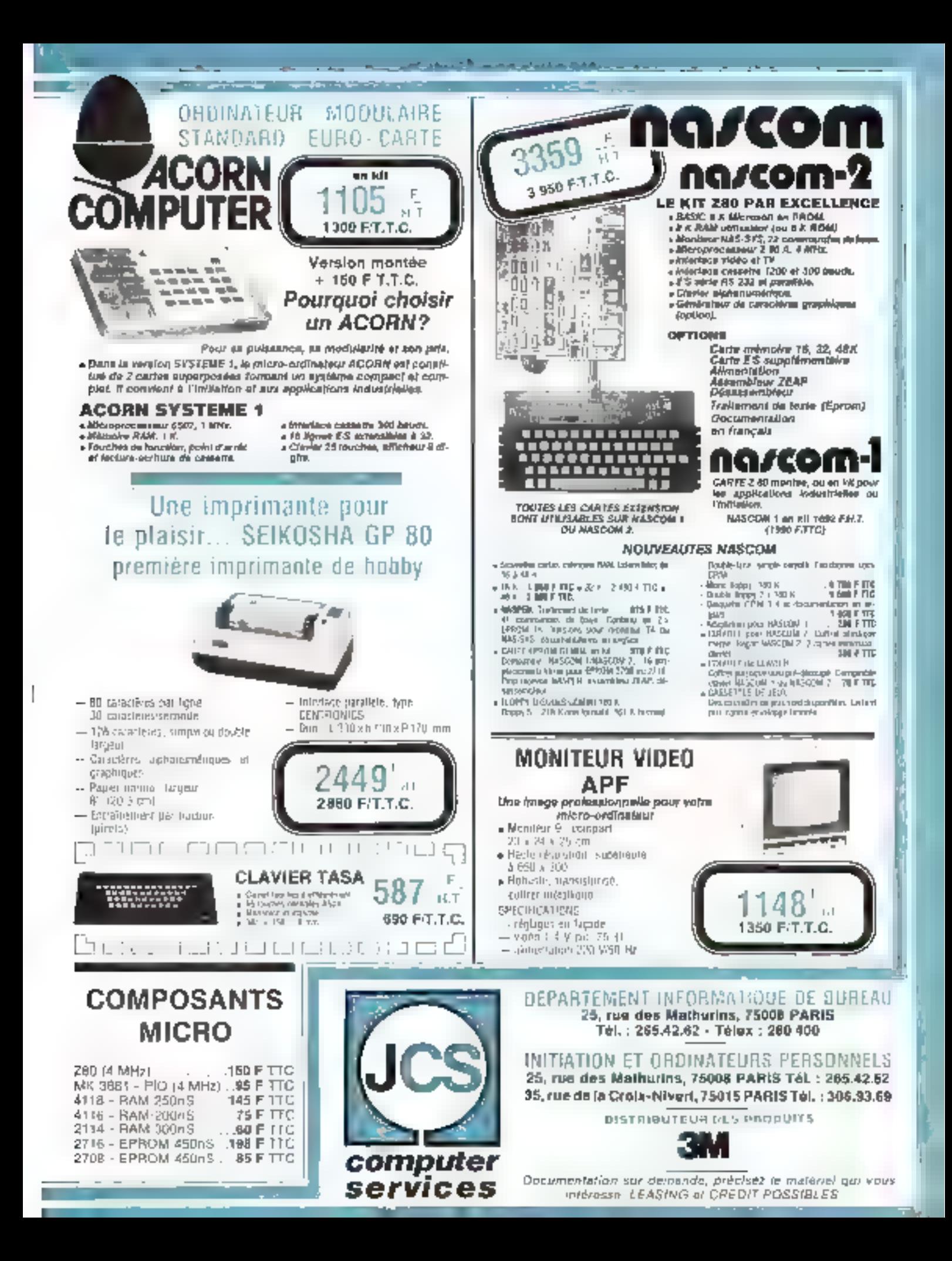

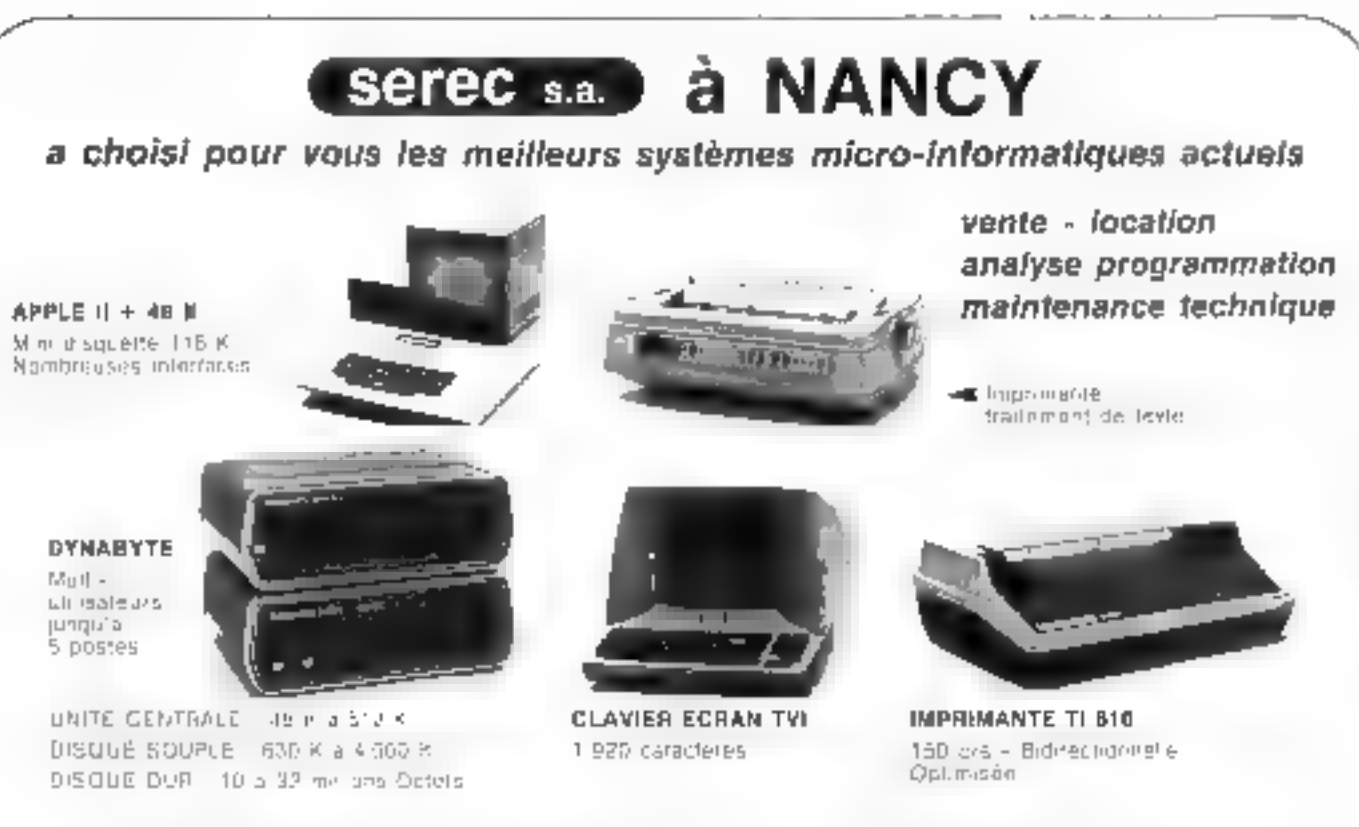

serec sa.) une équipe régionale à votre service 36, rue de Metz, 54000 NANCY - Tél. (8) 332.12.60

these plus de procuram cen les la reference é la du « Service hardeurs »

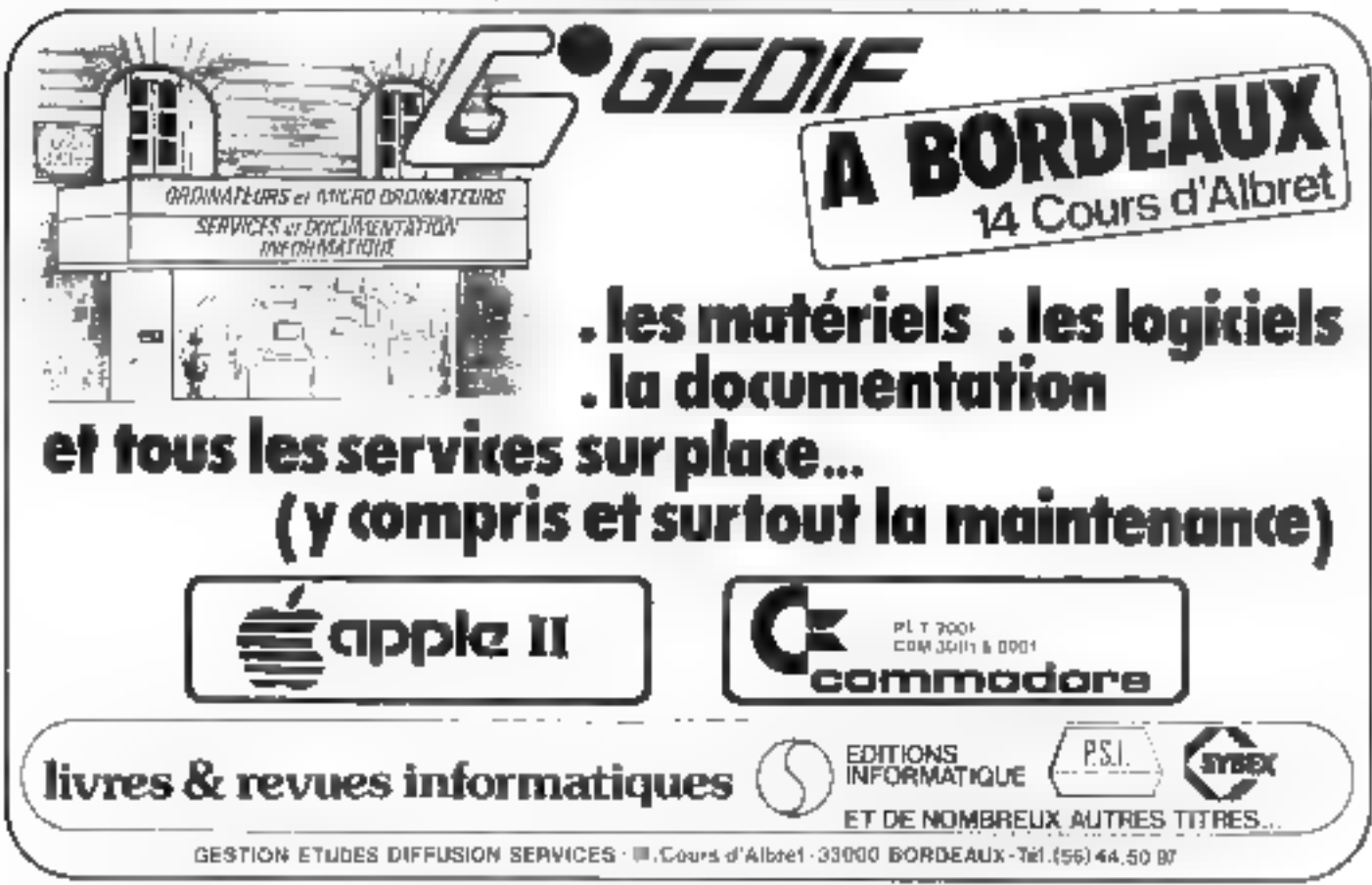

Plug plus de presenta contés fu aifingare 177 du « Sanca Livitare ».

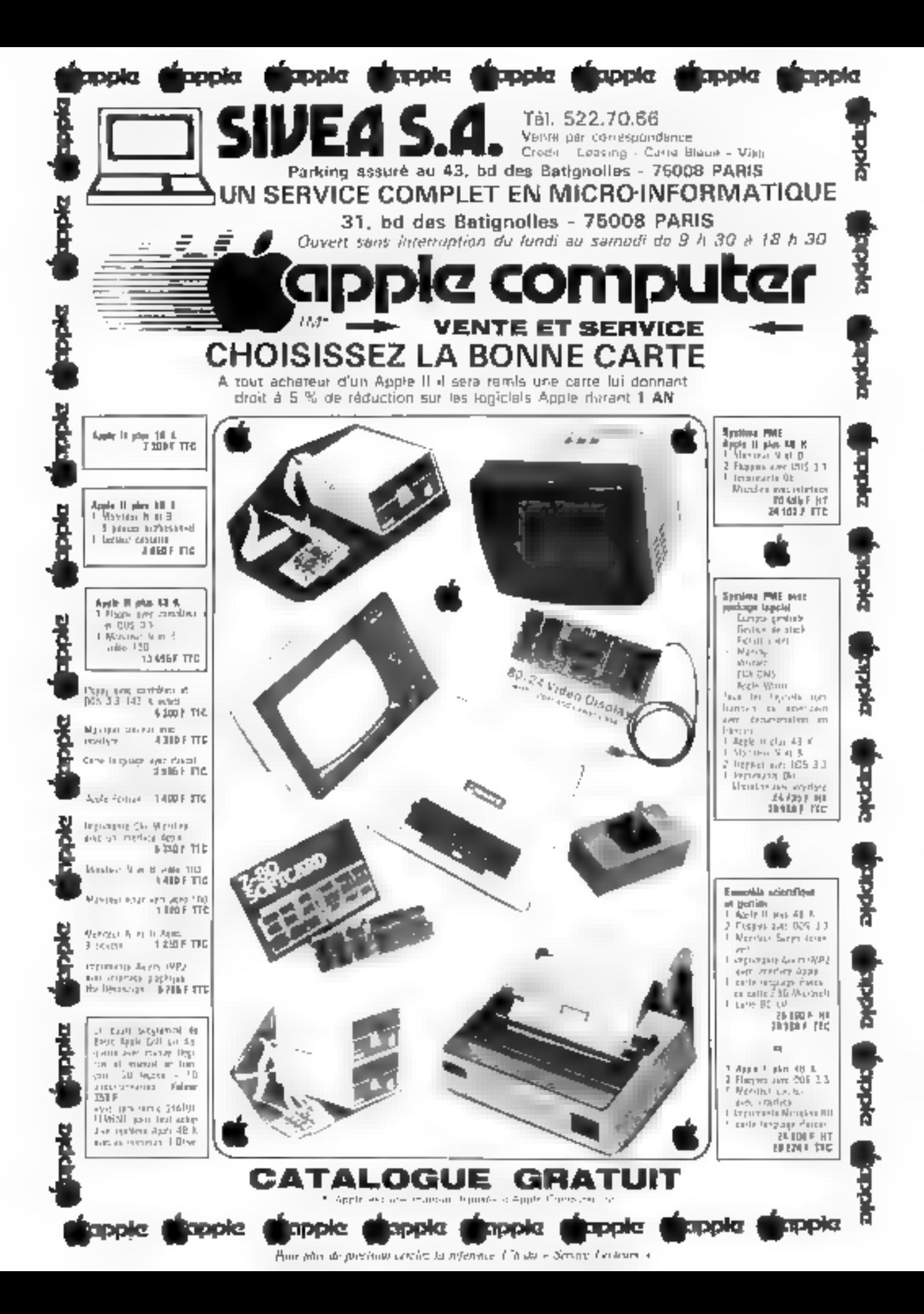

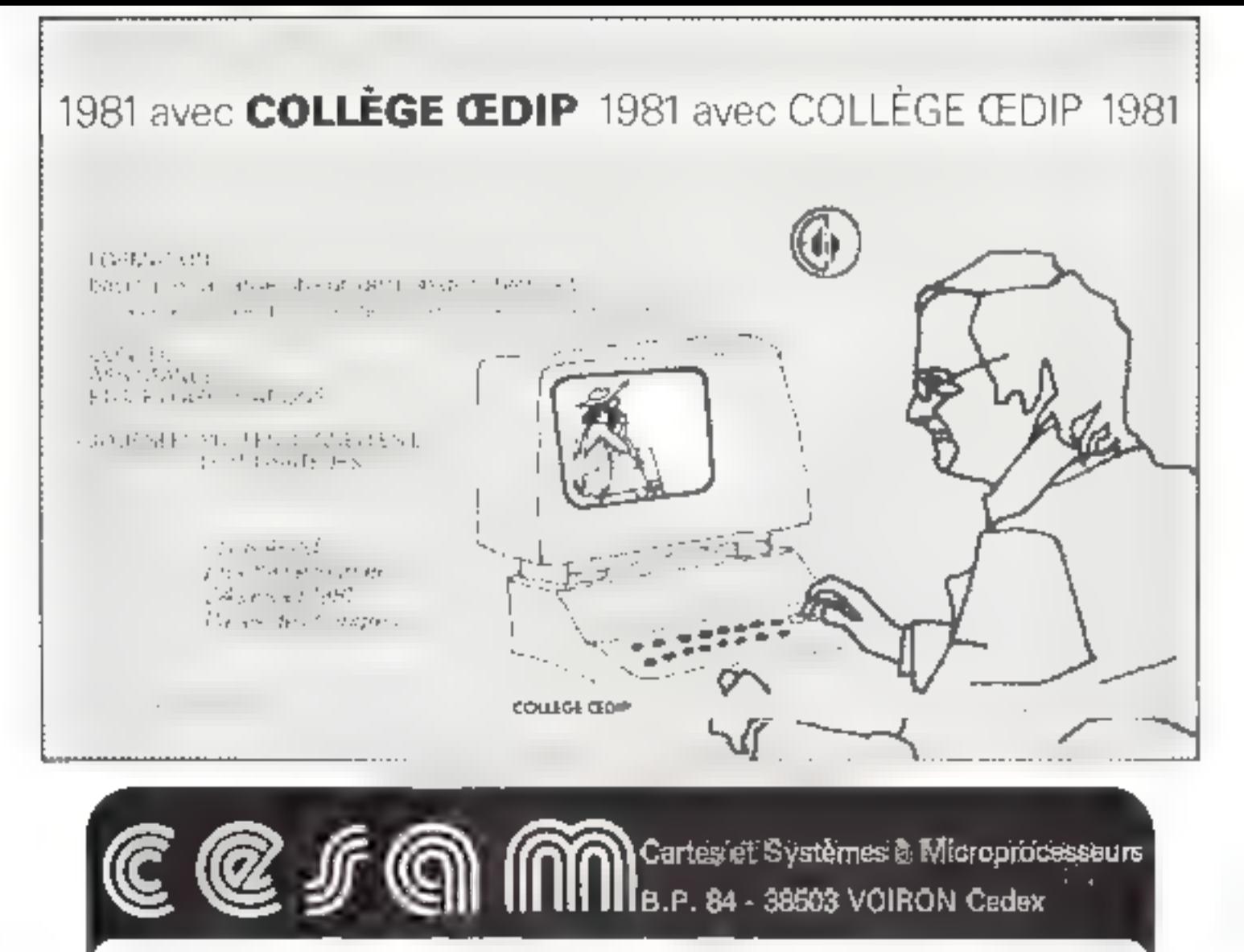

# JUNIOR COMPUTER

Wir meerdentene tunnele tere base sur by 6902. programmable on this please all Memorie, T.K. 414M auch monitory of T.R. BAM. Carrier of Starback Orld Chairly E.S. (Christ - T2H swings RAM. Absoluteer in equitieve slug banding contactory  $5 - 1 - 1$ 1945 F. LTC More 1095 F.111 Mits and decision dauge in tale (in ignormanism) **SGETTE** Supported as force and practice commenter later through what controll that have a business protection. TRUE TTC

Vente par correspondance :<br>— Commande supérieure à 300 F : franco de port - sinon + 5 F + Commandes téléphonées et renseignements : (76) 50.05.31 De 13 h à 17 h<br>Commandes téléphonées et renseignements : (76) 50.05.31 De 13

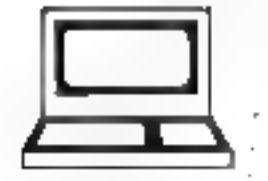

 $\mathcal{A}^{\pm}$ 

Tél. 522.70.66 Viente par correspondance Crédit Linasleg - Carte Bleue - Visa

Parking assuré au 43, bd des Batignolles, 75008 Paris

UN SERVICE COMPLET EN MICRO-INFORMATIQUE

31, bd des Batignolles - 75008 PARIS

Quyert sans interruption du lundi su samedi de 9 h 30 à 18 h 30

# OFFREZ-VOUS - OFFREZ-LUI

## **UN MICRO-ORDINATEUR**

TRS 80 Level II 4 K = 3 590 F TTC

avec clavier numérique 4.489 E TTC

TRS 80 Leval II 16 K

IVEA 5.A

Drive pour TRS 80 avec câble et DOS 3 100 F TTC

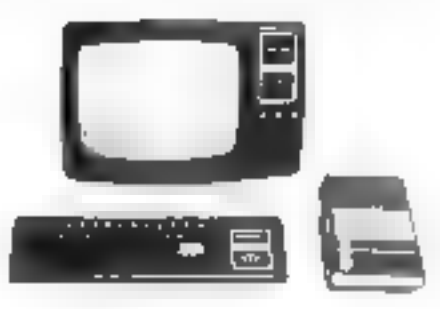

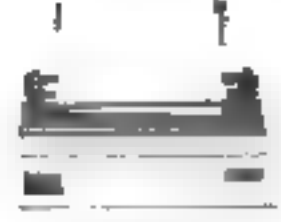

Imprimante Oki Microline 4 990 F TTC Câble pour interface 250 F TTC Câbie pour CPU 369 F TTC

Double Drive pour TRS 80 avec câble at DOS #900 F TTC

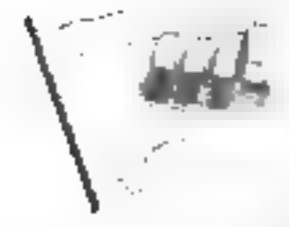

TRS 80 And Older Mysteries

哺

80 graphic Hte résolution pour THS 80 1 500 F TTC

Transmission of the Mill

Interface d'extension TRS BO 2 090 F TTC

#### DEMANDEZ NOTRE CATALOGUE GRATUIT

S.80

R

#### LOGICIELS JEUX TRS 80

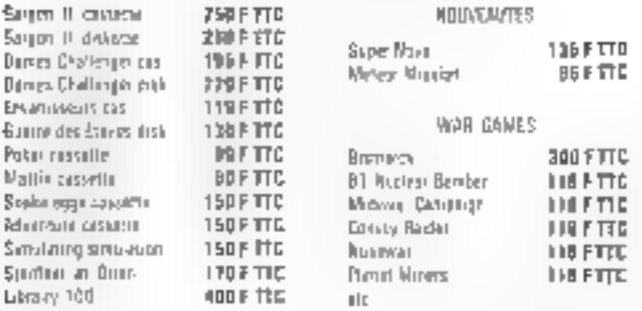

#### LIVRES ET MAGAZINES SPÉCIALISÉS

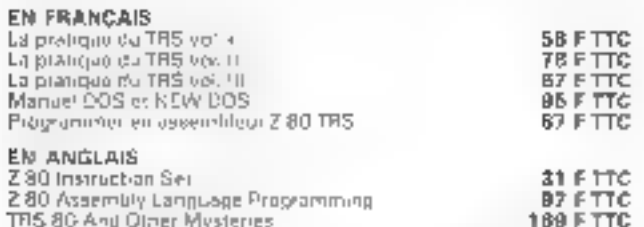

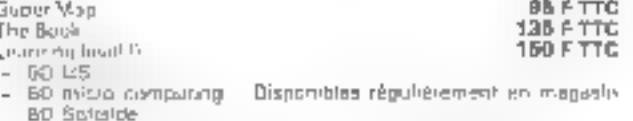

#### LOGICIELS UTILITAIRES ET PROFESSIONNELS

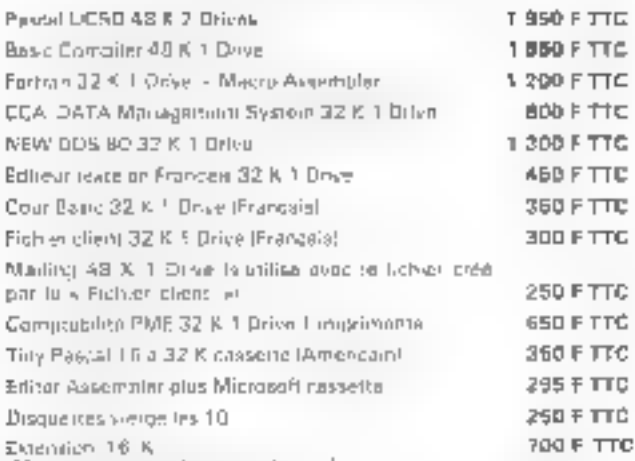

. FRS 80 est and margue dúposée de Tandy. (Mantage region dans nos lacoux) **Terrear-Fination 1981** Posts sure de paparing centées la reference (B) du « Service Latitude ».

MICRO-SYSTEMES - 157

# **URDINAT** micro et mini ordinateurs

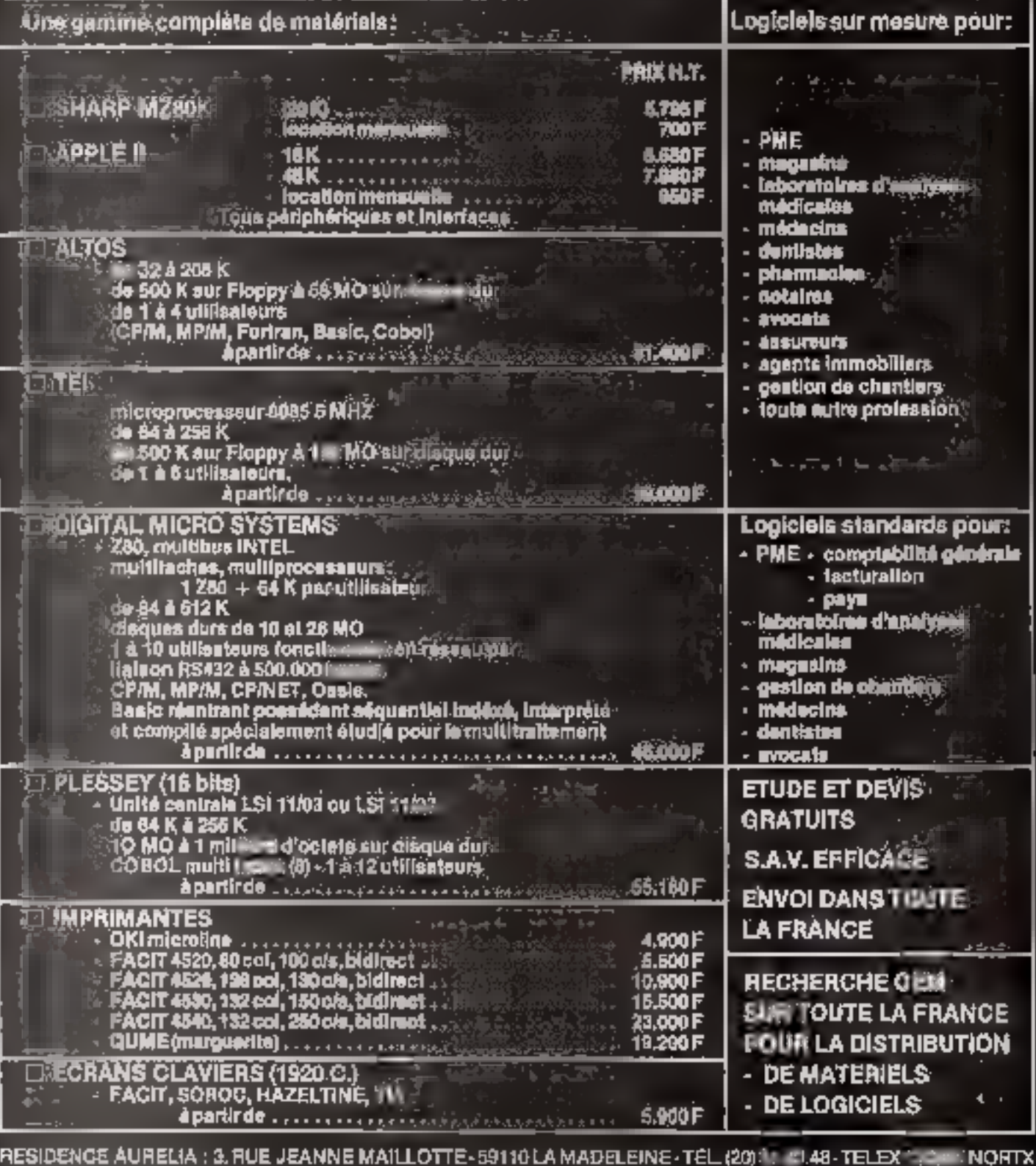

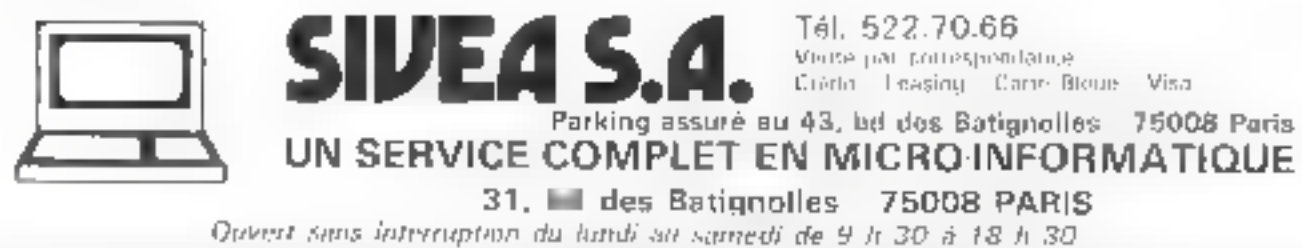

Notes matricerons on stock complet des programmes les plus virbressants. Des cantilities de logiclels en stock, nouvel acchinge charged seminate. La plupart des higrerats sont américants, Toutdlois, nous ussayons, pour les plus intéressants compenions on texte insportant, diobtenic les automaniens de diffusion un langue scangussi

#### **LOGICIELS PROFESSIONNELS ET UTILITAIRES**

APPLE WITHTER 48 N 1 DRIVE, 1 IMPRIMANTE lApple 11 of Applie II glas) taméntado as realistados francases.<br>Système de locus compresant atrebucidos teste eta e p icistamine<br>SS&F 1110

diseptes send to introduce and transiel did it param-

FIGHER CLIENT 32 K. 1 DRIVE APPLESOFT Inanca-st Ce per premium periodi de gibrer den fichera chemis, fautinas-arm per<br>sionnel retar son l'instituto value Aquile il Sue à disquette recupiqual<br>vez sin se e pasqu'à 380 fiches, chaquo fiche d'organisme i 3 calatiques tilbot contrates de 120 milecións).  $290 FTTC$ . . . . . . . .

MAILING 48 K, 1 DRIVE, 1 IMPRIMANTE, APPLESOFT (Irangera). Co-programma permet d'imperier pes tents du des étépolites par

CCA DATA MANAGEMENT SYSTEM 32 K. 1 DRIVE. APPLE.<br>SOFT inmaricain at Importan Importa

Ce programme pjelmet de creer des lichters de domnées en définis Ce programme pjelmet de creer des lichters de domnées deux lichters.<br>Sont vous-unione les rijbriques devant lignes sur chaque liche. Vous-

VISICALC 32 K. 1 DRIVE (Apple II in Applii II plost jainkricain et

WSICALG 32 N. 1 DRIVE JApple II at Applii II plant Jaméricaln actricitation from particle II at Apple II at Apple II plant Jaméricaln actricitation from Economic Section 1<br>Economics a contrattation MSSCALC stavalle pour ve

Gestion DE STOCK 48 K, 1 DRIVE, 1 INFRIMANTE (Natio)[5].<br>Co programme permut de gérar an orode da 400 a 500 aniches avec<br>un seul clive - I 000 améteu avec idues deters - 1 500 aon. Toris drives. On programme gare visite stock, mais onte autoi virtus magaSCRIPTION CONTINUES IN THE CONTINUES OF A PERSON CONTINUES.<br>This section of the continues of the contraction continues in the product of property of the continues of the PDD F TTC

LISA ASSEMBLER 48 N. 1 DRIVE (Applicit as Apple II plus) Jatrisnomint.

kera est un assembleur imerudo tras capelle culturale a ortisen un des constellentes (processes)

CHAINE SUIVI DU CHIEFRE D'AFFAIRES 32 K. 1 DRIVE APPLE:<br>SDET (français).<br>Comparez ves vorços et astrats du Lannée asse, les terraitats des de

dements ontains. Failed was provided as pair for the original control of the Control of the Control of the Control of Control of Control of Control of Control of Control of Control of Control of Control of Control of Contr 250 F TTC

PRINTWSING, 1 DRIVE APPLESDET EN ROM Hrancoul.

Comparison of the state of the state of the state of the state of the state of the state of the state of the state of the state of the state of the state of the state of the state of the state of the state of the state of

IFK DISK

**DISK** 

DISK.

DISK.

**ETC** 

LOGICIELS JEUX APPLE aux € sr pr

 $\ldots$  200 F TTC

**15DFTTC** 

195 F FTE

295 F TTC

200 F ITC

260 F 11C

 $. . . 195 F17E$ 

SANDUN II DAS T. L. L. L. SAD FITED

DAMES CHALLENGER CAS 1 HE FITTE

**JAMES CHALLINGTRIBUS 224 FITTE** 

**JEGILDIACTIONS** 

SUPER-NANOTRE CAS - 100 FTTE

me sinsk i i amerije<br>SPATE (HUME 4 STU)<br>HTER DISK I - 350 PTTE<br>SATH ASSERIS

STAILFLATIONS PILOTAGE

XXXX

**DAMES CHALLENGER** 

SUPER INVARIES - SPACE WARDISK ....... ZHPF ETC

STAR HAILIEDS DISK TROOP GAMES JUJEUX

**PGTH & ARTELS FFE** 

rin5

0.56

6 × FIRIT SIMOATTE

AP THAILSING STAR

SARGON II QIZK

**STE** 

MICROITES 7 0 CAS

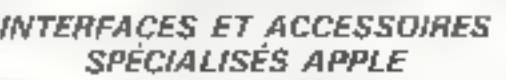

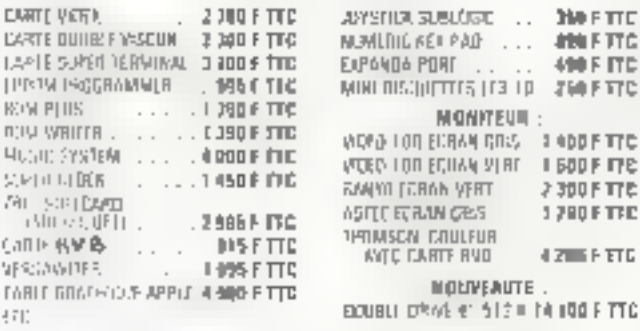

#### LIVRES ET MAGAZINES SPÉCIALISÉS

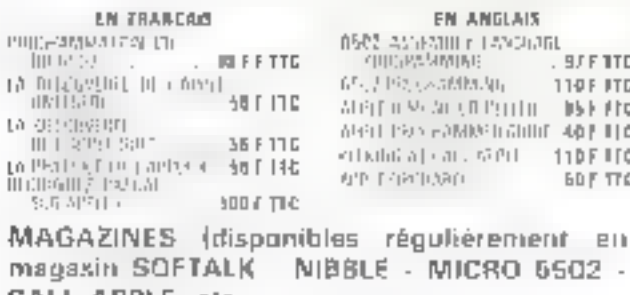

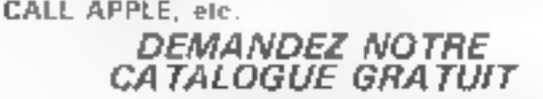

\* Apple wit von margist daposko "Apple Dompader Jug

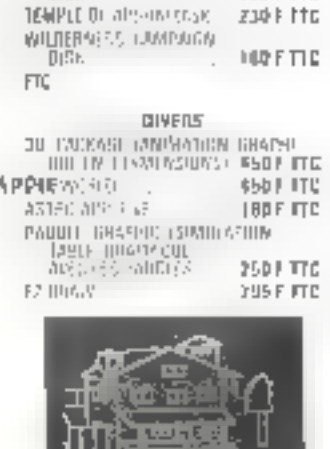

JEUN D'AVENTURES

HAS REAL ABJE AND

**HIVES ADVENTURES?** 

ADVERTURE MUTADISTIC

 $.15b$  F  $rtc$ 

11444.

210 F TTC

**250 F TTD** 

**100FMG** 

MOSS LRY HOUSE ME

# connaissez-vous UN ORDINATEUR FRANÇAIS

aux performances américaines MICROWIFORMATIONS THE GREWOOLS aux prix japonais au design italien?

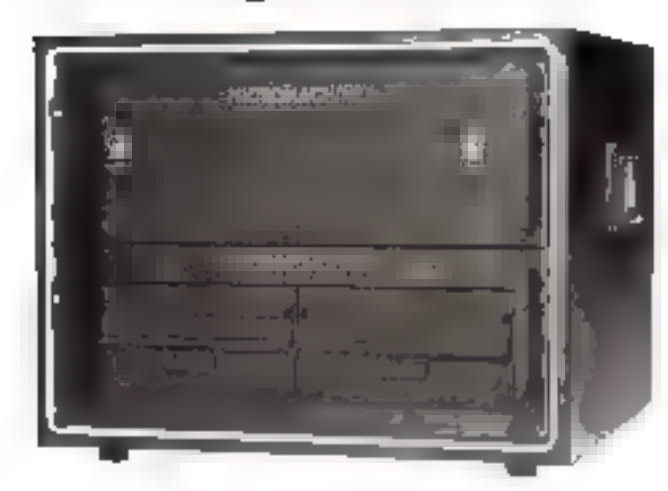

# MICROMACHINE 2000

#### Unité cantrale

- Micronrocesseur 2 80 A 4 MHz
- m64 Kb RAM
- **#BLSS100**

#### Milmaire du masse

- ◆Disques souples 6 pouces 2 x 500 Kh
- ●Extension disgus dur de 5 à 60 Mu
- 65 suvegende pur disque vouple ou cartouche misynétique Graphique
- Haute résolution 012 » 256 compatible Tektornix 4010
- Lisgichet die base
- $\blacklozenge$  CP /M  $\blacktriangleright$
- Bayle, Cobol, Fortrari, Paigel, API, Assembleur
- Comptabilità IEM 3748 et 34
- \* Menus déposée Giornal Remarch

#### Logicials d'applications SYMAG

- Cirmprabilite genérale
- Cabinats interplations
- Professions medicates
- Laboratoires d'artilyses médicales
- **Documentation autumarious**
- **Walling**
- Traisement de texto WORD STAR®
- Creation de lechier DATA STAR"

#### Et prochsinement...

- Multiprocessing
- # Version compacts avec disnuestes 5 pouces
- \* Martue déposée M10RO-PRO International

Pour plus de priection condez la rédécence 184 du « Service Lecteurs ».

MAINTENANCE ASSUREE SUR L'ENSEMBLE DE LA FRANCE / RECHERCHONS DISTRIBUTÉURE

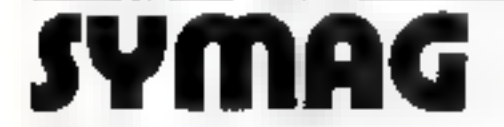

SYSTEMES MICROINFORMATIQUES ET APPLICATIONS 13, Rue de la République / 38000 GRENOBLE Tél. (76) 54.57.28 et 54.45.62 / Télex SYMAG 980 298 F

Distributeurs agréés

Téléphune (7) 524.00.00

**ASCIBAT** 68, rbt Blehill / 69006 Lyan

13 rue Minitelgee / 37000 Turzs Telfohums 147166 2120

COFRETIN 3D, rue Regue 176015 Paris Т#(е́плоне: 306-19.27

**RTI** 10. Ave Tribuna17 18300 Bourge in Jallieu Telephone 17742 28 05:30

ALTI

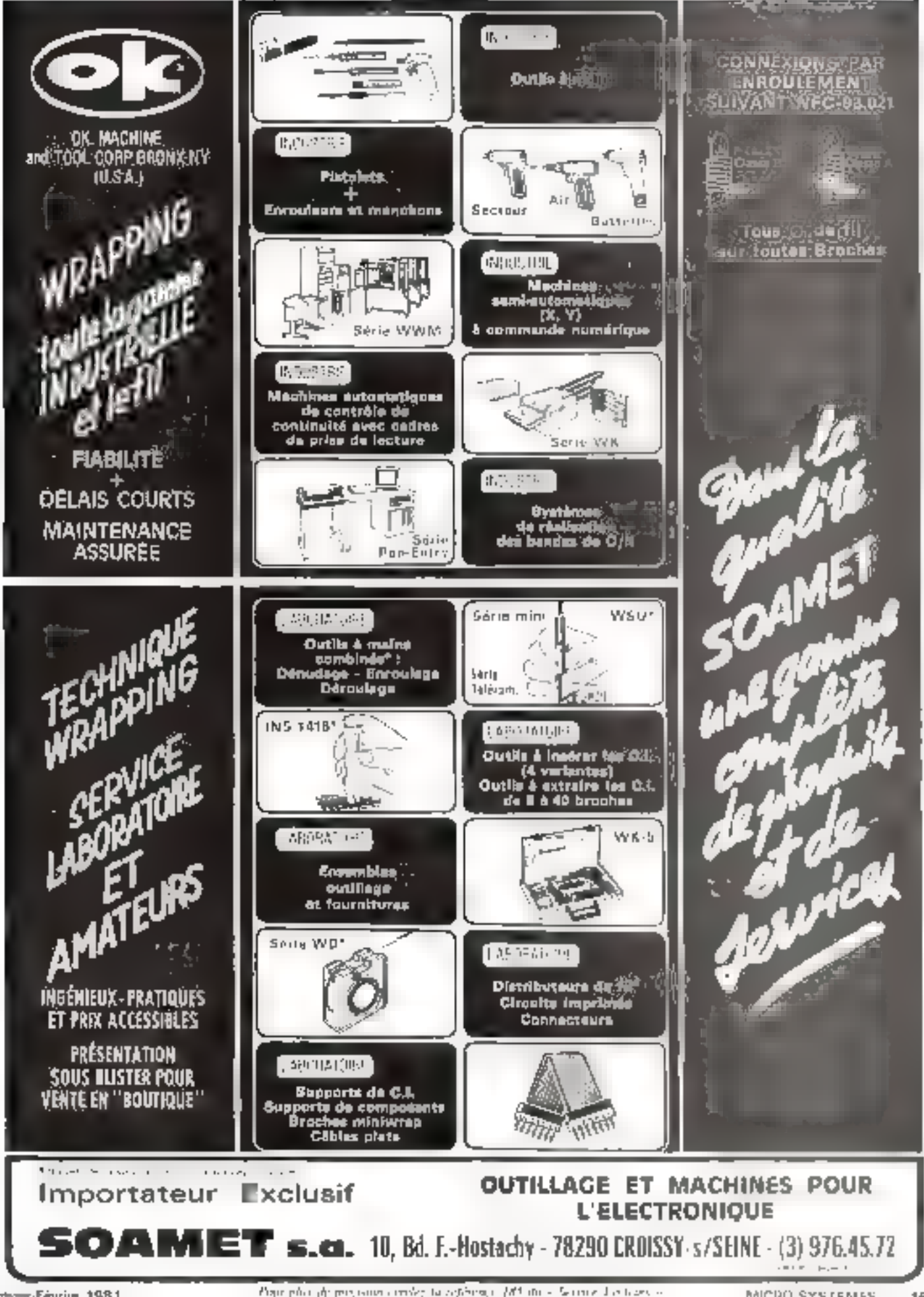

Januar-Févrius 1981

População de precisional employata coférence. (82 millos: Service das testes se

MICPO SYSTEMES

÷, 161

ti<br>Li

ω,

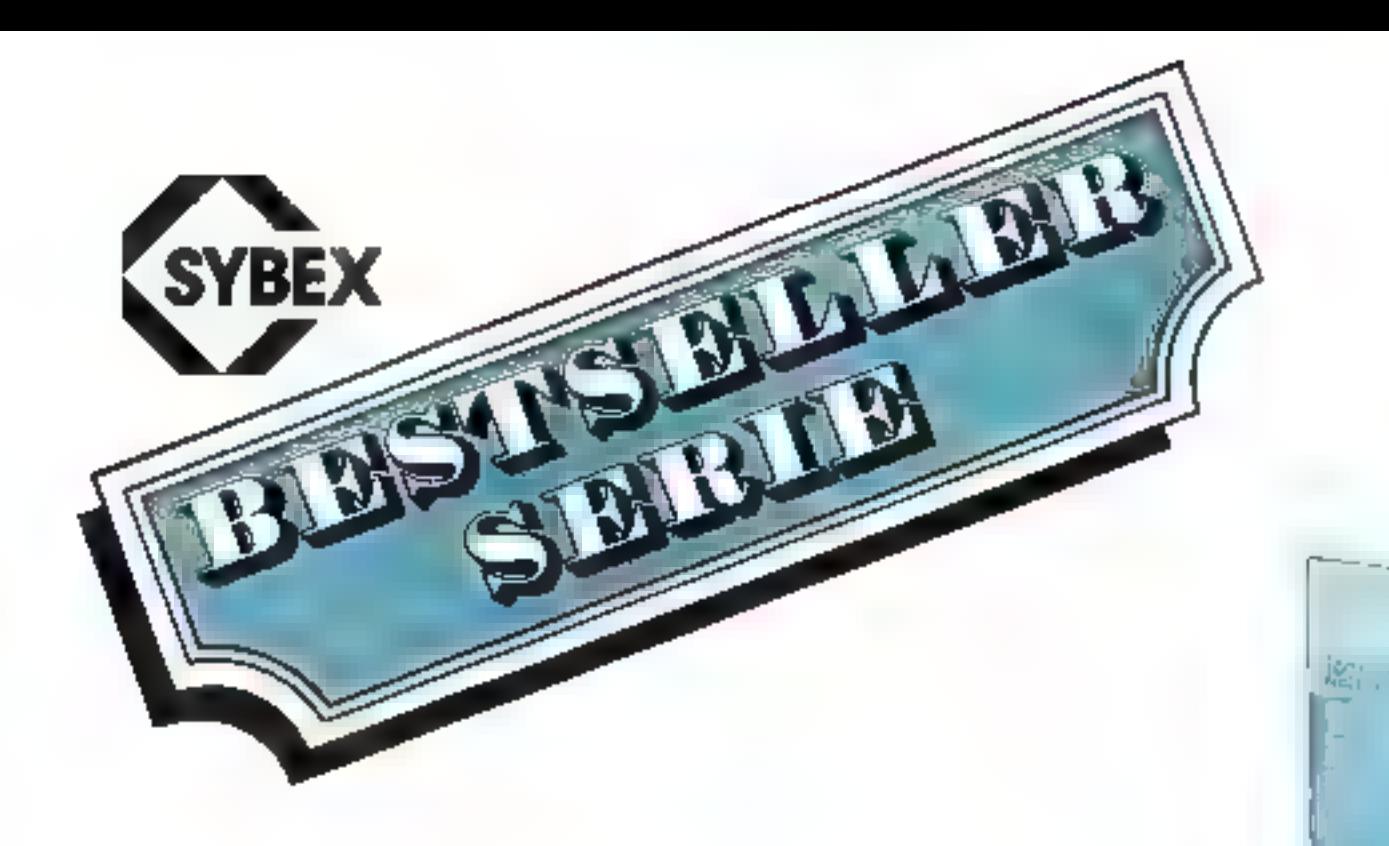

#### **INTRODUCTION AU BASIC SUR MICROORD IN ATELIAS** 335 p. RGP, PB02, 85 F TTC

Cet guyrage's adresso au débutant et ne requiere donclaucune formation préasable aux rechniques de informacque Les différents concepts et techniques y sont présentés avec de nombreux exemples de programmes qui ont tous été testes sur des matenes de tipe microordinateur Il consistue danc un auvrage de référence cauviews tous les aspects du langage activellement. gispanmies.

#### LE BASIC PAR LA PRATIQUE : 50 EXERCICES 200 p. Réf. PB01, 2" edition, 68 F TTC

L'apprendissage de la programmation en BASIC ha beut se faire que par la gratique voici un ilvre d'exercices complésement traités énoncé at analyse d'un proglème lorganigrammes et commentaires, programmes, exemples d'éxecution. Cétte méthode pédagogique permet au lecteur do so perfectionner très rapitoement en vériflant à chaque pas sa progression. Un duarage de première importancé aour qui veut apprendre la programmation BAS/C.

#### PROGRAMMATION DU 8800 380 p. R6f C6, 98 F TTC

Dé lhite programmet pédagogique, a pour titut de vous apprendre à programmer le 6300 il peut fime ha par un udilisateur qui n'aurait Jamais programme, et est ingispensable a tout bersonne gui utilise le 6800. Le fecteur est gisté pour aller du alus simple au plus complexe. De nomaneur exercices fabilitent un véricable apprenussage cantaction

#### PROCRAMMATION DU 6502 300 p, Ref. C3, 2' edition, SBF TTC

Cellivre vous enseigne is programmission des systêmes basés sur le microprocesseur 6501 Pour le Ura il n est pas nécessaire da savoir programmen Rétrigé comme un cours, avec des exercices pour tester l'attention du lectèur, il introduit les diMicuries pas à pas une référence aux persable à<br>toute personne désignit se famillanger avec le 5507

#### APPLICATIONS DU 6502 300 d. Réf. D802, 85 F TTC

Comment connecter una carte au monde expèdeur et réaliser pas applications practues pour re 6502, Les programmes présentés vont d'ullisysilema dialarme jusquiaux applicațions industrieli les telles qu'un circuit de contrôre de température, yous réalisérez aussi vos propres périphédoues depuis le lecteur de ruban jusqu'à la micromprimante i Clest Véritablement Touvrage<br>: Bientree-some i pour le 6502 il comprendiblus de Sürexerbigés condus pour vous tésiter à chaque Maps do vorre propossion.

#### **PROGRAMMATION DU ZBO** 600 p. Réf. C780, 124 F TTC

comme les livres de la serie 6922, celui-ci est conça comme un court progressif, écape par étable, avec des textes sous formes diviendités pour le recteur, il couvre les aspects essentiels de là bregrammatien, fout comme les avantages at Incomyanients du 280 pt mêne le lecteur Jusqu'à la possibilité d'écrire ses propres programmes.

#### **INTRODUCTION AUX MICROORDINATEURS** 260 p. 21 40 00 n. R. 1. C1, 52 F TTC

Emviságez vous l'achat éventuel d'un microgrosnameur? Ce livre vous présente tous les aspects méficale des nouveaux microprofinateurs que peuvont-lis fairo - et ne pas faire - leur coût. leur imitatibils. les systèmes enstants, les risques, leduel choisir, les aériphériques comment ik fonctionnent, comment iss programmer, les pléges

#### **LES NOCROPROCESSEURS** 320 p. Ref. C4, 98 F TTC

L'obvitage de pase suit les microorocesseurs pour touté dérsonne avent une formation technique qui scientifique, y enseigne pas à pas tous des féuri, dépuis les principes du basq jusqu'à la proorammarian Indépendant pe tout constructeur,<br>Il présente les techniques l'standard l'initables pour tout microdirocesseur y compris linterconrestion d tan systems

#### TECHNIQUES O'INTERFACE 416 p. Ref. CS, 2° édition, 124 F TTC

La réalisation d'interfaces à un migroprocesseur nest plus un arr, mais un ensemble de technidues der ouvrage domplet présente de marvéral brogressive, les concepts et techniques de base. puls étudie en décar les métropes dinterface pratiques des composants aux programmes<br>(Grivers). Acquire tous les périphériques essendels et examine las fechniques on base de diagnostic et de mise au point.

# une gamme complète de best-sellers microprocesseurs microordinateurs

epplication વ્યા

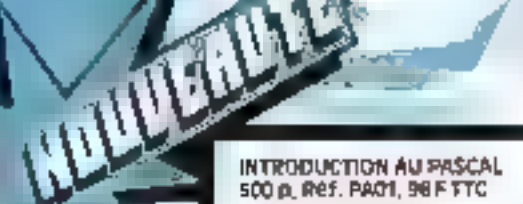

eve exerciseurs in successive pulpura croiteant,<br>te pascal connections de plus en plus nombreux<br>l'adgregnt comme language évolué l'obel un livre<br>compret applicabile à cour les systèmes, destiné<br>d'obel de plus de la cour le programmes élaborés et des dereloppements onginaux sur les traitements de fichiers et traite ments graphiques

#### **BON DE COMMANDE RAPIDE**

Société:

Pays: .

Tèlex:

Adresse: Code Postal Ville: \_ Tél: m Veuillez m'envoyer les livres suivants :

**FETHOLOGY Fartheam** 

Nom:

AU MCHANNISSERY

 $ex.$  PB02 ex. PB01  $-6x$ , PAOT  $-8x$  C6  $-m.C1$  $-ex<sub>c4</sub>$ ex. C5  $=$  ex. C7BD Cl-joint man règlement de : \_\_\_\_\_\_\_ F, y compris frais d'envoi.

I Conditions départ. 1 livre : 9,50F, 2-4 : 16F, 5-8: 20FI

E Veuillez m'envoyer votre catalogue détaillé.

a retourner a SYBEX 19, rue Planchat 75020 Paris Tél. (1) 370.32.75 Télex 211801 F Pour plus de precision cercles la référènce 186 du « heroto: Lecteurs » Jewin-Favrie 1981

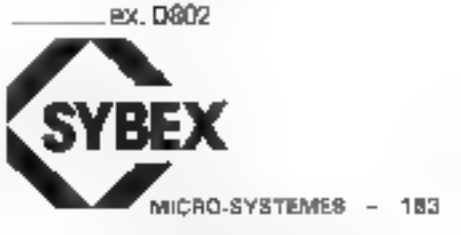

ex.C3

Praur indus **COMMUNIQUE** vos annonces. semplissez la carte reponse. en dermere page

#### **Ventes**

Vasite (TNB BD), Indian discrimination<br>Bund (autur CJ-BO) 2-9 (15 mm) lithaelmarria controdice 730 (c) at 37.90 

Vibi dible floopy 51' Write Str EW1P 170 K. n. Rh. L. Imprimente Espando. B-120 P research (Recy., 11/2 Benham-Parti Marcello de 2000 - presente<br>El configuro OBEED Com

Cor. Managem 1.2 cm, carte autam 

View EPROME 2718 1507 [ - at Tartin Backer responsibility associated the de-Testigo, Respectivity Profile (overa OʻY

With the<br>continuum in the combination of graphical permittents. In this case, for<br> $\theta_1 = 0$  in  $\{\frac{1}{2}, \frac{1}{2}\}$  and  $\theta_1 = 0$  in the continuum<br>of  $\theta_1 = 0$  and  $\theta_2 = 0$  and  $\theta_3 = 0$  <br>and  $\theta_4 = 0$  and  $\theta_5 = 0$  and  $\$ From all aligns this November 12, 19400 Listope arriver

Cede amprovament Teamings subsi-Philip De Laperton (1977)<br>Platt Sentre June 1997 Concell Parties 

 $\begin{array}{lll} \textbf{V}\textbf{c}s & \textbf{M}, \textbf{D} & \textbf{w} \textbf{~T} \textbf{d} \textbf{w} \textbf{h} \textbf{h} \textbf{w} \textbf{h} \textbf{h} = & \textbf{u} \textbf{d} \textbf{w} \textbf{u}\\ \textbf{BHP0002} & \textbf{M} \textbf{d} \textbf{h} \textbf{d} \textbf{h} \textbf{h} & \textbf{u} \textbf{u} & \textbf{u} \textbf{h} \textbf{h} \textbf{h} \textbf{h}\\ \textbf{d} \textbf{u} & \$ **DESPIRE MONDROOM** (PR. 1971)<br> **C. P. Mary M. Party Line (Pr. 1971)**<br> **C. P. Mary M. Party Line (Pr. 1971)**<br> **Press, Amery M. Party Line (Pr. 1971)**<br> **S.** Suppose of the content of  $M_1(1)$  of<br> **Press, Amery M. Party Line** 

 $\begin{array}{l} \mathbf{R} \mathbf{p} \left( \mathbf{r} \otimes \mathbf{r} \right) \otimes \mathbf{r} = \mathbf{0} \otimes \mathbf{r} \otimes \mathbf{r} = \mathbf{0} \otimes \mathbf{r} = \mathbf{0} \otimes \mathbf{r} = \mathbf{0} \otimes \mathbf{r} = \mathbf{0} \otimes \mathbf{r} = \mathbf{0} \otimes \mathbf{r} = \mathbf{0} \otimes \mathbf{r} = \mathbf{0} \otimes \mathbf{r} = \mathbf{0} \otimes \mathbf{r} = \mathbf{0} \otimes \mathbf{r} = \$ GOTHER TALL 1.301.19

Voli UC EMR 1-2 No. 5 - Sold p. P.7 

Vols TRS 80 48K 2 delune, as the place account that he control the 120) 75-5777

Viti 002000 single service en subjects

инг удант 1950-1, көңдө 1950-1<br>М.Австалет 27, чы ф. Модил 94210<br>Га Уданти Те! - 200.09 01

Victorial de bees Tevernier avec Jeug kangar saut erm Partui état.<br>800 F Bargat 10 na de-deux-Spran, 80400 Navon Till |4| 444 44 84 leves 20 hl.

Vita Ritoricism 1 aver prog at comme-<br>Tauru pr. 85332 at pendidig 4 prost at depart aucumnique сведени Сведе ncar Shi (moorum, Pre 1,1500)<br>Felielder Victo, 4 Jun Rabdilgun<br>78190 Minitips & Generaux

Vict. Mot 14, anim we jurgency, 840 press de MAM incaronangur 16-<br>Deur ROM, 10 EJS, nomines 67, En raffrat, coc., elim. sected. Pru., BOO F h 10ch. Seguit Journloud, 71, the du-Bourgerst 28090 Clubton, Tel. 1971 21.54.24 Urgen

Video: Incarner Micro-Hap, 280 CPU 2 280 PKI 2 280 CTC BOBBA CPU 2440 CP., 6800 CPU ton pm. Ch. doc tur automete programmable. Puggie Immunit, 19, nee Usefloor 08000 Cher-**By-Le-Mayeres** 

ves SIP 67 + ratrivir identified PAC + Not play methodological Etat need Por indebactes commissees de 1.900 f. La Liver propositions de pois a Éric Ron.<br>IPetr 101 marchi Life, 62218 London.  $sum 1 = a$ 

Vils 7458 (1) 70) 4 imprimants PE 1998 + cases segna + manuels<br>2.500 L. M. Revin, 15, 5d Napoleon White 30 Board Serve Chillrains

Casta TRS BO Aust med. Gewy, 793, 18-N. more restricts and the 1 Company 41 + taginin hawdor + pretique du 189, 401-2 et 2 4 manuels, Pns., STRICE Paragust 6.8 antidu Couchers **ENRO Nantatke** 

Villa carta visua Ebalabor 700 F LIC EMR. i + 1 + curie maha + RAM 170 +<br>ao: 1806: Aler Taves ≵ mje du<br>Roveyton, 9000: Maddlespr-Marne 1:1. 308 83.61

Cassa abandoir projet, eds Epenin 2708 programmia monitan Junur Company Elector BDF, Ect. J Reve -selace, 15, emplana des tris, 01070 Grestiem auf Soutief.

Ville dualid difficultural for 7BI avec mamain F 4.6 de méroire aire + Bauc<br>4.4 Villeur : 8 (112) f. Vardo : 3 900 l. Childe Board 35 run M-6-Barre.

245 THEF REVERSED FOR A 22 BOL 15 BL. rattive avoid charged in fixter delivery 750 F. Silvisor, 170, cid Hoore Balbusse 97220 Deany, Tin., 181 80:53 Timels  $1 - 1$ 

city HP 41 C + 3 increases + impelmainten - beten de cirtes + bibliothingus Abschrömique, Pris 5.400 F Caster 177 For the Poor de-Paul<br>2019: Bodriges 16, 1600 Bp 46 and<br>214 Ultr et 571 1106 après 18 h

vita TI-SIE qualist BES dans module + housse 4 manuals + charges cause<br>artist (@ 41 ft. 50) { + from giancom leaner 27, nie die Signiana, 3.01151 Montgellan

Vite Jam d'échecs Dhésa Challet-

ger 7. Emballage of crippe. Print 180 4 Jean-Jacques Lalebyro, B. allée d'An-JSDIA Feria  $d\mathbf{u} = x\mathbf{1} = u\mathbf{1}$  $-41$ 258.23 45.

Vds carte vds Mootels MK 3870 1780 1000 F + ciria ME#D2 mortile tiolida Francisco (Carl Pacifica)<br>1400 f - Agres Pigbeur @unac 6 K + 4 K RAM pr. MIKD 2 + cant Bys.<br>1400 F Maron Piscar 23, ret Jaan d'Autril, 51100 Bernit,

Vds Chase Challenger Volce at rant-a FNAC jusqu'au 14/12/80 2 300 F. M. Michal Goveounnus, 12, rue Via de-Grilov, 75006 Pard, Tál 339.51.26

Vitt Bharp MZ 50 K 132 K MEVI lacheta en janvier 801. Etas neul, Notica en Vanche, Mbx, oveg de pub, Fink<br>5 500 F. Cacwin, 23 kor de Marsi,<br>78160 Mariyan-Ru- Tát.: 916,12.38.

Vris. Tt Bill Incheski in 21/07/291 + mprimarile PC100C garante pequisu 10 2 BDG F Le tout Jivie mattuck Ere! Lides 12 rue de Province, 41100 Venphme lè (54) 37.66 BB

Vits engenigremmen leg-ques at okratilin d'une chaire (20 prog.) réapsibles -Ju Peolbált, rugby, atc. Osiria brótia<br>qur fij‼ 61/40. Fer à Osvaral S. I, ta<br>@aris Richelar, 35760 Seint-Giégeen

Voic UE EMR - carte extension de Bus  $4$  rarie mins miss  $4$  connectius!  $+2$ cames 4 K BAM equipline + minifical<br>K7 Stur 2 200 f Hyd Alan 30, nm du Gal-Apba, b1000 Châlone-sur-Maren

Vds Imprimenta PC 100 C (ectorise a 10/03/791 950 F. Ed. 4 François Marche. B.I. rue R. Poetcant. 54500 Vendosuvin.

Vds I 50000 Monorold 30 F, 1 63002<br>BOF I 6321 20 F → 8350 20 F, 1<br>6331 50 F, 1 2706 50 F + 2710<br>100 I 1et 066 04 57 laprés 18 h 30)

Vite moneta APPLE, cosecrit ANC deselias lanc unautries lans unopposenreli Segond Pamos, 74, rue de Meaux.

Vds APPLE & OD K + APPLE SOFT +<br>Franc disquerra + voico 100 + Mos<br>Jeog TH : 534 72.89 lepnis 19 M.

Vds disquernes 5 pouses rouves Satt-<br>Sectored, ID an IS sectours 25 f<br>Comté, Ecc, Robert Autours 1, rue<br>Concorde, 97600 Autourns, Tet. F97 / 1 60

Vols Texas Instrument TR 980-189 mans after. Myal SO promotiveness were all winds

Vets **(BP-BS** technol friv SQI above next)<br>pm 16.0002.6 grass prog\_atendarit tmarvids in francus, valor scrupte revit<br>22 790 F. Sol. & Rober Henri rus Plan-<br>de-Gogram, BP 78, 24500 Saláre

A solid eight neith light 14 evec importance cassene or Steel Monteur (DC7) De Traileute, 64, 45.20.83.

Vite PET 2001 6 K avec 80 peog., can serves unlimited at lists are rauple + forest on Monday Lauril 781 B Sm3 F. Dec. Van Bang, 38, rus de l'Alma, 92400 Courbevoir Japrès 2D h.I.

Vds TRS-80 mix- 1 4 K. T.B dmt + DOWN Besier Buy Chataman 3 000 F.<br>Carler Patrick, 45 Hall de Mons, 59100 Roubex TH. 75.48.81

Vita trauve Hearthlill + crors EE 3401 4 sizeme + evido CMC, le luur<br>2000 F Tél 600 81 ZA

Victor HP 44 G + People de Chilet + tait rechnigation + charges + tailory Pack 4 prog. math. you an partial (fb) |<br>Pap 2 800 | S princepar & F Favel, 4, me J.C. Volkmourt, 82120 Tuil-Inn-<br>Mouleville, Tél. 642-71, 10 lle sont

Vide mimoline. REPROM, 3715 step. мг 5-V, 460-лет пеньев - 135-F - 6400 временные 4 к. 2114, 300 пр. 56 F. RAM dynamiques 16 K. 4115. 200 hs. 60 F + dived composities. De-<br>mander Tede A Prigont Alam, 17 resplase Albrd 84000 Angrer.

А міль Арріа II + 16 К вчес по длені лы», связатея сы обтолютаров, борьmentation, nousee its transport lacher mentapon responsion Ch. Ductor, 40,<br>het Victor-Hugn, 10,600 Maulty Tid :<br>het Victor-Hugn, 10,600 Maulty Tid : 7h / 46 8 - lenies 20 h 1 or 224,61 82

Belgique: von HP-57 bany 791 trate **boons.** + minuals + prog. Pira :<br>50.000 FB (it differential Paul Bijnems, Let 25 3000 Громат-

Pour MSN vds **Imprimenta Blanvens**<br>**7190. 'SCC**P. Ch. pers prèpinent des<br>Anisfaces pour MSN (Ploggy) Poreie<br>An9a J. C. , PO, rue Louis-Parlaur<br>An9a J. C. , PO, rue Louis-Parlaur

Vds Chess-Challenger CCX 1D. 1000 F.M. Berocas, 74 os. Mahi Danmoy, 82130 Manimuga, 741<br>moy, 82130 Manimuga, 741<br>H541200

Vds parte MEV 4 RO o- Nasoom 1 conception parts entidoemant monthle taut St. 200 F. Giller Woller, 3, vor da lä-Pyremate 92100 Routegne-Billencourt.<br>Té: 825 R5 28

Vds sarus MBT + siegons Ci m composites con especializes, little plude gros at revendas de mirre, factura à Inggu-I1 200 Ft Eniten I, run A -Fouipt 23'10 Form-He-Benk fel 155| 05.50 81.

Vide primited Teamersher photographs are nder HP Wyle der Gl. prog. desistem-<br>Unix: Extry ou creation. Daderous. 3.<br>in: de Chierpogne. 33600 Pesse.

ude APMBS Law 79 dans mittel plays lainn, on 4.7 -m lust 4.K 44M, 8.K Basic, inter™Oter + coc Pha 5 DOM F J.<br>Tuca, 2D. av Kennedy, 93110 RoMly<br>whileBox Tel 854 68.29

Vita kitt Migdaegia NIKU Z bahier alap. PAM mes : card was Mosses + sim.<br>modulers 5 V et : 15 V ROM 2718 et<br>nie composerte : 3 DOO F à pépitine Fighting 28, run Jean-Journe, 92276 fices Cultimbes, hall in real delives

Vila T1-84C need in his accessored of meruals 4 000 FB, prog. I with their Int. 4100 Serang (Belgian).

Vita periodente 2-3-8-5 de Miliono-Rya-Temps, Put 35.5 le numéro Vicen

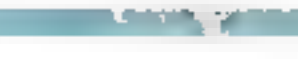

Rodys, 106, bd Michelat, 44300<br>Namas,TAK (40)74,95,00

Vde cleaulte inidgeen vidde<br>AV 15500, AY 357%0 contrăeur<br>43155 + D de prosonon + P de 1960hr (M. garantia Club an achi<br>2797806 130 F Duine Reymond, 183 that Mural 75016 Tel: 647-73.01 Liomin 1B h L

Volu PET 2001 (nm)  $-1 +$  doc. + lease d university of the component and the component of the component of the component of the component of the component of the component of the component of the component of the component of the component of the component of t Glid Selectrics, 41100 Vandberg

Min TI MI C modes de pasa e modula eavenue at mercels, son billed Prix **BEO** Mareno G. B. elles des Coquils mith, 60290 Nevally-our Clemmont, Tel. (4) 450 25 25

Vide Alle #1 china pother prof 4 K MEV. Basic video. B-000-F. Le tout m-BC Pragmeto cannot and mix programs<br>Point, 11. In: Job Chinesporn, 77230<br>Othu, ed. 003.38 06

Vita NP ID + standard PAC - cartes conger in university recruitings and out as a galaxies shall find a little final 1,700 F. Sind at version + batteria rechange ancora es Point, SFACE airpdrume de Enlige риев. 34130 Мандию. Те- 58 19 50

**Belgique.** a vote DHIO C1P S.K HAM modul-riF Grown 9+79) 18 DOG FB, F Dynastie 5 rus des Ecrès, 1360 Limiti<br>IWayre: 141 : 010, 41,68,38

Vite Chees Challenger 7 at priestie 200 F. S. admission & Boutteville, B. abby des Peupeara 92260 Fonteney-suc-Roses fall dryn 24 04

Vdi Chesa Challanger J + prices, an<br>garante (jam. 80) perhet stat Pra<br>750 F Premy-Francois Postac J neide<br>Remmi 750 1 Pana 1et 1983 /7 22

Belgique: vds HP 41 C range (\$780) princhat micro-ordinateur Tél.<br>08122-04-74 eprès 29 heures.

Vouje us d'éclause Chose Challenger CCK 19 1 1000 FM CCV Value 1<br>1990 FF Abecare Tr Gom<br>981.0090 o-HB 347 9502

Von DC EMR 1000 1/2 < RAM 1K PROM + cameria + 2 caros mere pere : Decoz AD, ampli BUS + pupitre рет : месов на апри вы в гредице<br>AP µmv, 79 + саль MEMA AR 4000.<br>1600f Pauly Roger, 40, rus Jolout.<br>1812fl.q Сритнуку 16 .278.61.88.

Dispose de 25 méropos. REPROM THIS 2706. I K praps, Pns sacring & 60 P petra Commande mewhum

Vds prog. Apple Whetels Dieb 4.<br>Ince 700 Fishios 1 200 Ft Reist 82. rue Jaler-Jacques-Roveseau, 75001 Péni.

Vale NVP 411 C oct 80 + 2 NVEV + lac-NULLES B CETTINE AVEC MILE ANAIGHTMEN<br>+ Impresenta at 10 roulatus + Noutle HP 97. Overlay let at fauding between E 2000 F J debattre France Henry<br>E 2000 F J debattre Frank Karen Cab-<br>Batte 179 mai de l'Université, 25007 Pane

Ville Cremmediare CIRM 18-8, + mae and the state of the state of the state of the state of the State of the State of the State of the State of the State of the State of the State of the State of the State of the State of the State of the State of the Sta Vils FET 2001 4 norsis see units:<br>how, 791 its) read Fra 4,500 F Lates.

et, PEP cristeries, prog. houses, em-<br>beliege et part compus. Eo: : jubere Elizabete, 16. de La Fadiration 13004 Marsalla-

Vols REEL 32 K + CLAVIER + Alim + venture votes 30 CM pergy vert;<br>d 900 F Contenuts 370 met e mort;<br>hon 1 800 F Contenuts 370 met e mort;<br>hon 1 800 F Farcha. Tál 18e1;<br>281.90 DO posta 32

Lamming & represion 南阿儿老 # 84 K + королеме + 2 можно на двемки.<br>S'еднеми - DI M Leonix, 22, дын.). Durand 17000 La Rechalle Tal., (46) ●1,73 88

Vols SHARP 342 80 K 20 K (ach mars) 1980) 4-10 ang 8.600 F. Toulateries D7680 Vocamos, Tal. 1751 34.60.53

Vds PC 100 E: 1 100 F ou TH96 + PC 100 B + 60 center 2227 F Em<br>Stegen Parcel, 30 nm d'Hentrout,<br>20019 Para Vds ou 6ch prog. TRB 80 **10 K NN sur certaine lyours** 

Vos estesiarizion HP 47 una 79 ignoà conse magnètiques e bolomiquest distribute paix resthal Efat of 1 200 F. Guillaume Blorvbs, B. raue de Steingred, 92100 Baulogne, Tel., 808 78.38

Vds classics ASCS 33 peaches, 10 foretains specifies + clay en numerique Qualité à PRO 1, 8 MIN 157 codes de Newmat, SOO F. Vide MULTI BOOD pool MPN. 1 500 F. Patted. Mamveral 2, -un Carves, 9212D Montmage, Tri 263 21-40 pu 735-34-11 (pin)

Vds java vidée OC 2000 + 3 chicat<br>ee: 1000 F. S'atk. J Detevoir Jacques Camping de la Montée Suit 17690 Anpoulers.

Vds CBNE 3016 insector E 32 K + K7 + sellaction complète de littore-Systèmes. S'adv. è Gravennoni Japo-Luc. 22, res du Chiléese d'8250 Krageaftern.

Vás **NP-200**, parlas idat morea m<br>garantus 8 mors - 700 f - Aubry,<br>Abol 240, 3 pilós du Foslon ZAC St Similari 89000 Australi.

You Impriments ITEL MCT bod consprenent engineering that bosts a performance vulses are learner reben.<br>TBE Fax: 2000 F. Jean-America<br>TBI: 882 28 28.

Vda aarte e RASIC étende + 4K<br>RAM est arte voio + economie + doc or MILK 0000 D.S. La in month at testá Eret neut. Floun Bandit: 20. nm Arresp Courbet 59200 Tourcoing Tel LNI DJ. 79.01 (april 17 h)

Vds prog. jast de dansse Brott pr. Th-<br>Bill : 30 F. Le prog. nigond en 2 mm 15 t. más 5'éds. à Neutert Denis, 21, na de Leventhern 07800 Bechhern<br>PS - échangern pontre un prog d'Övhela.

Vde more SWTFC 6000/2 avec 24.4 RAM + 2 roothces sine + 2 persities + Accloge temps real. Se tout po

Mategore, 4500 Croustomere, Belgi-**COLLA** 

Volumeducerca parlante Tausia Instigue many + Alexandrice et écouleur. Etat Medi T., 3, Althe Tacquewile, 78330<br>Notis-Dame-de-Grevenchon

Volume **EPROME BASIC** intervals SMC (ctm MS1) B x 2208 months sur surgerial Val-en-Sol, DB170 Cros de Cagnas. Till (93) 31 05 37 litres cars repeal

Pona 197-440 nch vorrire 2 montplays<br>Williamshea + 20 F cu vita 1510 F 4 Ne tetire) modifies memore ringhly capacris Launent Chausen, 18 rue de Crona (60), 750 (6 P)(6 T)(1 , C1 250 38.50 **Japres 20-301** 

Vol TI 68 C lorog, er mémoires perme nents + readule de base 5000 pas 20 prog., martis, punts and had got heave<br>1931 - Ch Nill 410, + penfal as (11.05)<br>+ PE 1990, Alep Françoise, 260, hd Ay **Madelenie 08000 News** 

Von ord Fhillips Viellagens CE3 (as<br>gno + 4 Canadias (Consul de vortum) .<br>2014 differenze programmaticità (a h.<br>1100 F. M. Breuthard 49 rue Paulт наст. м половина чу на гарии<br>Мещи 20000 Vesqui qu № BrouNard.<br>С Р Трагь-Матшу 37370.

Vds Chasher Chathanger 4 (chc. 74).<br>Et nř. P: 900 F. M. Lunst, CES des<br>Angels, 74230 Thàngs, 7st, 1601 02 02 OF

Vda **enofilmeyndhennonya CRB**, type<br>DC 341 Mondel, T. folkle, tope gögt<br>Pna, 700 F. M. Henn Broussland, Têl 1 707 e6.37

Vols Ct 2102, 2108, 2718, 8080 of 10uTé Méféreña do ml. Tás É54 14 30<br>handi, jeudi at vendejnti lagnig 19 **Construction** 

Vdm PIET 32 K + double down rom uble-Md. P/a . B 000 F .P-dspet, 26 bd den<br>Moulest Moreos 7(t) : 1931 (t) 57.3 /

you MP 67 (78) + tournouse d'orgas 4 40 mmm, 1 700 F. Emiabled F., 43 (de Jean Perrin, 49000 Andere)

ville KIM I more manual an francast + alve. | 200 F. Carver ASCE complet avec arcodes, 400 F. Le tt et parfec еси: Јасрив Будрелап, 4. ња Јаал Mach. 69710 Ennovalon Tab

#### **Achats**

Rob, mussimes 1, 2 et 3 Million-Syandri<br>anno Vermaliant N. 10, rue des Antimores, 88120 Richarder, Tak. 1881 52.32.48

Rch. TRE 60 ou PST 2001, mapleaks d'asposition du démonstration. Et-**SAROO WIENI** 

Roh. PET 2001 6.5. sved åpram eart sk<br>posatia → doc at 1 pa 2 caesenas.<br>Elea offra å Patros Marmorar 2. kar

Carves, B2T2D Montrouge Tát :<br>253.21.40 (dom.)

Ach. DC 3008 sysc 67 Hobby particular no professional program TV<br>Parte de Elektron nº 17, ampign 1.000 f Bruno Luces, 26, nue Alexandre-Anso-<br>nns, 92 (10 Clicky,

United 3 de Milano-Ryanisman contro 30 F Ventenetrouch Michel, 21, run Malake, 59790 Ranchas

Rett promotion for les dess drobats bounter from diensel Especially 1<br>de Luxey 5 Est, num Santhe-Sophet,<br>76000 Versuites frota – mari 2709 :<br>801 mari 2115 58 F

Roh. TRIS 80 480 MW 2. Juin-Plus Earn4 I3 pertemperLemntaged 7p130<br>Mohl-Saint-Aignan 7≬i 13151 71 58 02

Ach. 11 MF on HP 57, Southboy J., 39, Cità de la Damourle, 85500 Les Her-Ordella

Quelqu un pourret-l me primer lou ma vendre). Milione-Byskåmans vil 1 et 2.<br>Ittere d'atrice et de hanvor it ma chierge team sürl. Meno d'avança Michel Fep. 84450 Thank

On. Uniform associations desires langage macronic for K7 pour PET timesnes RDMS Memore 24K & Penne, 20.<br>new Lottert, 8-0713 Theumone, Belgiдыш. Тё! - (043) 21 21 24 (ар. 194)

O), ashiemas expensions TI 50 C Gelenbra K7 atc I Particola due from Infect of profocopes 4040 Trock Belполитика Тв: 10411 91.71.15 lap.

Acts. TI IPI bon itset + cartesi + bom depostemmento enveron 900 F D Boundard 16 Art Guineve-Council 70000 Увари.

Ach in **Blaco-Byssienes 1, 2, 3, 30 F**<br>peter in sonto **BM1** avec mayoring IC<br>souths + transfo + 6100 Fave often in Noph, Noole 4 rue de Cleava, Apt.<br>121, re012 Pane.

Ach. DC 2000 sunc E7 Hobby Colligettoir on ordination or your TV 28. RH Alexandre-Artonio, 92110 Cliche

Eballery ach. TI 90 B.E. avec ou an menues. mini 900 f ou 5 500 FB. Fridire: de Mess, 29, rue Puesert, 6040 Jurret, Belgique,

Ach, extentactes scentifique et pop grammatra unquertent par olevier 199 pas mentium galleri SR 92 oceune en Asques low Servi-André-de-Cubenci.

Ack, Hobby Compares brief doc. 75<br>jou OC 2000 Waty Tél. 802.33 70 **Ide 8 h & R h 301** 

Co. TRIS 00 b 6 + prog. de préférence Level 2 18K. S'edrasser à Philippe Gosseler. 225 run das Primies, 50400 **Grenville**,

Reb wgent Milone-Bystånmer 1 å 8,<br>20 Mile mannen a bon åtat form offin<br>Ni Khorra, 18, 181) 23,48,50, pomm 日野の目を

Etadunt di Alicene-Système nº T-R 18 bestum, Jum mur du grands - fel<br>(19) 41 BB B-4, mureau a Grand Les<br>Jonas, Sc-Rémeren-Sollar, 03110 Ency miles

Rob 12 at 3 de blicza-liyotheap. Roger Bidge, 20 bis Awrille des Gie-<br>runs 20000-00mber

**Blutt** schemes no obmorgenes carla coupless disque MS 1 sup gas carts LIV PROM. Gulleno 3 allen der Dran-BOYE, BIRARD Link Unit.

Ach winnings 1, 2, 3 de Micro-Sigeblemme Heini Colliands, 6, bit Françai Turzan, 13920 St-Milte-Im Kempirit **Marylan Press Valishon** 

Ch. miore insprimenta pr CIM 1 pc. adété dé nièmers fairs d'Ius à Sociaci J.-Lac. 20 non Louprner, 42300 hur-**DAY** 

Ch. logs d'échec theristet sur North-**Eine seminal Borog logicial C Besic.** M. DPM. Faux office à Paul Circuit. L-4431 Betymax G.D. II maxmboxed

Ch. nº 1, 2 or 3 de Mioro-Systèmes Jaan Herper, 173, run de Paus, 92100.<br>Boulogne, Tál., 11: 603 87.28.

Ach ef 1, 2, 3 de Milano-Symmères.<br>Philippe 8, 174, Cours Borner, 38000 Grandule

Ach ≡°1,2,3 de Micro-Systèmes.<br>J-8 Grapat là 32/1167 outur **後日本 日見 長久** 

Rch. numéros 1 à 3, de Midzon-Systè-Mad BE Board J.C., wilde to Cars.<br>24. L-4131 Exch/Alzette, TAL **B4 56 81** 

Ach, numbers 1 or 2 de Misso-System mas. Eur à Jean-Alain Thebaut, 2,<br>Fue Marcela Luissia, 51100 Remo un н# 126(07.55.36 \дрн= 20.10)

ĆЬ Basic, sesembless, or 6800 IMKZ, Proteval en K? ou Reprom (peu Fournal Regardent) Farm offrest Laveningum<br>745 660 34 59

Elument ich doc su \$C/MP, hand ou soft Even offer a False Alger, Grand Meg

in 1, 2, 3 de Milceo-Syste-Reh. ment in a, a se minorer-opperent<br>mental Ayre Stê Preco I. Finl Basser<br>A\* 8, 92230 George dama IAL 194 55 40 Port 442 32 00 literal

Informaticism in it occasion TRE BD Lavel 1 on 2 Tens office or d'estrek mai Deltorijn Guy, tud de Chame. 11, 5854 Me.> ILI Bruyinal Balgi-<br>@@. 11, 5854 Me.> ILI Bruyinal Balgi-

Refs. et 1, 2, 3, de Misso-Systèmes sacallent êter fraus office a Coucous<br>Serge, La Courtren, 22000 Sarvistiken

Achi da lore in crosp fretour ideare) mandres 1, 2, 3, de Milaro-System BD320 St kea là FarAt [et ]3) 414.57.25.

Etudient of principal Massi-Parliam steeman on private verstructurer<br>concernent is micro-ordinatelet Ter<br>version. Ach uf Redio-Plane al Black trenique Prétique encours Marci<br>d'évênes Em à Eur Fougue 17 oquine St. Doctorague, 85,300 Chatters

the control of the company of the control of the control of the control of the control of the control of the control of the control of the control of the control of the control of the control of the control of the control

Rut, vif 3 de Micro-Byethese tran état. Eu à Lemat Willy, 3th me Montan ges, 82(500) Llamette

(7) mirmáreo 1 es 2 de Milora-Eyasimen. Histori Matthi, Dicher. 12.<br>John de la Fortana. 21700 Biazone. **TVH** 

hidi taletypes type ASR 33 sec loc-Ing' Brehamed do cabét minduce tam cle de contato 20 dié - M. Désator - 10 rie M. Brusaid, 92163 Antony  $1<sub>F1</sub>$ Glass 1200-48-Jun. Trian Ltd40-JULICE

Ca animalizial calledge and Misso-Systemes at 7 as 2 ton and Fare 134GD Castelsandary

Acts Milcourt Synthesis of 7, 2, 3, 30 h Feremplane enew rempos. This oct Le minial 5, 120 La Albertania Africana Ещинали.

Acts. TRS-100-4-6-1-1-min-2-3-power-ben this complete (DOBT, classe age 1.000 F. Sins PUM & PAM 6.000 F Three others Describe Pas J. D., 3, place Marescot 37000 Tours Tél., 147.<br>66.28.38 let 18 h 301

Ch ordinates Wang c-n pressedree. Lar. # Belkni, 1. Ive de la Ferne. 77200 Emmenulle

Chi **Apple cu Thi\$ 50** Les 1 bu Zilmee<br>cPlus a Dapuel Itaber 8 Lea des Italien 9ram. 95 50 Franconnile.

ALTE TRANSMIT MODERN TO THE REAL PROPERTY OF THE REAL PROPERTY. Face office it Streeter. 34, tast de tigan 67000 Straabnurg ou jet **THJU** 32-18 fi4

Ach. Imp<del>rimants pr. TRB BO prid BO</del> die der Rößen örülmännt (trum möte)<br>1500 F. mats Dreamer, Paus Thit<br>586 60 37

9th manwings 1, 2, 3 de Micro-Sign<br>Diemes, Farr (256 d. Morte Malio)<br>202 tweek is Gaustinia 63000 tanal Tel: (43) 53 84 57, poste 440 550 8 tr  $4.13 - 10$ 

Achi 120 F onotacipad de ideiadados du micro-ordination Milcro-Signification 1 this AP 1, 2, 3L Morrot Sylvini, 51 mai du Final BR200 Parmnement Tel 1203 625383

Ch. Hamilton 1, 2, 3 de Micro-Systémak. Fare office a fromeget frictier, As, chimin de l'Averu 78380 Mortesson 1ml 1.10 0008 15 300 (ep. 1.0 to)

Ch. THE BO Media Flow 2 on AIM 48 ou Seroarev a but nordin methololale didentroniques et apunants divers complexant argunt on actual proachings. her pur Q. Blend, 63, av. P. Bridge Islan, \$14000 Covert 1st 201117-55

Rch d'urgenes Heddiste Habby<br>Cémpuler (r DC 2000, ses mots participant and manager than only a Fowe Momente, 19, av. the General and Giville, 94320 Thurs, 141 692-23-09 ap-6s 19 h 3D

Roll in 1, 2, 3 in Micro-Rysteman. Face offer an 6m outer a J -M Simumnm, réel Si-Uarnero, 20bis, rija Thiam.<br>10120 Si-Airdré les Vergars, Tel., (75) 43.73.94 (april): 18 h 309

On Milcon-Synthesian of 1, 2, 3, 11 and Alam Searl 74420 Brege.

#### **Programmes**

RD: Miona grènde differènt mus.<br>proj deffente, pelle, traits de textes.<br>Magne, 6 nombre Orme 94170 l'an-**TROLY ADAM HOUR** 

Etadori (2) jako TRE 50 ja ésh de<br>jet6g, et d'élém, Domnegas Mator 73 ter, nar Mehmt, 59,900 suincy-ter-Wa-

C.L. smalast claus automage d'écheux problèment en comme sur-Inom pragments de jun d'especs altre Performant Lase and Conditional Institutes J. P. Would, 2. im. de la Transpatité  $-d$ **JROOD UNIGERED** 

Ch. Posts, PET CSM (a) auto prog-Mess ADM meths jour on listings dat ND af immerstern prog i riserier.<br>mannen Responsers Jusques 2 van den Аси жу, 71200 (а Генери

Belgians : ch. pose- MR 34 possessi ing fourm shotscopes achines interfebes %? at programmischut de PROMS-<br>Etx. al Ch. Lenk, av. A Griaud 81 1030 Brunelles

TRS 80 in contects this sensitive en was die die proglies remplement Editor<br>Pjesude Phelippus II is die der er Pro (DYING), 97160 Automy.

Debuttet for Apple 11 Boxe amount ietevin gratufament prog en in<br>gesem Devene Phicos 200,∢punyde<br>Béthune 0≵300 jene

Facts. How married the civing spe Th-57. Lines, maths, ar I flemboursement das tras que pórticos el secon der do Generic Friedrich (Stillensen aufbreger)<br>Direct 17 Free Stillen Dicket (1880)<br>Berch Piege (fr. 1711-09-47-11)

Ch. unlikesteurs superintein/surdous principle and an GP/M on each 2,80, or persistablished te programmini R. Tas and AZ is a failure 25014 Paths

you just BASIC literythme. I'mmed pdroop planet tends and go to antinentials sputhede from a Boldgast Piete Ingth 4 in 4d for 57600 Schools  $1.1333333333$ 

Azir pog (unund **curreplabilie) på-**<br>n**årels +** kalents + romerved hu rett tion 4 delive towed interface at payer anic data Ferratziak Diet, un Coutriкия. 13300 Sidim

Lui plug de journ, eur cannaithe TMM-<br>DD Lavel M 154 (14 Fearmain ) guard<br>de Fécksen 950'O 54 Open-l'Aumenin<br>Tmi - 464 08 94 Bur - 811 42 54

kds prog complet openplaidablish, pade. Isturation, coalding, geation de Don't d tue Camino Jerry, 10004 Marsenhal

Pose, 788 80 Niveau 3 Models 1 ecluinge lout proge is strategisted. Je poeside are contained by proget 11. Hernan Tax Jéryseus Nº 2 Sanch 71/000 **Marcio** 

Espagne : nih prists coul-HF-41C ou CASAD lidysous and math philage Calveta 191.

Etud en extimply a cost TIMME. Ch mediates p. 6th, et another their bridge something mathing the first death Вирг. Millouille, 3A. Iva Brasin, 94110 Ai слей От толь раза выфедери фу-THE RAILE.

Frist angles parter him unknete bacponizer the best system must Applie. Commoders, etc., in ech chies de chemic da Balage (d): 4120 haybongs.<br>Belgiapen del 1100 tr. 25.42.30

tecnology required to the research  $\epsilon$  will be over the formation  $\mu$   $\overline{m}$   $\overline{b}$   $\overline{r}/\overline{m}$ 68. Meria Casardo, Sindraame 6 Merdus Palink, 10, no des Sessa, 57240 Kallentswar let 1881 03 %4 8% Up act of

54 over Juaned ander an lating do.<br>BASIC printman à beau de **BOOK** Curillau Fair Benance, 5B pp. dee Sables St Gomen 34 Julianes, 38460 **Contract** 

Rebu <del>statele al'evaplosi un Apple Al avi</del><br>Intro, et prop **de gratian**, Petron La-<br>convie vers A-Matrico, una juta Matr smen Dzebn Benjung Tel  $-17.00$ 25.15.92

Cade prog. Apple 3' no Apple 2' 4' on larg masters page. have realition.<br>Mossie Surjun 2, Dans Fraberger 2.0. Soper Projeters. Carter Down. Speed edy, Chunty Shaw, M. Arshel 34 has<br>do Fonte, 78190 Musique in-Berlin<br>neus Tél. 043.33 64

#### Clubs.

Serious : 10 chabs d'electritique et mecopiesviews poesi IR > parlant TIpflique, B.P. GE. EH. 1000 Localistie 6

Bomba's Club Crut it educing its pro-Simolen II kon Diri, yildikid ki yilddi Limit Catalogus comed 2 simbres Boo-<br>18's Club Di Lazi Societani 75019 **Paulo** 

Commun de Liencias des 1853-965400d'Apple de Pay-de-Wime, Incredit : creation on logical pedagogitpat militaphympin - h-pued derfinte ; schebe<br>groude etc U.S.A.I. tempes de Schey im, Direktoria: 60500 buzze 741 **MILES STIGHT** 

Roch antwents post infor my Click Without J. Disapper, 5 antonious Boulanger<br>Pencal Trucy In-Patri, 76590 Liniguaale surface on Legisle 3, not be<br>mayor (0000 Geppe 18 - 84,19.58)

Club musclippe chi animatana biashwollen considerative in micro-rubi. Possibdum minim fogitalm it anatürler Codibet. Accepting dunk an unitiest this Minter, EJ, & Sciencial of Techniques,

Creature of an civil Milcro-Kusthesse & Sammes, b. con than-locking 20100-Recover Nova vocal chiandore très Mars.

Novus ch. Club merg-information sur-Saint-Germaln-on-Laye, Yeahnes. Тен., 133 962.44.46. Si possible Applie d.

Pour Immlation Clob de perset, par de Price and Sourcesser, Industry House Polis and aneccentors engancie en pannel genre TI  $b$ <sup>2</sup>-08-59 or mann +  $b$ -ari piog. D Buttilb 18 Las Haubré-Gnisse, 33860 Supported by

Rch contacta are amalaus momenque Pyricules Orientales el notamou Kervith, Rena Chou. Meuterian. B5400 Gfr rt.

informational completent BNARP MZ RO 3200 anulurin correspondite evec suites. does de sa matérial el pyer empteurs de more-informatique dans la région ortermand a poseble Marc. Tomato **Market** 

Rech club merc-informalique à Lyon. Cor in Jury Ph., 35, rad on the Bourse.<br>epiggg Lyon, Tel., 17) 537,52,28, Ach. equirement at 1 à 12 de Marc-Bystémes).

Ch. chili throm date Delibetti at pape <del>Apor Bugar Board</del> pour ech Tél (28).<br>## 13 Je

flate, also reserv-intermetique y during puenvirone l'Im a S Legenhi, fi nie Puteня. 02000 Анчы.

flute arbateurs pr création dub moromformsbound Plainte 36 de préference<br>sur TRAND, Em. pr. contret 18 (1-8) Petersud, 1, rue Robespione, 28370 理副前。

Ch. erreteuse pr création club mapple! Comitiveness in comparison and pro-Chows, 14110 Conde-Bur-Noveme ou 6 M. Stayer J J., 43. In. de Verdon.<br>14130 Conde-sur-Stammus

be club Soften rch peers mu acceptement d'irvoer des neophytiss au BASIC bènevolument lies vandinds soch Ecc. ii. Poela Chestato, 10 Yué des Bas-Sana<br>4100 Section (Religional).

Déane mateur am comtact syst club<br>micro-promacous région de Touleuse pr apprendie à utilitier NS 1. construction advisors. Just Autobio Eric. 2, rue Dutsurer: 3 1000 Technole

Roh, enterteente ni creation dub région. Saint-Quentin-an-Yveliaaa (78). Héreut Roland, 9 Impasse the Electrical Contractors 051.31.84

Belgique: informationen ab fanelgues du 6602. Furmaban d'un dub souhace. Mither Dissalence, 64, 100 de<br>Zuniart, BSB10 Suarian, 741, :<br>C83 50 74 48

#### Divers

Reuh, schemen avernoom TI FB, volto. bible haçarını Eci. Buhem Giravi, 419. has the In Garn. B7565 Pursue Belgique. Dearn renoomliner on assettions on sutedidacio en Informatique dissimi<br>or transitez dans la sud-constituta la la<br>Franca - Cantache - Vecent Medial, La Calerie: D4300 Mare.

Roch echèmia antendress Tr HF/18 lyiden memorial interface certibilist. etc.). Paieral fras de plicitumum et d'étude Em à J. Adabn, O.L. (IVA Net val. 436. ap. 28. Connta P., Brasily 80000

Vumétres a LEDS 1121 vandus taulé<br>86 F Ch progr **IT 68/98** Fer à Brox<br>944 Jann Mark 22, the de Tuby-Vongy, 74200 Tinesto.

Reh. plane, doc. or stude d'un eyes. de dévelop base BBOS, avec altivation processour. Paul à anieuve printe Blansemont Guy & square the Pultrents, 93800 Empire-co-Serre

On consumerdating diliburations on lin-Forren, Etc. à Basena Jellou!, Perseption. Recent Murvically Film, Minnee,

E plun'i Mioro-Système contre n" 3. 531 di Dentum 11 mm Lewis-<br>Nami-Chubet 38100 Connabis

Ebebant en memorie inch. Is rema-CONCertaint apdicialization Informatique readizaba. For il Pascal Denis. 201, Inc. Detinute-Sultin. 60200 Margare-Lee -Computerne

Echangers of 2 at 4 Micro-Systèmes comme  $m^*$  7, ou ach.  $m^*$  1. Sue acque-<br>seus unité despréssée 2. comparèse<br>RAJ. Té: . (25) 03.25.97

 $A<sub>ch</sub>$ photosop. de la list animes **8 Béallest vous mioro M51 e de M.-**Syst. m 2 & 6. Antiod, 25, cui St Ail-<br>Toire. 76034 Paris. Tát - 277.90 90 (an 20 billiman payee

Elud. kokkoa mformitajne (dl. pond<br>**Urman MiZ-BON** er ich viena il proj<br>Laureny Gerard ST, me *jam-jauren*<br>73200 Alberydia 1el, (f81320718

On Pinh de configuration obsolde au tour d'un **5502...** µP, main: K7, clèver<br>2K. RAJA MiN, 2K. ROM: P. Berthornes, 41, net du Javelot, 75013 Pans. Fai-E-83, 19, 20

On adbirdate utilisers la 2080 de No. tional Ect. 6 Gilgunt Didlet 112 **Alla** Ferdinand-Lenger, 1090 Bruzelles, Bulgigns.

Ech. chales 20-Pd T 6 E. Bomp. Lenon Versprässinin 2000, autore 8 000 l.<br>panisy en 700 64, 8, 76 m. am PHY 8. 10 K ou 250 Fane after à Scu-ant Daniel 16, Apr. E. P. Casel 25020

the contract of the contract of the contract of the contract of the contract of the contract of the contract of

Riccupikin delentrional, permittels, 44 yang tahka bagaske mundau valini raloparinos, air en átal da minche, en payes ou H.S. granus ou procures her.<br>Tá: 149: 88.07.16, Sairgipp Thieny 17 mix Stn Clour, 86 \80 Bu-drains

Dr. dec. Binger Friden 7111, in hum.<br>Idritovnom P. Courton, 82175 (kan. leux-Aumont

Reigique : ch. VIM. B.E. avec menuel en banc, et exornaion si poet. Breim F. Se-Annanzuruc 58, 8510 Koroljk

Radio smakeur désirant découler du **CHATER MODELLA DESPITERENT. EST IL PC.**<br>60 PC 10 SACA-Marcha **Madalental**.

University, TRS 80 Mod 1:48 N. 3 defirst DZS at New-ley 4 in contacts in-scripture didetermining present and the plays of the plays of the plays of the plays of the State County<br>54000 Namey Till - (8) 361 09 UN

Rch. schemme d'esteneion TI Bill lenportunia butta dall'IRE, arbén, buttaliament numming turked in thrombox blooks Month' Antico print of phatocopies<br>ML-E. of 1 st 3 parts du ef 3, dentist 4, ise Clevis Money, 31700 Bargrad.

Roh, manuel de prou, en frances du meloprocessus 6502 de Pockwell Wabel Jato-Louis, J. ch. de la Ramon 1217 Meyren Geneve, Butanet

besides in the studies for his social pora de la ciuta EMR analog. digitale CA1006, Etuders Her ter propositions. Slow 11, rue Corpor-United 11520 Rumanwile-St-Agne

Ron schillense externion HP-67 phospeoples der fünctung et coder des<br>Joudan de (HP-26 - 336 - 386 - 390 at 19C). Debagne Proppe 157, na de Maspi, 93410 Vauguis

Eh. 1465. Tyden connectives richartun ou les d'actur petits déscing-simperie pe táblicommende perpérique. OUM 23800 Boussec.

Bah. drog mateixier at mäetaas pr<br>MICSA Face offer à M. Igneti Arctor, 4 in. Luca, 91230 Montgeron-

#### **Patitas Annonces**

Exclusivement réservées aux particuliers, nos petites annondas sont grätuites. Envoyez-noirs votre texte en complétant. a parte-réponse en dernière page.

Rch echieves extension HP 41C (vidéo, memorina, etadarea casanita, ect.) in aron. (mashe, jour). Een is thruist 5. rue Sinue. Port Despoinses  $J +$ .. Noumés, Nouvelle-California.

Retu peru générana qui pourtat des<br>donnes en Apple hom d'auge car a n'ai que 19 ans en aucune resumera релейбы. То тело внештивно ты как от de remerciamenta. 39 rue de Ctonicalii. 7662D L= Navré Tél. 48.32.81

Pruss HP65 sams to fide cute 2 added han des centra pre-enregativies chi pers, pouvent m'exim dans l'asination do res certes. Papoiari Marc. 10 rue du Ouc d'Autrala, 29200 Brent.

Chi ogni intéressé à prog. comme sporantinunge beregege nu levon matti.<br>consis qualques bereva unimation matti. Reh. auto sur Evenementa, vie homine at de termiteeme. G. Levy, 954 51 63 apply 19 hours.

**The Secret Service** 

Rrin contects but Femadia-Domith Jesu dénistre destroyant automosame at moreculier on moder at<br>Guinda Rue (1917) for a Lipson became<br>ceal en 18 roe J. (1950-19000 By)

Particular oth permitted and part in corresponds the procedures inducer<br>relate lower-district a point on up relate the control of the field<br>series. Realistic Sind at Relative Telescott

Amstage test in lookstade. This ignaphie tea la crise de la siliene d'ampès de 13, rue des Freier-Uhenne in Squice 45 social present

Roh région Basempen zerr noss MET on ever de marcho or may actional Eyat Guillelman 6 Tun 2 W Wyith

Chi asteroista en 19-60 automan, astromanages, claver ASCII, enadate hit sancte. Cesarona di Francise, 118 aug Paul James, 6001 Marchelle (Balgispin-1.

-diployably (LB IT This appropriate of Ch IMPL PHIN-ROLLPW doe this top le déboekage + affichage sur miuro d'Ambrekent mome Biles, Eu a Ven-<br>dentaure J. 185 en Jean-Diktory (Ba<br>145, 1870 Souther Belgique

In properties EPROM 2715, days tate believers at somewer Bacteri S.<br>115, na Generi Gomera in U.S. Ingwrite: Tel., IBROARD ISO

Chi expansion profitabilità bindeti invadi To no AB R + 1 (200 Mars) 12 AM<br>Paul-Valchy - 76 L10 Paul - 761, 727 65 70

The narrang-machine lines shot) FET. Titls, Apple... her Greenber at he di-Peux agoutes la caméra de gier. Micro-Systèmer Mariz, Didos La Bara (a Willers Court 6) Colmissie, 38600 Version 16 - (15) 35, 20-30

Roll, achieve carte beffers RAECOM 1. Bambucanced from lphotocopes + port work Midel Device, 10, dies<br>der Peutlers (00.01 % Berry bu-Chevibulità

lich schämm antanalen Tilll .ve more video discensiones della Pitton did 00 uminity at petrolibing but files debutes. Gross Calcal 14, allen des Vanaun, 91100. nam

Eb. of these is each that indicated inablance musulman mind mustant deptable thomas patents proting. etc.). Der, in theme Burne, 2.7 bet, not des Meyers: 76017 Parli Tell 028.29.DT

Eth. EPROM menotension 4 K 2532 132 K but) costo alitto, 115 V et 12 V<br> $\mu^2$  13748 DITEL, Doy Fortunal 15, rue<br>Jann-Jannis, 174100, St-German-an-<br>Lave 161 1973 /8.67

Ch. International des la langue frança en la paya étrongera pi est de comes. en abcountgas-administrasystems at reponded being apof 1.34000 Mississiens

Dah, as mere chamitique reli-part, possiblent enters and asteur pr органдстви под коллевидно от восситvileviaeda. Dado Darvel, 3 no Bel-140th, 94410 St Maurun

 $1.11 - 1.1$ 

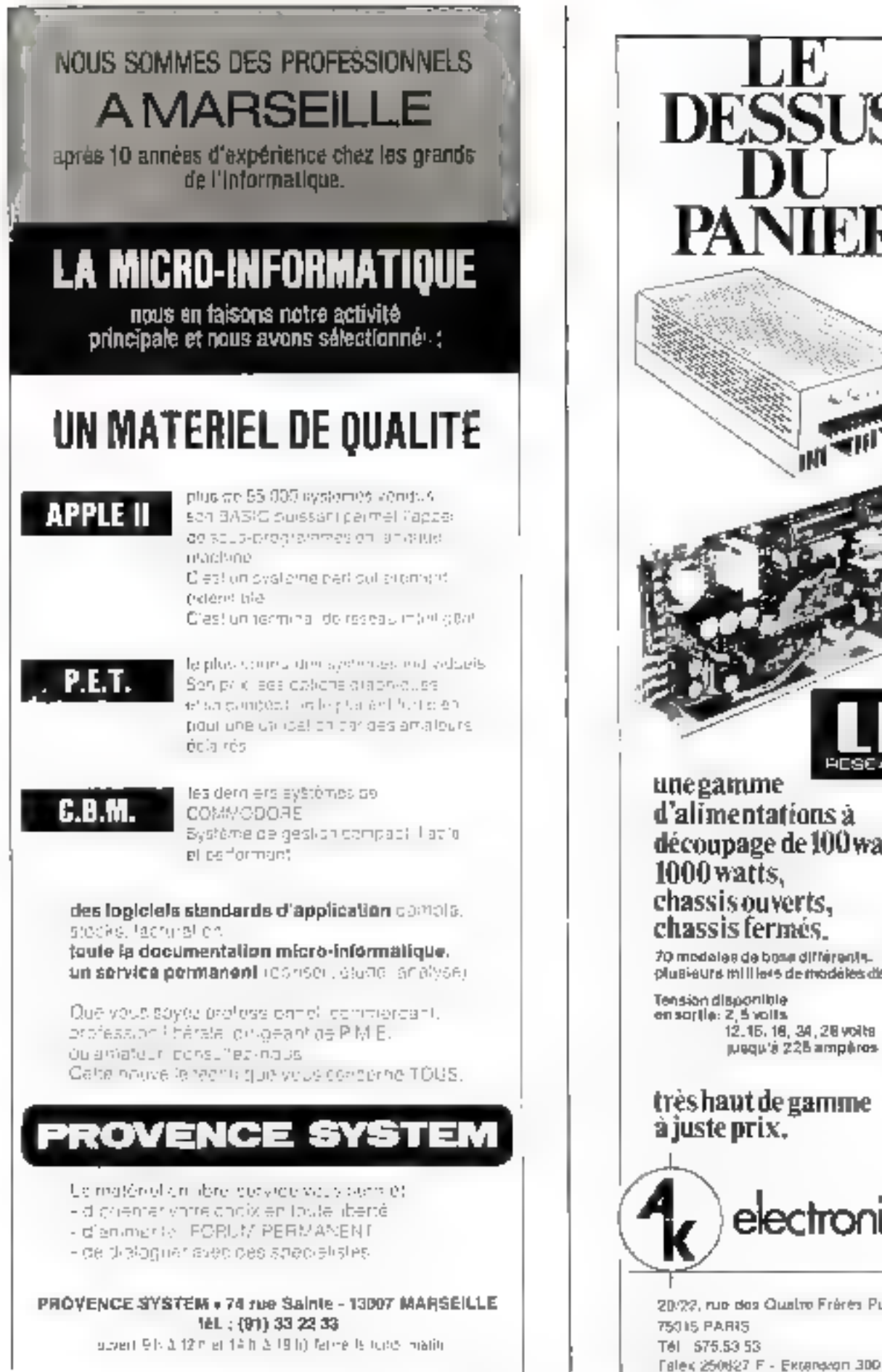

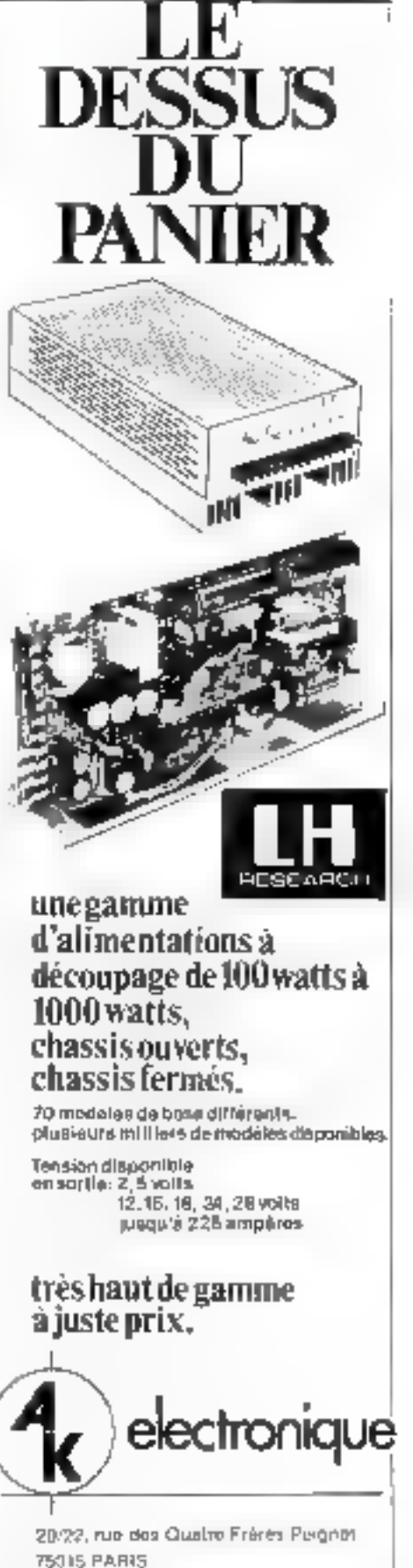

## nus... MIGRO-SINGUNS

# et son cadeau...

**SHARP**, géant japonais de la Hi-14 et de la micro-informatique s'est associé au Boqus... MICRO-SYSTEMES pour vous remercier de votre participation à ce vote et offrir à deux de nos lecteurs fires au sort, une calculatrice SHARP EL-5813.

<sup>9</sup> Notez chacun des articles, de ce numéro, de D à 10 en cerclant la note qui vous paraît la plus appropriée. Les auteurs des deux articles primés recevront un bonas de 500 F et de 250 F base sur vos votes.

Vas répunses nous aideront à réaliser la mellleure resue possible et nous vous en remercians.

Notes publicains le nous des deux auteurs primés pour chaeun de nos anméros.

#### Résultat Boaus : Nº 14 Novembre/Décembre

17 prix : Reconnaissance et synthèse de la parole (p. 35), de J. Mariani em recevra 5004 (moy 7,56). 2' gris, : Le ancroprocesseur en tranches (p. 71), de C. Brie qui recevra 250 h timoy 7.12).

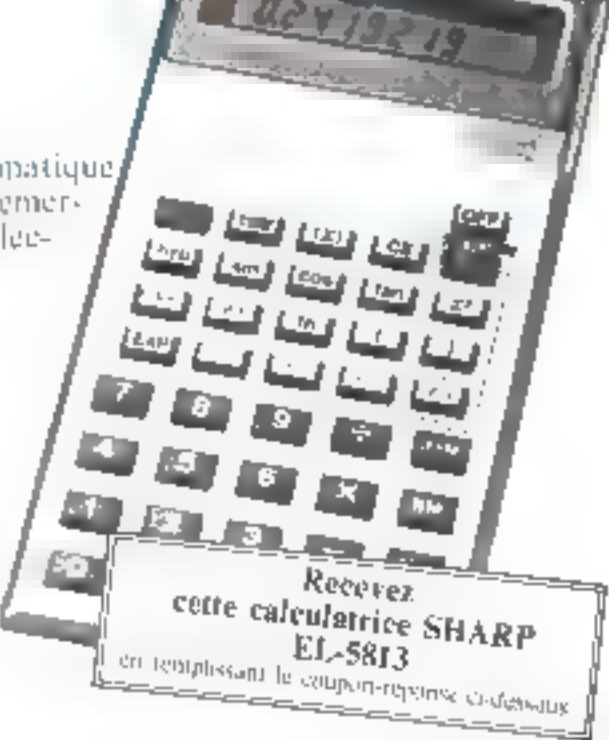

### Ce coupon-réponse est votre ligne directe sur le bureau du Rédacteur en Chef de MICRO-SYSTEMES.\*

Sexings southated participer ou finage andiqued you coordeningly cridessons

Num

Preparti

Profession

Adresse

Onels spiers soulatifieries vous voir publier dans notre prochain numéro ".

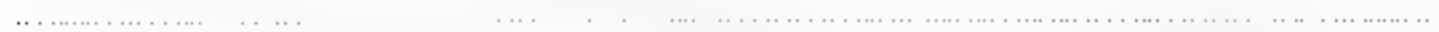

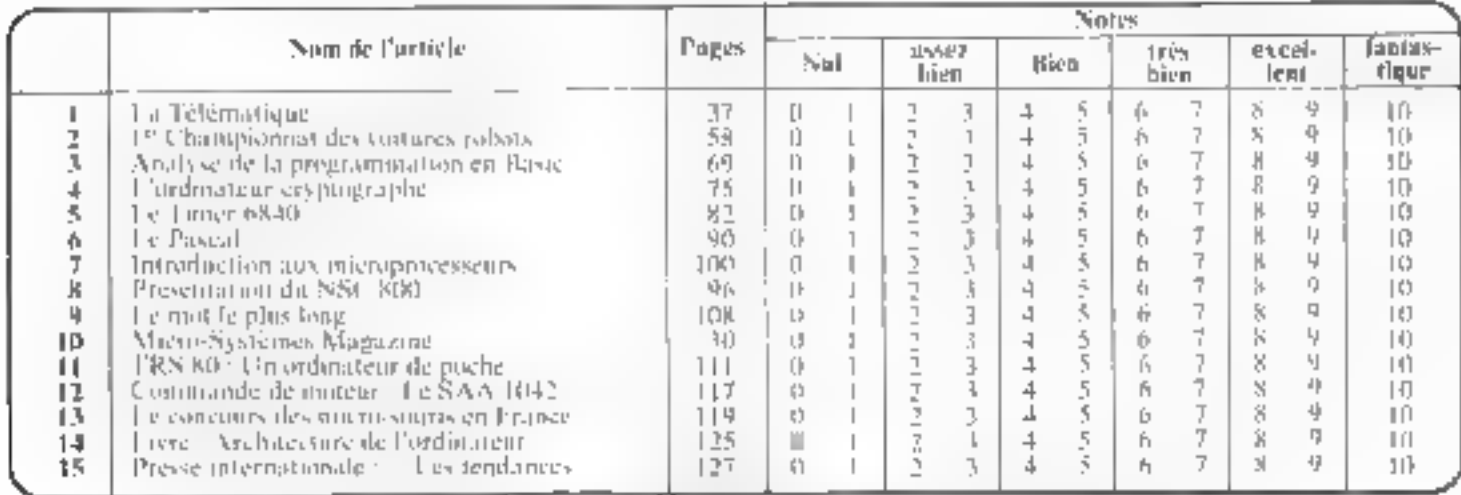

#### A retourner à - Bonus MICRU-SYSTEMES, 43, rue de Dunkerque, 75010 Paris.

Ibrecrear de la Pablication II P. VPN III EARD - Nº de Contenssion (Midate, 51-825) **Internet A HAYE LES MUREAUX** Phinocomposition AUGAPRINT

# **LE MICRO-ORDINATEUR** DE L'ENSEIGNEMENT ET DE LA RECHERCHE

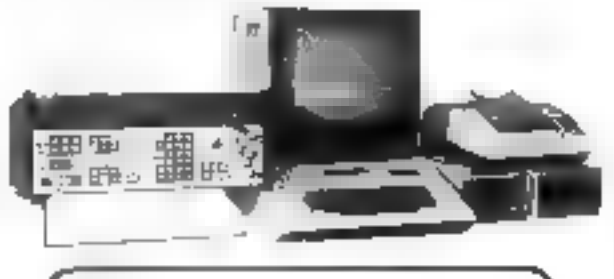

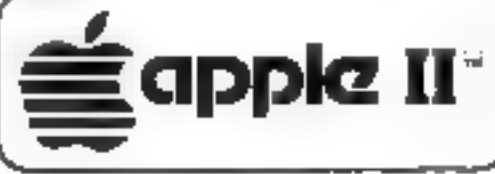

- Basic Etendu Pascal Assembleur
- · Mémoire de masse à mini floppys disques 143 Kb
- Visualisation alphanomérique (24 lignes 40 colonnast et graphique basse in Raute résolution (280 x alning \$41
- Noir et blanc et couleur
- Rombreases cartes d'interlace (Timer, IEEE 488, Série, Paralléle, Processeur arithmétique rapide, mne PROM, CAD, CDA, etcl.

#### L'énsémble comprenant ;

- **ILAPPLE II PLUS 48 Kb RAM**
- **\* FUnite de Mini Frabby Disques 143 Kb**
- · 1 Eccan de visualisación N er B alphanumérique et graphique 9 pouces
- · 1 Imprimante alphanumikique et graphique HARD COPY AXIOM 820

18 980 Francs H.T.

· Option instrumentation scientifique Carte FEEB 488 - GPTB

1800 Francs H.T.

· Table tracante WATANEBE

9950 Francs H.T.

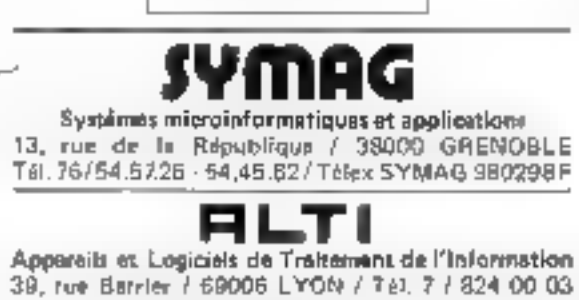

26mms JOURNESS MICROINFORMATIOUES DE GRENOBLE Stand S 224

Pair pho de précuire cendre la retérance 189 du « Service Lecteurs ».

# **Service** lecteurs

Pour obtenir des informations supplémentaires sur les publicités et nouveaux produits parus dans MICRO-SYS-TEMES, utilisez notre carte « Service Lecteurs », cicontre, Indiquez vas coordonnées et cerelez les numéros des publicités que vous avez sélectionnées dans la liste suivante :

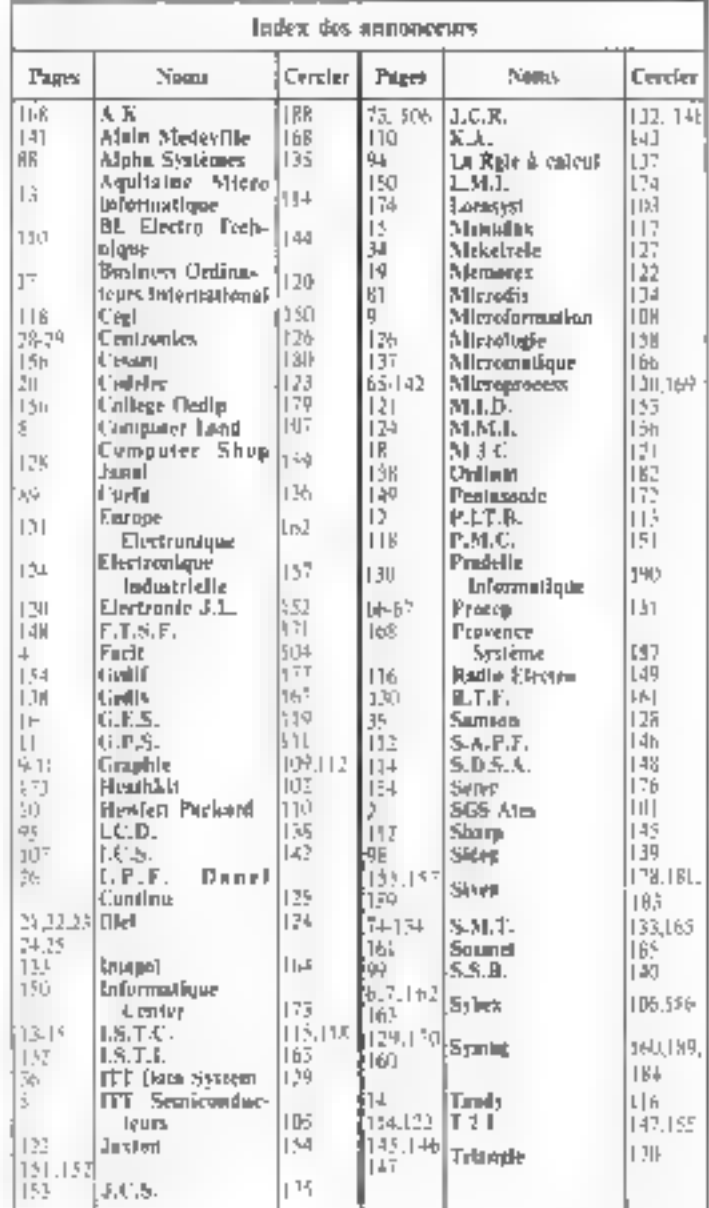

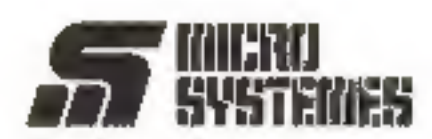

#### **Service Lecteurs**

Ca service "lecteurs" permat de recevoir de la part des fournisseurs et annonceurs, une documentation complète sur les publicités et "nouveaux produits" publiés dans MICRO-**SYSTEMES.** 

Il yous suffit pour cela, de cercinr sur la carte "Service lecteurs" le numèro de code correspondant à l'Information souhaitée et d'indiquertrès **Rsiblement vos cagrdonnées** 

Adressez cette carta affranchie à MICHO-SYSTEMES qui transmettra. toutes les demandes et vous récevrez rapidement le documentation

La liste des annonceurs Templecement de leur publicité et leurs numóros de code, son tréférences dans l'index ci-contra.

Pour remplir le ligne "secleur d'activité" et "lonction," indiquez simplemant les numéros correspondants en yous aarvant du tobleau reproduit du verso.

#### **Petites Annonces**

Lacleur de MICRO-SYSTÉMES qui désirez echanger vos dées, vos programmes, acheter ou vendre du matériel d'occasion ou bien encore yous regrouper en club, nos annonces sont à vaire service.

Envoyez-nous votre texte en complétant la carte-réportse "Petites Annonces<sup>-</sup> cl-contre

#### Abonnement

Pour vous abonner è MICRO-SYSTEMES, utilisea notre carla d'abonnement.

MICRO-SYSTEMES est la pour vous conseiller et yous informer sur tout ce que la micro-informatique pout constituer de nouveau pour VOUS.

Ne manquez plus voire rendez-**YOUS BYSCIVICRO-SYSTEMES Abon**nez-vous des maintenant et profitez decettereduction quivaus estafferte.

1 ap - 6 numéros France: 75F (1974) incuperable 4.5 - from depart inclusiv Etranger: 105 F (Croners de TVA - Tren de portincial)

Service Lecteurs MIDIO SYSTEMES Nº 15 Pour être rapidement informé sur nos publicités et "nouveaux produits", remplissez. celle carle (Ecrire en capitales)

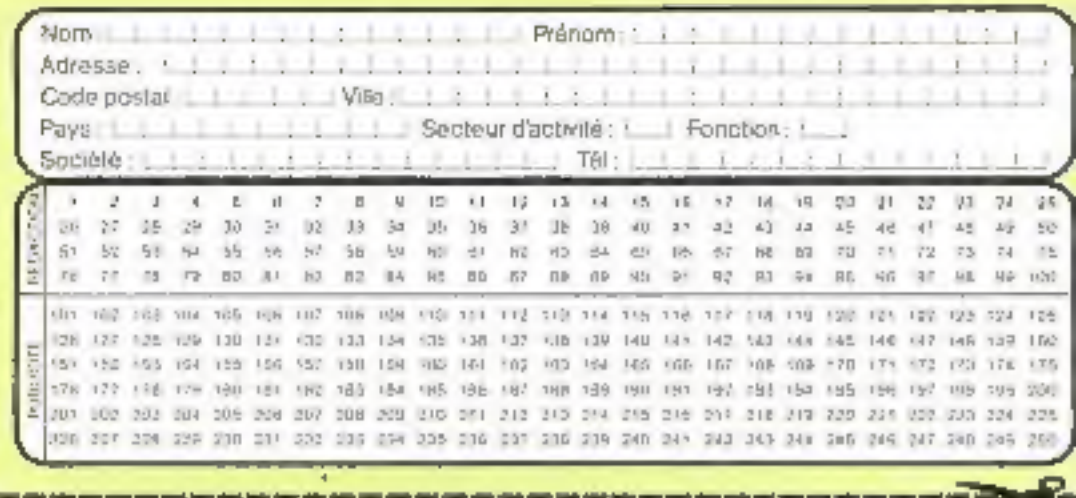

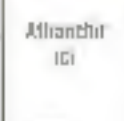

**7 SYSTEMES Petites Annonces** 43, rue de Dunkerque 75010 Paris France

## ■ Bulletin d'abonnement à MINU SYSTRIIES 1 an - 6 numéros

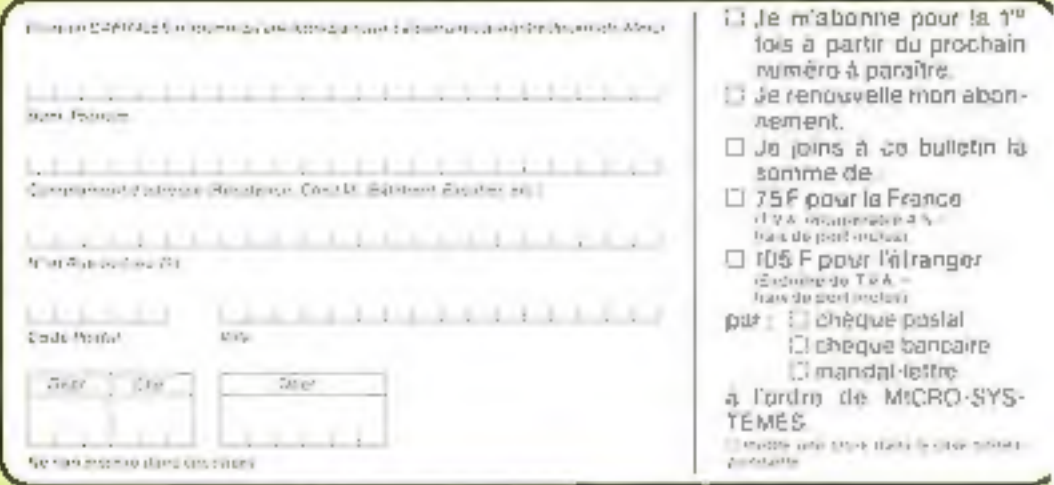

**Alfranchin**  $1\%$ 

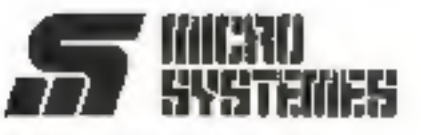

#### **Service Lecteurs**

#### Secteurs d'activité :

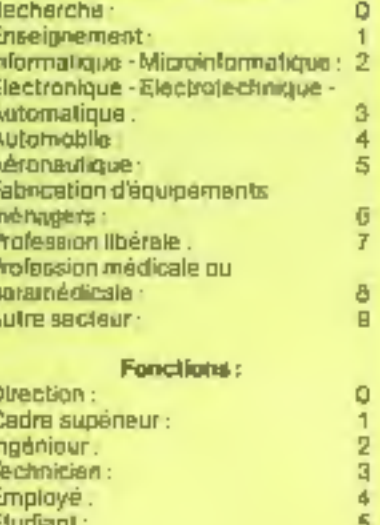

#### **Petites Annonces**

 $\theta$ 

Divers:

Lecteur de MICRO-SYSTEMES qui désirez échanger vou idées, vus programmes, acheler ou vendre du majénel d'occasion au bien ancora yous regrouper en club, nos annonces sont à votre service.

Envoyez-nous voire taxte en complétant la corte-réponse "Petites Annonces" ci-contre.

#### **Abonnement**

Pour yous abonner à MICRO-SYSTÉMES, utilisez notre carte d'abannement

MICRO-SYSTEMES est là pour yous consuller et yous informer sur tout no que la micro-informatique peut constituer de nouveau pout VOUB.

Ne manquez plus votre rendez-VOUSBVec MICRO-SYSTEMES Abonnez-vous des maintenant III profitez decetlereductionquivousestofferle

1 an - 6 numéros

France: 75 F (EVA) résulténtific 4 N > francés port inclusiv

Éirenger : 105 F (Expose iii) Five - Irad do primirritur-

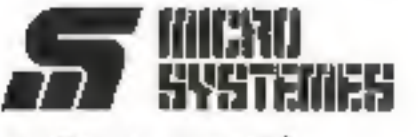

**S.P.E. Publicité** 2 à 12, rue de Bellevue 75940 Paris Cedex 19 - France

#### **Petites Annonces [[III]][] SYSTEMES**

Exchasivement résurvées aux particuliers, ces annonces sont GRATUITES, mais ne peuvent être utilisées à des lins professionnelles ou commerciales

Voire texte ne doit pas dépasser 7 lignes de 32 caractères, adresse comprise, et doit être deril lisiblamasl en iattras d'imprimeian

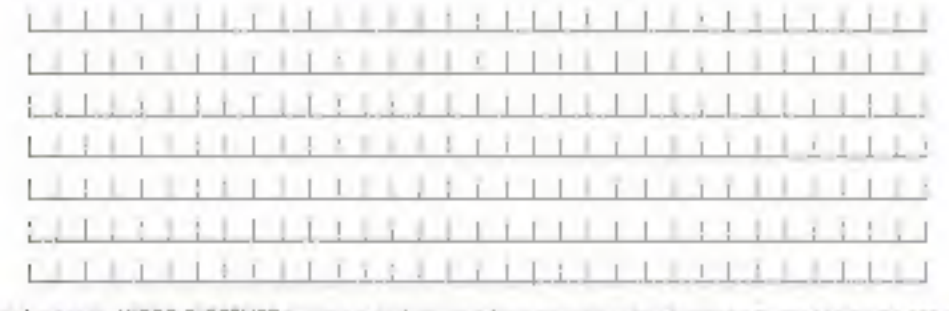

La redaction de MICAO-SYSTEMES se reserve le ditoli de lefuser un teure et ne sitingage pas sur sa zone de parutiti-

Carte à joindre au réglement et à adresser à :

**MICRO-SYSTEMES** Service des abonnements 2 à 12, rue de Bellevue 75940 Paris Cedex 19 - France

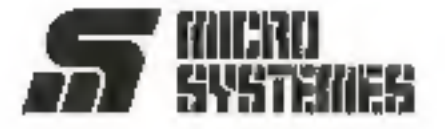

# AUTONOMIE<br>ET PUISSANCE INTÉGRÉES

11 1 1 1 1 1 1

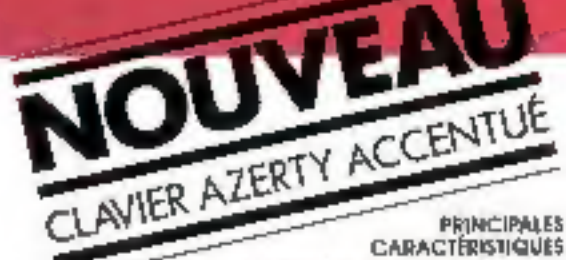

I membered trainers 2 80, stripp corporate indirection the SCI as advertised formed we represente behind on the print.<br>Getting or the state of the state in the distribution contractors of the Secretary of the Secretary of the Secretary of the Secretary of the Secretary of the Secretary of the Secretary of the Secretary of the Secretary of the Secretary of the Secretary of the Secretary of the **Quiponitie** se slock.

## la mini-micro de haut niveau

## MINI-SYSTÈME "TOUT EN UN" Z89

Instrument idéal de gestion entièrement autonome, le 7,89 élégant et robuste est ropidement mis en service dans chaque poste de travait. Le "tout en un" Z 89, un ensemble d'avantages Facilités de programmation, puissance de haitement, gestion mémoire par le système d'exploitation, capacité de mémoire pratiquement sarà limite, manipulation rapide, très bonne lisbilité sur grand écron, même en ographère minysquie.

data systems **UKTOUSS** 

Le Z 89 améliore les conditions de fravail, réduit les coûts et les terrais. Le plus performant des jogiciels et synthèse des meilleurs disposifils actuels.

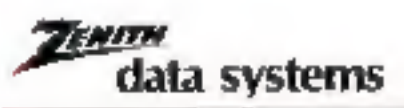

Custos de almonmation. Emin ublooks Belad Squar Martell (M. 126 lb.1)<br>From ublooks Belad Squar Martell (M. 126 lb.1)<br>Soverings - Ph. 1, 197 lb/ Ch. of Alemanya / The Suid 27 17

At such to its Colorine 20013 PARS - For 586 25 81 sensor Lecteurs » As pointing newless to enforcement H22 dis a

DVSON 05

HEATHKT

# **LOCASYST**

# **DISTRIBUTEUR NORTH-STAR**

Ordinateurs, Narth-star, Dynabyte. Ecrans, Televideo, Qwarty & Azerty. **Disgue lourd** (Multiposte) Notih-star. Corvus Jusau'à 72 Mb. Logicial Micropro : Word-star, Data star, Super sort. Lagiciei Locasysi . Comptabilité, Paye & Salaires, Inventaires, Créateur de fichiers.

**TYTE** 

A.C. SYSTEMES B.P. 21 - 799 O Brouz/Boutonne (49) 27:20 54

BUREAU VISION INFORMATIQUE 117, Rud de la Croix-Mivert 78015 Parts - 533 53.86

**C.A.F. INFORMATIONS** 12, av. du 18°-R.I. - B.P. 833 64010 Pau Cadex - (69) 53.51.la C.V.S. INFORMATIONE 5. Funk Determony 42000 Sam-Enanna (77) 23.43.96

**ЕВ ТОЛКОКОМПЕ** 44, rue Voltare 10013 Troyan (25) 7913.01

**INTERDIS** 12. rue Chattes-Glde 34000 Mompellier (67) 54 11 12

MIDI MICRO-INFORMATIONT 25, rue Mounce-Fonvielle **JICCO foulouse** (61) 23 48 50

MORD MICRO-SYSTEMES 25, hue Saint-Jacques 59800 Lille (2O) 31.0B96

OPE PHOTO MESCHEMMOSES. 35/37, run au Vieux Marché aur Vira - 47000 Strasbaurg (86) 32 27 40

B.

**SURRO** 36, rue de Metz - 5400G Nancy (OB) 332 12 60

SOPROGA BOOLE INFORMATIONS **A rue Lecorbuse** ISO9O Assem-Provence (42) 59 14 83

Locasyst 33 bis, rue de Moscou - 75008 Ports - Tel., 522, 79.50

Pour plus de précision cercles la référence 103 du « Service Lecteurs »